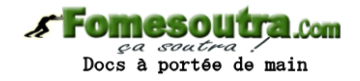

## BEKONGO BERTRAND

## NewSchool - APC PHYSIQUE TERMINALE S

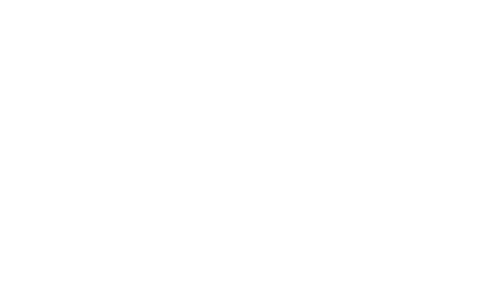

Éditions Septembre 2020

# Fomesoutra.com

# **Sommaire**

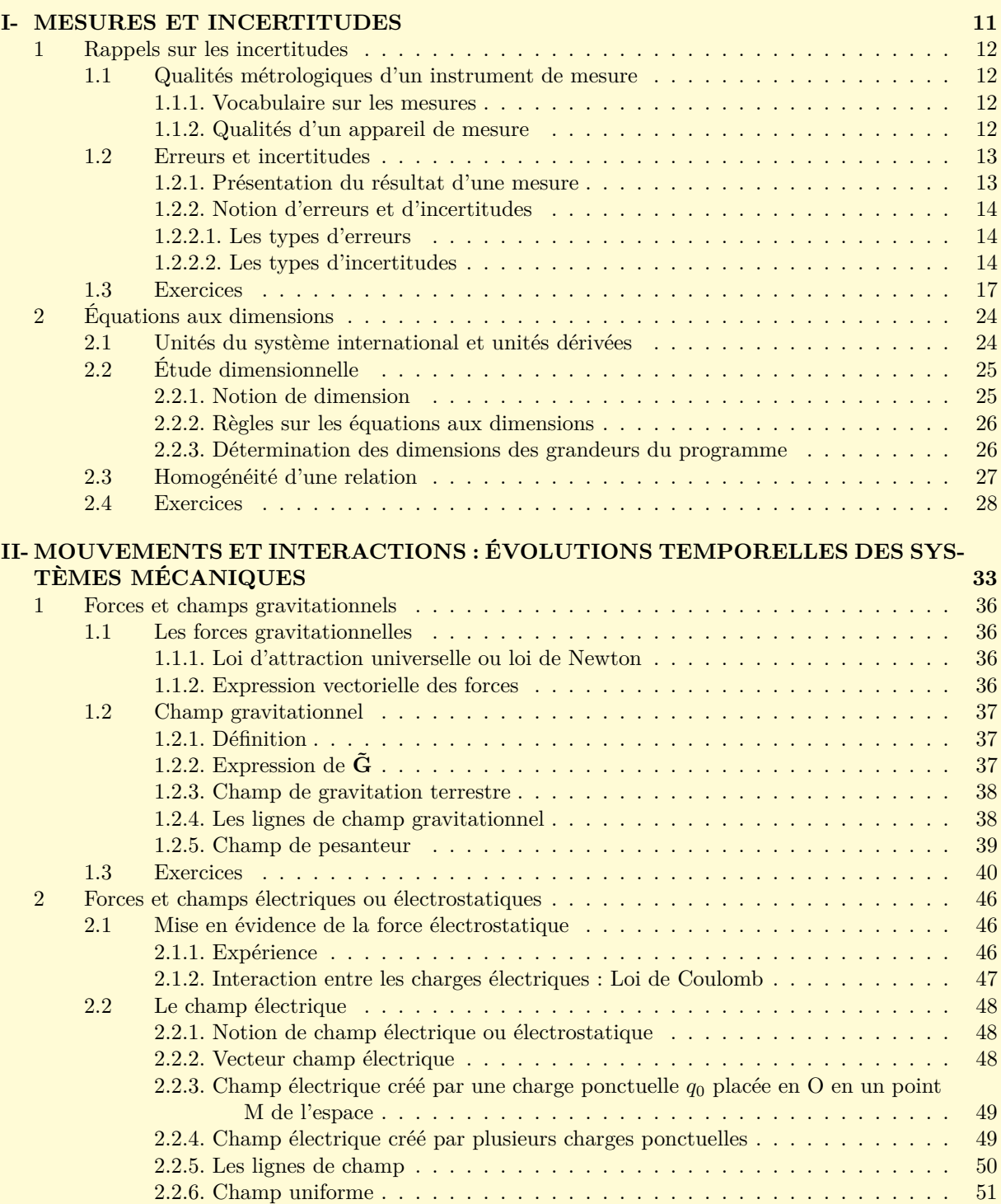

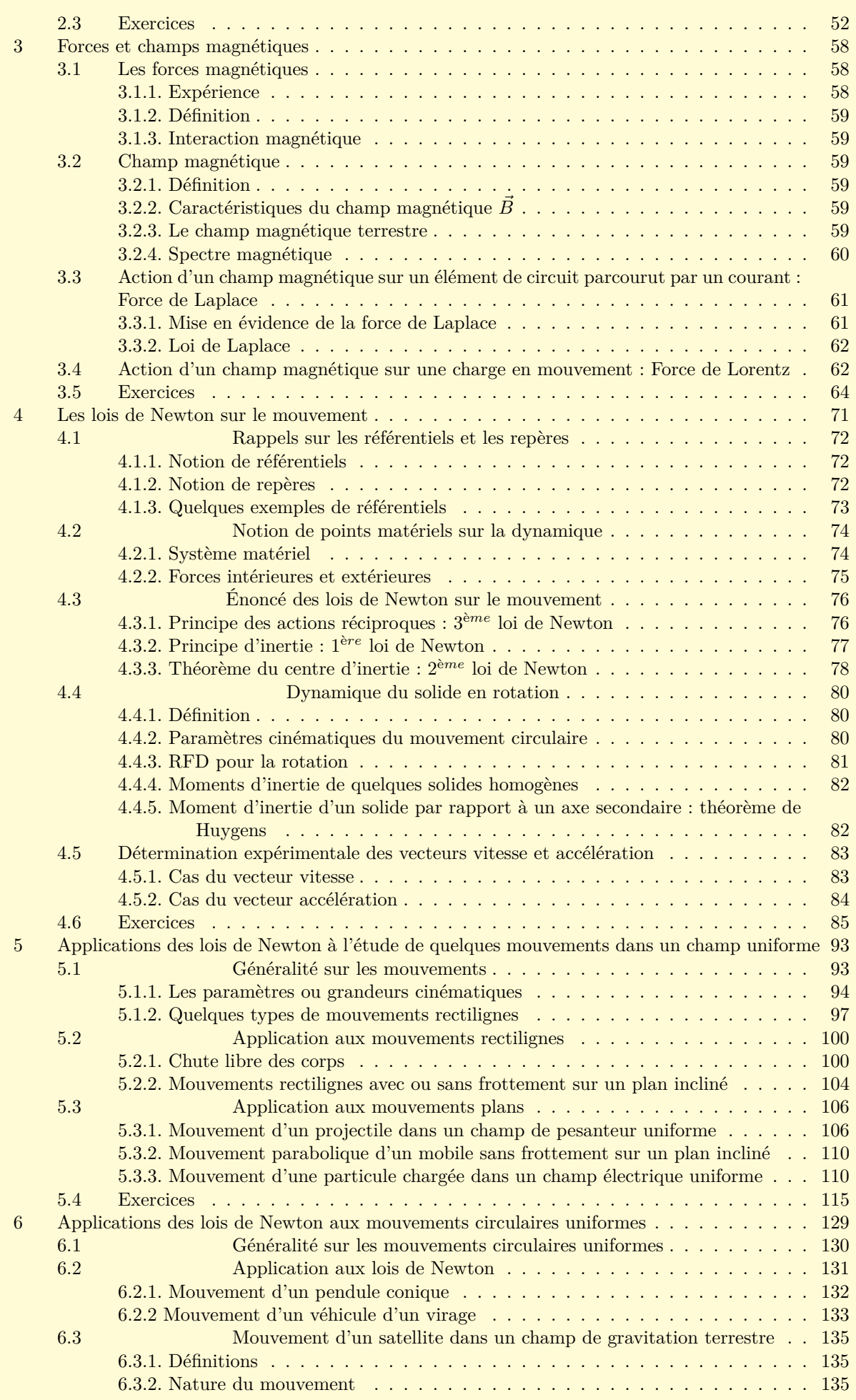

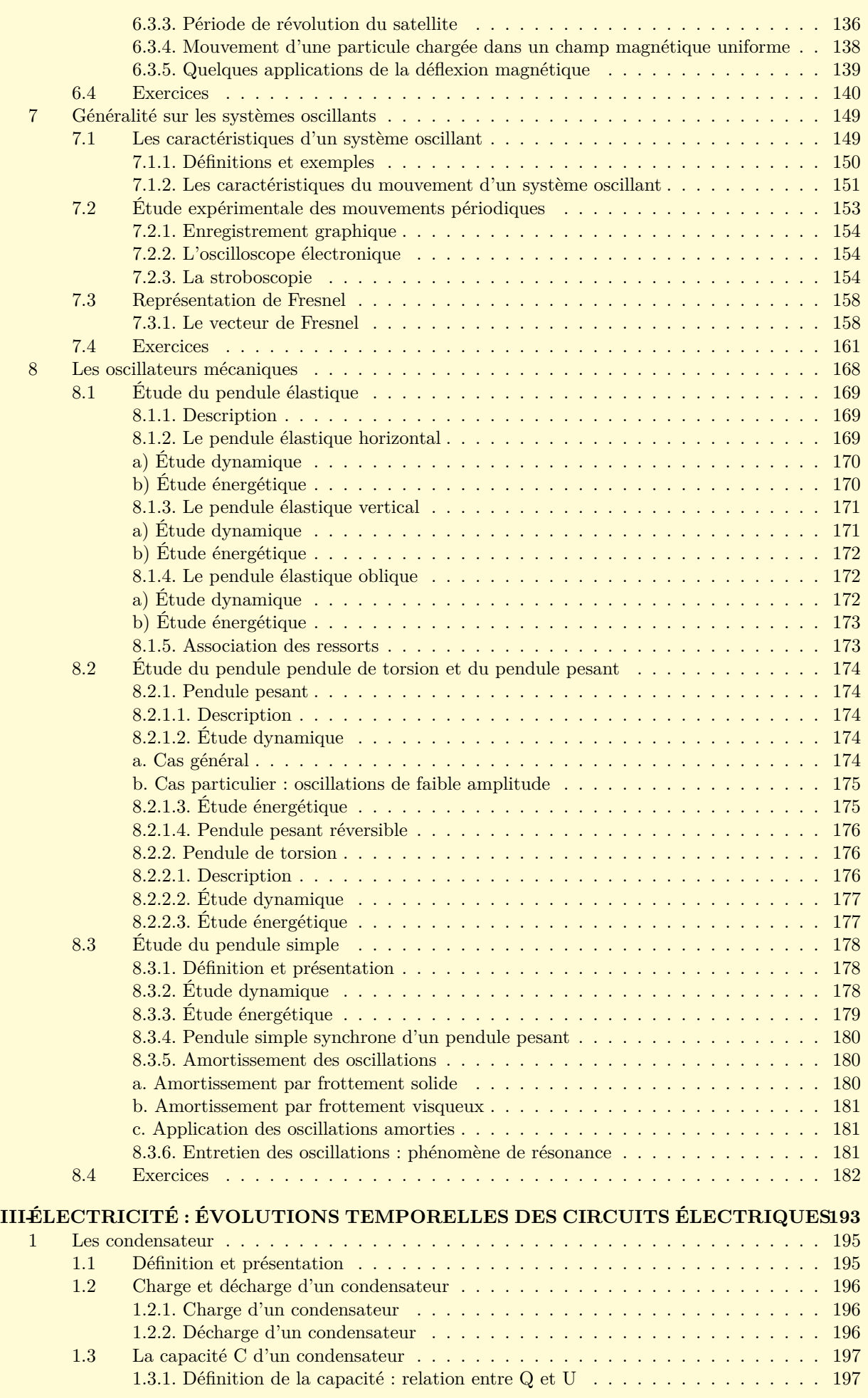

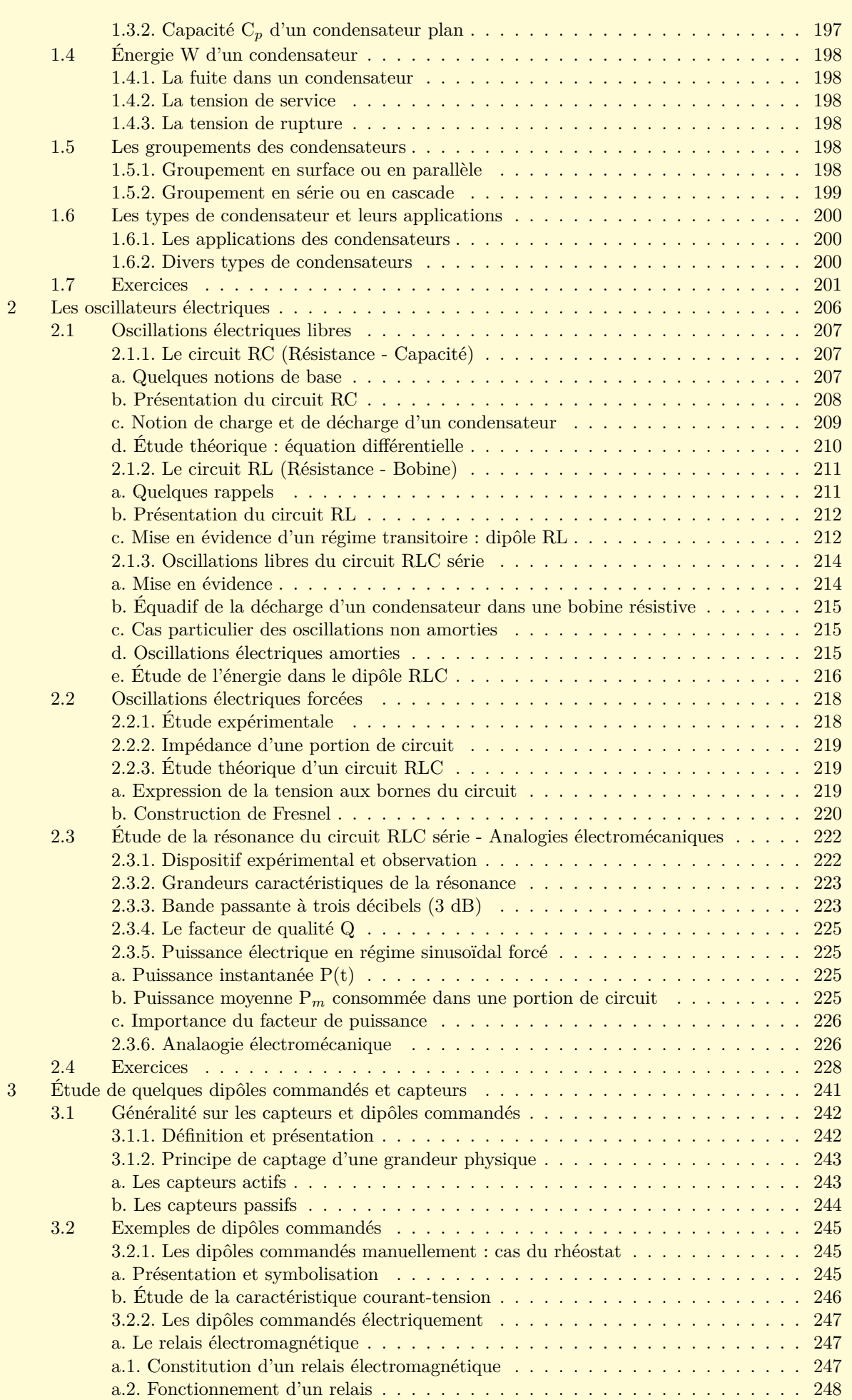

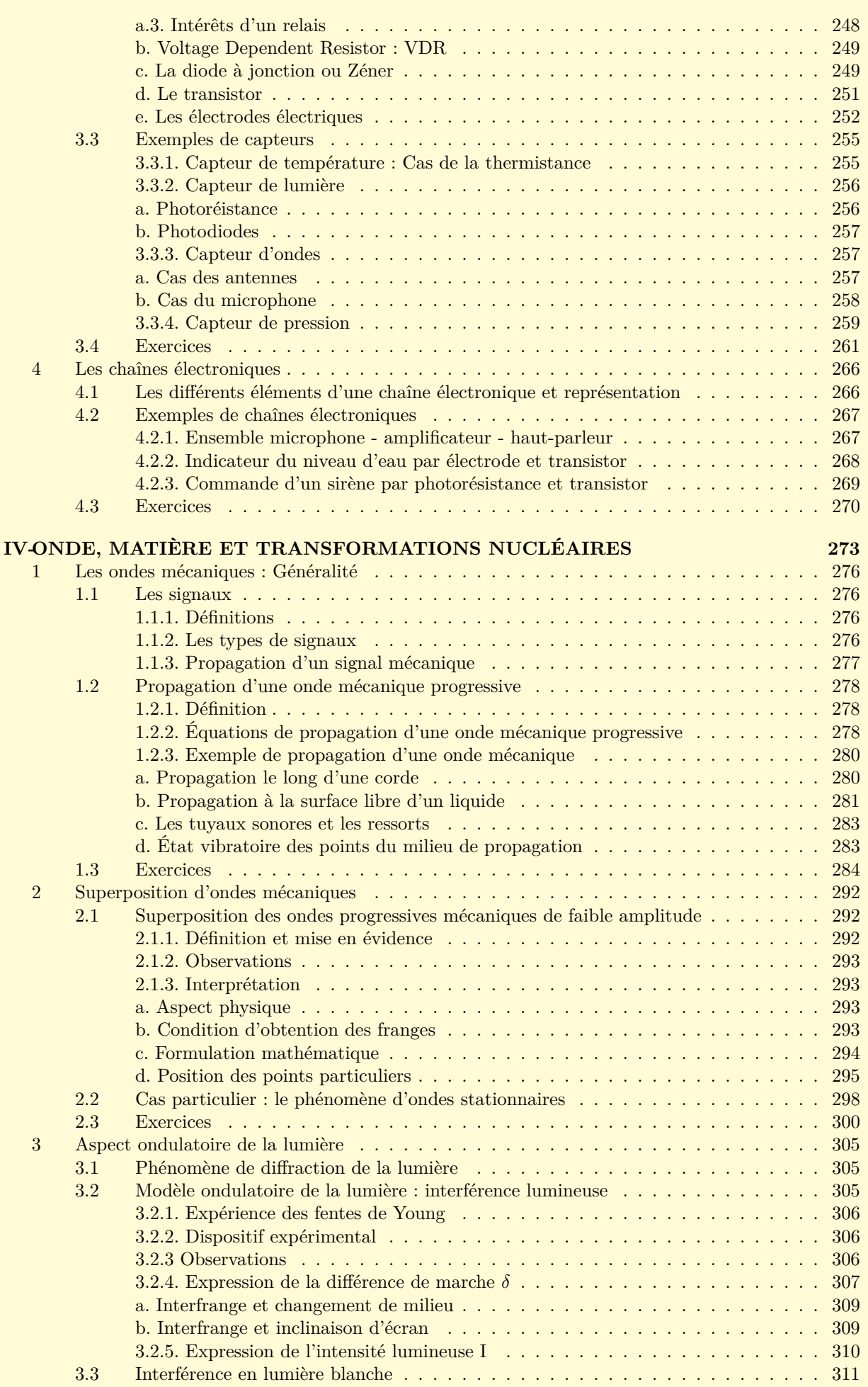

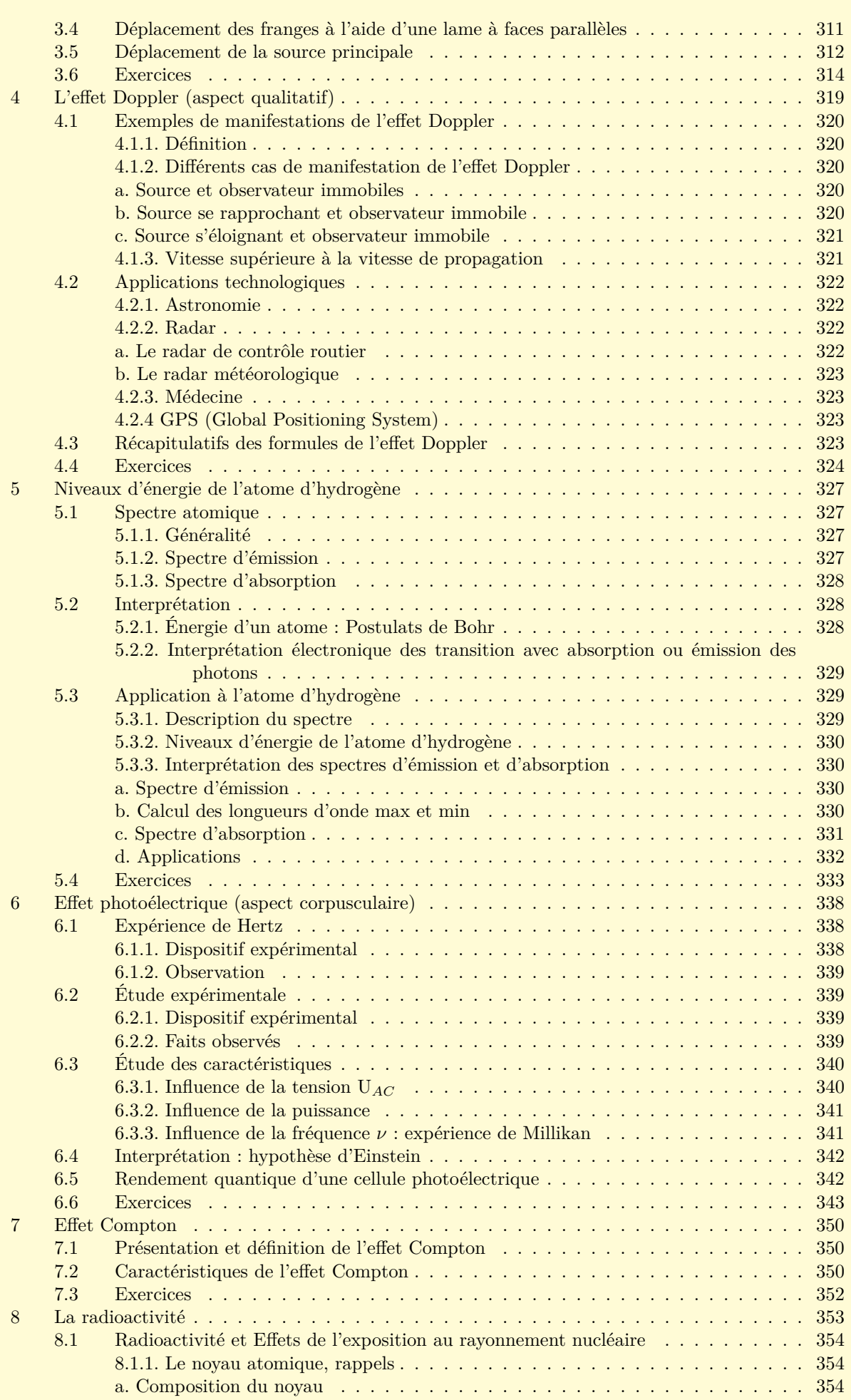

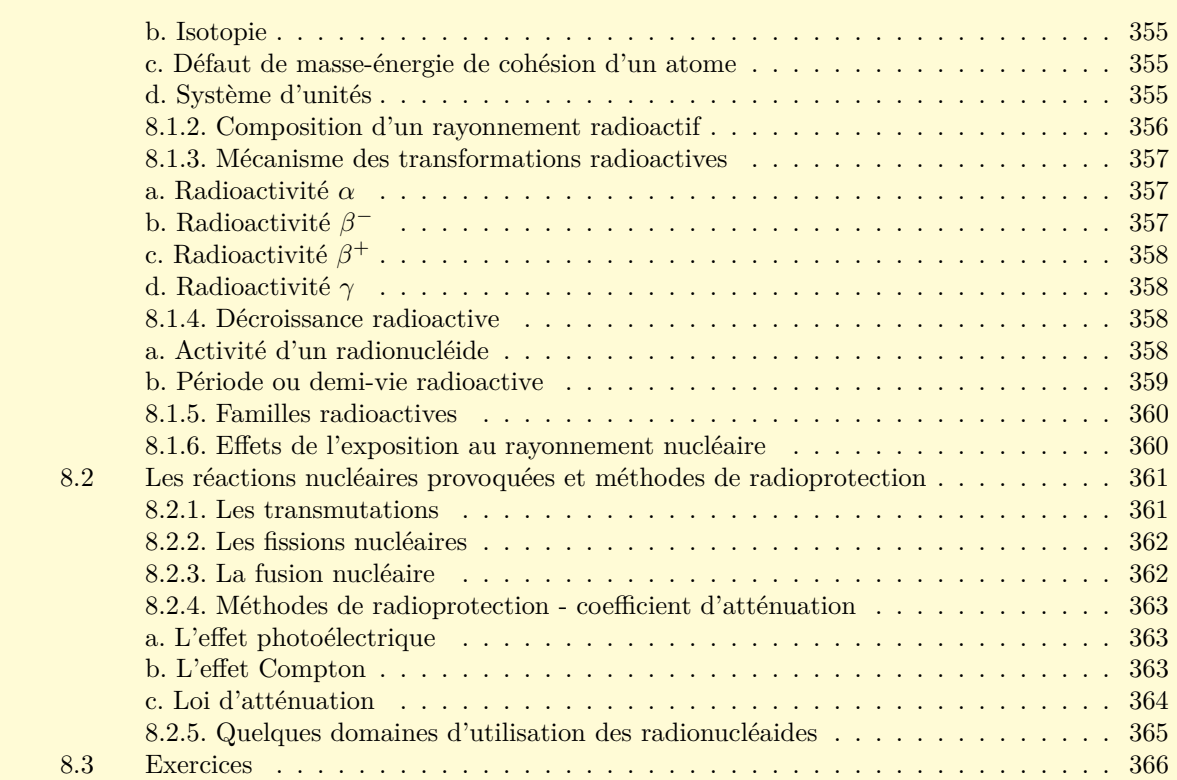

 $\mathbf{R}$ 

Avant - Propo

Cet ouvrage est conforme aux programmes des classes de Terminale S de l' Enseignement Secondaire Général et/ou Technique du Cameroun.

Nous avons voulu proposer aux élèves ainsi que aux Enseignants (es) un outil de travail utile et agréable par la clarté du cours, la rigueur du contenu, l'authenticité de l'expérimentation, la variété des exercices,...

Afin de pouvoir traiter tout le programme avec facilité, ce manuel est divisé en *23 leçons* découpées en *4 Modules*.

Le Cour Sa rédaction a été soignée et le contenu de chaque leçon a été volontairement limité. La présence d'exercices résolus dans le cours doit permettre à l'élève d'acquérir rapidement la maîtrise des concepts présentés.

Les Cravaux Pratiques L'activité expérimentale prend, dans cet ouvrage, une part très importante. Les manipulations proposées ont été testées et réalisées en Laboratoire.

Les Exercices Ils sont repartis en :

- **évaluation des savoirs**, pour contrôler rapidement les connaissances du cours ,
- **application des savoirs**, pour contrôler le savoir-faire ,
- **évaluation des compétences**, pour vérifier les compétences ,
- **exercices d'application** ou **activités**, pour assimiler un paragraphe.

Le Documents II est conçu pour ouvrir sur le monde extérieur et éveiller la curiosité. Pour laisser toute leur place à ces « Documents », qui font partie des activités support figurant au programme, leur exploitation fait l'objet d'exercices et aussi pour certaines parties des leçons.

Nous espérons que Professeurs et élèves auront autant de plaisir à utiliser cet ouvrage que nous en avons eu à le concevoir.

Nous remercions par avance, tous ceux qui nous feraient parvenir critiques, suggestions et remarques.

#### **Les Auteurs**

Le code de la propriété intellectuelle n'autorise que « *les copies ou reproductions strictement réservées à l'usage privé du copiste et non destinées à une utilisation collective* » [article L. 122-5] ; il autorise également les courtes citations effectuées dans un but d'exemple ou d'illustration. En revanche, « *toute représentation ou reproduction intégrale ou même partielle, sans le consentement de l'auteur ou de ses ayants cause, est illicite* » [article L. 122-4].

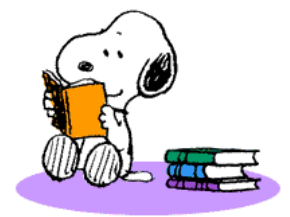

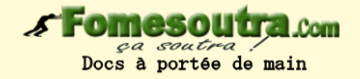

## <span id="page-10-0"></span>**Chapitre I-**

# **MESURES ET INCERTITUDES**

#### **Contents**

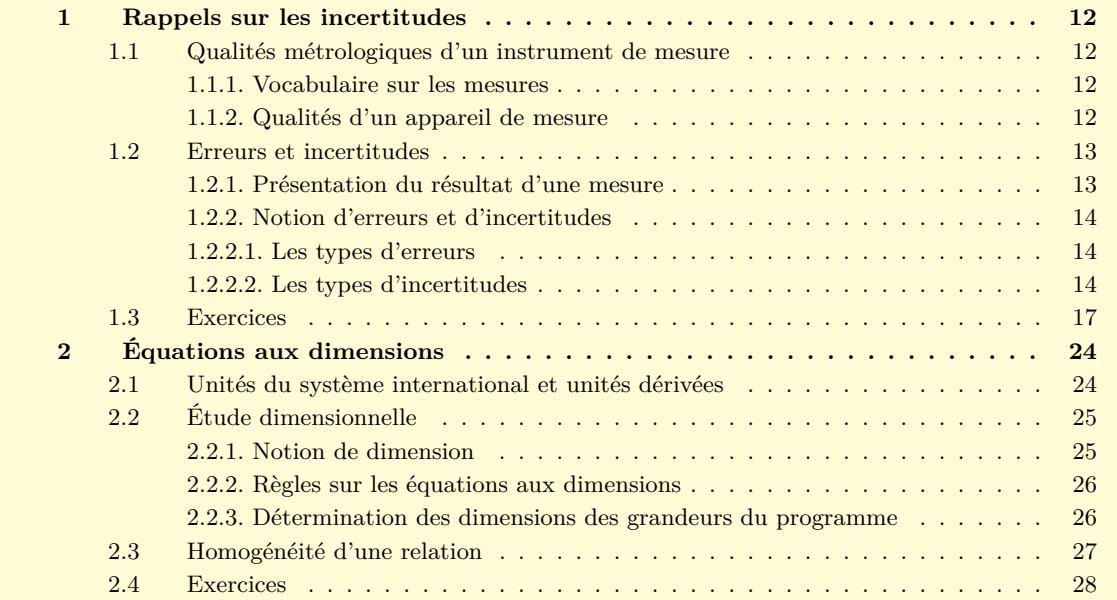

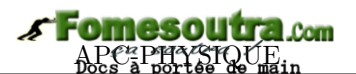

### **1 Rappels sur les incertitudes**

#### **ACTIVITÉ D'INTÉGRATION**

<span id="page-11-0"></span>**Compétence visée** : Communiquer sur l'importance des incertitudes de mesure.

Bongo est un « vendeur d'essence » appelé pétrolier. Il vend 1 litre à 750 FCFA dans une bouteille de jus de sirop de 1 litre avec une précision de 2%. Il dépense 21 300 FCFA pour un bidon de 35 litres de capacité, à la station située à 35 km de sa localité dont il paye 1 000 FCFA en moto ou 500 FCFA en voiture seulement pour l'aller. Lors du retour d'un voyage pour achat d'essence, il décide devant son comptoir d'effectuer une série de mesure avec sa bouteille de sirop afin de déterminer le nombre total de litres dont il aura, et évaluer son bénéfice et/ou ses dépenses. Le litre d'essence est chiffré à 690 FCFA à la station.

En vous servant de vos connaissances et du texte ci-haut, répondez aux questions suivantes :

- 1 Identifier et formuler le problème scientifique posé de ce document.
- 2 Combien de mesures peut effectuer Bongo au total ?
- 3 Déterminer l'incertitude type associée à cette situation.
- 4 Comparer les bénéfices de Bongo lorsque son moyen de transport est soit la moto soit la voiture et donner le domaine de confiance de chaque moyen pour un niveau de confiance de 95 %.

*Objectifs*

- Donner les qualités métrologiques d'un instrument de mesure et justifier son choix.
- Évaluer l'incertitude faite sur une mesure ou sur une grandeur.
- Présenter le résultat d'une mesure.

#### **1.1 Qualités métrologiques d'un instrument de mesure**

#### <span id="page-11-2"></span><span id="page-11-1"></span>**1.1.1. Vocabulaire sur les mesures**

- La **métrologie** est la science de la mesure associée à l'évaluation de son incertitude. C'est aussi le domaine de connaissances relatives au mesurage.
- Le **mesurage** est l'ensemble des opérations permettant de déterminer expérimentalement une ou plusieurs valeurs que l'on peut raisonnablement attribuer à la grandeur mesurée appelée **mesurande**. Il faut alors noter que le terme mesurage est préférablement utilisé que celui de mesure.
- La **valeur mesurée** est la valeur attribuée à la grandeur suite à un mesurage.
- La **valeur vraie** est la valeur que l'on obtient si le mesurage était parfait.
- L'**erreur de mesure** est l'écart entre la valeur mesurée et la valeur vraie ou une valeur de référence.

#### **1.1.2. Qualités d'un appareil de mesure**

- <span id="page-11-3"></span> La **qualité métrologique** d'un instrument de mesure est l'ensemble des données caractérisant la qualité du mesurage effectué par l'appareil considéré.
- Les **qualités d'un instrument** de mesure sont ses propriétés qui définissent son choix. On peut citer :
	- L'**étendue de mesurage** : c'est le domaine de variation possible de la grandeur à mesurer. Elle est définie par une valeur maximale et une valeur minimale appelées **portées**.
- La **justesse** : c'est l'aptitude d'un instrument de mesure à donner des indications affranchies (exemptes) d'erreur systématiques. Un appareil est juste si la différence entre la mesure qu'il indique et la valeur vraie ne dépasse pas l'incertitude prévue.
- La **fidélité** : C'est l'aptitude d'un instrument de mesure à donner des mesures exemptes d'erreurs accidentelles. C'est aussi la qualité d'un instrument dont les erreurs aléatoires sont faibles.
- L'**exactitude** ou **précision** : C'est la qualité d'un instrument de mesure qui est à la fois juste et fidèle. C'est aussi l'aptitude d'un instrument à donner des indications proches de la valeur vraie d'une grandeur à mesurer.
- La **sensibilité** : C'est la plus petite variation de mesure que l'appareil peut déceler. C'est aussi le rapport entre la variation de la réponse et la variation du signal d'entrée.
- La **résolution** : C'est la plus petite variation de la grandeur mesurée qui produit une variation perceptible de l'indication délivrée par l'instrument.

#### **1.2 Erreurs et incertitudes**

#### <span id="page-12-1"></span><span id="page-12-0"></span>**1.2.1. Présentation du résultat d'une mesure**

- Le résultat du mesurage *X* ou d'un calcul doit intégrer l'incertitude de mesure (incertitude élargie), le niveau de confiance et l'unité appropriée :  $X = x \pm \mu(X)$ . La valeur vraie  $X_{\text{vraie}}$  appartient à l'intervalle [**x** − *µ*(**X**) ; **x** + *µ*(**X**)] appelé *intervalle de confiance*.
- Pour l'incertitude, obtenir une précision plus petite que **10 %**, traduit des conditions de mesure très contraignantes et coûteuses. En cas de non précision sur la précision de mesure, il faut limiter le nombre de chiffres de l'incertitude à **un seul chiffre significatif**.
- Pour l'estimation de la grandeur mesurée, on prendra comme dernier chiffre significatif, celui de même position que celui de l'incertitude.
- La **précision** sur le résultat du mesurage sera caractérisée par l'**incertitude relative ∆X x** exprimée en **%**. Plus le résultat est petit, plus le mesurage est **précis**.

**Remarque.**

• Pour écrire le résultat d'un mesurage ou d'un calcul, il faut arrondir l'incertitude ainsi que le résultat.

• Une incertitude est donnée avec au plus **deux chiffres significatifs** et n'est jamais écrite avec une précision plus grande que le résultat.

- Les résultats les plus précis, sont ceux dont l'incertitude relative est **< 10 %**.
- Tout arrondissage des incertitudes se fera par prudence par excès.

• Pour limiter le cumul d'erreurs sur les arrondis, l'arrondissage est effectué sur le résultat final. Pour les calculs intermédiaires, on pourrait garder les chiffres pouvant être non significatifs.

#### **Exemple 1.1**

On considère un cylindre creux de diamètre extérieur *D* et de diamètre intérieur *d*. En les mesurant, on trouve :

 $d = 19, 5 \pm 0, 1 \text{ mm}$ ;  $D = 26, 7 \pm 0, 1 \text{ mm}$ .

- **a.** Écrire convenablement le résultat de l'épaisseur *e* de ce cylindre.
- **b.** Que dire de la précision du mesurage *e* ?

#### **Solution 1.1**

 $d = 19, 5 \pm 0, 1$  mm;  $D = 26, 7 \pm 0, 1$  mm.

**a.** Écrivons convenablement le résultat *e*.

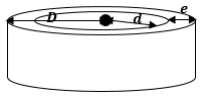

La figure montre que :  $e = D - d$ .

L'écriture convenable de *e* est telle que : *e* =  $e_m \pm \Delta e$ . -  $e_m = 26, 7 - 19, 5 = 7, 2 \text{ mm}$ 

$$
-\Delta e = 0, 2 \text{ mm}
$$

- $-e = 7, 2 \pm 0, 2$  mm
- **b.** Précision : ∆*e*  $\frac{1}{e_m} \approx 0.03 = 3$  %. Étant donné que 3% < 10%, le résultat est par conséquent précis.

#### **1.2.2. Notion d'erreurs et d'incertitudes**

#### <span id="page-13-0"></span>**1.2.2.1. Les types d'erreurs**

<span id="page-13-1"></span>Les résultats de mesures sont toujours entachés d'**erreurs**. Ces erreurs sont classées en trois grandes catégories :

- Les erreurs aléatoires : ce sont des erreurs inévitables liées à l'ajustement de l'objet devant la règle, à la vision de l'expérimentateur et à la précision de l'instrument. Si on effectue plusieurs fois la même mesure, on trouve des valeurs proches mais pas nécessairement identiques.
- Les erreurs systématiques : encore appelées biais, les erreurs systématiques sont dues aux décalages constants dont l'origine peut être d'ordre théorique ou expérimental (*influence du mode opératoire, problème du calibrage d'un appareil, modélisation incomplète,...*). Bref, ce sont des erreurs dues au système.
- Les erreurs accidentelles : elles sont dues essentiellement à l'expérimentateur. Elles sont, en général, difficiles à apprécier. - *Mode de correction* - On peut les réduire en expérimentant avec soin et en faisant un grand nombre de mesure.

#### **1.2.2.2. Les types d'incertitudes**

- <span id="page-13-2"></span>• Mesurer une grandeur n'est pas simplement rechercher la valeur de cette grandeur mais aussi lui associer une incertitude afin de pouvoir qualifier la qualité de la mesure. Cette incertitude est associée aux erreurs de mesures qui peuvent être dues à l'instrument de mesure, à l'opérateur ou à la variabilité de la grandeur mesurée.
- L'**incertitude de mesure** est la valeur qui caractérise la dispersion des valeurs qui peuvent être attribuées à la grandeur mesurée. On la note *u*.

#### **a) L'incertitude de type A**

Supposons que la grandeur G est estimée à partir d'une série statistique. Si G est estimée à partir de *n*-observations répétées indépendantes  ${g_i}_{i=1,n}$ , alors :

• la meilleur estimation de la valeur vraie est la moyenne  $\overline{q}$  de ces mesures telles que :

$$
\overline{g} = \frac{1}{n} \sum_{i=1}^{n} g_i
$$
 (1.1)

• la meilleur estimation de l'écart-type expérimental des *n*-mesures noté *σ* est donnée par :

$$
\sigma = \sqrt{\frac{1}{n-1} \sum_{i=1}^{n} (g_i - \overline{g})^2}
$$
\n(1.2)

• l'incertitude-type est définie comme étant l'écart-type sur la valeur moyenne. Le meilleur estimateur de cet écart-type est :

$$
\mathbf{u} = \frac{\sigma}{\sqrt{\mathbf{n}}} \tag{1.3}
$$

#### **Remarque.**

L'écart-type *σ* est parfois appelé **écart-type de répétabilité** et noté **s**.

 $\Box$  La grandeur G est alors écrite :  $G = \overline{g} \pm u$  (1.4)

#### **b) L'incertitude de type B**

Lorsque l'estimation d'une grandeur X ne peut être obtenue à partir d'observations répétées, **la variance estimée** *u* 2 (*X*) ou l'incertitude-type *u*(*X*), sont évalués par un jugement fondé sur des **lois de probabilité** supposées auparavant.

Nous distinguons trois groupes d'incertitude de type B :

#### ➀ L'**incertitude-type due à la lecture sur un instrument de mesure**

Elle est utilisée dans le cas où la mesure est lue sur une échelle graduée (règle, cadran d'un appareil analogique, thermomètre,...). L'incertitude due à la lecture *ulecture* est estimée à partir de la valeur de la plus petite graduation. Soit *a* la valeur de la plus petite graduation. On a :

$$
\mathbf{u} = \mathbf{u}_{\text{lecture}} = \frac{\mathbf{a}}{\sqrt{12}} = \frac{\mathbf{a}}{2\sqrt{3}} \tag{1.5}
$$

Dans le cas d'une double lecture,

$$
\mathbf{u} = \mathbf{u}_{\text{lecture}} = \frac{\mathbf{a}}{\sqrt{6}} \tag{1.6}
$$

- ➁ **L'incertitude-type liée aux caractéristiques de l'appareil données par le constructeur**
	- Appareil analogique à déviation possédant une graduation (voltmètre, ampèremètre) caractérisé par sa **classe de précision**. On a alors :

$$
u = u_{\text{cons}} = \frac{\text{classe} \times \text{calibre}}{100\sqrt{3}} \tag{1.7}
$$

– Appareil à affichage numérique pour lequel, le constructeur fourni une indication permettant le calcul de la **précision** notée *p* :

$$
\mathbf{p} = \mathbf{x}\% + \mathbf{y} \times \mathbf{digit} \tag{1.8}
$$

où x% représente un premier terme proportionnel à la lecture L :  $\frac{x}{10}$  $\frac{x}{100}L$  et  $y \times digit$  représente un second terme constant tel que :

$$
digit = \frac{gamma \ tilisée}{\text{nombre de points de l'appareil}} \tag{1.9}
$$

Le terme digit représente la plus petite valeur non nulle possible, affichée par l'appareil lorsqu'il fonctionne sous une gamme (ou calibre) donnée : il correspond à la résolution de l'appareil. Dans ce cas, l'incertitude-type est donnée par :

$$
\mathbf{u} = \mathbf{u_{cons}} = \frac{\mathbf{p}}{\sqrt{3}} \tag{1.10}
$$

Si le constructeur fournit uniquement la résolution a de l'appareil,

$$
\mathbf{u} = \mathbf{u}_{\text{cons}} = \frac{\mathbf{a}}{2\sqrt{3}}\tag{1.5}
$$

Si le constructeur fournit un indicateur de type **∆***c* (exemple de la burette) sans autres informations,

$$
\mathbf{u} = \mathbf{u}_{\text{cons}} = \frac{\Delta \mathbf{c}}{\sqrt{3}} \tag{1.11}
$$

Si le constructeur fournit la tolérance t  $(t = x\%)$  de l'appareil,

$$
\mathbf{u} = \mathbf{u}_{\text{cons}} = \frac{\mathbf{t}}{\sqrt{3}}\tag{1.12}
$$

➂ **L'incertitude-type de positionnement qui est obtenue lorsque la valeur estimée d'un mesurage** *x* **est comprise entre deux portées (valeurs extrêmes)** *xmin* **et** *xmax* **(cas de la méthode de Bessel)**. Dans ce cas,

$$
u = \frac{x_{\text{max}} - x_{\text{min}}}{2\sqrt{3}}\tag{1.13}
$$

• Lorsqu'il y a combinaison entre l'incertitude-type due à la lecture due à la lecture sur l'instrument et l'incertitude-type liée aux caractéristiques de l'appareil données par le constructeur lors d'un mesurage, l'incertitude-type totale u est donnée par la **somme quadratique** suivante :

$$
\mathbf{u}^2 = \mathbf{u}_{\text{cons}}^2 + \mathbf{u}_{\text{lecture}}^2 \tag{1.14}
$$

#### **c) L'incertitude de type A et B : incertitude composée**

Dans le cas où l'on dispose d'une série de mesures et que chacune d'elles est affectée d'une incertitude de type B, on obtient pour chaque mesurage, l'**incertitude-type composée**. Les composantes retenues de l'erreur amènent au calcul de :

- *uA*, l'incertitude de type A
- *uB*, l'incertitude de type B

L'incertitude composée est alors telle que :

$$
\mathbf{u}^2 = \mathbf{u}_\mathbf{A}^2 + \mathbf{u}_\mathbf{B}^2 \tag{1.15}
$$

#### **d) Propagation des incertitudes**

La grandeur X calculée à partir d'une série de *n*-observations répétées  $\{g_i\}_{i=1,n}$  est appelée **grandeur composée**. Chaque mesurage  $g_i$  a une incertitude-type  $u(g_i)$  et la somme de ces incertitudes donne l'incertitude totale u(X) sur le résultat : c'est la **propagation des incertitudes** :

• Si X = 
$$
g_1 + g_2 + \dots + g_n
$$
 ou X =  $g_1 - g_2 - \dots - g_n$ , alors,  $\mathbf{u}^2(\mathbf{X}) = \sum_{i=1}^2 \mathbf{u}^2(\mathbf{g}_i)$  (1.16)

• Si X = 
$$
g_1 \times g_2 \times \cdots \times g_n
$$
 ou  $\left(\frac{g_i}{g_{i+1}}\right)_{i=1,n}$ , alors,  $\left(\frac{\mathbf{u}(\mathbf{X})}{\mathbf{X}}\right)^2 = \sum_{i=1}^n \left(\frac{\mathbf{u}(\mathbf{g}_i)}{\mathbf{g}_i}\right)^2$  (1.17)

• Si X = 
$$
g^n
$$
 ( $n \in \mathbb{Z}$ ), alors,  $\frac{u(X)}{X} = n \times \frac{u(g)}{g}$  (1.18)

**e) Incertitude-type élargie - intervalle et niveau de confiance**

- L'incertitude élargie (qui constituera l'incertitude absolue **∆X**) est une grandeur définissant un intervalle autour du résultat du mesurage dont on peut s'attendre à ce qu'il comprenne une fraction élevée de la distribution des valeurs pouvant être attribuées au mesurande. Elle est associée à un **intervalle de confiance** qui est lui-même associé à un **niveau de confiance**.
- L'intervalle de confiance I*c*(X) est un intervalle dans lequel la valeur vraie a N% de grandes chances de se trouver. N% est le niveau de confiance.
- L'incertitude élargie, aussi appelée **incertitude de répétabilité ∆X**, est égale au produit de l'incertitude-type *u* par le facteur d'élargissement *k* (qui dépend du nombre de mesures et du niveau de confiance) :

$$
\Delta X = k.u \tag{1.19}
$$

• Plus le nombre de mesures est faible, plus *k* est élevé. On admettra alors pour les calculs que :

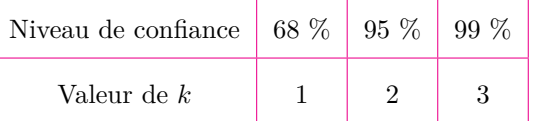

#### **Remarque.**

- Lorsque *k* n'est pas indiqué, alors, prendre  $k = 2$ .
- Pour un même niveau de confiance, il y a propagation des incertitudes élargies.

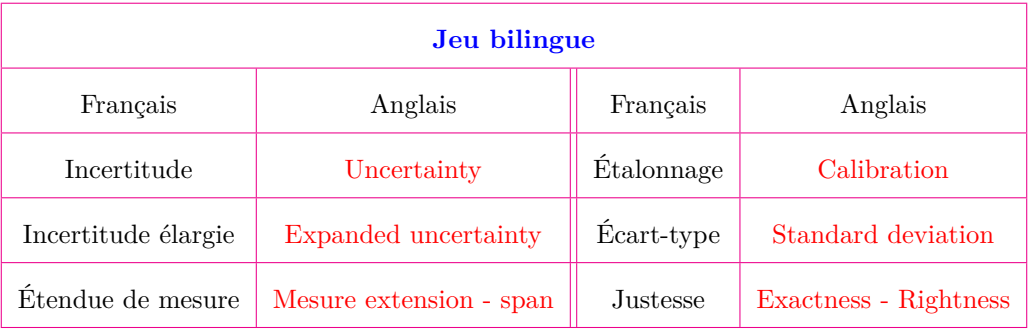

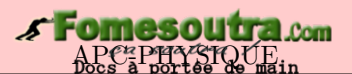

#### **1.3 Exercices**

<span id="page-16-0"></span>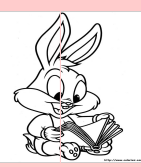

#### **EXERCICES DE LA LEÇON 1 : RAPPELS SUR LES INCERTITUDES**

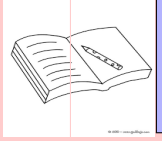

#### **PARTIE A : ÉVALUATION DES RESSOURCES**

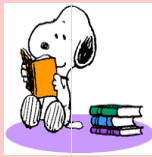

#### **EXERCICE 1 : ÉVALUATION DES SAVOIRS**

- **1-** Question de cour
	- **a-** Définir : incertitude de mesure intervalle de confiance - contrainte - loi physique - tolérance - niveau de confiance incertitude-type.
	- **b-** Citer :
		- les différentes qualités d'un instrument de mesure ;
		- les types d'erreurs en physique
		- $\blacksquare$  les types d'incertitude en physique
	- **c-** Quelle différence y a-t-il entre :
		- incertitude et précision ?
		- $\blacksquare$  incertitude de type A et incertitude de type B ?
		- $\blacksquare$  justesse et fidélité ?
		- une erreur et incertitude?
	- **d-** Dans quel cas parle-t-on d'erreur ? D'incertitude ?
	- **e-** Donner une raison du calcul d'incertitude.
	- **f-** Préciser la grandeur mesurée par chacun des appareils suivants :

wattmètre - cinématomètre - ohmmètre - voltmètre - tachymètre - oscilloscope chronomètre - ampèremètre - dynamomètre - balance - thermomètre - multimètre.

- **2-** Vrai ou Faux
	- **a-** Un modèle scientifique et une loi scientifique sont confondus.
	- **b-** La loi d'Ohm est une loi affine.
	- **c-** L'incertitude est toujours donnée par la moitié de la plus petite division.
- **d-** Les incertitudes absolues et relative sont une indication de la précision de la mesure.
- **e-**  $\sum \vec{F} = m\vec{a}$ , signifie que le mouvement est accéléré.
- **f-**  $\sum \vec{F} = \vec{0}$ , signifie que le mouvement est ralenti.
- **g-** Les incertitudes absolue et relative ont toujours la même valeur numérique.
- **h-** La justesse et la fidélité d'un instrument de mesure sont des paramètres nécessaires et suffisants pour qualifier ledit instrument de fiable.
- **i-** Une théorie physique est équivalente à un théorème.
- **j-** Si G = xy, alors, ∆*G* = ∆*x* + ∆*y*.
- **k-** La sensibilité et le gain sont deux notions totalement équivalentes.
- **l-** OG(4,51 × 3,2) =  $10^{-1}$  et CS(4,51 × 3,2)  $= 2.$
- **m-** L'écriture complète du résultat d'une mesure M est :  $M = \overline{M} \pm \Delta M$ .
- **n-** L'incertitude élargie U et l'incertitudetype u sont liées par la relation : u = k.U.
- **o-** Pour écrire le résultat d'un mesurage ou d'un calcul, il faut arrondir l'incertitude ainsi que le résultat.
- **p-** L'écart-type est aussi appelé écart-type de répétabilité.
- **q-** Lors d'une mesure expérimentale, la valeur obtenue par un instrument de mesure est toujours la valeur vraie.
- **3-** Question à choix multiple

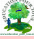

- **a-** L'aire S d'un cercle de rayon  $R = 5.21 \pm$  $0.01$  cm a pour précision (en  $\%$ ) :
	- $\Box$  2 %  $\Box$  4 %
	- $\Box$  8 %  $\Box$  Aucune réponse.
- **b-** On peut dire que l'incertitude absolue :
	- c'est l'expression de la marge de l'incertitude associée à une mesure.
	- c'est la valeur absolue de l'écart maximal entre la valeur obtenue et la valeur vraie.
	- $\square$ c'est le domaine dans lequel la vraie valeur doit se trouver.
	- c'est l'écart maximal entre la valeur obtenue et la valeur exacte de la grandeur.
- **c-** On peut dire que les chiffres significatifs sont :
	- $\Box$  les nombres de chiffres publiés
	- $\Box$  les nombres de chiffres calculés
	- $\Box$  les nombres de chiffres mesurés
	- $\Box$  les chiffres certains plus le chiffre incertain.
- **d-** Quel est l'énoncé qui décrit le mieux la méthode des chiffres significatifs ?
	- $\Box$  la méthode des chiffres significatifs est une façon simple de signaler la précision d'une mesure.
	- $\Box$  la méthode des chiffres significatifs ne peut être utilisée qu'en chimie.
	- $\square$ la méthode des chiffres significatifs est plus précise que le calcul d'incertitudes.
- **e-** Quel est le libellé de la règle qui s'applique lorsqu'on arrondi une somme de mesure en utilisant les chiffres significatifs ?
	- $\Box$  la somme doit contenir tous les chiffres obtenus lors du calcul.
	- $\Box$  la somme doit contenir le même nombre de décimales que le chiffre qui en a moins.
	- $\Box$  la somme doit contenir le même nombre de chiffres significatifs que le chiffre qui en a le moins.
- **f-** Quel est le libellé de la règle qui s'applique lorsqu'on arrondi un quotient de mesures en utilisant les chiffres significatifs ?
	- $\square$  le quotient doit contenir le même nombre de chiffres significatifs que le chiffre qui en a le moins.
	- $\Box$  le quotient doit contenir tous les chiffres donnés par la calculatrice.
- $\Box$  le quotient doit contenir le nombre de décimales que le chiffre qui en a le moins.
- **g-** Soit une solution de Ph = 4,85.  $CS([H_3O^+])$  est égal à :

 $\Box$  1  $\Box$  2  $\Box$  3  $\Box$  4

**h-** Une pipette jaugée de 10,00 mL de classe A, possède une tolérance de 0,02 mL. L'incertitude U sur la mesure d'un volume V liée à la tolérance de la pipette est :

$$
\Box \text{ U(V)} = 0,0023 \text{ mL}
$$

- $\Box$  U(V) = 0,0012 mL
- $\Box$ math> U(V) = 0,0020 mL
- $\Box$  U(V) = 0,2000 mL
- **i-** Quel est le résultat du calcul suivant ?

$$
\frac{(0,0786-0,034)/1,02}{1,03 \times (1,01+2,1)}
$$
  

$$
\square
$$
 0,0137 
$$
\square
$$
 0,014  

$$
\square
$$
 0,0138 
$$
\square
$$
 0,0140

**j-** Pour calculer la hauteur h d'un immeuble, on mesure la distance d à laquelle on se trouve ainsi que l'angle *α* sous lequel on voit le sommet de l'immeuble.

 $d = 25{,}00 \pm 0{,}01$  [m] et  $\alpha = 54^{\circ} \pm 1^{\circ}$ .

L'écriture de h est :

- $\Box$  h = 34,4  $\pm$  1,28 [m]
- $\Box$  h = 34  $\pm$  2 [m]
- $\Box$  h = 35  $\pm$  2 [m]
- **k-** On mesure une tension U et une intensité I. On obtient les grandeurs et leur incertitude élargies associée suivantes :

 $U = 20.0 \pm 0.4$  V; I = 100  $\pm$  1 mA.

La résistance R est alors égale à :

- $\Box R = 2 \pm 2 \Omega$
- $\Box$  R = 1,98  $\pm$  0,08  $\Omega$
- $\Box$  R = 3.15  $\pm$  1.02  $\Omega$
- **l-** Une voiture roulant à 144 km/h avec une précision de 2%, met 20 ± 2 min pour parcourir une distance :
	- $\Box$  d = 47  $\pm$  5 km
	- $\Box$  d = 48  $\pm$  6 km
	- $\Box$  d = 47,52  $\pm$  5,31 km
- **m-** Trois résistors identiques montés en série, ont pour résistance équivalente :
	- $\Box R = 3R_1$
	- $\Box$  R = 3/R<sub>1</sub>
	- $\Box$  R = R<sub>1</sub>/3

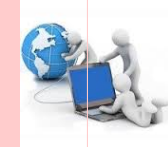

#### **EXERCICE 2 : APPLICATION DES SAVOIRS**

#### Exercice 1.1

**1.1-** Pour mesurer le volume d'eau contenu dans un bécher, un élève se sert de trois éprouvettes (A, B, C) dont les incertitudes mentionnées par le fabricant sont respectivement : 0,01 mL - 0,01 mL - 0,005 mL. Les volumes mesurés sont respectivement de 5 mL , 12 mL et 7,5 mL.

> Donner l'expression du résultat de la mesure du volume d'eau contenu dans le bécher ac-la période de 20-oscillations d'un ressort :

compagné de son incertitude.

**1.2-** Des expériences montrent qu'en certains points du globe terrestre, l'intensité de la pesante g change. On a alors dans certains 9,79  $N/kg$ ; 9,80  $N/kg$ ; 9,81  $N/kg$ .

Donner l'écriture standard de g.

#### Exercice 1.2

Tableau de valeurs obtenu lors du mesurage de

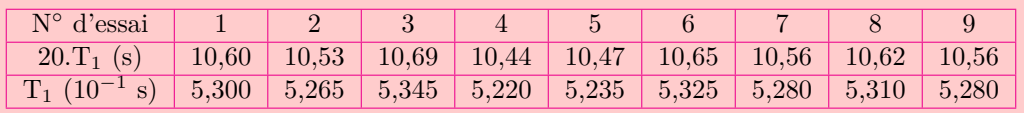

#### **A - Estimer une incertitude de répétabilité**

Le but est d'estimer la valeur de la période d'oscillation du ressort 1 noté $\mathrm{T}_1$ ainsi que son incertitude  $U(T_1)$ . Ces valeurs peuvent être obtenues à l'aide de la calculatrice.

- **A.1-** Quel est le nombre *n* de mesures effectuées ? Reporter ces valeurs sur un axe gradué.
- **A.2-** Donner la valeur moyenne  $\overline{T}_1$  de de T<sub>1</sub> de la série de mesures. Le reporter sur l'axe gradué.
- **A.3-** Donner la valeur de l'écart-type *σ* de la série de mesures.
- **A.4-** Calculer l'incertitude élargie à  $(1 \alpha) = 95\%$ (ou incertitude de répétabilité) notée  $U(T_1)$ .
- **A.5-** Exprimer le résultat complet du mesurage :  $T_1 = \overline{T}_1 \pm U(T_1)$  et préciser son unité. Reporter la largeur de l'intervalle de confiance sur l'axe gradué.

#### **B - Estimer une incertitude liée à un instrument**

Le but est d'évaluer l'incertitude sur la valeur du mesurage de la masse suspendue *m*. La mesure de *m* est réalisée à l'aide d'une balance de précision. Sur l'appareil figure l'indication : « précision = 0,01 g ». On mesure :  $m = 200,18$  g.

- **B.1-** Donner des exemples d'appareils analogues. La balance de précision en est-elle un ?
- **B.2-** En choisissant le cas le plus adapté, calculer l'incertitude élargie U(M)95% correspondant à cette mesure.
- **B.3-** Exprimer le résultat complet du mesurage :  $M = m \pm U(M)$  et préciser son unité.

#### **C - Combinaison d'incertitudes**

On donne les formules suivantes :

$$
T_1 = 2\pi \sqrt{\frac{m}{k_1}} \text{ et}
$$
  

$$
U(k_1) = k_1 \sqrt{\left(\frac{U(m)}{m}\right)^2 + 2^2 \left(\frac{U(T_1)}{T_1}\right)^2}.
$$

- **C.1-** Exprimer  $k_1$  en fonction de  $T_1$  et  $m$ .
- **C.2-** À l'aide de cette formule, évaluer  $U(k_1)$ .
- **C.3-** Donner le résultat complet du mesurage de *k*1, constante de raideur du ressort 1.

Exercice 1.3

- **3.1-** Avec un voltmètre de classe 1,5, un élève dit qu'il mesure une tension de 10 V. Que pensezvous du résultat dans le cas où il utilisait un calibre de 450 V ? Même question dans le cas d'un calibre de 15 V.
- **3.2-** Déterminer la puissance dissipée par effet Joule dans une résistance R sachant que l'on mesuré l'intensité I circulant dans la résistance et la résistance elle-même. (Les deux grandeurs sont exprimées avec un niveau de confiance de 95%)

 $R = 15.7 \pm 0.1 \Omega$ ; I = 274  $\pm$  2 mA.

- **3.3-** On considère un récipient de  $500,0 \pm 0.5$  [g] et de capacité  $1,00 \pm 0,01$  [L]. On le remplit complètement :
	- avec des volumes égaux d'eau et d'alcool
	- avec des masses égales d'eau et d'alcool

Déterminer, dans les deux cas, la masse du récipient avec son contenu.

*La masse volumique de l'alcool est 800 kg.m*−<sup>3</sup> .

#### Exercice 1.4

Lorsqu'on branche un voltmètre aux bornes d'un générateur, il indique une tension U*<sup>o</sup>* qui diffère légèrement de la force électromotrice E, car le voltmètre est traversé par un courant i*<sup>o</sup>* : le générateur n'est pas rigoureusement à vide.

- **4.a-** En désignant par r la résistance interne du générateur et R la résistance du voltmètre, établir la relation entre E et U*o*.
- **4.b-** Quelle condition doit remplir la résistance R du voltmètre, si l'on veut que son indication U*<sup>o</sup>* ne diffère pas de la force électromotrice E de plus de 1 % ?

#### Exercice 1.5

Pour déterminer la dose d'un traitement à appliquer à son patient, un médecin doit déterminer le volume d'une tumeur. Pour cela, il fait passer une IRM à son patient et observe sur l'image, une tâche de 12 mm de long, 6 mm de large et 3 mm de haut.

Chaque distance est déterminée avec une incertitude de 10 %.

En estimant que la tumeur occupe 60 % du parallélépipède ayant les dimensions indiquées cidessus, déterminer le volume de la tumeur avec son incertitude.

#### Exercice 1.6

Un mobile de masse  $(30 \pm 2)$  g tombe en chute libre du haut d'un immeuble de hauteur  $(3 \pm 1)$ m. Quittant du sommet de l'immeuble avec une vitesse nulle, arrivé au sol, un dispositif détermine sa vitesse et donne :  $V_{sol} = 7.90 \pm 0.10$  m/s. Intensité de la pesanteur  $g = 10$  m.s<sup>-2</sup>.

- **6.a-** Quel instrument permet de mesurer la vitesse d'un mobile ?
- **6.b-** Déterminer la vitesse expérimentale du mobile à son premier contact avec le sol.
- **6.c-** Selon l'expérience, quelle erreur a-t-on commise ici ? Justifier.
- **6.d-** Évaluer (en % et en m/s), la précision de la vitesse du mobile.

*On admettra que le niveau de confiance des mesures est de 95%*

Exercice 1.7

Des étudiants mesurent l'intensité g du champ de pesanteur terrestre au laboratoire. Les huit bi-

nômes mesurent les valeurs suivantes en m.s<sup>−2</sup> : 6,20 ; 8,35 ; 13,00 ; 8,37 ; 8,54 ; 9,67 ; 9,75 ; 10,66.

- **7.a-** Quel commentaire général feriez-vous en voyant ces résultats ?
- **7.b-** Calculez la moyenne et l'écart-type.
- **7.c-** La dispersion des valeurs donne quelle incertitude sur la moyenne (confiance de 95%) ? Le résultat est dit cohérent avec la valeur attendue ?

#### Exercice 1.8

Le pied à coulisse est un exemple de dispositif comportant un vernier, voir figure ci-dessous. La règle est graduée en millimètres mais il n'en est de même pour le vernier. Celui-ci, gravé sur le coulisseau, a une graduation particulière dont le nombre de divisions va déterminer la précision de lecture.

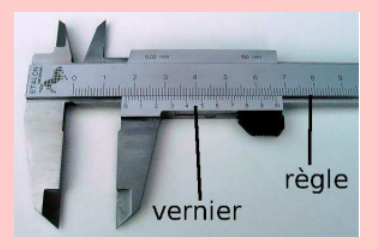

On effectue *n*-mesures du diamètre d'un cylindre à l'aide d'un pied à coulisse et on obtient un écarttype égal à 0,018 mm. L'incertitude de répétabilité est alors égale à 0,02 mm.

```
Déterminer le nombre de n effectué.
Exercice 1.9
```
Pour mesurer le volume d'eau contenu dans un bécher, un élève se sert de trois éprouvettes dont les incertitudes mentionnées par le fabricant sont : éprouvette  $1: 0.01$  mL; éprouvette  $2: 0.01$  mL; éprouvette 3 : 0,005 mL. Les volumes mesurés sont respectivement de 5 mL, 12 mL et 7,5 mL. Le niveau de confiance des mesures est de 68  $\%$  et  $k =$ 1,68.

*Donner l'expression du résultat de la mesure du volume d'eau contenu dans le bécher, sachant qu'il y a propagation des incertitudes*.

#### Exercice 1.10

Un fabriquant indique pour un panneau isolant en cellulose une conductivité thermique de **0,039 W/m/K**. La valeur est certifiée à **5 %** près. Vous voulez vérifier si c'est vrai, pour cela, vous prenez cinq panneaux au hasard et vous mesurez leurs conductivités respectives (mW/m/K) : **39,1 - 38,8 - 39,5 - 39,2 - 38,9**.

**a.** Les valeurs sont-elles conformes à celles annoncées par le fabriquant ? (il considère une confiance de 95 % sur la marge des données)

**b.** Pourrait-il, selon vos résultats, annoncer une **13.b-** En réalité, l'écart-type *σ* de la population étuautre marge ?

#### Exercice 1.11

**11.1-** Des expériences montrent qu'en certains points du globe terrestre, l'intensité de le pesanteur change. On a alors, dans certains endroits, 9,79 N/kg ; 9,80 N/kg ; 9,81 N/kg.

#### *Donner l'écriture standard de g*.

- **11.2-** Un pouce (inch en anglais) mesure 2,54 cm. Une résolution de 300 dpi signifie 300 points par pouce (dots per inch). Dans une résolution de 300 dpi, combien y a-t-il de points par centimètre et par millimètre ?
- **11.3-** Si votre cœur faisait 72-battements par minute en moyenne et que vous viviez 92 ans, combien de battements ferait votre cœur durant toute votre vie ?

#### Exercice 1.12

Dans un laboratoire de chimie, Adams voudrait effectuer des mesures de volume d'une solution d'acide chlorhydrique. Pour cela, il dispose d'un bécher, d'une éprouvette graduée et d'une pipette graduée. Les précisions de chacune de ces verreries sont respectivement de : 7% , 8% et 9%.

- **12.1-** Quel est l'instrument le plus approprié ? Justifier votre choix.
- **12.2-** Donner en quelques mots, les précautions que doit respecter Adams dans la manipulation de cet acide.
- **12.3-** Après avoir choisi son instrument, il effectue à la suite, 6-mesures du volume de cette solution et les valeurs (en mL) obtenues sont : **0,030 - 0,031 - 0,032 - 0,030 - 0,033 - 0,031**.
	- **a-** Calculer la moyenne des mesures indépendantes.
	- **b-** Calculer l'écart-type et l'incertitude de répétabilité pour un niveau de confiance de 95%.
	- **c-** Déterminer l'intervalle de confiance du volume mesuré.

#### Exercice 1.13

Une machine fabrique les billes métalliques dont la masse, mesurée en gramme, suit une loi normale. Nous prélevons au hasard 10 billes et les masses sont :

**19,6 - 20 - 20,2 - 20,1 - 20 - 19,9 - 20 - 20,3 - 20,1 - 19,8**.

**13.a-** Quel est l'intervalle de confiance à 95% de la masse des billes métalliques fabriquées ? (Fractile  $t_\alpha = 1,96$ )

diée est connu et égal à **0,2**. Quelle est l'intervalle de confiance à 95% de la masse des billes fabriquées ?

#### Exercice 1.14

On considère les représentations graphiques cidessous :

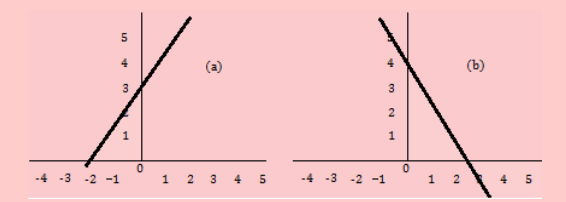

Ces courbes sont celles d'un générateur et d'un électrolyseur. L'axe horizontal est celui du courant évalué en ampères et l'axe vertical celui de la tension en volts.

- **14.1-** Quel loi physique est représentée ici ? Donner alors son nom.
- **14.2-** Identifier, le justifiant, la courbe du générateur et celle de l'electrolyseur.
- **14.3-** On monte en série, le générateur et l'életrolyseur précédents.
	- **a-** Proposer une figure du montage.
	- **b-** Représenter sur le même repère, la caractéristique courant-tension de ces deux dipôles.
	- **c-** Déterminer les coordonnées du point de contact de ces caractéristiques. Comment appelle-t-on ce point ? Quelle précision trouve-t-on sur les coordonnées de ce point ?

#### Exercice 1.15

**15.1-** L'énergie cinétique E*<sup>c</sup>* d'un mobile de masse  $m = 1$  t  $(U(m) = 50 \text{ kg})$ , roulant à la vitesse *v*, vaut 4320 J ( $U(E_c) = 10$  J).

$$
E_c = \frac{1}{2} m v^2
$$

- **a-** Donner l'expression permettant de calculer la vitesse *v* de ce mobile.
- **b-** Écrire convenablement le résultat de cette mesure, sachant qu'il y a propagation des incertitudes.
- **15.2-** Pour déterminer la hauteur h d'un immeuble, on mesure la distance d à laquelle on se trouve ainsi que l'angle  $\alpha$  sous lequel on voit le sommet de l'immeuble :  $d = 25 \pm 0.01$  (m);  $\alpha = 54^{\circ} \pm 1^{\circ}.$

*Écrire convenablement, le résultat de la hauteur h de cet immeuble.*

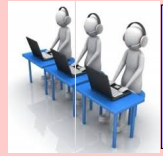

#### **PARTIE B : ÉVALUATION DES COMPÉTENCES**

### Situation 1 : Comparaison de deux méthode

**Compétence visée :** *Discerner deux méthodes par leur précision*

L'expérience consiste à déterminer par deux méthodes, la valeur de la résistance R d'un conducteur ohmique (R), puis de déterminer la méthode la plus **précise**.

#### **Méthode 1.** Exploitation du graphe

On monte en série, un générateur de courant continu (G), une résistance (R) et un ampèremètre (A) de résistance négligeable. On fait varier l'intensité du courant dans le circuit pour des valeurs de la tension obtenues dans le tableau suivant :

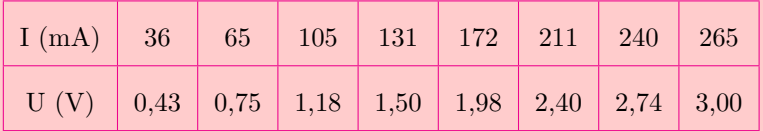

- **1.a.** Réaliser le montage de ce circuit. Donner les grandeurs mesurées par : (R) et (A). Quel rôle joue la résistance (R) dans ce circuit ? Quel appareil peut-on utiliser pour mesurer la tension électrique ?
- **1.b.** Représenter la caractéristique courant-tension  $(U = f(I))$  en fonction des données du tableau. *Préciser l'échelle utilisée.*
- **1.c.** Graphiquement, déterminer la valeur de la résistance R de (R) avec son incertitude.

#### **Méthode 2.** Méthode directe

- **2.a.** Calculer la moyenne  $\overline{R}$  de la résistance R' de (R).
- **2.b.** Calculer l'écart-type  $\sigma(R)$ , puis son incertitude-type.
- **2.c.** En admettant que le niveau de confiance est de 95% (k = 2,37), écrire le résultat de R' convenablement.

#### *Comparer R et R' et en déduire laquelle des deux méthodes est la plus précise.*

#### Situation 2

**Compétence visée :** *Évaluer la précision de tir*

*Hypothèse* : On admet que le tir du joueur (J) est précis si le ballon se trouve dans l'intervalle **[22,4 ; 22,6]**.

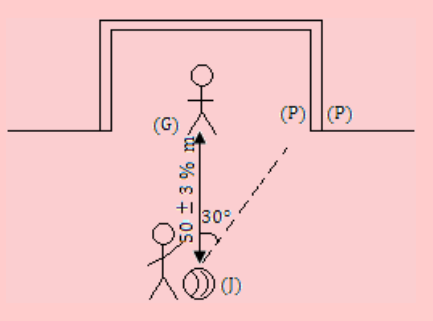

Un joueur (J) frappe un pénalty depuis un point situé à 50 ± 3% (m) du gardien (G). Lors du tir, la balle (de masse  $65 \pm 2$  g) décrit un angle  $\alpha = 30^{\circ}$  par rapport à la verticale (JG) et acquiert une vitesse de 15,0  $\pm$  0,2 m/s. La force d'inertie de la balle vaut 17 cN avec une précision de 10%.

**Tâche 1 :** Calculer la distance **d = JP** parcourue par la balle avec son incertitude, sachant qu'il y a propagation des incertitudes.

**Tâche 2 :** Déterminer l'intervalle de confiance de la distance GP. Conclure.

Situation 3

**Compétence visée :** *Manipulation des formules*

On rappelle que la résistivité *ρ* d'un métal à une température **t** (en ◦C) est liée à sa résistivité à **0** ◦ **C** par : *ρ* = *ρ***0**(**1** + **at**) où **a** est le coefficient de température (**a** > 0). De plus, la résistance R d'un conducteur métallique est telle que :  $R = \rho \frac{\ell}{\epsilon}$  $\frac{\epsilon}{S}$  avec  $\ell$  la longueur (en m) du conducteur et S (en m<sup>2</sup>) la surface de section.

Un fil de tungstène R<sub>0</sub> à 0<sup>°</sup> C; à 2420<sup>°</sup> C, cette résistance devient 12R<sub>0</sub>.

**Tâche** : *Déterminer la valeur du coefficient de température du tungstène.*

#### Situation 4

**Compétence visée :** *Calculer les incertitudes*

Un pêcheur de masse m = 72,0 kg veut accoster avec sa barque près de la berge. Arrivé à 50 cm  $\pm$ 1% de la rive, il stabilise la barque puis saute avec une vitesse de 2 m/s  $\pm$  5%.

**Tâche 1** : *Dans quel sans et avec quelle vitesse, la barque se déplacera-t-elle si sa masse est 48,00* ± *0,01 (kg) ?*

**Tâche 2** : *L'eau exerce sur la barque, une résistance de 3% de son poids lors de son recul. À quelle distance d, s'immobilisera la barque ?*

**Consigne** : *On utilisera tour à tour, la conservation de la quantité de mouvement et le théorème de l'énergie cinétique*.

#### Situation 5

**Compétence visée :** *Appréciation des résultats*

L'expérience consiste à déterminer par deux méthodes différentes, l'intensité de la pesanteur.

#### **Méthode 1 :**

Un solide de masse dévale de plein fouet un plan incliné d'un angle *α* = 30◦ par rapport à l'horizontale. Partant du sommet avec une vitesse nulle, à une distance d = 12,33 m du sommet, la vitesse du mobile est de 11 m.s<sup>−</sup><sup>1</sup> .

En admettant absentes toutes formes de résistance, déterminer l'intensité de la pesanteur **g**1.

#### **Méthode 2 :**

On fait varier la vitesse V (m/s) du mobile en fonction de la position que l'on note *x* (en m). Les valeurs obtenues sont portées dans le tableau ci-dessous :

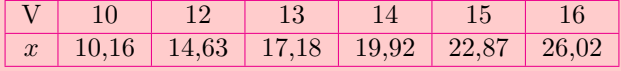

*On néglige les pertes dues aux résistances*.

**a.** Tracer la courbe  $V^2 = f(x)$ . Échelles : 1 cm  $\rightarrow$  10 m<sup>2</sup>.s<sup>-2</sup>; 1 cm  $\rightarrow$  10,16 m.

**b.** Quelle loi physique vérifie  $V^2$  et x?

**c.** Donner l'expression de  $V^2$  en fonction de  $g_2$ , d et  $\alpha$ .

d. Déterminer graphiquement la pente de la droite obtenue, puis en déduire la valeur de  $g_2$ .

**e.** Comparer g<sup>1</sup> et g2.Quelle est la précision faite sur g ?

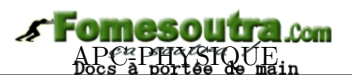

## **2 Équations aux dimensions**

## <span id="page-23-0"></span>**ACTIVITÉ D'INTÉGRATION** Newton, dans sa troisième loi sur le mouvement, stipule que la force d'inertie F d'un mobile de masse m (kg) et d'accélération du centre d'inertie a (m.s−<sup>2</sup> ), est exprimée par  $F = ma$ . On applique alors, sur une surface S (m<sup>2</sup>), une force d'intensité F. La pression P exercée par F sur  $S$  est telle que :  $F = P.S.$ *n* − *moles* d'un gaz, supposé parfait, comprimé dans un contenant clos de volume V (m<sup>3</sup>) à la température T ( ◦C), exerce une pression P définie telle que *P.V* = *n.R.T* où R est la constante des gaz parfaits. En vous servant du texte ci-dessus et de vos connaissances, répondez aux questions ci-dessous. 1 Identifier les unités fondamentales et les unités dérivées. 2 En vous aidant des unités fondamentales trouvées ci-dessus,  $\blacksquare$  déterminer les unités de F, P et R; en déduire l'équivalent du pascal et du newton. 3 Donner les dimensions du newton et du pascal.

#### *Objectifs*

- Lister les unités fondamentales et les unités dérivées.
- Définir analyse dimensionnelle et donner son but.
- Déterminer la dimension des grandeurs au programme.
- Vérifier l'homogénéité d'une relation

#### <span id="page-23-1"></span>**2.1 Unités du système international et unités dérivées**

Comme nous l'avons vu en classe de seconde, le système international (SI) compte sept (7) unités de base :

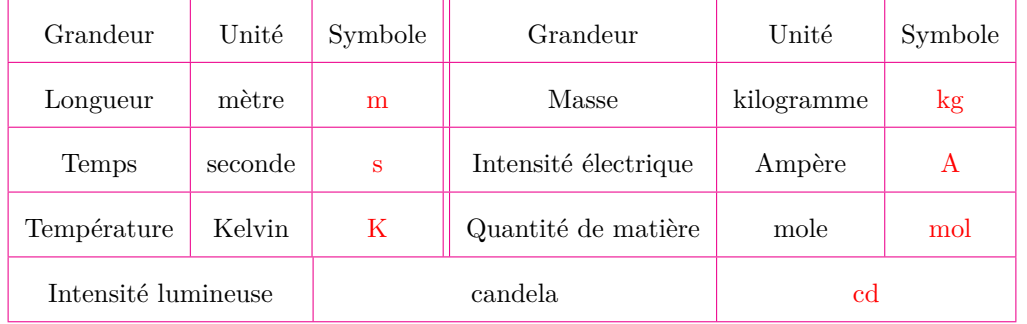

De ces sept unités, sont déduites les unités dérivées du système international telles que :

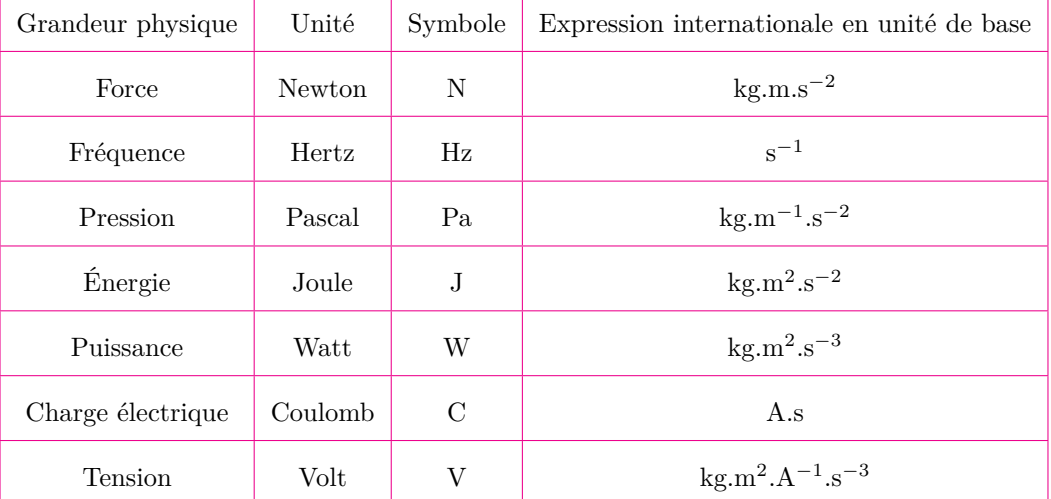

#### **Note**

Une loi physique impose des contraintes qui n'existent pas en mathématique. Par exemple, elle doit être constituée des termes de **même dimension**. Sommer deux grandeurs de dimensions différentes n'a aucun sens en physique. Ainsi, pour vérifier la véracité d'une loi physique, la première des choses est de vérifier son *homogénéité*. D'où la nécessité d'utiliser l'**analyse dimensionnelle**.

#### **2.2 Étude dimensionnelle**

#### <span id="page-24-0"></span>**2.2.1. Notion de dimension**

<span id="page-24-1"></span>Pour ne pas se limiter à un système d'unités en particulier, le concept de *dimension des grandeurs physiques* est alors adopté. Pour citer le physicien américain **John Wheeler** : « *Ne jamais faire des calculs avant de connaître le résulta* » , cela signifie qu'il ne faut pas se lancer dans les calculs complexes sans avoir une idée sur la forme du résultat.

Par exemple, si P désigne le poids d'un corps de masse m dans un lieu où l'intensité de la pesanteur est g, il serait incompréhensible d'écrire :  $P = m + g$ , car m et g n'ont pas la même dimension et leur somme ne donnera jamais le newton. Par contre, sachant que g se donne en N.kg<sup>−</sup><sup>1</sup> et m en kg, si l'on veut obtenir le newton N, il suffit d'appliquer, primo la multiplication de deux termes, puis dosio, exploiter la loi mathématique :

$$
\forall m \text{ et } n \in \mathbb{Z}, 10^m \times 10^n = 10^{m+n} \tag{2.1}
$$

En appliquant alors ce principe mathématique à la loi physique donnant N, on aura :

$$
kg \times N \times kg^{-1} = kg \times kg^{-1} \times N = kg^{-1+1} \times N = kg^{0} \times N = N
$$
. Ce résultats justifie l'unité du poids.

La connaissance de la dimension d'une grandeur G, renseigne sur sa nature physique. La dimension d'une grandeur G se note *dim(G)* **= [G]**. L'équation qui exprime la dimension de G des dimensions de base s'appelle, **équation aux dimensions**. Le tableau ci-dessous, présente la dimension des sept unités de base :

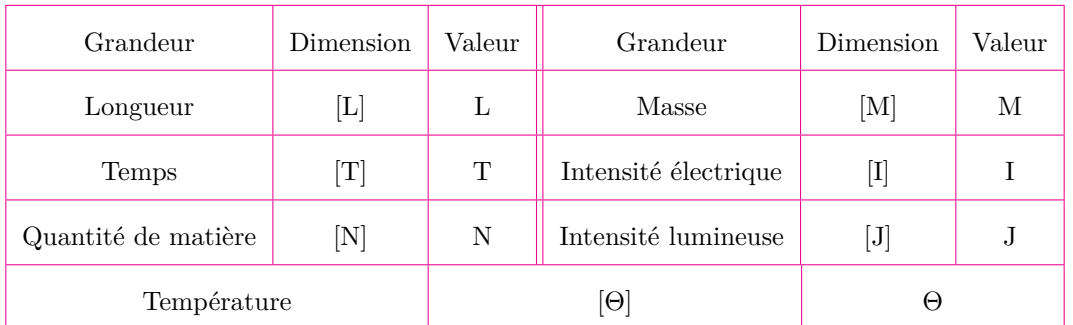

De ces dimensions issues des dimensions de base, on peut, aussi définir le tableau dimensionnel de certaines unités dérivées.

Par exemple, l'équation aux dimensions de la vitesse sera :  $[v] = \frac{[L]}{[m]}$  $\frac{[L]}{[T]} = L.T^{-1}.$ 

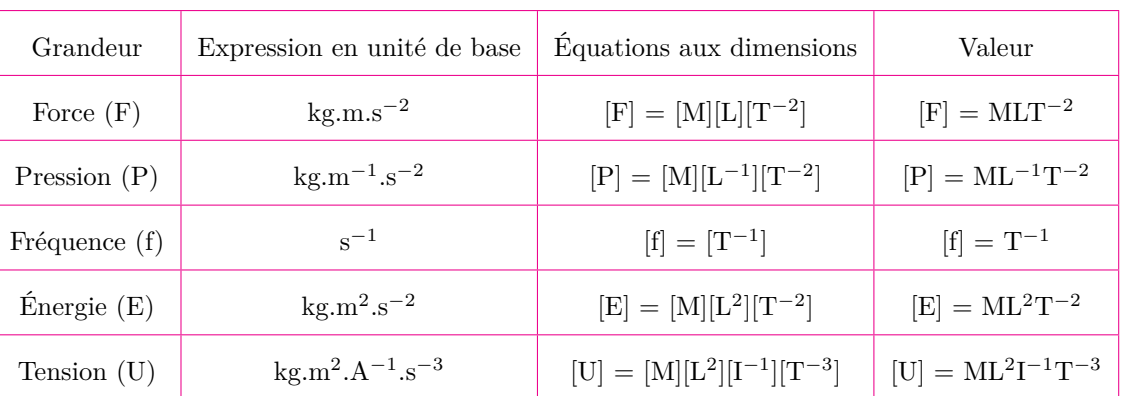

#### **2.2.2. Règles sur les équations aux dimensions**

- <span id="page-25-0"></span>• Les dimensions des grandeurs physiques s'expriment toutes comme des produits de puissances des dimensions fondamentales.
- Pour écrire l'équation aux dimensions d'une grandeur G, aucun choix de système d'unités n'est imposé.
- Lorsque, dans l'écriture aux dimensions d'une grandeur G, on obtient **[G] = 1**, la grandeur est dite *sans dimension* ou de **dimension 1**. Certaines exceptions sont toutefois faites à cette règle. Par exemple, pour un angle  $\theta$ ,  $[\theta] = 1$ , cependant son unité est le radian.
- L'équation aux dimensions de toute grandeur G peut se mettre sous la forme généralisée suivante :

$$
[\mathbf{G}] = \mathbf{L}^{\mathbf{a}} \mathbf{M}^{\mathbf{b}} \mathbf{T}^{\mathbf{c}} \mathbf{I}^{\mathbf{d}} \mathbf{J}^{\mathbf{e}} \mathbf{\Theta}^{\mathbf{f}} \mathbf{N}^{\mathbf{g}} \tag{2.2}
$$

• La dimension du produit de deux grandeurs A et B est le produit des dimensions de chacune des grandeurs :

$$
[\mathbf{A}\mathbf{B}] = [\mathbf{A}][\mathbf{B}] \tag{2.3}
$$

- La dimension de  $\mathbf{A}^n$  est  $[\mathbf{A}]^n$  où *n* est un nombre relatif sans dimension.
- Pour les fonctions  $sin(u)$ ,  $cos(u)$ ,  $tan(u)$ ,  $e^u$ ,  $ln(u)$  ou  $log(u)$ , la grandeur u est sans dimension.
- Dans  $1 + x$ , la grandeur *x* doit être sans unité. Dans  $1 + \frac{x}{y}$ , les grandeurs *x* et *y* doivent être de même dimension.
- $A = B + C$ , alors forcément  $[A] = [B] = [C]$ , mais  $[A] \neq [B] + [C]$ , en effet, une dimension ne s'additionne pas.
- Un nombre réel *a* est sans dimension i.e.  $\frac{1}{a}$  [*a*] = 1.

#### **2.2.3. Détermination des dimensions des grandeurs du programme**

<span id="page-25-1"></span>Déterminons les dimensions de la constante des gaz parfaits R, la résistance électrique R, le champ électrique E, la constante gravitationnelle G.

- **O** Cas de R :  $PV = nRT \Rightarrow R = \frac{PV}{\pi}$ *nT*  $[{\bf R}] = {\bf M} {\bf L}^2 {\bf T}^{-2} {\bf N}^{-1} \Theta^{-1}$
- **0** Cas de R :  $U = RI \Rightarrow R = \frac{U}{I}$  $\frac{0}{I}$  où I est l'intensité du courant électrique et U la tension électrique.

$$
\left[R\right]=ML^2I^{-2}T^{-3}
$$

 $\bullet$  Cas de E : U = d.E  $\Rightarrow$  E =  $\frac{U}{I}$  $\frac{\sigma}{d}$  où d est la distance entre les armatures d'un condensateur plan.

$$
[\mathbf{E}]=\mathbf{MLI^{-1}T^{-3}}
$$

**O** Cas de G :  $F = G \frac{m_1 \cdot m_2}{R}$  $\frac{1 \cdot m_2}{d^2} \Rightarrow G = \frac{F.d^2}{m_1.m}$  $\frac{1}{m_1 \cdot m_2}$  où m<sub>1</sub> et m<sub>2</sub> sont les masses respectives des corps 1 et 2 distants de *d* mais en interaction grâce à la force d'attraction F.

$$
[\mathbf{G}]=\mathbf{L^{3}T^{-2}M^{-1}}
$$

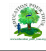

<sup>1.</sup> c'est-à-dire

#### **2.3 Homogénéité d'une relation**

- <span id="page-26-0"></span>• L'analyse dimensionnelle permet de déterminer l'unité SI d'une expression littérale. Ces expressions dont on écrit l'égalité doivent être **homogènes** i.e. qu'elles doivent s'exprimer avec la même unité.
- Une équation est dite **homogène** si ses deux membres ont la même dimension. En physique, une équation est forcément homogène sinon elle est fausse.
- Pour obtenir l'équation aux dimensions de chaque grandeur dans une expression, on utilise des grandeurs dites **passerelles** entre les grandeurs mises en jeu.
- Lorsqu'une grandeur est une constante, on adoptera l'écriture **Ccte** .

#### **Exemple**

 $\circled{1}$  On donne une grandeur D (kg/s) et une grandeur V (km/s). Montrer que le produit  $D \times V$  est homogène à une force.

$$
[D.V] = [D][V] = [kg.s^{-1}][km.s^{-1}]
$$
  

$$
= [kg][s]^{-1}[km][s]^{-1}
$$
  

$$
= [kg][km][s]^{-2}
$$
  

$$
= MLT^{-2}
$$
  

$$
[D][V] = [F]
$$

➁ La force de frottement visqueuse *f* est liée au coefficient de frottement visqueux *α* par la relation *f* = *α*m*v* où m est la masse d'un mobile de vitesse *v*. Montrer que *α* est homogène à une fréquence.

Cette relation montre que,  $\alpha = \frac{f}{f}$  $\frac{J}{mv}$ .

$$
[\alpha] = [f]/[mv]
$$
  
=  $[f][mv]^{-1}$   
=  $[f][m]^{-1}[v]^{-1}$   
=  $MLT^{-2}M^{-1}L^{-1}T^{1}$   
=  $T^{-1}$ 

**③** Vérifions l'homogénéité de l'expression de la période T d'un pendule simple : T =  $2\pi\sqrt{\frac{\ell}{2}}$ *g*

On a : T = 
$$
2\pi \sqrt{\frac{\ell}{g}}
$$
 =  $C^{cte} \sqrt{\frac{\ell}{g}}$  =  $C^{cte} \ell^{\frac{1}{2}} g^{-\frac{1}{2}}$   
\n[ $C^{cte} \ell^{\frac{1}{2}} g^{-\frac{1}{2}}$ ] =  $[C^{cte}][\ell]^{\frac{1}{2}} [g]^{-\frac{1}{2}}$   
\n=  $C^{cte} L^{\frac{1}{2}} L^{-\frac{1}{2}} T^{2^{-\frac{1}{2}}}$   
\n=  $T^{1}$ 

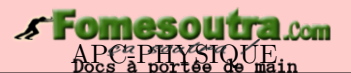

#### **2.4 Exercices**

<span id="page-27-0"></span>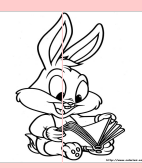

#### **EXERCICES DE LA LEÇON 2 : ÉQUATIONS AUX DIMENSIONS**

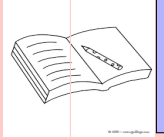

#### **PARTIE A : ÉVALUATION DES RESSOURCES**

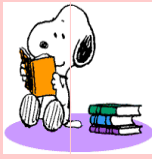

### **EXERCICE 1 : ÉVALUATION DES SAVOIRS**

- Questions de cours
	- **a-** Définir : unité de base du SI; unité dérivée ; dimension ; analyse dimensionnelle.
	- **b-** Donner le rôle de l'analyse dimensionnelle.
	- **c-** Expliquer la phrase suivante : « *On ne peut additionner deux grandeurs physiques de dimensions différentes.* »
	- **d-** Pourquoi est-il utile de connaître en avance la forme d'un résultat avant de se lancer dans des calculs ?
	- **e-** Pourquoi vérifier l'homogénéité d'une relation (équation) ?
- **2-** Question à choix multiple
	- **a-** À propos des grandeurs fondamentales, quelles sont les propositions exactes ?
		- $\Box$  Il existe 7-grandeurs fondamentales comme par exemple la longueur le temps ou l'intensité électrique.
		- $\Box$  Une grandeur doit au moins contenir une des grandeurs fondamentales.
		- $\Box$  Il existe plusieurs unités pour une même grandeur physique.
		- Dans le cas du temps, l'unité au système international est la seconde.
		- $\Box$  Il est possible d'additionner deux valeurs quelque soit leurs grandeurs physiques du moment que celles-ci sont exprimées en unités SI.
	- **b** Soit la formule  $\mathbf{a} = (\mathbf{b} \times \mathbf{c}) / (\mathbf{d} + \mathbf{c})$ **e**). On donne :  $[\mathbf{a}] = \mathbf{L}^2 \mathbf{M}^{-1} \mathbf{T}^3$ ,  $[\mathbf{b}] =$  ${\bf L}^{-2}{\bf M}^{-1}{\bf T}^2$ ,  $[{\bf d}] = {\bf L}{\bf M}{\bf T}^3$ .
		- $\Box$ <br> <br> La dimension de c est  $\mathrm{L}^{5}\mathrm{M}^{1}\mathrm{T}^{2}$
		- $□$ La dimension de c est  $\mathrm{L}^1\mathrm{M}^{-1}\mathrm{T}^2$
- La dimension de c ne peut être déterminée, puisqu'on ne connait pas la dimension de e.
- $\square$ <br> La dimension de (a  $\times$  b) est homogène à un volume.
- Dans le système international, l'unité permettant d'exprimer le volume d'un liquide est le litre.
- **c-** À propos des grandeurs, unités et dimensions :
	- Le rapport de deux grandeurs de même dimension n'a pas d'unité.
	- $\Box$  Aucune constante n'a de dimension.
	- Le rapport d'une masse par une accélération a la dimension d'une force.
	- Dans le système international, une puissance peut s'exprimer en  $g.m.s^{-3}$ .
	- $\Box$  Un angle n'a pas de dimension, mais peut être exprimé dans es différentes unités.
- **d-** En admettant que la vitesse *v* acquise par un corps de masse m tombant dans le vide d'une hauteur h soit de la forme :  $v = km^{\alpha}h^{\beta}g^{\gamma}$ , où *k* est une constante sans dimension, et g désigne l'accélération de la pesanteur.
	- $\square$  La dimension de *v* est LT
	- $\Box$  La valeur de  $\alpha$  est 0.
	- $□$  La valeur de *β* est 1/2.
	- $\Box$  La valeur de  $\gamma$  est -1/2.

□ La formule  $v = k\sqrt{hg}$  est homogène.

- **e-** Concernant les équations aux dimensions :
	- Elles peuvent servir à vérifier l'homogénéité des formules physiques.
- $\square$  Un nombre sans dimension ne peut être mesuré.
- Une formule homogène est forcément exacte.
- $\Box$  Une formule non homogène est forcément inexacte.
- $\Box$  On peut additionner entre elles, les grandeurs de dimensions différentes.
- **f-** L'énergie d'un rayonnement électromagnétique de fréquence *ν* varie par quantités discontinues, multiples entiers d'une énergie E d'après la relation : E = *hν* où *h* est la constante de Planck.
	- $\Box$  La fréquence  $\nu$  a pour dimension [T]
	- La constante de Planck a pour dimension  $ML^{2}T^{-1}$
	- La constante de Planck a pour dimension  $ML^{2}T^{-3}$
	- L'unité de la constante est le J.s
	- $\Box~$ L'unité de la constante de Planck est le  $\mathrm{J.s^{-1}}$ .
- **g-** Concernant les équations aux dimensions et les unités :
	- $\square$  La vitesse est une grandeur fondamentale
	- $\square$  Le gramme est l'unité fondamentale de la masse dans le système international
	- $\square$  La puissance a pour dimension  $ML^{2}T^{-3}$
	- La puissance peut s'exprimer en  $J.s^{-1}$
	- L'indice de réfraction n'a pas de dimension.
- **h-** Dans la relation des gaz parfaits PV = nRT, l'équation aux dimensions de R est :

$$
R = [Pa][m]^3[K]^{-1}[mol]^{-1}
$$

- $R = [Pa][m][K][mol]$
- $R = [P][L]^3\Theta[N]$
- $R = [P][L]\Theta[N]$
- **i-** La relation suivante est homogène *p* = *mv*
	- $\Box$  Vraie  $\Box$  Faux
	- Aucune réponse
- **j-** Voici trois équations horaires décrivant le mouvement d'un corps dans lesquelles x désigne la distance parcourue (en m), a l'accélération  $(m/s^2)$ , t le temps (s) et l'indice 0 indique la valeur de la grandeur à l'instant t = 0 s. Parmi ces équations, laquelle (ou lesquelles) est (ou sont) pos $sible(s)$ ?

 $\Box x = V_0 t^2$ 

$$
\Box x = V_0 t + \frac{1}{2} a t^2
$$
  

$$
\Box x = V_0 t + 2 a t^2
$$

**k-** Dans la relation *M* = F.L, où F est la force et L la longueur, la dimension du moment *M* est :

$$
M = ML^{-2}T^{-2}
$$

 $M = ML<sup>2</sup>T<sup>-2</sup>$ 

$$
\mathrm{M}\,=\mathrm{ML}^{-2}\mathrm{T}^2
$$

- $M = MLT$
- **l** Dans la relation  $E = \frac{1}{2}$  $\frac{1}{2}$ mV<sup>2</sup>, la dimension de E est :
	- $□ dim(E) = MLT^{-1}$

$$
\Box \ dim(E) = M^{-1}LT
$$

- $□$  *dim*(*E*) =  $ML^{-1}T$
- $\Box$  *dim*(*E*) = *MLT*
- **m-** À propos des unités et grandeurs physiques,
	- $\square$  La grandeur de la longueur se note  $[M]$
	- La célérité de la lumière dans le vide est  $3\times10^8$  km/s.
	- $\square$  La pression est une grandeur physique fondamentale dans l'unité dans le SI est le Newton de symbole N.
	- $\Box$  L'unité de mesure SI de la température est le Kelvin de symbole K notée [*θ*].

#### **3-** Vrai ou faux

- **a.** Le poids d'un corps est une force car dépend du lieu.
- **b.** La masse d'un corps est une grandeur dont la dimension est M
- **c.** Si  $dim(G) = 1$ , alors,  $G = C^{cste}$
- **d.** Dans cos(u), la dimension de cos est celle de u.
- **e.** Si  $1 + x$  possible, alors,  $dim(x) = 1$ .
- **f.** Si  $1 + \frac{x}{y}$ , alors,  $dim(x) = dim(y)$ .
- **g.** Si on additionne deux grandeurs *x* et *y*, alors la dimension s de leur somme sera telle que  $[s] = [x] + [y]$ .
- **h.** Si on multiplie deux grandeurs x et y, alors la dimension p de leur produit sera telle que  $[p] = [x][y]$ .
- **i.** Dans la relation  $T = c^{cste} \sqrt{\frac{k}{m}}, dim(k) =$  $[T][m][C^{cste}].$
- **j.** Si on divise deux grandeurs x et y, alors la dimension q de leur quotient sera telle que  $[q] = [x][y]$ .

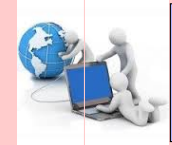

#### **EXERCICE 2 : APPLICATION DES SAVOIRS**

#### Exercice 1

Voici trois expressions pour la période de révolution d'une sonde en orbite autour de la planète Mercure où M est la masse de la planète et r le rayon de l'orbite circulaire de la sonde :

(a) 
$$
T = 2\pi \sqrt{\frac{r}{G.M}}
$$
  
\n(b)  $T = 2\pi \sqrt{\frac{G.M}{r^3}}$   
\n(c)  $T = 2\pi \sqrt{\frac{r^3}{G.M}}$ 

*Sachant que G a pour dimension L* <sup>2</sup>*M*<sup>−</sup><sup>1</sup>*T*<sup>−</sup><sup>2</sup> *, déterminer par deux méthodes (analyse dimensionnelle et analyse des unités), la bonne expression pour la période.*

#### Exercice 2

Établir les équations aux dimensions de chacune des grandeurs désignées, vérifiant les équations suivantes :

- **2.1-** La constante de plan h sachant que l'énergie transportée par un photon est donnée par la relation  $E = h.\nu$  avec  $\nu$  la fréquence du rayonnement correspondant.
- **2.2-** La constante de Boltzmann k*<sup>B</sup>* qui apparaît dans l'expression (équation ci-dessous) de l'énergie cinétique d'une molécule d'un gaz monoatomique à la température T :

$$
E_c=\frac{3}{2}k_{\mathbf{B}}.T
$$

**2.3-** De la permitivité du vide  $\varepsilon_0$  qui apparaît dans l'expression (équation ci-dessous) de la force d'interaction électrique (loi de Coulomb)

$$
F=\frac{1}{4\pi\varepsilon_0}.\frac{q.q'}{r^2}
$$

**2.4-** De la perméabilité magnétique du vide  $\mu_0$  qui apparaît dans la loi de Laplace permettant de prévoir la force d'interaction entre deux fils conducteurs parallèles de longueur L, placés dans le vide, séparés par une distance d et parcourus par les courants I et I' :

$$
\mathbf{F} = \frac{\mu_0}{4\pi} \cdot \frac{\mathbf{I}.\mathbf{I}'}{\mathbf{d}}.\mathbf{L}
$$

**2.5-** Du moment d'inertie J<sup>∆</sup> qui apparaît dans la loi de Huygens traduite par la relation

$$
J_\Delta=\frac{1}{12}mL^2+md^2
$$

où m est la masse (en kg) d'une tige homogène de longueur L (m); d est la distance qui sépare l'axe de rotation propre  $(\Delta)$  de la tige à un axe de secondaire  $\neq (\Delta)$ .

#### Exercice 3

Afin de déterminer la vitesse moyenne *v* d'un mobile sur une table à coussin d'air, un élève mesure la distance d parcourue durant un intervalle de temps t. Il trouve d =  $5,10 \pm 0,01$  (m) et t =  $6,02$  $\pm$  0,02 (s). Les incertitudes sont indépendantes.

- **3.1-** Que vaut la vitesse *v* ainsi que son incertitude absolue ∆*v* ?
- **3.2-** Quelle est la valeur réelle de la quantité de mouvement du mobile  $(p = mv)$ , sachant que sa masse vaut : m =  $0,711 \pm 0,002$  kg? Déterminer l'équation aux dimensions de *p*.

#### Exercice 4

La hauteur H d'un liquide contenu dans un cylindre de rayon R est donnée par la relation

$$
H = \frac{2\sigma \cdot \cos \alpha}{\rho \cdot g.R}
$$

où *α* est l'angle de contact liquide-cylindre , *ρ* la masse volumique du liquide et g l'accélération de la pesanteur.

- **4.1.** Trouver la dimension de la grandeur *σ* ? À quelle grandeur physique renvoie *σ* ?
- **4.2.** Trouver l'expression de l'incertitude relative sur  $\sigma$  en fonction de  $\Delta R$ ,  $\Delta g$ ,  $\Delta M$  et  $\Delta \alpha$ .

Exercice 5

- **5.1-** Exprimer dans le système fondamental du SI, les unités dérivées suivantes : le newton (N), le joule (J) et le watt (W).
- **5.2-** Déterminer la dimension des deux paramètres *α* et *β* apparaissant dans la loi :

$$
f = \alpha mv + \beta v^2
$$

où m s'exprime en kg et *v* en m/s.

**5.3-** Montrer que M, la masse d'une planète, R son rayon et *ρ* sa masse par unité de volume, ne sont pas indépendants dimensionnelement i.e. que l'on peut dimensionnellement les liées par une relation.

- **5.4-** Donner la relation qui lie M, R et *ρ*, si la planète est considérée comme une sphère homogène.
- **5.5-** Montrer qu'il est impossible avec M, T et R de construire un nombre *α* sans dimension.
- **5.6-** Si on ajoute la constante gravitationnelle G

$$
G = 6{,}67259{\times}10^{-11}~m^3 \text{kg}^{-1}\text{s}^{-2}
$$

, trouver une relation entre G, T, M et R qui n'a pas de dimension.

- **5.7-** Simplifier cette relation en utilisant la masse spécifique *ρ*.
- **5.8-** Connaissant les dimensions de  $\mu_0$  et  $\varepsilon_0$ , construire primo, une vitesse c, dosio, une résistance électrique r sachant que  $\varepsilon_0$  =  $8,85419 \times 10^{-12}$  et que  $\mu_0 = 4\pi \times 10^{-7}$  dans SI. Déterminer numériquement c et *ρ*.
- **5.9-** Une énergie est dimensionnellement le produit d'une force F et d'un déplacement L.
	- Quelles sont les dimensions de l'énergie E dans le SI ?
	- Montrer qu'une pression P est une énergie par unité de volume.

#### Exercice 6

Les formules suivantes sont-elles valides dimensionnellement ? Faire une analyse dimensionnelle pour confirmer ou rectifier :

- **6.1-**  $F = \frac{G.m}{G}$  $\frac{m}{r}$  avec F une force, G ( $\frac{m^3}{kg.s}$  $\frac{m}{kg.s^2}$ ) une constante, m une unité de masse et r une unité de longueur.
- **6.2-**  $p = \rho g.h_1 + h_2.F$ , avec *p* une pression, g l'accélération de la pesanteur,  $h_1$  et  $h_2$  hauteurs et F une force.
- **6.3-**  $\theta = \frac{b.\sin(a)}{b}$  $\frac{\overline{c} \cdot \overline{sn(a)}}{t \cdot \cos(c)}$  tels que b et t des dimensions de longueur.

#### Exercice 7

Analyser l'homogénéité des expressions suivantes :

**7.1-**  $R_{eq} = \frac{1}{R}$  $\frac{1}{R_1} + \frac{1}{R_1}$ *R*<sup>2</sup>

- **7.2-**  $u(t) = E.\exp(-t)$  où  $u(t)$  est la tension aux bornes d'un dipôle à la date t et E est une tension.
- **7.3-**  $x(t) = \frac{1}{2}$  $\frac{1}{2}gt^2 + v_0t + 1$  où  $x(t)$  est l'abscisse d'un point matériel, de vitesse initiale  $v_0$ , q étant l'intensité de la pesanteur.

#### Exercice 8

Soit un pendule simple constitué d'une masse m accrochée à l'extrémité mobile d'un fil de longueur  $\ell$ . On travaille dans le référentiel terrestre où le champ de pesanteur est  $\vec{g}$ .

- **8.1-** Montrer, par une analyse dimensionnelle, que la période des petites oscillations de ce pendule peut s'écrire,  $T = K \sqrt{\frac{\ell}{\epsilon}}$  $\frac{z}{g}$ , où K est une constante sans dimension.
- **8.2-** Quelle remarque concernant T peut-on faire ?

#### Exercice 9

On définit la vitesse de libération *v<sup>l</sup>* (ou vitesse d'évasion) d'un objet dans l'environnement de la Terre par la vitesse que l'on doit lui communiquer pour que son énergie mécanique soit nulle (vitesse nulle quand elle se trouve à une distance infinie de la Terre).

- **9.1-** Quels sont les paramètres pertinents pour exprimer  $v_l$ ?
- **9.2-** En déduire l'expression de *v<sup>l</sup>* par une analyse dimensionnelle (cette analyse étant qualitative, l'expression s'obtient à une constante multiplicative sans dimension près, que seule l'analyse quantitative ou expérimentale fournit).

#### Exercice 10

- **10.1-** En se basant sur les unités des grandeurs, trouver la**bonne** relation liant la concentration massique  $C_m$ , la concentration molaire C et la masse molaire M d'une substance en solution.
- **10.2-** Montrer que le rapport du débit massique et du débit volumique est homogène à la concentration massique.
- **10.3-** Montrer que la somme ou la différence du débit massique et du débit volumique est une relation inhomogène.
- **10.4-** Quelle dimension doit avoir *α*, pour que la relation  $G = F.L + \alpha$  soit homogène? Où G est une grandeur à préciser, F une force et L une longueur.
- **10.5-** Vérifier si la relation suivante est possible : **P.S** -  $mg = 0$  où P est une pression, S une surface, m la masse et g l'intensité de la pesanteur.

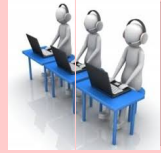

#### **PARTIE B : ÉVALUATION DES COMPÉTENCES**

#### Situation 1

#### *Compétence visée* **: Exploiter l'analyse dimensionnelle à la découverte d'une relation**

Atangana a fait un rêve dans lequel il dit avoir découvert une nouvelle grandeur physique qu'il nomma **Atango**. Sauf qu'à son réveil, il ne souvient plus de cette grandeur juste qu'elle vérifiait la relation **Atango**

 $=\sqrt{\frac{F}{F}}$  $\frac{1}{\mu}$  et que  $\mu$  s'exprime en kg/m. F s'exprime en newton (N).

**Tâche 1 :** À partir de l'unité de  $\mu$ , proposer la relation que doit vérifier  $\mu$  et les grandeurs à utiliser. Proposer un nom à *µ*.

**Tâche 2 :** En utilisant l'analyse dimensionnelle (ou analyse des unités du SI), aider Atangana à retrouver sa grandeur rêvée.

**Tâche 3 :** Atangana a-t-il réellement fait une découverte ? Sinon, de quelle grandeur a-t-il rêvé ?

#### Situation 2

Mbom est un élève de terminale S. Son programme de physique étant vaste, il décide alors, pour se souvenir des grandeurs des formules utilisées dans son programme, de ne retenir que les unités de ces grandeurs. Cependant, dans un exercice, il est demandé de retrouver les grandeurs qui interviennent dans la relation définie telle que : **1** = *α***ML<sup>2</sup>T**<sup>−</sup>**<sup>2</sup>J** <sup>−</sup>**<sup>1</sup>** où J est le Joule. Mbom est alors confus et ne souvient quelle est la grandeur calculée dans cette relation.

**Tâche 1 :** Cette relation est-elle correcte ? Justifier.

**Tâche 2 :** En utilisant l'analyse dimensionnelle, aider Mbom à retrouver les grandeurs intervenant dans cette relation et en déduire la grandeur calculée ainsi que la relation qui la définit.

#### Situation 3

Des élèves de Terminale S s'amusent à vérifier l'homogénéité de certaines relations en utilisant l'énergie E et le travail W d'une force constante F. Ils définissent alors E et W respectivement par :

$$
\mathbf{E} = \frac{1}{2} \mathbf{m} \mathbf{V}^2
$$
 
$$
\mathbf{W} = \mathbf{F}.\mathbf{L}.\cos \alpha
$$

où *α* est l'angle formé par la force F et le déplacement L.

Ils posent alors les relations suivantes :

$$
S = E + W \; ; \; P = E \times W \; ; \; Q = E \div W
$$

En s'aidant des dimensions de chaque grandeur, répondez à la tâche suivante :

**Tâche :** Laquelle (ou lesquelles) des ces relations est (ou sont) possible(s) ?

#### *s* Fomesoutra.com *ça soutra*<br>Docs à portée de main

## <span id="page-32-0"></span>**Chapitre II-**

# **MOUVEMENTS ET INTERACTIONS : ÉVOLUTIONS TEMPORELLES DES SYSTÈMES MÉCANIQUES**

#### **Contents**

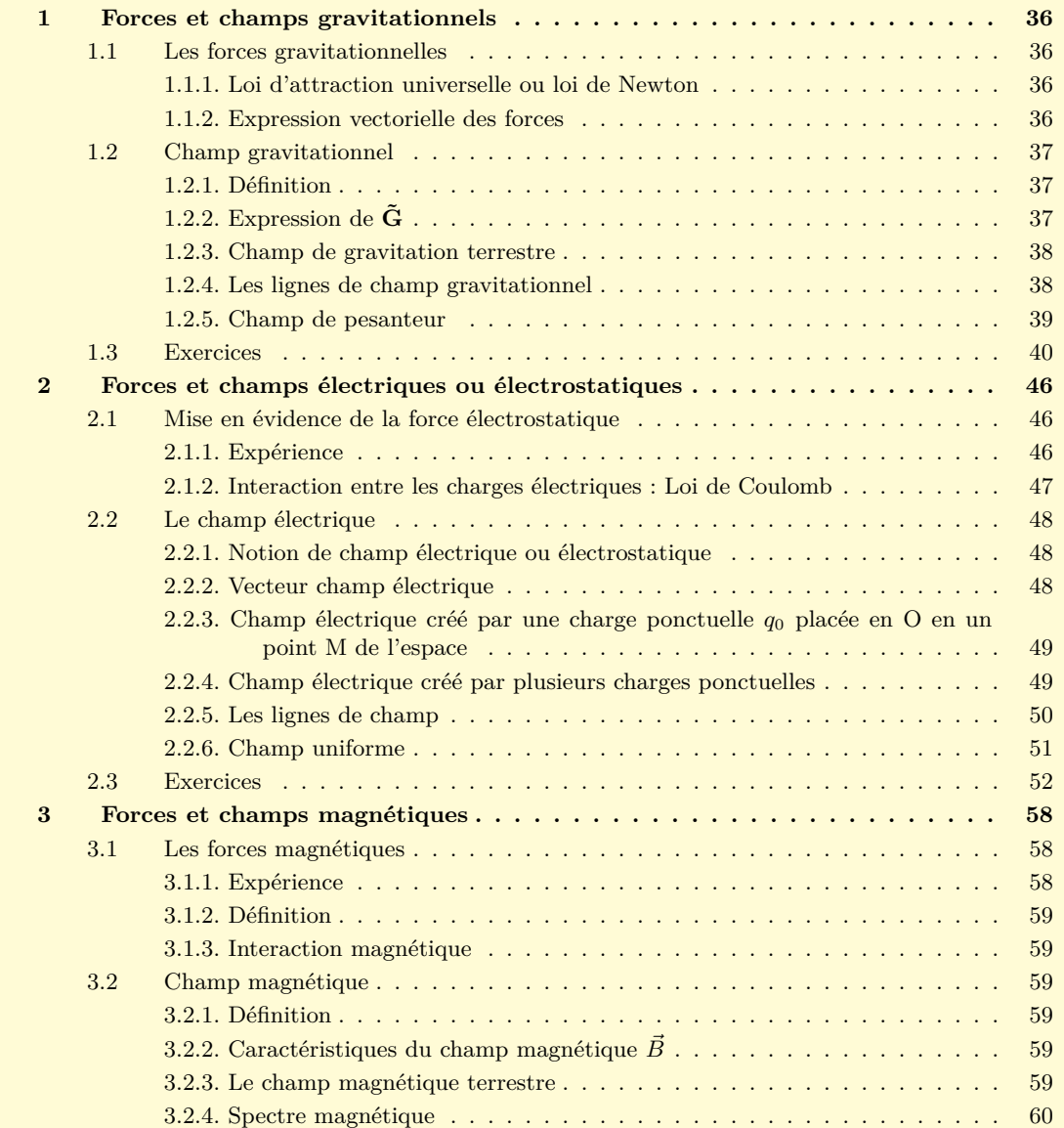

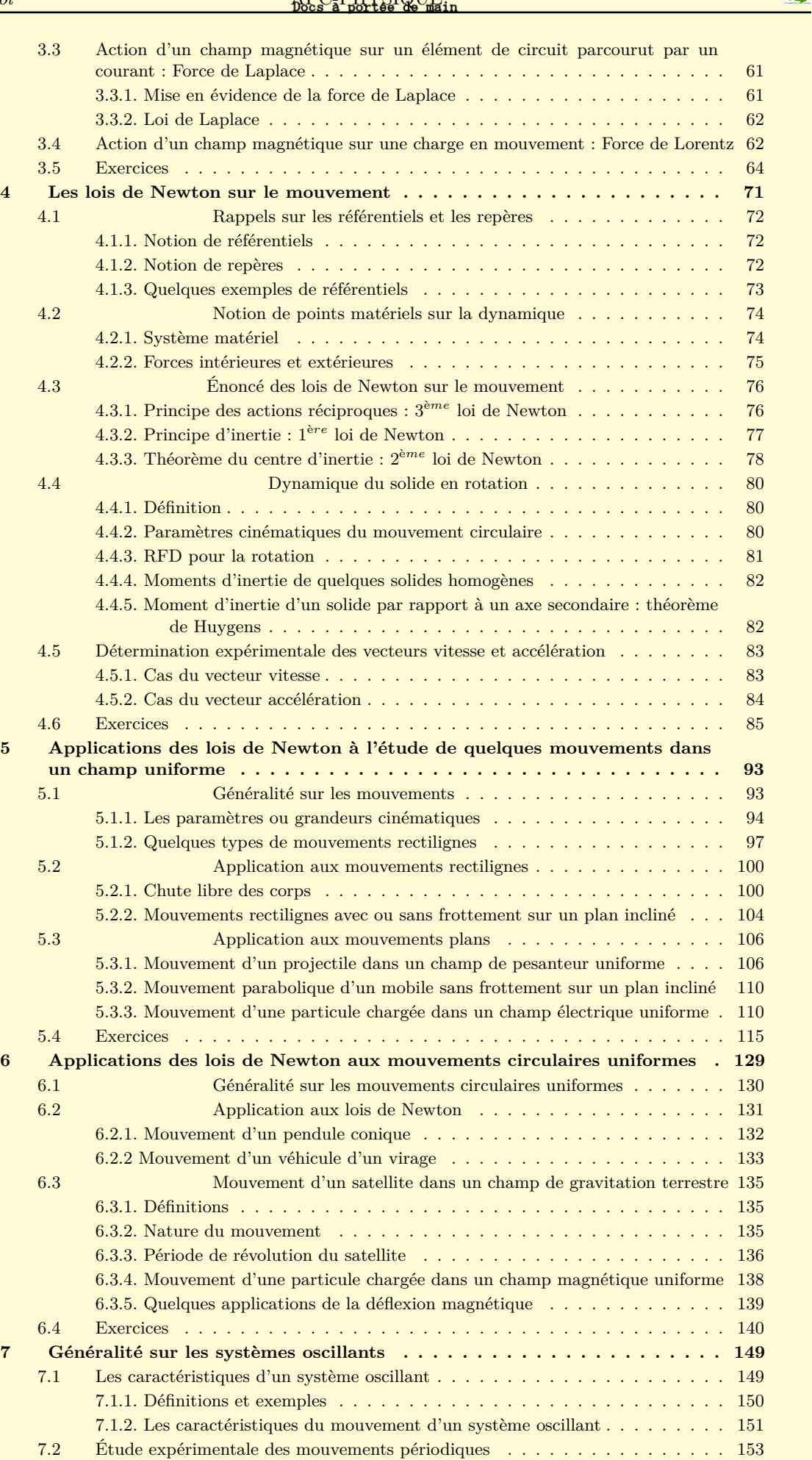

L

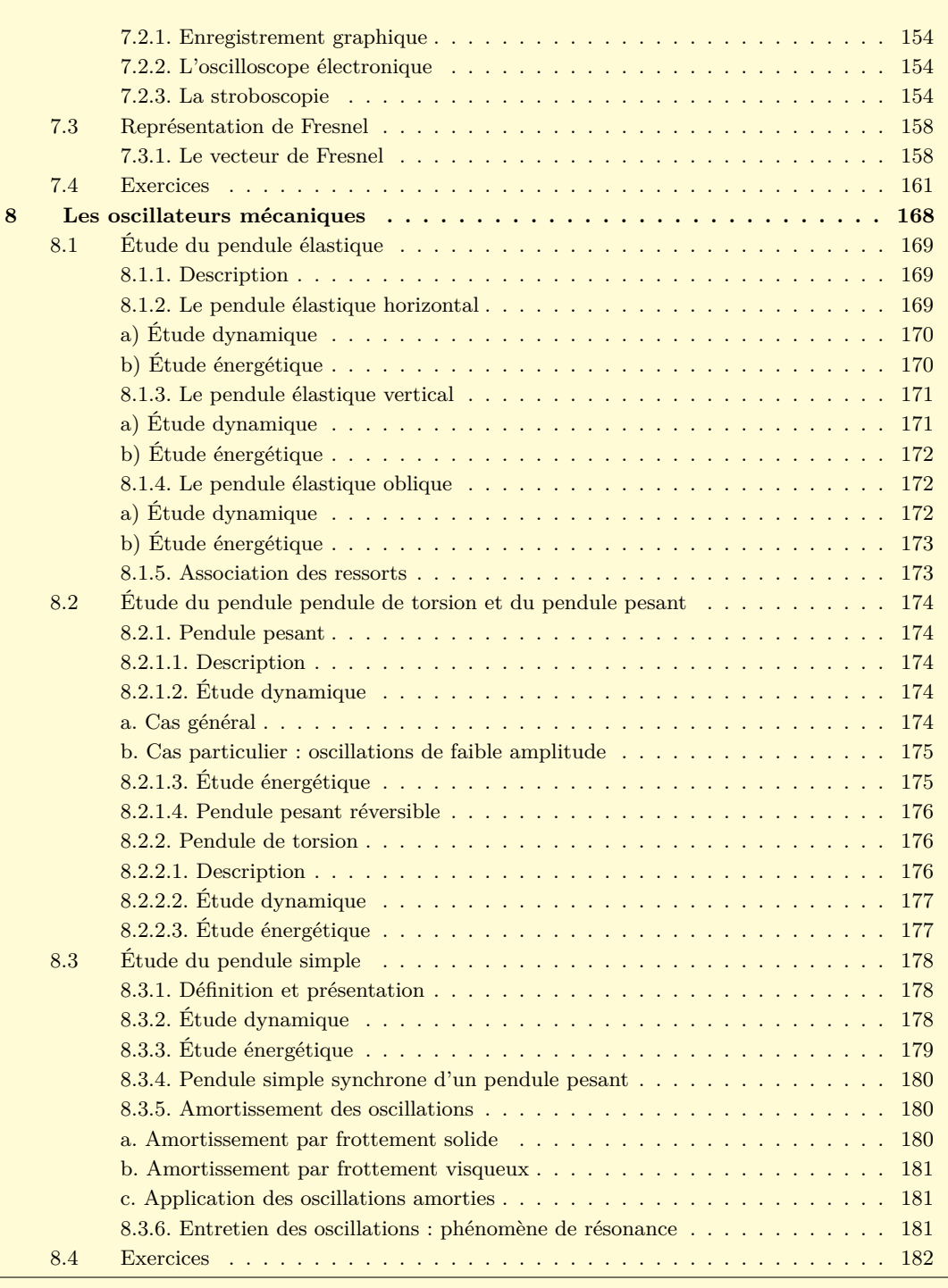

 $\mathbf{R}$ 

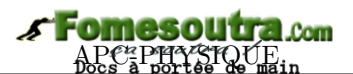

### <span id="page-35-0"></span>**1 Forces et champs gravitationnels**

#### **ACTIVITÉ D'INTÉGRATION**

Les astronautes, avec leurs équipements, ont des difficultés à se déplacer sur Terre. Pourtant, sur la Lune, ils sont si légers qu'ils sautillent même pour se déplacer.

*Comment expliquer cette différence de comportements ?*

• Expliquer les comportements des systèmes matériels dans les champs de forces.

*Objectifs*

• Introduire les notions permettant de développer la mécanique des particules.

#### **1.1 Les forces gravitationnelles**

#### <span id="page-35-1"></span>**1.1.1. Loi d'attraction universelle ou loi de Newton**

<span id="page-35-2"></span>La **gravitation** est le phénomène d'attraction mutuelle entre les corps matériels. Cette propriété fut découverte par **I. Newton** en **1666** à partir du mouvement des planètes et formulée en **1684**.

#### **Énoncé de la loi**

Deux objets ponctuels de masses *m<sup>A</sup>* et *m<sup>B</sup>* placés respectivement aux points A et B, s'attirent réciproquement. Les forces  $\vec{F}_{A/B}$  et  $\vec{F}_{B/A}$  ont même direction direction (AB), de sens opposés et de même intensité :

$$
F_{A/B} = F_{B/A} = \varepsilon \frac{m_A \cdot m_B}{AB^2} \qquad \text{avec } \begin{cases} m_A \text{ et } m_B \text{ en } kg \\ AB \text{ en } m \\ F_{A/B} \text{ et } F_{B/A} \text{ en } N \end{cases} \tag{1.1}
$$

 $\varepsilon = 6,67 \times 10^{-11} \text{ N.m}^2.\text{kg}^{-2} = \textit{Constante de gravitation universe}$ 

#### **1.1.2. Expression vectorielle des forces**

<span id="page-35-3"></span>Posons 
$$
\vec{u} = \frac{\overrightarrow{AB}}{\overrightarrow{AB}}
$$
 = vector unitaire;  $||\vec{u}|| = 1$ .

\n
$$
\overrightarrow{F}_{B/A} = -\overrightarrow{F}_{A/B} = \varepsilon \frac{m_A \cdot m_B}{AB^2} \vec{u}
$$
\n(1.2)

\n
$$
\overrightarrow{F}_{B/A} = \frac{\vec{F}_{B/A}}{m_A} \overrightarrow{u} \cdot \dots \cdot \overrightarrow{F}_{A/B}
$$
\nRemark 1.2)

• Dans certains manuels, *ε* est remplacé par **G**.

• Pour des corps non ponctuels, mais sphériques et homogènes, on supposera que leurs masses sont centrées en leur centre de gravité.

- Tout corps agissant à une distance très grande par rapport à ses propres dimensions, peut être considéré comme ponctuel.
- Les forces d'attraction sont des forces à distance.
- Plus la distance entre les corps est grande, plus l'attraction est faible.
# **Fomesoutra**

#### **Exemple 1.1**

Calculer le rapport existant entre la force d'attraction que Jupiter exerce sur un homme de masse m = 80 kg, à sa surface et celle que Mars exerce sur le même homme à sa surface. On donne : Pour Jupiter :  $\mathrm{M}_1 = 1.9 \times 10^{27}$  kg,  $\mathrm{R}_1 = 7.72 \times 10^{7}$  m; pour Mars :  $M_2 = 6,4 \times 10^{23}$  kg,  $R_2 = 3,4 \times 10^6$  m.

### **Solution 1.1**

Soient  $F_1 = \varepsilon \frac{M_1 \cdot m}{P_1^2}$ *R*<sub>2</sub><sup>2</sup> la force que Jupiter exerce sur cet homme et  $F_2 = \varepsilon \frac{M_2.m}{R_2^2}$  $R_2^2$ la force que Mars exerce sur le même homme.

$$
\frac{F_1}{F_2} = \frac{M_1}{M_2} \cdot \left(\frac{R_2}{R_1}\right)^2 \Rightarrow \frac{F_1}{F_2} = 5, 9 \approx 6 \Rightarrow F_1 = 6F_2
$$

#### **Exemple 1.2**

Déterminer l'intensité de la force d'attraction qui s'exerce entre l'électron et le proton ( distants de 10−<sup>10</sup> m) dans un atome d'hydrogène. On donne : masse du proton M*<sup>p</sup>* = 1,67×10−<sup>27</sup> kg ; masse de l'électron : M*<sup>e</sup>* = 9,11×10−<sup>31</sup> kg.

**Solution 1.2**

$$
\mathbf{F} = \varepsilon \frac{M_p.M_e}{d^2} = \frac{6,67 \times 10^{-11} \times 1,67 \times 10^{-27} \times 9,11 \times 10^{-31}}{(10^{-10})^2} = 1,10.10^{-47} \text{ N}.
$$

#### **1.2 Champ gravitationnel**

#### **1.2.1. Définition**

Le champ gravitationnel noté  $\tilde{G}$ , est une propriété de tout espace à l'intérieur duquel tout corps est soumis à une force de gravitation.

#### 1.2.2. **Expression** de  $\tilde{G}$

On se propose ici de chercher l'expression du champ de gravitation créé autour du point A par la masse *mB*.

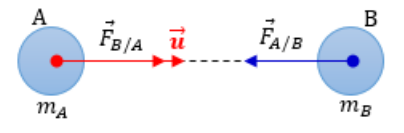

Soit  $\vec{u}$  un vecteur unitaire porté par AB et orienté de A vers B. La masse  $m_A$  exerce sur  $m_B$  la force d'attraction  $\tilde{\mathbf{F}}_{\mathbf{A}/\mathbf{B}} = -\varepsilon \frac{\mathbf{m}_{\mathbf{A}}.\mathbf{m}_{\mathbf{B}}}{\mathbf{a} \cdot \mathbf{B}}$  $\frac{\mathbf{A} \cdot \mathbf{m}_{\mathbf{B}}}{\mathbf{d}^2}$ ũ. Le rapport  $\frac{\tilde{\mathbf{F}}_{\mathbf{A}/\mathbf{B}}}{\mathbf{m}_{\mathbf{A}}}$  $\frac{d^2 A}{dt m} = -\varepsilon \frac{m}{d^2}$  $\frac{d^{2}}{d^{2}}$ **u** est indépendant de  $m_{A}$ .

Ce rapport représente le vecteur champ créé par  $m_B$  au point A. Soit  $\tilde{G}$  ce vecteur :

$$
\tilde{G} = \frac{\tilde{F}_{A/B}}{m_A} = -\varepsilon \frac{m_B}{d^2} \tilde{u} \Rightarrow \left[ \tilde{F}_{A/B} = m_A \tilde{G} \right]
$$
 (1.2)

**Remarque.** • Si B = O et A = M, alors, *m<sup>A</sup>* = *m* et OM = *r* **G˜ <sup>M</sup>** = *ε* **m r 2 u˜MO** = −*ε* **m r 2 u˜OM** (1.3)

• Le vecteur **G˜** est toujours dirigé vers la source du champ : il est **centripète**.

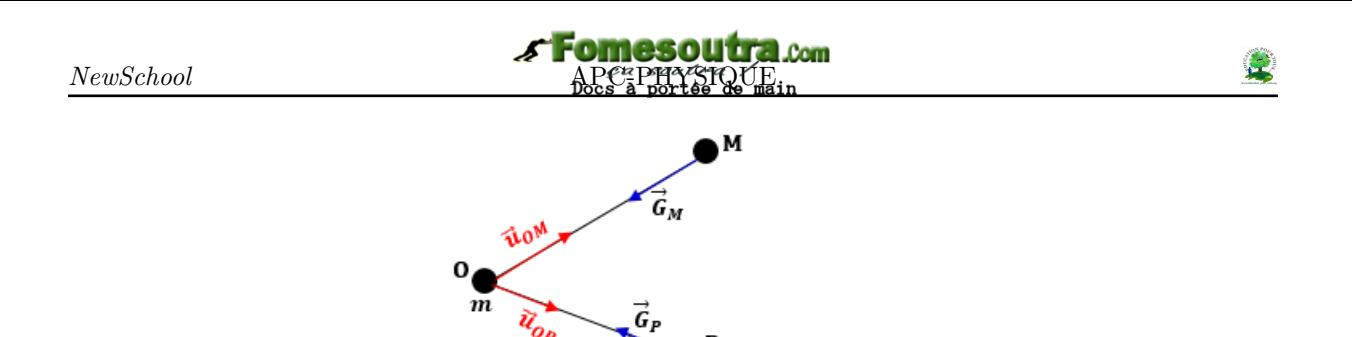

**Figure 1.1. : Champ gravitation en un point M de l'espace**

#### **1.2.3. Champ de gravitation terrestre**

La Terre étant supposée sphérique et homogène, tout point **P** situé à la distance **r** = **OP** du centre de la Terre est le siège d'un champ gravitationnel :

$$
\tilde{\mathbf{G}}_{\mathbf{P}} = -\varepsilon \frac{\mathbf{m}_{\mathbf{T}}}{\mathbf{r}^2} \tilde{\mathbf{u}}_{\mathbf{O}\mathbf{P}} \tag{1.4}
$$

où  $m_T$  = masse de la Terre.

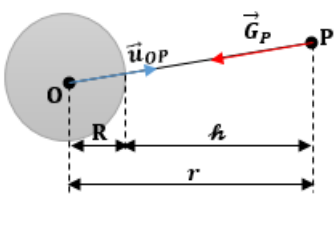

**Figure 1.2**

• À l'altitude h, on a :

$$
\begin{cases}\nh = r - R \implies r = R + h \\
\vec{G}_{OP} = -\varepsilon \frac{m_T}{(R + h)^2}\n\end{cases}
$$
\n
$$
\text{soit que, } \mathbf{G}_{\mathbf{p}} = \varepsilon \frac{\mathbf{m}_T}{(\mathbf{R} + \mathbf{h})^2}
$$
\n
$$
(1.5)
$$

• Sur la surface de la Terre,  $h = 0$ ,

$$
G_0 = \varepsilon \frac{m_T}{R^2} \tag{1.6}
$$

$$
\frac{G_P}{G_0} = \left(\frac{R}{r}\right)^2, \text{ on a alors : } \qquad \mathbf{G_p} = \mathbf{G_h} = \mathbf{G_0} \cdot \frac{\mathbf{R}^2}{\left(\mathbf{R} + \mathbf{h}\right)^2} \tag{1.7}
$$

### **1.2.4. Les lignes de champ gravitationnel**

Ce sont des droites passant par le centre du corps qui crée le champ. Elles sont dirigées vers son centre (centre du corps) et constituent le support de  $\tilde{G}$ .

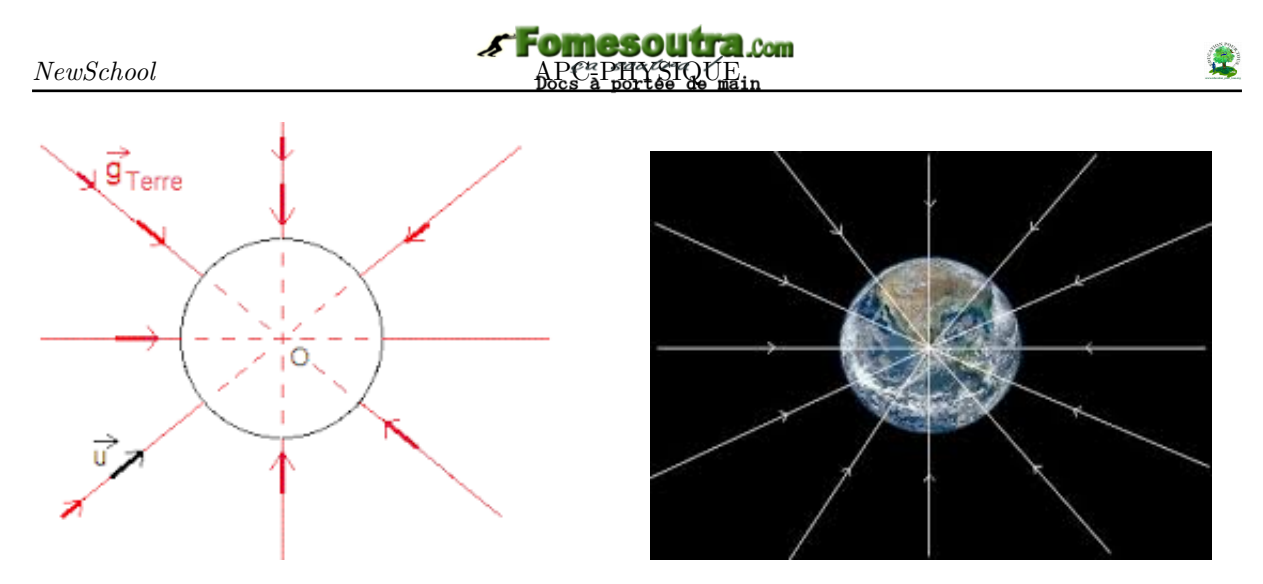

**Figure 1.3 : Quelques lignes de champ**

#### **1.2.5. Champ de pesanteur**

Le champ de pesanteur  $\tilde{\mathbf{g}}_h$  en un point d'altitude *h* est défini par  $\vec{g}_h = \frac{\vec{P}_h}{P}$  $\frac{r_h}{m}$  où  $\vec{P}_h$  est le vecteur poids du corps de masse *m* placé à cette altitude.

Si nous négligeons l'effet de rotation de la Terre autour d'elle-même, alors,

$$
\tilde{\mathbf{g}}_{\mathbf{h}} \approx \tilde{\mathbf{G}}_{\mathbf{h}} \tag{1.8}
$$

Dans cet cas, (1.5) devient,

$$
g_h = g_0 \left(\frac{R}{R+h}\right)^2 \tag{1.9}
$$

avec *g*0, champ de pesanteur à la surface Terrestre.

**Remarque.**

 $\vec{g}_h$  est dit uniforme *uniforme* dans un espace donné, si en tout point de ce domaine,  $\vec{g}_h$  est constant en direction, en sens et en module.

■ Cas où  $h \le R$  (basses altitudes) :  $(1+x)^n = 1 + nx + n \left( \frac{n-1}{2} \right)$ 2  $x^2 + \cdots$  à l'ordre 1,  $(1+x)^2 \approx$  $1 + nx$  où  $x \leqslant 1$  et  $n \in \mathbb{R}$ 

$$
g_h = g_0 \frac{R^2}{(R+h)^2}
$$
  
=  $g_0 \frac{R^2}{R^2 \cdot \left(1 + \frac{h}{R}\right)^{-2}}$   
=  $g_0 \left(1 + \frac{h}{R}\right)^2$   

$$
g_h = g_0 \left(1 - \frac{2h}{R}\right)
$$
(1.10)

• Incertitude absolue commise sur la valeur de  $g_h$  en faisant cette application :

$$
\Delta g_h = |g_0 - g_h| = 2 \frac{g_0 h}{R} \tag{1.11}
$$

• Incertitude relative en précision (en  $\%$ ) :

$$
I_R(g_h) = \frac{\Delta g_h}{g_0} = 2\frac{h}{R} \tag{1.12}
$$

### **1.3 Exercices**

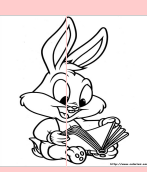

### **EXERCICES DE LA LEÇON 3 : FORCE ET CHAMP GRAVITATIONNELS**

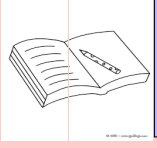

### **PARTIE A : ÉVALUATION DES RESSOURCES**

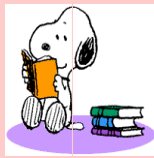

### **EXERCICE 1 : ÉVALUATION DES SAVOIRS**

- **1-** Question de cour
	- **1.a-** Définir : champ gravitationnel lignes de champ gravitationnel - force gravitationnelle - force centripète - satellite de la Terre.
	- **1.b-** Énoncer la loi d'attraction universelle.
	- **1.c-** Donner les expressions, tout en définissant les grandeurs intervenant,
		- constante de gravitation
		- champ gravitationnel.
	- **1.d-** La loi d'attraction gravitationnelle estelle valable pour toutes les planètes du système solaire ?
- 2- Questions à choix multiples
	- **2.a-** La force d'attraction exercée par le Terre sur la Lune a pour intensité  $F =$ 1,98.10<sup>20</sup> N. Celle exercée par la Lune sur la Terre est :
		- $\square$  plus grande
		- $\Box$ environ 8 fois moins intense
		- $\Box$  identique.
	- **2.b-** L'intensité de la pesanteur de la Terre g*<sup>t</sup>* et celle de la Lune g*<sup>l</sup>* sont telles que :  $\frac{g_t}{f} = 6$ , alors,
		- *g*<sup>*l*</sup>
		- $\square$  la masse de la lune est 6 fois moins que celle de la terre
		- $\Box$  la masse de la lune est 6 fois plus que celle de la terre
		- $\square$  la masse de la lune est identique à celle de la terre.
	- **2.c-** L'interaction gravitationnelle :
- $\square$ ne s'applique qu'aux planètes et aux astres
- $\square$  est traduite par la relation

$$
\vec{F}=-G\frac{m_1.m_2}{d^2}.\vec{u}
$$

 $\square$ est la constante

$$
G = 6{,}67.10^{-11} \text{ SI}
$$

- **2.d-** Dans la relation  $g_h = g_0 \frac{R^2}{r^2}$  $\frac{1}{r^2}$ ,
	- $\Box$  *dim*( $g_0$ ) = *dim*( $g_h$ )
	- $\Box$  *dim*( $g_h$ ) =  $dim(R) = dim(r)$
	- $\Box$  *dim*(*R*) = *dim*(*r*) × *dim*(*g*<sub>0</sub>)
- **2.e-** Si l'on veut doubler l'intensité de la force gravitationnelle que Jupiter exerce sur Mars, il suffit :
	- $\square$ de diminuer de moitié l'intensité de la constante gravitationnelle
	- $\Box$  de doubler l'une des masses
	- $\Box$  de diminuer la distance Jupiter-Mars de moitié
	- $\Box$  aucune réponse.
- **2.f-** L'intensité de la pesanteur à une altitude *h* de la terre,
	- $\Box$  double lorsque l'on double le rayon de la Terre
	- $\Box$  quadruple lorsque l'on double le rayon de la Terre
	- $\Box$  triple lorsque le rayon de la Terre est doublé.
- **2.g-** La gravitation qui s'exerce entre deux objets dépend de :
	- $\Box$  la masse de chaque objet
	- $\Box$  la distance entre ces deux objets
	- $\Box$ la vitesse de ces objets.

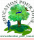

- **2.h-** Pour que la gravitation s'exerce entre deux objets il faut que :
	- $\square$  un objet tourne autour de l'autre
	- $\square$  les deux objets aient une masse.
	- $\Box$  l'un des deux objets ait une masse importante.
- **3-** Vrai ou faux
	- **3.a-** Tout corps à la surface de la Terre, subit de la part de la Lune, une force d'attraction.
	- **3.b-** Le champ de pesanteur terrestre est uniforme.
	- **3.c-** Le champ gravitationnel d'un corps homogène de forme sphérique se calcule comme si tout la masse était était située en son centre.
	- **3.d-** Les forces d'attraction universelle ne s'exercent qu'à des distances astronomiques.
	- **3.e-** La terre n'étant pas rigoureusement sphérique, l'intensité de la pesanteur varie selon le lieu où l'on se trouve.
	- **3.f-** La valeur g du champ de pesanteur terrestre augmente avec l'altitude.
	- **3.g-** Les lignes de champ gravitationnel sont toujours centrifuges.
	- **3.h-** L'intensité du vecteur champ de gravitation croît avec la latitude.
	- **3.i-** Si la masse m d'un satellite est négligeable devant celle de l'objet autour duquel il tourne, alors la force exercée par l'objet sur le satellite est négligeable devant celle exercée par le satellite sur l'objet.
	- **3.j-** Le champ de pesanteur et le champ de gravitation, représentent une seule et même grandeur.
	- **3.k-** Soient deux masses voisines m et m' telles que  $m' = 2m$ . L'intensité de la force qu'exerce m sur m' est la moitié de celle qu'exerce m' sur m.
	- **3.l-** La loi d'attraction universelle a été énoncée par R. Copernic.
	- **3.m-** Le Soleil attire la Terre.
	- **3.n-** La Lune attire la Terre.
- **3.o-** Si un objet est attiré par un autre objet en raison de la gravitation ils vont finir par se rencontrer.
- **3.p-** La gravitation ne dépend que de la distance entre deux objets.
- **3.q-** Plus la entre deux objets est faible plus l'attraction entre eux est forte.
- **3.r-** Une planète n'exerce pas une action attractive à distance sur le Soleil.
- **3.s-** L'interaction est toujours attractive.
- **3.t-** Plus les objets sont gros, plus l'interaction gravitationnelle sera grande.
- **3.u-** Plus les objets sont éloignés, plus l'interaction gravitationnelle sera forte.
- **3.v-** Sur Terre, on se sent plus lourd que sur Mars.
- **3.w-** Sur un astre, l'interaction gravitationnelle est appelée la masse.
- **3.x-** Si on étudie les deux forces de l'interaction gravitationnelle, l'objet le plus lourd va exercer une force plus importante que l'objet le plus léger.
- **3.y-** Plus les objets en interaction sont proches, moins est la force d'attraction.
- **3.z-** À tout instant et sans hypothèse,  $G_h$  = g*h*.
- 4- Mots croisés

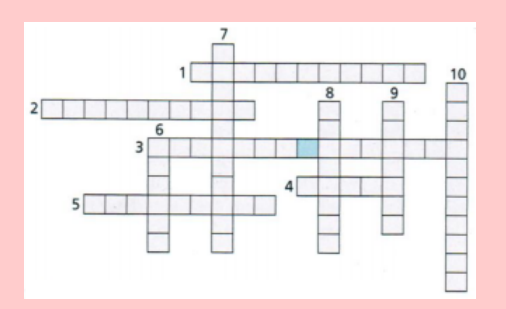

- Ensemble des positions occupées par un objet au cours de son mouvement.
- Adjectif qualifiant l'action gravitationnelle.
- Constitué d'une étoile et huit planètes.
- Grandeur qui s'exprime en kilogramme.
- Astre tournant autour d'une planète.
- Centre du système solaire.
- Interaction attractive entre deux objets qui ont même masse.
- Action qui n'est pas de contact mais à ......
- Astre tournant autour du Soleil.
- Action réciproque entre deux objets.

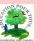

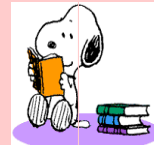

### **EXERCICE 2 : APPLICATION DES SAVOIRS**

#### *Données :*

- intensité de la pesanteur au niveau du sol :  $g = 9.8$  m.s<sup>-2</sup>.
- Masses : de la Terre  $M_T = 5{,}98.10^{24}$  kg; du Soleil  $M_S = 1{,}99.10^{30}$  kg; de la Lune  $M_L =$  $7,34.10^{22}$  kg.
- Rayons moyens : de la Terre :  $R_T = 6$  380 km; de la Lune :  $R_L = 1$  740 km.
- Constante gravitationnelle :  $G = \varepsilon = 6{,}67.10^{-11} \text{ m}^3.\text{kg}^{-1}.\text{s}^{-2}.$
- Distances entre les centres : d*Terre*−*Lune* = 384 400 km ; d*Terre*−*Soleil* = 1,5.10<sup>8</sup> km.
- Masses : de l'électron m*<sup>e</sup>* = 9,1.10−<sup>31</sup> kg ; du proton m*<sup>p</sup>* = 1,67.10−<sup>27</sup> kg.

### Exercice 1

La planète Terre est une sphère de diamètre D = 12 800 km. La Lune est une planète de masse M*<sup>L</sup>*  $= 7,34.10^{22}$  kg et de rayon R<sub>L</sub> = 16,97.10<sup>5</sup> m.

- **1.a-** Calculer la masse de la Terre, sachant que l'intensité de la pesanteur au voisinage du sol est  $g = 9,78 \text{ N/kg}.$
- **1.b-** Quelle est l'intensité du champ de gravitation à la surface de la Lune ?
- **1.c-** Quel serait le « poids » d'un homme de masse  $m = 75$  kg à la surface de la Lune?

### Exercice 2

Deux solides ponctuels A et B de masses respectives  $m_A = 200$  kg et  $m_B = 500$  kg sont distants de 40 cm. Un troisième solide C de masse  $m_C = 50$  kg est placé entre eux.

- **2.a-** Déterminer l'intensité de l'interaction gravitationnelle attribuable aux deux solides A et B sur le solide C, lorsque ce dernier est placé au milieu du segment [AB].
- **2.b-** Quelle est la position du solide C pour que la force résultante soit nulle ?

Exercice 3

- **3.1-** Calculer la variation du poids d'un homme de 70 kg qui passe de Douala au sommet du Mont Cameroun (4 070 m d'altitude)
- **3.2-** Calculer la masse de la Terre, sachant qu'en réalité son rayon est de 6 370 km. En déduire la masse volumique moyenne de la Terre et comparer à la masse volumique au niveau des couches superficielles qui est de 3 000 kg.m<sup>−</sup><sup>3</sup> environ  $g_0 = 9{,}78 \text{ N}.\text{kg}^{-1}$ .
- **3.3-** Un satellite artificiel a une masse m = 200 kg. Calculer son poids au niveau du sol, puis

à l'altitude h = 1 000 km. On donne : masse de la Terre :  $M_T = 6.10^{24}$  kg; rayon de la Terre :  $R_T = 6400$  km.

**3.4-** Un astronaute emporte un paquet de sucre de masse m = 1 kg sur la Lune. Déterminer la masse et le poids du paquet de sucre sur la Lune.

### Exercice 4

- Masse de Jupiter :  $M_J = 1,90.10^{27}$  kg
- Masse d'Europe :  $M_E = 4,88.10^{22}$  kg.

L'europe est l'un des satellites de la planète Jupiter et fut découvert par Galilée en 1610. On considère que l'orbite de l'europe est circulaire de rayon  $r = 5.99.10^5$  km.

- **1-** Présenter sur un schéma, la loi de l'attraction universelle entre deux corps ponctuels A et B de masses  $m_A$  et  $m_B$  et distants de  $AB = d$ .
- **2-** Donner l'expression de la force exercée par Jupiter sur Europe et la représenter sur une figure. Calculer la valeur de cette force.
- **3-** On considère que Europe et Jupiter possèdent des masses à répartition sphérique.
	- **3-1-** Faire un schéma sur lequel on représentera Jupiter et quelques lignes de champ de gravitation  $\vec{g}_J$ .
	- **3-2-** Donner l'expression de  $\vec{g}_J$  créé au centre de Jupiter en fonction de m*E*, G, r et  $\vec{u}_{JE}$  et calculer sa valeur.

### Exercice 5

On considère la relation suivante :

$$
g_h = g_0 \cdot \frac{R_T^2}{\left(R_T + h\right)^2}
$$

**5.1-** Identifier chacune des grandeurs figurant dan cette relation.

- **5.2-** Montrer que  $dim(g_h) = dim(g_0)$ .
- **5.3-** Avec quelle hypothèse cette relation a-t-elle été établie ?
- **5.4-** Montrer que pour  $h \le R_T$ , nous avons

$$
g_h = g_0 \times \left(1 - \frac{2h}{R_T}\right)
$$

- **5.5-** En déduire l'expression de l'incertitude relative  $\frac{g_0 - g_h}{g}$ *g*0 de l'intensité du champ de gravitation.
- **5.6- AN :**  $h = 5$  km;  $R_T = 6400$  km.

### Exercice 6

Un satellite de la Terre est abandonné à une altitude  $h_0 = 5.10^4$  km de la Terre. Ce satellite effectue des rotations autour de la Terre mais perd à chaque tour, le dix millième de l'altitude qu'il avait au tour précédent.

*On assimilera la Terre et le satellite à des solides ponctuels.*

**On donne**: masse du satellite  $M_0 = 360$  tonnes.

- **6.1-** Établir l'expression de l'altitude  $h_0$  de ce satellite à la fin du $\mathbf{n}^{i\`{e}me}$  en fonction de  $\mathbf{h}_0$ et *n*.
- **6.2-** En déduire l'intensité du champ de gravitation terrestre au centre de ce satellite de ce satellite à la fin du 10*<sup>e</sup>* tour.
- **6.3-** Au bout de combien de tours (à partir de l'instant où l'on lâche ce satellite), deviendra-t-il géostationnaire ?

*On rappelle qu'un satellite est géostationnaire lorsque son altitude est d'environ h<sup>s</sup> = 36000 km*.

- **6.4-** Calculer alors la variation de la force d'attraction gravitationnelle exercée par la Terre sur le satellite entre l'instant où on le lâche et l'instant où il devient stationnaire.
- **6.5-** En réalité, la masse du satellite ne reste pas constante car il consomme pendant son mouvement, du carburant. Sachant que les masses des carburants restant dans le réservoir du satellite après chaque tour évolue évoluent selon une progression géométrique de raison  $q_0$  = 0,98 et la valeur initiale du satellite est  $m_0 =$ 30 tonnes.
- **6.5-6.1-** Déterminer l'expression de l'intensité du champ de gravitation terrestre au centre du satellite à la fin du n *<sup>i</sup>*è*me* tour.
- **6.5-6.2-** En déduire l'expression de la force d'attraction gravitationnelle à laquelle est soumis le satellite dès qu'il atteint l'altitude h*s*.

### <u>Exercice</u> 7

Un objet de masse 1,8 tonne, est posé sur le sol lunaire. La distance Terre - Lune est d'environ 377 600 km soit 59 fois le rayon R de la Terre. Sachant que le champ varie avec l'altitude h selon la relation :

$$
g_h = g_0 \cdot \frac{R^2}{\left(R + h\right)^2}
$$

avec  $g_0 = 9.8$  N/kg et R = 6 400 km.

- **7.a-** Calculer le poids lunaire de cet objet (attraction que la lune exerce sur cet objet).
- **7.b-** Calculer le poids terrestre de cet objet (attraction que la Terre exerce encore sur l'objet posé sur la Lune).

### Exercice 8

Phoenix est une sonde spatiale américaine qui s'est posée sur Mars le 28 mai 2008. À son départ de la Terre, la sonde avait une masse de 670,00 kg.

- **8.a-** Avec quel instrument peut-on mesurer une masse ? Note le résultat de la masse.
- **8.b-** Avec quel instrument peut-on mesurer le poids ? Quelles sont l'unité et la dimension du poids ?
- **8.c-** Rappeler la relation qui existe entre la masse et le poids ? Est-elle homogène ?
- **8.d-** Quel poids avait la sonde sur Terre ?
- **8.e-** On donne le résultat de la force gravitationnelle ressentie par la sonde sur Terre F*Terre*−*sonde* = 6575,14 N et son poids  $(\text{sonde})_{Terre} = 6572,70 \text{ N}$ . Explique ce résultat en quelques lignes.
- **8.f-** Quelle est la masse de la sonde sur Terre ? Justifier.
- **8.g-** Calculer le rapport du poids de la sonde sur Terre et de son poids sur Mars. Conclure.

*Masse de Mars : 6,4.10*<sup>23</sup> *kg*.

### Exercice 9

#### *Données* :

- $G = 6,67.10^{-11}$  SI;
- $M_G = 1,49.10^{23}$  kg;
- $M_J = 1,90.10^{24}$  tonnes.
- **9.1-** Calculer la gravitationnelle qu'exerce Jupiter sur son satellite Ganymède. On assimilera Jupiter et Ganymède à deux corps ponctuels distants de  $r = 1.07.10^6$  km.
- **9.2-** Tracer le vecteur force gravitationnelle exercée par Jupiter sur le satellite.

Échelle 1 cm ⇒  $10^{22}$  kg.

- 
- **9.3-** Tracer le vecteur champ gravitationnel créé **12.c-** À quelle altitude la norme du champ gravitapar Jupiter au point où est situé son satellite.

Échelle : 1 cm  $\Rightarrow$  10<sup>-1</sup> N/kg.

### Exercice 10

Une application smartphone indique la valeur du champ de pesanteur local :  $g = 9.81$  N/kg.

La masse de la Terre est  $5.97 \times 10^{24}$  kg, la constante universelle de gravitation vaut *ε* = 6,67.10−<sup>11</sup> SI. Le rayon de la Terre est de 6400 km.

- **10.a-** Donner l'expression de l'intensité de la force gravitationnelle exercée par la Terre sur un objet de masse *m* situé à sa surface.
- **10.b-** En déduire l'expression de l'intensité du champ gravitationnel G créé par la Terre sur la masse *m*.
- **10.c-** Déterminer sa valeur et comparer à la valeur du champ de pesanteur local donné par le smartphone.

### Exercice 11

La valeur du champ gravitationnel terrestre subi par un objet de masse *m* dépend de l'altitude *h* à laquelle il se trouve au dessus de la surface de la Terre. L'altitude de l'Everest est 8848 *m*, l'altitude d'un satellite géostationnaire est 36 000 *km*.

- **11.1-** Donner l'expression de la force d'attraction gravitationnelle subie par l'objet en fonction d'un vecteur unitaire dont on précisera les caractéristiques.
- **11.2-** En déduire l'expression vectorielle du champ de gravitation.
- **11.3-** Déterminer la valeur du champ de gravitation à la surface de l'océan, en haut de l'Everest, à l'altitude géostationnaire et à 100 000 *km* d'altitude.
- **11.4-** Représenter le champ gravitationnel créé par la Terre à ces quatre altitudes autour de la Terre en respectant :

 $1 \text{ cm} \Rightarrow 3 \text{ N} \cdot \text{kg}^{-1}.$ 

**11.5-** Justifier qu'il est possible de considérer le champ gravitationnel comme étant uniforme à la surface de la Terre.

### Exercice 12

– Rayon moyen de la Terre

 $R_T = 6380$  km

– Masse de la Terre

 $M_T = 5.972.10^{24}$  kg

- **12.a-** Calculer la norme du champ gravitationnel créé par la Terre à sa surface.
- **12.b-** Calculer la norme du champ gravitationnel crée par la Terre à l'altitude h =  $3,6.10^4$  km, altitude des satellites géostationnaires.

tionnel est-elle divisée par quatre par rapport à la norme du champ à la surface de la Terre ?

Exercice 13

Une planète a la forme d'une boule de centre O, de rayon R et de masse  $m$ . On note  $\vec{q}$ , le champ de gravitation qu'elle crée en point P de sa surface.

- **13.a-** Quelle est la distance de O et P?
- **13.b-** Préciser la direction et le sens de  $\vec{a}$ .
- **13.c-** Exprimer sa norme g en fonction de *ε*, *m* et R.
- **13.d-** Calculer g à la surface de la planète Mars, de masse  $m_{Mars} = 6{,}39.10^{23}$  kg et de rayon  $R_{Mars} = 3,39.10^6$  m.

### Exercice 14

La Terre est un ellipsoïde de révolution aplatie aux pôles. On considère qu'elle est sphérique de rayon moyen  $R_T = 6380$  km.

- **14.a-** Donner l'expression de l'intensité du champ gravitationnel  $G_0$  créé par la Terre à sa surface puis déduire l'expression de la masse de la Terre  $M_T$  en fonction de G,  $R_T$  et g<sub>0</sub>.
- **14.b-** Donner l'expression de la masse volumique *ρ* en fonction de G,  $R_T$  et  $g_0$ , puis calculer la densité moyenne de la Terre.

Exercice 15

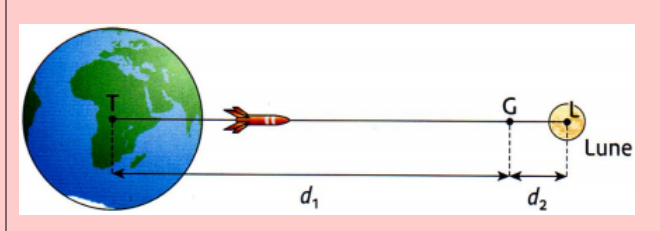

Une fusée est propulsée de la Terre vers la Lune. Elle est soumise tout au long de son trajet à deux actions opposées : celle de la Terre et celle de la Lune. Appelons G le point d'équilibre.

- **15.a-** Quelles sont les deux actions qui s'exercent sur la fusée ?
- **15.b-** Comment varient ces deux actions lorsque la fusée s'éloigne de la Terre ?
- **15.c-** Justifie la notion de point d'équilibre.
- **15.d-** Où se situerait ce point G si la Terre et la Lune avaient la même masse ?
- **15.e-** Justifier la position de G sur le schéma.
- **15.f-** Dans quelle partie du trajet, les moteurs servent-ils à faire avancer et dans quelle partie servent-ils à ralentir la fusée ?

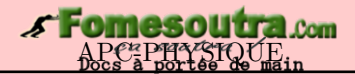

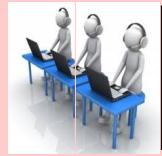

### **PARTIE B : ÉVALUATION DES COMPÉTENCES**

### Situation 1

*Compétence visée* : Expression du vecteur champ gravitationnel

On met en orbite, un satellite de masse *m* au tour de la Terre de masse *M* et de rayon **R**. On admettra que le satellite décrit un mouvement circulaire uniforme autour de la Terre.

La loi d'attraction universelle énoncée par Newton, stipule que le satellite et la Terre sont en interaction gravitationnelle. Soit  $\vec{F}_1$ , la force que le satellite exerce sur la Terre et  $\vec{F}_2$  celle que la Terre exerce sur le satellite. Le satellite se trouve à l'altitude h de la surface de la Terre.

**Tâche** : Montrer que tout objet à la surface du satellite paraît beaucoup moins léger que sur Terre.

**Consigne** : *On comparera la valeur du champ gravitationnel sur Terre et celle du champ gravitationnel à l'altitude h*.

### Situation 2

*Compétence visée* : Détermination expérimentale du rayon de la Terre

La variation des positions d'un satellite terrestre, fait varier son champ gravitation g*s*, de même, en fonction de la position qu'occuperait un observateur sur Terre, l'intensité de la pesanteur g<sub>0</sub> varie. On démontre alors que g<sub>s</sub> et g<sub>0</sub> sont liés par la relation suivante

$$
g_s = g_0 \frac{R^2}{\left(R + h\right)^2}
$$

où R est le rayon de la Terre et h l'altitude définissant la position du satellite.

Dans cette expérience, on supposera fixe  $g_0$  et R. On prendra alors  $g_0 = 9.8$  N/kg.

Le tableau ci-dessous, donne les variations de g*<sup>s</sup>* en fonction de celles de h. Les mesures sont respectivement faites avec une précision de 10% et de 10 km.

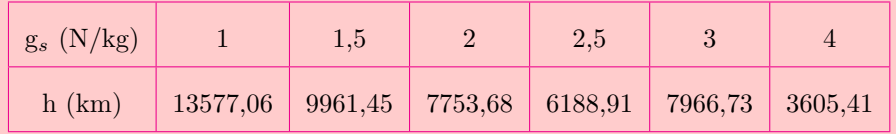

- **1-** Déterminer la moyenne de g*<sup>s</sup>* et de h.
- **2-** Calculer les écart-types *σ<sup>s</sup>* et *σ<sup>h</sup>* puis en déduire les incertitude-types de la mesure de g*<sup>s</sup>* et h notées respectivement u<sub>1</sub> et u<sub>2</sub>.
- **3-** Pour une précision de 95%, en déduire la valeur du rayon de la Terre ainsi son incertitude.

Situation 3

*Compétence visée* : Homogénéité

Partant de la relation,

$$
g_h = g_0 \frac{R^2}{\left(R + h\right)^2}
$$

montrer que le rapport *gh*  $\frac{g_n}{g_0}$  est homogène, à tout instant, à une constante.

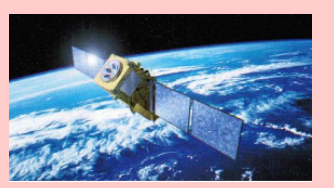

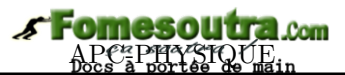

# **2 Forces et champs électriques ou électrostatiques**

### **ACTIVITÉ D'INTÉGRATION**

Nous savons que la matière est constituée d'atomes dont la structure est rappelée sur la figure ci-contre.

L'atome est lui-même constitué d'électrons, de protons et de neutrons. Ces deux dernières particules (proton et neutron) constituent le noyau de l'atome.

Ce qui est remarquable, c'est que l'électron et le proton possède une charge électrique opposée en signe mais de même valeur **e** = **1***,* **602** × **10**−**<sup>19</sup>** C. Le neutron quant à lui n'a pas de charge.

La charge électrique est une propriété intrinsèque des particules au même titre que la masse. Par contre, on distingue les charges positives et les charges négatives.

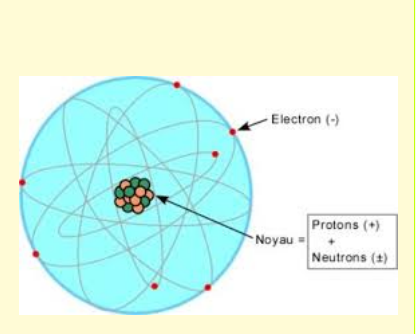

Dans les années **1970**, on s'est rendu compte que le proton et le neutron n'étaient pas des particules élémentaires. Ils sont constitués de trois particules plus fondamentales : les **quarks**. Ces derniers ont des charges de  $-\frac{1}{2}$ 

 $\frac{1}{3}e \text{ et } +\frac{2}{3}$ 3 *e*. Mais, nous n'avons jamais observé expérimentalement de quarks à l'état libre et il y a de bonnes raisons théoriques de croire qu'ils doivent rester **confiner** à l'intérieur du proton et du neutron. Ce qui conduit à la conséquence suivante :

*Les charges observées dans la nature sont toujours des multiples entiers ed la charge élémentaire e* = 1*,* 602*.*10<sup>−</sup><sup>19</sup> *C, la charge est une grandeur quantifiée.*

*En se servant du texte et de vos connaissances, répondez aux questions ci-dessous :*

- **a.** Donner la constitution d'un atome et du noyau atomique.
- **b.** Quel est le signe de la charge de l'électron et celui du proton ?
- **c.** Qu'est ce qui justifie le fait que les électrons, pendant leur mouvement autour du noyau, ne se retrouvent pas dans le noyau ?
- **d.** Quel type d'interaction existe-t-il entre proton et électron ?
- **e.** Peut-il avoir cette même interaction entre les protons et les neutrons ou entre les neutrons et les électrons ? Justifier.
- **f.** Proposer une définition des mots ou expressions suivantes : force électrique charge ponctuelle.

#### *Objectifs*

- Définir : charge ponctuelle force électrique champ électrique.
- Exprimer et calculer le champ électrique créé par une charge ponctuelle en un point de l'espace.
- Représenter les lignes de champ.

### **2.1 Mise en évidence de la force électrostatique**

#### **2.1.1. Expérience**

Si on frotte rigoureusement deux règles en plastique avec un chiffon, celles-ci se **repoussent**. On peut le constater un suspendant une règle à un fil par son milieu, ce qui lui permet de tourner librement (fig. 2.1.a).

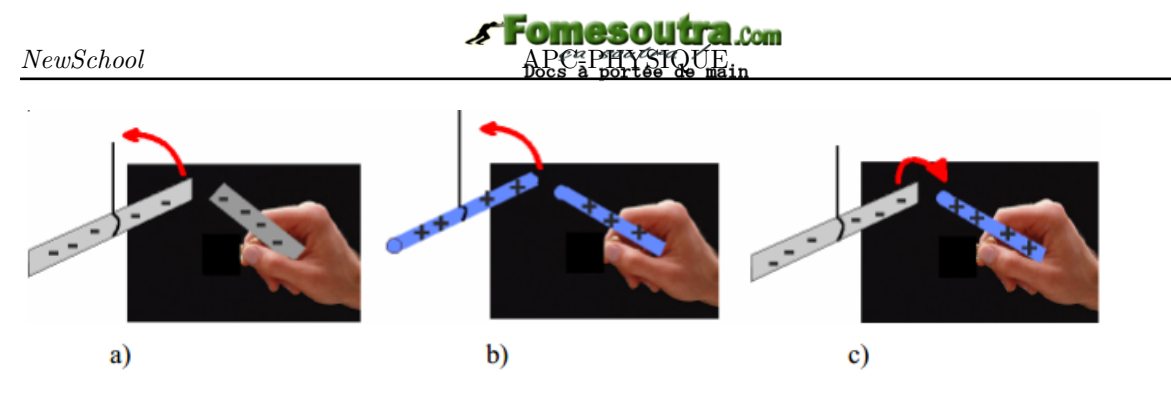

**Figure 2.1 : Dispositif expérimental**

L'extrémité de l'autre règle est approchée à la règle mobile en la tenant à la main. De même, lorsqu'on approche deux tiges de verre frottées de la même manière, elles se repoussent (fig. 2.1.b). Par contre, lorsqu'on approche celle de verre de celle en plastique ou réciproquement, elles s'attirent (fig. 2.1.c).

La force qui entre en jeu dans l'expérience décrite ci-dessus, est une force différente de la force gravitationnelle pour trois raisons. D'abord, - elle est tantôt **attractive**, tantôt **répulsive**, alors que la force gravitationnelle qui existe entre deux masses est toujours attractive. - Ensuite, elle ne se produit, entre les deux objets, que s'ils sont **frottés** au préalable : leur seule masse ne suffit pas. La force gravitationnelle qui existe entre les règles ou les tiges est si faible qu'on ne l'observe pas. Lorsque les règles ou les tiges ne sont pas frottées, aucune attraction n'est observée. Cette nouvelle force est appelée **force électrique**.

**Remarque.**

• Une **charge ponctuelle** est un corps (ou particule) chargé(e) dont les dimensions sont négligeables devant la distance d'interaction.

• Les forces sont dites **électrostatiques** lorsqu'elles sont créées par des **charges électriques immobiles.** Par contre, elles sont dites **électriques**, lorsqu'elles sont créées par des charges électriques **mobiles**.

• Il existe deux types de charge électriques : les charges positives (+) et les charges négatives (-). L'expérience montre que deux charges portant le même signe se repoussent alors que deux corps de charges différentes s'attirent.

• Les corps peuvent s'électriser par contact ou par influence.

#### **2.1.2. Interaction entre les charges électriques : Loi de Coulomb**

#### **Énoncé**

Les forces d'attraction ou de répulsion qui s'exercent entre deux charges ponctuelles *q<sup>A</sup>* et *q<sup>B</sup>* placées respectivement aux points A et B et distants de *d*, sont :

– dirigées selon (AB)

– proportionnelles à *q<sup>A</sup>* et *q<sup>B</sup>*

– inversement proportionnelles au carré de la distance qui sépare les deux charges

– de module commun :

$$
F_{A/B} = F_{B/A} = k \frac{|q_A||q_B|}{d^2}
$$
 avec 
$$
\begin{cases} F_{A/B} \text{ et } F_{B/A} \text{ en } N \\ q_A \text{ et } q_B \text{ en } Coulomb (C) \\ d \text{ en } m \\ k = \text{constante de proportionnalité} \\ k = \frac{1}{4\pi\varepsilon_0} = 9.10^9 \text{ SI où } \varepsilon_0 = 8,84.10^{-12} \text{ SI} = \text{permitivité du vide.} \end{cases}
$$
(2.1)

#### **Expression vectorielle**

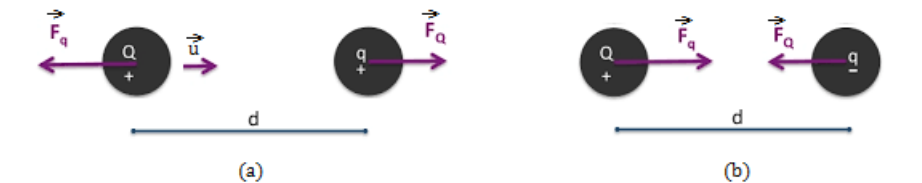

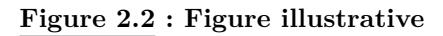

$$
\left\{ \begin{aligned} \vec{F}_Q &= -k \frac{Q.q}{d^2} \vec{u} \\ \vec{F}_q &= k \frac{Q.q}{d^2} \vec{u} \end{aligned} \right. \qquad \qquad \vec{F}_Q = -\vec{F}_q
$$

#### **Exemple 2.1**

Une charge électrique ponctuelle de -10−<sup>6</sup> C est placée en un point O d'un axe O*x*. Trouver la valeur de la charge qu'il faut placer au point M, tel que OM = 5 cm, pour que ces deux charges exercent entre elles une force répulsive d'intensité  $F = 3.6$  N.

#### **Solution 2.1**

```
Soient q_O = -10^{-6} C, la charge en O et q_M = ? contraire. Donc, q_M = -10^6 C.
```
la charge placée en M. On a :

$$
F_{O/M} = F_{M/O} = F = k \frac{|q_O| \cdot |q_M|}{OM^2}
$$

$$
|q_M| = \frac{F \times OM^2}{k \times |q_O|}
$$

$$
AN : |q_M| = 10^6 \text{ C.}
$$

Comme les deux charges exercent entre elles une force répulsive, on dira alors qu'elles sont de signe

### **2.2 Le champ électrique**

#### **2.2.1. Notion de champ électrique ou électrostatique**

*On appelle champ électrique, toute région de l'espace où une charge électrique est soumise à une force électrique.*

#### **2.2.2. Vecteur champ électrique**

Soient une charge *q* placé en un point A,  $\tilde{F}$ , la force électrique (électrostatique) qui lui est appliquée. On appelle *vecteur champ électrique* au point A, le vecteur  $\tilde{E}$  tel que :

$$
\tilde{\mathbf{F}} = \mathbf{q}\tilde{\mathbf{E}} \tag{2.2}
$$

- Selon cette relation, si la charge *q* est positive, la charge qu'elle ressent a le même sens que le champ électrique (fig. 2.3.a), si elle est négative, elle subit une force de sens opposé au champ électrique (fig. 2.3.b)
- Il y a un champ électrique autour de *q* même en l'absence de toute charge d'essai qui sert à la mettre en évidence.
- Caractéristiques de  $\vec{E}$ :
	- point d'application : point A
	- sens : celui de *F~* si *q >* 0, contraire à *F~* si *q <* 0
	- module :

$$
\mathbf{E} = \frac{\mathbf{F}}{|\mathbf{q}|} \text{ avec } \begin{cases} E \text{ } en \text{ } N.C^{-1} \\ F \text{ } en \text{ } N \\ q \text{ } en \text{ } C \end{cases} \tag{2.3}
$$

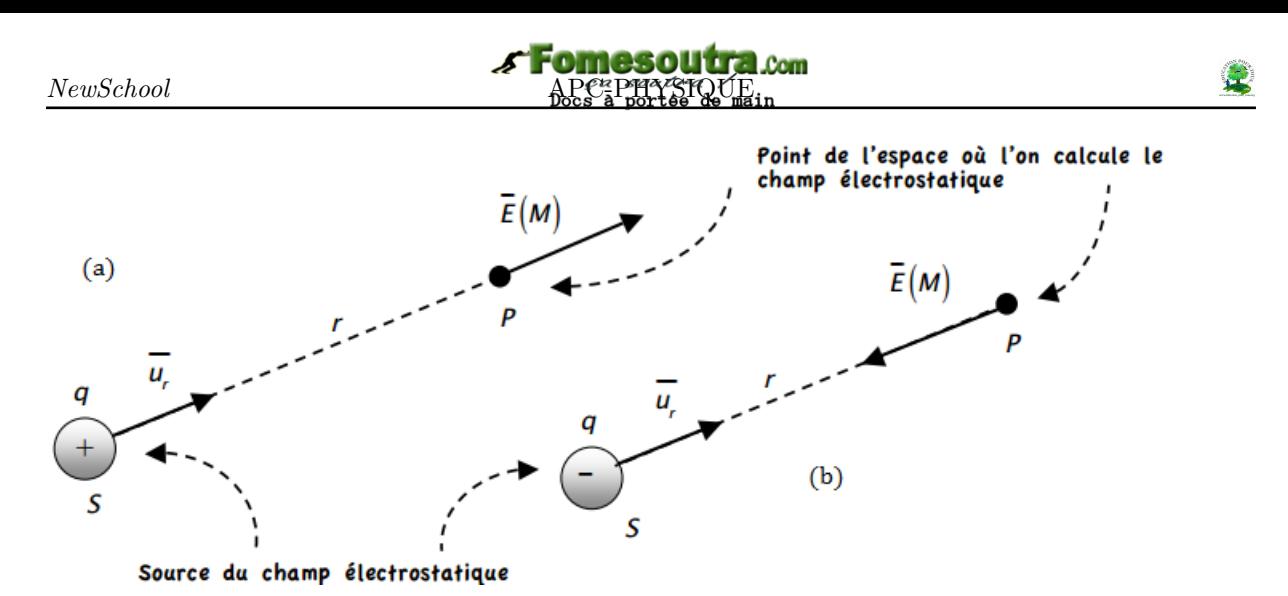

**Figure** 2.3 **:** Représentation du vecteur champ électrique  $\vec{E}$ 

#### **2.2.3. Champ électrique créé par une charge ponctuelle** *q*<sup>0</sup> **placée en O en un point M de l'espace**

Soit *q* une charge d'essai placé en M. D'après la loi de Coulomb, elle est soumise de la part de la charge *q*0, placée en O (source du champ), à une force électrique

$$
\tilde{\mathbf{F}}_{\mathbf{O}/\mathbf{M}} = \mathbf{k} \frac{\mathbf{q}_0 \cdot \mathbf{q}}{\mathbf{OM}^2} \tilde{\mathbf{u}}_{\mathbf{OM}}
$$
\n(2.4)

Le vecteur  $\vec{E}_M$  en M est tel que :

$$
\tilde{\mathbf{E}}_{\mathbf{M}} = \frac{1}{\mathbf{q}} \tilde{\mathbf{F}}_{\mathbf{O}/\mathbf{M}} \tag{2.5}
$$

En introduisant  $(2.4)$  dans  $(2.5)$ , on trouve :

$$
\tilde{\mathbf{E}}_{\mathbf{M}} = \mathbf{k} \frac{\mathbf{q_0}}{\mathbf{OM^2}} \cdot \tilde{\mathbf{u}}_{\mathbf{OM}}
$$
 (2.6)

### $Caractéristiques$  *de*  $\mathbf{\tilde{E}}_{\text{M}}$

- point d'application : le point M
- direction : celle de la droite (OM)
- sens : dépend du signe de *q*0. Si *q*<sup>0</sup> *>* 0 (O → M), le champ s'éloigne de la source O : on dit qu'il est **centrifuge**. Si  $q_0 < 0$  (M  $\rightarrow$  O), le champ se dirige vers la source O : on dit qu'il est **centripète** ;
- module :

$$
E_M = k \frac{|q_0|}{OM^2} \tag{2.7}
$$

#### **2.2.4. Champ électrique créé par plusieurs charges ponctuelles**

Le vecteur champ électrique créé en un point M par un ensemble de charges ponctuelles (*qi*), est égal à la somme vectorielle des vecteurs champs créés par chacune des charges agissant seule :

$$
\vec{E}_M = \sum_{i=1}^n \vec{E}_{iM} = k \sum_{i=1}^n \frac{q_i}{d_i^2} \cdot \vec{u}_i
$$
\n(2.8)

où la charge  $q_i$  est placée au point  $A_i$  telle que :  $A_i M = d_i$ ,  $\vec{u}_i = \frac{\overrightarrow{A_i M}}{4 M}$  $\frac{A_i M}{A_i M}$  = vecteur unitaire et *n* = nombre total des charges électriques.

**Exemple 2.2**

**2.2.a-** Déterminer les caractéristiques du vecteur

champ électrique créé au centre O d'un carré de côté  $a = 20$  cm aux sommets desquels sont placées des charges électriques :  $q_A = q_D$  =

 $+q$ ;  $q_B = q_C = -q$  avec  $q = 2$  nC.

**2.2.b-** En déduire les caractéristiques de la force électrique à laquelle est soumise la charge  $q_0 = 5$ nC placée au centre O du carré.

#### **Solution 2.2**

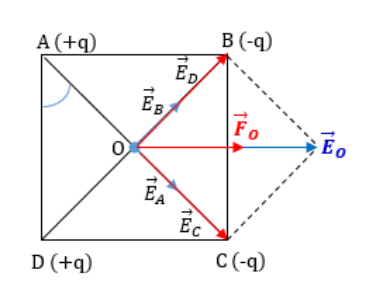

**2.2.a-** Caractéristiques de *E~* 0

- Point d'application : O
- Direction : horizontale
- Sens : Gauche → Droite
- Module  $E_0$

D'après  $(2.8)$ , on a :

$$
\vec{E}_0 = \vec{E}_A + \vec{E}_B + \vec{E}_C + \vec{E}_D
$$
\n
$$
\begin{cases}\nE_A = k \frac{|q_A|}{AO^2} = k \frac{q}{OA^2} \\
E_B = k \frac{|q_B|}{OB^2} = \frac{q}{OB^2}\n\end{cases}
$$
\n
$$
\begin{cases}\nE_C = k \frac{|q_C|}{OC^2} = k \frac{q}{OC^2} \\
E_D = k \frac{|q_D|}{OD^2} = k \frac{q}{OD^2} \\
\text{or, OA} = OB = OC = OD, \Rightarrow E_A = E_B = \n\end{cases}
$$

$$
E_C = E_D
$$
  
\n
$$
Posons \begin{cases} \vec{E}_1 = \vec{E}_B + \vec{E}_D \\ \vec{E}_2 = \vec{E}_A + \vec{E}_C \end{cases} \Rightarrow \begin{cases} E_1 = 2E_B \\ E_2 = 2E_A \end{cases}
$$
  
\nOn a alors,  $E_0^2 = E_1^2 + E_2^2 + 2\cos(\vec{E_1}; \vec{E_2})$   
\n
$$
\Rightarrow E_0 = \sqrt{E_1^2 + E_2^2} = 2\sqrt{2}E_A
$$
  
\nor 
$$
\begin{cases} E_A = k\frac{q}{OA^2} \\ \cos 45^\circ = \frac{\sqrt{2}}{2} = \frac{OA}{a} \\ \Rightarrow E_0 = k\frac{q}{a^2}.4\sqrt{2} = 2{,}54.10^3 \text{ N.C}^{-1} \end{cases}
$$
  
\n2.2.b- Caractéristique de  $\vec{F}_0 = q_0 \vec{E}_0$   
\n- direction : horizontal  
\n- sens : celui de  $\vec{E}_0$   
\n- point d'application : O  
\n- module :  $\mathbf{F}_0 = |\mathbf{q}_0|\mathbf{E}_0 = \mathbf{q}_0\mathbf{E}_0$ 

$$
AN: F_0 = 1{,}27.10^{-5} N.
$$

### **2.2.5. Les lignes de champ**

*On appelle ligne de champ, une courbe qui, en chacun de ses points, est tangente au vecteur champ électrostatique*. Cette courbe est orientée dans le même sens que  $\vec{E}$ .

L'ensemble des lignes de champ d'une région d'un champ électrostatique constitue le **spectre électrostatique**.

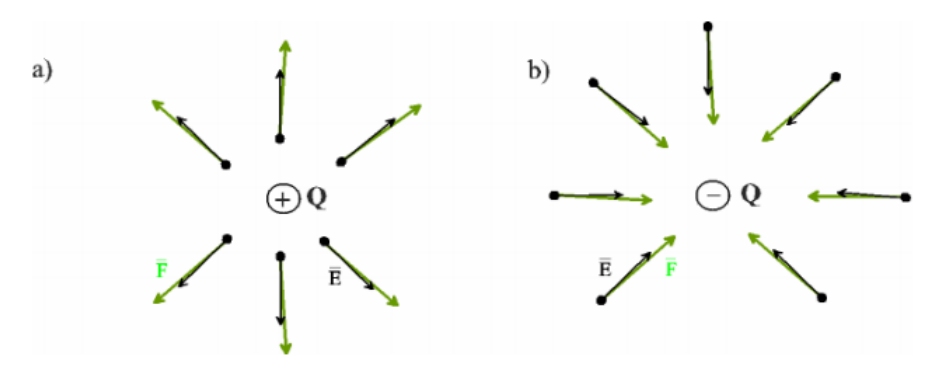

**Figure 2.4 : Lignes de champ autour d'une charge ponctuelle**

### **2.2.6. Champ uniforme**

*Un champ électrostatique est dit uniforme en une région de l'espace, si le vecteur champ en tout point de la région est constant en sens, direction et module.*

**Exemple** : Le vecteur champ électrostatique  $\vec{E}$  entre deux plaques métalliques planes, parallèles, chargées (*cas des armatures d'un condensateur plan,...*) est uniforme.

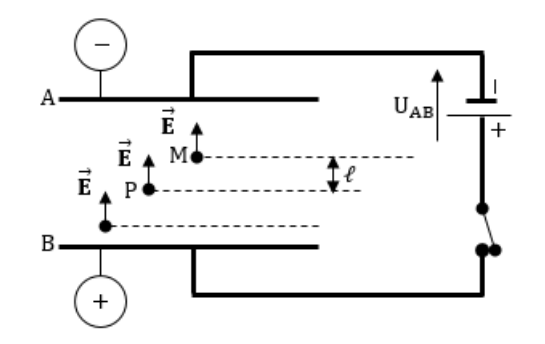

**Figure 2.5 : Champ électrique uniforme entre les armatures d'un condensateur plan**

$$
\begin{cases}\n\vec{E}_M = \vec{E}_P = \vec{E} \\
AB = d \\
V_B - V_A = U = \text{ddp entre les plaques A et B} \\
V_B - V_A = \vec{E}.\overrightarrow{BA} = E.BA.\cos 0^\circ = E.d \\
\boxed{E = \frac{|U|}{d}} \text{ avec } \begin{cases}\nU \text{ en } V \\
d \text{ en } m \\
E \text{ en } V.m^{-1}\n\end{cases} \tag{2.9}
$$

On a alors

Posons :

**Remarque**

$$
V_P - V_M = \vec{E}.\overrightarrow{PM}
$$
  
=  $E.PM.\cos(\overrightarrow{E}; \overrightarrow{PM})$   
=  $E.\ell = \frac{U}{d}.\ell$   

$$
U_{PM} = V_P - V_M = \frac{|U|}{d}.\ell
$$
 (2.10)

On a alors :

 $\text{car } V_P > V_M$ 

 $\vec{E}$  décroit toujours les potentiels i.e part de +

### **2.3 Exercices**

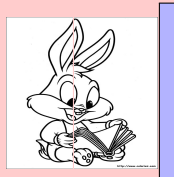

### **EXERCICES DE LA LEÇON 4 : FORCE ET CHAMP ÉLECTRIQUES OU ÉLECTROSTATIQUES**

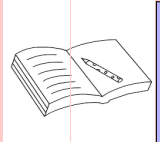

### **PARTIE A : ÉVALUATION DES RESSOURCES**

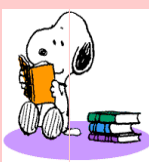

### **EXERCICE 1 : ÉVALUATION DES SAVOIRS**

- **1.1-** Question de cour
	- **a-** Définir : force électrique champ électrostatique - charge ponctuelle - ligne de champ - spectre électrique - électrostatique - champ électrique uniforme.
	- **b-** Énoncer la loi de Coulomb.
	- **c-** Donner les expressions, tout en définissant les grandeurs intervenant,
		- la constante de proportionnalité *k*
		- du champ électrostatique
	- **d-** Quelles sont les unités du champ électrique ?
	- **e-** Décrire une expérience mettant en évidence les interactions électriques.

Expliquer pourquoi un stylo à bille frotté sur des cheveux attire des petits de papier.

- **f-** Dans les deux suivants, laquelle des interactions (gravitationnelle ou électrique) est prédominante :
	- **a-** dans l'atome
	- **b-** dans le système planétaire.

### **1.2-** Vrai ou Faux

- **a-** L'interaction électrostatique est toujours répulsive.
- **b-** Dans un condensateur plan, les lignes de champ sont dirigées de l'armature positive à l'armature négative.
- **c-** La loi de Coulomb traduit l'interaction entre deux aimants.
- **d-** Dans une région du champ électrique, la valeur du champ en un point, dépend de la charge qui s'y trouve.
- **e-** Il y a un champ électrique autour d'une charge Q, même à l'absence d'une charge d'essai.
- **f-** Une particule qui a 5 électrons a une charge q =  $8.10^{-19}$  C.
- **g-** Toute substance électriquement neutre contient les deux espèces d'électricité en quantités égales.
- **h-** La force de pesanteur est en général négligée dans les problèmes d'électrostatique parce qu'elle n'agit qu'en l'absence de champ électrique.
- **i-** Un champ électrique est dit uniforme, lorsque tous les vecteurs champs en divers points, ont même sens et même intensité.
- **j-** Le champ électrique n'agit pas sur des charges en mouvement.
- **k-** La force électrique et le champ électrique ont toujours même direction.
- **1.3-** Question à choix multiple
	- **a-** La force électrique créée par un champ d'intensité 10<sup>−</sup><sup>6</sup> V.m<sup>−</sup><sup>1</sup> sur une charge de 5.10<sup>−</sup><sup>6</sup> C vaut :

$$
\Box F = 5.10^{-12} N
$$

$$
\Box F = 0.2 N
$$

 $\Box$  F = 5 N

- □ aucune réponse.
- **b-** La loi traduisant l'interaction entre deux particules chargées est :
	- $\Box$  la loi de Laplace
	- $\Box$ la loi d'attraction universelle
	- $\Box$ la loi de Coulomb
	- □ aucune réponse.
- **c-** Entre deux plaques métalliques A et B planes et parallèles, distantes de 10 cm, on établit une tension  $U_{BA} = 0.5$  kV. L'intensité du champ électrique entre ces plaque est de :
	- $\Box$  E = 500 V/m
	- $\Box$  E = 5 kV/m
	- $\Box$  E = 50 V/cm
	- aucune réponse.
- **d-** La force électrostatique s'exerçant entre deux électrons libres distants de d =  $10^{-10}$  m a pour intensité (e = 1,6.10<sup>-19</sup>)  $C$ ) :
	- $\Box F = 2,3.10^{-10}$  N
	- $\Box F = 2,3.10^{-29} N$
	- $\Box F = 9 N$
	- $\square$  aucune réponse.
- **e-** L'intensité de la force d'interaction existant entre deux particules de même charge, mais de signe contraire et distantes de *d*, est donnée par :

$$
\Box \mathbf{F} = k \left(\frac{q}{d}\right)^2
$$

$$
\Box \mathbf{F} = -k \left(\frac{q}{d}\right)^2
$$

$$
\Box \mathbf{F} = \left(k \cdot \frac{q}{d}\right)^2
$$

- aucune réponse.
- **f-** L'intensité de la force électrostatique résultant de l'interaction entre l'électron et le proton de l'atome d'hydrogène, est donnée par :

$$
\Box \ \mathbf{F} = \frac{q_e.q_p}{d_{\text{\'electron-proton}}^2}
$$

$$
\Box \mathbf{F} = k \frac{q^2}{d_{\text{electron-proton}}^2}
$$

$$
\Box \mathbf{F} = k \left(\frac{e}{d_{\text{electron-proton}}} \right)^2
$$

- aucune réponse.
- **1.4-** Au cours, vous avez pu observer une expérience qui comportait une boule de sureau suspendue à un fil dont on approchait un barreau électrisé. Décrivez ce qui se produisait lorsqu'on approchait le barreau de la boule de sureau. Expliquer les phénomènes observés.
- **1.5-** Reproduire la figure ci-dessous, et représenter les lignes de champ autour des deux charges.

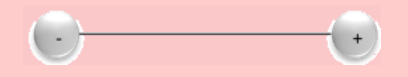

**1.6-** On considère la figure suivante :

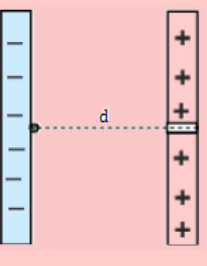

- **a-** Représenter quelques lignes de champ.
- **b-** Donner l'expression du champ électrique entre ces deux plaques.
- **c-** Dans quel sens se déplacerait un électron libéré entre les plaques ? Même question que pour un proton.
- **1.7-** Donner la nature des interactions (attractive ou répulsive) qui existe entre :
	- **a-** électron et électron
	- **b-** proton et proton
	- **c-** proton et électron
	- **d-** stylo électrisé et feuilles de papier léger
	- **e-** électron et neutron
	- **f-** proton et neutron.

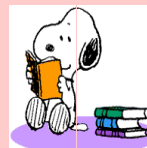

### **EXERCICE 2 : APPLICATION DES SAVOIRS**

*Les données ci-dessous sont nécessaires dans le résolution de nombreux exercices*

- Masses : électron : m*<sup>e</sup>* = 9,1.10−<sup>31</sup> kg ; proton m*<sup>p</sup>* = 1,67.10−<sup>27</sup> kg
- Charge élémentaire : e = 1,6.10−<sup>19</sup> C.
- □ Constante de proportionnalité :  $k = 9.10^9$  N.m<sup>2</sup>.C<sup>-2</sup>.

### Exercice 1

- **1.1-** Quelle est la valeur du champ électrique créé par un proton à une distance de celui-ci à une distance de  $10^{-10}$  m?
- **1.2-** Deux charges +q sont située en deux sommets opposés d'un carré de côté a. Le troisième sommet porte la charge -q. Quel est le champ électrique créé par ces trois charges au quatrième sommet du carré ?
- **1.3-** Déterminer quelle distance doit séparer deux électrons pour que l'intensité de la force électrique qui s'exerce sur chacun d'eux soit égal au poids d'un électron sur Terre.
- **1.4-** L'interaction la plus grande est l'interaction nucléaire forte. Lorsque deux protons sont à 10<sup>−</sup><sup>15</sup> m l'un de l'autre, la force nucléaire d'interaction forte est environ 10 fois plus grande que l'interaction électrostatique. Déterminer l'intensité de la force nucléaire d'interaction forte qui s'exerce à cette distance.

### Exercice 2

L'électron d'un atome d'hydrogène décrit une orbite autour du noyau à une distance moyenne d  $= 0.53.10^{-10}$  m.

- **2.1-** L'atome étant supposé isolé dans l'espace, calculer les intensités des forces gravitationnelles puis coulombiennes qui s'exercent entre l'électron et le proton.
- **2.2-** Comparer les intensités des forces électriques et gravitationnelles s'exerçant entre l'électron et le proton.

### Exercice 3

Une charge ponctuelle q, crée un champ dont la valeur est 10 N/C à 1 cm de la charge.

- **3.a-** Quelle est la valeur de q ?
- **3.b-** Quel est le champ créé aux distances (en cm) égales à 2, 3, 4 et 5 ? Représenter graphiquement la variation du champ en fonction de la distance à la charge q.

### Exercice 4

Trois charges électriques ponctuelles identiques  $q = 5.10^{-8}$  C, sont placées aux sommets A, B et C d'un carré (ABCD) de côté a = 4 cm. Elles y sont maintenues en équilibre par un dispositif approprié.

- **4.1-** Déterminer l'intensité du champ électrique *E~* créé par les trois charges au 4 *<sup>i</sup>*è*me* sommet D du carré.
- **4.2-** On place en D une charge inconnue  $q_0 < 0$ . Dans quel sens se déplace-t-elle ?
- **4.3-** Les quatre sommets du carré sont maintenant occupés par quatre charges identiques q = 5.10<sup>−</sup><sup>8</sup> C. Déterminer l'intensité du champ électrique résultant  $\vec{E}(O)$  en O, centre de gravité du carré.

### Exercice 5

Deux charges électrique -q et +q sont respectivement en A et en B telles que AB = 2a.

- **5.a-** Déterminer, en fonction de q,  $\varepsilon_0$  et a, les caractéristiques du champ électrique au milieu O de AB.
- **5.b-** Déterminer l'intensité E*<sup>M</sup>* du champ électrostatique au point M tels que  $MA = MB =$ 2a.

### Exercice 6

- **6.1-** Aux sommets ABCD d'un carré de côté a = 5 cm, sont placées les charges  $+q$ ,  $+q$ ,  $+3q$ ,  $+3$  $(q = 1.0 \text{ nC})$ . Déterminer les caractéristiques du vecteur champ électrique créé au centre du carré.
- **6.2-** Un pendule électrostatique dont la boule a une masse  $m = 1.0$  g et porte une charge q, est placée dans un champ électrique horizontal et uniforme  $E = 2,0.10^5$  N/C. Sachant qu'à l'équilibre le fil est incliné de 12◦ par rapport à la verticale, calculer q.
- **6.3-** Deux charges électriques  $q_A = -10$  nC et  $q_B$ = -20 nC, sont placées en deux points A et B distants de d  $= 20$  cm.
	- **a-** Déterminer les caractéristiques du vecteur champ électrique résultant au point M, milieu du segment AB.
	- **b-** En quel point du segment [AB], le champ électrique résultant est-il nul ?

### Exercice 7

La charge élémentaire **e** de l'électron fut déterminée pour la première fois en 1911 par le physicien américain Robert Andrews Millikan en mesurant le champ électrostatique nécessaire pour maintenir en équilibre, entre les plateaux horizontaux d'un condensateur plan, une gouttelette d'huile portant une charge q négative.

**7.a-** Faire un schéma du dispositif et représenter les forces qui agissent sur la gouttelette.

> Indiquer les signes des charges portées par chacun des plateaux.

**7.b-** En admettant que la gouttelette porte deux charges élémentaires, déterminer l'intensité E du champ électrostatique, si le rayon de la gouttelette est  $r = 1 \mu m$ , la masse volumique de l'huile  $\rho = 800 \text{ kg/m}^3$ , celle de l'air a =  $1,29 \text{ kg/m}^3$ .

### Exercice 8

MNP est un triangle isocèle rectangle en P tel que  $MN = a = 10$  cm. On place en M la charge électrique  $q_1 = +5\mu C$ , en N la charge électrique  $q_2$  $=$  -5  $\mu$ C et en P la charge électrique  $q_3 = +2 \mu$ C.

Représenter la force  $\vec{F}$  s'exerçant sur la charge q et déterminer ses caractéristiques.

### Exercice 9

On considère deux plaques horizontales A et B à l'intérieure desquelles est suspendue une goutte d'huile chargée de forme sphérique, de rayon 1 cm, de masse volumique  $\rho 10^{-2}$  g/cm<sup>3</sup> et de charge q > 0.

On suppose que la goutte d'huile est en équilibre et on applique entre A et B, une ddp  $U = 100$  V.  $AD = 50$  cm.

- **9.a-** Indiquer les polarités des armatures A et B.
- **9.b-** Représenter quelques lignes de champ électrique entre A et B et calculer son module.
- **9.c-** Écrire la condition d'équilibre et en déduire la valeur de q en C et en  $\mu$ C. On prendra g = 10 N/kg et  $\pi = 3.14$ .

### Exercice 10

On constitue un pendule électrique, en suspendant avec un fil de nylon, une boule de polystyrène métallisée en surface. On accroche au pendule, une boule chargée positivement et il décrit un angle *α*.

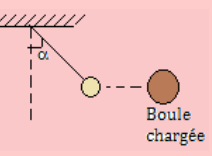

- **10.a-** Quel est le signe de la charge portée par la boule du pendule électrique ?
- **10.b-** Faire l'inventaire des forces. Écrire la condition d'équilibre et en déduire la valeur de la force électrique s'exerçant sur la boule du pendule en fonction de m, g et *α*.

$$
AN: m = 0.5 g; g = 9.8 N/kg; \alpha = 30^{\circ}.
$$

### Exercice 11

Une charge de 2,5.10<sup>−</sup><sup>8</sup> C est placée dans un champ électrique uniforme dirigé verticalement vers le haut dont l'intensité est de 5.10<sup>−</sup><sup>4</sup> N.C<sup>−</sup><sup>1</sup> . Quel est le travail de la force électrique agissant sur la charge quand elle se déplace : a) de 45 cm à droite ; b) de 80 cm vers le bas; c) de 260 cm vers le haut avec un angle de 45◦ par rapport à l'horizontale.

### Exercice 12

On place au point O d'un plan horizontal, une particule (T) de masse m<sub>0</sub> = 200.10<sup>-6</sup> g et portant une charge  $q_0 = +200.10^{-9}$  C. G = 6,67.10<sup>-11</sup> uSI.

- **12.1-** On explore l'espace autour de cette charge à l'aide d'un dispositif sensible au champ électrique pour marquer les courbes  $(C_i)$  le long desquelles la valeur du champ électrique créé par la charge q<sup>0</sup> est la même.
	- **a-** Faire un schéma sur lequel on représentera : la particule (T), quelques lignes de champ ainsi que quelques unes de courbes  $(C_i)$ .
	- **b-** En un point M du plan horizontal précédent, tel que la distance  $d(O, M)$  $r = 5$  cm, on place une petite particule (P) de masse m =  $10.10^{-6}$  g portant une charge q = -10 nC. Donner l'expression de la force électrique  $\vec{F}_e$  que subit la particule en M, puis calculer sa valeur.
- **12.2-** On explore maintenant l'espace autour de la particule (T) à l'aide d'un dispositif sensible au champ de gravitation pour marquer les courbes  $(C_i)$  le long desquelles la valeur du

champ de gravitation dû à (T) a la même valeur.

- **a-** Faire un schéma sur lequel on représentera : la période (T), quelques lignes de champ ainsi que quelques unes des courbes  $(C_i)$ .
- **b-** Donner l'expression de la force de gravitation  $\vec{F}_g$  que subit la particule (P) au point M de la question (12.1.b), puis calculer sa valeur.
- **12.3-** Calculer le rapport de la valeur de la force électrique à celle de la force de gravitation que subit la particule (P) en M. Interpréter physiquement ce résultat.

### Exercice 13

Une goutte d'huile électrisée est en équilibre dans un champ électrostatique existant entre deux plaques X et Y parallèles et horizontales distantes de  $d = 4$  cm. La différence de potentielle entre X et Y vaut 6000 V. La goutte a un excédent de 10 électrons.

- **13.a-** Quelle est la charge de la goutte ?
- **13.b-** Écrire la condition d'équilibre de la goutte.
- **13.c-** Déterminer la masse de la goutte.

### Exercice 14

Deux charges électrostatiques  $q_1$  et  $q_2$  ponctuelles sont respectivement placées aux points A et B distants de 10 cm. On donne :  $q_1 = +10^{-8}$  C;  $q_2$  $= -10^{-8}$  C.

- **14.1-** Représenter sur une figure, la force électrique  $\overrightarrow{F}$  à laquelle est soumise la charge q<sub>2</sub>, puis calculer son intensité.
- **14.2-** Quel est l'ensemble des positions qu'occuperait  $q_2$  dans le plan de la figure pour que  $\vec{F}$ ait la même intensité que celle calculée précédemment ?
- **14.3-** Soit M un point de la médiatrice du segment  $[AB]$ , tel que  $\left(\widehat{\overline{AB}};\ \widehat{\overline{AM}}\right) = \theta = 60^\circ$  comme **16.2-** On considère un ion Al<sup>+3</sup> qui quitte un point l'indique la figure ci-dessous.

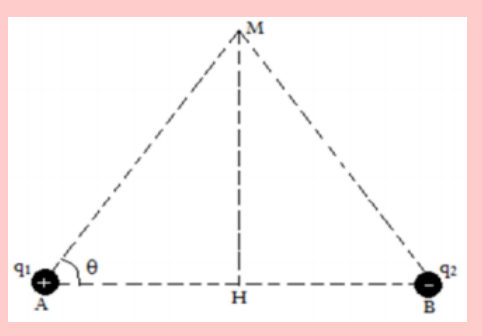

- **a-** Représenter les champs  $\vec{E}_1$  et  $\vec{E}_2$  respectivement crées en M par q1 et q2, puis construire leur somme  $\vec{E}$ .
- **b-** Sachant que  $E_1 = E_2 = 9.10^3$  N/C, calculer la norme de  $\vec{E}$ .

### <u>Exercice</u> 15

Une petite boule d'un pendule électrostatique a une masse  $m = 200$  mg et porte une charge  $q_1 =$ - 60 nC. On approche une règle électrisée portant une charge  $q_2 = 110$  nC, localisée à  $d = 6.5$  cm de la boule. On admet que la force d'attraction gravitationnelle est négligeable devant les autres forces.

- **15.1-** L'interaction électrique entre la boule du pendule et la règle est-elle attractive ou répulsive ? Justifier.
- **15.2-** Représenter la situation et faire apparaître la force exercée par la règle sur la boule.
- **15.3-** Évaluer la force électrique entre la boule et la règle.
- **15.4-** Pourquoi la valeur de la force d'attraction électrique entre la boule et la Terre est-elle nulle ?
- **15.5-** Évaluer la force d'attraction gravitationnelle entre la boule et la Terre.
- **15.6-** Comparer les valeurs de ces deux forces et en déduire ce que l'on va observer.

### Exercice 16

On considère un système constitué par deux plaques verticales A et B, parallèles, distantes de  $d = 10$  cm, soumises respectivement à un potentiel V*<sup>A</sup>* et V*B*, tel que la tension entre les plaques soit  $U = V_A - V_B = 500$  V.

- **16.1-** Donner les caractéristiques du champ électrique régnant entre les plaques. Dessiner quelques lignes de champ entre A et B.
	- de la plaque A sans vitesse initiale et atteint la plaque B en suivant une trajectoire rectiligne et horizontale.
		- **a-** Calculer l'intensité de la force électrostatique qui s'applique à l'ion Al+3 entre les plaques A et B.
		- **b-** Évaluer le travail de cette force de A à B.

Masse de Al<sup>+3</sup> : 4,5.10<sup>-26</sup> kg.

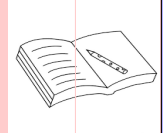

### **PARTIE B : ÉVALUATION DES COMPÉTENCES**

### <u>Pituation 1</u>

### *Compétence visée* : Homogénéité

BOBO et Adam sont confus par rapport à une grandeur étudiée dans la leçon portant sur les forces et champs électriques. En effet, le champ électrique E est défini à partir de deux relations :

$$
E = k \frac{|q|}{r^2} \text{ et } E = \frac{|U|}{d}
$$

où q est la charge, r une distance, U la différence de potentielle entre deux plaques distantes de d.

Au cours de cette leçon, l'enseignant a déclaré que ces deux relations sont équivalentes, affirmation qui trouble donc les élèves BOBO et Adam.

#### **Tâche**

**T.1-** Identifier le problème de ce texte.

**T.2-** Aider Bobo et Adam à vérifier l'affirmation faite par l'enseignant.

*Consigne* : On fera une analyse dimensionnelle pour vérifier que ces deux relations sont homogènes.

### Situation 2

*Compétence visée* : Interpréter une expérience

L'électroscope est un appareil qui permet de mesurer ou de détecter une charge électrique. Il est constitué d'une cage en verre et d'une tige métallique terminée par deux feuilles qui traverse un bouchon isolent.

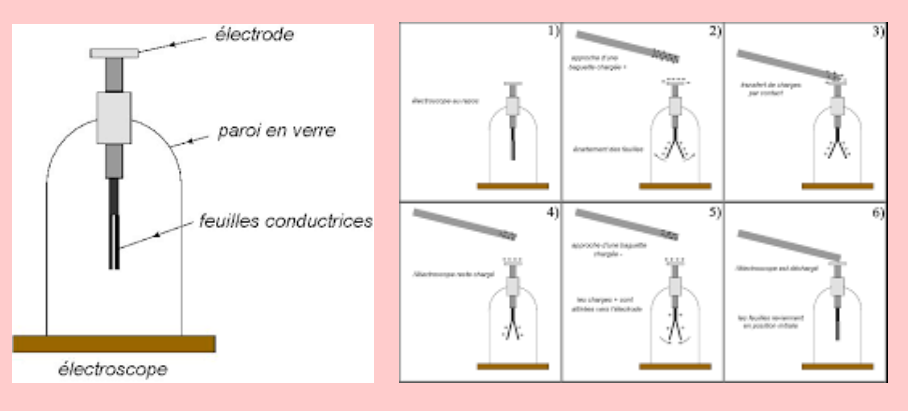

Lorsqu'on approche du bouchon de l'électroscope, un corps électrisé, sans qu'il y ait contact, on constate que les deux feuilles de l'électroscope s'écartent.

Lorsque l'on éloigne le corps électrisé, les deux feuilles retombent.

#### **Tâche**

- Interpréter les différentes observations décrite dans l'expérience.
- Quel phénomène physique met-on en évidence ici ?
- Quelle loi physique décrit l'interaction de cette expérience ?

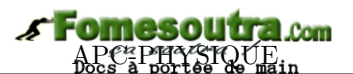

# **3 Forces et champs magnétiques**

### **ACTIVITÉ D'INTÉGRATION**

#### *Expérience 1*

En un lieu donné, une aiguille aimantée, pouvant tournée dans un plan horizontal, s'oriente toujours dans la même direction et le même sens, tout comme une boussole. Si on l'écarte d'une position d'équilibre, elle reprend la même orientation après quelques oscillations : elle subit une action mécanique.

#### *Expérience 2*

Lorsque l'on approche un aimant droit de l'aiguille aimantée, son orientation change et dépend de sa position par rapport à l'aimant : elle dont sensible au champ magnétique créé par l'aimant.

*En vous servant des deux expériences et de vos connaissances, répondez aux questions suivantes*

Donner le rôle que joue l'aiguille aimantée.

Que peut-on dire de l'aimant droit ?

3- Proposer une définition du champ magnétique ?

*Objectifs*

- Définir : force de Laplace champ magnétique force de Lorentz.
- Définir champ magnétique uniforme et donner quelques dispositifs permettant de le réaliser.
- Connaître la loi de Laplace (expressions scalaire et vectorielle). Exprimer la force de Lorentz.

### **3.1 Les forces magnétiques**

#### **3.1.1. Expérience**

Considérons deux barreaux aimantés  $(B_1)$  et  $(B_2)$  en interaction (fig. 3.1.a), puis l'action d'un aimant (B) sur la limaille de fer (fig. 3.1.b).

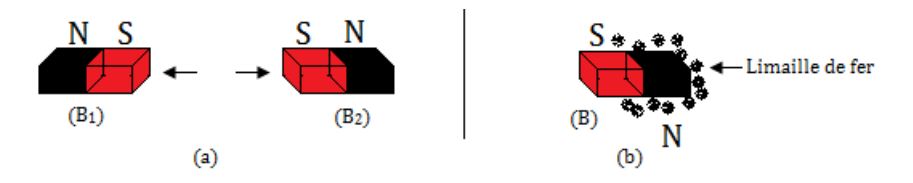

**Figure 3.1 : Dispositif de mise en évidence**

À la figure 3.1.a, les aimants se repoussent mutuellement à distance, tandis qu'à la figure 3.1.b, (B) attire à distance, la limaille de fer. Si l'on remplace la limaille de fer par la tournure de cuivre, rien ne se passe (pas d'attraction). Cela peut se justifier par le fait que, le cuivre n'est pas une substance ferromagnétique.

### **3.1.2. Définition**

- Un **aimant** est un corps capable d'attirer le fer et ses alliages ou composés.
- Une **force magnétique** est une force à distance exercée par un aimant sur une substance ferromagnétique.
- Une **force magnétique** est aussi une force à distance exercée grâce à l'existence d'un *champ magnétique*.

**Remarque** L'attraction magnétique se manifeste généralement dans deux zones de l'aimant appelées **pôles de l'aimant** à savoir le pôle nord (N) et le pôle sud (S).

### **3.1.3. Interaction magnétique**

En chacun des points de l'espace, le champ magnétique est caractérisé par une grandeur vectorielle : le **vecteur champ magnétique**  $\vec{B}$ .

L'interaction magnétique peut se traduire pare des forces ou des couples de forces. Étant donné qu'il existe deux sources de champ magnétique (*les aimants et les courants électriques*), on assiste alors à trois types d'interaction magnétique :

- l'interaction aimant aimant
- l'interaction aimant courant
- l'interaction courant courant

### **3.2 Champ magnétique**

#### **3.2.1. Définition**

Encore appelé **induction magnétique**, le *champ magnétique* est une propriété de toute région de l'espace à l'intérieur de laquelle un objet ferromagnétique est soumis à des forces ferromagnétiques.

#### **3.2.2.** Caractéristiques du champ magnétique  $\vec{B}$

• **Direction et sens** : ils sont déterminés à l'aide d'une aiguille aimantée.

L'axe SN (Sud - Nord) de l'aiguille aimantée, indique la direction de  $\vec{B}$  et le sens est orienté de S vers N.

• **Module** : il s'exprime en tesla de symbole T.

L'appareil de mesure de l'intensité de  $\vec{B}$  est le **teslamètre**.

 $1 \text{ mT} = 10^{-3} \text{ T}$ ;  $1 \text{ gauss} = 10^{-4} \text{ T}$ ;  $1 \mu \text{T} = 10^{-6} \text{ T}$ ;  $1 \text{ gamma} = 1 \text{ nT} = 10^{-9} \text{ T}$ .

#### **3.2.3. Le champ magnétique terrestre**

Loin de toute source de champ magnétique, des aiguilles aimantées suspendues à des fils sans torsion, s'orientent toutes dans la même direction. Il existe donc un champ magnétique de direction constante dans le voisinage de ces aiguilles aimantées : c'est **le champ magnétique terrestre**.

#### **Remarque.**

- Le champ magnétique terrestre B*<sup>T</sup>* varie entre 2.10<sup>−</sup><sup>5</sup> T et 7.10<sup>−</sup><sup>5</sup> T.
- Le plan vertical contenant le vecteur *B~ <sup>T</sup>* est appelé **méridien magnétique** du milieu considéré.

• Le méridien magnétique forme avec le nord géographique (*plan vertical passant par la ligne des pôles*), un angle **<sup>D</sup>**<sup>b</sup> appelé **déclinaison magnétique**.

• L'inclinaison magnétique  $\hat{\mathbf{I}}$  est l'angle entre  $\vec{B}_T$  et sa composante horizontale  $\vec{B}_h$ 

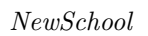

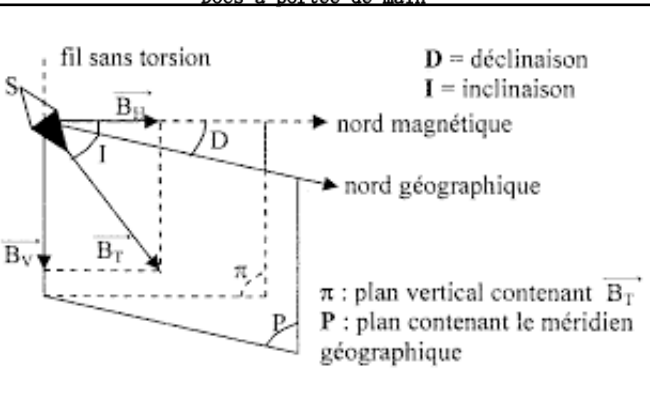

**Figure 3.2 : Champ magnétique terrestre**

### **3.2.4. Spectre magnétique**

On dispose sur un rétroprojecteur, une plaquette translucide composée d'alvéoles refermant chacune une petite tige de fer aimantée. Posons un aimant droit sur cette plaquette.

| $\begin{array}{l} \circ \circ \circ \circ \circ \circ \circ \circ \circ \circ \circ \circ \circ \circ \circ \circ \end{array}$ |  |  |  |  |
|----------------------------------------------------------------------------------------------------|--|--|--|--|
| $\Theta \Theta \Theta \Theta \Theta$<br>8888<br>$(-)$                                                                          |  |  |  |  |
| $\circ\circ\circ\circ\bullet$                                                                                                  |  |  |  |  |
|                                                                                                    |  |  |  |  |
| 000000000000                                                                                                    |  |  |  |  |
| 0000000000000                                                                                                    |  |  |  |  |
| 0 0 0 0 0 0 0 0 0 0<br>⊘<br>. (イ)<br>$\cdot$ $\odot$ $\cdot$                                                                   |  |  |  |  |
|                                                                                                    |  |  |  |  |

**Figure 3.3 : Mise en évidence des lignes de champ magnétique d'un aimant**

Les tiges aimantées se positionnent pour former des **lignes**.

- les tiges aimantées mettent en évidence les **lignes de champ magnétique** d'un aimant
- l'ensemble des lignes de champ forme le **spectre magnétique**

On appelle **ligne de champ**, une courbe qui, en chacun de ses points, est tangente au vecteur champ magnétique.

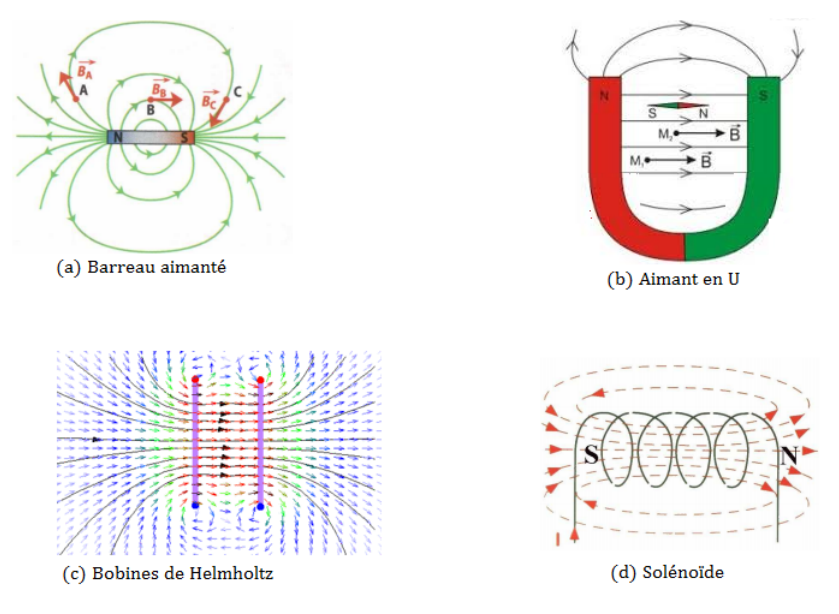

**Figure 3.4 : Spectre magnétique de quelques systèmes**

Les bobines de Helmholtz sont un ensemble de deux bobines plates de même rayon R et distantes de

#### $d = R$ .

#### **Remarque**

 À l'intérieur d'un aimant en **U**, les lignes de champ sont des droites parallèles : on dit que le champ magnétique est **uniforme**.

 intensités du champ magnétique à l'intérieur de quelques bobines remarquables ayant N-spires de longueur  $\ell$  et de rayon R parcourue par un courant d'intensité I

- Solénoïde ou bobine longue

$$
B = 4\pi \cdot 10^{-7} \frac{N.I}{\ell} = \mu_0 \frac{N.I}{\ell} \tag{3.1}
$$

- Bobine plate

$$
B = 2\pi \cdot 10^{-7} \frac{N \cdot I}{2R} \tag{3.2}
$$

- Bobine de Helmholtz

$$
B = 0,72\mu_0 \frac{N.I}{R} = 2,88.10^{-7} \frac{N.I}{R}
$$
\n(3.3)

**3.3 Action d'un champ magnétique sur un élément de circuit parcourut par un courant : Force de Laplace**

#### **3.3.1. Mise en évidence de la force de Laplace**

• **Expérience**

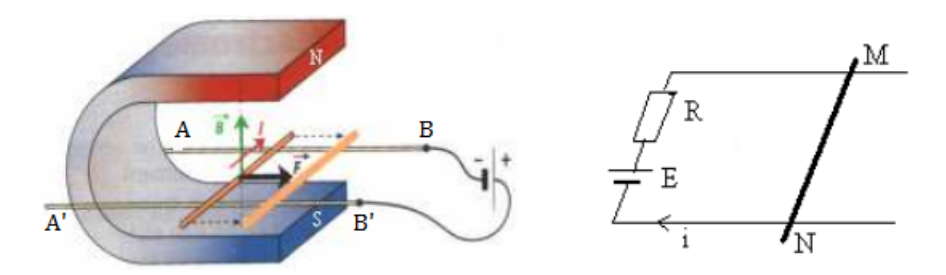

**Figure 3.5 : Dispositif expérimental**

Soit une barre MN en cuivre mobile sur deux rails conducteurs horizontaux AB et A'B'. La barre MN est placée entre les branches d'un aimant en **U** où règne un champ magnétique uniforme *B~* . Le circuit MNB'BM est alimenté par un générateur de courant continu I.

#### • **Observation**

- Dès la fermeture de l'interrupteur, MN se met en mouvement : elle est donc soumise à une force
- Le sens du mouvement de la barre s'inverse avec celui du courant I
- Le sens du mouvement de la barre s'inverse lorsqu'on inverse le sens du champ magnétique (en retournant l'aimant)
- la force exercée est toujours perpendiculaire est toujours perpendiculaire au plan formée par la barre et le champ magnétique.

#### • **Conclusion**

Un conducteur, placé dans un champ magnétique uniforme et parcouru par un courant électrique, est soumis à une **force électromagnétique**. Le sens de cette force dépend du sens du courant et de celui du champ magnétique ; son intensité est proportionnelle à celle du courant et celle du champ magnétique : cette force électromagnétique est appelée **force de Laplace**.

#### **3.3.2. Loi de Laplace**

Une portion rectiligne conductrice de longueur  $\ell$ , parcourue par un courant d'intensité I et placée dans un champ magnétique uniforme  $\vec{B}$ , est soumise à une force électromagnétique  $\vec{F}$  dite force de Laplace, appliquée au milieu de la portion et donnée par la relation :

$$
\vec{F} = I\vec{\ell} \wedge \vec{B} \tag{3.4}
$$

### $\star$  Caractéristiques de  $I\bar{\ell}$

Le vecteur I $\vec{\ell}$  est orienté dans le sens du courant. Sa norme est I $\ell$ , où  $\ell$  est la partie de MN plongeant dans le champ magnétique.

- *?* Caractéristiques de *F~*
	- point d'application :  $\vec{F}$  s'applique au milieu de l'élément de circuit soumis au champ magnétique
	- $-$  direction :  $\vec{F} \perp$  au plan formé par I $\vec{l}$  et  $\vec{B}$
	- $−$  sens : celui de  $I\vec{l} \wedge \vec{B}$ , le trièdre (I $\vec{l}, \, \vec{B}, \, \vec{F}$ ) doit être direct
	- $-$  intensité : F = BI<sup> $\ell$ </sup> |sin  $\alpha$ | (3.5)

où 
$$
\alpha = (\widehat{I\ell}; \overrightarrow{B}), B(T), I(A), \ell (m) \text{ et } F(N).
$$

- $\circ$  si  $\alpha = \{0, \pi\}$ , i.e.  $\vec{B}$  parallèle au conducteur, alors,  $F = 0$  N
- si *α* = ± *π*  $\frac{\pi}{2}$ , i.e.  $\vec{B}$  perpendiculaire au conducteur, alors,

$$
F = BL\ell \tag{3.6}
$$

#### ◦ **Règle des trois doigts de la mains droite**

Elle permet de connaître les sens de  $\vec{B}$ ,  $\vec{F}$  et I. On suppose que le pouce suit la direction et le sens de I, l'index suit la direction et le sens de  $\vec{B}$ , le majeur suit la direction et le sens de  $\vec{F}$ .

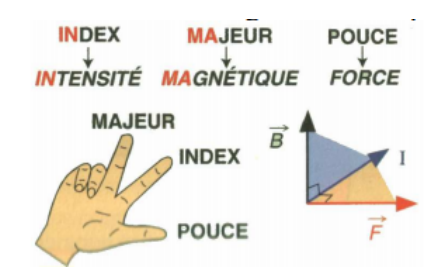

Règle de la main droite : La main droite, placée dans le sens du courant, de sorte que la paume soit tournée dans le sens de  $\vec{B}$ , le pouce indique le sens de  $\vec{F}$  et les quatre autres doigts celui de I.

#### **Application de la force de Laplace**

- balance de Cotton
- roue de Barlow (moteur électrique)
- TGV haut parleur sonnerie à courant électrique.

### **3.4 Action d'un champ magnétique sur une charge en mouvement : Force de Lorentz**

La force magnétique de Lorentz s'exerçant sur une particule de charge q, soumise au champ magnétique uniforme  $\vec{B}$  et animée d'une vitesse  $\vec{v}$ , est égale à :

$$
\vec{F} = q\vec{v} \wedge \vec{B} \tag{3.7}
$$

**Définition :** *La force de Lorentz est la force magnétique que subit une charge q en mou* $v$ ement à la vitesse  $\vec{v}$  dans une région où règne un champ magnétique  $\vec{B}$ .

- **Caractéristiques de** *F~*
	- direction :  $\vec{F}$ ⊥ au plan formé par  $\vec{v}$  et  $\vec{B}$

– sens : donné par le trièdre ( $\vec{v}$ ,  $\vec{B}$ ,  $\vec{F}$ ).

On obtient plus facilement le sens de *F~* grâce à la règle des trois doigts de la main droite (le pouce indique le sens de  $\vec{v}$ , l'index celui de  $\vec{B}$  et le majeur  $\vec{F}$  ) ou de la main droite (la paume de la main  $\vec{B}$ , les 4 autres doigts  $\vec{v}$  et le pouce  $\vec{F}$ ).

Si q > 0  $\vec{F}$  a même sens que  $\vec{v} \wedge \vec{B}$ , sinon, ils sont en sens contraire.

– intensité :

$$
F = |q| \cdot v \cdot B | \sin \alpha | \tag{3.8}
$$

Si 
$$
\alpha = \pm \frac{\pi}{2}
$$
,

$$
F = |q| \cdot v \cdot B \tag{3.9}
$$

### • **Application de la force de Lorentz**

- le cyclotron (accélérateur des particules chargées)
- le spectrographe de masse (identificateur et séparateur des isotopes)
- les tubes récepteurs des TV (déviation de la trajectoire des électrons dans un champ magnétique)

#### **Exemple**

On dispose une tige CD sur deux rails. La figure ci-dessous représente le dispositif expérimental vu de côté. Les rails sont incliné de 30◦ par rapport à l'horizontal, le champ magnétique  $\vec{B}$ , perpendiculaire aux rails, a une intensité de 1,5 T.

On fait passer un courant électrique dans la tige CD de masse 100 g et de longueur  $\ell = 10$  cm. La tige est alors en équilibre sur les rails.

#### *Déterminer le sens et l'intensité du courant dans la tige CD*

On néglige les frottements et  $g = 10 \text{ m.s}^{-2}$ .

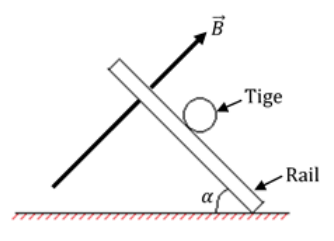

#### **Solution**

 $B = 1.5$  T;  $m = 100$  g;  $\ell = 10$  cm;  $g = 10$  m.s<sup>-2</sup>

Sens du courant I

Déterminons en premier, le sens de  $\vec{F}$ , afin d'en déduire le sens de I. Bilan des forces agissant sur la tige :

– le poids *P~*

- la résultante *R~* des réactions des rails
- la force *F~* de Laplace

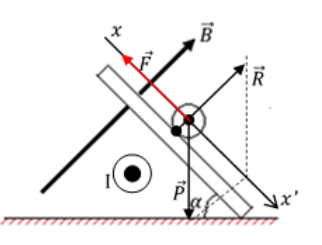

À l'équilibre, on a :

$$
\vec{P} + \vec{R} + \vec{F} = \vec{0}
$$
  
Soit  $\vec{F} = -\vec{P} - \vec{R}$  z

**z** montre que  $\vec{F}$  est opposée à la somme  $\vec{P} + \vec{R}$ . Connaissant le sens de  $\vec{B}$  et celui de  $\vec{F}$ , on en déduit, par la règle des trois doigts de la main droite, le sens sortant de I indiqué sur la figure ci-dessus.

Intensité de I

La projection de la relation  $z$  suivant  $xx'$ , nous permet d'écrire :

 $P.\sin \alpha + 0 - F = 0 \Rightarrow P.\sin \alpha = F$  $\text{mgsin }\alpha = \text{B.I.}\ell \Rightarrow \text{I} = \frac{mg.\sin\alpha}{R}$  $B.\ell$ 

$$
AN:I=3,33 A
$$

*Jeu bilingue*

Champ électromagnétique (electromagnetic field) - force centripète (stylus drag).

### **3.5 Exercices**

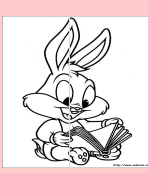

### **EXERCICES DE LA LEÇON 5 : FORCE ET CHAMP MAGNÉTIQUES**

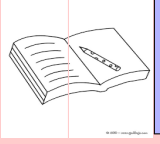

### **PARTIE A : ÉVALUATION DES RESSOURCES**

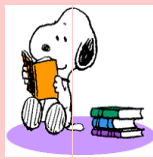

### **EXERCICE 1 : ÉVALUATION DES SAVOIRS**

- 1- Questions de cours
	- **a-** Définir : champ magnétique champ magnétique uniforme - Force de Lorentz - Force de Laplace - électroaimant.
	- **b-** Énoncer la loi de Laplace.
	- **c-** Dans quel cas,
		- la force de Lorentz est-elle nulle ?
		- la force de Laplace est-elle nulle ?
	- **d-** Décrire une expérience mettant en évidence les interactions magnétiques.
	- **e-** Qu'est ce qui peut donner naissance à un champ magnétique ?
	- **f-** Quels sont les dispositifs permettant d'obtenir un champ magnétique uniforme ?
	- **g-** Écrire l'expression de la force de Lorentz agissant sur une charge q se déplaçant dans un champ magnétique uniforme  $\vec{B}$ à la vitesse $\vec{v}.$
	- **h-** Montrer que la force de Laplace est un cas particulier de la force de Lorentz.
- **2-** Dans les cartes des champs magnétiques suivantes, où le champ est-il le plus intense ? Où sont placées les sources ? Le courant sort-il ou rentre-t-il du plan de la figure ?

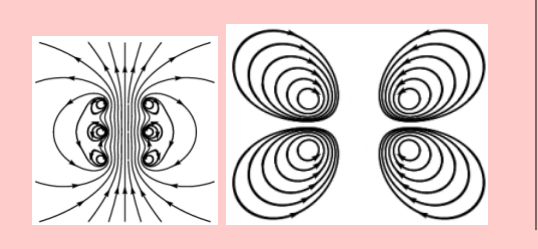

**3-** On dispose de deux barreaux aimantés identiques. Représenter le vecteur champ magnétique au point M, équidistant des deux aimants, dans chaque cas.

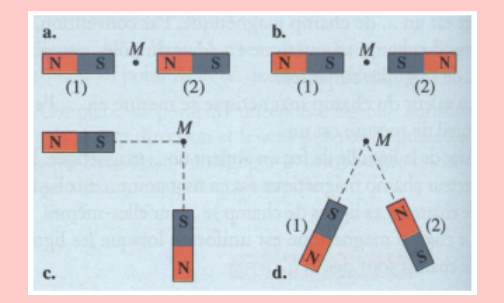

**4- a-** Dessiner une aiguille aimantée en chaque point M*<sup>i</sup>* , de la figure ci-dessous en précisant la nature de ses pôles.

**b-** Représenter le vecteur champ magnétique en chacun de ces points.

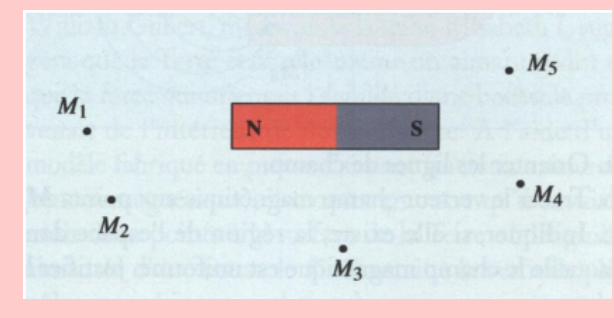

- **5-** Vrai ou faux
	- **a-** Les aimants sont les seules sources de champ magnétique.
	- **b-** La force de Laplace exercée sur une portion de conducteur parcourue par un courant est toujours perpendiculaire au plan formé par le conducteur et le champ magnétique.

- **c-** Les lignes de champ sont des courbes qui, en chacun de leurs points, sont tangentes au vecteur champ magnétique.
- **d-** Un tire-bouchon, placé dans l'axe d'un solénoïde, avance dans le sens du champ magnétique lorsqu'il tourne dans le sens du courant électrique.
- **e-** Le champ magnétique créé par une bobine, parcourue par un courant électrique, est un champ naturel.
- **f-** Dans la règle du bonhomme d'ampère, le courant électrique traverse l'observateur de la tête vers les pieds.
- **g-** La force magnétique n'agit pas sur des particules immobiles ou neutres.
- **h-** On détecte la présence du champ magnétique en un lieu à l'aide du teslamètre.
- **i-** Au voisinage du sol et loin de tout aimant ou courant, une aiguille aimantée indique la composante horizontale du champ magnétique terrestre.
- **j-** La force de Lorentz est de sens contraire à la vitesse de la particule si sa charge est négative.
- **6-** Question à choix multiple
	- **a-** On peut détecter la présence du champ magnétique en un lieu à l'aide :
		- $\Box$  d'un teslamètre
		- $\Box$  d'une boussole
		- $\Box$  d'un électroaimant
	- **b-** La loi traduisant l'interaction entre deux particules chargées est :
		- $\Box$  la loi de Laplace
		- la loi de Lorentz
		- $\Box$  la loi de Coulomb
	- **c-** La force électromagnétique de Laplace est donnée par la relation vectorielle :
		- $\Box \ \vec{F} = I \vec{\ell} \wedge \vec{B}$
		- $\Box \vec{F} = I \vec{B} \wedge \vec{l}$
		- $\Box \vec{F} = a\vec{v} \wedge \vec{B}$
	- **d-** Le dispositif permettant d'obtenir un champ magnétique uniforme est :
- $\Box$  le teslamètre
- $\Box$  le solénoïde
- $\Box$  les bobines de Helmholtz
- **e-** On considère un solénoïde infini comportant  $N = 1,2.10^3$  spires par mètre, et parcouru par un courant  $I = 0.23$  A. La norme du vecteur champ magnétique à l'intérieur du solénoïde vaut :

 $\Box$  B = 3.5.10<sup>-4</sup> T  $\Box$  B = 1,15.10<sup>-4</sup> T

- $\Box$  B = 7.10<sup>-4</sup> T
- **f-** L'angle formé par le méridien magnétique et le nord géographique est appelé :
	- $\Box$  inclinaison magnétique
	- $\Box$  déclinaison magnétique
	- $\Box$  angle  $\alpha$ .
- **g-** Lorsque un courant et un aimant sont en interaction, le nom donné à cette interaction est :
	- l'interaction aimant aimant
	- l'interaction aimant courant
	- l'interaction courant courant.
- **7-** Compléter les figures ci-dessous en représentant le vecteur manquant de façon que la force de Laplace soit correcte.

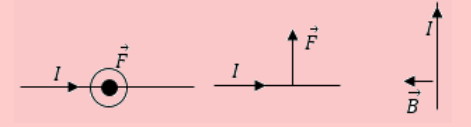

**8-** Dans chaque cas, représenter le vecteur manquant de façon que la force de Lorentz soit correcte.

$$
\overrightarrow{\overset{\vec{B}}{\underset{1}{\bigcirc}}\n} \overrightarrow{\overset{\vec{v}}{\bigcirc}}
$$
\n
$$
\overset{\vec{B}}{\underset{q<0}{\bigcirc}}\n} \overrightarrow{\overset{\vec{B}}{\bigcirc}}
$$
\n
$$
\overset{\vec{B}}{\underset{q<0}{\bigcirc}}\n} \overrightarrow{\overset{\vec{B}}{\bigcirc}}
$$

**9-** En utilisant les unités de base du système international d'unité, donner l'équivalent du tesla. En déduire l'équation aux dimensions du champ magnétique.

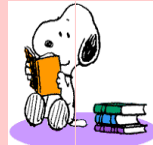

### **EXERCICE 2 : APPLICATION DES SAVOIRS**

### Exercice 1

- **1.1-** Un électron pénètre à la vitesse  $\vec{v}$  dans un région où règne un champ magnétique uniforme vertical et descendant d'intensité B = 0,2 T. Sachant que cette vitesse est inclinée de 12◦ par rapport aux lignes de champ horizontales, calculer la vitesse de cet électron sachant qu'il est soumis dans ce champ à la seule force de Lorentz d'intensité F =  $6,4.10^{-15}$  N.
- **1.2-** La ligne de tension d'un trolleybus est à une hauteur de 10 m au-dessus du sol. Elle est rectiligne et transporte un courant de 100 A dans la direction de l'Est. Décrire le champ magnétique qu'elle produit et calculer sa valeur sous la ligne au niveau du sol. Comparer-le avec le champ magnétique terrestre.

*On rappelle que le champ magnétique créé dans le vide par un conducteur rectiligne infini transportant un courant d'intensité I à la distance r de l'axe est :*  $B = \frac{\mu_0 I}{2}$  $rac{\mu_{0}^{2}}{2\pi r}$ .

**1.3-** La formule de Biot et Savart, permet de déterminer les caractéristiques du champ magnétique créé au centre d'une bobine plate de N-spires, de rayon R et parcourue par un courant d'intensité I. On admet alors que l'intensité du champ magnétique dans un tel système est donnée par

$$
B = \mu_0 \frac{N.I}{2R}
$$

Donner les unités de chacune des grandeurs de cette relation. Déterminer la valeur de B si  $R = 5$  cm,  $N = 100$  et  $I = 100$  mA.

Exercice 2

- L'aimant 1 crée au point A un champ magnétique d'intensité $\mathrm{B}_1=0.4$  T
- L'aimant 2 crée au point A un champ magnétique d'intensité  $B_2 = 0.3$  T
- **2.a-** Représenter, pour chaque aimant, les vecteurs champs magnétiques  $\vec{B}_1$  et  $\vec{B}_2$  au point A.

 $Échelle : 1 T \rightarrow 10 cm$ 

**2.b-** Déterminer graphiquement la résultante  $\vec{B}$  du champ magnétique au point A. Calculer son intensité.

**2.c-** Dessiner l'orientation d'une boussole qu'on placerait au point A.

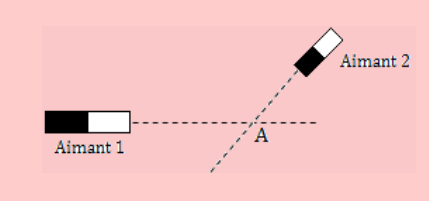

### Exercice 3

Une spire de diamètre  $d = 2.5$  cm est parcourue par un courant d'intensité I = 5 A.

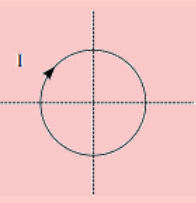

- **3.a-** Calculer l'intensité du champ magnétique au centre de la spire.
- **3.b-** Représenter le vecteur  $\vec{B}$  au centre de la spire.
- **3.c-** Préciser si on observe une face Nord ou une face Sud.

Exercice 4

Un courant d'intensité  $I = 20$  A circule dans un fil  $(F_1)$  vertical et infiniment long.

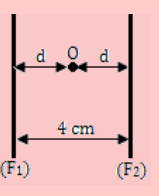

- **4.1-** Calculer l'intensité B du champ créé par le fil au point M situé à 2 cm du fil.
- **4.2-** Deux fils  $(F_1)$  et  $(F_2)$  infiniment longs, sont placés dans le plan du méridien magnétique. En un point O équidistant des fils et contenu dans le même plan, on place une aiguille aimantée mobile autour d'un axe vertical (voir figure ci-dessus).
	- **a-** Quelle est la position prise par l'aiguille aimantée lorsque aucun courant ne passe dans les deux fils ?

**b-**  $(F_1)$  et  $(F_2)$  sont traversés par deux courants de sens contraires et d'intensité I<sup>1</sup>  $= I_2 = 2$  A. De quel angle  $\alpha$ , dévie l'aiguille placée en O ?

**On** donne:  $B_h = 2.10^{-5}$  **T** 

**c-** Comment s'oriente l'aimant si  $I_1$  et  $I_2$ circulent dans le même sens ?

### Exercice 5

Une tige métallique CD de masse m = 20 g peut glisser sans frottement sur un plan incliné d'un angle *β* = 15◦ par rapport à l'horizontal, formé de deux rails conducteurs (de résistance négligeable) inclinés et distants de d = 15 cm. L'ensemble est placé dans un champ magnétique uniforme orienté vers le haut et perpendiculaire au plan incliné. Lorsque les deux rails et la tige sont parcouru par un courant continu d'intensité  $I = 5$  A, délivré par un générateur de f.é.m. E = 12 V et de résistance négligeable, la tige est en équilibre.

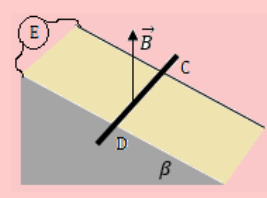

- **5.1-** Quel est le sens du courant pour que la tige reste en équilibre ?
- **5.2-** Faire le bilan des forces qui s'exercent sur la tige à l'équilibre. On fera un schéma vue de profil où la tige CD est représentée par un point matériel.
- **5.3-** Déterminer l'intensité du champ magnétique et la résistance R du plan incliné.

### Exercice 6

Dans le montage représenté ci-dessous, MN est une tige de cuivre rigide, homogène de longueur L  $= 13$  cm, pouvant rouler sur deux rails parallèles et horizontaux. L'ensemble est placé dans un champ magnétique uniforme perpendiculaire au plan des rails et d'intensité B = 1 T.

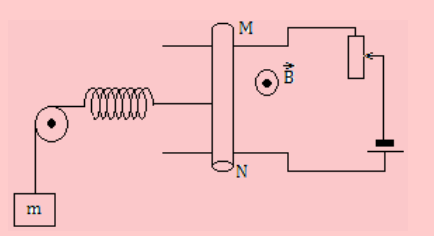

Pour maintenir la tige en équilibre, on utilise un contre-poids de masse m = 130 g et un ressort de raideur k = 26 N.m<sup>-1</sup>.

- **6.1-** Représenter sur un schéma, toutes les forces appliquées à la tige en équilibre.
- **6.2-** Écrire la condition d'équilibre de la tige.
- **6.3-** Calculer l'intensité du courant dans le circuit à l'équilibre.
- **6.4-** Calculer l'allongement *x* du ressort. On prendra  $g = 10$  USI.

### Exercice 7

Un solénoïde comportant  $N = 1000$  spires jointives, a pour longueur  $L = 80$  cm. Il est parcouru par un courant d'intensité I.

**7.1-** Faire un schéma sur lequel, on représentera :

- le spectre magnétique du solénoïde
- les faces Nord et Sud
- le vecteur champ magnétique au centre du solénoïde

On suppose le solénoïde suffisamment long pour être assimilable à un solénoïde de longueur infini.

**7.2-** Quelle est l'expression de l'intensité B du champ magnétique au centre du solénoïde ? AN : Calculer B si  $I = 20$  mA.

> L'axe du solénoïde est placé perpendiculairement au plan du méridien magnétique. Au centre du solénoïde, on place une petite boussole mobile autour d'un axe vertical.

**7.3-** Quelle est l'orientation de la boussole pour I  $= 0$  A ?

Quand le courant d'intensité  $I = 20$  mA parcourt le solénoïde, la boussole tourne d'un angle  $\alpha = 57, 5^{\circ}$ .

En déduire l'intensité B*<sup>h</sup>* de la composante horizontale du champ magnétique terrestre.

### Exercice 8

 $\hat{A}$  l'instant  $t = 0$ , on ferme l'interrupteur.

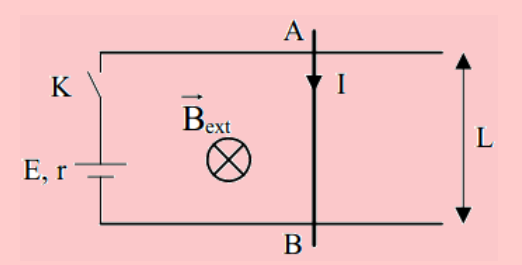

**8.1-** Calculer I<sub>0</sub>, le courant circulant dans le circuit  $\dot{a} t = 0.$ 

> Déterminer les caractéristiques de la force magnétique s'appliquant sur la barre AB.

> Sous l'effet de la force magnétique, la barre

est mise en mouvement. Á l'instant t, elle se  $\vert 10.1-$  Que se passe-t-il lorsque : I = 0, B  $\neq 0$  ? I  $\neq$ déplace à la vitesse *v*.

**8.2-** Déterminer les caractéristiques de la f.é.m. induite **e**.

> En déduire le courant I dans le circuit ainsi que le courant induit *i*.

En fin d'accélération, la barre atteint une vitesse limite *vmax*.

**8.3-** Que vaut alors F ? (On suppose qu'il n'y a pas de frottement)

En déduire I, *i* et *vmax*

**AN :** E = 6 V ;  $r = 1 \Omega$ ;  $B_{ext} = 1.5 T$ ; L = 20 cm.

### Exercice 9

La balance de Cotton schématisée ci-dessous, peut osciller autour d'un axe horizontal dont la section avec le plan de la figure est le point O. La position CD bagne dans un champ magnétique uniforme  $\vec{B}$ .

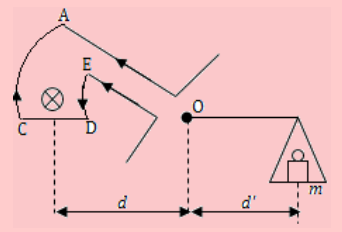

- **9.1-** Déterminer les caractéristiques de la force électromagnétique s'exerçant sur l'élément de circuit CD et écrire la condition d'équilibre de la balance. (Les forces s'exerçant sur AC et DE n'interviennent pas).
- **9.2-** Montrer que ce dispositif permet la mesure des champs magnétiques. Déterminer pour cela, la relation liant B avec m, g, I,  $\ell$ ,  $d$  et  $d'$ .
- **9.3-** Connaissant un champ B<sub>0</sub>, montrer que l'on peut en déduire un champ inconnu B par une simple mesure de masse.

### Exercice 10

Un fil de cuivre rigide, rectiligne, homogène, de longueur R, est susceptible de se mouvoir dans un plan vertical, autour d'une de ses extrémités. L'autre extrémité plonge dans un bac de mercure qui permet de maintenir le contact électrique avec un générateur de tension continue. L'intensité du courant dans le circuit est I. Le dispositif peut être plongé dans un champ magnétique uniforme  $\vec{B}$ , horizontal et orthogonal au plan de la figure.

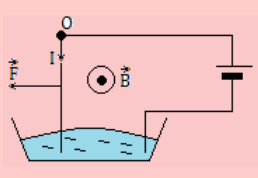

 $0, B = 0? I \neq 0, B \neq 0?$ 

Modifie-t-on quelque chose quand on permute les bornes du générateur ?

- **10.2-** On néglige la longueur de la partie de la tige située dans le mercure et on admet que la ligne d'action de la force électromagnétique passe par le milieu de la tige. Calculer la déviation angulaire de la tige quand elle atteint sa position d'équilibre dans le cas où  $I = 6$  A, B = 2.10<sup>-2</sup> T, R = 10 cm. Le poids de la tige est 8.10−<sup>2</sup> N.
- **10.3-** Soit le dispositif suivant : une roue mobile autour d'un axe horizontal (∆) est constituée de rayons rigides en cuivre de longueur R régulièrement répartis. Le dispositif est plongé dans un champ magnétique uniforme  $\vec{B}$ .

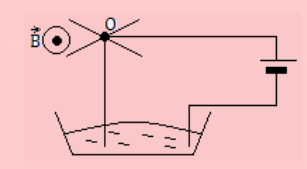

- **a-** Expliquer pourquoi on observe un mouvement de rotation. Préciser son sens.
- **b-** La vitesse de rotation est 90 tours/minute. Calculer la puissance développée par la force électromagnétique, supposée appliquée au milieu d'un rayon.

On donne:  $B = 2.10^{-2}$ ;  $R = 10$  cm; I  $= 6$  A.

#### Exercice 11

Une roue de Barlow est formée d'un disque de cuivre de rayon  $r = 5$  cm pouvant tourner autour d'un axe horizontal. La partie inférieure du disque trempe dans le mercure. La roue est alimentée par un courant continu de 10 A qui arrive par le mercure et sort par l'axe du disque. Un électro-aimant produit un champ magnétique uniforme de 0,5 T perpendiculaire au plan du disque. Le disque, soumis à la force électromagnétique, tourne à vitesse constante à raison de 3 tr/s.

- **11.1-** Faire un schéma montrant la force électromagnétique et le sens de la rotation du disque. On considèrera les deux sens possibles de  $\vec{B}$ .
- **11.2-** Calculer l'intensité de la force électromagnétique ainsi que son moment par rapport à l'axe de rotation. On supposera que la force est appliquée au point C, milieu du rayon du disque.
- **11.3-** Le disque qui tourne constitue un petit moteur électrique. Calculer sa puissance.

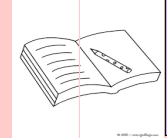

### **PARTIE B : ÉVALUATION DES COMPÉTENCES**

# Situation 1 : Étude expérimentale

Une tige conductrice homogène de masse  $m = 3$  g et de longueur  $L = 50$ cm, est mobile autour d'un axe (∆) fixe passant par une de ses extrémités O. Son extrémité M est plongée dans une cuve de mercure. La tige dévie de la verticale d'un angle *α* lorsqu'on y fait passer un courant électrique d'intensité I dont le sens est indiqué sur la figure.

À l'équilibre, la moitié inférieure de la tige est placée entre les branches d'un aimant en **U** à l'intérieur duquel règne un champ magnétique *B~* perpendiculaire au plan de la figure.

- **1- 1.1-** Pourquoi utilise-t-on du mercure au lieu d'un autre liquide ?
	- **1.2-** Quelle est la particularité du champ créé par un aimant en **U** ?
	- **1.3-** Indiquer le sens du champ magnétique  $\vec{B}$ .
- **2- 2.1-** Représenter les forces appliquées à la tige.
	- **2.2-** Écrire la condition d'équilibre de la tige autour de l'axe  $(\Delta)$ , puis déduire que :

$$
\mathbf{I}=\frac{4m.g}{3B.L}\sin\alpha
$$

**3-** On réalise la mesure de l'intensité du courant pour différentes valeurs de l'angle de déviation *α*. Les valeurs sont consignées dans le tableau suivant :

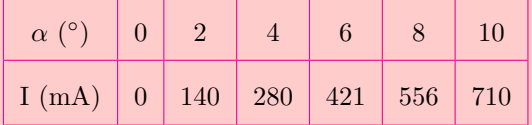

- **3.1-** Dresser un tableau des valeurs de I (en A) et de sin *α*.
- **3.2-** Tracer sur papier millimétré, le graphe  $I = f(\sin \alpha)$ .

**Échelle** : Abscisses : 1 cm  $\rightarrow 10^{-2}$  unité de sin *α* ; Ordonnées : 1 cm  $\rightarrow 5.10^{-2}$  A.

**3.3-** Exploiter le graphe précédent pour calculer l'intensité B du champ magnétique.

*On laissera visible sur le tracé, tous les traits ayant servi à son exploitation*.

Situation 2 : Étude expérimentale

Avec un solénoïde de longueur  $L = 41,2$  cm et dont le rayon des spires vaut  $R = 2,5$  cm, une source de courant et un teslamètre, on réalise les expériences suivantes.

#### *Expérience 1*

On place la sonde au centre du solénoïde et on alimente seulement une partie des spires, sur une longueur  $\ell$  de part et d'autre du centre. On mesure l'intensité B du champ magnétique.

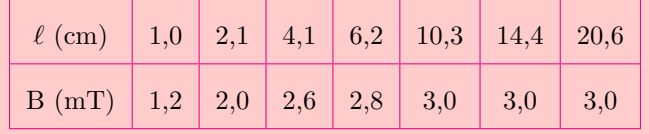

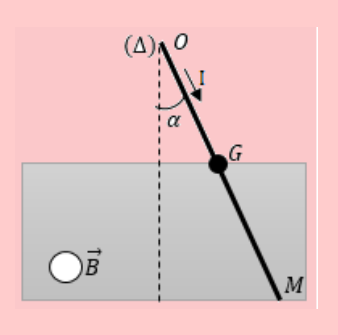

### *Expérience 2*

On place la sonde au centre du solénoïde que l'on alimente sur toute sa longueur et on fait varier le courant *i*. On mesure l'intensité B du champ magnétique.

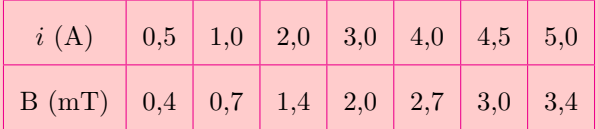

#### *Expérience 3*

On alimente le solénoïde sur toute sa longueur et on place la sonde à une distance *d* du centre. On mesure l'intensité B du champ magnétique.

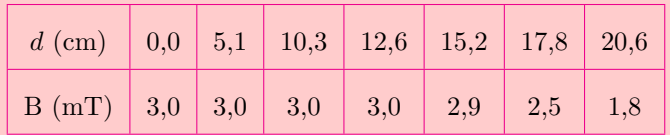

- **1-** Quel est le nombre N de spires du solénoïde ?
- **2-** Quelle est la valeur du courant dans les première et troisième expériences ?
- **3-** À partir de quel rapport entre la longueur alimentée du solénoïde et le rayon des spires, le champ au centre est-il donné par l'approximation du solénoïde infini avec un écart relatif inférieur à 10 % ?
- **4-** Lorsque toutes les spires sont alimentées, sur quelle proportion de la longueur du solénoïde, cette approximation est-elle vérifiée avec un écart relatif inférieur à 10 % ?.

### Situation 3

Les principaux constituants du haut parleur sont l'aimant et la bobine. Ces deux éléments sont cylindriques de même axe, ainsi la bobine peut coulisser le long de l'aimant.

Le champ magnétique a la même valeur en tout point de l'entrefer, et est toujours dirigé de l'intérieur vers l'extérieur.

La membrane du haut parleur est solidaire de la bobine.

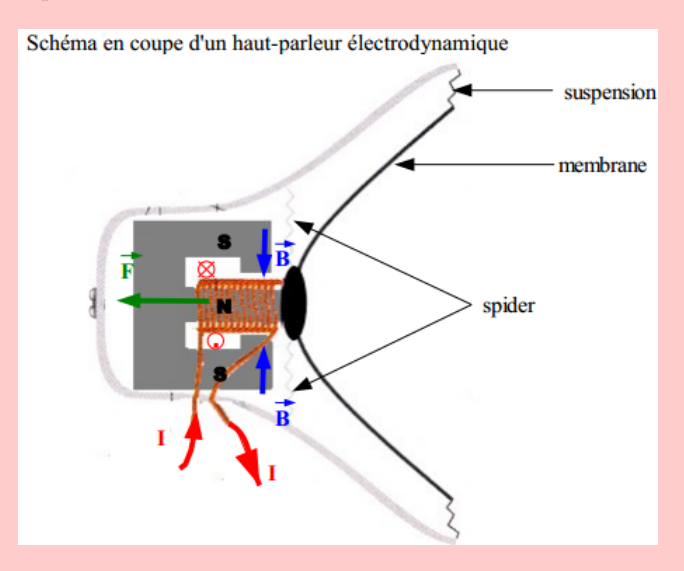

À partir de l'énoncé, de vos connaissances et de la figure, *donner le mode de fonctionnement du haut parleur*.

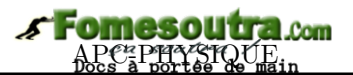

# **4 Les lois de Newton sur le mouvement**

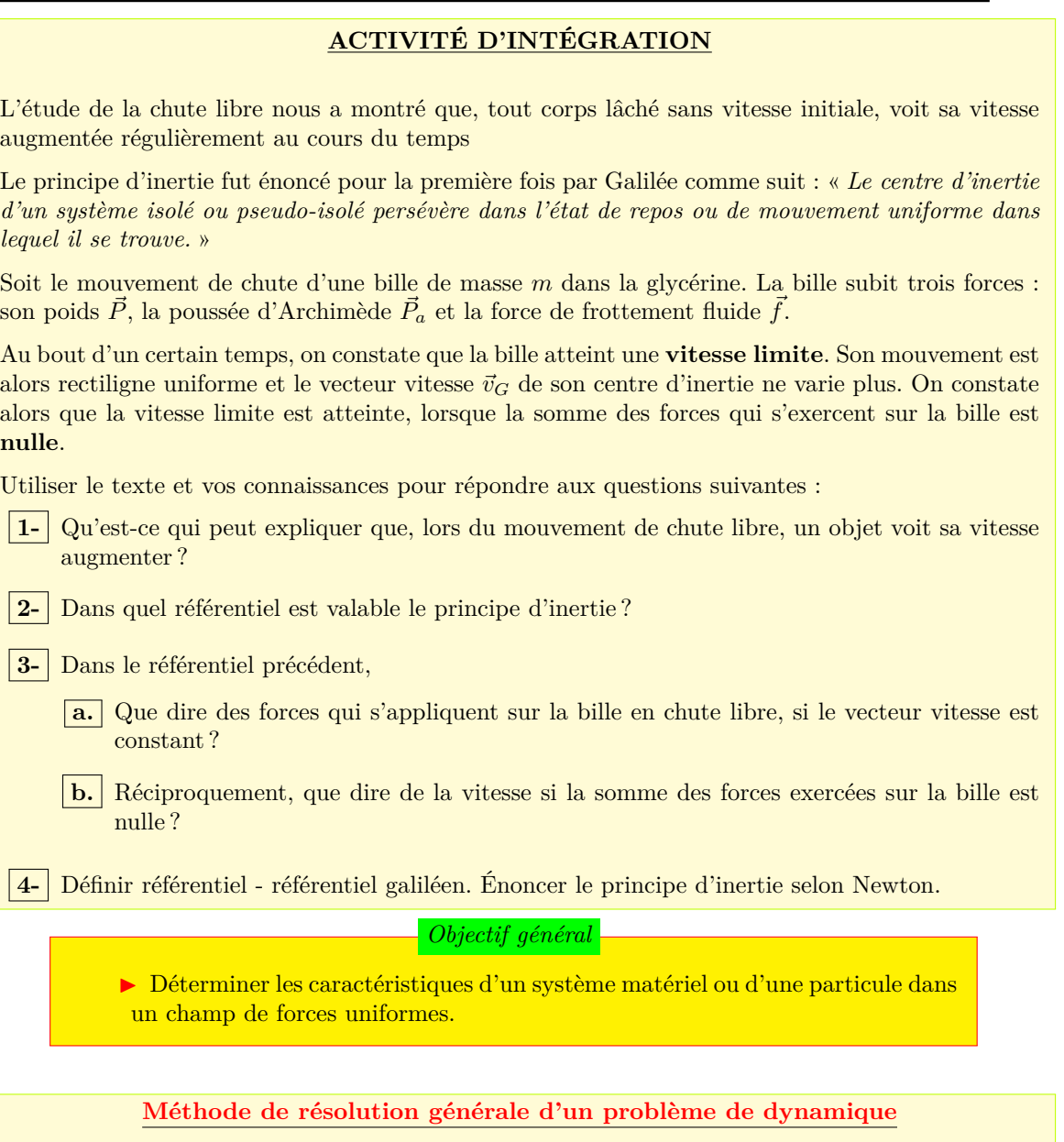

*Lors de la résolution d'un exercice de mécanique newtonnienne ou mécanique classique, certaines étapes sont nécessaires.*

- Définir le système mécanique.
- Choisir un référentiel si le texte de l'impose pas : il doit être galiléen ou de laboratoire.
- Faire le bilan des forces extérieures appliquées au système, en précisant leur direction, leur sens et leurs modules si possible.
- Représentation les forces.
- Appliquer la RFD
- Projeter la relation obtenue sur un système d'axe.

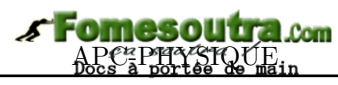

*Séance 1*

### **4.1 Rappels sur les référentiels et les repères**

### ACTIVITÉ D'INTÉGRATION

### **Texte 1**

- Considérons deux athlètes courant côte à côte :
- Sont-ils en mouvement vis-à-vis du point de départ ?
- Sont-ils en mouvement vis-à-vis de l'arrivée ?
- Sont-ils en mouvement l'un vis-à-vis de l'autre ?

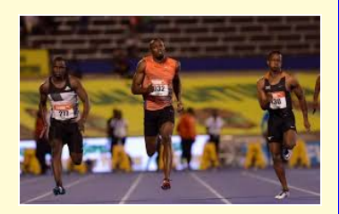

*Quelle est la condition pour que les notions de mouvement et de repos aient un sens ?*

### **Texte 2**

Lors de l'étude des mouvements (dynamique, cinématique), on peut

souvent réduire le mouvement d'un corps, à celui de son centre de gravité représenté par un point matériel. L'ensemble des positions prises par un point matériel au cours du temps s'appelle la trajectoire.

### *Que faut-il pour décrire le mouvement d'un point matériel ?*

*Objectifs*

- Définir : référentiel repère référentiel galiléen.
- Donner des exemples de référentiel.
- Donner des exemples de référentiels galiléens.

### **4.1.1. Notion de référentiels**

- L'état de repos ou de mouvement est *relatif* . Un mouvement ne peut être défini que par rapport à un solide indéformable de référence appelle **référentiel**.
- Un *référentiel* est donc un objet de référence par rapport auquel, on étudie un mouvement.
- Pour décrire le mouvement, il faut donc pourvoir :
	- situer la position d'un point dans l'**espace** en lui attribuant des *coordonnées*,
	- mesurer les **temps** correspondant à chacune des nouvelles positions d'un point lorsque celui-ci se déplace.
- Tout objet en mouvement, est appelé **mobile**.

Exemple : Une personne A assise au bord de la route regardant un bus B de transport commun passé. Par rapport à la personne A, le bus et ses passagers sont en mouvement, de même, par rapport aux passagers du bus B, l'individu A est en mouvement. Par contre, A est immobile par rapport à elle-même, B et ses passagers sont immobiles par rapport à B ou par rapport à chaque passager voisin (directement ou non).

### **4.1.2. Notion de repères**

Pour décrire mathématiquement les caractéristiques d'un mouvement, un observateur utilise un repère lié au référentiel d'observation. On définit alors le **repère** en physique, comme étant un ensemble de 1, 2 ou de 3 axes du repère mathématique. On distingue alors deux types de repères :
### • **Repère d'espace**

C'est une association d'un point origine (généralement le point O) et d'une base formée de deux ou trois vecteurs orthogonaux et normés.

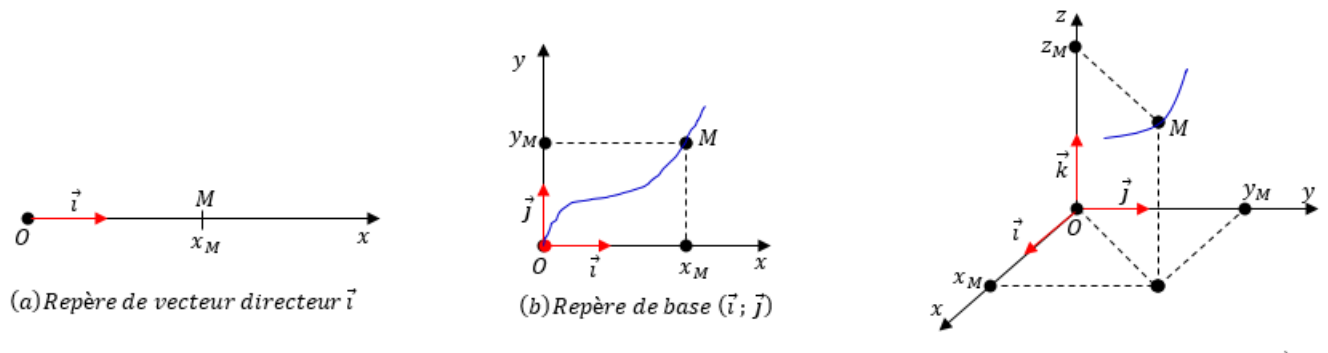

(c) Repère de base  $(\vec{i}; \vec{j}; \vec{k})$ 

### **Figure 4.1 : Exemples de repère d'espace**

On appelle donc *repère*, le système de repérage dans l'espace associé au référentiel.

### • **Repère de temps**

Pourquoi une horloge ? Parce qu'elle nous sert à mesurer les différents instants auxquels se trouve un point lors de son déplacement.

En mécanique newtonienne, on considère qu'il existe une horloge universelle, commune à tous les référentiels. C'est pratique, parce que l'on peut définir ainsi la simultanéité des évènements dans différents repères.

Pour repérer à quel moment un mobile est dans une position donnée, *il faut définir un instant origine*.

On appelle **date**, l'intervalle de temps séparant l'instant considéré d'un instant origine.

**Remarque** Un référentiel peut aussi être considéré comme étant l'association du repère d'espace et du repère de temps.

### **4.1.3. Quelques exemples de référentiels**

- Le référentiel **terrestre** : Le solide de référence est un objet fixe à la surface de la Terre. Les trois axes sont par exemple, la verticale, les axes est-ouest et nord-sud. Ce référentiel est adapté à l'étude des mouvements de faible amplitude et de courte durée à la surface de la Terre tels que les mouvements étudiés dans un laboratoire. C'est la raison pour laquelle, le référentiel terrestre est aussi appelé référentiel de **laboratoire**.
- Le référentiel **géocentrique** ou de **Coriolis** : Le solide de référence est le centre de la Terre. Les trois axes sont dirigés vers trois étoiles fixes. Un tel référentiel subit le mouvement de révolution de la Terre autour du Soleil mais pas le mouvement de rotation de la Terre autour de l'axe des pôles. Il est adapté à l'étude du mouvement des satellites en orbite autour de la Terre.
- Le référentiel **héliocentrique** ou de **Copernic** : Le solide de référence est le centre du Soleil. Les trois axes sont les mêmes que ceux du référentiel géocentrique, dirigés vers trois étoiles fixes. Il est adapté à l'étude des astres en orbite autour du Soleil.
- On appelle **référentiel galiléen**, un référentiel dans lequel le centre d'inertie d'un solide soumis à des forces de somme nulle, a un mouvement rectiligne uniforme ou est au repos.

Le référentiel terrestre peut être considéré comme galiléen pour des expériences de courte durée devant la période de rotation de la Terre autour de son axe. Pour des phénomènes de longue durée (mouvement des satellite) et nécessitant une grande précision, on utilise le référentiel de Copernic et géocentrique.

### *Seul le référentiel de Copernic est parfaitement galiléen.*

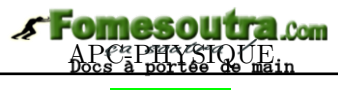

*Séance 2*

### **4.2 Notion de points matériels sur la dynamique**

### **ACTIVITÉ D'INTÉGRATION**

On considère une voiture au repos sur un sol horizontal, comme l'illustre la figure ci-contre.

On définit alors trois systèmes :

– système  $1(S_1)$ : {sol}

– système  $2(S_2)$ : {voiture}

– système  $3(S_3)$ : {sol + voiture}

On admet qu'à sa position de repos, la voiture est soumise à deux forces : la réaction  $\vec{R}$  du sol et son poids  $\vec{P}$ .

**(a)** Pour chaque système, ressortir les forces extérieures et intérieures au système.

**(b)** Peut-on considérer la voiture comme étant un système matériel ? Justifier.

**(c)** Proposer une définition de : système, système matériel, force extérieure à un système, force intérieure à un système.

*Objectif*

 Définir : forces extérieures - forces intérieures - centre d'inertie d'un solide - point matériel système matériel.

### **4.2.1. Système matériel**

### **a- Point matériel**

- Un point matériel est un domaine de matière de dimensions suffisamment petites pour être assimilable à un point, il est caractérisé par sa masse *m*.

- Sa surface et son volume sont sensiblement nuls.

### **b- Système matériel ou système mécanique**

Un système matériel est un ensemble de points matériels.

• Soit M la masse d'un système matériel. De part sa définition, la masse totale M du système matériel, est obtenue en faisant la somme des masse  $m_i$  (avec  $i = 1, n$ ) partielles des différents points le constituant :

$$
M = \sum_{i=1}^{n} m_i = m_1 + m_2 + \dots + m_n
$$
 (4.1)

- Le **centre de gravité** d'un système est le point par lequel passent les droites d'action des forces de pesanteurs des éléments de ce système.
- le **centre de masse** d'un système, est le barycentre des points matériels le constituant affectés des coefficients égaux à leurs masses :

$$
\overrightarrow{OG} = \frac{\sum_{i=1}^{n} m_i \cdot \overrightarrow{OA_i}}{\sum_{i=1}^{n} m_i} \text{ avec } \overrightarrow{OG} \begin{cases} x_G = \frac{1}{M} \sum m_i x_i \\ y_G = \frac{1}{M} \sum m_i y_i \\ z_G = \frac{1}{M} \sum m_i z_i \end{cases} \tag{4.2}
$$

Voiture

• Le **centre d'inertie** est un point particulier du système ayant le même mouvement qu'un point matériel dont la masse serait égale à la masse totale du système et auquel seraient appliquées toutes les forces extérieures agissant sur le système. Il permet de décrire le mouvement d'ensemble du système.

#### **Remarque**

I Pour un solide indéformable dans un champ de pesanteur uniforme, le centre de gravité, le centre de masse et le centre d'inertie sont confondus.

 $\blacktriangleright$  Un système est dit indéformable ou solide, si les distances entre les points matériels sont invariables.

• Le vecteur quantité de mouvement  $\vec{P}$  d'un système de points matériels est tel que :

$$
\vec{P} = \sum_{i=1}^{n} m_i \cdot \vec{v}_i = m_1 \vec{v}_1 + m_2 \vec{v}_2 + \dots + m_n \vec{v}_n = M \vec{V}_G
$$
(4.3)

*Rmq* : Le vecteur quantité de mouvement  $\vec{P}$ , est le même que celui du centre d'inertie  $G$  où *serait concentrée toute la masse.*

#### **Exemple 4.1**

Une pirogue de longueur  $L = 5$  m et de masse  $M = 150$  kg, est au repos sur une eau tranquille. Lorsqu'elle est vide, le centre de gravité se trouve à égale distance des extrémités (au juste milieu de la pirogue). Déterminer le nouvelle position du centre de gravité lorsque la pirogue a un passager de masse m = 60 kg assis à l'une de ses extrémités. On admettra que le centre de gravité de la pirogue non chargée est sur la même horizontale que le centre de gravité du passager.

tels que :

$$
AG_0 = BG_0 = \frac{1}{2}AB = \frac{1}{2}L;
$$

Soit G le barycentre des points pondérés  $(G_0, M)$ et (B, m), on a :

$$
M\overrightarrow{GG}_0 + m\overrightarrow{GB} = \vec{0} \ (1)
$$

 $AG = \left(\frac{M+2m}{2M+2m}\right)$ 

 $2M + 2m$ 

En considérant un repère unidimensionnel ou unidirectionnel, d'origine A d'axe *x* et orienté suivant  $\vec{i}$  et en introduisant A dans (1), on obtient :

 $\bigg) \times L = 3.21$  cm.

**Solution 4.1**

pirogue :  ${L = AB = 5 m; M = 150 kg};$ 

passager :  $m = 60$  kg au point B.

Soit G<sup>0</sup> le centre de gravité de la pirogue à vide

### **4.2.2. Forces intérieures et extérieures**

#### **a- Forces intérieures**

Une force intérieure au système est une force exercée par une particule du système sur une autre particule appartenant toujours au système.

En général, ces forces s'annulent deux à deux (principe des actions réciproques). Pour un système indéformable,

$$
\sum \vec{F}_{int} = \vec{0} \tag{4.4}
$$

### **b- Forces extérieures**

Une force extérieure au système est une force exercée par une particule extérieure au système sur le système.

Par exemple, considérons un point A de la surface de la Terre.

- *?* Dans le système **Terre + A**, le poids de A est une force intérieure (la Terre appartenant au système, attire A);
- *?* Dans le système formé uniquement du point A, le poids de A est une force extérieure.

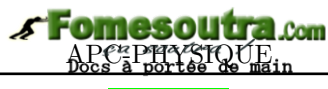

*Séance 3*

### **4.3 Énoncé des lois de Newton sur le mouvement**

### **ACTIVITÉ D'INTÉGRATION**

**Texte 1** : Un pot de fleurs est posé sur une table horizontale. Connaissant les forces qui agissent sur le système {table + pot}, comment justifier que ce pot est en équilibre ? N'est point en mouvement ?

**Texte 2** : Un mobile se déplaçant à vitesse constante sur une piste horizontale, conserve à tout instant sa quantité de mouvement.

**Texte 3** : L'analyse des unités de base du SI, montre que le newton N a pour équivalent kg.m.s−<sup>2</sup> . Cet équivalent nous permet donc d'écrire l'équation suivante :  $F = m.a$  où a est l'accélération du centre d'inertie du mobile.

- **(a)** Quelle loi physique met-on en évidence au texte 1 ? Écrire l'équation la traduisant.
- **(b)** Quelle loi physique met-on en évidence au texte 2 ? Écrire l'équation la traduisant.
- **(c)** Quelle loi physique met-on en évidence au texte 3 ? Écrire l'équation la traduisant.
- **(d)** Énoncer les trois lois mises en évidence ici et dites de qui ces lois sont dues.

### *Objectifs*

- Énoncer les trois lois de Newton sur le mouvement.
- Définir et donner un exemple de mouvement de translation.
- Énoncer et appliquer la RFD en translation pour déterminer l'accélération du centre d'inertie d'un solide et déduire la nature de son mouvement.

#### **Remarque.**

 Un système matériel est isolé s'il n'est soumis à aucune force extérieure. Un tel système n'existe pas en pratique à cause de l'attraction de la Terre et des autres planètes.

 Un système est **pseudo-isolé** s'il est soumis à des forces qui se compensent à chaque instant i.e. s'annulent ou  $\sum \vec{F}_{ext} = \vec{0}$ .

*La dynamique est la partie de la physique qui étudie le mouvement des corps tout en tenant compte des forces agissant sur ces corps. Elle est fondée sur trois lois énoncées par I. Newton : le principe d'inertie, le théorème du centre d'inertie et le principe des actions réciproques.*

### **4.3.1. Principe des actions réciproques : 3** <sup>è</sup>*me* **loi de Newton**

### **(a) Énoncé**

Lorsque deux corps A et B sont en interaction, le corps A exerce sur B, une force  $\vec{F_1}$ , réciproquement et au même moment, le corps B exerce sur A une force  $\vec{F}_2$ , de même direction, de même module mais de sens contraires :  $\vec{F}_1 = -\vec{F}_2$ .

A et B étant en interaction, la force  $\vec{F}_1$  exercée par A sur B et la force  $\vec{F}_2$  exercée par B sur A se

compensent :

 $\vec{F}_1 + \vec{F}$  $\vec{a}_2^* = \vec{0}$  (4.5)

**Remarque.**

■ La 3<sup>e</sup> loi de Newton est vraie dans tout référentiel quelque soit l'état de mouvement des objets A et B.

 Deux corps A et B sont en interaction quelque soit l'état du mouvement de l'un ou de son état de repos dépendant de l'existence de l'autre.

### **(b) Exemple**

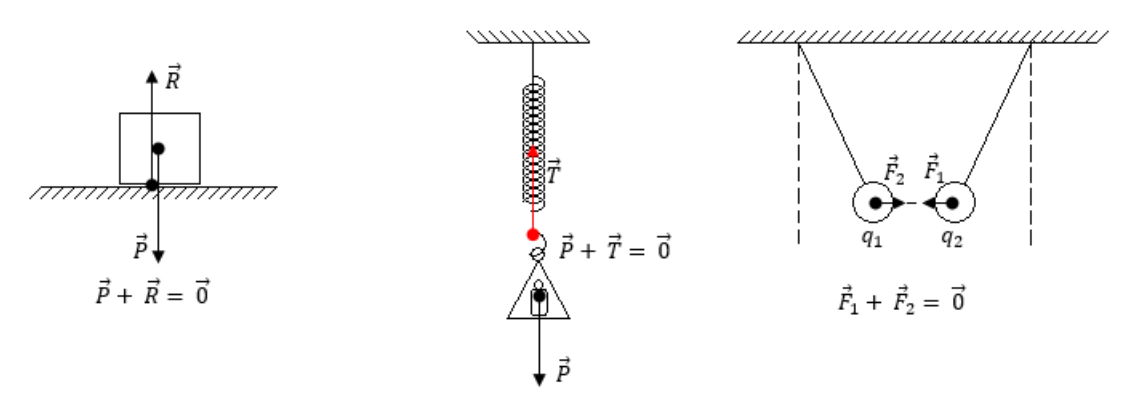

**Figure 4.2 : Quelques exemples de système en équilibre**

### **4.3.2. Principe d'inertie : 1** è*re* **loi de Newton**

### **(a) Énoncé**

Le centre d'inertie G d'un système isolé ou pseudo-isolé reste au repos s'il est initialement au repos ou en mouvement uniforme s'il est en mouvement.

Dans un référentiel galiléen, si la somme des forces qui s'exercent dans un système est nulle, alors son centre d'inertie est soit au repos soit en mouvement rectiligne uniforme (MRU) si le système était initialement au repos ou en mouvement.

#### **Remarque.**

- Le principe d'inertie n'est applicable que dans les référentiels galiléens.
- Un référentiel est dit galiléen si dans celui-ci le principe d'inertie est respecté (corolaire).
- La quantité de mouvement d'un système isolé ou pseudo-isolé est constante :  $\vec{v} = \overrightarrow{cte} \Leftrightarrow \vec{P}_G = \overrightarrow{cte}$ .

- si
$$
\sum \vec{F}_{ext} = \vec{0}
$$
, alors,  
  $\vec{P}_G = \overrightarrow{cte}$ : MRU et  $\vec{V}_G = \overrightarrow{cte}$ 

- si 
$$
\vec{V}_G = \overrightarrow{cte} \Rightarrow \sum \vec{F}_{ext} = \vec{0}
$$

**(b) Exemple**

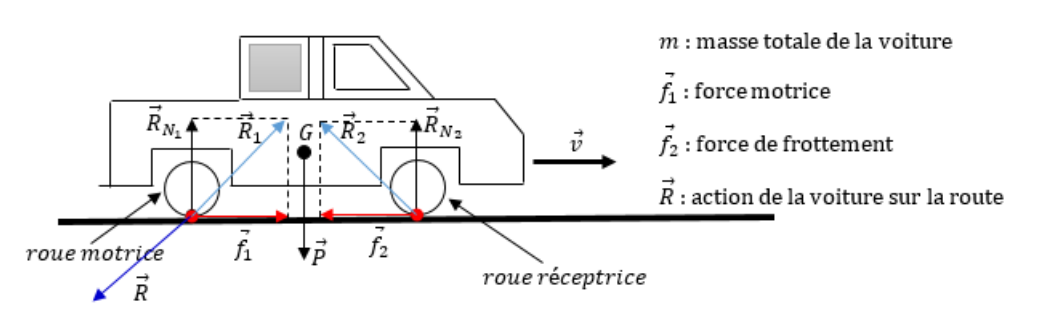

### **Figure 4.3 : Schéma de mise en évidence**

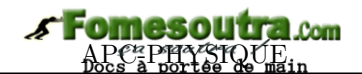

$$
\begin{cases}\nR_{N1} + R_{N2} = mg \\
f_1 - f_2 = 0\n\end{cases}
$$
\n(4.6)

### **4.3.3. Théorème du centre d'inertie : 2** <sup>è</sup>*me* **loi de Newton**

### **(a) Quelques définitions**

- La **dynamique** est l'étude des mouvements tout en se préoccupant des causes (forces) qui les produisent.
- Un **mouvement de translation** est un mouvement au cours duquel chaque mouvement du solide reste parallèle à lui-même. Tous les points du solide en translation ont même vitesse et même *accélération* qui est celle du centre d'inertie du système.
- Un mouvement est caractérisé pas ses paramètres **cinématique** <sup>1</sup> :

→−*<sup>v</sup>* <sup>=</sup>

 $\overrightarrow{OA} = x\overrightarrow{i} + y\overrightarrow{j} + z\overrightarrow{k}$  dans le repère  $(0; \vec{i}; \vec{j}; \vec{k})$ . M est un point du mobile appartenant à l'espace. Sa norme (en m) est donnée par :

 $||\overrightarrow{OM}|| = \text{OM} = \sqrt{x^2 + y^2 + z^2}$ 

$$
-
$$
 le vecteur vitesse :

$$
= \frac{d\overrightarrow{OM}}{dt}
$$
  
\n
$$
= \frac{dx}{dt}\vec{i} + \frac{dy}{dt}\vec{j} + \frac{dz}{dt}\vec{k}
$$
  
\n
$$
= \vec{x}\vec{i} + \vec{y}\vec{j} + \vec{z}\vec{k}
$$
  
\n
$$
= v_x\vec{i} + v_y\vec{j} + v_z\vec{k}
$$

Sa norme (en m.s<sup>−</sup><sup>1</sup> ) est donnée par :

$$
||\vec{v}|| = v = \sqrt{v_x^2 + v_y^2 + v_z^2}
$$
\n(4.8)

 $(4.7)$ 

– le vecteur accélération :

$$
\vec{a} = \frac{d\vec{v}}{dt} = \frac{d^2\vec{OA}}{dt^2}
$$
  
=  $\ddot{x}\vec{i} + \ddot{y}\vec{j} + \ddot{z}\vec{k}$   
=  $a_x\vec{i} + a_y\vec{j} + a_z\vec{k}$  (II-.1)

Sa norme (en m.s<sup>−</sup><sup>2</sup> ) est donnée par :

$$
||\vec{a}|| = a = \sqrt{a_x^2 + a_y^2 + a_z^2}
$$
\n(4.9)

### **(b) Énoncé**

Dans un référentiel galiléen, la somme des forces extérieures appliquées à un solide, est égale au produit de sa masse  $m$  par le vecteur accélération  $\vec{a}$  de son centre d'inertie G :

$$
\sum \vec{F}_{ext} = m\vec{a} \tag{4.10}
$$

$$
\blacksquare
$$
 L'accélération  $a = a_G$  peut aussi s'exprimer en N/kg (cas d'un objet en chute libre)

 le théorème du centre d'inertie (TCI)ne s'applique qu'au centre d'inertie du solide. Il ne s'applique aussi que dans les référentiels galiléens.

- si  $\sum \vec{F}_{ext} = \vec{0} \rightarrow \vec{v} = \vec{ct}e$ , alors,  $\vec{a} = \vec{0}$ : MRU (équilibre absolu).
- si  $\sum \vec{F}_{ext} = \vec{cte}$  ( $\vec{a} \neq \vec{0}$ ), alors, le mouvement est rectiligne uniformément varié (MRUV) :

**Remarque.**

- $-$  si  $\vec{a}.\vec{v} > 0$ , alors, le mouvement est rectiligne uniformément accéléré (MRUA);
- si  $\vec{a} \cdot \vec{v}$  < 0, alors, le mouvement est rectiligne uniformément retardé (MRUR), décéléré (MRUD), ralenti ou freiné (MRUF).

<sup>1.</sup> partie de la physique qui étudie le mouvement des corps sans toutefois tenir compte des causes qui les produisent.

### **(c) Relation fondamentale de la dynamique en translation**

La relation fondamentale de la dynamique pour la translation (RFDT), est une forme plus généralisée de la deuxième loi de Newton. Elle est également valable si la masse varie au cours du temps.

#### *Énoncé*

Dans un référentiel galiléen, la somme vectorielle des forces extérieures appliquées à un solide, est égale à la dérivée par rapport au temps, du vecteur quantité de mouvement de ce solide :

$$
\sum \vec{F}_{ext} = \frac{d\vec{P}}{dt}
$$
 (Principle fondamental de la dynamique) (4.11)

On sait que  $\vec{P} = m\vec{v}$  où *m* est la masse du solide animé de la vitesse  $\vec{v}$ . On a alors :

$$
\frac{d\vec{p}}{dt} = \frac{d}{dt}(m\vec{v})
$$

$$
= \frac{dm}{dt} \cdot \vec{v} + m \underbrace{\frac{d\vec{v}}{dt}}_{\vec{a}}
$$

$$
= m\vec{a} + \vec{v} \cdot \frac{dm}{dt}
$$

 $-$  si *m* varie (cas de la glace fondante), alors,  $\sum \vec{F}_{ext} = m\vec{a} + \vec{v} \cdot \frac{dm}{dt}$  $\frac{dm}{dt}$  (4.12)

– si *m* ne varie pas (cas des corps indéformables = solides), alors,  $\sum \tilde{F}_{ext} = m\tilde{a}$  (4.13)

#### **Remarque**

Limite de validité de la RFD : La RFD n'est valable que si la vitesse *v* des particules est faible par rapport à la vitesse  $c$  de la lumière dans le vide  $\binom{v}{c}$  $\frac{c}{c}$  < 1, 4*.*10<sup>-2</sup> avec *c* = 3*.*10<sup>8</sup> *m.s*<sup>-1</sup>) : c'est la **dynamique classique**. Dans le cas contraire, on parlera de la **dynamique relativiste**.

#### **Exemple 4.2**

Une boule sphérique de rayon R et de masse m  $= 2 \text{ kg}$ , est abandonnée sans vitesse initiale à l'extrémité supérieure O d'un plan parfaitement lisse incliné d'un angle *α* sur l'horizontale. Elle y roule sans glisser.

- **a.** Soit V la vitesse de la boule à un instant t. Exprimer son énergie cinétique totale en fonction de m et V.
- **b.** À l'aide du théorème de l'énergie cinétique, montrer que son accélération est :  $a = \frac{5}{7}$  $\frac{8}{7}$ **g** sin *α*.

#### **Solution 4.2**

**a.** Le solide roule, ayant un rayon R non nul, roule sans glisser, cela, montre qu'il possède deux formes d'énergies cinétiques :

– l'énergie cinétique de translation

$$
E_c(t) = \frac{1}{2}mv^2
$$

– l'énergie cinétique de rotation

$$
E_c(r) = \frac{1}{2} J_{\Delta}.\omega^2
$$

où J<sub>∆</sub> =  $\frac{2}{5}$  $\frac{2}{5}mR^2$  = moment d'inertie de la sphère pleine de masse m et de rayon R et  $\omega = \frac{v}{\tau}$  $\frac{\tilde{P}}{R}$ , vitesse angulaire de la boule sphérique.

L'énergie cinétique totale E du système est alors telle que :

$$
E = E_c(t) + E_c(r) = \frac{1}{2} (mv^2 + J_{\Delta} \omega^2)
$$
  
=  $\frac{1}{2} (mv^2 + \frac{2}{5} mR^2 \times \frac{V^2}{R^2})$   

$$
E = \frac{7}{10} mV^2
$$

**b.** Montrons que  $a = \frac{5}{7}$  $\frac{3}{7}g\sin\alpha$ 

TEC :  $\Delta E_c = \sum W(\vec{F}_{ext})$  or,  $\Delta E_c = \frac{7}{16}$  $\frac{1}{10}mv^2$  $\text{et} \ \sum W(\vec{F}_{ext}) = W(\vec{P}_x) = mgx \sin \alpha. \ \text{Or}$  $v^2 = 2ax$ , en introduisant toutes considérations dans le TEC, on obtient aisément,  $a=\frac{5}{7}$  $\frac{3}{7}$ g sin  $\alpha$ 

### **4.4 Dynamique du solide en rotation**

### **ACTIVITÉ D'INTÉGRATION**

**Texte 1** : En physique, la position angulaire d'un point effectuant un mouvement circulaire est *θ*.

**Texte 2** : On considère une planche homogène de longueur L et de masse m. Pour le mettre en rotation, on définit un axe vertical (∆) passant par son centre d'inertie G. À nouveau, on définit un second axe (*δ*), parallèle à (∆), mais passant par l'une des extrémités de ladite planche. Les deux axes sont alors distants de *d*. Le *théorème de Huygens* appliqué à la planche, montre que le moment d'inertie totale de la planche est alors tels que :  $J = J_{\Delta} + J_{\delta}$  avec  $J_{\delta} = md^2$  à tout instant et pour tout système rotatif de masse *m*.

*Par analogie de la séance 3 et de vos connaissances, répondez aux questions suivantes.*

- **a.** Donner l'expression de la vitesse angulaire  $\dot{\theta}$  et celle de l'accélération angulaire  $\ddot{\theta}$  en fonction de *θ* et du temps *t*. En déduire leurs unités dans le SI ainsi que leur dimension.
- **b.** Va-t-on encore utiliser la RFDT dans le cas d'un système rotatif ? Sinon, proposer une formule traduisant la RFD en rotation.
- **c.** Proposer un énoncé du théorème de Huygens.

*Objectifs*

- Définir et donner un exemple de mouvement de rotation.
- Énoncer et appliquer la RFD en rotation pour déterminer l'accélération du centre d'inertie d'un solide et déduire la nature de son mouvement.

### **4.4.1. Définition**

Un mouvement de rotation est un mouvement au cours duquel un solide décrit une trajectoire circulaire autour d'un axe fixe lui appartenant ou pas.

### **4.4.2. Paramètres cinématiques du mouvement circulaire**

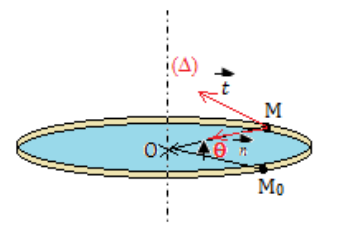

 $(M; \vec{t}; \vec{n})$  est le repère de Fresnet lié au solide M;  $\Delta$  est l'axe de rotation;  $OM_0 = OM = R =$  rayon (en m) de la trajectoire circulaire décrite par  $M$  partant  $M_0$ , position initiale.

• **abscisse angulaire**

 $\theta = (\overbrace{OM_0, \phi_0}^2, \overbrace{OM}^2)$  : le signe de  $\theta$  est déterminé par le sens positif choisit (*très souvent le sens trigonométrique*).

- **abscisse curviligne** ou **longueur de** l'arc **fermé** :  $S = \widehat{M_0M} = R\theta$  ( $\theta$  en rad) (4.15)
- **vitesse** angulaire :  $\dot{\theta} = \frac{d\theta}{dt}$  (rad/s) (4.16)

Lorsque  $\dot{\theta} = cste$ , on le désigne par  $\omega$ .

# *NewSchool* **APC-PHYSIQUE APC-PHYSIQUE**

**•** accélération angulaire :  $\ddot{\theta} = \frac{d\dot{\theta}}{dt}$  $\frac{d\dot{\theta}}{dt} = \frac{d^2\theta}{dt^2}$  $\frac{d^2}{dt^2}$  (rad/s<sup>2</sup>)

### **Remarque.**

Pour un mouvement circulaire uniforme (MCU),  $\ddot{\theta} = 0$  ( $a_t = 0$ )  $\Rightarrow \dot{\theta} = c t s e = \omega$ 

$$
\begin{cases}\n\vec{v} = v.\vec{t} \\
v = \frac{dS}{dt} = R\dot{\theta}\n\end{cases}
$$
\n(4.18)

 $(4.17)$ 

(4.19)

• **vecteur** accélération :  $\vec{a} = \vec{a}_n + \vec{a}_t = a_n \cdot \vec{n} + a_t \cdot \vec{t}$  avec  $\begin{cases} a_n = \text{accelération formulae} \\ a_n = a_n \cdot \vec{a} + a_n \cdot \vec{t} \end{cases}$  $a_t$  = accélération tangentielle

En station normale,  $\sqrt{ }$  $\int$  $\overline{\mathcal{L}}$  $a_n = \frac{v^2}{R}$  $\frac{v}{R} = R\dot{\theta}^2$  $a_t = \frac{dv}{dt} = R\ddot{\theta}$ 

#### **4.4.3. RFD pour la rotation**

• **vecteur vitesse** :

Soient *σ***˜** le mouvement cinétique d'un système formé d'un solide (S) de centre d'inertie G,

$$
\vec{\sigma} = \overrightarrow{OG} \wedge \vec{P} \tag{4.20}
$$

et  $\sigma_{\Delta}$ , le moment cinétique de (S) par rapport à un axe  $(\Delta)$  au tour duquel il tourne :

$$
\frac{d\vec{\sigma}}{dt} = \frac{\overrightarrow{OG}}{dt} \wedge \vec{P} + \overrightarrow{OG} \wedge \frac{d\vec{P}}{dt}
$$
\n
$$
= \underbrace{\vec{v}_G \wedge m\vec{v}_G}_{0} + \overrightarrow{OG} \wedge \frac{d\vec{P}}{dt}
$$
\n
$$
= \overrightarrow{OG} \wedge \frac{\vec{P}}{dt}
$$

or,  $\frac{d\vec{p}}{dt} = \sum \vec{F}_{ext} \Rightarrow \frac{d\vec{\sigma}}{dt} = \overrightarrow{OG} \wedge \sum \vec{F}_{ext} = \sum M(\vec{F})$  $\dot{e}_{ext}$  (4.21)

Ainsi, en posant  $\sigma = \sigma_{\Delta} = J_{\Delta}.\dot{\theta}$ , on aura  $\frac{\sigma_{\Delta}}{dt} = J_{\Delta}.\ddot{\theta}$  et donc :

$$
\sum M_{\Delta}(\vec{F}_{ext}) = J_{\Delta}.\ddot{\theta} \text{ avec } \begin{cases} \ddot{\theta} : \text{accelération angulare (rad/s)}\\ J_{\Delta} : \text{moment d'inertie du solide } (kg.m^2) \end{cases}
$$
(4.22)

#### *Énoncé de la relation fondamentale de la dynamaique en rotation (RFDR)*

 $\textrm{La somme algébrique des moments } M_\Delta(\vec{F}_{ext})$  par rapport à l'axe de rotation des forces extérieures appliquées à un solide en rotation, est égale au produit du moment d'inertie *J*<sup>∆</sup> du solide par rapport à cet axe par l'accélération angulaire  $\ddot{\theta}$  du solide :

$$
\sum M_{\Delta}(\vec{F}_{ext}) = J_{\Delta}.\ddot{\theta} \tag{4.22}
$$

**■** Si  $\ddot{\theta} = 0 \Rightarrow \sum M_{\Delta}(\vec{F}_{ext} = 0)$ , alors, les conditions d'équilibre absolues deviennent :

$$
\begin{cases}\n\sum \vec{F}_{ext} = \vec{0} \text{ translation} \\
\sum M_{\Delta}(\vec{F}_{ext}) = 0 \text{ rotation}\n\end{cases}
$$
\n(4.23)

Si  $\ddot{\theta} = 0 \Rightarrow \dot{\theta} = cste = \omega$  (MCU) ou si  $\dot{\theta} = 0$  (repos absolu), on retrouve un résultat analogue au *principe d'inertie*.

### **4.4.4. Moments d'inertie de quelques solides homogènes**

Remarquons que :

- un objet est d'autant plus inerte que son moment d'inertie est grand ;
- pour un système pseudo-isolé, le moment d'inertie se conserve :  $J_1 \dot{\theta}_1 = J_2 \dot{\theta}_2$

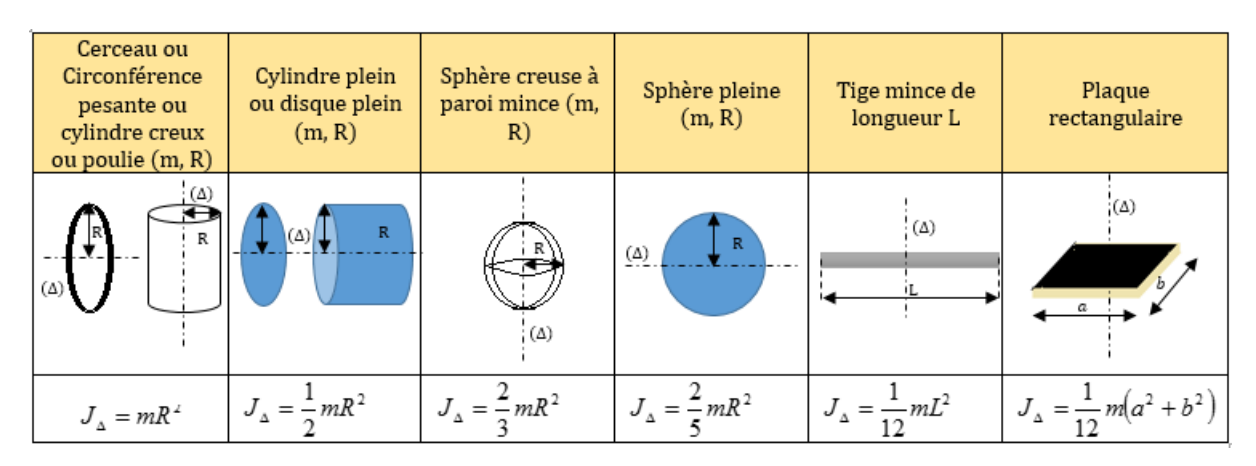

**Tableau de synthèse de quelques moments d'inertie J**<sup>∆</sup>

### **4.4.5. Moment d'inertie d'un solide par rapport à un axe secondaire : théorème de Huygens**

### *Énoncé du théorème de Huygens*

Le moment d'inertie *J<sup>δ</sup>* d'un solide de masse *m* par rapport à un axe quelconque (axe secondaire), est égale à la somme du moment d'inertie *J*<sup>∆</sup> de ce solide par rapport à l'axe (∆) passant par le centre d'inertie G du solide et parallèle à l'axe (*δ*) et du produit de la masse *m* du solide par le carré de la distance *d* entre les deux axes :

$$
J_{\delta} = J_{\Delta} + m.d^2 \tag{4.24}
$$

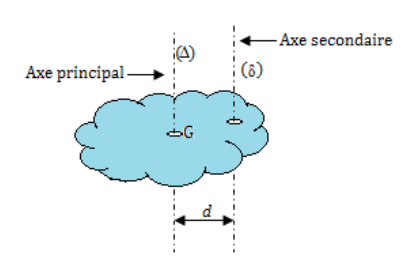

#### **Exemple 4.3**

Donner l'expression du moment d'inertie du système ci-dessous, constitué d'une sphère pleine (m, R) et d'un disque plein  $(m, R)$  tels que  $m = 2m'$ et  $R' = 3R$ .

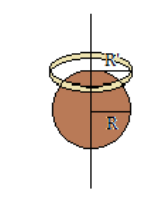

#### **Solution 4.3**

Les deux systèmes sphère et disque sont coaxiaux c'est-à-dire ont le même axe de rotation, le moment d'inertie du système J ne sera alors que la somme des moments d'inertie de chaque soussystème.

Soit  $J_1$  le moment d'inertie de la sphère et  $J_2$ , le moment d'inertie du disque :

$$
J_1 = \frac{2}{5}mR^2
$$
  

$$
- J_2 = \frac{1}{2}m'R'^2
$$
  

$$
\Rightarrow J = \frac{2}{5}mR^2 + \frac{1}{2}m'R'^2
$$
  

$$
\text{or } \begin{cases} m = 2m'\\ R' = 3R \end{cases}
$$

 $J = J_1 + J_2$ 

On a :

$$
J = \frac{2}{5}mR^2 + \frac{1}{2}m'R'^2
$$
  
=  $\frac{2}{5}mR^2 + \frac{1}{2}(\frac{1}{2}m)(3R)^2$   
=  $\frac{2}{5}mR^2 + \frac{9}{4}mR^2$   
=  $\frac{53}{20}mR^2 = \frac{1}{10}m'R'^2$ 

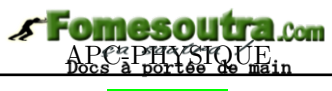

*Séance 5*

### **4.5 Détermination expérimentale des vecteurs vitesse et accélération**

### **ACTIVITÉ D'INTÉGRATION**

Un mobile de masse  $M = 0.60$  kg, reposant sur une table horizontale, est soumis à une force constante  $\vec{F}$ , de valeur F = 0,65 N et de direction parallèle au support. L'ensemble des frottements est assimilable à une force constante  $\vec{f}$ , parallèle à la trajectoire du mobile. On enregistre les positions du centre d'inertie du mobile toutes les 60 ms. On a reproduit ci-après, une partie réduite de cet enregistrement : ce dernier a été réduit, mais les distances à prendre en compte sont exactes.

$$
\begin{array}{c|cccccc} A_1 & A_2 & A_3 & A_4 & A_5 & A_6 & A_7 & A_8 \\ \hline 1 & | & | & | & | & | & | & | & | \\ \hline 0 & 9 & 22 & 38 & 58 & 81 & 108 & 139 \text{ mm} \end{array}
$$

- **a.** Déterminer la valeur de la vitesse aux points  $A_2$ ,  $A_3$ ,  $A_4$ ,  $A_5$ ,  $A_6$  et  $A_7$ .
- **b.** Représenter graphiquement la vitesse en fonction du temps; on choisit comme origine des temps, l'instant du passage en A1.
- **c.** En utilisant la deuxième loi de Newton, déterminer la valeur de *f*.

### *Objectifs*

 À partir du graphe, déterminer les caractéristiques (position, sens, direction, intensité) des vecteurs vitesse et accélération.

#### **4.5.1. Cas du vecteur vitesse**

À l'instant *t*, le vecteur vitesse instantanée est donné par le vecteur vitesse moyenne entre les instants  $t_1 = t - \theta$  et  $t_2 = t + \theta$  ( $\theta$  = durée très petite)

$$
\vec{v} = \frac{\overrightarrow{M_1 M_2}}{t_2 - t_1} = \frac{\overrightarrow{M_1 M_2}}{2\theta} \tag{4.24}
$$

Pour n-points M, M<sub>1</sub>M<sub>2</sub>...
$$
M_i
$$
... $M_n$ , on a : 
$$
\begin{cases} t_{i+1} - t_{i-1} = 2\theta \\ t_{i+1} - t_i = \theta \end{cases}
$$
 (4.25)

D'une manière générale, on a :

$$
v_i = \frac{M_{i-1}M_{i+1}}{2\theta} \tag{4.26}
$$

Pour une mouvement rectiligne, on a :

$$
v_{ix} = v_i = \frac{x_{i+1} - x_{i-1}}{2\theta} \tag{4.27}
$$

avec *i* l'indice de position du mobile.

#### $New School$

# **omesoutr**

#### **4.5.2. Cas du vecteur accélération**

Le vecteur accélération instantanée  $\vec{a}$  en un point M à l'instant  $t$ , s'obtient grâce à deux positions voisines de M :  $M_1$  ( $t_1$ ;  $\vec{v}_1$ );  $M_2$  ( $t_2$ ;  $\vec{v}_2$ )

$$
\vec{a} = \frac{\vec{v}_2 - \vec{v}_1}{t_2 - t_1} = \frac{\Delta \vec{v}}{\Delta t} \text{ avec } \begin{cases} \Delta t = 2\theta \\ \Delta \vec{v} = ||\vec{v}_2 - \vec{v}_1|| \end{cases}
$$
(4.28)

Pour un mouvement rectiligne, la mesure algébrique de  $\vec{a}_i$  est :

$$
a_{ix} = a_i = \frac{v_{i+1} - v_{i-1}}{2\theta} \tag{4.29}
$$

#### **Exemple 4.4**

Un mobile a une trajectoire rectiligne. On relève la position de centre d'inertie tous les  $\theta = 0, 1$  *s*, le mobile étant au point 1 à l'instant  $t = 0$ .

$$
\longleftrightarrow \begin{array}{ccccccccc} 1 \text{ cm} & 1 & 2 & 3 & 4 & 5 & 6 & 6 & 8 & 8 \\ \hline \end{array}
$$

- **a.** Calculer la vitesse du mobile aux points 2, 4, 6, 8 et 10.
- **b.** Tracer le graphe *v*(*t*) d'après les valeurs précédentes.
- **c.** En déduire l'accélération du mobile. Comment qualifier ce mouvement ?

#### **Solution 4.4**

**a.** Déterminons la vitesse du mobile aux points 2, 4, 6, 8 et 10.

D'après (4.27), on a : 
$$
v_i = \frac{x_{i+1} - x_{i-1}}{\Delta t} = \frac{x_{i+1} - x_{i-1}}{2\theta}
$$
 avec  $i = \{2, 4, 6, 8, 10\}$ :  
\n
$$
-v_2 = \frac{x_3 - x_1}{2\theta} = \frac{1,05}{0,2} = 5,25 \text{ cm.s}^{-1}
$$
\n
$$
-v_4 = \frac{x_5 - x_3}{0,2} = \frac{1,6}{0,2} = 8 \text{ cm.s}^{-1}
$$

# Jeu bilingue

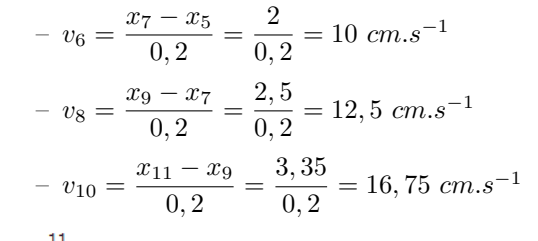

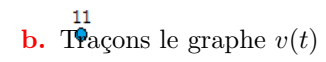

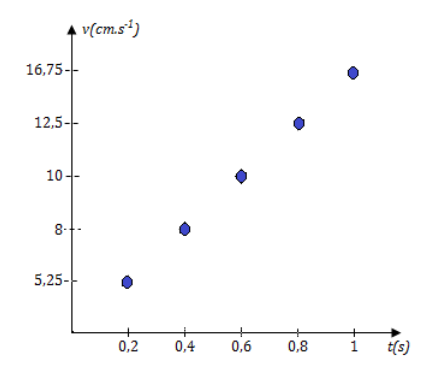

**c.** Le graphe de *v*(*t*) est une droite. La pente  $\frac{dv}{dt}$  est constante et caractérise l'accélération du mobile. On déterminer, graphiquement ou par régression linéaire, sa valeur :

$$
a = \frac{\Delta v}{\Delta t} = \frac{16, 75 - 5, 25}{0, 2} = 57, 5 \, \text{cm} \, \text{s}^{-2}
$$

Le mouvement du mobile est rectiligne uniformément accéléré car *a >* 0.

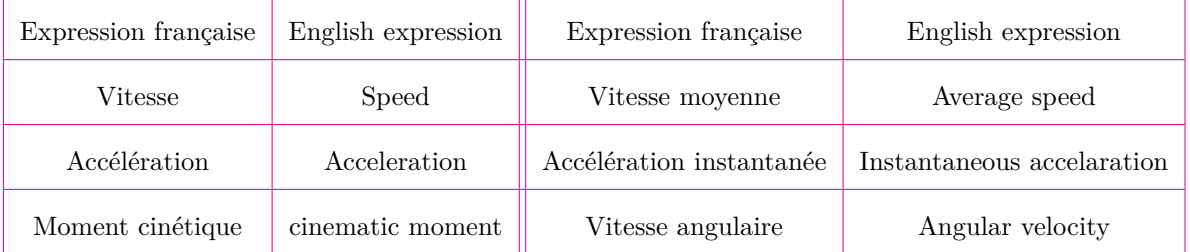

« The moment of inertie of a solid of mass m with respect to any axis, is equal to sum of the moment of inertia of this solid with respect to its center of inertia and the product of its mass by the square of the *distance between the main axis and the secondary axis.* »

### **4.6 Exercices**

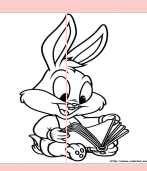

### **EXERCICES DE LA LEÇON 6 : LES LOIS DE NEWTON SUR LE MOUVEMENT**

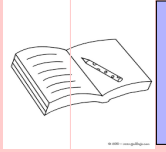

### **PARTIE A : ÉVALUATION DES RESSOURCES**

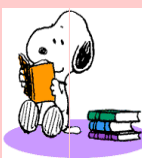

### **EXERCICE 1 : ÉVALUATION DES SAVOIRS**

- Questions de cours
	- **a.** Définir : référentiel; système isolé; système pseudo-isolé ; référentiel galiléen ; centre d'inertie ; forces extérieures; forces intérieures; vecteur vitesse ; repère ; point matériel ; vecteur accélération.
	- **b.** En quelle unité s'exprime la norme du vecteur accélération, du vecteur vitesse et du vecteur position ?
	- **c.** Que peut-on dire de la somme des forces extérieures s'appliquant sur un solide au repos dans un référentiel galiléen ?
	- **d.** Que peut-on dire d'un référentiel dans lequel  $\sum \vec{F}_{ext} \neq m\vec{a}_G$  ?
	- **e.** Pourquoi dit-on que le mouvement a un caractère relatif ?
	- **f.** Un mouvement caractérisé par une valeur constante de l'accélération est-il nécessairement rectiligne ?
	- **g.** Dans un mouvement circulaire, est-il possible que le vecteur accélération tangentielle soit dirigé en sens inverse du mouvement ?
	- **h.** Quand dit-on qu'un solide est en translation ? En rotation ?
- **2-** Expliquer la différence entre *déplacement* et *distance*. Le quel tient compte de la direction du mouvement ?
- **3-** On présente ci-dessous les trajectoires, le vecteur-vitesse, le vecteur-accélération du centre d'inertie G d'une balle ou le vecteur

représentant la résultante des forces exercées sur la balle en mouvement.

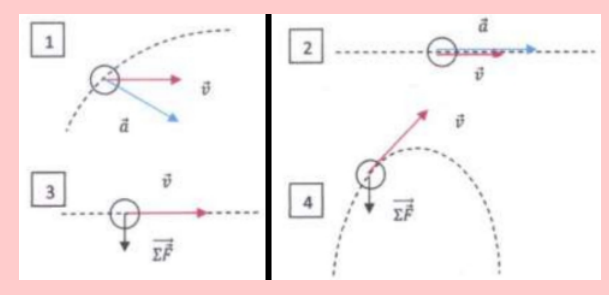

*Répondre par vrai ou faux aux questions suivantes*

- a. Le mouvement de la trajectoire n<sup>o</sup> 1 est circulaire et uniforme.
- **b.** Le mouvement de la trajectoire n° 2 est rectiligne et accéléré.
- c. La trajectoire de la situation nº 3 ne peut pas être rectiligne.
- **d.** Le vecteur-accélération du centre d'inertie de la balle est dirigé est dirigé vers le haut lors de la montée dans la situation  $n^{\circ}$  4.
- **e.** Au sommet de la trajectoire de la situation nº 4, le vecteur-vitesse est un vecteur nul.
- **4-** Énoncer :

Le principe de l'inertie ; le théorème du centre d'inertie ; le principe des actions réciproques; le théorème de Huygens; la RFDT ; la RFDR.

**5-** Écrire la relation traduisant :

Le principe de l'inertie ; le théorème du centre d'inertie en précisant les limites de validité de cette expression ; le principe des actions réciproques; le théorème de Huygens.

**6-** Sur la figure ci-dessous, on applique deux forces  $\vec{F}_1$  et  $\vec{F}_2$  sur un bloc de masse M. Ce bloc glisse sans frottement sur un plan horizontal à vitesse constante (par exemple vers la droite). Tout en maintenant cette vitesse constante, on décroit l'angle *θ* sans changer l'amplitude de la force  $\vec{F}_1$ .

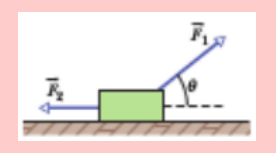

Pour atteindre cet objectif, doit-on augmenter, diminuer ou maintenir constante l'amplitude de la force  $\vec{F}_2$ ?

- **7-** Question à choix multiple
	- **7.1-** Le théorème du centre d'inertie s'applique :
		- **a.** dans un référentiel unique
		- **b.** dans un référentiel galiléen
		- **c.** dans tout type de référentiel.
	- **7.2-** Un objet de masse 2 kg soumis à une force globale d'intensité 6 N, subit une accélération de :
		- **a-** 12 m.s<sup>−</sup><sup>2</sup>
		- **b-** 4 m.s<sup> $-2$ </sup>
		- **c-** 3 m.s<sup>−</sup><sup>2</sup> .
	- **7.3-** La terre est un système pseudo-isolé :
		- **a.** dans le référentiel géocentrique
		- **b.** dans le référentiel terrestre
		- **c.** dans le référentiel héliocentrique.
	- **7.4-** Soient  $\vec{a}$  le vecteur accélération d'un corps (S) de masse m, et  $\vec{g}$ , l'accélération de la pesanteur dans le lieu où se trouve (S). Lors du mouvement de chute libre de (S),
		- **a-**  $\vec{a} = \vec{g}$ **b-**  $\vec{a} = -\vec{a}$ **c**-  $\vec{v} = \vec{0}$ .
	- **7.5-** La relation traduisant le principe fondamental de la dynamique (PFD) est :

**a**-
$$
\sum \vec{F}_{ext} = m\vec{a}
$$
  
\n**b**- $\sum \vec{F}_{ext} = \frac{d\vec{P}}{dt}$   
\n**c**- $\sum \vec{F}_{ext} = \vec{0}$ 

- **7.6-** Dans la relation fondamentale de la dynamique du solide en rotation, la somme des moments des forces extérieures appliquées à un solide est égale à :
	- $\mathbf{a.} \ \mathrm{J}_\Delta.\dot{\theta}$ **b.**  $J_{\Delta} \cdot \ddot{\theta}$ **c.** J∆*.x*¨
- **7.7-** Un solide de masse m est tracté, à l'aide d'une ficelle, faisant un angle *α* avec l'horizontale, le long d'une piste horizontale. On admet absentes, les forces de frottement. Soit  $\vec{F}$  la force de traction. La RFDT associé au mouvement de ce solide est traduite par :
	- **a-** Fcos  $\alpha = m.a$
	- **b**- $\text{Fsin } \alpha = \text{m}.a$
	- **c**- $\text{Ftan } \alpha = \text{m}.a$
- **7.8-** En anglais, moment d'inertie se dit :
	- **a-** kinetic inertia
	- **b-** inertia moment
	- **c-** inertia cinematic
- **8-** Vrai ou faux
	- **a.** Un livre posé sur une table, est assimilable à un système isolé.
	- **b.** Un solide est d'autant plus inerte que son moment d'inertie est faible.
	- **c.** La RFD ne s'applique par rigoureusement à la mécanique newtonienne.
	- **d.** Lorsqu'on s'éloigne de l'axe de rotation, la vitesse et l'accélération angulaires restent constantes.
	- **e.** Le moment d'inertie d'un solide par rapport à l'axe de rotation, dépend de la forme et de position de l'axe.
	- **f.** Le signe de l'accélération du centre d'inertie d'un solide, permet de déterminer la nature du mouvement.
	- **g.** Un solide est tout système indéformable.
	- **h.** Un repère lié à une voiture en mouvement rectiligne uniformément accéléré, est galiléen.
	- **i.** Le vecteur vitesse est tangent à la trajectoire au point considéré.
	- **j.** Une voiture roulant à vitesse constante sur une piste rectiligne et horizontale, est assimilable à un système pseudo-isolé.

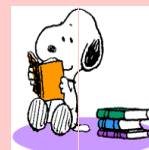

### **EXERCICE 2 : APPLICATION DES SAVOIRS**

*On prendra pour tous les exercices qui nécessitent l'accélération de la pesanteur, sauf*  $pr\'ecision\ contraire, g = 9,8 \; m.s^{-2}.$ 

Exercice 1

- **1-** Un corps de 10 kg est en MRUA avec une accélération de 5 m/s<sup>2</sup>. Quelle est la force qui lui est appliquée ?
- **2-** Dans un supermarché, un employé pousse, en ligne droite, sur le plancher plan et horizontal, 10 chariots de masse  $m = 25$  kg chacun. L'accélération de l'attelage ainsi formé est a= 0,050 m.s−<sup>2</sup> . On néglige les frottements.

### *Quelle est l'intensité de la force globale exercée par l'employé sur le chariot ?*

**3-** Un ascenseur a une masse de 1 000 kg et une charge maximale admissible de 800 kg. Son mouvement vers le haut, est freiné par un frottement constant de 4 000 N.

*Quelle est l'intensité de la force de traction T~ que doit exercer le moteur pour imprimer une accélération constante vers le haut de valeur 1,0 m.s*<sup>−</sup><sup>2</sup> *?*

- **4-** Une force de 3 000 N est appliquée à une auto de 1 500 kg au repos. Quelles seront sa vitesse et son accélération après 5 s d'accélération ?
- **5-** Un bus de masse m sur lequel s'exerce une force motrice d'intensité F au moyen d'une corde dont la direction fait un angle  $\alpha = 40^\circ$ avec la verticale, monte animé d'un mouvement rectiligne uniforme, la ligne de plus grande pente d'un plan incliné d'un angle  $\beta = 20^{\circ}$  sur l'horizontale.

*En supposant les frottements négligeables, déterminer l'intensité de la réaction R~ du plan incliné sur le bus.*

 $AN: m = 1$  t;  $F = 25.10<sup>2</sup>$  N;  $g = 10$  m.s<sup>-2</sup>

- **6-** Que devient la force centripète d'un corps en mouvement circulaire, lorsque sa vitesse linéaire a triplé ?
- **7-** Combien de tours complets fait en une minute, une roue de 3,20 m de diamètre, si l'on sait que sa vitesse linéaire est de 16 m/s ?

### Exercice 2

Le graphique horaire d'une voiture en MRU est le suivant :

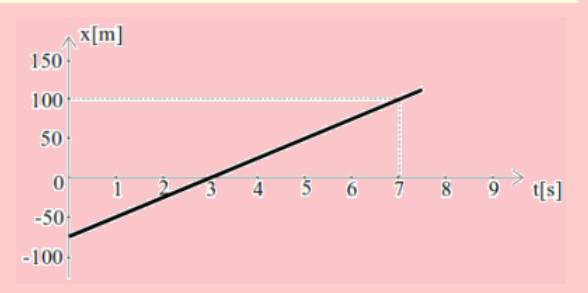

En examinant soigneusement ce graphique :

- **2.a-** donner la position initiale de la voiture
- **2.b-** calculer la vitesse et vérifier quelle est constante
- **2.c-** calculer sa position après 2 minutes.

### Exercice 3

On considère le système {enfant + luge} assimilé à un point matériel, de masse m, dévalant une pente faisant un angle *α* avec l'horizontale. On néglige tout frottement avec l'aire et la piste. On donne *v<sup>i</sup>*  $= 2 \text{ m.s}^{-1}.$ 

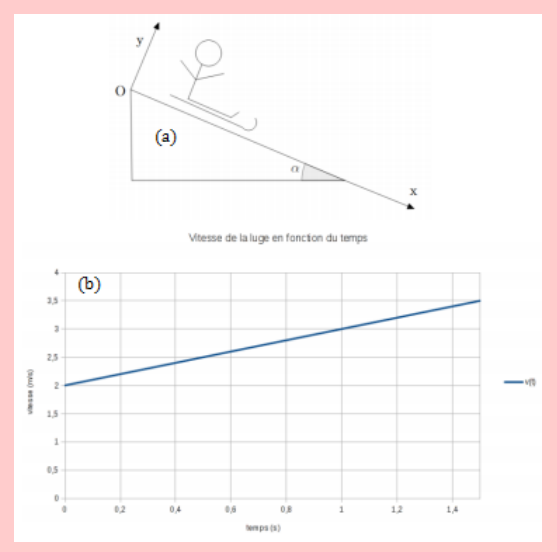

- **3.a-** Dans quel référentiel le mouvement est-il étudié ?
- **3.b-** À partir du graphe ci-dessus, déterminer la valeur de l'accélération *a*. Quel est le sens et la direction du vecteur accélération ?
- **3.c-** Quelles sont les forces s'appliquant sur le système ? Les représenter sur un schéma.
- **3.d-** Établir la relation vectorielle reliant ces forces avec l'accélération.
- **3.e-** Écrire cette relation dans le repère (O ; *x* ; *y*).
- **3.f-** En déduire la valeur de l'angle *α*.

### Exercice 4

Sur la figure suivante, un singe de 10 kg, grimpe le long d'une corde (sans masse, non déformable). Cette corde s'enroule autour d'un arbre, et son autre est reliée à une caisse de masse 15 kg qui est initialement posée au sol.

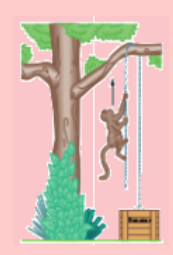

- **4.1-** Quelle est l'accélération minimale que le singe doit avoir (lorsqu'il grimpe le long de la corde) pour permettre de soulever la caisse du sol ?
- **4.2-** Si, une fois cela réalisé, le singe arrête de grimper le long de la corde et reste à l'endroit où il est en tenant la corde, quelles sont l'amplitude et la direction de l'accélération du singe ? Même question pour la tension de la corde.

### Exercice 5 : Notion de choc

Le rugby est un sport d'équipe qui s'est développé dans les pays anglo-saxons à la fin du XIX*<sup>e</sup>* siècle. Pour simplifier l'étude, les joueurs et le ballon seront supposés ponctuels.

*Il y a « plaquage » lorsqu'un joueur, porteur du ballon sur ses pieds dans le champ de jeu, est simultanément tenu par un (ou plusieurs) joueur(s), qu'il est mis au sol et/ou que le ballon touche le sol. Ce joueur est appelé « joueur plaqué ».*

Un joueur A de masse  $m_1 = 115$  kg et animé d'une vitesse  $v_1 = 5.0$  m/s, est plaqué par un joueur B de masse  $m_2 = 110$  kg et de vitesse négligeable.

- **5.1-** Dans quel référentiel les vitesses sont-elles définies ?
- **5.2-** On suppose que l'ensemble des deux joueurs est système isolé. Exprimer, en justifiant le raisonnement, la vitesse des deux joueurs liés après l'impact, puis calculer sa valeur.

### Exercice 6

Adams est assis dans un canoë au milieu d'un lac. Le canoë est immobile et Adams, qui a perdu sa pagaie, souhaite regagner la rive avec son embarcation. Il ne dispose alors que d'une pierre présente dans son canoë. Se rappelant se ses cours de physique, il décide de la jeter par dessus le bord, horizontalement, vers l'arrière de l'embarcation.

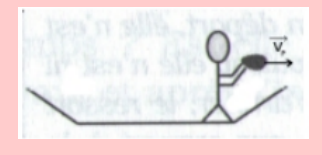

On définit le système (S), constitué de Adams, du canoë et de la pierre.

*Données* : Masse de Adams : m*<sup>A</sup>* = 55 kg ; masse du canoë :  $m_c = 39$  kg; masse de la pierre  $m_p = 4.2$ kg; vitesse de la pierre :  $v_p = 2.5$  m/s.

On néglige les frottements dus à l'air et à l'eau.

- **6.1-** Sans justifier, indiquer ce qui va se passer après le lancer.
- **6.2-** Avant le lancer, le système (S) est-il isolé ou pseudo-isolé ?
- **6.3-** Quel est le vecteur quantité de mouvement avant le lancer ?
- **6.4-** Exprimer puis calculer la valeur de la vitesse *v* du canoë (et de Adams) après le lancé.

### Exercice 7

La Chine a lancé samedi 8 décembre 2018 un module d'exploration qui s'est posé le 3 janvier 2019 sur la face cachée de la Lune.

Caractéristiques de la fusée **Longue Marche 3B** au décollage :

- $-$  hauteur H = 54.80 m;
- masse :  $M = 4,26.10^5$  kg;
- débit d'éjection des gaz :  $D = 2,9.10^3$  kg/s;
- vitesse des gaz au décollage ; *v<sup>g</sup>* = 20 km/s.

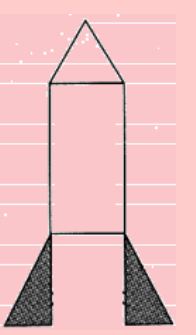

### **7.1- Phase de décollage**

On considère que la force de poussé dans la première seconde du décollage vaut  $F =$ 6,8 MN et que la masse M de la fusée est constante pendant cette phase.

- **1.1-** Quel référentiel va-t-on choisir pour étudier le décollage ?
- **1.2-** Sur le schéma, représenter les forces qui agissent sur la fusée pendant cette phase de décollage (on néglige les frottements de l'air ainsi que la poussée d'Archimède). Échelle de représentation des forces : 1 cm pour 2 MN.
- **1.3-** Dans le référentiel choisi, déterminer par le calcul, la valeur de l'accélération de la fusée.
- **1.4-** Représenter le vecteur accélération sans souci de l'échelle.
- **1.5-** On considère désormais le système {fusée + gaz}. Il est soumis à son propre poids *P*<sup> $\vec{P}$ </sup> et à la force de poussée  $\vec{F} = -D.\vec{v}_q$  où D est le débit d'éjection des gaz.
	- **a-** Montrer que le produit D.*v<sup>g</sup>* est homogène à une force.
	- **b-** Vérifier, par une application numérique, que la fusée peut décoller.

### **7.2- Le voyage Terre - Lune**

Dans l'espace Terre-Lune, le mouvement de la fusée est rectiligne et uniforme. Sa vitesse est alors de  $V = 1,1.10^3$  m/s.

*Quelle est la valeur de la somme des forces extérieures agissant sur la fusée ? Justifier votre réponse.*

### **7.3- Le retour**

- la fusée amorce le voyage retour vers la Terre
- on considère le système {fusée + gaz éjectés} qui est isolé. À partir d'une position immobile, les moteurs sont mis en route. Ils éjectent vers l'arrière, une masse m =  $4,0.10^3$  kg de gaz à la vitesse  $v_g = 20$  km/s. La masse M' de la fusée après l'éjection des gaz vaut  $M' = 4,0.10<sup>5</sup>$ kg et le débit d'éjection des gaz vaut D  $= 2.9.10^{3}$  kg/s.
- **a-** Donner la valeur de la quantité de mouvement du système, avant la mise en mouvement.
- **b-** Après éjection des gaz, quelle est la relation entre le vecteur quantité de mouvement de la fusée  $\vec{P}_{fuse}$  et le vecteur quantité de mouvement  $\vec{P}_{gaz}$  des gaz éjectés ? Quelle est la conséquence sur le mouvement de la fusée ? Justifier votre réponse.
- **c-** Déterminer la vitesse V atteinte par la fusée.

### Exercice 8

Une gente creuse (moment d'inertie  $J = mR^2$ ) de masse 20 kg et de 1 m de diamètre, tourne sans frottement autour d'un axe horizontal fixe, sous l'action d'un fil de masse négligeable enroulé autour de sa gorge et portant à son extrémité, un solide de masse 2 kg. Sachant qu'à l'instant initial, la roue est au repos,

- **8.a-** Schématiser la situation et représenter toutes les forces agissant au système.
- **8.b-** Déterminer l'accélération prise par le solide et l'accélération angulaire de la gente.
- **8.c-** Calculer la longueur de la corde déroulée au bout de 5 secondes ainsi que le nombre de tours effectué par la gente.

Exercice 9

Une tige homogène de masse M = 200 g et de longueur  $L = 30$  cm, initialement au repos, tourne sans frottement autour d'un point situé à l'une de ses extrémités.

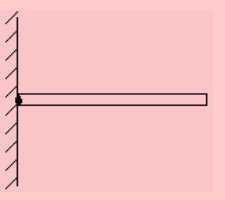

- **9.1-** Déterminer le moment d'inertie de la tige par rapport à son axe de rotation.
- **9.2-** La tige étant initialement au repos, appliquer la RFDR et déterminer son accélération angulaire.

### Exercice 10

Deux solides  $S_1$  et  $S_2$ , de masses respectives  $m_1$ et m2, sont reliés par une tige de masse négligeable. L'ensemble se déplace sur un plan horizontal sans frottement, grâce à une force de traction  $\vec{F}$ , de direction horizontale et d'intensité constante, qui s'exerce sur le solide  $S_2$ . Exprimer en fonction de F,  $m_1$  et  $m_2$  :

- **10.1-** L'accélération *a*, du centre d'inertie du système.
- **10.2-** Les valeurs des tensions  $T_1$  et  $T_2$  exercées par la tige respectivement sur les solides  $S_1$  et  $S_2$ . Calculer  $T_1$  et  $T_2$  pour  $F = 10$  N et  $m_1 = m_2$ .

### Exercice 11

Une roue de 1 m de diamètre tourne sans frottement sur un axe fixe et horizontal. Son moment d'inertie par rapport à l'axe est  $J<sub>\Delta</sub> = 5$  kg.m<sup>2</sup>. On maintient une tension constante de valeur 20 N sur une corde enroulée autour de le jante de façon à imprimer une accélération à la roue. Sachant qu'à l'instant initial, la roue est au repos, déterminer :

**11.a-** son accélération angulaire

**11.b-** sa vitesse angulaire à  $t = 3$  s.

### Exercice 12

Une personne pèse un poisson de masse réelle m = 50 kg à l'aide d'une balance à ressort fixée au plafond d'un ascenseur.

- **12.1.** Déterminer, en fonction de m et g, la valeur T de la tension du ressort de la balance :
	- **a.** Lorsque l'ascenseur se déplace vers le haut avec une accélération  $a = 2$  m.s<sup>-2</sup>.
	- **b.** Lorsque l'ascenseur se déplace vers le bas avec une accélération  $a = 2$  m.s<sup>-2</sup>.
- **12.2.** Quelle est l'indication en kilogrammes, donnée par la balance dans chaque cas ?
- **12.3.** S'il vous arrive d'arriver du poisson dans une cabine d'ascenseur, quel instant sera le plus profitable ?

### Exercice 13

Un cube de masse *m* glisse sous l'effet de son poids, le long d'un plan incliné faisant un angle  $\alpha = 20^{\circ}$  avec l'horizontale. On néglige les frottements, et on veut déterminer l'accélération du cube.

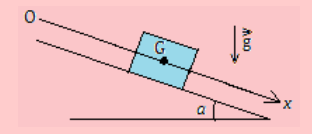

- **13.a.** Quel système et quel référentiel doit-on choisir ? Représenter sur un schéma, les forces extérieures s'exerçant sur ce système.
- **13.b.** Écrire la deuxième loi de Newton.
- **13.c.** En projetant cette loi sur l'axe (Ox), déterminer l'accélération a du centre de masse G du cube.

### Exercice 14

Une bille de masse  $m = 20$  g, de rayon  $r = 0.5$ cm, est lâchée dans un récipient rempli d'eau, de masse volumique  $\rho = 1000 \text{ kg.m}^{-3}$ .

- **14.a.** Effectuer un bilan des forces extérieures s'exerçant sur la bille. Calculer l'intensité de chaque force ; la poussée d'Archimède exercée par l'eau sur la bille est opposée au poids d'un volume d'eau identique à celui de la bille.
- **14.b.** En déduire l'accélération de la bille ; étudier le mouvement le long d'un axe vertical (O*z*) dirigé vers le bas.
- **14.c.** On lâche la bille au milieu du récipient. Quelle devrait être sa masse  $m'$ , son volume étant inchangé, pour qu'elle reste au repos ?

### Exercice 15

On lâche avec une vitesse nulle deux solides de masse m<sup>1</sup> et m<sup>2</sup> accrochés à un fil inextensible passant sur une poulie qui tourne sans frottement autour de son axe.

Les masses du fil et de la poulie étant négligeables, les forces exercées par le fil sur chacun des solides sont égales  $(\vec{T})$ .

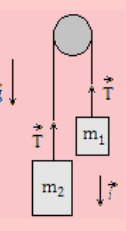

**15.a.** Compléter le bilan des forces sur le schéma.

- **15.b.** Pourquoi les accélérations  $\vec{a}_1$  et  $\vec{a}_2$  des deux solides sont-elles opposées ?
- **15.c.** En appliquant la deuxième loi de Newton à chaque cylindre, établir deux équations en *a*<sup>1</sup> et T.
- 15.d. En déduire l'expression de  $a_1$  en fonction de m1, m<sup>2</sup> et g. Décrire le mouvement ultérieur des solides. Que se passe-t-il si  $m_1 = m_2$ ?

### Exercice 16

Deux règles homogènes de même longueur AC = AB = 10 cm, sont fixées rigidement à angle droit. AC pèse deux fois plus que AB.

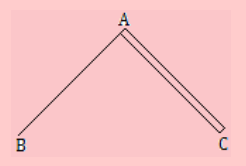

*Déterminer la position du centre de gravité de ce solide par rapport au point A.*

### Exercice 17

Un automobiliste roule sur un tronçon d'autoroute rectiligne à la vitesse de 130 km.h<sup>−</sup><sup>1</sup> . Soudain, un obstacle fixe apparaît sur la voie à une distance  $d = 120$  m. Le conducteur freine immédiatement et réduit sa vitesse à 105 km.h<sup>−</sup><sup>1</sup> au bout d'une durée  $\theta = 1$  s.

**17.a.** Calculer la valeur de la décélération.

- **17.b.** Si l'on suppose que la décélération de l'automobile reste constante, à quelle distance de l'obstacle, la voiture va-t-elle s'arrêter ?
- **17.c.** On envisage maintenant cette éventualité : le conducteur ne réagit pas tout de suite et commence à freiner une seconde après l'apparition de l'obstacle (il impose alors à son véhicule la décélération calculée au **17.a**).

### *À quelle distance de l'obstacle, l'automobile va-t-elle s'arrêter ?*

### Exercice 18

Calculer le moment d'inertie d'un disque vertical de masse m et de rayon R mobile autour d'un axe horizontal  $(∆)$  passant par un point O de sa périphérie.

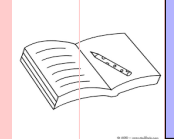

### **PARTIE B : ÉVALUATION DES COMPÉTENCES**

### Situation 1

*Compétence visée :* Exploiter les résultats d'une expérience.

Le dauphin à flancs blancs du Pacifique est peut-être l'espèce la plus abondante du pacifique Nord. C'est un dauphin très sociable et qui voyage généralement en groupe ; il est rapide, puissant et bon surfeur. Il est capable de délaisser un repas pour attraper la vague provoquée par le passage d'un navire. Un jour, un dauphin a fait un saut de 3 m pour se retrouver su le pont d'un navire de recherche arrêté en mer! Quand il atteint sa taille adulte, il mesure environ 2,50 mètres et pèse jusqu'à 180 kg.

**Données :** On néglige les actions de l'air sur le dauphin. g = 9,8 m.s−<sup>2</sup>

- Le référentiel choisi est supposé galiléen. La masse du dauphin est constante.
- Les positions du centre d'inertie du dauphin sont données à intervalles réguliers.
- L'échelle du document est 1 cm pour 0,50 m, la durée entre deux positions est *τ* = 0,10 s.

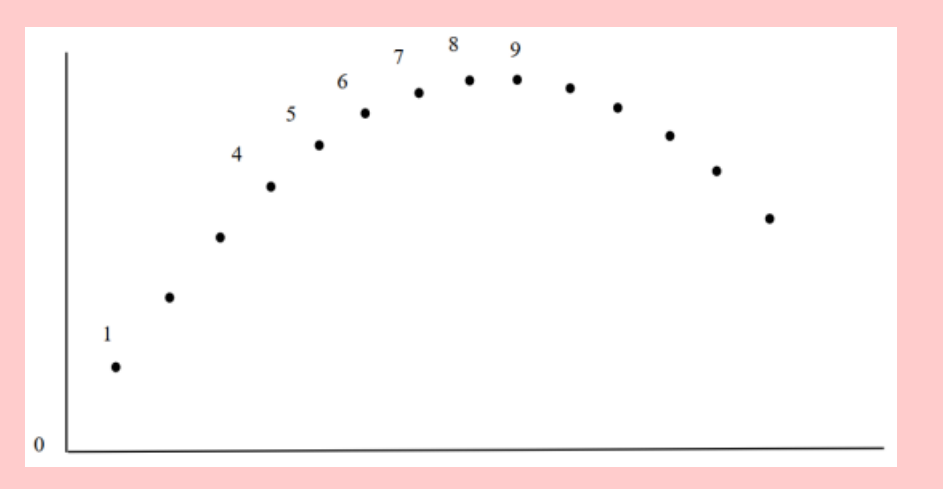

- **1)** Quel référentiel est adapté à l'étude de ce mouvement ? Justifier votre réponse.
- **2)** À partir du **document**, déterminer la valeur de la vitesse du centre d'inertie du dauphin aux positions 4 et 6.

On les notera $\vec{V}_4$  et  $\vec{V}_6$  . Détailler un des calculs.

- **3)** Tracer les vecteurs vitesses  $\vec{V}_4$  et  $\vec{V}_6$  sur le **document** en utilisant l'échelle : 1 cm pour 2 m.s<sup>-1</sup>.
- **4)** Construire avec soin et précision, sur le **document**, le vecteur  $\Delta \tilde{V}_5 = \tilde{V}_6 \tilde{V}_4$  au point 5 et déterminer sa valeur en m.s<sup>−1</sup> en utilisant l'échelle précédente.
- 5) En déduire la valeur  $a_5$  du vecteur accélération  $\vec{a}_5$ , vecteur accélération au point 5.

Le représenter sur le **document** en choisissant comme échelle de représentation : 1 cm pour 2  $\text{m.s}^{-2}$ .

- **6)** Quelle(s) est (sont) la (les) force(s) qui s'exerce(nt) sur le dauphin ? Préciser direction et sens de(s) la force(s).
- **7)** Le vecteur accélération trouvée à la question **5)** est-il en accord avec l'application de la deuxième loi de Newton ? Justifier votre réponse.

Situation 2 : Lancer du marteau

*Compétence visée :* Utilisation de la RFDR dans le cas d'un lancer de marteau.

Originaire d'anciennes pratiques celtes, le lancer de marteau est une discipline de l'athlétisme qui consiste à lancer le plus loin possible un boulet auquel est fixé un câble en acier muni d'une poignée. À cette fin, l'athlète fait d'abord prendre de la vitesse à son marteau en tournant sur lui-même (voir figure ci-dessous) sans sortir du cercle de lancement. Le marteau est ensuite lâché avant d'atterrir sur le sol.

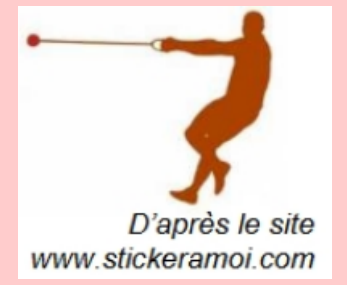

Pour simplifier l'étude, on suppose que l'athlète tourne autour de lui-même autour d'un axe immobile vertical et que son bras est toujours tendu. Dans le référentiel terrestre, le mouvement du boulet est alors supposé plan et circulaire, accéléré dans un premier temps, puis uniforme dans un deuxième temps.

- **1)** À partir de la définition du vecteur accélération  $\vec{a}$ , justifier qualitativement l'existence d'une accélération lors d'un mouvement circulaire.
- **2)** En justifiant la réponse, choisir parmi les schémas ci-dessous, celui qui correspond à un mouvement circulaire accéléré, puis celui qui correspond à un mouvement circulaire uniforme. Sur chaque schéma, les vecteurs vitesse  $\vec{v}$  et accélération  $\vec{a}$ , sont représentés en un point de la trajectoire du boulet en vue de dessus.

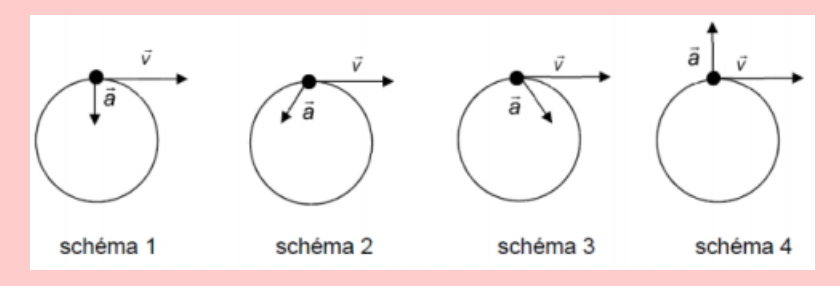

**3)** En appliquant la seconde loi de Newton, justifier le fait que, dans le cas du mouvement circulaire uniforme, le poids du boulet soit négligeable devant la force exercée par la câble sur le boulet. La vitesse *v* est égale à 26 m.s<sup>−1</sup>, l'intensité de la pesanteur g à 9,8 m.s<sup>−2</sup> et le candidat proposera une valeur pour le rayon R de la trajectoire.

# Situation 3 : Étude expérimentale

Un solide est lancé avec une vitesse initiale  $V_o$  à partir du sommet d'un plan incliné d'un angle  $\alpha = 30^\circ$ sur l'horizontale. Prendre g = 10 m.s<sup>-2</sup>. Le tableau ci-dessous donne les positions successives  $G_i$  de son centre d'inertie au cours du temps.

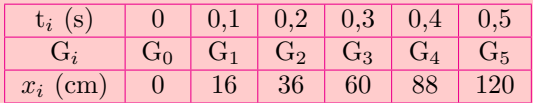

**1)** Dresser le tableau donnant la valeur de la vitesse V*<sup>G</sup>* du centre d'inertie G du solide aux dates t*<sup>i</sup>* avec  $0 < i < 4$ .

On admettra que 
$$
V_G = \frac{x_{i+1} - x_{i-1}}{t_{i+1} - t_{i-1}}
$$

- **2)** Tracer le graphe de  $V_G = f(t)$ . Échelles : 2 cm pour 0,1 s et 2 cm pour 100 cm.s<sup>-1</sup>.
- **3)** Déduire de cette courbe :

**a.** La valeur V*<sup>o</sup>* de la vitesse qu'a le centre d'inertie au départ.

- **b.** La valeur de l'accélération du centre d'inertie du solide.
- **4)** Par application du théorème du centre d'inertie au solide, déterminer la valeur de l'accélération dans l'hypothèse où le contact solide plan se fait sans frottements.
- **5)** Comparer les valeurs de l'accélération du centre d'inertie du solide obtenues en **3.b)** et **4)**. L'hypothèse prise pour le calcul de l'accélération en **4)** était-elle justifiée ? Conclure.
- **6)** En comparant les accélérations obtenues, quelle est la méthode la plus précise ? (graphique ou RFD)

## **5 Applications des lois de Newton à l'étude de quelques mouvements dans un champ uniforme**

### **UN PEU D'HISTOIRE**

Les lois de la dynamique énoncées au XVII<sup>e</sup> siècle par Isaac Newton et ses œvres en mécanique ont suffi à faire de lui un des plus grands esprits scientifiques de tous les temps. Dans ses recueils « *philosophiae naturalis principia mathematica* », il donna d'emblée à la mécanique, une forme logique parfaite. À l'aide des lois qu'il postula, il expliqua en terme d'application un très grand nombre de phénomènes terrestres et astronomiques dans les champs de pesanteur et électrique uniformes tels que les mouvements rectilignes et mouvements paraboliques.

- Comment les forces extérieures influencent-elles l'évolution du mouvement du centre d'inertie des systèmes matériels ?
- Quel est l'effet d'un champ électrique uniforme sur le mouvement d'une particule chargée ? Quelle est son exploitation ?

*Objectif général*

Interminer à partir des lois de Newton, les caractéristiques de quelques mouvements rectilignes, mouvement rectiligne uniformément varié, d'un système de points matériels ou d'une particule dans un champ uniforme.

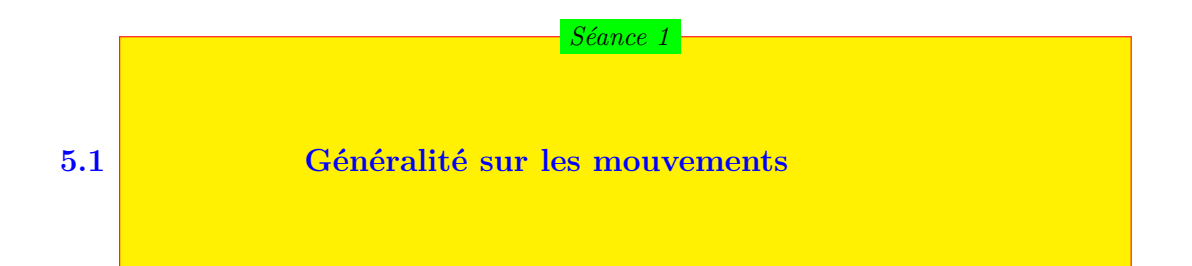

### **ACTIVITÉ D'INTÉGRATION**

Deux enfants A et B se disputent sur la nature du mouvement de deux points matériels  $(S_1)$  et  $(S_2)$  définie par les systèmes ci-dessous :

(S<sub>1</sub>) : 
$$
\begin{cases} x(t) = 2t \\ y(t) = t^2 \\ z(t) = 0 \end{cases}
$$
 (S<sub>2</sub>) : 
$$
\begin{cases} x(t) = 2\cos(\pi t) \\ y(t) = 2\sin(\pi t) \\ z(t) = 0 \end{cases}
$$

L'enfant A dit que  $S_1$  effectue une translation et  $S_2$  une rotation, alors que l'enfant B affirme que  $S_1$  et  $S_2$  sont tous les deux en rotation.

- **1.** Dans les deux systèmes *t* désigne un paramètre temporel. Quel nom commun portent ces deux systèmes d'équations ?
- **2.** Trouver les équations du mouvement de  $S_1$  et  $S_2$ .
- **3.** Des deux enfants, lequel a raison ?

# insal

*Objectif*

Déterminer les paramètres ou grandeurs cinématiques du mouvement d'un point matériel.

■ Établir les équations horaires d'un MRUV.

*La cinématique est l'étude des mouvements dans le rapport avec le temps sans tenir compte des causes (forces) qui les provoquent.*

### **5.1.1. Les paramètres ou grandeurs cinématiques**

### **a. Vecteur position ou vecteur espace**

La position d'un mobile **M** à l'instant de date *t*, est connue grâce à ses coordonnées cartésiennes  $x, y$  et *z* par rapport au repère  $(0; \vec{i}; \vec{j}; \vec{k})$  choisi. Partant du point origine O au point M, on définit le **vecteur position**  $\overrightarrow{OM}$  par :

$$
\overrightarrow{OM}(t) = x(t)\vec{i} + y(t)\vec{j} + z(t)\vec{k} \tag{5.1}
$$

Les équations définies par  $x(t)$ ,  $y(t)$  ou  $z(t)$  sont appelées **équations** horaires ou **équations paramétriques**.

- Un mobile est tout solide en mouvement.
- La trajectoire est l'ensemble des positions successives occupées par un mobile au cours de son mouvement.
- La trajectoire dépend du référentiel considéré et son équation est une fonction de *x*, *y* et *z*  $(f(x, y, z) = 0)$  obtenue en éliminant le temps *t* dans les équations paramétriques.

### **Exemple 5.1**

La position d'un mobile M dans le  $(0; \overline{i}; \overrightarrow{j}; \overrightarrow{k})$  est donnée par :

$$
\begin{cases}\nx = 2t \\
y = t^2 - 1 \\
z = 2\n\end{cases}
$$

- **a.** Où se trouve M à  $t = 0$  et  $t = 2$ ? Placer les positions de M dans un repère  $(0; \vec{i}; \vec{j}; \vec{k}).$
- **b.** Déterminer l'équation de la trajectoire de M.
- **c.** Montrer que le mouvement est plan.

### **Solution 5.1**

**a.** Position de M à  $t = 0$ ,  $t = 2$  et représentation

Il suffit de remplacer dans le système, *t* par 0 et par 2. Ainsi,

- à t = 0, 
$$
\overrightarrow{OM}_0
$$
 
$$
\begin{cases} x - 0 = 0 \\ y_0 = -1 \\ z_0 = 2 \end{cases}
$$

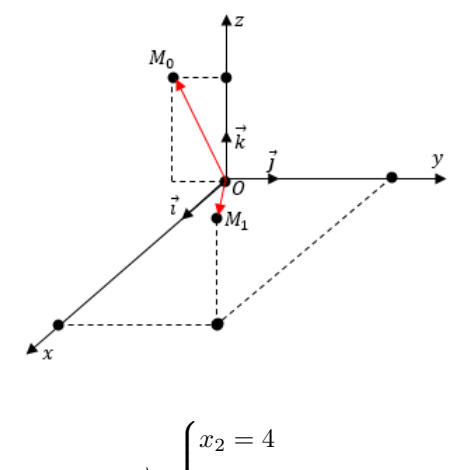

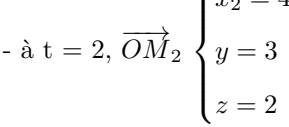

**b.** Déterminons l'équation de la trajectoire

$$
x=2t\Rightarrow t=\frac{1}{2}x\text{, ce qui donne :}
$$

$$
\begin{cases}\ny(x) = \frac{1}{4}x^2 - 1 \\
z = 2\n\end{cases}
$$
 On obtient l'équation  
divn's parphola dans le plan (mQa)

d'une parabole dans le plan (*xOy*).

**c.** z = 2 est l'équation du plan *xOy*, on peut donc conclure que le mouvement est plan.

#### **Remarque.**

 Si la trajectoire est une droite, le mouvement est dit **rectiligne**, sinon il est dit **curviligne** (quelconque).

 On peut également repérer un mobile par son abscisse curviligne. Pour cela, on choisit une origine M*<sup>o</sup>* et un sens positif de parcours sur la trajectoire. À la date t, le point M est repéré par un arc  $S =$ *\_ MoM* appelé **abscisse curviligne**.

Les mouvements circulaires paraboliques sont des cas particuliers des mouvements curvilignes.

### **b. Vecteur vitesse**

#### $\bullet$  vecteur vitesse moyenne  $\vec{v}_m$

Soient M la position d'un point mobile à l'instant t;  $M_1 \rightarrow t_2$  et  $M_2 \rightarrow t_2$ .

Le vecteur vitesse moyenne entre  $\mathbf{t}_1$  et  $\mathbf{t}_2$  est donné par :

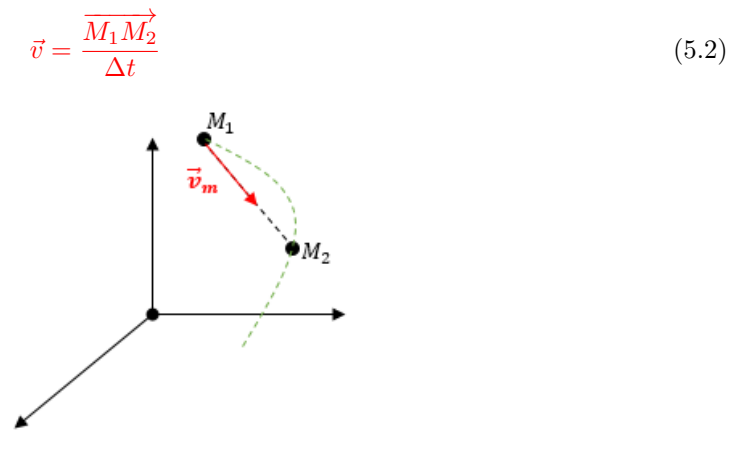

#### $\bullet$  **vecteur vitesse instantanée**  $\vec{v}_i$  ou  $\vec{v}$

Le vecteur vitesse instantanée ou vecteur vitesse du mobile M à un instant t, est défini par :

$$
\vec{v} = \frac{d\vec{OM}}{dt} = \begin{cases} v_x = \frac{dx}{dt} = \dot{x} \\ v_y = \frac{dy}{dt} = \dot{y} = \dot{x}\vec{i} + \dot{y}\vec{j} + \dot{z}\vec{k} \\ v_z = \frac{dz}{dt} = \dot{z} \end{cases}
$$
(5.3)

 $\vec{v}$  est toujours tangent à la trajectoire et toujours dirigé dans le sens du mouvement.

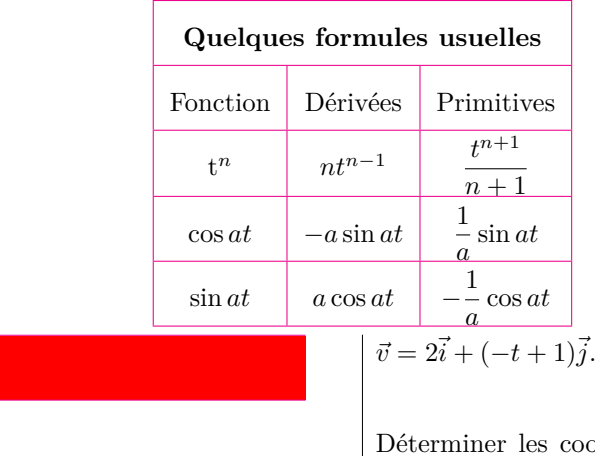

 $\hat{A}$  l'instant t, un mobile a pour vecteur vitesse,  $\left| \begin{array}{c} \text{co } D \text{ on } \mathcal{O} \\ \text{so, } \overrightarrow{OM}_0 = 3\vec{i} \text{ m.} \end{array} \right|$ ordonnées du vecteur posi- $\overrightarrow{OM}$  sachant qu'à l'instant initial (t = 0

<http://www.newschool.com> 95 Physique - Terminale CDE

**Exemple** 5.

**Solution 5.2** On sait que :  $\vec{v} = \frac{d\vec{OM}}{d\vec{M}}$  $\frac{\partial M}{\partial t} = v_x \vec{i} + v_y \vec{j}$ . On a :  $\sqrt{ }$  $\int$  $\mathcal{L}$  $v_x = \frac{dx}{dt} = 2$  $v_y = \frac{dy}{dt} = -t + 1$ ⇒  $\sqrt{ }$  $\int$  $\mathcal{L}$  $x = 2t + k_1$  $y = -\frac{1}{5}$  $\frac{1}{2}t^2 + t + k_2$ En exploitant la condition initiale à  $t = 0$ ,  $\overrightarrow{OM}_0 = 3\overrightarrow{i}$  i.e.  $x_0 = 3$  m et  $y_0 = 0$  m, on aura :  $\sqrt{ }$  $\left\vert \right\vert$  $\mathcal{L}$  $x(0) = 3$  $y(0) = 0$ ⇒  $\sqrt{ }$ J  $\mathcal{L}$  $k_1 = 3$  $k_2 = 0$ Le vecteur position est alors :  $\overrightarrow{OM} = (2t+3)\overrightarrow{i} + \left(-\frac{1}{2}\right)$  $\frac{1}{2}t^2 + t\overrightarrow{j}$  m/s.

### **c. Vecteur accélération**

### **0** Vecteur accélération moyenne  $\vec{a}_m$

Entre deux instants  $t_1$  et  $t_2$ , correspondant aux vitesses  $\vec{v}_1$  et  $\vec{v}_2$ , le vecteur accélération moyenne est donné par :

$$
\vec{a}_{m} = \frac{\Delta \vec{v}}{\Delta t} = \frac{\vec{v}_{2} - \vec{v}_{1}}{t_{2} - t_{1}}
$$
\n
$$
\vec{v}_{1}
$$
\n
$$
(5.4)
$$
\n
$$
\vec{a}_{m}
$$
\n
$$
\vec{a}_{m}
$$
\n
$$
\vec{a}_{m}
$$
\n
$$
\vec{a}_{m}
$$
\n
$$
\vec{a}_{m}
$$
\n
$$
\vec{a}_{m}
$$
\n
$$
\vec{a}_{m}
$$
\n
$$
\vec{a}_{m}
$$
\n
$$
\vec{a}_{m}
$$
\n
$$
\vec{a}_{m}
$$
\n
$$
\vec{a}_{m}
$$
\n
$$
\vec{a}_{m}
$$
\n
$$
\vec{a}_{m}
$$
\n
$$
\vec{a}_{m}
$$
\n
$$
\vec{a}_{m}
$$
\n
$$
\vec{a}_{m}
$$
\n
$$
\vec{a}_{m}
$$
\n
$$
\vec{a}_{m}
$$
\n
$$
\vec{a}_{m}
$$
\n
$$
\vec{a}_{m}
$$
\n
$$
\vec{a}_{m}
$$
\n
$$
\vec{a}_{m}
$$
\n
$$
\vec{a}_{m}
$$
\n
$$
\vec{a}_{m}
$$
\n
$$
\vec{a}_{m}
$$
\n
$$
\vec{a}_{m}
$$
\n
$$
\vec{a}_{m}
$$
\n
$$
\vec{a}_{m}
$$
\n
$$
\vec{a}_{m}
$$
\n
$$
\vec{a}_{m}
$$
\n
$$
\vec{a}_{m}
$$
\n
$$
\vec{a}_{m}
$$
\n
$$
\vec{a}_{m}
$$
\n
$$
\vec{a}_{m}
$$
\n
$$
\vec{a}_{m}
$$
\n
$$
\vec{a}_{m}
$$
\n
$$
\vec{a}_{m}
$$
\n
$$
\vec{a}_{m}
$$
\n
$$
\vec{a}_{m}
$$
\n
$$
\vec{a}_{m}
$$
\n
$$
\vec{a}_{m}
$$
\n
$$
\vec{a}_{m}
$$
\n
$$
\vec{a}_{m}
$$
\n
$$
\vec{a}_{m}
$$
\n
$$
\vec{a}_{m}
$$
\n<math display="block</math>

### $\bullet$  Vecteur accélération instantanée  $\vec{a}$

Il caractérise les variations au cours du temps du vecteur vitesse instantanée  $\vec{v}$ :

$$
\vec{a} = \lim_{t_2 \to t_1} \vec{a}_m = \frac{d\vec{v}}{dt} = \frac{d^2 \vec{OM}}{dt^2}
$$
\n(5.5)

- si  $\vec{a} = \vec{a} \Rightarrow \frac{d\vec{v}}{dt} = \vec{0} \Rightarrow \vec{v} = \vec{cte}$ , alors, le vecteur vitesse ne varie ni en sens, ni en direction ou en module.
- si  $\vec{a} \neq \vec{0} \Rightarrow \frac{d\vec{v}}{dt} \neq \vec{0}$ , alors, le vecteur vitesse varie.

On a alors, comme paramètres cinématiques, le vecteur position  $\overrightarrow{OM}$ , le vecteur vitesse  $\vec{v}$  et le vecteur accélération  $\vec{a}$  définis tels que :

$$
\begin{cases}\n\overrightarrow{OM} = x\vec{i} + y\vec{j} + z\vec{k} \\
\vec{v} = \frac{d\overrightarrow{OM}}{dt} = \dot{x}\vec{i} + \dot{y}\vec{j} + \dot{z}\vec{k} \\
\vec{a} = \frac{d\vec{v}}{dt} = \ddot{x}\vec{i} + \ddot{y}\vec{j} + \ddot{z}\vec{k}\n\end{cases}
$$
\n(5.6)

### **Exemple 5.3**

Un mobile a pour vecteur accélération à l'instant  $t, \, \vec{a} = t\vec{i} + \vec{j} \, \text{m/s}^2.$ 

*Déterminer les coordonnées des vecteurs vitesse et position à l'instant t.*

Condition initiale :  $\overrightarrow{OM}_0 = 2\vec{i} - \vec{j}$  (m) et  $\vec{v}_0 =$  $-\vec{i} + 2\vec{j}$ 

#### **Solution 5.3**

Déterminons les coordonnées des vecteurs vitesse et position.

• vector vitesse : 
$$
\vec{v}
$$
  
\non sait que :  $\vec{a} = \frac{d\vec{v}}{dt} = a_x \vec{i} + a_y \vec{j}$   
\non sait que :  $\vec{v} = \frac{d\vec{OA}}{dt} = v_x \vec{i} + v_y \vec{j} + v_z \vec{k}$   
\n
$$
\begin{cases}\na_x = t \\
a_y = 1\n\end{cases}\n\Rightarrow \vec{v} = \frac{1}{2}t^2\vec{i} + t\vec{j} + k\vec{k}
$$
\n
$$
\begin{cases}\nv_x = \frac{1}{t}t^2 \\
v_y = t\n\end{cases}\n\Rightarrow
$$
\n
$$
\overrightarrow{OA} = \frac{1}{6}t^3\vec{i} + \frac{1}{2}t^2\vec{j} + (t\sqrt{5} + k)\vec{k}
$$
\n
$$
\Rightarrow \vec{v} = \frac{1}{2}t^2\vec{i} + t\vec{j} + \sqrt{5}\vec{k}
$$
\n
$$
\Rightarrow \vec{v} = \frac{1}{2}t^2\vec{i} + t\vec{j} + \sqrt{5}\vec{k}
$$
\n
$$
\Rightarrow \overrightarrow{OM} = \frac{1}{6}t^6\vec{i} + \frac{1}{2}t^2\vec{j} + \sqrt{5}(t+1)\vec{k}
$$
\n
$$
\Rightarrow \overrightarrow{OM} = \frac{1}{6}t^6\vec{i} + \frac{1}{2}t^2\vec{j} + \sqrt{5}(t+1)\vec{k}
$$
\n
$$
\Rightarrow \overrightarrow{OM} = \frac{1}{6}t^6\vec{i} + \frac{1}{2}t^2\vec{j} + \sqrt{5}(t+1)\vec{k}
$$
\n
$$
\Rightarrow \overrightarrow{OM} = \frac{1}{6}t^6\vec{i} + \frac{1}{2}t^2\vec{j} + \sqrt{5}(t+1)\vec{k}
$$
\n
$$
\Rightarrow \overrightarrow{OM} = \frac{1}{6}t^6\vec{i} + \frac{1}{2}t^2\vec{j} + \sqrt{5}(t+1)\vec{k}
$$

### **5.1.2. Quelques types de mouvements rectilignes**

### **1.) Mouvement rectiligne uniforme MRU**

- La trajectoire d'un mobile M, animé d'un mouvement rectiligne uniforme est une **droite**.
- La position de M est repérée par son abscisse *x* et on a :

$$
\begin{cases}\na = 0 \\
v = v_x i \\
OM = xi\n\end{cases}
$$
\n
$$
X' \quad\n\begin{array}{c}\n\vec{i} & \overrightarrow{OM} \\
\downarrow & \overrightarrow{OM}\n\end{array}
$$

• Avec  $a = 0$ , cela implique que :  $\frac{d\vec{v}}{dt} = \vec{0} \Rightarrow \vec{v} = \overrightarrow{cte}$ .

• Soit  $M_0(x_0)$ , la position de M à l'instant  $t_0$  et  $\vec{v}_0 = v_{0x} \vec{i}$  sa vitesse à  $t = 0$ . On a :  $\frac{dx}{dt} = v_{0x} \implies x = v_{0x}t + cte$  or à  $t = 0, x(0) = x_0$  ce qui donne :  $\sqrt{ }$  $\int cte = x_0 - v_{0x}t_0$  $\int x - x_0 = v_{0x}(t - t_0)$ 

$$
\begin{cases}\n\iota \iota \iota = x_0 - v_{0x} \iota_0 \\
x = v_{0x}(t - t_0) + x_0 \\
\bullet \quad \text{Si } t_0 = 0 \text{, alors (5.7.1) devient :}\n\end{cases}\n\qquad\n\begin{cases}\n\iota = x_0 - v_{0x} \iota - v_0 \\
\Delta x = v_{0x} \Delta t\n\end{cases}
$$
\n(5.7)\n
$$
\Delta x = v_{0x} \Delta t
$$
\n(5.8)

### **2.) Mouvement rectiligne uniformément varié MRUV**

Dans un mouvement rectiligne uniformément varié,  $\vec{a} \neq \vec{0}$  et telle que :  $\vec{a} = a_x \vec{i}$ . Or nous savons que :

$$
\vec{a} = \frac{d\vec{v}}{dt} \Rightarrow \vec{v} = v_x \vec{i} = \vec{a}(t - t_0) + \vec{v}_0.
$$
 On obtient alors les équations horaires suivantes :

$$
\begin{cases}\nv_x = a_x(t - t_0) + v_{0x} \\
x = \frac{1}{2}a_x(t - t_0)^2 + v_{0x}(t - t_0) + x_0\n\end{cases}
$$
\n(5.9)

$$
\begin{cases}\na = a \\
v = at + v_0 \\
x = \frac{1}{2}at^2 + v_0t + x_0\n\end{cases}
$$
\n(5.10)

Les valeurs de  $x_0$  et  $v_0$  sont données par les conditions initiales.

 $\mathcal{L}$ 

#### *Relation indépendante du temps entre v*, *v*<sub>0</sub>, *a*, *x*, *x*<sub>0</sub>

Les équations caractéristiques d'un mouvement rectiligne uniformément varié s'effectuant suivant l'axe  $(0, \vec{i})$  sont donc :

$$
\begin{cases}\n\vec{a} = \vec{ct}\vec{e} \\
v = at + v_0 \\
x = \frac{1}{2}at^2 + v_0t + x_0 \\
v_2^2 - v_1^2 = 2a(x_2 - x_1)\n\end{cases}
$$
\n(5.11)

Pour un MRUV, les espaces parcourus pendant les intervalles de temps successifs et égaux *θ*, forment une **progression arithmétique** de raison :

$$
r = a\theta^2 \tag{5.12}
$$

Démontrons la relation (5.12)

$$
\begin{cases}\nx_1 = \frac{1}{2}at_1^2 + v_0t_1 \\
x_2 = x_1(t_1 + \theta) = x_1 + \frac{1}{2}a\theta^2 + a\theta t_1 + v_0\theta \\
x_3 = x_1(t_1 + 2\theta) = \frac{1}{2}at_1^2 + (v_0 + 2a\theta)t_1 + 2(v_1\theta + a\theta^2)\n\end{cases}\n\Rightarrow\n\begin{cases}\ne_1 = x_2 - x_1 = \frac{1}{2}a\theta^2 + a\theta t_1 + v_0\theta \\
e_2 = x_3 - x_2 = \frac{3}{2}a\theta^2 + a\theta t_1 + v_0\theta\n\end{cases}
$$

$$
\Rightarrow r = e_2 - e_1 = a\theta^2 \tag{cqfd}
$$

### **Exemple 5.4**

- 1. Partant du repos sur un trajet rectiligne, une voiture de masse m = 500 kg acquiert une vitesse de  $v = 20$  m/s après un parcours de 100 m.
	- **a.** Calculer son accélération et préciser la nature du mouvement.
	- **b.** Calculer l'intensité de la force motrice.
- 2. Une voiture de masse  $m = 1$  t roulant à vitesse constante de  $v = 40$  m/s sur une route rectiligne, freine subitement pendant une durée de 2 s.
	- **a.** Calculer son accélération pendant son freinage.
	- **b.** Calculer l'intensité de la force de frottement au cours de ce freinage.
- 3. Le mouvement de translation d'un mobile est déterminé par son diagramme de vitesse cidessous :
- 2. Mouvement rectiligne uniformément accéléré

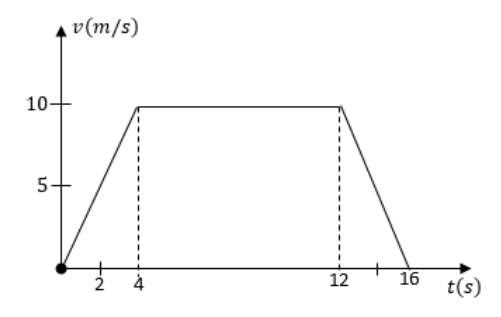

- **a.** Déterminer la nature du mouvement du mobile pour chaque phase.
- **b.** Déterminer l'expression de la vitesse dans chaque phase.
- **c.** Écrire les équations horaires pour chaque phase sachant qu'à l'instant initial  $t = 0$ et  $x_0 = 1$  m.

#### **Solution 5.4**

- 1. mobile  $\{v_0 = 0 \text{ m/s}; t = t_0; v = 20 \text{ m/s}; d$  $=\Delta x= 100 \text{ m}$ ; m = 500 kg}
	- **a.** Calcul de l'accélération

On a : 
$$
\Delta v^2 = 2a\Delta x \implies a = \frac{\Delta v^2}{2\Delta x} = 2
$$
  
m/s<sup>2</sup> : MRUA<sup>2</sup>.

- **b.** Calcul de la force motrice.
	- On  $a : F = ma = 1000 kg = 1$  tonne.
- 2. Voiture  $\{m = 1 \text{ t}; v_0 = 40 \text{ m/s}; t = 2 \text{ s}\}\$ 
	- **a.** Calcul de l'accélération *a* si  $v = 0$ ,  $v_0 =$ 40 m/s et  $\Delta t = 2$  s

$$
\Delta v = a \Delta t \Rightarrow a = \frac{\Delta v}{\Delta t} = -40 \text{ m/s}^2.
$$

**b.** Calcul de la force de frottement *f*

Le solide est soumis à son poids et à la réaction du plan horizontal.

La RFDT est alors :

$$
\vec{R}+\vec{P}=\vec{R}_N+\vec{f}+\vec{P}=m\vec{a}
$$

En projetant cette relation suivant l'axe  $(G,x)$ , on aura :

 $f = -ma = 2.10^4$  N

3. Mouvement de translation d'un mobile défini par un diagramme de phases.

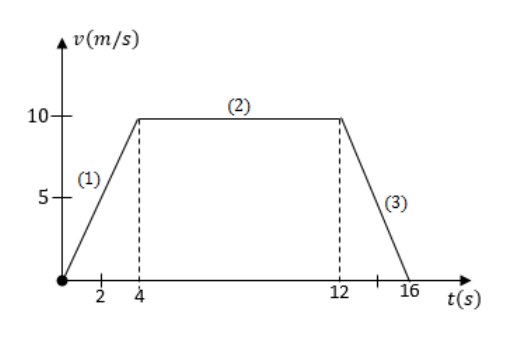

- **a.** Nature du mouvement du mobile pour chaque phase
	- Phase (1) : Mouvement accéléré
	- Phase (2) : Mouvement uniforme
	- Phase (3) : Mouvement ralenti
- **b.** Déterminons l'expression de la vitesse dans chaque phase

D'une manière générale,  $v = kt + b$ 

- Phase (1) :  $k_1 = \frac{\Delta v}{\Delta t}$  $\frac{\Delta v}{\Delta t} = \frac{10}{4}$  $\frac{16}{4}$  = 2,5  $m/s^2$ ; b = 0 m/s  $v=2, 5t$  m/s
- $-$  Phase (2) :  $k_2 = 0$ ;  $v = v_0 = b = 10$ m/s  $v_2 = 10$  m/s
- $-$  Phase  $(3)$ :  $k_3 = \frac{\Delta v}{\Delta t}$  $\frac{\Delta v}{\Delta t} = \frac{-10}{16 - 1}$  $\frac{10}{16 - 12} = -2, 5 \text{ m/s}^2;$  $b = 40$  m/s  $v_3 = -2.5t + 40$  m/s.
- **c.** Déterminons les équations horaires pour chaque phase sachant que à  $t = 0$ ,  $x_0 =$ 1 m.
	- $-$  Phase (1) :  $x_1 = 1,25t^2 + 1$  m
	- $-$  Phase (2) :  $x_2 = 10(t-4) + x_{02}$  m

 $x_{02}(t) = 1,25t^2 + 1$ , cette position correspond à la fin de la phase (1), et à cette fin  $t = 4$  s, on a alors :

 $x_{02} = 1,25(4) + 1 = 21$  m. Donc :

$$
x_2 = 10(t - 4) + x_{02}
$$

 $-$  Phase (3) :  $x_3 = \frac{1}{2}$  $rac{1}{2}a(t-t_3)^2 + v_{03}(t$  $t_3$ ) +  $x_{03}$  m

Déterminons *a*,  $t_3$ ,  $v_{03}$  et  $x_{03}$ 

– Cas de *a*

$$
a = k_3 = -2, 5 \, \text{m/s}^2
$$

– Cas de  $t_3$ 

 $t_3$  correspond à la fin de la phase  $(2)$ , qui marque le début de la phase (3), donc ,  $t_3 = 12$  s.

 $-$  Cas de  $v_{03}$ 

 $v_{03}$  correspond à la vitesse initiale de la phase (3) donc la vitesse de fin de la phase (2), donc  $v_{03} = 10$  m/s

 $-$  Cas de  $x_{03}$ 

 $x_{03}$  marque le début de la phase  $(3)$ donc la fin de la phase  $(2)$  où  $t = 12$ s, donc,

$$
x_{03}(12) = 10(12 - 4) + 21 = 101
$$
 m

Ainsi, on a :

$$
x_3 = -1,25(t-12)^2 + 10(t-12) + 101
$$
  
m

### *Bilingual game*

- Mouvement uniformément varié = *Uniformly varied movement*
- Mouvement uniformément accéléré = *Uniformly accelerated movement*
- Mouvement uniformément ralenti = *Uniformly slow motion*
- Équation horaire ou paramétrique = *Hourly or parametric equation*
- Force de frottement / force motrice = *Friction force* / *force motric*

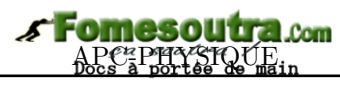

*Séance 2*

### **5.2 Application aux mouvements rectilignes**

### **ACTIVITÉ D'INTÉGRATION**

### *Texte 1*

On abandonne, sans vitesse initiale, d'une hauteur h du sol, un petit caillou de masse m. Au cours de son mouvement, la seule force identifiée est le poids de la pierre et on dit alors que le caillou est en chute libre.

### *Texte 2*

On lâche du somment O d'un plan incliné et sans vitesse initiale, un solide de masse m. Celuici se met aussitôt à dévaler l'inclinaison  $\alpha$  de la pente, jusqu'à atteindre une vitesse  $\vec{v}$  sur son trajet. Le mouvement du solide se fait dans un premier temps sans frottement, puis en présence des frottements, ce qui provoque l'arrêt du solide en un point O distant de *d* de A.

### *En utilisant le texte et vos connaissances, répondez aux questions suivantes ?*

- **a.** Quelle(s) est (sont) la (les) force(s) qui s'exerce(nt) sur le caillou en chute libre?
- **b.** Quelle(s) est (sont) la (les) force(s) qui s'exerce(nt) sur le solide en présence et en absence des frottements ?
- **c.** Pourquoi tout solide lâché dans l'air ou sur le plan incliné a tendance à se mettre en mouvement ?
- **d.** Comment caractérise-t-on un tel mouvement ?
- **e.** Définir chute libre.

*Objectif*

Énoncer les lois de la chute libre.

 Déterminer l'expression de l'accélération d'un mobile en mouvement rectiligne avec ou sans frottement.

### **5.2.1. Chute libre des corps**

### **a) Définition**

- La *chute libre* d'un corps est le mouvement de celui-ci soumis à la seule action de son poids.
- La chute libre est aussi le mouvement de chute d'un corps dans le vide

### **b) Chute des corps dans l'air**

Dans l'aire, en plus du poids  $\vec{P}$ , le corps considéré est soumis à deux forces :

- La *résistance IR* de l'aire du aux frottements dont l'intensité dépend de la forme du corps et de sa vitesse.
- $\bullet$  La *poussée d'Archimède*  $\vec{P}_a$  dont l'intensité dépend du volume V du corps :

 $P_a = \rho.V.g$  ( $\rho$  : masse volumique du corps) (5.13)

### **Remarque.**

Dans l'air, tous les corps n'ont pas le même mouvement de chute.

**■** La poussée d'Archimède  $\vec{P}_a = -\rho V \cdot \vec{g}$  est d'autant plus importante que  $\rho$  est élevée. Elle est dont nettement plus importante dans l'eau que dans l'air.

 La force de pesanteur est l'expression particulière de la force gravitationnelle terrestre pour des corps proches de la Terre.

### **c) Chute des corps dans le vide : Lois de Newton**

Dans un tube cylindrique transparent (*tube de Newton*) (figure ci-dessous) à vide d'air grâce à une pompe, une pierre et une plume d'oiseau, lâchées au même instant, atterrissent au fond du tube au même moment (fig. 5.1.b).

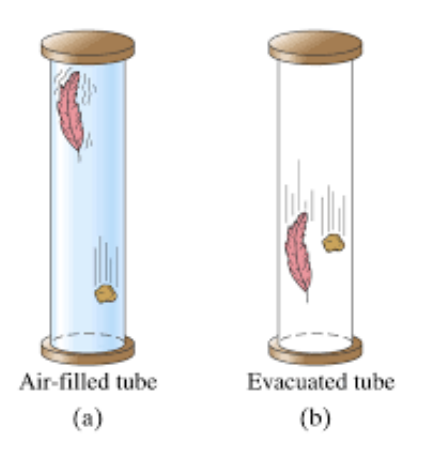

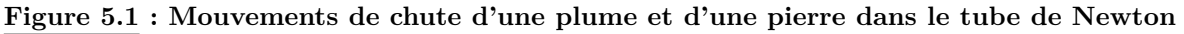

### *Énoncé de la première loi sur la chute libre*

Dans le vide, tous les corps ont le même mouvement de chute.

#### **Remarque.**

- En toute rigueur, la chute libre d'un corps ne peut se faire que dans le vide.
- $\blacksquare$ <br> Les expériences seront faites dans l'air, mais dans certaines conditions :
- on utilisera des corps dense et des formes aérodynamiques appropriées;
- la hauteur de chute sera faible.

#### **d) Les autres lois de la chute libre**

• **Trajectoire et le sens d'un mouvement de chute : 2** *e* **loi**

« *Le mouvement de chute libre sans vitesse initiale d'un corps est de trajectoire rectiligne te verticale, de sens du haut vers le bas.* »

• **La loi des espaces parcourus et des vitesses**

Pour déterminer cette loi, on utilise le dispositif expérimental ci-dessous (fig.5.2).

Une bille d'acier est retenue par l'électroaimant **U**. Pour la libérer, on ouvre le circuit en appuyant sur le bouchon **B**, le chronomètre **C** extrêmement sensible est déclenché automatiquement car son circuit est alors fermé. Il s'arrête (chronomètre) immédiatement dès que la

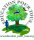

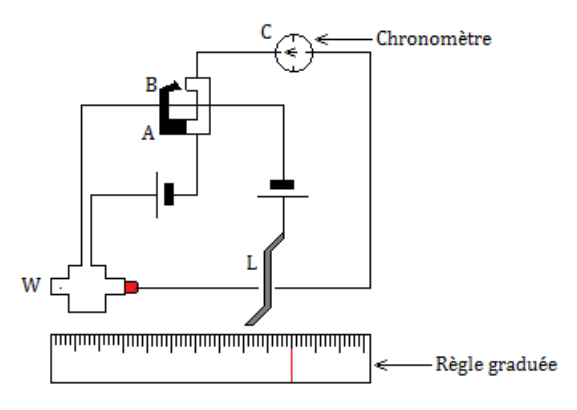

**Figure 5.2 : Dispositif expérimental**

bille tombe sur le levier **L** qui, en se soulevant, ouvre le circuit du chronomètre.

En mesurant la hauteur de chute  $h = f(t)$ , on constate que le rapport  $\frac{h}{t^2}$  $\frac{1}{t^2} = k = cste$  i.e.  $h = kt^2$  ou  $2k = g$  = intensité de l'accélération de la pesanteur.

Les espaces parcourus sont proportionnels au carré des dérivées de leur parcours :

$$
v = gt \tag{5.14}
$$

### **Énoncé de la troisième loi**

La chute libre d'un corps sans vitesse initiale est un mouvement rectiligne uniformément accéléré d'accélération  $\vec{g}$  appelée **accélération de la pesanteur.** 

**Remarque**

 $\blacksquare$  Le champ de pesanteur  $\vec{g}$  peut être considéré comme uniforme au voisinage de la surface de la Terre.

### • **Équation du mouvement de chute libre**

En chute libre, un corps de masse  $m$  n'est soumis qu'à la seule action de son poids  $\vec{P}$ . En appliquant le TCI au solide, on aura :  $\sum \vec{F}_{ext} = m\vec{a} \Rightarrow \vec{g} = \vec{a}$ 

 $\blacksquare$  Chute libre avec vitesse initiale nulle :

$$
- Si le solide descend : \begin{cases} a = g \\ v^2 = 2gz & ; v = gt \\ z = \frac{1}{2}at^2 \end{cases}
$$
(5.15)  

$$
- Si le solide monte : \begin{cases} a = -g \\ v^2 = -2gz & ; v = -gt \\ z = -\frac{1}{2}at^2 \end{cases}
$$
(5.16)

Chute libre avec vitesse initiale verticale non nulle  $\vec{v}_0$ 

$$
\begin{cases}\na = g \\
v = gt - v_0\n\end{cases}
$$
\n
$$
= \frac{1}{2}gt^2 - v_0^2 = 2g(z - z_0)
$$
\n(5.17)\n
$$
= \frac{1}{2}gt^2 - v_0t + z_0
$$
\n
$$
= \frac{1}{2}gt^2 - v_0t + v_0
$$
\n
$$
= \frac{1}{2}gt^2 + v_0
$$
\n(5.18)

#### **Remarque**

Les espaces parcourus par un corps en mouvement de chute libre pendant les intervalles de temps de chute et égaux *θ*, forment une progression arithmétique de raison :

> $r = g\theta^2$ (5.19)

### **Exemple 5.5**

 $\hat{A}$  l'instant  $t = 0$ , on lâche un objet d'un point O (en altitude), origine de l'axe (Oz) descendant. On donne  $g = 9.81$  m.s<sup>-2</sup>.

**a.** Déterminer la loi  $z_1(t)$ .

**b.** À l'instant  $\tau = 1$  s, on lance vers le bas, un autre objet du point O à la vitesse  $v_0 = 4$  m/s. Écrire la deuxième loi de Newton, et l'intégrer pour déterminer la vitesse  $v_2(t)$ : attention, la condition « initiale » à considérer est en $t=\tau$ 

Montrer que l'équation du mouvement peut s'écrire :

$$
z_2(t) = \frac{1}{2}g(t-\tau)^2 + v_0(t-\tau).
$$

**c.** À quel instant les deux objets se rencontrentils ?

#### **Solution 5.5**

.

**a.** La deuxième loi de Newton appliquée au solide montre que :

$$
\begin{cases}\na = g \\
v_1 = gt \\
z_1 = \frac{1}{2}gt^2\n\end{cases}
$$

**b.** La deuxième loi de newton appliquée au solide après un temps  $t = \tau$  montre que :

$$
\begin{cases}\na = g \\
v_2 = gt + A \\
z_2 = \frac{1}{2}gt^2 + v_0t + B\n\end{cases}
$$

Déterminons A et B avec les conditions initiales :

$$
\dot{a} t = \tau, v_2(\tau) = g\tau + A = v_0 \Rightarrow A = v_0 - g\tau
$$

$$
v_2 = gt + v_0 - g\tau = g(t - \tau) + v_0
$$

$$
\hat{a} t = \tau, z_2(\tau) = 0 \text{ soit } v_0 \tau + B = 0,
$$

d'où  $B = -v_0\tau$ 

$$
z_2(t) = \frac{1}{2}g(t-\tau)^2 + v_0(t-\tau)
$$

**c.** Les deux objets vont se rencontrer lorsque  $z_1(t) = z_2(t)$ 

La résolution de l'équation obtenue montre que :

$$
t = \frac{8-g}{2(-g+4)} = 0,16 \text{ s}
$$

### **5.2.2. Mouvements rectilignes avec ou sans frottement sur un plan incliné**

#### **a) Mouvement d'un mobile sur un plan incliné avec frottement**

Un mobile (S) de masse *m* glisse sur un plan incliné à la surface rugueuse formant un angle *α* par rapport au plan horizontal. Les frottements sont donc non négligeables.

**Bilan des forces** 

(S) est soumis à :

- La force de frottement  $\overrightarrow{f}$  colinéaire au vecteur vitesse mais de sens opposé
- La réaction  $\overline{R}_N$  perpendiculaire au plan incliné :  $\overrightarrow{R} = \overrightarrow{R}_N + \overrightarrow{f}$
- Son poids  $\overrightarrow{P}$

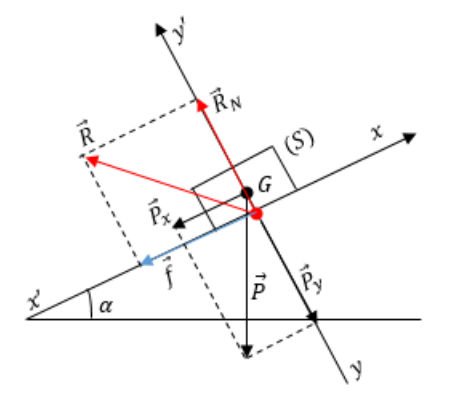

Dans le référentiel de laboratoire supposé galiléen, le TCI s'écrit :

$$
\vec{P} + \vec{R} = m\vec{a} \iff \vec{P} + \vec{R}_N + \vec{f} = m\vec{a}
$$

La projection de cette relation dans le repère  $(0, \vec{i}, \vec{j}, \vec{k})$ permet d'écrire :

$$
\begin{cases}\nmg\sin\alpha - f = ma_x & (xx')\n\\ -mg\cos\alpha + R_N = 0 & (y'y)\n\\ a_z = mg_z = 0 & (zz')\n\end{cases}\n\tag{5.20}
$$
\n
$$
\ddot{x} = a = g\sin\alpha - \frac{f}{m}
$$

Le vecteur accélération est constant, le mouvement est **rectiligne uniformément accéléré** mais si la force des frottements est grande à cause des rugosités de la piste (MRUR), l'accélération s'annule et le solide finit par s'arrêter.

#### *Équation horaire du mouvement*

Conditions initiales: 
$$
\hat{a} \, t = 0 : \overrightarrow{OG} : \begin{cases} x_0 \neq 0 \\ y_0 = 0 \\ z_0 = 0 \end{cases}
$$
;  $\vec{v}_0 : \begin{cases} v_{0x} = v_0 \\ v_{0y} = 0 \\ v_{0z} = 0 \end{cases}$ 

\n
$$
\begin{cases} a = g \sin \alpha - \frac{f}{m} \\ v = \left( g \sin \alpha - \frac{f}{m} \right) t + v_0 \\ x = \frac{1}{2} \left( g \sin \alpha - \frac{f}{m} \right) t^2 + v_0 t + x_0 \end{cases}
$$
\n(5.21)

#### **b) Mouvement d'un mobile sur un plan incliné sans frottement**

Dans le cas où le contact avec le plan est lisse (*utilisation de la table à coussin d'air*), on peut négliger les forces de frottement. Les équations précédentes deviennent :

$$
a = g \sin \alpha \tag{5.22}
$$

L'accélération d'un mobile glissant sans frottement sur un plan incliné est indépendante de la masse, mais seulement de l'angle d'inclinaison et de la valeur **g** de l'intensité de la pesanteur. Les équations horaires du mouvements sont alors :

$$
\begin{cases}\na = g \sin \alpha \\
v = (g \sin \alpha)t + v_0 \\
x = \frac{1}{2} (g \sin \alpha)t^2 + v_0 t + x_0\n\end{cases}
$$
\n(5.23)

### **c**) **Détermination expérimentale** de  $a_G$ ,  $f$ ,  $v_0$

•  $1^{er}$  cas  $v_0 \neq 0$ 

Le tracer de la courbe  $v = f(t)$  donne l'allure d'une droite (fig. 5.3.a)

Montrons que  $v = kt + b$ . Dans l'allure,  $\sqrt{ }$  $\int$  $\overline{\mathcal{L}}$  $k = a = \tan \beta = \frac{\Delta v}{\Delta t}$  $\frac{dS}{dt} = pente$  $b = v|_{t=0} = v_0 =$  ordonnée à l'origine

•  $2^e$  cas  $v_0 = 0$ 

Sachant que  $x=\frac{1}{2}$  $\frac{1}{2}at^2 + x_0$ , on peut tracer la courbe  $x = f(t^2)$ . Montrons que  $x = kt^2 + b$ . Cela montre le tracer de la courbe  $x = f(t^2)$  (fig. 5.3.b) est une droite tels que :

$$
\begin{cases}\nk = \frac{a}{2} = \frac{\Delta x}{\Delta t^2} = pente \\
x_0 = b\n\end{cases}
$$

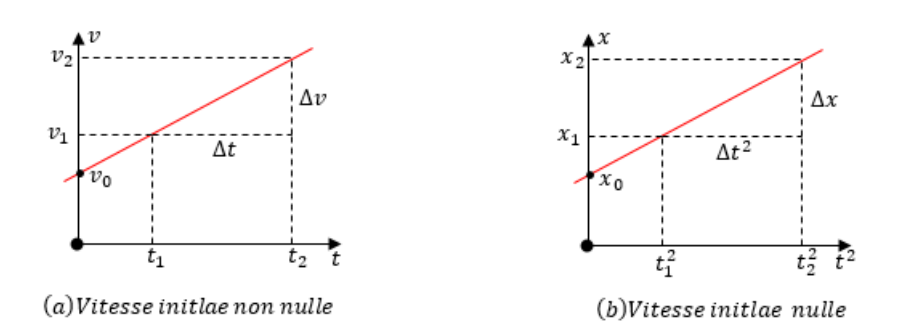

**Figure** 5.3 **:** Courbes  $v = f(t)$  et  $x = f(t^2)$ 

Pour chaque cas, on applique le TCI pour trouver la valeur de la force de frottement :

$$
f = m(-a + g\sin\alpha) \tag{5.24}
$$

et à son poids  $\vec{P}$ .

suivant cet axe :

**c.** Déduisons-en l'accélération *a*.

 $F = ma \Rightarrow a = \frac{F}{A}$ 

 $AN: a = 3.35$  m.s<sup>-2</sup>

**a.** Bilan des forces appliquées au solide

En absence des frottements, le solide est soumis à la réaction normale  $\vec{R}_N$  du plan incliné

**b.** Expression de l'intensité de la résultante **F** des forces **provoquant** le mouvement.

Le solide mouvoit suivant l'axe des x, dont la résultante sera égale à la projection du poids

 $F = P_x = mg \sin \alpha = 150,83 \text{ N}$ 

 $\frac{1}{m} = g \sin \alpha$ 

#### **Exemple 5.6**

Un patineur dévale une piste inclinée de 20◦ par rapport à l'horizontale. La masse du sportif et de son équipement est  $m = 45$  kg. On néglige les frottements et la résistance de l'air.

- **a.** Faire le bilan des forces appliquées au patineur.
- **b.** Déterminer l'expression et l'intensité de la résultante des forces provoquant le mouvement.
- **c.** Déduire l'accélération de son centre d'inertie.

**Solution 5.6**

#### *Jeu bilingue*

- Chute libre = *Free fall*
- Accélération de la pesanteur = *Gravity acceleration*
- 
- 

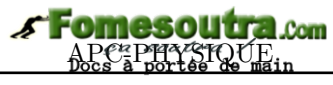

*Séance 3*

### **5.3 Application aux mouvements plans**

### **ACTIVITÉ D'INTÉGRATION**

### *Texte N<sup>o</sup> 1*

Une petite grenouille de masse *m*, bondit de son nénuphar à un autre situé dans le même plan d'eau avec une vitesse initiale  $v_0$  faisant un angle  $\alpha$  avec le plan de l'eau (fig.a).

### *Texte N<sup>o</sup> 2*

Lors de l'ouverture d'une bouteille de champagne, le bouchon décolle de la bouteille avec une vitesse  $v_0$  faisant un angle  $\alpha$  avec l'horizontale du sommet de la bouteille (fig.b).

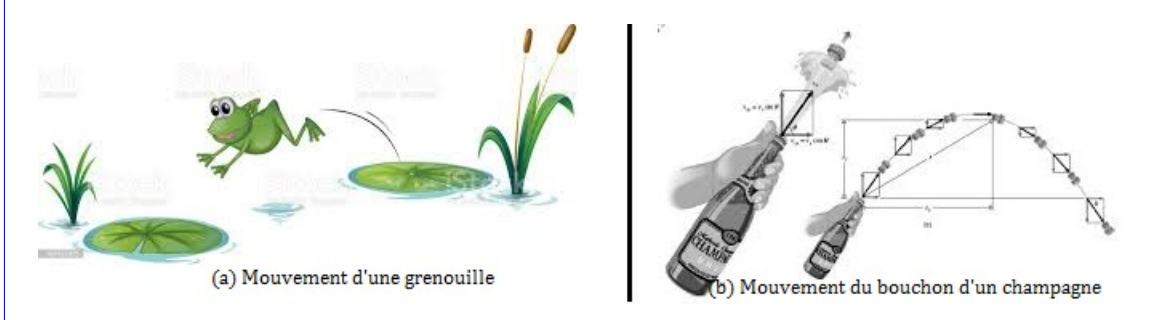

- **1.)** Quel est le mouvement commun entre la grenouille et le bouchon du champagne ?
- **2.)** L'allure de la trajectoire dépend-elle de la masse du projectile ?
- **3.)** On définit l'équation de la trajectoire des deux projectiles par :

$$
y(x) = -\frac{1}{2} \frac{g}{v_0^2 \cdot \cos^2\alpha} x^2 + x \tan\alpha + y_0
$$

- **a.** Cette équation traduit (choisir la bonne réponse) un mouvement : rectiligne hyperbolique - parabolique - elliptique.
- **b.** Définir chaque terme de cette équation.
- **c.** À partir de cette équation, dites comment trouver la position *y<sup>F</sup>* la plus haute de la trajectoire.
- **d.** À partir de cette équation, dites comment trouver le point de chute  $x_p$  soit de la grenouille, soit du bouchon du champagne.
- **e.** Quel nom donne-t-on à  $y_F$  et à  $x_p$ ? Proposer alors une définition de  $y_F$  et celle de  $x_p$ .

*Objectif*

Caractériser le mouvement :

- d'un projectile dans un champ de pesanteur uniforme.
- d'un mobile sans frottement sur un plan incliné.
- d'une particule chargée dans un champ électrique uniforme.

### **5.3.1. Mouvement d'un projectile dans un champ de pesanteur uniforme**

Lançons à partir d'un point M<sub>0</sub>, un solide de masse m et de centre d'inertie G situé à une côte (altitude), avec une vitesse initiale  $\vec{v}_0$  faisant un angle  $\alpha$  avec l'horizontale.

### **a- Équation paramétrique du mouvement**

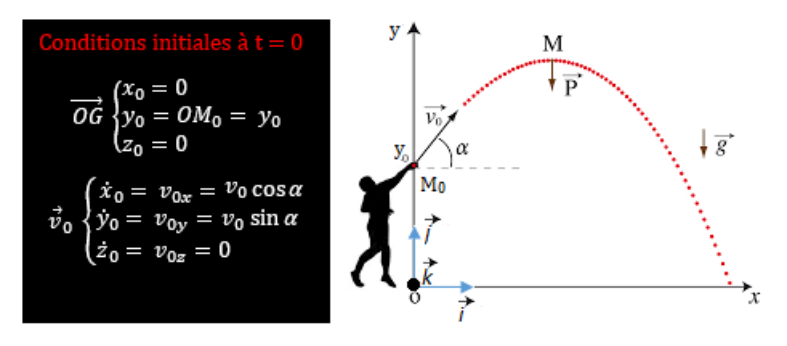

**Figure 5.4 : Conditions initiales et figure illustrative**

Nous supposons que les forces de frottement et la résistance de l'air sont négligeables.

- Système : solide G de masse *m* ; Référentiel : TSG <sup>3</sup>
- Force(s) extérieure(s) : le poids  $\vec{P}$
- TCI :  $\sum \vec{F}_{ext} = \vec{P} = m\vec{a} \Rightarrow \vec{g} = \vec{a}$

Par projection sur les axes  $(0; \vec{i}; j; \vec{k})$ , on a :

$$
\vec{g} \begin{cases}\ng_x = 0 \\
g_y = -g \\
g_z = 0\n\end{cases}\n\vec{a} \begin{cases}\na_x = g_x = 0 \\
a_y = g_y = -g \\
a_z = g_z = 0\n\end{cases}\n\vec{v} \begin{cases}\nv_x = v_{0x} = v_0 \cos \alpha \\
v_y = -gt + v_{0y} = -gt + v_0 \sin \alpha \\
v_z = v_{0z} = 0\n\end{cases}
$$
\n
$$
\vec{O}\vec{G} \begin{cases}\nx(t) = (v_0 \cos \alpha)t + x_0 \\
y(t) = -\frac{1}{2}gt^2 + (v_0 \sin \alpha)t + y_0 \\
z(t) = z_0\n\end{cases}
$$

Or  $x_0 = z_0 = 0$  et  $y_0 = h \neq 0$ , donc:

$$
\overrightarrow{OG} \begin{cases}\nx(t) = (v_0 \cos \alpha)t & (1) \\
y(t) = -\frac{1}{2}gt^2 + (v_0 \sin \alpha)t + h & (2) \\
z(t) = 0\n\end{cases}
$$

– *z* = 0 quelque soit *t* : le mouvement se fait dans le plan verticale *xOy*

– le mouvement de G est uniforme suivant *Ox* mais uniformément varié suivant *Oy*.

### **b- Équation de la trajectoire**

Pour cela, il suffit d'éliminer le paramètre temps *t*. Dans  $(1), t = \frac{x}{\sqrt{2}}$  $\frac{w}{v_0 \cos \alpha}$  (3). Introduisons (3) dans  $(2)$ , on obtient :

$$
y(x) = -\frac{1}{2} \frac{g}{v_0^2 \cos^2 \alpha} x^2 + x \tan \alpha + h
$$
 (5.25)

L'équation de la trajectoire (5.25), est celle d'une *parabole* d'équation générale  $y = ax^2 + bx + c$ .

- Pour  $y_0 = h = 0$ , 1 2 *g*  $\frac{g}{v_0^2 \cos^2 \alpha} x^2 + x \tan \alpha$  (5.26)
- Pour donner une condition à l'angle de tir  $\alpha$  et  $\vec{v}_0$  pour que le projectile tombe en un point précis, il faut résoudre l'équation du second degré en tan $\alpha$  en imposant  $\Delta \geq 0$ .

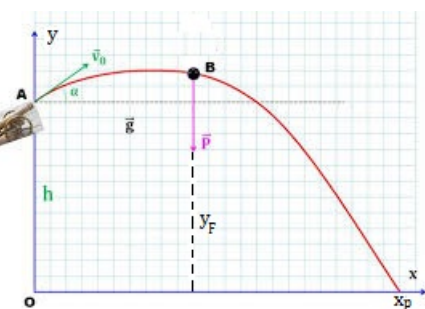

**Fomesout** 

Com

**Figure 5.5 : Schéma de mise en relief de la flèche** *y<sup>F</sup>* **et de la porté** *x<sup>p</sup>*

### **c- La flèche** *y<sup>F</sup>*

La flèche correspond à l'altitude maximale : la composante verticale de la vitesse  $(\vec{v}_y)$  est nulle :

 $\sqrt{ }$  $\int$ 

 $\overline{\mathcal{L}}$ 

$$
\frac{dy}{dt} = 0
$$
  
\n
$$
\frac{dy}{dx} = 0
$$
\n(5.27)

• 
$$
1^{\text{ère}} \text{ méthode : } \frac{dy}{dx} = 0
$$
  
\n
$$
y = -\frac{gx^2}{2v_0^2 \cos^2 \alpha} + x \tan \alpha \quad ; \quad \frac{dy}{dx} = -\frac{gx_F}{v_0^2 \cos^2 \alpha} + \tan \alpha = 0
$$
\n
$$
x_F = \frac{v_0^2}{g} \times \tan \alpha \times \cos^2 \alpha
$$
\n
$$
= \frac{v_0^2}{g} \times \frac{\sin \alpha}{\cos \alpha} \times \cos^2 \alpha
$$
\n
$$
= \frac{v_0^2}{g} \times \sin \alpha \cos \alpha \quad \text{or} \quad \sin 2\alpha = 2 \sin \alpha \cos \alpha
$$
\n
$$
\Rightarrow \qquad x_F = \frac{v_0^2 \sin \alpha \cos \alpha}{g} = \frac{v_0^2 \sin 2\alpha}{2g} \tag{5.28}
$$

 $a$ *insi*,  $y_F = y_{max} = -\frac{gx_F^2}{2\pi^2}$  $\frac{3\alpha_F}{2v_0^2\cos^2\alpha}$  +  $x_F \tan \alpha + h$ ,

$$
y_F = \frac{v_0^2 \sin^2 \alpha}{2g} + h \tag{5.29}
$$

Si 
$$
y_0 = h = 0
$$
, alors (5.29) devient,  $y_F = \frac{v_0^2 \sin^2 \alpha}{2g}$  (5.30)

• 
$$
2^e
$$
 méthode :  $\frac{dy}{dt} = 0$   
\n
$$
y = -\frac{1}{2}gt^2 + (v_0 \sin \alpha)t + h(\star) \quad ; \quad \frac{dy}{dt} = -gt_F + v_0 \sin \alpha = 0, \text{ donc},
$$
\n
$$
t_F = \frac{v_0 \sin \alpha}{g}
$$
\n(5.31)

En introduisant (5.31) dans  $(\star),$  on obtient :

$$
\begin{cases}\n y_F = \frac{v_0^2 \sin^2 \alpha}{2g} + h \\
 x_F = (v_0 \cos \alpha) t_F\n\end{cases}
$$
\n(5.31)

<sup>3.</sup> terrestre supposé galiléen
# Fomesoutra

• Vitesse de la flèche *v<sup>F</sup>*

$$
v_F \begin{cases} \dot{x}_F = v_{0x} = v_0 \cos \alpha \\ \dot{y}_F = 0 \\ \dot{z}_F = 0 \end{cases} \Rightarrow v_F = v_0 \cos \alpha \tag{5.32}
$$

#### **Remarque**

La flèche est maximale quand  $\sin \alpha = 1$  i.e.  $\alpha = \frac{\pi}{2}$  $\frac{\pi}{2}$  (tir vertical)

$$
(y_F)_{max} = \frac{v_0^2}{2g} + h
$$
\n(5.33)

#### **d- La portée horizontale** *x<sup>p</sup>*

Elle correspond au point de chute sur le plan horizontal  $(y_p = 0)$ .

• Cas où  $y_p = 0$ 

$$
-\frac{g}{2v_0^2 \cos^2 \alpha} x_p^2 + x_p^2 \tan \alpha = 0
$$
  

$$
x_p \left( -\frac{g}{2v_0^2 \cos^2 \alpha} x_p + \tan \alpha \right) = 0
$$
  

$$
\begin{cases} x_p \neq 0 \\ x_p = \frac{v_0^2 \sin 2\alpha}{g} = 2x_F \end{cases}
$$
(5.34)

Pour une portée maximale,  $\sin 2\alpha = 1$  i.e.  $\alpha = \frac{\pi}{4}$  $\frac{\pi}{4}$  et,

$$
(x_p)_{max} = \frac{v_0^2}{g}
$$
\n(5.35)

- Dans le cas où  $y_0 \neq 0$ , on factorise l'équation  $y(x = x_p) = 0$  à l'aide du discriminant.
- Pour une vitesse initiale de tir donné, deux angles permettent d'atteindre la même portée horizontale :  $\alpha$  et  $\frac{\pi}{6}$  $\frac{\pi}{2} - \alpha$ .

La trajectoire la plus basse correspond au tir tendu et celle la plus haute correspond au tir en cloche. (voir figure 5.6)

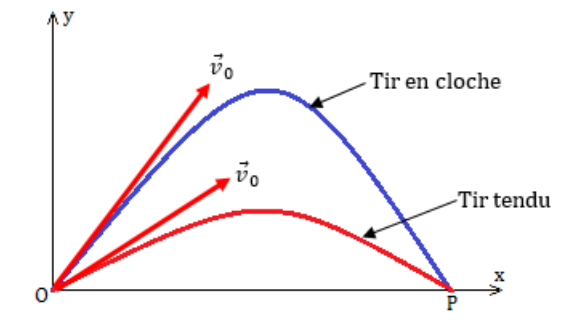

**Figure 5.6 : Tire en cloche et tir tendu**

• Pour le lancement des fusées, il faut tenir compte des forces de frottement et de la variation du poids en fonction de l'altitude.

#### $New School$

#### **5.3.2. Mouvement parabolique d'un mobile sans frottement sur un plan incliné**

Un mobile est lancé sur une table à coussin d'air incliné d'un angle *β* avec l'horizontale. La vitesse initiale  $\vec{v}_0$  est contenue dans le plan de la table et faisant un angle  $\alpha$  avec la direction horizontale.

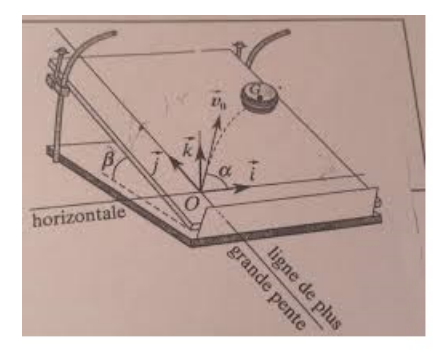

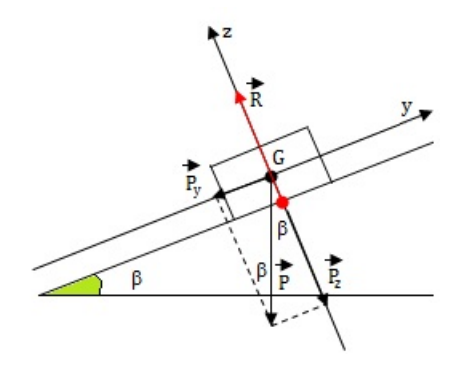

**Figure 5.7 : Schémas de mise en évidence**

- Système : mobile de masse *m*
- Référentiel : terrestre supposé galiléen
- Bilan des forces :  $\sqrt{ }$  $\left\vert \right\vert$  $\mathcal{L}$  $\vec{P}$  : poids du mobile  $\vec{R}$  : réaction du PI

$$
\bullet\ \mathrm{TCI} : \mathbf{\tilde{P}} + \mathbf{\tilde{R}} = \mathbf{m}\mathbf{\tilde{a}}
$$

$$
\text{Projection}: \vec{P}: \begin{cases} P_x = 0 \\ P_y = -P\sin\beta \\ P_z = -P\cos\beta \\ R_z = R \end{cases} \vec{R}: \begin{cases} R_x = 0 \\ R_y = 0 \\ R_z = R \end{cases} \vec{a}: \begin{cases} a_x = 0 \\ a_y = -g\sin\beta \\ a_z = 0 \end{cases}
$$

$$
\begin{cases} a_y = -g\sin\beta \\ R = mg\cos\beta \end{cases} \tag{5.36}
$$

$$
\vec{v}_0 : \begin{cases}\nv_{0x} = v_0 \cos \alpha \\
v_{0y} = v_0 \sin \alpha \\
v_z = 0\n\end{cases} \quad \vec{v} : \begin{cases}\nv_x = v_{0x} = v_0 \cos \alpha \\
v_y = (-g \sin \beta)t + v_0 \sin \alpha \\
v_z = 0\n\end{cases} \quad \overrightarrow{OG} : \begin{cases}\nx = (v_0 \cos \alpha)t \\
y = -\frac{1}{2}(g \sin \alpha)t^2 + (v_0 \sin \alpha)t \\
z = 0\n\end{cases}
$$

*Équation de la trajectoire*

$$
y = -\frac{1}{2} \frac{g \sin \beta}{v_0^2 \cos^2 \alpha} x^2 + x \tan \alpha \tag{5.37}
$$

*Le mouvement du centre d'inertie d'un solide lancé avec une vitesse initiale sur une table à coussin d'air, incliné, est un mouvement parabolique.*

#### **5.3.3. Mouvement d'une particule chargée dans un champ électrique uniforme**

Considérons un champ électrique  $\vec{E}$  produit par deux plaques parallèles  $P_1$  et  $P_2$  au sein desquelles règne une différence de potentielle (ddp)  $u = V_{P1} - V_{P2}$ . Une particule de charge q est lancée dans ce champ à partir d'un point avec une vitesse initiale  $\vec{v}_0$ . La particule, soumise à la force électrique  $\vec{F} = q\vec{E}$ , peut être accélérée ou ralentie.

Le poids de la particule sera négligeable devant la force électrique.

# a- **Cas** où  $\vec{v}_0$  est colinéaire à  $\vec{E}$  (accélération)

• Système : particule chargée

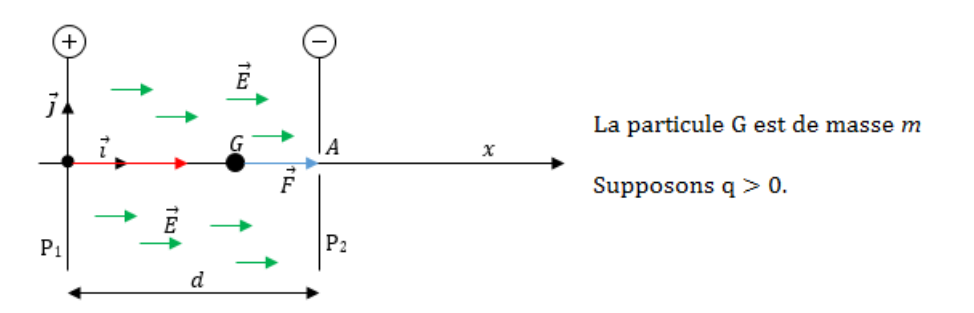

**Figure 5.8 : Schéma illustratif**

- Référentiel : laboratoire supposé galiléen
- Bilan :  $\vec{F}$  force électrique (P  $\ll$  F)
- TCI :  $\vec{F} = q\vec{E} = m\vec{a}$   $\Rightarrow$   $\vec{a} = \frac{q}{r}$  $\frac{q}{m}\vec{E}$

$$
\vec{a} \begin{cases}\n a_x = \frac{q}{m}E \\
 a_y = 0 \\
 a_z = 0\n\end{cases}\n\qquad\n\vec{E} \begin{cases}\n E_x = E \\
 E_y = 0 \\
 E_z = 0\n\end{cases}\n\qquad\n\vec{v}_0 \begin{cases}\n v_{0x} = v_0 \\
 v_{0y} = 0 \\
 v_{0z} = 0\n\end{cases}\n\qquad\n\vec{O}\vec{G}_0 \begin{cases}\n x_0 = 0 \\
 y_0 = 0 \\
 z_0 = 0\n\end{cases}
$$
\n
$$
\vec{a} \begin{cases}\n a_x = \frac{q}{m}E \\
 a_y = 0 \\
 a_z = 0\n\end{cases}\n\qquad\n\qquad\n\begin{cases}\n v_x = \left(\frac{qE}{m}\right)t + v_o \\
 v_y = 0 \\
 v_z = 0\n\end{cases}\n\qquad\n\qquad\n\begin{cases}\n x = \frac{1}{2} \left(\frac{qE}{m}\right)t^2 + v_0t + \frac{x_0}{0} \\
 y = 0 \\
 z = 0\n\end{cases}
$$

Le mouvement de la particule est uniformément varié suivant l'axe (*Ox*).

– l'équation de la trajectoire :  $\sqrt{ }$  $\left| \right|$  $\mathcal{L}$  $y = 0$  $z = 0$ 

– vitesse de la particule à la sortie du champ (en A) :

$$
\begin{cases}\nv_A^2 - v_0^2 = 2a(x_A - x_0) = 2.a.d = 2\frac{qE}{m}.d \\
v_A = \sqrt{v_0^2 + 2\frac{qE}{m}d}\n\end{cases}
$$
\n(5.38)

D'après le théorème de l'énergie cinétique (TEC), on a :

$$
E_{CA} - E_{CO} = \frac{1}{2}mv_A^2 - \frac{1}{2}mv_0^2 = W(\vec{F}_{ext})
$$
  
=  $\vec{F}.\overrightarrow{OA}$   
=  $q.\overrightarrow{E}.\overrightarrow{OA}$   
=  $q.(V_O - V_A)$   
=  $q.(V_{P1} - V_{P2})$   
=  $qu = q.E.d$ 

$$
v_A = \sqrt{v_0^2 + \frac{2.q.u}{m}} = \sqrt{v_0^2 + \frac{2.q.E}{m}d}
$$

**b**- **Cas** où  $\vec{v}_0$  **est orthogonale**  $\hat{a} \times \vec{E}$  (déviation)

- L : longueur des armatures
- *d* : distance entre les armatures *L*

$$
-OI = IO_1 = \frac{L}{2}
$$

#### – D : distance entre les armatures et l'écran

Considérons une particule de charge  $q > 0$  et de masse  $m$  se déplaçant entre A et C d'un condensateur.

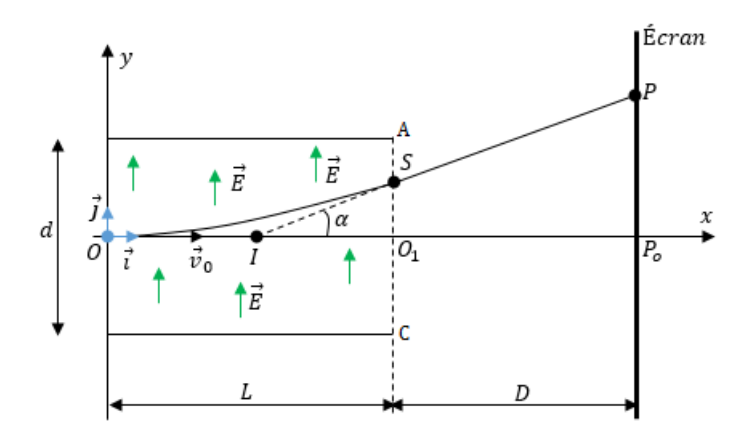

**Figure 5.9 : Dispositif expérimental**

# • *Étude du mouvement*

La particule est soumise à la seule action de la force électrique :  $\vec{F} = q\vec{E}$  (F  $\gg$  P)

$$
\vec{E} : \begin{cases} E_x = 0 \\ E_y = E \end{cases} \qquad \vec{v}_0 : \begin{cases} v_{0x} = v_0 \\ v_{0y} = 0 \end{cases} . \text{ D'après le TCI, on a :}
$$

 $\sum \vec{F}_{ext} = \vec{F} = q\vec{E} = m\vec{a}$ , suivant  $(Oxy)$ , on a :

$$
\vec{a} : \begin{cases} a_x = 0 \\ a_y = \frac{qE}{m} \end{cases} \qquad \vec{v} : \begin{cases} v_x = v_0 \\ v_y = \left(\frac{qE}{m}\right)t + \underbrace{v_y}_{0} \end{cases} \qquad \overrightarrow{OG} : \begin{cases} x = v_0t \\ y = \frac{1}{2}\left(\frac{qE}{m}\right)t^2 + \underbrace{y_0}_{0} \end{cases}
$$

L'équation de la trajectoire est alors,

$$
\begin{cases}\nt = \frac{x}{v_0} \\
y = \frac{q.E}{2.m.v_0^2}.x^2\n\end{cases}
$$
\n(5.39)

Cette équation est de la forme  $y = kx^2$  i.e. celle d'une **parabole**.

#### • *Déviation angulaire α*

La déviation angulaire infligée à la particule par le champ électrique  $\vec{E}$ , est l'angle  $\alpha$  entre les vitesses à l'entrée et la sortie du champ.

tan *α* est le coefficient directeur (pente) de la tangente à la trajectoire au point S d'abscisse

 $x_S = L$ 

$$
\tan \alpha = \left(\frac{dy}{dx}\right)_s = y'(x)|_{x=L} = \frac{q.u.x_s}{m.d.v_0^2}
$$

$$
\tan \alpha = \frac{q.u.L}{m.d.v_0^2} = \frac{q.E.L}{m.v_0^2}
$$
(5.40)

*Coordonnées du point de sortie S*

$$
y_s = y(x = L) = \frac{q.u.L^2}{2.m.d.v_0^2} = \frac{q.E.L^2}{2.m.v_0^2}
$$

$$
S : \begin{cases} x_s = L = v_0.t_s \\ y_s = \frac{q.u}{2.m.d.v_0^2}L^2 = \frac{q.E}{2.m.v_0^2}L^2 \\ v_s = \frac{q.u.t_s}{m.d} = \frac{q.u}{m.d.v_0}L \end{cases}
$$
(5.41)

#### • *Déflexion électrique ou électrostatique*

C'est l'ordonnée du point d'impact P sur l'écran :  $y_p = \overline{P_0 P}$ 

Dans le triangle IPP<sub>0</sub> de la figure 5.9, on a : tan  $\alpha = \frac{y_p}{\sqrt{D}}$  $\frac{y_p}{IP_0} = \frac{P_0 P}{IP_0}$  $\frac{P_0 P}{\overline{IP}_0}$   $\Rightarrow$   $P_0 P = IP_0 \tan \alpha$ 

Or,  
\n
$$
\sqrt{IP_0 = \frac{L}{2} + D}
$$
\n
$$
\tan \alpha = \frac{q.u.L}{m.d.v_0^2}
$$
\n
$$
\Rightarrow \qquad \overline{P_0P} = y_p = \left(\frac{L}{2} + D\right) \left(\frac{q.L}{m.d.v_0^2}\right) u = k.U_{AC}
$$
\n(5.42)

La déflexion électrique  $\overline{P_0P}$  est donc proportionnelle à la tension  $U_{AC} = u$  appliquée entre les armatures A et C.

#### • *Application*

La déflexion électrique peut être mise en profil dans les appareils tels que les oscilloscopes électriques permettant de mesurer les tensions électriques maximales, les déphasages entre les tensions...

La mesure de la déflexion permet aussi de déterminer la charge massique **q**  $\frac{4}{m}$  d'une particule. Cette propriété est utilisée dans les dispositifs permettant de séparer les particules de même vitesse initiale mais de charges massiques différentes.

• *Principe de fonctionnement d'un oscilloscope électrique* L'oscilloscope comporte un tube cathodique, constitué d'un canon à électrons, d'un dispositif de déviation et d'un écran fluorescent (EF).

Dans le canon à électrons, les électrons sont émis par un filament chauffé et captés par la cathode grâce à un champ électrique. Ces électrons sont ensuite accélérés par l'anode grâce toujours à un champ électrique.

Un trou percé dans l'anode leur permet d'arriver entre deux paires de plaques de déflexion horizontales Y' et Y et verticales X' et X.

Lorsqu'un faisceau d'électrons arrive sur l'écran, il provoque l'apparition d'une tâche lumineuse

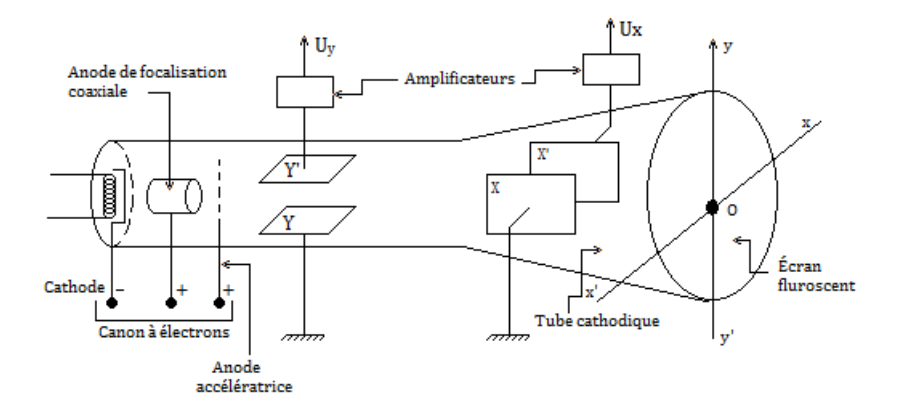

**Figure 5.10 : Schéma de principe d'un oscilloscope**

appelée **spot**.

Les coordonnées  $x$  et  $y$  du spot sur l'écran sont proportionnelles aux tensions  $U_x$  et  $U_y$  :

$$
\begin{cases}\nx = kU_x \\
y = k'U_y\n\end{cases}
$$
\n(5.43)

Les grandeurs  $\frac{1}{k}$  et  $\frac{1}{k}$  $\frac{1}{k'}$  sont appelées *sensibilités* notées **S**.

Pour un étalonnage approprié, la mesure de *y* permet de déterminer la tension de sortie verticale **U<sup>v</sup>** et l'oscilloscope joue le rôle de voltmètre délivrant la valeur maximale de la tension.

Les plaques verticales sont soumises à une tension horizontale en dent de scie (**Uh**) de période **T** dite **tension de balayage** :  $U_h = at$  où  $t =$  temps et  $a =$  constante,  $x = kt$ .

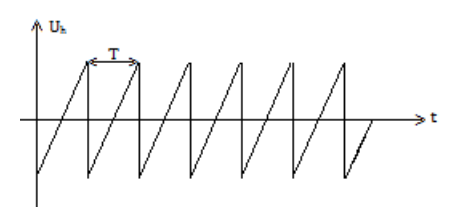

**Figure 5.11 : Tension périodique appliquée aux plaques horizontales**

On peut donc conclure que le faisceau d'électrons, tout en déplaçant verticalement, se déplace aussi horizontalement de façon uniforme grâce à un dispositif de balayage ou **base de temps**.

#### *Lecture sur un oscilloscope*

$$
U_{max} = \text{tension maximale} = S.Y \text{ avec }\begin{cases} S : \text{sensibilité verticale en } V/div \\ Y : \text{lecture ou amplitude en } div \end{cases} \tag{5.44}
$$

 $\sqrt{ }$  $\int_{-b}^{T}$  : période du signal en *s* 

$$
T = bx \text{ avec }\begin{cases} b : \text{coefficient du balayage en s/div ou ms/div ou ns/div} \\ x : \text{ lecture en divisions (div)} \end{cases} \tag{5.45}
$$

#### *Jeu bilingue*

- sensibilité = *sensibility*
- écran fluorescent = *fluorescent screen*
- tension = *voltage*

# **5.4 Exercices**

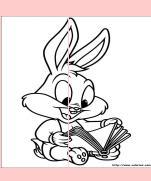

#### **EXERCICES DE LA LEÇON 7 : APPLICATIONS DES LOIS DE NEWTON À L'ÉTUDE DE QUELQUES MOUVEMENTS DANS UN CHAMP UNIFORME**

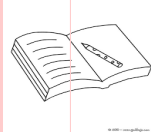

# **PARTIE A : ÉVALUATION DES RESSOURCES**

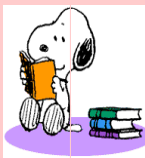

# **EXERCICE 1 : ÉVALUATION DES SAVOIRS**

- Questions de cours
	- **a-** L'allure de la trajectoire dépend-elle de la masse du projectile ?
	- **b-** Quelle composante de la vitesse s'annule au sommet de la trajectoire parabolique d'un projectile ?
	- **c-** Les équations horaires paramétriques du mouvement d'un projectile contiennentelle plus, ou moins d'informations que l'équation cartésienne de sa trajectoire ?
	- **d-** Peut-on lancer un projectile dans un champ de pesanteur uniforme de telle sorte que sa trajectoire ne soit ni parabolique, ni rectiligne ?
	- **e-** Si la vitesse initiale d'un projectile en chute libre est nulle, quelle est la même forme de sa trajectoire ?
	- **f-** Définir : chute libre ; mouvement rectiligne; mouvement plan; flèche; portée; déflexion électrique.
	- **g-** Donner les paramètres cinématiques d'un mouvement de chute libre verticale avec vitesse initiale orientée vers le haut.
	- **h-** Citer deux applications de la déflexion électrique.
	- **i-** Expliquer le principe de fonctionnement d'un oscilloscope.
	- **j-** Définir un mouvement rectiligne uniformément varié et donner ses paramètres cinématiques.
- **2-** Dans un mouvement de chute libre sans vitesse initiale, les équations du mouvement s'écrivent :

$$
\begin{cases} v_z = gt \\ z = \frac{1}{2}gt^2 + z_0 \end{cases}
$$

- **a-** Dans quel sens est orienté l'axe z'z
- **b-** Préciser la signification de chaque grandeur et dire si elle est algébrique ou non.
- **3-** À partir des équations horaires d'un mouvement rectiligne uniformément varié, retrouver la relation :  $v^2 - v_0^2 = 2a(x - x_0)$
- **4-** Question à choix multiple
	- **4.1.** L'expression de la portée horizontale est :

(a) 
$$
\frac{v_0^2 \sin^2 \alpha}{g}
$$
 (b)  $\frac{v_0^2 \sin 2\alpha}{g}$   
(c)  $\frac{v_0^2 \sin^2 \alpha}{2g}$ 

- **4.2.** La déflexion électrique double si l'on double la valeur de :
	- **a.** la vitesse initiale de la particule
	- **b.** la tension entre les armatures
	- **c.** la distance entre les armatures.
- **4.3.** Dans un mouvement de chute libre, la seule force considérée est :
	- **a.** La résistance de l'air
	- **b.** le poids de l'objet en chute
	- **c.** la poussée d'Archimède.
- **4.4.** Une pomme tombe sans vitesse initiale d'une branche située à 3,2 m du sol. La durée de chute et la vitesse d'arrivée au sont respectivement :
	- **a.** 810 ms et 7,94 m/s
	- **b.** 7,94 m/s et 810 ms
- **c.** 810 m/s et 7,94 ms
- **4.5.** La trajectoire décrite par une grenouille pour aller d'un nénuphar à l'autre est :

**a.** rectiligne

- **b.** parabolique
- **c.** hyperbolique.
- **4.6.** L'accélération d'un mobile glissant sans frottement sur un plan incliné a pour valeur :
	- (a) *g.* cos *α* (b) *g.*tan *α*
	- $(c) q$ . cos  $\alpha$
- **4.7.** Une pomme de 500 g et une bille de 40 g sont lâchées au sommet d'une colline lisse inclinée d'un angle *β* = 65◦ par rapport à l'horizontale. Alors, après 10 s de leur parcours, on constate que :
	- **a.** la pomme va plus vite que la bille
	- **b.** la bille va plus vite que la pomme
	- **c.** la pomme et la bille ont même vitesse et accélération.
- **5-** Vrai ou faux
	- **a.** La trajectoire d'un mobile dépend du référentiel considéré.
	- **b.** Le vecteur vitesse est toujours tangent à la trajectoire.
	- **c.** Un mouvement est dit uniforme si sa trajectoire est une droite.
	- **d.** Si l'angle entre le vecteur accélération et le vecteur vitesse est obtus, le mouvement est accéléré.
	- **e.** Un corps en chute dans le vide est soumis à la seule action de son poids.
	- **f.** Dans un mouvement descendant de chute libre, les vecteurs vitesse et accélération ont le même sens.
	- **g.** La flèche est l'abscisse du point d'altitude maximale de la trajectoire d'un projectile.
	- **h.** L'intensité du vecteur champ de pesanteur croît avec l'altitude.
	- **i.** La portée horizontale est l'abscisse de l'intersection de la trajectoire du mobile avec l'axe des abscisses.
	- **j.** Le théorème du centre d'inertie n'est pas valable dans le repère intrinsèque de Fresnet.
	- **k.** Tous les corps ont le même mouvement de chute dans le vide.
	- **l.** La résistance de l'air est une force qui influence l'accélération en chute libre.
- **m.** Le vecteur vitesse d'un mouvement uniformément ralenti est orienté dans le sens contraire du mouvement.
- **n.** La déflexion électrique et la déviation angulaire dépendent principalement de la tension appliquées entre les armatures.
- **o.** Les objets lourds tombent en chute libre plus rapidement que les objets légers dans le vide.
- **p.** L'accélération d'un objet en mouvement de chute libre dépend de sa masse.
- **q.** Dans un mouvement de chute libre parabolique, la projection du centre d'inertie G sur un axe horizontal a un mouvement rectiligne uniformément accéléré.
- **r.** À la sortie du champ électrique, la trajectoire d'une particule devient parabolique.
- **s.** L'ordonnée du spot sur l'écran d'un oscilloscope est proportionnelle à la tension appliquée entre les plaques verticales.
- **t.** Le mouvement dans un champ électrique uniforme stationnaire sans champ magnétique est analogue à celui d'une chute libre.
- **6-** Voici les courbes résultants de plusieurs travaux pratiques menés par les élèves d'une Terminale scientifique :

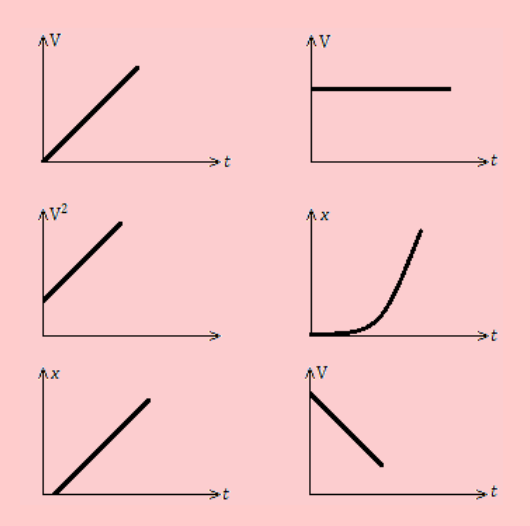

Dire, en justifiant, celle(s) qui correspond(ent) à un mouvement :

- **a.** uniforme ;
- **b.** uniformément accéléré ;
- **c.** uniformément ralenti ;
- **d.** de chute libre verticale.
- **7-** Démontrer que pour une MRUV d'accélération *a*, les espaces parcourus pendant les intervalles de temps successifs égaux *θ* forment une progression arithmétique de raison  $r = a\theta^2$ .

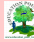

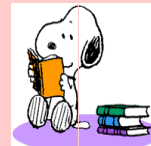

# **EXERCICE 2 : APPLICATION DES SAVOIRS**

# Exercice 1.

Les équations paramétriques d'un mobile sont (en cm) :

$$
\begin{cases}\nx(t) = 2t \\
y(t) = \frac{1}{2}t^2 \\
z(t) = 0\n\end{cases}
$$

- **1.1.** Le mouvement du mobile est-il plan ? Pourquoi ?
- **1.2.** Déterminer le module du vecteur vitesse du mobile à l'instant *t*.  $AN : t = 0$ .
- **1.3.** Déterminer le vecteur accélération à un instant *t* quelconque. Conclure.
- **1.4.** Quelle l'équation de la trajectoire de ce mobile ?

Exercice 2.

L'équation paramétrique d'un mobile en mouvement rectiligne est en mètre :

$$
x = \frac{1}{2}t^2 + 2t + 1
$$

**2.1.** Quelle est l'équation de sa trajectoire ?

- **2.2.** Déterminer :
	- la position initiale du mobile ( $\hat{a} t = 0$  s);
	- la vitesse initiale du mobile (à  $t = 0$  s);
	- le module de l'accélération du mobile à un instant *t* quelconque. Conclure.
- **2.3.** Calculer la vitesse moyenne *vmoy* du mobile entre les instants  $t_1 = 0$  s et  $t_2 = 2$  s.
- **2.4.** Calculer les vitesse  $v_1$  et  $v_2$  du mobile aux instants respectifs  $t_1 = 0$  s et  $t_2 = 2$  s.
- **2.5.** Comparer  $v_1$  et  $v_2$  à  $v_{mov}$ . Conclure.

Exercice 3.

Un mobile démarre sur une trajectoire rectiligne et atteint au bout de 3 s, une vitesse de 10 m.s<sup>-1</sup>.

- **3.1.** Quelle est la nature de son mouvement ?
- **3.2.** Calculer son accélération sachant qu'elle est constante.
- **3.3.** Quelle est la longueur du trajet parcouru par le mobile pendant ce temps ?

Exercice 4.

- **4.1.** Un mobile parcourt une droite à la vitesse constante de 12 m.s<sup>-1</sup>. À la date  $t = 2s$ , il se trouve à l'abscisse *x* = −5 m. Quelle est son abscisse à  $t = 20 s$ ?
- **4.2.** Déterminer à quel instant et pour quelle élongation, le mouvement d'équation : *x* =  $-12t^2 + 3t - 5$  change de sens.
- **4.3.** Comment expliquez-vous qu'un point animé d'un mouvement circulaire ait une accélération, bien que la valeur du module de sa vitesse soit constante ? Que savez-vous de cette accélération ?
- **4.4.** Sur un chantier, un ouvrier situé à 30 m du sol, lâche sans vitesse initiale, une masse de 5 kg. Calculer la durée de la chute et la vitesse d'arrivée au sol de la massette.
- **4.5.** Un piroguier qui remonte le courant d'une rivière, laisse tomber son chapeau à l'eau en un point A. Il poursuit cependant sa route et ne fait demi-tour qu'au bout de 5 minutes, alors qu'il se trouve en un point B. Il descend la rivière en pagayant à la même cadence qu'à la montée et rejoint son chapeau en point C. Sachant que le chapeau a parcouru 700 mètres entre les points A et C, quelle est la vitesse *U* du courant ?

# Exercice 5.

Lors d'un coup franc, un ballon de football est lancé avec une vitesse initiale formant un angle de 50◦ avec le sol. Il parcourt une distance de 20 m avant de rebondir de nouveau sur la pelouse. Calculer :

- **5.a.** la vitesse initiale du ballon ;
- **5.b.** la durée du coup franc ;
- **5.c.** la hauteur maximale atteinte par la ballon.

Exercice 6.

On lance du bord du toit d'un édifice haut de 45 m, une pierre avec une vitesse initiale  $\vec{v}_0$  de valeur 20 m.s<sup>−</sup><sup>1</sup> dirigée vers le haut. La pierre s'élève puis retombe jusqu'au sol.

- **6.1.** Le vecteur vitesse initiale étant vertical, déterminer :
	- **a.** Les équations horaires de la vitesse et de la position du centre d'inertie de la pierre.
- **b.** La durée nécessaire pour que la pierre repasse près de son point de lancement, puis la vitesse à cet instant.
- **c.** La vitesse et la position de la pierre, 5 secondes après le lancement.
- **d.** La vitesse de la pierre juste avant qu'elle ne touche le sol.
- **6.2.** Le vecteur vitesse initiale formant un angle de 30◦ avec l'horizontale, déterminer :
	- **a.** La durée nécessaire pour que la bille atteigne le sol.
	- **b.** La distance, du pied de l'édifice, à laquelle la pierre touchera le sol.
	- **c.** La nouvelle valeur de la vitesse de la pierre juste avant qu'elle ne touche le sol.

# Exercice 7.

Une bille de verre de masse  $m = 15$  g est lâchée sans vitesse initiale sur un plan incliné d'un angle  $\alpha = 45^{\circ}$  par rapport à l'horizontale.

**7.a.** Déterminer l'accélération du centre d'inertie.

- **7.b.** Calculer la vitesse instantanée après une distance de longueur d =  $30 \text{ m}$ .
- **7.c.** Calculer la durée de cette descente.

# Exercice 8.

Un proton de charge électrique  $e = +1, 6.10^{-19}$ C, quitte l'anode d'un canon à électrons avec une vitesse de valeur négligeable. La tension entre l'anode et la cathode est  $U_{AC} = 1.5$  kV. La distance entre ses deux plaques parallèles est  $d = 2$  cm.

- **8.1.** Faire le schéma du dispositif et représenter les vecteurs champ et force électriques agissant sur le proton.
- **8.2.** Caractériser le vecteur accélération et déduire les équations horaires du mouvement du proton.
- **8.3.** Déterminer la durée de parcours du tronçon anode-cathode et la vitesse d'arrivée du proton à la cathode.

*On donne* : masse du proton : 1,67.10<sup>−</sup><sup>27</sup> kg.

Exercice 9.

D'un même point O, on lance verticalement vers le haut deux billes  $B_1$  et  $B_2$  de masses respectives  $m_1$  et  $m_2$  telles que  $m_2 = 2m_1$ .

La bille  $B_1$  est lancée à l'origine des dates avec une vitesse initiale  $V_0 = 20$  m.s<sup>-1</sup>.

La bille  $B_2$  est lancée deux secondes plus tard avec la même vitesse initiale.

En utilisant comme repère d'espace l'axe vertical ascendant d'origine O,

- **9.1.** Écrire les équations horaires de  $B_1$  et  $B_2$ .
- **9.2.** Déterminer la date du choc entre les deux billes.
- **9.3.** En déduire l'abscisse *x<sup>c</sup>* du lieu où se produit le choc.

# Exercice 10.

Deux billes A et B assimilables à des points matériels sont disposées sur une même verticale, à 0,4 m l'une de l'autre, avec A au-dessus de B. À l'ins $tant t = 0$ , on lâche A sans vitesse initiale. Quand A a parcouru 0,2 m, on lâche B sans vitesse initiale.

- **10.1.** Écrire les équations horaires des mouvements de A et B en prenant pour origine des espaces, le point de départ de A et pour origine des temps, le moment de départ.
- **10.2.** À quel instant *t*, le choc entre A et B aura-t-il lieu? *On prendra*  $g = 10$  m.s<sup>-2</sup>.

# Exercice 11.

Un mobile ponctuel M en chute libre a été lancé en l'air de sorte que sa position par rapport à l'origine O d'un repère (*O* ; *x* ; *y* ; *z*), est donnée au cours du temps par le vecteur position suivant :

$$
\overrightarrow{OM} = \begin{cases} x(t) = -3t + 5 \\ y(t) = -0, 5t^2 + 10t \\ z(t) = 2, 5 \end{cases}
$$

- **11.1.** Le mouvement du mobile est-il plan ? Justifier.
- **11.2.** Déterminer la position de ce mobile à l'origine du temps.
- **11.3.** Rechercher la date *t<sup>p</sup>* à laquelle le point M retombe au sol.
- **11.4.** Donner l'expression du vecteur vitesse  $\vec{v}$  en fonction du temps.
- **11.5.** Calculer la vitesse du mobile à la date  $t = 2, 0$ s.
- **11.6.** Montrer que cette expérience n'a pas été réalisée sur Terre.

Exercice 12.

- 12.1. Calculer le poids d'un objet de masse  $m_1$  = 55 kg (on donne g =  $9,81 \text{ m.s}^{-2}$ )
- **12.2.** Cet objet tombe dans le vide sans vitesse initiale sous l'effet de son propre poids (note : « dans le vide » signifie qu'il n'y a pas de résistance du milieu à la chute, par exemple, pas de frottement de l'air). Quelle est son accélération  $\vec{a}_1$  ?Quelle est l'accélération  $\vec{a}_2$  d'une plume de masse  $m_2 = 1$  g qui tombe dans le vide dans les mêmes conditions ?

**12.3.** Quelles sont les vitesses de l'objet de plomb et de la plume après une chute de 1 s ?.

# Exercice 13.

Un électron de masse *m*, d'énergie cinétique E*c*<sup>0</sup> = 80 keV, pénètre à vitesse  $\vec{v}_0$  horizontale dans une cavité de longueur L = 1 m où règne un champ électrique uniforme de norme  $E_0$  constante.

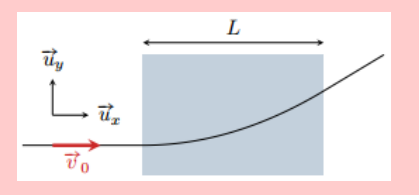

- **13.1.** Déterminer la direction et le sens du champ électrostatique  $\vec{E}_0$ .
- **13.2.** Lors de sa traversée, l'énergie cinétique de l'électron varie de |∆*Ec*| = 10 keV. Quel est le signe de ∆*E<sup>c</sup>* ?
- **13.3.** Déterminer la norme de  $E_0$ .
- **13.4.** Évaluer l'angle de déviation de la trajectoire en sortie de la zone de champ.

*Données* **:**  $m = 9, 1.10^{-31}$  kg;

$$
1 \text{ eV} = 1{,}6.10^{-19} \text{ J}.
$$

Exercice 14.

Une particule de charge *q*, de masse *m*, de vitesse initiale nulle, est accélérée par une différence de potentiel *V*<sup>0</sup> établie entre deux grilles planes parallèles distantes de  $L = 5$  cm. Le potentiel est supposé varier linéairement sur la distance L.

- **14.1.** Calculer la vitesse *v* de la particule au moment de son passage à travers la deuxième grille.
- **14.2.** Quels sont les signes possibles de  $q$  et  $V_0$  pour que la particule soit effectivement accélérée ?
- **14.3.** En déduire la durée *τ* du trajet entre les deux grilles.
- **14.4.** Calculer  $v$  et  $\tau$  dans les deux cas suivants :
	- **a.** électron accéléré par  $V_0 = 100$  V
	- **b.** proton accéléré par  $V_0 = -3000$  V.

Exercice 15.

On étudie le mouvement d'une particule chargée, émise sans vitesse initiale du point O, sous l'effet d'un champ électrique uniforme et stationnaire par morceau.

On décrit le mouvement de la particule par rapport à un référentiel galiléen  $(\mathfrak{R})$ , liée au repère d'espace  $(0, \vec{e}_x, \vec{e}_y, \vec{e}_z)$ .

Le champ électrique uniforme stationnaire par morceau est créé par ue paire de plaques parallèles et orthogonales à  $\vec{e}_z$  et par une autre paire de plaques parallèles et orthogonales à  $\vec{e}_x$ . (fig cidessous). On admet que le champ électrique peut être considéré comme uniforme entre chaque paire de plaques et nul partout ailleurs.

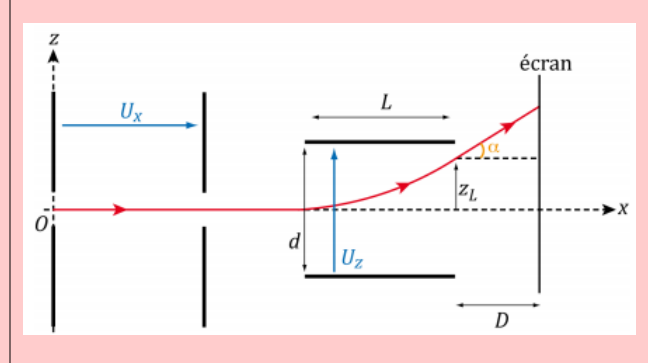

La particule est un électron de charge  $q = -e$  et de masse *m*.

- **15.1.** Quels doivent les signes des tensions U*<sup>x</sup>* et U*<sup>z</sup>* entre les paires de plaques pour que :
	- l'électron soit accéléré par la première paire de plaques ?
	- l'électron soit dévié vers les *z >* 0 par la seconde paire des plaques ?

On supposera ces conditions réalisées dans la suite.

- **15.2.** Déterminer la vitesse  $v_0$  de l'électron quand celui-ci sort de la première paire de plaques.
- **15.3.** Les plaques de la seconde paire sont distantes de *d*.
	- **a.** Déterminer les expressions de  $x(t)$  et *z*(*t*) quand l'électron se trouve entre les plaques de la seconde paire.
	- **b.** Déterminer le temps *τ* au bout duquel l'électron sort de la seconde paire de plaques de longueur L.
	- **c.** En déduire alors la position et la direction de son vecteur vitesse.
	- **d.** Quelle est la trajectoire ultérieure de l'électron ? Déterminer en particulier, l'ordonnée *z<sup>D</sup>* du point d'impact sur un écran placé à une distance *D* de la sortie de la seconde paire de plaques. Les caractéristiques de la particules chargée importent-elles ?

# Exercice 16.

Une particule de masse m et de charge  $q > 0$ , pénètre dans une zone de champ électrique uniforme  $\vec{E}$  avec une vitesse initiale  $\vec{v}_A$  colinéaire et de même sens que le champ électrique. On note *Ox* l'axe qui est dans la direction du champ électrique, orienté dans le même sens. La particule arrive en A et ressort du champ en S. On supposera que seule la force électrique agit sur la particule.

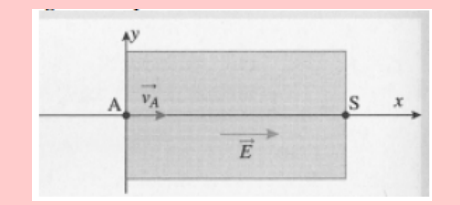

- **16.1.** Déterminer les équations horaires du mouvement de la particule entre A et S. Quelle est la nature du mouvement ?
- **16.2.** Comment varie la vitesse de la particule ?

# Exercice 17.

On considère un golfeur sur une surface horizontale. Il frappe une balle de golf qui quitte le sol au point O (0,0) à l'origine du temps avec une vitesse initiale  $v_0$  faisant un angle  $\beta$  de 35° avec l'horizontale.

Le référentiel terrestre du green est supposé galiléen. On négligera toutes les forces liées à l'atmosphère de la Terre.

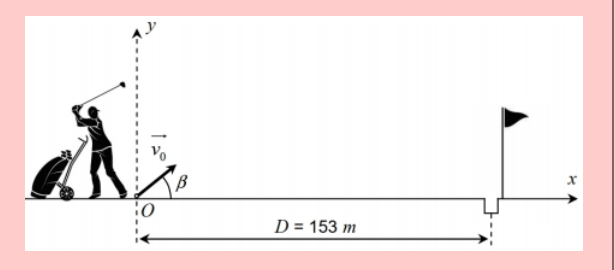

*Caractéristiques d'une balle de golf*

- $-$  masse : m = 45,9 g
- $-$  rayon :  $R = 2.14$  cm
- *Données*
- $g = 9.8$  m.s<sup>-2</sup>

- masse volumique de l'air : 
$$
\rho = 1.3
$$
 g/L

- volume d'une sphère :  $V = \frac{4}{3}$  $\frac{1}{3}\pi R^3$
- les équations horaires donnant la position de la balle :

$$
\begin{cases}\nx(t) = (v_0 \cos \beta)t \\
y(t) = -\frac{1}{2}gt^2 + (v_0 \sin \beta)t\n\end{cases}
$$

- **17.1.** Déterminer l'équation de la trajectoire de la balle.
- **17.2.** En déduire la valeur de la vitesse initiale  $v_0$ que le golfeur doit donner à la balle s'il veut atteindre le trou situé à 153 m de la position initiale de la balle.
- **17.3.** En admettant que la vitesse initiale de la balle soit de 40 m/s, déterminer la durée de vol de la balle jusqu'à son entrée dans le trou.
- **17.4.** Déterminer l'expression littérale des coordonnées *v<sup>x</sup>* et *v<sup>y</sup>* du vecteur vitesse de la balle au cours de son vol.
- **17.5.** Calculer alors l'altitude maximale qu'atteindra la balle pendant son déplacement.
- **17.6.** Calculer la vitesse de la balle à la flèche.
- **17.7.** Montrer que la poussée d'Archimède exercée par l'air sur la balle est bien largement négligeable devant le poids de cette dernière.

# Exercice 18.

Une particule *α* (noyau d'hélium) est émise avec une vitesse  $v_0$  à l'intérieur d'un condensateur à armatures planes telles que  $Q_B = -Q_A$  et dans lequel règne un champ électrique uniforme *E*.

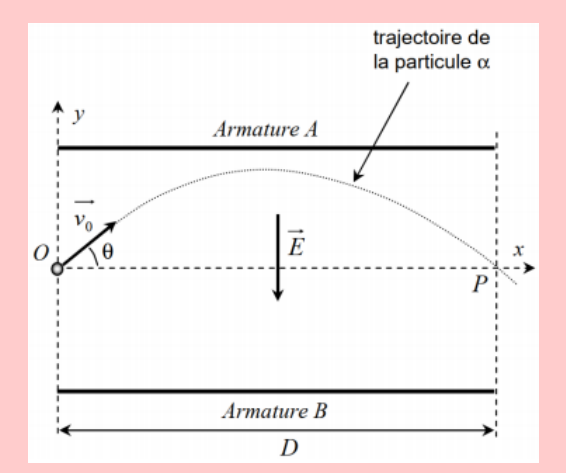

- **18.1.** De quoi est précisément constituée une particule  $\alpha$  ?
- **18.2.** Déterminer les composantes du vecteurs vitesses initial de la particule dans le repère du schéma ci-contre.
- **18.3.** Déterminer l'expression du vecteur force électrique  $\vec{F}_e$  que subit la particule sachant que sa charge est +2*e*.
- **18.4.** Montrer que le vecteur accélération que subit cette particule peut s'écrire :

$$
\vec{a} \begin{cases} a_x = 0 \\ a_y = -\frac{2eE}{m} \end{cases}
$$

- **18.5.** En déduire les équations horaires de la position de la particule.
- **18.6.** L'équation de la trajectoire est alors :

$$
y(x) = \frac{-e.E}{m.v_0^2 \cdot \cos^2 \theta} x^2 + x \tan \theta
$$

Déterminer l'expression littérale de la vitesse initiale *v*<sup>0</sup> que doit posséder la particule pour ressortir du condensateur plan en passant précisément par le point P.

**18.7.** Quel est le signe de la charge portée par l'armature A? Justifier clairement.

## Exercice 19.

Un boulet à canon de masse m = 10 kg est lancé verticalement en l'air, entraîné par une force  $F = 1.0.10<sup>3</sup>$  N constante jusqu'à sa sortie du canon. On étudie le mouvement de ce projectile dans un référentiel terrestre supposé galiléen. On négligera toutes les forces de frottement et celles dues à l'air dans tout l'exercice. On prendra  $g = 10 \text{ m.s}^{-2}$ .

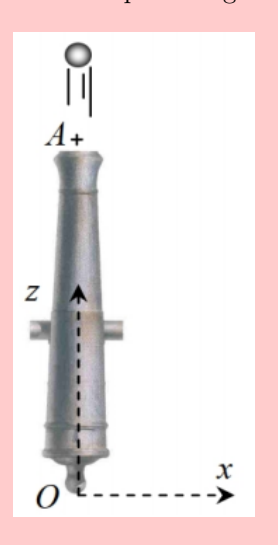

*Première étape : le tir*

- **1.1.** Faire le bilan des forces qui s'exercent sur boulet lorsqu'il circule dans le fût du canon.
- **1.2.** Déterminer l'expression de l'accélération en fonction de F, m et g. Calculer sa valeur.
- **1.3.** Déterminer la durée pendant laquelle le boulet s'est déplacé dans le fût si sa vitesse à la sortie du canon est de 18 m/s.
- **1.4.** Déterminer la vitesse de recul V du canon de masse  $M = 180$  kg au moment du tir en supposant que le système pseudo-isolé.

#### *Deuxième étape : la chute libre*

Le boulet sort du fût au point A à l'origine du temps. L'équation horaire de son mouvement est alors :

$$
z(t) = -\frac{1}{2}t^2 + 20t + 0, 2
$$

- **2.1.** À partir de cette équation, déterminer :
	- **a.** La hauteur du fût.
	- **b.** La vitesse initiale du boulet.
	- **c.** L'accélération du boulet lors de son ascension.
- **2.2.** Déterminer la date à laquelle le boulet arrive au sommet de sa trajectoire.
- **2.3.** En déduire la hauteur maximale qu'atteint le boulet.

Exercice 20.

Pour marquer un panier, un basketteur lâche le ballon lorsque le centre d'inertie de ce dernier se trouve à un point A situé à h*<sup>A</sup>* = 2,40 m du sol et à une distance d =  $6,25$  m de la base du centre de l'anneau. Le vecteur vitesse initial est situé dans un plan vertical et forme un angle  $\alpha = 35^\circ$  avec l'horizontale.

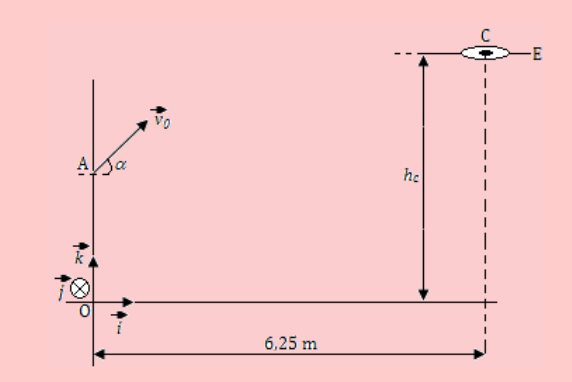

- **20.1.** Dans le repère  $(0; \vec{i}; \vec{j}; \vec{k})$ , établir les horaires du mouvement du centre d'inertie du ballon et montrer que la trajectoire de G est plane.
- **20.2.** Établir l'équation de cette trajectoire.
- **20.3.** Calculer la valeur de  $v_0$  de la vitesse initiale du ballon pour qu'il passe exactement par le centre de l'anneau situé à 3,05 m du sol.
- **20.4.** Un adversaire barre à un mètre du basketteur. Il saute verticalement, les bras levés, et l'extrémité de ses mains se trouve à 2,95 m du sol. Pourra-t-il intercepter le ballon ? On néglige le résistance de l'air et les effets de la rotation de la balle.

*Prendre*  $g = 9.8$  *m.s*<sup>-2</sup>.

#### Exercice 21.

Un condensateur plan est constitué de deux plaques métalliques parallèles rectangulaires, horizontales A et B de longueur L et séparées par une distance d. Le point O est équidistant des deux plaques.

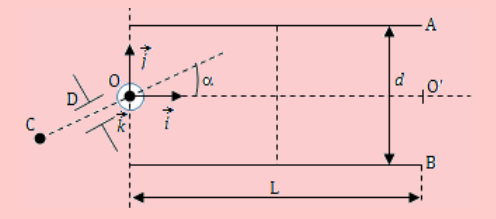

Un faisceau homocinétique de protons, émis en C à vitesse négligeable, est accéléré entre les points C et D, situés dans le plan  $(0; \vec{i}; \vec{j})$ . Il pénètre en O, dans le champ électrique du condensateur supposé uniforme, incliné par rapport à  $\vec{i}$  d'un angle *α*.

**21.1.** Après avoir indiqué, en le justifiant, le signe de  $V_D - V_C$ , exprimer, en fonction de U = |*V<sup>D</sup>* − *V<sup>C</sup>* |, m et e, la vitesse *v*<sup>0</sup> de pénétration dans le champ électrique uniforme. On donne : U = 1,0 kV, m =  $1,67.10^{-27}$  kg, e =  $1.6.10^{-19}$  C.

- **21.2.** Indiquer en le justifiant, le signe de  $V_A V_B$ tel que le faisceau de protons puisse passer par le point  $O'(L, 0, 0)$ .
- **21.3.** Donner l'équation de la trajectoire des protons dans le repère  $(0; \vec{i}; \vec{j}; \vec{k})$  en fonction de U,  $U' = |V_A - V_B|$ ,  $\alpha$  et d. Quelle est la nature de cette trajectoire ?
- **21.4.** Exprimer la tension U' qui permet de réaliser la sortie en O', et calculer sa valeur numérique pour  $\alpha = 30^{\circ}$ , L = 20 cm, et d = 7 cm.
- **21.5.** Dans le cas où la tension U' est égale à la valeur précédente, déterminer à quelle distance minimale du plateau supérieur passe le faisceau de protons.

On négligera les forces de pesanteur.

#### Exercice 22.

Deux rails conducteurs CD et C'D', distants de L, sont disposés parallèlement suivant la ligne de plus grande d'un plan incliné d'un angle *α* sur l'horizontale et reliés à un générateur de f.é.m. E. Une barre homogène cylindrique conductrice de masse m et de rayon R est posée orthogonalement sur les deux rails. Le contact électrique se fait en M et N. La résistance totale du circuit est *r*. Un interrupteur k commande le circuit.

On négligera les forces de frottement et le champ magnétique terrestre.

*Données* :  $E = 2 V$ ;  $r = 0.2 \Omega$ ;  $L = 5 cm$ ; m  $= 10 \text{ g}; \alpha = 30^{\circ}; \text{moment d'inertie de la barre : J}$  $=\frac{1}{2}$  $rac{1}{2}mR^2$ .

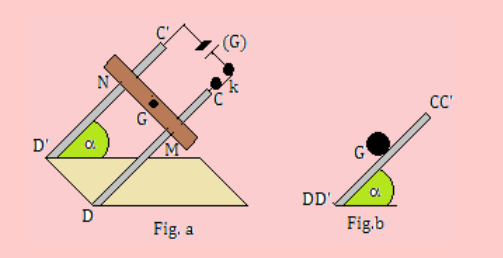

- **22.1.** On crée dans la région où se trouve la barre MN, un champ magnétique uniforme  $\vec{B}$  perpendiculaire au plan des rails, puis on ferme l'interrupteur. La barre reste alors en équilibre sur les rails.
	- **a.** Reproduire la figure b montrant la vue de profil de l'ensemble et y représenter le vecteur champ magnétique *B~* ainsi que les forces extérieures agissant sur la tige en équilibre.
	- **b.** Exprimer puis calculer la valeur B du champ magnétique.
- **22.2.** On ouvre l'interrupteur à un instant  $t = 0$ s. Sans vitesse initiale, la barre cylindrique se met à rouler sans glisser en ligne droite sur les rails.

**a.** Montrer en utilisant le théorème de l'énergie cinétique que l'accélération de son centre d'inertie est :

$$
a = \frac{2}{3}g\sin\alpha
$$

**b.** À quelle date la barre atteindra-t-elle le bas des rails après un parcours de  $d = 40$ cm ?

Exercice 23.

Deux grenades A et B sont tirées simultanément à partir du sol. La grenade A part du point O, origine du repère  $(0; \vec{i}; \vec{j})$  à l'instant  $t = 0$ , avec la vitesse initiale  $v_0 = 40$  m/s située dans un plan vertical  $Oxy$  et faisant un angle  $\alpha$  avec l'horizontale. La grenade B est tirée du point P avec une vitesse initiale  $v_1 = 42$  m/s.

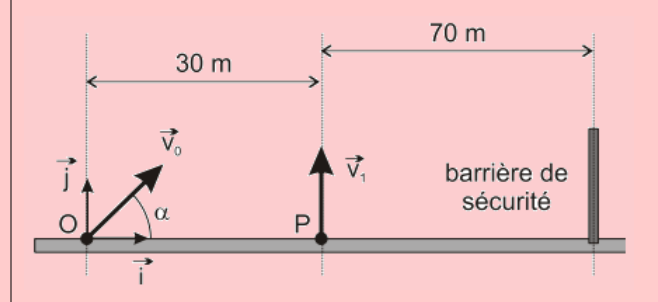

- **23.1.** Établir les équations horaires de chacune des deux grenades dans le repère  $(0, \vec{i}, \vec{j})$ .
- 23.2. Les deux grenades explosent au bout de 5 s. Déterminer *α* pour que l'explosion de la grenade A ait lieu à la verticale du point P.
- **23.3.** Déterminer la distance *d* qui sépare les deux grenades au moment de l'explosion.
- **23.4.** Si la grenade A n'explose pas, à quelle distance du point O retombe-t-elle ? La barrière de sécurité étant disposée comment sur la figure, les spectateurs sont-ils en sécurité ?

$$
R\acute{e}p. \ \alpha = 81,4^{\circ} \, ; \, d = 12,3 \, m \, ; \, x = 48,2 \, m.
$$

Exercice 24.

Un athlète a lancé le poids à une distance  $d =$  $21,09$  m. À l'instant  $t = 0$ , correspondant à l'instant du lancer, le poids se trouve à une hauteur *h* de 2 m au-dessus du sol et part avec une vitesse initiale  $\vec{v}_0$  faisant un angle  $\alpha = 45^\circ$  avec l'axe horizontal. Le poids est assimilé à un objet matériel.

- **24.1.** Ètablir les équations horaires et l'équation cartésienne de la trajectoire en fonction de *h*,  $\alpha$ , g et  $v_0$ .
- **24.2.** Déterminer la valeur de la vitesse initiale en fonction de *h*, *α*, g et *d*. La calculer numériquement.
- **24.3.** Combien de temps le poids reste-t-il dans les airs ?

**24.4.** Déterminer la hauteur maximale atteinte par **26.1.** Établir, dans un repère approprié, les équale poids au cours de sa trajectoire.

*Rep.* 
$$
v_0 = 13, 7 \text{ m/s}; t_2, 17 \text{ s}; y_{max} = 6,82 \text{ m}.
$$

Exercice 25.

Un cascadeur doit sauter avec sa voiture (assimilée à une masse ponctuelle) sur le toit en terrasse d'un immeuble. Pour cela, il utilise un tremplin AOC formant un angle *α* avec le sol horizontal et placé à la distance CD de l'immeuble. À l'instant initial, le centre d'inertie G de la voiture quitte le point O (origine du repère) et il est confondu avec le point E à l'arrivée sur le toit. On néglige les frottements.

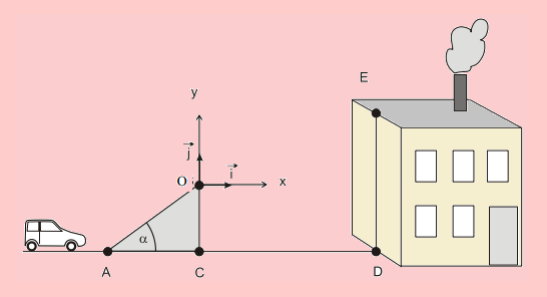

**25.1.** Établir, dans le repère  $(0; \mathbf{i}; \mathbf{j})$ du schéma, les équations du centre d'inertie G du système.

> - Établir l'équation cartésienne de la trajectoire de G entre B et E.

- **25.2.** Le centre d'inertie de la voiture doit atterrir sur le toit en E avec une vitesse horizontale. Établir les expressions littérales de  $t_E$ ,  $x_E$  et  $y_E$  en fonction de  $v_0$  et  $\alpha$ . Montrer que  $y_E^ \frac{y_E}{x_E} = \frac{1}{2}$  $\frac{1}{2}$  tan  $\alpha$  et en déduire numériquement la valeur de *α*.
- **25.3.** Calculer, en km/h, la valeur de la vitesse  $v_0$  au sommet du tremplin pour réussir la cascade.

 $\textbf{Données : CD = } 15 \text{ m}$ ; OC = 8 m; DE = 10 m.

*Rep.* 
$$
\alpha = 14, 9^{\circ}
$$
;  $v_0 = 24, 4$  m/s.

Exercice 26.

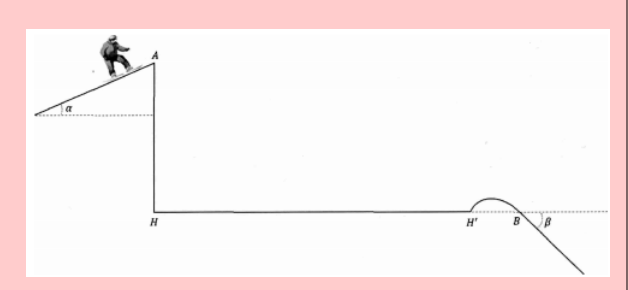

Lors d'une cascade, un snowboardeur de masse m saute au-dessus d'une route d'une largeur HH' = 10 m. Il se lance au point A et atterrit en douceur au point B. On donne  $AH = 4$  m,  $H'B = 1$  m et  $\alpha = 26^\circ.$ 

- tions horaires du mouvement (position, vitesse) du snowboardeur considéré comme une masse ponctuelle. On néglige les frottements.
- **26.2.** En déduire l'équation cartésienne de la trajectoire du snowboardeur.
- **26.3.** Calculer la vitesse initiale qui permet au snowboardeur d'atterrir au point B.
- **26.4.** En supposant une vitesse initiale de 8,86 m/s, déterminer la hauteur maximale atteinte lors du saut par rapport à la route.
- **26.5.** La réception au point B se fait en douceur si le vecteur vitesse ne subit pas de changement de direction lors de l'atterrissage, c'està-dire si l'inclinaison du vecteur vitesse lors de l'impact équivaut à l'inclinaison de la piste. Montrer que l'angle *β*, zone de réception vaut  $-50, 5^{\circ}$ .

# Exercice 27.

- **27.1.** Pour transformer un essai, un joueur de rugby frappe dans un ballon, initialement immobile, et lui communique une vitesse initiale  $\tilde{\mathbf{v}}_0$  faisant un angle  $\alpha = 45^{\circ}$  avec l'horizontale.
	- **27.a.** Établir l'équation cartésienne de la trajectoire du ballon.
	- **27.b.** Montrer que la flèche s'écrit :  $y_F = \frac{v_0^2}{4\epsilon}$  $rac{60}{4g}$ .
	- **27.c.** Calculer la vitesse initiale minimale *vmin* telle que la flèche *y<sup>F</sup>* est supérieure à la hauteur de la barre horizontale des poteaux  $h = 3$  m, ce qui assure le joueur de transformer l'essai à coup sûr.
- **27.2.** Dans *Dialogue des deux nouvelles sciences*, Galilée affirme que pour une vitesse initiale donnée, on obtient des portées égales pour des directions de tir s'écartant d'un même angle de part et d'autre de la valeur 45◦ comptée à partir de l'horizontale. On étudie le tir d'un projectile de masse *m* depuis un point, considéré comme origine O, avec une vitesse initiale  $\vec{v}_0$  faisant un angle  $\alpha$  avec l'horizontale. On utilise un repère (*Oxz*) où l'axe (*Oz*) est vertical ascendant.
	- **a.** Établir les équations horaires du mouvement  $[x(t), y(t), z(t)].$
	- **b.** Montrer que l'abscisse du point d'impact s'écrit :

$$
P = \frac{v_0^2}{g} \sin 2\alpha
$$

**c.** L'affirmation de Galilée est-elle juste ?

Exercice 28.

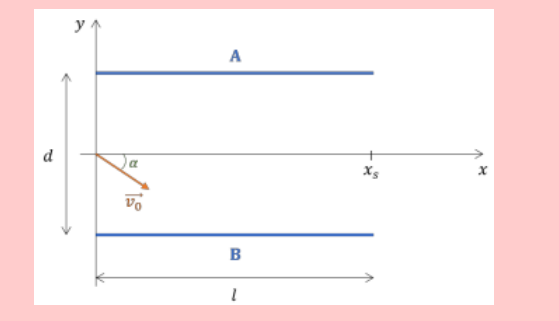

Un électron entre avec une vitesse initiale  $\vec{v}_0$  de norme 2,5.10<sup>6</sup> m/s entre les plaques chargées d'un condensateur plan. Le vecteur vitesse fait un angle de 30◦ avec l'axe *x* comme indiqué sur la figure et l'expérience se fait dans le vide. Les plaques A et B ont une longueur de  $\ell = 6$  cm et sont distantes de *d* = 4 cm. Le réglage de la tension U*AB* permet de faire varier l'ordonnée du point S où les électrons sortent du champ électrique.

**28.1.** Quel doit être le signe de U*AB* (respectivement la polarité des plaques) pour que les électrons ne s'écrasent contre la plaque B ?

> *On règle la tension UAB telle que les électrons sortent du condensateur aux coordonnées (x, y=0)*.

**28.2.** Indiquer les vecteurs champ et force ainsi la trajectoire des électrons sur un schéma.

> Établir les équations horaires du mouvement de l'électron.

- **28.3.** En déduire l'équation cartésienne de la trajectoire de l'électron.
- **28.4.** On rappelle que les électrons sortent du condensateur à l'ordonnée *y* = 0. Calculer U*AB*.
- **28.5.** Pour le réglage  $|U_{AB}| = 20,52$  V, déterminer la vitesse de sortie des électrons.
- **28.6.** À combien de centimètres les électrons se sont-ils rapprochés de la plaque B au point le plus près ?

*Rep.* 20,54 V;  $2,5.10^6$  m/s; 1,13 cm.

Exercice 29.

Un faisceau de particule  $\alpha$  (= noyau d'hélium 4 <sup>2</sup>He) de poids négligeable et de charge +2e parcourt le trajet suivant :

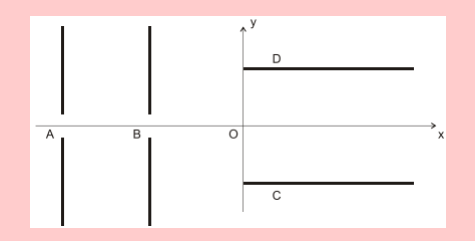

**29.1.** En A, les particules entrent avec une vitesse négligeable par un trou entre deux armatures la réponse.

verticales aux bornes desquelles une tension U1. Déterminer la polarité des plaques, pour que les particules soient accélérées. Ajouter sur la figure, le champ électrique  $\vec{E}_1$  et la force électrique  $\vec{F}_1$  que subit chaque particule.

- **29.2.** Déterminer U<sub>1</sub> pour que les particules sortent en B avec une vitesse de  $5.10^5$  m/s.
- **29.3.** Les particules se déplacent à vitesse constante de B jusqu'en O, origine du repère (O*x*, O*y*), et se trouvant au milieu des deux armatures C et D. Indiquer, en justifiant votre réponse, la polarité des plaques pour que les particules soient déviées vers le haut. Ajouter sur la figure, le champ électrique  $\vec{E}_2$  et la force électrique  $\vec{F}_2$  sur chaque particule.
- **29.4.** Établir les équations horaires et l'équation cartésienne pour une particule.
- 29.5. Déterminer la tension U<sub>2</sub> à établir entre C et D pour que les particules sortent au point S d'ordonnée  $y_S = 1$  cm, sachant que les armatures sont longues de 5 cm et distantes de 4 cm.

*Rep.* 2592 V ; 1659 V.

# Exercice 30.

Un gravier assimilé à un point G est projeté par le pneu d'un camion, vers l'arrière dans le plan vertical repéré par  $(0x, 0z)$ . Le gravier, en O à t = 0, a une vitesse initiale de norme égale à 12 m.s<sup>−</sup><sup>1</sup> en faisant un angle *α* = 37◦ par rapport à l'axe horizontal (O*x*). On néglige la résistance de l'air. Donnée g =  $9,8 \text{ m.s}^{-2}$ .

**30.1.** Donner l'allure de la trajectoire du gravier.

- **30.2.** Établir l'équation horaire  $[x_G(t), z_G(t)]$  du mouvement du gravier puis l'équation cartésienne *z*(*x*) de sa trajectoire dans le repère  $(Ox, Oz)$ .
- **30.3.** Le gravier vient frapper une voiture en un point M de son pare-brise.  $\hat{A} t = 0$ , la voiture est à 44 m derrière le camion qu'elle suit à la vitesse constante de 60 km.h<sup>−</sup><sup>1</sup> . Établir l'équation horaire du point M dans (O*x*, O*z*).
- **30.4.** Déterminer la date *t*1, à laquelle se produit l'impact du gravier sur le pare-brise. En déduire la hauteur *h* au-dessus du sol du point d'impact.

Exercice 31.

Un parachutiste a une masse totale  $m = 70$  kg, avec son équipement. Il descend avec une accélération  $a = 2{,}45 \text{ m.s}^{-2}$ .

La chute du parachutiste est-elle libre ? Justifier

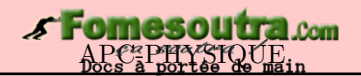

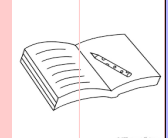

# **PARTIE B : ÉVALUATION DES COMPÉTENCES**

# <u>Pituation N° 1</u>

# **Compétence visée :** Calcul des incertitudes avec le champ électrique

Un électron pénètre à  $t = 0$  en O, milieu de AB, dans un condensateur formé de  $\overline{A}$ deux armatures planes séparées de *d* = 2,0 cm avec une vitesse initiale verticale  $v_0 = 5$  mm.s<sup>−1</sup>. Le référentiel du condensateur est galiléen. On néglige le poids des particules dans tout l'exercice.

- **1.1-** Déterminer la tension (ou différence de potentiel) entre les armatures A et B.
- **1.2-** Exprimer le vecteur force électrique s'exerçant sur l'électron en fonction du vecteur champ électrique et de la charge élémentaire.
- **2.1-** Définir le mouvement qu'aurait eu un neutron lancé en O à la même vitesse dans ce condensateur. Justifier rigoureusement.
- **2.2-** Déterminer les coordonnées du vecteur accélération de l'électron dans le condensateur.
- **2.3-** Montrer que les équations horaires du mouvement de l'électron dans le condensateur sont :

$$
x(t) = \frac{-eE}{2m}t^2 \qquad \qquad y(t) = v_0 \cdot t
$$

- **3.1-** Sachant que les deux plaques mesurent D = 5,cm de long, montrer que l'électron arrive à sortir du condensateur.
- **3.2-** Déterminer la valeur de sa vitesse à la sortie du condensateur.
- **4.1-** Sans aucune justification, indiquer parmi les courbes ci-dessous, celle qui représente au mieux l'allure de la vitesse de l'électron sur l'axe verticale.
- **4.2-** Même question pour la valeur de l'accélération totale à laquelle est soumis l'électron.

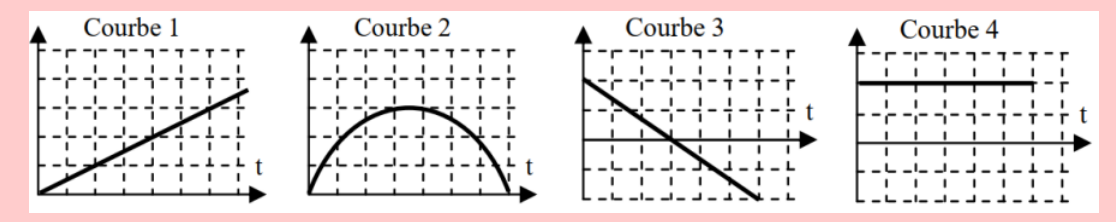

**5.** On effectue 9 tirs en chronométrant à chaque fois la durée mise par l'électron pour traverser le condensateur.

On obtient les valeurs suivantes :

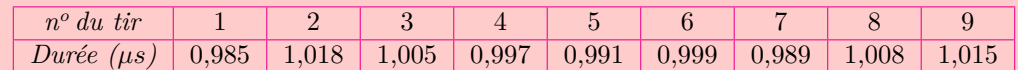

Déterminer l'incertitude de répétabilité pour un niveau de confiance de 95% et indiquer alors le résultat de l'expérience avec une incertitude.

*Données* **:** masse électron m<sub>e</sub> = 9,1.10<sup>-31</sup> kg ; charge élémentaire  $e = 1, 6.10^{-19}$  C ; champ électrique  $E = 0,1 \text{ V/m}$ ; l'incertitude de répétabilité d'une mesure est donnée par la relation :  $U_{r\acute{e}p\acute{e}tabilit\acute{e}} = k.$  $\frac{0}{\sqrt{n}}$ 

avec *k* le facteur de qualité, *σ* l'écart-type de répétabilité et *n* le nombre total de mesures effectuées. *Extrait du tableau de la loi de Student :*.

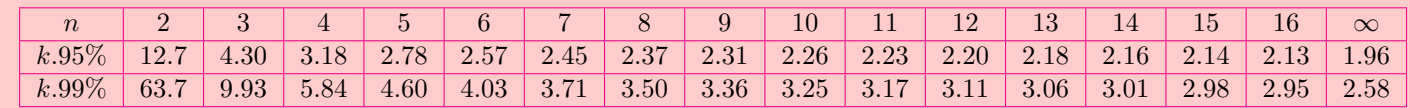

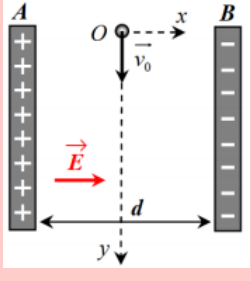

# <u> Situation N° 2</u> : Étude expérimentale

**Compétence visée :** Écrire un résultat avec son incertitude

# **Document 1 : La deuxième expérience de Thomson**

Le physicien anglais Joseph John Thomson utilisa un tube à vide, dans lequel une cathode émet des électrons. Ceux-ci sont accélérés dans un champ électrostatique créé par des anodes de collimation. À la sortie de ces anodes, les électrons forment un faisceau très étroit. Ce faisceau passe ensuite entre deux plaques métalliques de charges opposées. Les électrons, soumis à un nouveau champ électrostatique, sont alors déviés de leur trajectoire et viennent frapper un écran constitué d'une couche de peinture phosphorescente. Tube utilisé par Thomson pour montrer la déviation de particules chargées par un champ électrostatique :

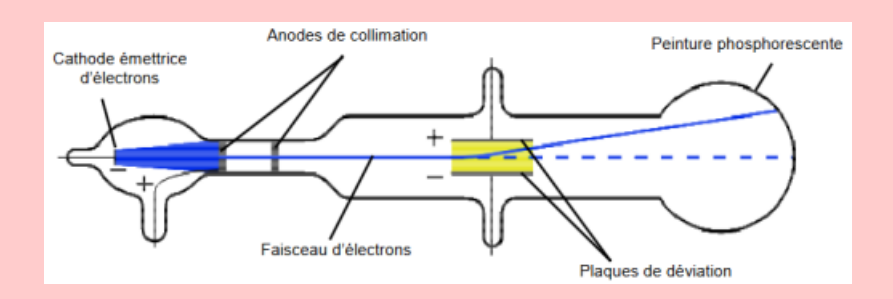

## **Document 2 : Création d'un champ électrostatique**

Deux plaques métalliques horizontales portant des charges opposées possèdent entre elles un champ électrostatique uniforme  $\vec{E}$  caractérisé par :

- sa direction : perpendiculaire aux plaques
- son sens : de la plaque chargée positivement vers la plaque chargée négativement.

**Document 3 : Force électrostatique subie par une particule chargée dans un champ électrique**  $\vec{E}$ 

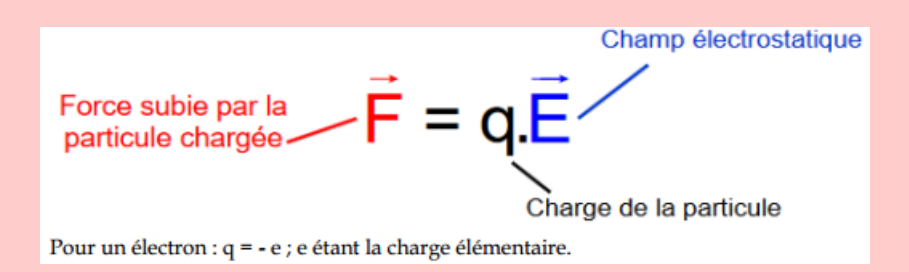

#### **Document 4 : Interaction entre particules chargées**

Deux particules de charges de même signe se repoussent; deux particules de charges opposées s'attirent.

#### **Document 5 : Expérience de laboratoire - Détermination du rapport e/m pour l'électron**

Le montage ci-dessous reprend le principe de la deuxième expérience de Thomson. Il comporte un tube à vide dans lequel un faisceau d'électrons est dévié entre deux plaques de charges opposées. On mesure la déviation verticale du faisceau d'électrons lors de la traversée des plaques sur une longueur L, afin de déterminer la valeur du rapport e/m.

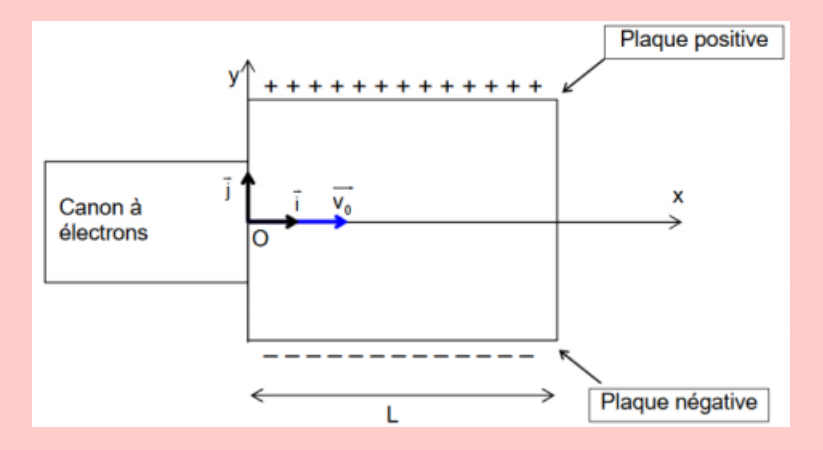

**Données de l'expérience :** Les électrons sortent du canon à électrons avec une vitesse  $v_0 = 2.27.10^7$ m/s. Le faisceau d'électrons passe entre les deux plaques chargées et est dévié d'une hauteur *h* quand il sort des plaques. L'intensité du champ électrostatique entre les deux plaques est :  $E = 15.0 \text{ kV/m}$ . La longueur des plaques est : L = 8,50 cm. On fait l'hypothèse que le poids des électrons est négligeable par rapport à la force électrostatique *F~* .

- **1.** Détermination du caractère négatif de la charge de l'électron par J. J. Thomson.
	- **1.1.** À l'aide du document 2, reproduire la figure du document 5 et représentez-y le vecteur correspondant au champ électrostatique *E*. Échelle : 1,0 cm pour 5,0 kV/m.
	- **1.2.** J. J. Thomson a observé une déviation du faisceau d'électrons vers la plaque métallique chargée positivement (voir document 1). Expliquer comment J. J. Thomson en a déduit que les électrons sont chargés négativement.
	- **1.3.** À l'aide du document 3, donner la relation entre la force électrostatique  $\vec{F}$  subie par un électron, la charge élémentaire  $e$  et le champ électrostatique  $\vec{E}$ . Montrer que le sens de déviation du faisceau d'électrons est cohérent avec le sens de  $\vec{F}$ .
- **2.** Détermination du rapport **e m** pour l'électron.
	- 2.1. En appliquant la deuxième loi de Newton à l'électron, montrer que les relations donnant les coordonnées de son vecteur accélération sont :  $a_x = 0$  et  $a_y = \frac{eE}{\sqrt{2}}$  $\frac{3L}{m}$ .
	- **2.2.2.a)** Démontrer que la courbe décrite par les électrons entre les plaques admet pour équation :  $y = \frac{e.E}{2}$  $2m.v_0^2$ *.x*<sup>2</sup> .

À la sortie des plaques, *x* = L, la déviation verticale du faisceau d'électrons par rapport à l'axe  $(0x)$  a une hauteur  $h = 1,85$  cm.

- **2.2.b)** En déduite l'expression du rapport *e*  $\frac{\tilde{m}}{m}$  en fonction de E, L, *h* et *v*<sub>0</sub>.
- **2.2.c)** Donner la valeur du rapport *e*  $\frac{6}{m}$ .
- **2.2.d)** On donne ci-dessous les valeurs des grandeurs utilisées, avec les incertitudes associées :

 $v_0 = (2.27 \pm 0.02) \times 10^7 \text{ m/s}; E = (15.0 \pm 0.1) \text{ kV/m}; L = (8.50 \pm 0.05) \text{ cm}; h = (1.85$  $\pm$  0.05) cm.

L'incertitude du rapport *e*  $\frac{e}{m}$ , notée ∆  $\left(\frac{e}{m}\right)$ *m* s'exprime par la formule de propagation suivante :

$$
\Delta\left(\frac{e}{m}\right) = \frac{e}{m} \sqrt{\left(\frac{U(h)}{h}\right)^2 + \left(\frac{U(E)}{E}\right)^2 + 4\left(\frac{U(v_0)}{v_0}\right)^2 + 4\left(\frac{U(L)}{L}\right)^2}
$$

Calculer l'incertitude  $\Delta\left(\frac{e}{e}\right)$ *m* puis écrire convenablement *e*  $\frac{6}{m}$ .

# *NewSchool* **APC-PHYSIQUE**

# <u> Situation N° 3</u> : Étude expérimentale

**Compétence visée :** Application du théorème du centre d'inertie

# • **Matériel**

- Une table à digitaliser inclinable avec le mobile autoporteur sur coussin d'air
- Un micro-ordinateur, une imprimante graphique et éventuellement un traceur de courbe.

## • **Principe**

Le palet sur coussin d'air est mis en mouvement descendant sur la table inclinée, avec l'angle d'inclinaison *β* (figure ci-contre).

Son centre d'inertie est animé d'un mouvement rectiligne uniformément accéléré ; le long de la ligne de plus grande pente.

La position du centre d'inertie G du palet est transmise à l'ordinateur à intervalle de temps consécutifs égaux t.

Le palet est soumis à son poids  $\vec{P}$  et à la réaction  $\vec{R}$  exercée par le support  $\vec{f}$ est la force de frottement supposée constante.

#### • **Résultats expérimentaux**

 $m = 0,260 \text{ kg}; \beta = 16^{\circ}; g = 9,8 \text{ N/kg}.$ 

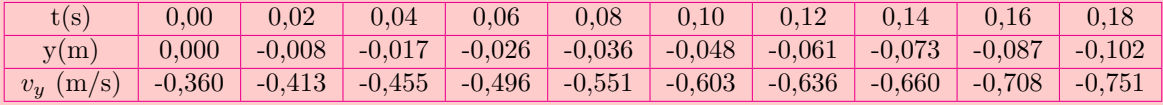

#### • **Exploitation et questions**

- **1.** Démontrer l'expression :  $v_y = -\left(g \sin \beta \frac{f}{g}\right)$ *m*  $\bigg) t - v_0.$
- **2.** Représenter graphiquement *v<sup>y</sup>* en fonction du temps.
- **3.** À partir du graphique, déterminer l'intensité *f* de la force de frottement. Comparer sa valeur à celle de la composante motrice **m***.***g***.*sin *β* du poids. Conclure.
- **4.** Exprimer l'énergie cinétique  $E_c$  à un instant quelconque t en fonction de  $v_O$ , m, g,  $\ell$ ,  $f$  et  $\beta$ .
- **5.** Représenter graphiquement  $E_c$  en fonction de la distance  $\ell$  parcourue par le mobile sur l'axe (Oy).
- **6.** Déterminer graphiquement à nouveau la force de frottement *f*.

Que peut-on dire de la fiabilité du programme d'enregistrement des paramètres *y* et *v<sup>y</sup>* ?

# <u> Situation N°4</u> : Étude expérimentale

**Compétence visée :** Détermination expérimentale de laccélération

Un mobile est lâché sans vitesse initiale sur une table inclinée d'un angle *α* sur l'horizontale. Les positions du centre d'inertie du mobile au cours du temps sont relevées dans le tableau suivant :

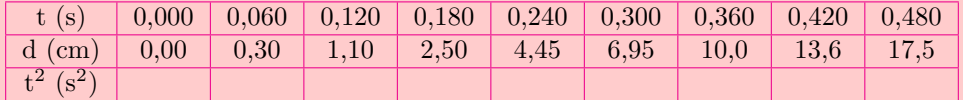

- **1.** Compléter le tableau.
- **2.** Représenter la courbe d = f(t<sup>2</sup>). Échelles : 1 cm pour  $10^{-2}$  m; 1 cm pour  $10^{-2}$  s<sup>2</sup>.
- **3.** Quelle est la nature du mouvement ?
- **4.** Calculer la valeur numérique de l'accélération du mobile.
- **5.** Le contact du mobile avec la piste se fait sans frottement. Prendre  $g = 10 \text{ m.s}^{-2}$ .
	- **4.1.** Faire le bilan des forces extérieures appliquées au mobile.
	- **4.2.** Montrer que l'accélération du centre d'inertie du mobile a pour expression : a = gsin *α*.
	- **4.3.** En déduire la valeur en degré de *α*.

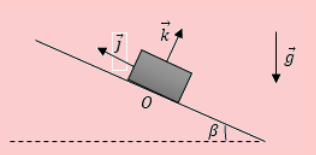

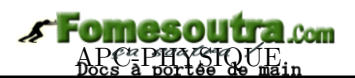

# **6 Applications des lois de Newton aux mouvements circulaires uniformes**

# **ACTIVITÉ D'INTÉGRATION**

#### *Document 1*

Considérons le mouvement d'une pierre accrochée à une corde (fronde).

La pierre décrit un mouvement circulaire uniforme, sur sa trajectoire, la vitesse est constante et la pierre ne possède pas d'accélération dans la direction mouvement.

D'après le principe fondamental de la dynamique, si aucune accélération n'agit sur l'objet, alors aucune force non plus.  $(F = m.a = 0)$ , sa trajectoire est rectiligne et sa vitesse **linéaire** est constante (principe d'inertie).

#### *Document 2*

La force centripète ne doit pas être confondue avec la force centrifuge. La force centrifuge est une **force fictive** liée à l'inertie et qui n'a été introduite que pour expliquer les mouvements observés par un observateur se trouvant sur un référentiel tournant. Ce que l'on retrouve aussi pour la force de Coriolis.

L'observateur aura la sensation d'être soumis à une force qui l'éloigne du centre de rotation. La sensation de la force centrifuge apparaît pour un passager lorsqu'un véhicule roule dans un virage.

La force centripète est proportionnelle au carré de la vitesse ce qui signifie que, lorsque la vitesse double, la force centripète est multipliée par quatre. Afin de compenser l'effet de cette force centripète, les virages sont souvent surélevés à l'extérieur pour éviter les problèmes de dérapages.

#### *Document 3*

Un Satellite est un corps en orbite autour d'un corps plus massif.

Il peut s'agir d'un satellite naturel ou d'un satellite artificiel ou même d'une galaxie satellite. Un satellite **géostationnaire** est un satellite artificiel qui se trouve sur une orbite géostationnaire. Sur cette orbite le satellite se déplace de manière exactement synchrone avec la planète et reste constamment au-dessus du même point de la surface.

L'étude du mouvement des planètes s'effectue dans un repère héliocentrique (on se place au centre du soleil). L'étude du mouvement des satellites de la terre se fait dans un repère géocentrique (on se place au centre de la terre). Ces deux référentiels sont considérés comme galiléens (les lois de Newton y sont applicables). On vient de voir que si la trajectoire d'un solide est circulaire uniforme, alors la force qui lui est appliquée est **centripète**.

*En vous servant de vos connaissances et de la leçon précédente, répondez brièvement aux questions suivantes :*

- **a.** Quel type de mouvement est décrit dans les trois documents ci-dessus ?
- **b.** D'après ces documents, qu'est-ce qu'un mouvement circulaire uniforme ?
- **c.** Quelles sont les caractéristiques d'un mouvement circulaire uniforme ?
- **d.** D'après le document 2, quelle précaution faut-il prendre pour éviter les éventuels dérapages sur les routes ?
- **e.** Définir : satellite géostationnaire.

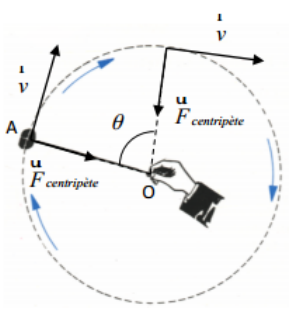

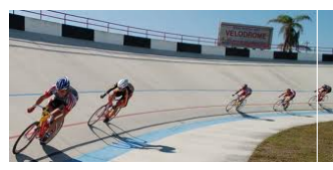

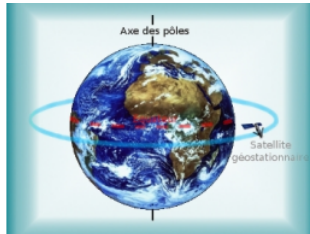

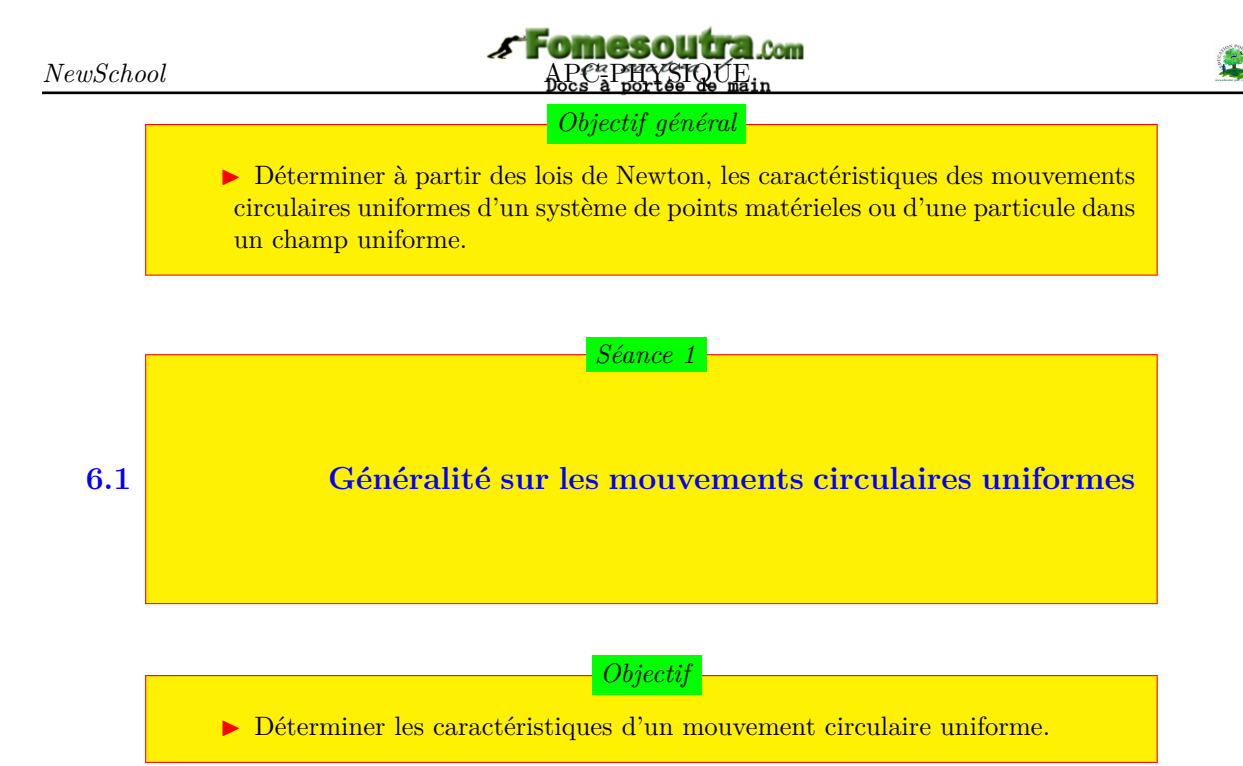

Dans un mouvement circulaire uniforme (MCU), la vitesse est constante en module :

$$
v = cste = \dot{\theta} = cste \rightarrow \ddot{\theta} = 0
$$

or  $a_t = r\ddot{\theta} \Rightarrow a_t = 0$ 

 $\vec{a} = \vec{a}_n$  : on parle alors **d'accélération normale** ou **radiale** ; elle est dirigée vers le centre du mouvement : c'est l'accélération **centripète** :

$$
\begin{cases}\nv = r.\omega \\
a_n = r.\omega^2\n\end{cases} \tag{6.1}
$$

*Unités* :  $r$  (m) = rayon du cercle;  $\omega$  (rad/s);  $a_n$  (m/s<sup>2</sup>)

#### • **Période d'un MCU**

C'est la durée **T** (s) faite par une particule pour effectuer un tour de rotation :

$$
\begin{cases}\nT = \frac{2\pi}{\omega} = \frac{2\pi r}{v} \\
N = f = \frac{1}{T} = \frac{v}{2\pi r}\n\end{cases}
$$
\n(6.2)

Avec :

- $-\omega$ : vitesse angulaire (rad/s)
- *f* : fréquence du mouvement (Hz)
- $N$  : vitesse de rotation (tr/s)
- **Équation** horaire  $\theta = \dot{\theta}(t t_0) + \theta_0$

Si  $t_0 = 0$ , alors :

$$
\theta = \omega t + \theta_0
$$

avec  $\dot{\theta} = \dot{\theta}_0 = \omega$  et  $\dot{\theta}_0 = \text{vitesse angular}$ initiale.

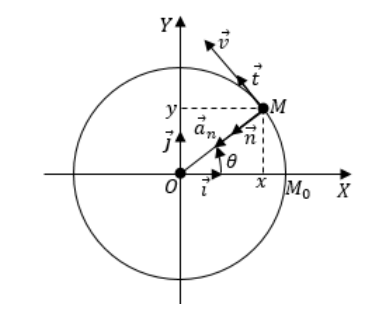

$$
\overrightarrow{OM} = x\overrightarrow{i} + y\overrightarrow{j} \text{ de plus,}
$$
  
\n
$$
\begin{cases}\nx = r\cos\theta \\
y = r\sin\theta \\
S = r\theta \\
v = \dot{S} = r\dot{\theta} \\
a_t = \ddot{S} = r\ddot{\theta} \\
\vec{v} \quad \begin{cases}\n\dot{x} = -r\dot{\theta}\sin\theta \\
\dot{y} = r\dot{\theta}\cos\theta\n\end{cases}
$$
\n(6.3)

$$
||\vec{v}|| = r\dot{\theta}
$$

Pour un mouvement circulaire uniformément varié on a :

$$
\begin{cases}\n\ddot{\theta} \neq 0 \\
\dot{\theta} = \ddot{\theta}(t - t_0) + \dot{\theta}_0 \\
\theta = \frac{1}{2}(t - t_0)^2 + \dot{\theta}_0(t - t_0) + \theta_0 \\
\dot{\theta}^2 - \dot{\theta}_0^2 = 2\ddot{\theta}(\theta - \theta_0) \\
\Delta\theta = \theta - \theta_0 = 2\pi n\n\end{cases}
$$
(6.5)  
\n $n = \text{number de tours (tr)}; \Delta\theta \text{ (rad)}$ 

**6.2 Application aux lois de Newton**

# **ACTIVITÉ D'INTÉGRATION**

Un pendule conique est constitué d'une boule métallique (G) quasiponctuelle de masse m = 30 g, suspendue à l'extrémité d'un fil inextensible de longueur  $AG = \ell = 1$  m et de masse négligeable.

L'autre extrémité du fil est fixée en un point A d'un axe vertical (∆). L'axe tourne sur lui-même à une vitesse angulaire constante *ω* constante. La boule (G) décrit alors un cercle contenu dans un plan horizontal et la direction du fil fait un angle  $\theta = 28^\circ$ , avec la verticale. **On donne g**  $= 10 \text{ m.s}^{-2}.$ 

- **(a)** Reproduire la figure et représenter toutes les forces agissant sur la boule (G).
- **(b)** Établir la relation donnant  $\cos \theta$  en fonction de  $\omega$ , g et  $\ell$ .
- **(c)** Déterminer pour l'angle *θ* = 28◦ , la vitesse angulaire *ω* de l'ensemble.
- **(d)** En déduire la tension du fil.
- **(e)** Quelle est la valeur minimale *ω*<sup>0</sup> au-dessus de laquelle le fil s'écarte de la verticale ?

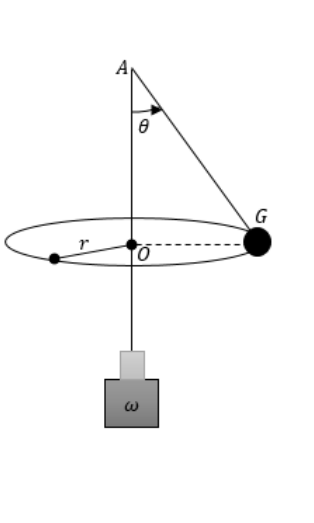

#### *Objectifs*

- Montrer qu'un mouvement est circulaire uniforme.
- $\triangleright$  Étudier le mouvement d'un pendule conique et celui d'un mobile négociant un virage.

#### **6.2.1. Mouvement d'un pendule conique**

#### **a) Détermination de la tension du fil**

Un pendule conique est constitué d'une tige verticale (*solidaire de l'arbre d'un moteur*) supportant par son extrémité par l'intermédiaire d'un fil ou d'un ressort de masse négligeable, une boule de masse *m* et de centre d'inertie G.

- $\ell = AG =$  longueur du pendule  $(m)$
- $\bullet r = \overline{0G} = \text{rayon}$  de courbure du cercle décrit par le pendule dans le plan horizontal (m)
- $\omega$  = vitesse angulaire (rad/s)

 $\sqrt{ }$ Forces appliquées au système formé par la masse m  $\int \vec{T}$  : tension du fil

 $\left(\vec{P}:\text{poids de la boule}\right)$ 

Dans un référentiel de laboratoire, le TCI s'applique et est telle que :

$$
\vec{T} + \vec{P} = m\vec{a} = \vec{F}_c \tag{*}
$$

 $\vec{F}_c$ : *force centripète* suivant la normale  $\vec{n}$ :  $T_n = F_c$  (2\*)

$$
T\sin\alpha = F_c = m.a_n \ (3^*) \text{ or } \begin{cases} v = r\omega \\ r = \ell \sin\alpha \end{cases}
$$
 (6.6)

$$
T = m\omega^2 \ell \tag{6.7}
$$

La projection suivant  $\vec{k}$ , donne :  $P_k + T_k = -mg + T \cos \alpha = 0$  soit :

$$
T = \frac{mg}{\cos \alpha} \tag{6.8}
$$

#### **b) Condition pour que la boule s'écarte de la tige**

$$
\tan \alpha = \frac{F_c}{P} = \frac{m\omega^2 \ell \sin \alpha}{mg} \quad \Leftrightarrow \quad \frac{\sin \alpha}{\cos \alpha} = \frac{\omega^2 \ell \sin \alpha}{g}
$$
\n
$$
\Rightarrow \qquad \qquad \begin{cases}\n\cos \alpha = \frac{g}{\ell \omega^2} \\
\omega = \sqrt{\frac{g}{\ell \cos \alpha}}\n\end{cases} \tag{6.9}
$$

 $\sqrt{a}$ 

or  $\cos \alpha \leq 1 \Rightarrow \frac{g}{a}$  $\frac{g}{\ell \cos \alpha} \leqslant 1$ , on a alors :

> $\omega \geqslant \sqrt{\frac{g}{a}}$  $\ell$ (6.10)

Posons.

d'où  $\omega \geqslant \omega_0$  (6.12)

$$
\omega_0 = \sqrt{\frac{g}{\ell}}\tag{6.11}
$$

*La valeur**minimale de ω pour que la boule s*<sup>*'écarte de la tige est*  $\omega_0$ .</sup>

#### **Exemple 6.1**

Un axe vertical  $(\Delta)$  sur lequel est fixé une tige (t) horizontale, tourne à la vitesse constante *ω*. On enfile sur la tige un ressort (R) de masse négligeable et de raideur k, fixé en O et portant à son extrémité libre en anneau (A), de masse m. Le ressort et l'anneau coulissent sans frottement sur la tige (t).

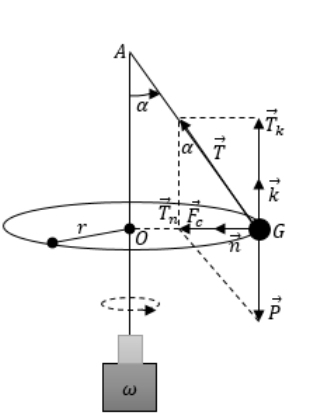

Figure 6.6 : Un pendule conique

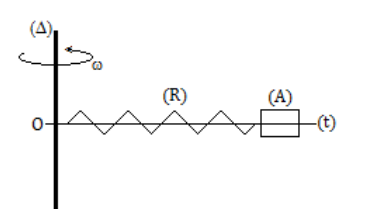

- **a)** Déterminer l'allongement du ressort en fonction de  $\omega$ , k, m et  $\ell_0$ , longueur du ressort à vide.
- **b) AN** : m = 50 g;  $\omega = 2\pi$  rad.s<sup>-1</sup>; k = 0,1 N.cm<sup>-1</sup>;  $\ell_0 = 15$  cm.
- **c)** La limité d'élasticité est atteinte lorsque l'allongement du ressort est égal à 25 cm. Calculer (en tr/s) la fréquence maximale permise.

**Solution 6.1**

L'anneau (A) est soumis à deux forces : son poids  $\vec{P}$  et la tension  $\vec{T}$  du ressort.

#### **6.2.2 Mouvement d'un véhicule d'un virage**

**a**) Déterminons l'allongement  $\ell = f(\omega, m, k, \ell_0)$ 

$$
TCI : \vec{P} + \vec{T} = m.\vec{a}_n
$$
  
or 
$$
\begin{cases} T = k\ell \\ a_n = (\ell + \ell_0)\omega^2 \end{cases}
$$

La projection suivant la normale du TCI, nous permet d'avoir :

$$
\ell = \frac{m\ell_0\omega^2}{k - m\omega^2}
$$

- **b)**  $AN : \ell = 3.68.10^{-2} \text{ m} = 3.68 \text{ cm}.$
- **c)** Calculons, en tr/s, la fréquence f*max* pour  $\ell_{max} = 25$  cm.

$$
k\ell_{max} = m(\ell_{max} + \ell_0)\omega_{max}^2
$$

$$
\omega_{max}^2 = \frac{k.\ell_{max}}{m(\ell_{max} + \ell_0)} \text{ or } \omega_{max} = 2\pi f_{max}
$$

$$
\Rightarrow f_{max} = \frac{1}{2\pi} \sqrt{\frac{k.\ell_{max}}{m(\ell_{max} + \ell_0)}}
$$

$$
AN: f_{max} = 1,78 \text{ tr/s.}
$$

Considérons un cycliste qui aborde en roue libre (i.e. sans pédaler), un virage circulaire de rayon *r*. Soit le système (S) = {homme - vélo} de masse totale *m* et de centre d'inertie G. Appliquons à G, le théorème du centre d'inertie dans le référentiel terrestre supposé galiléen.

Les forces appliquées à (S) sont :

- la réaction  $\vec{R}$  de la piste
- le poids  $\vec{P}$  de l'ensemble (S)

On peut donc écrire :  $\vec{P} + \vec{R} = m \cdot \vec{a}$ 

**a)** *Piste horizontale et lisse* (*frottement*  $\approx 0$ )

Si la piste est parfaitement horizontale et qu'il n'y a pas de frottements, la réaction  $\vec{R}$  est perpendiculaire à la piste et il n'y a aucun mouvement du cycliste suivant la verticale. On a donc :

$$
\vec{P}+\vec{R}=\vec{0} \textrm{ soit } \vec{a}=\vec{0}
$$

Le mouvement du cycliste est nécessairement rectiligne uniforme, le cycliste ne peut donc pas prendre le virage.

#### **b)** *Condition du virage*

Pour prendre un virage possible sur une piste lisse, le plan du virage doit être incliné d'un angle *α* par rapport à l'horizontale. Si la piste est non lisse (*existence des frottements*) le virage est aussi possible.

 $O =$  centre de courbure du virage;  $OG = r =$  rayon de courbure.

le cycliste ne peut prendre le virage que si la somme  $\vec{F}_{centripète} = \vec{R} + \vec{P}$  des forces appliquées est *centripète*. La réaction  $\vec{R}$  doit donc être inclinée d'un angle  $\alpha$ , par rapport à la verticale :

$$
a_t = 0 \Rightarrow \vec{v} = \overrightarrow{cst}e
$$
;  $a_n = \frac{v^2}{r} = cste \Rightarrow r = cste \Rightarrow MCU$ .

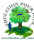

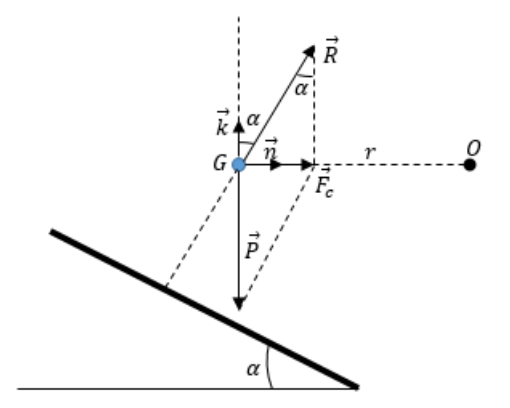

**Figure 6.7 : Cycliste G dans un virage**

- TCI :  $\vec{P} + \vec{R} = m \cdot \vec{a} = \vec{F}_c$
- Projections :
	- $-$  Suivant  $\vec{n}$ :  $R_n = F_c$  soit  $R \sin \alpha = F_c$  (6.13)
	- $-$  Suivant  $\vec{k}$  :  $R_k = P$  soit  $R \cos \alpha = mg$  (6.14)

$$
\begin{cases}\nF_c = mg \tan \alpha = \frac{m \cdot v^2}{r} \\
R = \frac{mg}{\cos \alpha} \\
\tan \alpha = \frac{v^2}{r} \\
\tan \alpha = \frac{v^2}{r} \\
\end{cases}
$$
\n(6.15)

L'angle *α* nécessaire pour éviter le dérapage du cycliste (véhicule), dépend de la vitesse  $\vec{v}$  et du rayon de courbure *r* du virage.

#### **Exemple 6.2**

Une petite poupée, assimilable à un point matériel de masse  $m = 60$  g, est suspendue par l'intermédiaire d'un fil fixé sur le pare-brise d'une automobile.

Dans un virage circulaire horizontal, le fil s'incline d'un angle  $\theta = 8^{\circ}$  par rapport à la verticale. L'aiguille du compteur de vitesse reste fixée sur *v*  $= 90 \text{ km.h}^{-1}.$ 

- **a.** Comment interpréter cette inclinaison ?
- **b.** Quel est le rayon R de courbure de la trajectoire.

**Solution 6.2**

- **a)** Cette inclinaison est due à la force centrifuge de la poupée qui est contraire à la force centripète du véhicule due au virage (force de frottement).
- **b)** Calculons R

On sait que : 
$$
\tan \theta = \frac{v^2}{Rg}
$$
, donc

$$
R = \frac{v^2}{g.\tan\theta}
$$

$$
AN : R = 453,79 \text{ m}.
$$

#### *Jeu bilingue*

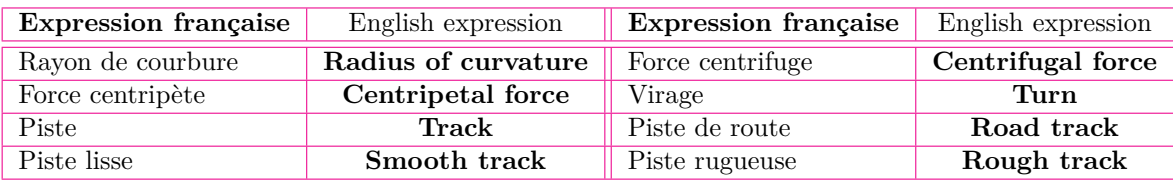

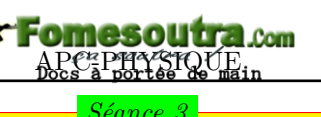

*Séance 3*

**6.3 Mouvement d'un satellite dans un champ de gravitation terrestre**

# **ACTIVITÉ D'INTÉGRATION**

Un satellite artificiel (S) décrit une orbite circulaire autour de la Terre (T) de rayon *r* = 8 524 km. La vitesse angulaire est constante et égale  $\omega = 8,055.10^{-4}$  $rad.s<sup>-1</sup>$ .

- **a.** Décrire le mouvement du satellite autour de la Terre. Est-il uniforme ? Justifier.
- **b.** Donner la valeur de la vitesse linéaire du satellite en m.s−<sup>1</sup> puis en  $km.h^{-1}$ .
- **c.** Donner la valeurs de l'accélération normale et l'accélération tangentielle du satellite sur son orbite. Ce mouvement peut-il être qualifié d'accéléré ?
- **d.** Représenter sur un schéma les vecteurs vitesse et accélération.

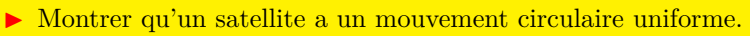

- **In Caractériser un satellite géostationnaire.**
- Etudier le mouvement d'une particule chargée dans un champ magnétique uniforme.

*Objectifs*

**In Citer les applications de la déflexion magnétique.** 

## **6.3.1. Définitions**

On appelle **satellite terrestre**, tout corps (astre, engin ou planète) gravitant au tour de la terre et qui effectue un mouvement de révolution (MCU) sous l'action de la force d'attraction terrestre (poids).

## **6.3.2. Nature du mouvement**

Considérons un solide (S) de masse *m* en révolution atour de la Terre (T).

Le référentiel d'étude est géocentrique.

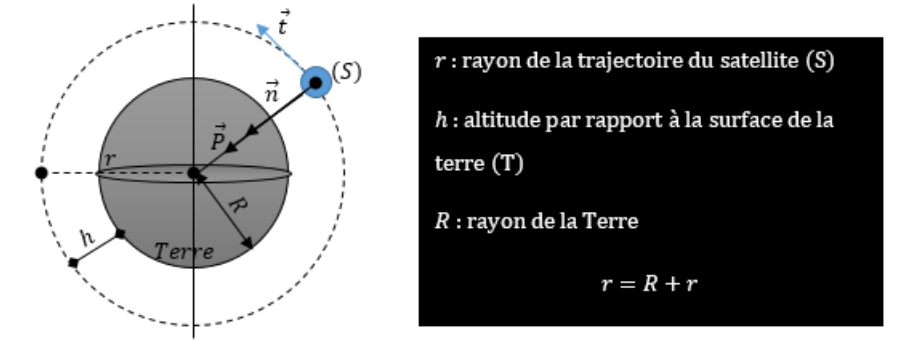

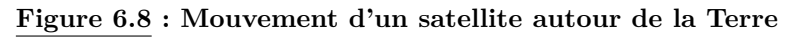

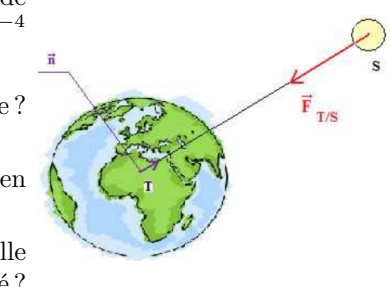

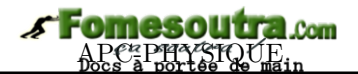

- Un géocentrique est un référentiel dont l'origine est le centre de la Terre et les axes orientés vers les trois étoiles fixes.
- Le référentiel géocentrique est pratiquement galiléen par rapport au référentiel de Copernic, car la rotation de la Terre au tour du Soleil est lente.

• TCI : 
$$
\sum \vec{F} = m\vec{g}_h = m\vec{a} \Rightarrow \vec{a} = \vec{g}_h
$$

Dans la base de Frenet  $(\vec{t}, \vec{n})$ , on a :  $\frac{dv}{dt} = 0 \Rightarrow v = cste$ 

$$
a_n = g_h = \frac{v^2}{r} \text{ soit } \qquad r = \frac{v^2}{g_h} = R + r = cste \tag{6.16}
$$

On a donc :  $\sqrt{ }$ J  $\mathcal{L}$  $v = cste$ *r* = *cste* : *le satellite a un mouvement circulaire uniforme (MCU).*

$$
\begin{cases}\nv = \sqrt{g_h(R+h)} \\
g_h = \frac{g_0.R^2}{(R+h)^2} \\
v = R\sqrt{\frac{g_0}{r}}\n\end{cases}
$$
\n(6.17)

#### **6.3.3. Période de révolution du satellite**

Nous savons que la période T et la vitesse angulaire *ω* sont liées par la relation :

$$
T = \frac{2\pi}{\omega} \tag{6.18}
$$

De plus, la vitesse linéaire *v* et *ω* sont liées par :

$$
\begin{cases}\nv = r\omega = (R + h)\omega \\
\omega = \frac{v}{R + h}\n\end{cases}
$$
\n(6.19)

En introduisant  $(6.17.3)$  et  $(6.19.2)$  dans  $(6.18)$ , on obtient :

$$
\begin{cases}\nT = \frac{2\pi}{R} \sqrt{\frac{r^3}{g_0}} = \frac{2\pi}{R} \sqrt{\frac{(R+h)^3}{g_0}} \\
h = \sqrt[3]{\frac{T^2 R^2 g_0}{4\pi^2}} - R\n\end{cases}
$$
\n(6.20)

 $\overline{\text{Unit\'es : }} \omega \text{ (rad/s)}$ ; *v* (m/s); T (s);  $g_0 \text{ (N/kg ou m/s}^2)$ ; *h* (m); R (m); *r* (m)

- Un satellite *géostationnaire* est un satellite qui se déplace dans le plan équatorial, dans le même sens et avec la même vitesse de rotation que celle de la Terre (il paraît fixe dans le référentiel galiléen). C'est aussi un satellite qui tourne autour de la Terre dans le plan équatorial et qui apparaît immobile pour un observateur terrestre.
- Tout satellite géostationnaire évolue à une altitude d'environ *h* = 36 000 km.
- La période de révolution des satellites géostationnaires, pour un observateur placé à la surface de la Terre vaut un *jour sidéral* :

#### **1 jour sidéral = 86 164 s** ≈ **= 23h 56 min 04 s**

- Un **jour sidéral** est le temps mis par la Terre pour effectuer une rotation complète autour d'ellemême.
- Un **jour solaire** est le temps qui sépare deux passages successifs du Soleil à la même verticale d'un lieu : il vaut **24 h = 84 400 s**.
- **Les lois de Kepler**

**1** *re* **loi de Kepler** (1605) : chaque planète décrit, dans le sens direct, une ellipse dont le Soleil occupe l'un des foyers.

 $2^e$  loi de Kepler (1604) : pendant des durées égales, le rayon vecteur  $\vec{SP}$  allant du centre du Soleil S au centre P de chacune des planètes, balaie des aires égales.

**3** *e* **loi de Kepler** (1618) : Le carré de la période **T** d'une planète est proportionnel au cube du demi-grand axe *r* de sa trajectoire :

$$
\frac{T^2}{r^3} = \frac{4\pi^2}{g_0.R^2} = K_s \tag{6.21}
$$

#### **Remarque**

La constante  $K_s$  dépend de la masse M<sub>S</sub> du Soleil  $\left(K_s = \frac{4\pi^2}{GM_s}\right)$ *G.M<sup>S</sup>* . Les lois de Kepler sont valables pour le mouvement de révolution d'un satellite autour d'une planète ; *K<sup>s</sup>* doit être alors remplacée par  $K_p$  qui dépend de la masse de planète  $\left(K_p = \frac{4\pi^2}{C M}\right)$ *G.M<sup>p</sup>* .

La 3 *e* loi de Kepler s'énonce aussi de la manière suivante : « *Pour une planète donnée, le rapport T* 2 *r* 3 *est indépendant de la masse de la planète (d'après 6.21). Ce rapport reste constant :*  $\frac{T_1^2}{2}$  $r_1^2$  $=\frac{T_2^2}{2}$  $r_2^2$ = *cste* »

• Les satellites sont mis sur les orbites à partir des fusées ou des navettes spatiales lancées au niveau de la surface de la Terre à une vitesse qui permet au satellite de s'échapper de l'attraction de la Terre et d'évoluer d'eux-mêmes grâce à la force gravitationnelle.

La vitesse minimale qu'il faut communiquer à la fusée pour libérer le satellite est :

$$
V_l = \sqrt{2gr_0} = \sqrt{\frac{2.G.M}{r_0}} = \sqrt{\frac{2.G.M}{R + h_0}}
$$
\n(6.22)

 $\bullet$  Pour une orbite circulaire,  $\sqrt{ }$  $\int$  $\overline{\mathcal{L}}$ 

$$
V_c = \sqrt{\frac{G.M}{r_0}}
$$
  

$$
V_l = V_c \sqrt{2}
$$
 (6.23)

- Si *v*<sup>0</sup> *< Vc*, alors, le satellite retombe sur la Terre (*v*<sup>0</sup> : vitesse initiale de lancement de la fusée).
- Si *V<sup>c</sup> < v*<sup>0</sup> *< V<sup>l</sup>* , alors, la trajectoire est **elliptique**.
- Si  $v_0 \ge V_l$ , alors, la trajectoire est **hyperbolique**. C'est le cas des sondes spatiales.
- Les satellites géostationnaires sont utilisés pour les télécommunications intercontinentales (à l'instar de Syncom 4) et servent de relais pour certains satellites artificiels utiles à des fins militaires, économiques, scientifiques, météorologiques,...

#### **Exemple 6.3**

L'axe Terre-Lune est assimilé à un axe (O*x*) où O est le centre de la Terre, orienté de la Terre vers la Lune. On donne la distance Terre-Lune  $d(T, L) = d = 3,84.10^8$  m, la masse  $M_T = 6.10^{24}$ kg et la masse de la Lune $M_L = 7{,}34.10^{22}$ kg.

- **a.** Déterminer les positions du point matériel M de masse m sur l'axe (O*x*) telles que la force d'attraction terrestre soit compensée par la force d'attraction lunaire.
- **b.** Adams, pensait que c'était seulement en un tel point que les voyageurs se dirigeaient vers al Lune dans un véhicule spatial, moteur arrêté, seraient en état d'impesanteur. Avait-il

#### raison ?

#### **Solution 6.3**

**a.** Soit un point M d'abscisse *x* situé sur l'axe Terre-Lune orienté de la Terre vers la Lune, le vecteur unitaire correspondant est noté  $\vec{u}$ . La force d'interaction gravitationnelle totale s'écrit :

$$
\vec{F} = \left(-\frac{G.M_T.m}{x^2} + \frac{G.M_L.m}{(d-x)^2}\right)\vec{u}
$$

Cette force s'annule lorsque :

$$
-\frac{G.M_T.m}{x^2} + \frac{G.M_L.m}{(d-x)^2} = 0
$$

Soit

$$
x = \frac{\pm \sqrt{\frac{M_T}{M_L}}}{1 \pm \sqrt{\frac{M_T}{M_L}}} .d
$$

Ce qui donne  $x = 3,46.10^8$  m ou  $4,32.10^8$  m.

**b.** Dans un véhicule spatial dont le moteur est arrêté, tous les objets à l'intérieur du véhicule spatial, ont le même mouvement que le véhicule spatial : ils sont donc en état d'impesanteur, que la force d'interaction gravitationnelle totale soit nulle ou pas. Adams avait donc tort.

#### **6.3.4. Mouvement d'une particule chargée dans un champ magnétique uniforme**

Considérons une particule **G** de charge  $q > 0$  animée d'une vitesse  $\vec{v}_0$  et pénétrant dans une région où règne un champ magnétique  $\vec{B}$ .

#### **a) Cas** où  $\vec{B}$  **colinéaire** à  $\vec{v}_0$

Si  $\vec{B}$  est colinéaire à  $\vec{v}_0$ , la force de Lorentz  $\vec{F} = q\vec{v}_0 \wedge \vec{B} = q.v_0.B.\sin(0, \pi)$  est nulle  $(0, \pi)$  sont les angles pouvant définir la colinéarité entre les vecteurs  $\vec{v}_0$  et  $\vec{B}$ .

D'après le TCI,  $\vec{F} = m\vec{a} = \vec{0} \Rightarrow \vec{v} = \overrightarrow{cste}$ , on a alors un mouvement rectiligne uniforme.

# **b) Cas où**  $\vec{B} \perp \vec{v}_0$

Le dispositif d'étude comprend une ampoule transparente sphérique munie :

- d'un canon à électrons et contenant un gaz qui devient luminescent lors du passage des électrons
- de 2-bobines d'Helmotz situées de part et d'autre de l'ampoule.

La rotation de l'ampoule permet de modifier l'orientation de la vitesse de pénétration des électrons  $\vec{v}_e$  à celle du champ magnétique.

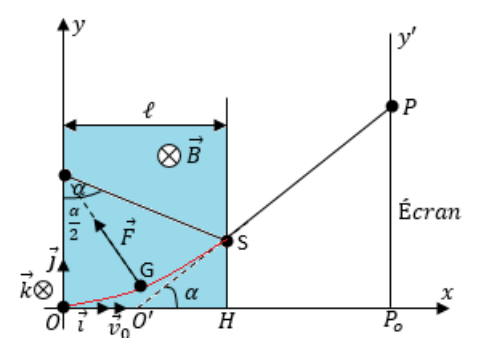

**Figure 6.9 : Dispositif expérimental : Déflexion magnétique**

#### ❶ **Nature du mouvement**

Nous négligeons le poids de la particule G. En appliquant le TCI, dans un référentiel de laboratoire, au système constitué par la particule, on a :  $\sum \vec{F} = \vec{F} = q\vec{V} \wedge \vec{B} = m.\vec{a}$ 

$$
\vec{a}=q\frac{\vec{V}\wedge\vec{B}}{m}
$$

$$
\star \text{ Suivant } \vec{t} : a_t = 0 \rightarrow \frac{dV}{dt} = 0 : V = \text{cste} = v_0
$$

 $\star$  Suivant  $\vec{n}$  :

$$
\begin{cases}\na_n = \frac{|q|v_0B}{m} = \frac{v_0^2}{R} \\
R = \frac{mv_0}{|q|B}\n\end{cases}
$$
\n(6.24)

*Unités* : R (m); m (kg); q (C);  $v_0$  (m/s); B (T).

**Conclusion** : La trajectoire de G, dans la zone où règne le CMU  $\vec{B}$  est un arc de cercle de *rayon R : la charge (particule) est donc animée d'un mouvement circulaire uniforme*

La période T et la vitesse angulaire *ω* dans cette expérience sont données pas :

$$
\begin{cases}\nT = \frac{2\pi m}{|q|B} \\
\omega = \frac{|q|B}{m}\n\end{cases}
$$
\n(6.25)

Après la sortie du champ magnétique, G est rectiligne uniforme car elle n'est soumise à aucune force.

#### ❷ **Déflexion magnétique**

Soit *α* la déviation angulaire infligée à la particule par le champ magnétique  $\vec{B}$  : tan  $\alpha = \frac{\vec{P}_o \vec{P}}{\sqrt{P}_o \vec{P}_o}$  $\overrightarrow{O'P_o}$ 

Posons  $O'P_0 = D$ . On a :  $\sqrt{ }$  $\int$  $\overline{\mathcal{L}}$  $\tan \alpha = \frac{\overrightarrow{P_o P}}{\overrightarrow{P_o P}}$ *D*  $\tan\left(\frac{\alpha}{2}\right)$  $= \frac{OO'}{D}$  $rac{2Q'}{R} = \frac{\ell}{2R}$ 2*R* (6.26)

or  $\alpha$  petit en radians, donc, tan  $\left(\frac{\alpha}{2}\right)$  $\alpha$   $\approx \frac{\alpha}{2}$  $\frac{\alpha}{2} = \frac{\ell}{2i}$  $\frac{1}{2R}$ , donc,

$$
\alpha = \frac{\ell}{R} = \frac{|q|B\ell}{mv_0} \tag{6.27}
$$

 $\tan \alpha \approx \alpha = \frac{\overrightarrow{P_o P}}{\overrightarrow{P}}$  $rac{\partial}{D}P} = \frac{\ell}{L}$  $\frac{v}{D}$ ,

$$
\overrightarrow{P_oP} = y_p = \frac{\ell.D}{R} = \frac{|q|\ell D}{mv_0}.B
$$
\n(6.28)

*Conclusion* **: La déflexion magnétique est proportionnelle au champ magnétique.**

#### **6.3.5. Quelques applications de la déflexion magnétique**

- Le spectrographe de masse qui permet la séparation des isotopes
- Les cyclotrons qui sont des accélérateurs des particules à trajectoire circulaire
- Les synchrotrons qui sont des accélérateurs des particules permettant de produire des rayonnements très intenses.
- Les déflexions magnétiques observées dans les téléviseurs
- Les déviations des particules de hautes énergies en physique nucléaire.

#### *Jeu bilingue*

- Déflexion magnétique → **Magnetic deflection**
- Déviation angulaire → **Angular deviation**
- Spectrographe de masse → **Mass spectrograph**
- Accélétauer de particules → **Particle accelerator**

# **6.4 Exercices**

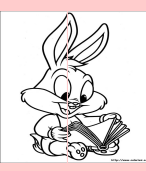

#### **EXERCICES DE LA LEÇON 8 : APPLICATIONS DES LOIS DE NEWTON AUX MOUVEMENTS CIRCULAIRES UNIFORMES**

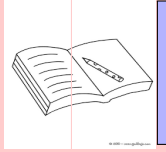

# **PARTIE A : ÉVALUATION DES RESSOURCES**

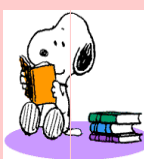

# **EXERCICE 1 : ÉVALUATION DES SAVOIRS**

# 1. Questions de cours

- **a.** Définir : Mouvement circulaire uniforme - satellite géostationnaire - Jour sidéral - Jour sidéral - Satellite terrestre.
- **b.** Définir pour un mouvement circulaire uniforme les termes suivants : période ; fréquence.
- **c.** Rappeler l'expression de la force gravitationnelle universelle.
- **d.** Donner les conditions d'un bon virage.
- **e.** Définir et schématiser un pendule conique.
- **f.** Quelle force est responsable de l'orientation de l'accélération d'un pendule conique ?
- **g.** Comment démontrer qu'un mouvement est circulaire uniforme ?
- **h.** Citer trois applications de la déflexion magnétique.
- **i.** Dans quel référentiel étudie-t-on les satellites géostationnaires ?
- **j.** Quelles sont les approximations utilisées pour établir l'expression de la déflexion magnétique ?
- **k.** Quelles sont les grandeurs (et leurs dimensions) dont dépend la déflexion magnétique ?
- **l.** Quelles sont les actions des champs électrique et magnétique sur une particule électrisée (trajectoire et vitesse) ?
- **2.** Donner, dans la base de Frenet, les coordonnées de la résultante des forces extérieures appliquées à un mobile décrivant un mouvement circulaire uniforme.
- **3.** Quelle est la nature du mouvement d'une particule chargée qui pénètre dans un champ magnétique uniforme **B˜** avec une vitesse initiale  $\tilde{\mathbf{v}}_0$  si :
	- **a.**  $\tilde{\mathbf{B}}$  et  $\tilde{\mathbf{v}}_0$  sont parallèles?
	- **b.**  $\mathbf{\tilde{B}}$  et  $\mathbf{\tilde{v}}_0$  sont orthogonaux?
- **4.** Montrer que le mouvement d'une particule chargée dans un champ magnétique uniforme est toujours uniforme.
- **5.** La vitesse d'un satellite de la Terre en orbite circulaire dépend-elle de son altitude ? de sa masse ? de la masse de la Terre ?
- **6.** Énoncer les lois de Kepler.
- 7. Questions à choix multiples
	- **7.1.** Quelle est la force centripète qui doit s'exercer sur un mobile de masse m = 2 kg pour le maintenir en mouvement circulaire uniforme de 0,4 m de rayon à une vitesse de 3 m.s<sup>−</sup><sup>1</sup> ?
		- **a.**  $F = 40 N$
		- **b.**  $F = 45 N$
		- **c.**  $F = 90 N$
	- **7.2.** Dans un mouvement circulaire uniforme, le vecteur accélération est :
		- **a.** Tangentiel
		- **b.** Centripète
		- **c.** Centrifuge
	- **7.3.** La déflexion magnétique d'une particule augmente avec :
		- **a.** Sa charge
		- **b.** Sa vitesse

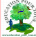

- **c.** Sa masse.
- **7.4.** L'altitude de l'orbite d'un satellite géostationnaire est environ égale à :
	- **a.** 360 km
	- **b.** 3 600 km
	- **c.** 36 000 km
- **7.5.** La force centripète appliquée à un véhicule dans un virage est due :
	- **a.** à la vitesse du véhicule
	- **b.** au poids du véhicule
	- **c.** à la réaction de la piste.
- **7.6.** Un électron pénètre dans un champ magnétique uniforme de valeur 1 mT, perpendiculaire au plan de la trajectoire, avec une vitesse  $v = 5.0 \times 10^7$  m.s<sup>-1</sup>. Le rayon de sa trajectoire vaut :
	- **a.**  $R = 28.44 \times 10^2$  m **b.**  $R = 14.22 \times 10^2$  m **c.** R =  $28.44 \times 10^{-2}$  m
- **8.** Vrai ou faux
	- **a.** Dans un mouvement circulaire uniforme, l'accélération tangentielle est constante.
	- **b.** La force centripète d'un véhicule au virage est due à la composante horizontale de la réaction de la roue.
	- **c.** Plus l'angle de relèvement d'un véhicule d'un virage est élevé, plus les véhicule peuvent l'aborder à grande vitesse.
	- **d.** La force centripète d'un pendule conique est due au poids du solide qu'il porte.
	- **e.** Un satellite géostationnaire a une altitude d'environ 36 000 km.
	- **f.** L'accélération tangentielle d'un mobile en mouvement circulaire uniforme est nulle.
	- **g.** La force centripète d'un pendule conique est due à la tension du fil.
	- **h.** La période du mouvement d'une particule plongée dans un champ magnétique uniforme dépend de la vitesse initiale de la particule.
	- **i.** À la sortie du champ magnétique, la trajectoire d'une particule devient rectiligne.
- **j.** L'action d'un champ magnétique uniforme sur une particule chargée ne change pas son énergie cinétique.
- **k.** L'angle de relèvement d'une route dans un virage est d'autant plus élevé que la vitesse des automobiles qui doivent prendre ce virage est grande.
- **l.** La période de révolution d'un satellite est toujours égale à la période de rotation de la Terre.
- **m.** La période de révolution d'un satellite géostationnaire est toujours égale à la période de rotation de la Terre.
- **n.** Le repère de Frenet est aussi un repère galiléen.
- **o.** La force  $\vec{F}$  à laquelle est soumise une particule dans un champ magnétique uniforme est une force radiale.
- **p.** Deux satellites artificiels de la Terre ont la même période de révolution autour de la Terre si leurs masses sont égales.
- **q.** Si R est le rayon de la Terre supposée sphérique, la distance parcourue par un satellite de la Terre évoluant à une altitude z et dans le plan équatorial, pendant une période de révolution vaut  $L =$  $2\pi(R + z)$ .
- **r.** La troisième loi de Kepler stipule que tous les satellites ont une trajectoire elliptique autour d'une planète.
- **s.** Les lois de Kepler s'appliquent dans les référentiels non galiléens.
- **9.** Vérifier l'homogénéité des relations suivantes :

**9.a.** R = 
$$
\frac{m.v_0}{|q|B}
$$
  
**9.b.** D<sub>m</sub> = 
$$
\frac{|q|.B.L.\ell}{m.v_0}
$$
  
**9.c.** V = 
$$
\sqrt{\frac{G.M}{r}}
$$
  
**9.d.** T = 
$$
\frac{2\pi r}{V}
$$
  
**9.e.** T = 
$$
\frac{2\pi m}{|q|B}
$$
  
**9.f.** 
$$
h = \sqrt[3]{\frac{T^2 R^2}{4\pi^2} g_0} - R
$$

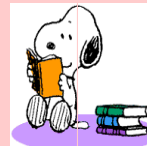

# **EXERCICE 2 : APPLICATION DES SAVOIRS**

On prendra chaque fois que nécessaire :

L'accélération de la pesanteur g = 9,8 m.s−<sup>2</sup> ; le rayon de la Terre R*<sup>T</sup>* = 6 380 km ; la charge élémentaire e = 1,6.10−<sup>19</sup> C et la masse de l'électron m*<sup>e</sup>* = 9,1.10−<sup>31</sup> kg.

#### Exercice 1.

On suppose qu'une planète est en mouvement circulaire uniforme autour du Soleil. On note *r* le rayon de l'orbite et *ω* la vitesse angulaire. La troisième loi de Kepler impose :  $r^3\omega^2 = C$  où C est une constante.

**1.a.** Sachant que la norme de l'accélération de cette planète dans le référentiel héliocentrique est *rω* 2 , montrer que la force que le Soleil exerce sur cette planète varie comme l'inverse Kepler ?

du carré du rayon *r*.

**1.b.** Donner l'expression de la constante C en fonction de G, constante de gravitation universelle, de la masse M*<sup>s</sup>* du Soleil et de constante numérique.

# Exercice 2.

**2.a.** Les données suivantes relatives aux trois satellites d'Uranus vérifient-elles la troisième loi de

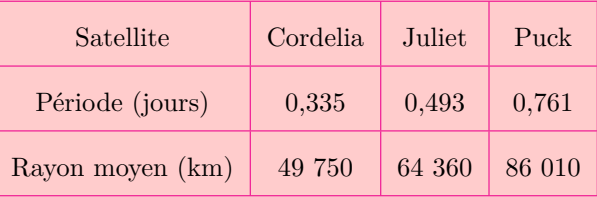

**2.b.** Si oui, donner la valeur de la constante *KIJ* ainsi que son unité.  $km.h^{-1}$ .

Exercice 3.

On modélise une comète par deux sphères identiques de masse m =  $10^9$  kg et de rayon  $a = 1$  km en contact l'une de l'autre. Le centre d'inertie de la comète est à une distance  $d = 1,20.10^5$  km de la planète Jupiter de masse  $M_J = 1.91 \cdot 10^{27}$  kg.

- **3.a.** Exprimer sous forme littéral, la norme de la force d'attraction exercée par Jupiter sur chacune des deux sphères. Donner les valeurs numériques de ces deux forces. Quelle est la sphère la plus attirée par la planète ?
- **3.b.** Exprimer sous forme littéral, la norme de la force d'attraction qu'une moitié de la comète exerce sur l'autre. Calculer la valeur de cette.
- **3.c.** Comparer la valeur de la différence des deux forces d'attraction exercées par Jupiter sur chacune des deux sphères à la valeur de la force d'attraction des sphères entre elles.
- **3.d.** La comète se brise-t-elle en deux morceaux ?
	- Exercice 4.

Deux cyclistes C et C' effectuent une course poursuite sur une piste circulaire de rayon R = 32 m. Ils partent de deux points diamétralement opposés. Les vitesses des cyclistes sont constantes et

valent respectivement v = 50 km.h<sup>-1</sup> et v' = 48

- **4.a.** Calculer les vitesse angulaires des deux cyclistes.
- **4.b.** Au bout de quelle durée le cycliste C rattrapet-il le cycliste C' ?
- **4.c.** Quelles seront les distances parcourues par les deux cyclistes ?
- **4.d.** La vitesse du cycliste C restant inchangée, quelle doit être la vitesse minimale du cycliste C' pour qu'il ne soit pas rattrapé avent la fin de la poursuite, prononcée lorsque C' a parcouru une distance de 4 km ?

Exercice 5.

On considère une personne de masse *m* = 65 km immobile sur l'équateur terrestre. On étudie son mouvement dans le référentiel géocentrique, galiléen, par rapport auquel la Terre a un mouvement de rotation uniforme à la vitesse angulaire Ω. On rappelle la valeur du rayon terrestre :  $R = 6,400$ km et sa masse :  $M = 6.10^{24}$  kg.

- **5.a.** Quelle est la nature du mouvement de la personne dans le référentiel géocentrique ?
- **5.b.** Quelle est la trajectoire de cette personne dans le référentiel géocentrique ?
- **5.c.** Sachant que la Terre effectue un tour en un jour autour de l'axe des pôles (rotation

propre), donner la valeur numérique de Ω en  $rad.s<sup>-1</sup>$ .

- **5.d.** Calculer la norme *a* de l'accélération de la personne par rapport au référentiel géocentrique.
- **5.e.** Comparer le produit *ma* à la force d'attraction gravitationnelle exercée par la Terre sur cette personne. Conclure.

Exercice 6.

Un athlète désire lancer une masse de 1 kg. Il la tient à bout de bras et se met à tourner autour de lui-même. Avant que l'athlète ne lâche la masse, le mouvement de celle-ci peut être assimilé à un mouvement circulaire uniforme de vitesse angulaire *ω*  $15 \text{ rad.s}^{-1}$ .

- **5.a.** Exprimer l'accélération centripète *a* de la masse en fonction de *ω* et *d*, longueur du bras de l'athlète. Dans quel référentiel cette accélération est-elle définie ?
- **5.b.** Donner l'expression de la résultante F des forces centripètes qui s'exercent sur la masse puis sa valeur numérique (prendre *d* = 1 m).
- **5.c.** Calculer le rapport  $\frac{P}{P}$  $\frac{1}{F}$  où P est le poids de la masse. Commenter le résultat obtenu.
- **5.d.** Donner la valeur numérique de la vitesse linéaire v de la masse.

# Exercice 7.

Un satellite artificiel S de masse  $m_1$  est en orbite circulaire, de rayon *r*, autour de la Terre, de masse  $M_T$ . La vitesse du satellite sur son orbite est  $\sqrt{G.M_T}$ .

$$
v_1 = \sqrt{\frac{G.M_T}{r}}
$$

**7.a.** Montrer que le mouvement de S est uniforme.

- **7.b.** Un véhicule V de masse  $m_2$  est sur la même orbite que le satellite, ses moteurs étant éteints. Le véhicule spatial V a-t-il la même vitesse que S? Le mouvement V est-il uniforme ?
- **7.c.** Les astronautes de V cherchent à rejoindre S en restant sur la même orbite de rayon *r*. Pour cela, ils allument un moteur auxiliaire, faisant passer leur vitesse à la valeur *v*2. Indiquer la direction et le sens de la force  $\overrightarrow{f}$  exercée par le moteur.
- **7.d.** Pendant cette phase où les moteurs sont en marche, le mouvement de V est-il uniforme ?

# Exercice 8.

Le 22 février 1986, Ariane III plaçait SPOT (Satellite Spécialisé dans l'observation de la Terre) sur une orbite circulaire à une altitude *h* de 832 km.

- **8.a.** Calculer la distance *r* qui sépare le centre de la Terre du satellite SPOT sachant que le rayon terrestre vaur 6 400 km.
- **8.b.** La vitesse orbitale du satellite est donnée par  $v =$  $\sqrt{G.M}$  $\frac{n}{r}$  où M est la masse de la Terre. Justifier l'homogénéité de cette formule et donner la valeur de *v*.
- **8.c.** Calculer ensuite la valeur de la période orbitale de SPOT en s et en h.
- **8.d.** Dans quelle référentiel les deux quantités sont-elles définies ?
- **8.e.** Quelle est la durée qui s'écoule entre deux passages du satellite SPOT au-dessus du Cameroun ?
- **8.f.** Peut-on qualifier SPOT de satellite géostationnaire ?

# Exercice 9.

On considère un point A, de masse  $m = 100$  g suspendu à un point fixe O par un fil fin et inextensible, de masse négligeable, de longueur  $\ell = 1$ m.

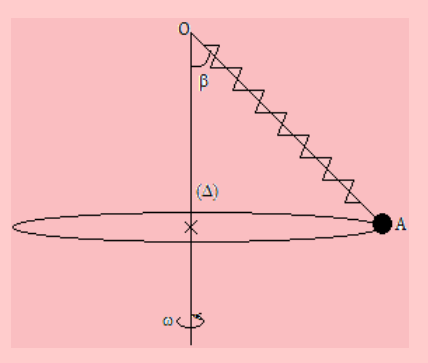

- **9.1.** Cet ensemble est mis en mouvement de rotation uniforme autour d'un axe vertical  $\Delta$  passant par O. Le point A décrit alors un cercle dans un plan horizontal et la direction du fil fait un angle  $\alpha = 30^{\circ}$  avec l'axe  $\Delta$ .
	- **a.** Faire l'inventaire des forces agissant sur le point matériel A. Donner les caractéristiques de chacune des forces et les représenter.
	- **b.** Quelle est la vitesse angulaire *ω* de l'ensemble ?
	- **c.** Quelle est la valeur T de la tension du  $fi$ ?
- **9.2.** Le fil est remplacé par un ressort à spires non jointives, de longueur à vide  $\ell_0 = 20$  cm et de coefficient de raideur k = 49 N.m<sup>-1</sup>. La vitesse angulaire de l'ensemble est alors  $\omega = 8$ rad.s<sup>−</sup><sup>1</sup> . Le point A décrit toujours une trajectoire circulaire horizontale, l'axe du ressort étant incliné sur la verticale d'un angle *β*. Calculer la longueur du ressort lors de ce mouvement ainsi que l'angle *β*.

# Exercice 10.

Un avion de chasse de masse  $m = 9$  t, volant à Mach 2,05 ( $v = 2$  160 km.h<sup>-1</sup>) effectue un virage circulaire de rayon R = 7 200 m dans plan horizontal.

- **10.1.** Représenter la trajectoire de l'avion à l'échelle 1/200 000.
- **10.2.** Traver les vecteurs vitesse en deux positions quelconques de la trajectoire, à deux instants séparés de 10 s. Échelle : 1 cm pour 100 m.s−<sup>1</sup> .
- **10.3.** Construire le vecteur accélération correspondant à la position intermédiaire et donner ses caractéristiques. Échelle : 1 cm pour un m/s.
- **10.4.** Déterminer l'intensité de la force centripète qui permet à l'avion d'effectuer le virage. À quoi est-elle due ?

#### Exercice 11.

La navette spatiale Discovery effectue une orbite circulaire autour de la Terre à l'altitude h = 250 km. Déterminer :

- **11.1.** La vitesse orbitale de la navette.
- **11.2.** Sa période de révolution.
- **11.3.** La force gravitationnelle que subit la navette lorsque sa masse est  $m = 94$  tonnes.

Exercice 12.

On se propose d'étudier le mouvement d'un satellite artificiel de masse m. Le satellite décrit une orbite circulaire à une altitude h de la surface de la Terre.

- **12.1.** En appliquant le théorème du centre d'inertie au satellite supposé ponctuel, montrer que son mouvement est uniforme.
- **12.2.** Exprimer la vitesse linéaire *v* du satellite en fonction du rayon  $R_T$  de la Terre, de h et de g0, intensité de la pesanteur à la surface de la Terre.
- **12.3.** Définir la période de révolution du satellite et montrer qu'elle peut s'écrire :

$$
\mathbf{T} = \frac{2\pi}{R_T} \sqrt{\frac{r^3}{g_0}}
$$

**12.4.** Déterminer l'altitude à laquelle le satellite doit être mis en orbite pour être géostationnaire. On donne la période de rotation de la Terre :  $T = 86 164 s$ .

## Exercice 13.

Le centre d'inertie de la Lune décrit une trajectoire quasi circulaire de rayon *r* autour de la Terre.

- **13.1.** Donner l'expression du champ gravitationnel terrestre au centre de la Lune en fonction de *g*0, du rayon R*<sup>T</sup>* de la Terre et de la distance *r* entre le centre de la Terre et celui de la Lune.
- **13.2.** Appliquer le théorème du centre d'inertie à la Lune, dans un référentiel approprié que l'on précisera, et donner l'expression de l'accélération du centre d'inertie de la Lune.
- **13.3.** Déterminer en fonction de  $g_0$ ,  $R_T$  et *r*, la vitesse et la période de révolution de la Lune.
- **13.4.** Calculer le rayon moyen *r* de la trajectoire lorsque la période de révolution de la Lune est de 27 j 7 h 44 min.

# Exercice 14.

On considère un satellite en rotation sur une orbite circulaire autour de la Terre. L'altitude du satellite est  $h = 3200$  km. On donne rayon de la Terre : 6 400 km.

- **14.1.** Calculer la vitesse de ce satellite.
- **14.2.** Calculer le temps nécessaire pour faire un tour de la Terre. On donne g<sub>0</sub> = 9,81 m.s<sup>-2</sup> à la surface de la Terre.
- 14.3. Quelle devrait être l'altitude  $h'$  du satellite pour qu'il paraisse immobile à un observateur terrestre ? Le plan de l'orbite est celui de l'équateur terrestre.
- **14.4.** L'énergie potentielle de pesanteur du système {satellite-Terre} s'écrit :

$$
E_p = -\frac{mg_0R^2}{R+h}
$$

Où m est la masse du satellite.  $E_p = 0$  quand  $h = \infty$ . Donner, en fonction de m,  $g_0$ , R et *h* l'expression de l'énergie mécanique du système.

**14.5.** Quelle énergie faut-il fournir au satellite, de masse 1 tonne, pour le faire passer de l'orbite d'altitude *h* à l'orbite d'altitude *h* 0 ?

# Exercice 15.

Un pendule conique constitué d'une boule métallique ponctuelle de masse  $m = 50$  g suspendue à un fil inextensible de longueur  $L = 60$  cm, tourne à la vitesse angulaire *ω* autour d'un axe vertical. Pour une valeur convenable de *ω*, le fil s'écarte d'un angle *θ* de l'axe. On schématisera le système.

- **15.1.** Donner les éléments caractéristiques de la trajectoire de la boule.
- **15.2.** Faire l'inventaire des forces appliquées à la boule en mouvement.
- **15.3.** Appliquer le théorème du centre d'inertie à la boule en mouvement pour établir la relation qui existe entre *θ* et *ω*.
- **15.4.** Déterminer la valeur minimale *ω***<sup>0</sup>** de *ω* en-**18.1.** Soit P la position du satellite sur sa trajectoire dessous de laquelle le fil ne s'écarte pas de l'axe.
- **15.5.** En déduire la tension du fil pour  $\omega = \omega_0$ . Prendre  $g = 10 \text{ m/s}^2$ .

Exercice 16.

Des particules alpha (He<sup>2+</sup>) de masse  $6,64.10^{-27}$ kg décrivent dans un plan perpendiculaire au vecteur champ magnétique uniforme d'intensité B, une trajectoire circulaire de rayon R = 20 cm à la vitesse  $V = 20000 \text{ km.s}^{-1}.$ 

- **16.1.** Représenter le champ  $\vec{B}$ , la vitesse  $\vec{V}$  et la force à laquelle est soumise la particule.
- **16.2.** Calculer :

**a.** L'intensité B de  $\vec{B}$ .

- **b.** L'énergie cinétique de chaque particule en MeV.
- **c.** La fréquence de révolution.

On rappelle : 1 MeV =  $1,6.10^{-13}$  J.

Exercice 17.

Dans un repère géocentrique, un satellite GPS (Global Positionning System) qu'on assimilera à un point matériel de masse m, décrit autour de la Terre une orbite circulaire de rayon r dont le centre O est confondu avec celui de la Terre, à une altitude de 17 440 km, avec une période de révolution de 12 h. On supposera que cette dernière est sphérique et homogène et on notera R*<sup>T</sup>* son rayon.

- **17.1.** Donner un rôle du GPS et un domaine d'utilisation.
- **17.2.** Soit P la position du satellite sur sa trajectoire à un instant t quelconque.

Représenter sur un schéma, le vecteur champ gravitationnel  $\vec{g}_p$  au point P, puis établir l'expression de son intensité *g<sup>p</sup>* en fonction de *g*0, R*<sup>T</sup>* et r.

**17.3.** Le GPS est-il un satellite géostationnaire ? Justifier votre réponse.

Exercice 18.

Dans un référentiel géocentrique, un satellite artificiel qu'on assimilera à un point matériel de masse m décrit à vitesse constante autour de la Terre, une trajectoire circulaire de rayon r dont le centre O est confondu avec celui de la Terre.

On supposera que cette dernière est sphérique et homogène et on notera R*<sup>T</sup>* son rayon. On négligera les frottements.

- à un instant t quelconque. Représenter sur un schéma, le vecteur champ gravitationnel  $\vec{G}_p$ , puis établir l'expression de son intensité G*<sup>p</sup>* en fonction de G<sub>0</sub>, R<sub>T</sub> et r (G<sub>0</sub> étant la valeur de G*<sup>p</sup>* à la surface de la Terre).
- **18.2.** En utilisant le théorème du centre d'inertie, établir l'expression V de la valeur de la vitesse  $\vec{V}$  du satellite en fonction de G<sub>0</sub>, R<sub>*T*</sub> et r.
- **18.3.** Définir période de révolution **T** du satellite puis calculer sa valeur numérique pour r = 6 650 km.

Exercice 19.

Un satellite (S) de la Terre, de masse m  $= 2.10<sup>8</sup>$ kg, évolue à une altitude h = 200 km. Sachant qu'il n'est soumis qu'à l'attraction de la pesanteur et qu'il ne développe aucune force motrice,

- **19.1.** Calculer l'accélération g<sub>0</sub> de la pesanteur à la surface de la Terre.
- **19.2.** En déduire l'accélération g*<sup>h</sup>* de la pesanteur à l'altitude h.
- **19.3.** Déterminer les caractéristiques de la force à laquelle est soumis le satellite pendant son mouvement. Un croquis illustratif est nécessaire.
- **19.4.** Déterminer la vitesse V de révolution du satellite.
- **19.5.** En déduire la période T de révolution du satellite.
- **19.6.** Calculer l'altitude h à laquelle doit graviter un satellite pour qu'il soit géostationnaire.

On donne : pour la Terre :  $M = 6.10^{24}$  kg;  $R_T$  $= 6400$  km.  $\varepsilon = 6,67.10^{-11}$  SI.

# Exercice 20.

Une particule de masse m, de charge électrique q est animée d'une vitesse  $\vec{V}$  à la date t<sub>1</sub> où elle pénètre dans un champ magnétique *B~* de telle sorte  $\overrightarrow{V} \perp \overrightarrow{B}$ .

- **20.1.** Montrer que la vitesse  $\vec{V}$  de la particule est telle que sa valeur V reste constante quelque soit  $\vec{B}$ .
- **20.2. a.** Donner la caractéristique de la trajectoire de la particule dans le champ qui rend compte des variations de la valeur du champ magnétique.
	- **b.** Comment varie cette caractéristique lorsque la valeur du champ magnétique augmente.

# Exercice 21.

Dans le modèle de Bohr de l'atome d'hydrogène, l'électron décrit une orbite circulaire de rayon r autour du proton.

- **21.1.** Faire l'inventaire des forces appliquées à l'électron.
- **21.2.** Quelle est la force centripète qui retient le mouvement circulaire de l'électron ? Calculer sa valeur.
- **21.3.** Déduire l'accélération de l'électron puis sa vitesse orbitale.
- **21.4.** Déterminer le nombre de révolution par seconde de l'électron.

Données : rayon moyen de la première orbite de Bohr :  $r = 0.53.10^{-10}$  m.

Exercice 22.

Un faisceau homocinétique d'électrons de vitesse  $v_0 = 10^7$  m/s, pénètre en O dans un champ magnétique  $\vec{B}$  uniforme, de largeur  $\ell = 3$  mm et perpendiculaire à la direction de la vitesse des électrons.

On mesure la déflexion magnétique D*<sup>m</sup>* sur un écran E placé perpendiculairement au faisceau, à une distance  $L = 40$  cm du point d'entrée des électrons dans le champ. On trouve  $D_m = 4.5$  cm.

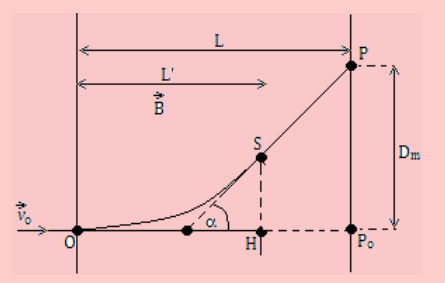

- **22.1.** Reproduire la figure et indiquer le sens du champ magnétique  $\vec{B}$ .
- **22.2.** Représenter en un point quelconque de la trajectoire, la force magnétique agissant sur l'électron.
- **22.3.** Donner l'expression du rayon de courbure de la trajectoire.
- **22.4.** En justifiant les approximation utilisée, exprimer la déflexion magnétique D*<sup>m</sup>* en fonction de L, L', B, m, e et *v*0.
- **22.5.** Déterminer alors la valeur de ce champ magnétique.

#### Exercice 23.

Dans tout le problème, on négligera le poids des particules devant les autres forces et on appliquera les lois de la mécanique classique. On envisage la séparation d'isotopes du Xénon (Xe) au moyen d'un spectrographe de Dempster. Une chambre d'ionisation produit des ions positifs  ${}^{129}_{54}\text{Xe}^+$  et  ${}^{x}_{54}\text{Xe}^+$ . Ces ions sont accélérés entre deux plaques métalliques parallèles P<sup>1</sup> et P<sup>2</sup> puis soumis à l'action du champ magnétique qui permet de les séparer.

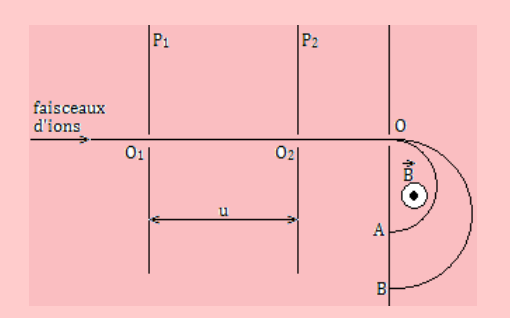

On donne : masse proton :  $m_p \approx 1.67 \cdot 10^{-27}$  kg; masse du neutron m<sub>n</sub>  $\approx 1,67.10^{-27}$  kg.

- **23.1.** *Accélération des ions*. Les ions traversent la plaque  $P_1$  en  $O_1$  sans vitesse initiale. Ils sont alors soumis entre  $P_1$  et  $P_2$ , à une tension accélératrice  $U = 1000$  V.
	- **a.** Montrer que l'énergie cinétique acquise par les ions lorsqu'ils traversent la plaque P<sup>2</sup> en O2, est indépendante de l'isotope envisagé et calculer sa valeur en joules.
	- **b.** Calculer la vitesse *v* acquise par les ions  $^{129}_{54}\mathrm{Xe}^+$ en O2. On assimilera la masse de l'ion à la somme des masses de ses nucléons.
	- **c.** Exprimer, en fonction de *x* et *v* la vitesse  $v'$  acquise par les ions  $^{129}_{54}$ Xe<sup>+</sup> en O<sub>2</sub>.
- **23.2.** *Séparation des ions*. Les ions, animés des vitesses  $v$  et  $v'$  calculées ci-dessus, pénètrent en O dans une région où règne un champ magnétique  $\vec{B}$  uniforme perpendiculaire au plan de la figure. On rappelle que la force électromagnétique  $\vec{F}_e$  agissant sur une charge q animée d'une vitesse  $\vec{v}$  est normale au plan défini par  $\vec{v}$  et  $\vec{B}$  et est telle que le trièdre  $\vec{v},\,\vec{B},\,\vec{F}_e$  soit direct. La norme de la force est donnée par  $F_e = qvB$  lorsque  $\vec{v}$  et  $\vec{B}$  sont orthogonaux.
	- **a.** On s'intéresse au mouvement des ions. Montrer que celui-ci est plan, circulaire et uniforme. Donner l'expression littérale du rayon de courbure R. Calculer R pour  $B = 0.1$  T.
	- **b.** Les ions  $^{129}_{54}Xe^+$  et  $^{x}_{54}Xe^+$  décrivent un demi-cercle avant de tomber sur une plaque photographique, respectivement en A et en B.

On donne AB = 8 mm. En déduire la valeur de *x*.  $(B = 0, 1$  T)

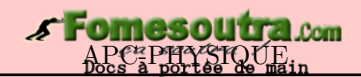

## **PARTIE B : ÉVALUATION DES COMPÉTENCES**

## *Activité N<sup>o</sup> 1*

#### *Compétence visée* : Exploitation graphique

Le graphe ci-contre présente les positions successives occupées par le télescope spatial Hubble toutes les 582 s. On admet que la trajectoire du télescope est quasi-circulaire.

L'origine  $(0; 0)$  correspond au centre de la Terre. À partir de la trajectoire ci-contre, déterminer :

- **a.** Le rayon *r* de la trajectoire du télescope.
- **b.** La période T de révolution du télescope.
- **c.** La vitesse angulaire de révolution *ω*.
- **d.** La vitesse linéaire *v* du télescope sur son orbite.

#### *Activité N<sup>o</sup> 2* **: Étude expérimentale**

#### *Compétence visée* **: Comparer une valeur théorique d'une valeur expérimentale**

Un palet est mis en mouvement sur une table à coussin d'air inclinée d'un angle *β* = 60<sup>°</sup> sur le plan horizontal. À l'instant initial  $t = 0$  s, son centre d'inertie est au point O, origine du repère  $(0; \vec{i}; \vec{j})$ . On le lance vers le haut et dans le plan de la table. Le vecteur vitesse initial  $\vec{v}_0$ , est dans le plan incliné et fait un angle *α* = 45◦ avec la direction horizontale (voir figure). La valeur de l'accélération de la pesanteur du lieu est g =  $9,80 \text{ m.s}^{-2}$ .

Un ordinateur relié à la table et à une imprimante enregistre les différentes positions successives occupées par le centre d'inertie G du palet, à des intervalles de temps réguliers *τ* = 50 ms. L'impression de ces positions à l'échelle 1/10 est donnée par la figure de droite ci-dessous.

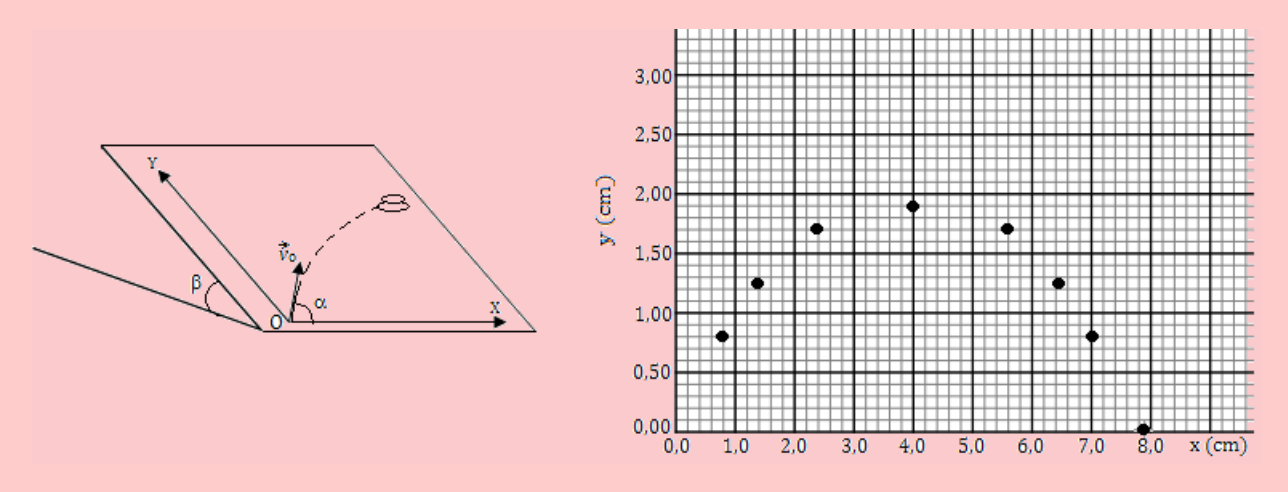

**1.** Représenter les coordonnées (X*<sup>i</sup>* , Y*i*) de chaque position occupée par le centre d'inertie du palet et calculer les termes  $a_i = X_{i+1}$  -  $X_i$  et  $b_i = Y_{i+1}$  -  $Y_i$  représentant respectivement les espaces parcourus suivant l'axe Ox et suivant l'axe Oy pendant les intervalles de temps de durée *τ* = 50 ms.

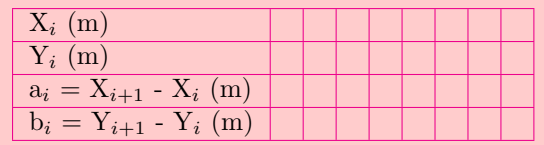

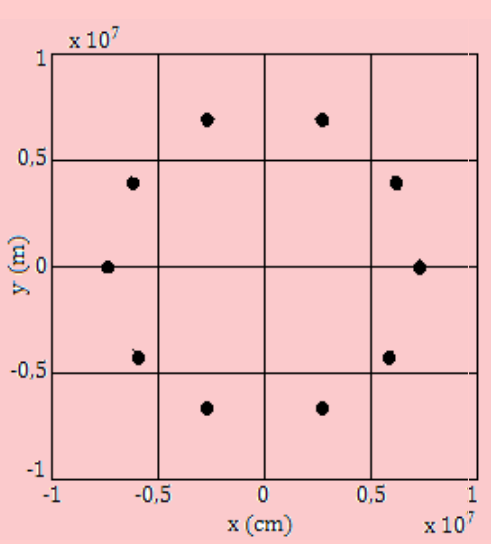

- **2.** On veut déterminer les modules de la vitesse initiale  $\vec{v}_0$ , et de l'accélération expérimentale  $\vec{a}_e$  du mouvement du palet.
	- **2.a.** Montrer à partir des termes a*<sup>i</sup>* et b*<sup>i</sup>* obtenus dans le tableau, que le mouvement du palet est uniforme suivant l'axe Ox et uniformément varié suivant l'axe Oy.
	- **2.b.** Déterminer le module de la vitesse initiale  $v_0$ , et de l'accélération  $a_e$  du mouvement du palet.
	- **2.c.** En appliquant le théorème du centre d'inertie au mouvement du palet sur la table, dans l'hypothèse où les forces de frottement son négligeables, exprimer le module *ath* du vecteur accélération théorique  $\vec{a}_{th}$  en fonction de g et  $\beta$ . Faire l'application numérique.
	- **2.d.** Montrer que l'hypothèse des forces de frottement négligeables est acceptable.

#### *Activité N<sup>o</sup> 3*

#### *Compétence visée* **: Détermination de la déviation des particules**

Pour obtenir un faisceau homocinétique à l'entrée d'un spectromètre de masse, on place avant la chambre de déviation un sélecteur de vitesses (filtre de Wien). Ce filtre ne laissera passer par une ouverture O, que les particules ayant une certaine vitesse  $v_0$  et déviera les particules ayant une vitesse différente.

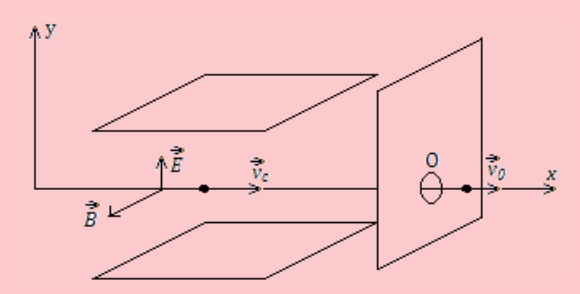

Le principe du filtre considéré est le suivant :

- des particules chargées positivement sont projetées dans l'appareil suivant l'axe des abscisses;
- deux plaques parallèles distantes de *d* entre lesquelles existe une tension *U*, produisent un champ  $\acute{e}$ lectrique  $\acute{E}$  ;
- dans toute la région où règne  $\vec{E}$ , existe un champ magnétique uniforme  $\vec{B}$  orthogonal à  $\vec{E}$  et l'axe des abscisses.
- À partir du document ainsi présenté et d'un raisonnement bref, répondez aux tâches suivantes :
- **Tâche 1.** On observe que, pour une certaine vitesse *v*0, les particules ne sont pas déviées. Montrer que :

$$
v_0 = \frac{E}{B}
$$

- **Tâche 2.** Décrire comment seront déviées les particules de vitesse  $v < v_0$ .
- **Tâche 3.** Calculer  $v_0$  dans le cas où B = 0,10 T,  $d = 0.5$  cm et  $U = 50$  V.

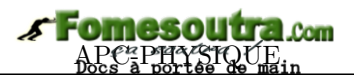

# **7 Généralité sur les systèmes oscillants**

# **ACTIVITÉ D'INTÉGRATION**

L'enregistrement du mouvement d'un **oscillateur mécanique** est effectué à l'aide d'un cylindre tournant de sorte qu'un point de sa périphérie ait une vitesse de 20 cm.s−<sup>1</sup> .

En se servant du graphe ci-contre, déterminer :

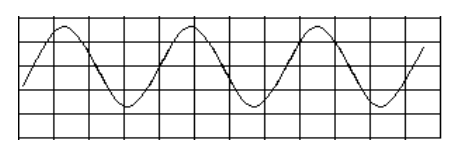

- **(a)** L'amplitude du mouvement de l'oscillateur;
- **(b)** Sa période et sa fréquence ;
- **(c)** Son équation horaire.

## **Objectif général**

 Introduire les notions de base nécessaires à l'étude des systèmes oscillants et des phénomènes périodiques.

*Séance 1*

**7.1 Les caractéristiques d'un système oscillant**

## **ACTIVITÉ D'INTÉGRATION**

Le mouvement rectiligne sinusoïdal d'un oscillateur mécanique s'écrit :  $x(t) = 3 \sin(100\pi + t)$  (en m).

- **1.** Comment appelle-t-on cette équation ?
- **2.** Déterminer :
	- **a.** L'amplitude maximale  $x_{max}$  de ce mouvement;
	- **b.** La période *T* des oscillations.

**c.** La vitesse 
$$
\dot{x} = \frac{dx}{dt}
$$
.

*Objectif*

I Définir et donner un exemple de grandeur sinusoïdale : amplitude, période, fréquence, phase, pulsation, oscillation, oscillateur harmonique,...

#### **7.1.1. Définitions et exemples**

#### **a. Définitions**

• Un phénomène est dit **périodique** lorsqu'il se reproduit identique à lui-même à des intervalles de temps successifs et égaux.

Par exemple, le lever et le coucher du Soleil.

• Un phénomène périodique est dit **oscillatoire** si la grandeur physique associée (*grandeur oscillatoire*) subie des variations de part et d'autre d'une valeur moyenne.

Par exemple, l'équation horaire  $u(t) = |4| \cos \left( 10 \pi t + \frac{3 \pi}{4} \right)$ 4 V, oscille entre les tension -4 V et  $+4$  V ayant une période T = 0.2 s.

• Un **système oscillant** ou **système oscillatoire** est un système manifestant une évolution alternative et périodique au cours du temps du fait de ses propres caractéristiques. En d'autre termes, un système oscillant est un système effectuant des mouvements périodiques de va-etvient de part et d'autre de sa position d'équilibre.

Par exemple, le mouvement d'une balançoire, ou le balancier d'une horloge, le pendule élastique.

• Un phénomène **vibratoire** est un phénomène oscillatoire rapide.

Par exemple, lorsque l'on produit un ébranlement le à l'une des extrémités d'une corde. La vibration se propage le long de la corde. Ou lorsqu'on traverse une route pleine de trous ou une zone de turbulance dans un avion,...

- Le mouvement d'un système oscillant sur une période est une **oscillation** tandis que l'évolution rapide d'un système oscillant sur une période est une **vibration**.
- Selon qu'on fournit de l'énergie ou pas à l'oscillateur au cours du temps, les oscillations sont dites **forcées** ou **libres**.
- Les pertes d'énergie d'un oscillateur libre (*par frottement ou par effet joule*), entraîne l'**amortissement** puis l'**arrêt** des oscillations. Un tel oscillateur est dit **amorti**.

Pour compenser ces pertes d'énergie, il faut **entretenir les oscillations** en fournissant de l'énergie à l'oscillateur (*par exemple utiliser un électroaimant dans le cas d'une lame vibrante*).

#### **Remarque.**

• Un système oscillant est aussi un système qui effectue un mouvement oscillatoire.

• La période des oscillations libres (cas d'un diapason) n'est pas imposée par un dispositif extérieur contrairement à celle des oscillations forces (cas d'une horloge).

#### **b. Exemples de systèmes oscillants**

On distingue :

- **Les oscillateurs mécaniques** : les balançoires les horloges à balancier les aiguilles d'une montre mécanique (*pendule pesant ou élastique*) - le son émis par un diapason (*oscillateur acoustique*)
- **Les oscillateurs biologiques** : le cœur
- **Les oscillateurs hydrauliques** : les marrées
- **Les oscillateurs chimiques** : qui sont des réactions chimiques au cours desquelles les réactifs sont régénérés à partir des produits de façon alternative
- **Les oscillateurs électriques** : dans les circuits à courant alternatif, la tension et le courant varient de façon périodique en fonction du temps.

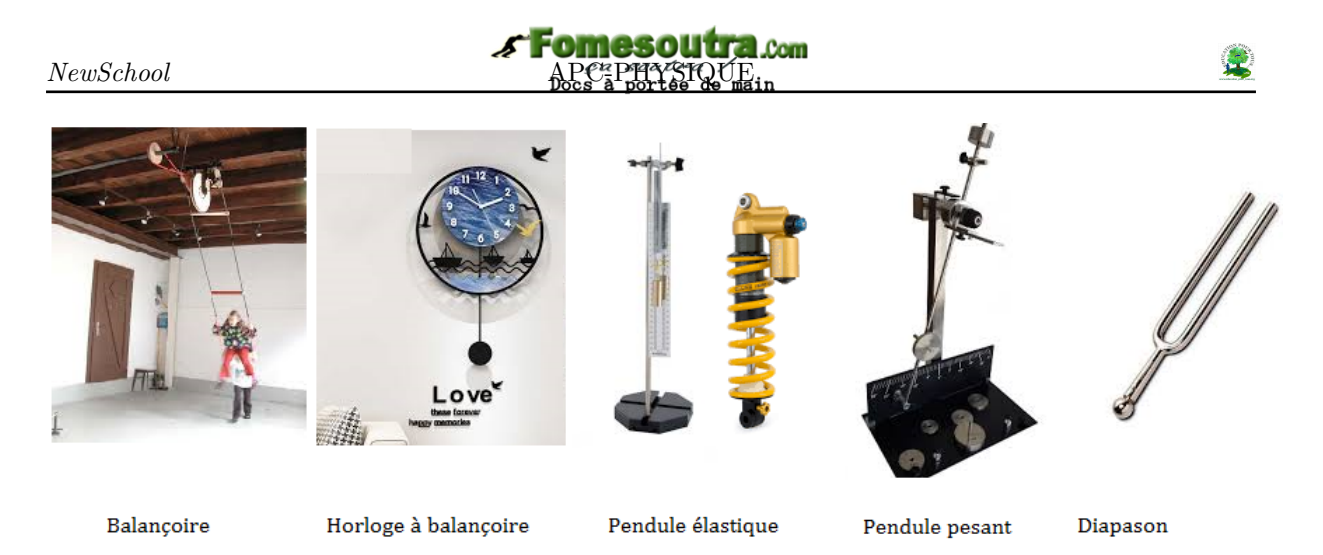

**Figure 7.1 : Quelques exemples d'oscillateurs mécaniques**

## **7.1.2. Les caractéristiques du mouvement d'un système oscillant**

## **a. Grandeurs physiques associées**

À tout phénomène vibratoire, on peut associer une grandeur physique i.e. une grandeur mesurable et dont on peut observer les variations dans le temps.

#### **Exemples :**

- Pour les oscillateurs mécaniques (pendule de torsion, pendule élastique,...), les grandeurs physiques associées sont respectivement *θ*(**t**) (*angle de torsion*) et **x**(**t**) (*déplacement rectiligne*).
- Pour les oscillateurs électriques, on a : *u*(*t*) pour la tension électrique, *i*(*t*) pour le courant électrique, *q*(*t*) pour la charge électrique.

#### **Nota Bene**

Les grandeurs physiques associées aux phénomènes vibratoires sont représentées par des grandeurs sinusoïdales. Soit *g*(*t*) la **loi horaire**. L'écriture traduisant le mouvement oscillatoire, peut être l'une des écritures du système ci-dessous :

$$
\begin{cases}\ng(t) = G_m \sin(\omega t + \varphi) \\
g(t) = G_m \cos(\omega t + \varphi)\n\end{cases} \tag{7.1}
$$

#### **Remarque.**

• Une grandeur sinusoïdale est une grandeur qui décrit une **sinusoïde** dans le temps.

• Un **oscillateur harmonique** ou **linéaire** est un oscillateur dont la loi horaire de son mouvement est une fonction sinusoïdale du temps.

## **b. Amplitude - période - fréquence d'un SO** <sup>4</sup>

• **L'amplitude** : C'est la valeur absolue de l'écart maximal de la grandeur physique associée par rapport à sa valeur moyenne. En d'autres termes, c'est la valeur absolue de la grandeur physique maximale associée au SO.

Dans le cas d'un mouvement rectiligne sinusoïdal, l'abscisse linéaire *x*(*t*) varie entre −*X<sup>m</sup>* et  $+X_m$  de par et d'autre de 0 : la valeur extrême positive  $+X_m$  est l'amplitude des oscillations.

• **La période T** : C'est le plus petit intervalle de temps au bout duquel un phénomène se répète identique à lui-même. C'est aussi l'intervalle de temps constant *t*, correspondant à deux passages consécutifs d'un mobile dans le même sens et par la même position. La période a pour unité la seconde (s) et *dim*(*T*) = *T*. La période représente la durée d'une oscillation.

- **La fréquence N (tr/s),** *f* **(Hz) ou** *ν* **(Hz)** : C'est le nombre de fois qu'un phénomène se répète pendant l'unité de temps.
- La phase  $(\omega t + \varphi)$ : C'est l'argument de la grandeur sinusoïdale. Elle s'exprime en radians
- La constante *ω* est la pulsation ou vitesse (rad.s<sup>-1</sup>) du système oscillatoire.

$$
\begin{cases}\n\omega = 2\pi f = \frac{2\pi}{T} \\
f = \frac{1}{T} = \frac{\omega}{2\pi}\n\end{cases}
$$
\n(7.2)

#### **Remarque.**

- On appelle **oscillation**, le mouvement effectué par un mobile pendant une période.
- Un **battement** correspond à une demi-oscillation.
- Un oscillateur qui bat la seconde est un oscillateur de période  $T = 2$  s.
- Une vibration est une oscillation rapide.

Si un mobile effectue *n* − *oscillations* ou *n* − *vibrations* pendant l'intervalle de temps  $\Delta t = n.T$ , alors :

$$
\begin{cases}\nT = \frac{\Delta t}{n} \\
f = \frac{1}{T} = \frac{n}{\Delta t}\n\end{cases}
$$
\n(7.3)

Considérons le mouvement d'un oscillateur dont la loi horaire est par :

$$
x(t) = x_m \sin(\omega t + \varphi) \tag{7.4}
$$

avec  $x_m$  = amplitude (m);  $\varphi$  = phase initiale (rad);  $\Phi(t) = \omega t + \varphi$  = phase à l'instant *t*.

La courbe caractéristique relative à (7.4) est la suivante :

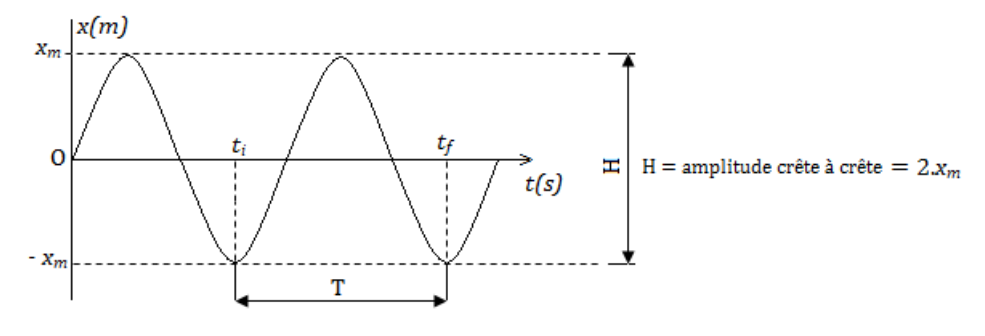

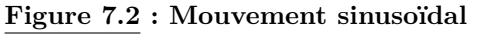

#### **c. Amortissement et entretien des oscillateurs**

L'amortissement est caractérisé par la décroissance progressive de l'amplitude du mouvement à cause des pertes d'énergie (frottement, effet joule,...). Pour maintenir l'amplitude constante, il est nécessaire de compenser l'énergie perdue : ce processus est appelé **entretien des oscillations**. Dans ce cas de figure, les oscillations ne sont plus libres mais forcées.

- Le mouvement d'une lame de vibreur peut être entretenu par un électroaimant alimenté en courant alternatif.
- Le mouvement d'une corde vibrante peut être entretenu par la lame d'un vibreur.

*Séance 2*

# **7.2 Étude expérimentale des mouvements périodiques**

#### **SITUATION DE VIE CONTEXTUALISÉE**

On considère l'image ci-dessous dans laquelle le personnage principal (acteur) Néo (Keanu R). se fait tirer des milliers de balles de fusil par des bandits. Par un simple geste de la main droite, les balles freinent dans l'air quelques secondes puis tombent devant lui, lorsque ce dernier baisse sa main droite. Les bandits, regardant la scène restent stupéfaits, étonnés et retentent une seconde fois, mais Néo refait autant de fois qu'ils tirent, le même geste.

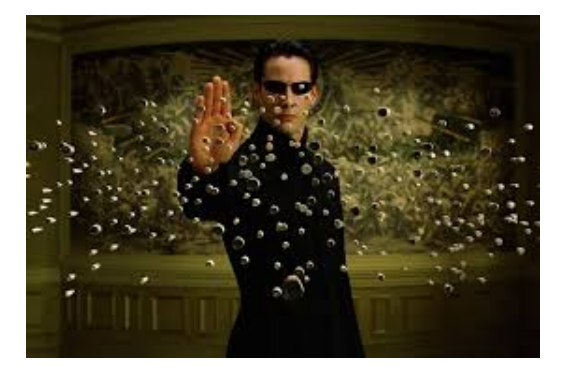

Vous êtes au salon entrain de visionner ce film et votre petit frère dit qu'il ira essayer la scène là avec ses amis. Jouant dans la cour, l'un de ses amis, lui lance un fruit de tomate bien mûr et subitement, voilà votre petit frère qui lève aussi sa main comme dans le film, mais hélas, la tomate s'éclate sur son visage, car son ami avait bien calculé. Alerté par les pleures de votre petit frère, vous sortez le regarder et vous le trouver en larmes. Vous vous renseignez auprès de ses amis et ils vous expliquent la scène.

#### **Tâches**

- **a.** En tant que grand frère, comment réagiras-tu face à la situation de votre petit frère ?
- **b.** Expliquer comment Néo arrive-t-il à réaliser cet exploit.
- **c.** Convainquez alors votre petit frère qu'il serait impossible pour lui de réaliser le même exploit dans la réalité.

#### *Objectifs*

 $\triangleright$  Exprimer la grandeur associée à un système oscillant;

I Mesurer et déterminer graphiquement les caractéristiques d'un mouvement vibratoire à partir des courbes d'enregistrement et de l'oscilloscope ;

I Dégager la période et la fréquence d'un phénomène à l'aide de l'éclairage stroboscopique.

#### **Remarque**

Il existe plusieurs méthodes expérimentales permettant de déterminer l'amplitude, la période et la fréquence d'un mouvement périodique parmi lesquelles :

- l'enregistrement graphique des courbes,
- l'oscilloscope électronique,
- la stroboscopie.

#### **7.2.1. Enregistrement graphique**

Un stylet adapté sur l'objet en mouvement, inscrit une courbe sur un papier calque enroulé sur un cylindre tournant. De cette courbe, on peut donc déduire les caractéristiques du mouvement (*amplitude et période de la sinusoïde*).

Exemple de l'enregistrement du mouvement d'un oscillateur vertical.

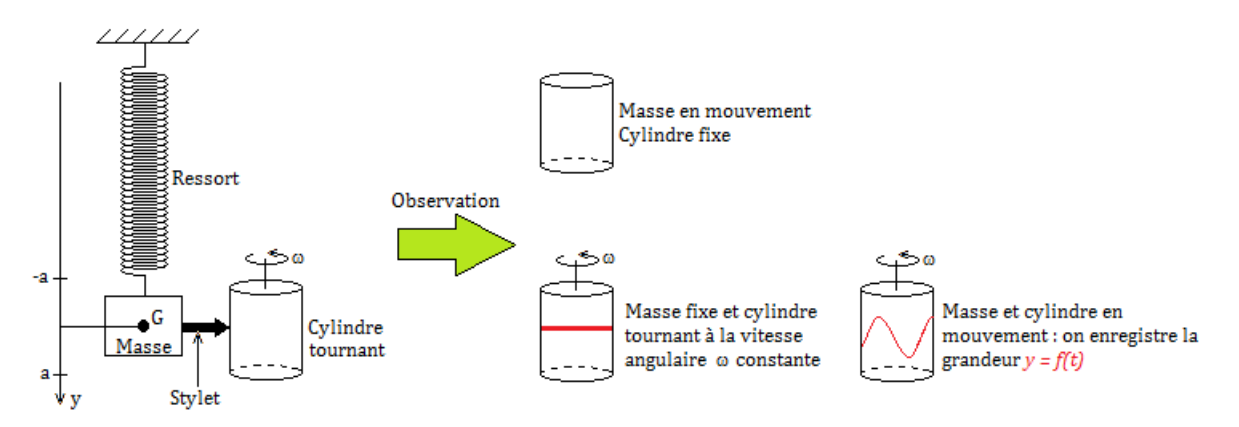

**Figure 7.4 : Enregistrement du mouvement d'un oscillateur vertical : cas d'un ressort**

#### **Remarque.**

• Les **sismographes** sont des oscillosgraphes permettant d'enregistrer des oscillations mécaniques de fréquences < 1000 Hz (tremblement de Terre);

• Dans les **électrocardiogrammes**, un capteur transforme les signaux électriques en signaux mécaniques enregistrables.

• Un mouvement vibratoire dont la période n'est pas très faible, peut être étudié simplement par une méthode d'enregistrement direct (*enregistrement graphique*). Par contre, l'étude des phénomènes de très faible période i.e. de grande fréquence, fait appel à des méthodes spécifiques (*oscillographe cathodique*) et la stroboscopie.

#### **7.2.2. L'oscilloscope électronique**

La grandeur associée à la vibration à l'aide d'un capteur, est transformée en **tension électrique**, cette tension est envoyée dans **oscilloscope**. L'oscilloscope permet, à partir de ses réglages (*sensibilité verticale et balayage*), de déterminer la **valeur maximale** et la **période** d'une grandeur alternative telle qu'une tension alternative sinusoïdale. On peut visualiser sur l'écran, une tension périodique *u*(*t*) et mesurer par la suite, sa période et son **amplitude** *Umax*. Les oscilloscopes peuvent mesurer des périodes de l'ordre de 10<sup>−</sup><sup>9</sup> s.

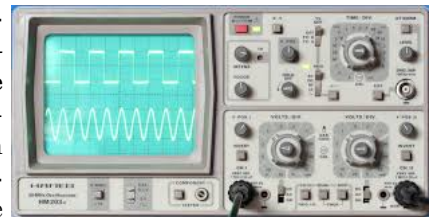

#### **7.2.3. La stroboscopie**

#### **a. Définitions**

• La **stroboscopie** est une technique permettant d'étudier les mouvements périodiques rapides en leur donnant une apparence de ralenti ou d'immobilité. C'est aussi une technique d'étude des phénomènes périodiques rapides grâce à des illuminations brèves et intermittentes d'un stroboscope.

Le phénomène à étudier a une fréquence **f** généralement fixe alors que la fréquence des éclairs **f<sup>e</sup>** est variable car réglable à l'aide d'un rhéostat.

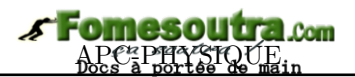

- Un **stroboscope** est une source de lumière intermittente (*qui est discontinue et reprend par intervalle*) émettant des brefs éclairs à des intervalles de temps égaux et réglables.
- Un stroboscope est constitué d'une source de lumière et d'un bouton permettant de régler la fréquence des éclairs. Il existe plusieurs de variétés de stroboscopes parmi lesquels : le stroboscope électronique, le stroboscope à moteur (*à diodes*).

#### **Remarque.**

 Grâce à la **persistance des impressions rétiniennes**, l'œil ne peut voir de manière continue un phénomène continu que si la fréquence est supérieure à 10 Hz.

 Entre deux éclairs consécutifs, il s'écoule un intervalle de temps noté **T<sup>e</sup>** appelé **période des éclairs**.

Le stroboscope ordinaire porte un disque percé de plusieurs trous régulièrement espacés tournant à une vitesse de *n* tours par seconde. Ainsi, pour un disque ayant *p*-trous, on a :

 $f_e = n.p$  (7.5)

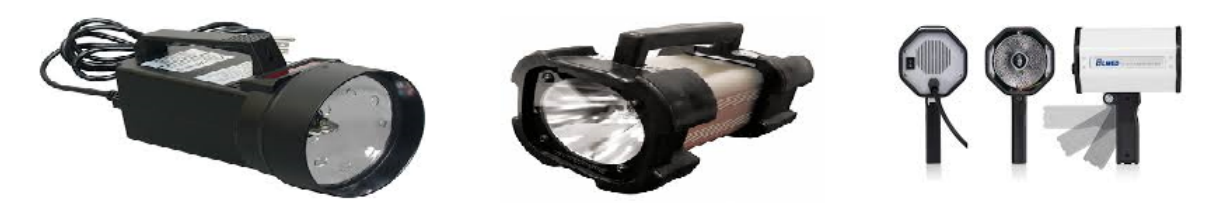

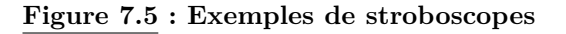

#### **b. Principe stroboscopique**

Pour observer le mouvement périodique d'un objet ayant un repère (*trace, trou, tâche,...*) de période **T** et de fréquence **f** ou **N**, on éclaire par une suite d'éclairs très brefs de période **T<sup>e</sup>** et de fréquence **N<sup>e</sup>** ou **fe**. On observe des phénomènes particuliers : **mouvement ralenti** ou **immobilité**.

En éclairage stroboscopique, on peut, en réglant convenablement la fréquence **f<sup>e</sup>** des éclairs, **ralentir** ou **arrêter apparemment** le mouvement à étudier. Connaissant **fe**, il est facile de déduire la fréquence du phénomène étudié.

La fréquence du mouvement étudié est égale à la fréquence la plus élevée des éclairs :  $\mathbf{f} = (\mathbf{f}_e)_{\text{max}}$ .

## **c. Étude stroboscopique du mouvement de rotation d'un disque noir ayant un repère**

#### **Observation Normale**

**Figure (a)** : En observation directe (*lumière normale*), on observe la pâle blanche et les deux autres.

**Figure (b)** : L'organe (*la roue*) est en rotation. On observe rien.

**Observation stroboscopique**

#### **immobilité apparente à un aspect**

Entre deux éclairs consécutifs, le rayon blanc fait 1 (ou *k*) tour(s) complet(s). L'éclair d'ordre (*n* + 1) surprend le rayon blanc à la même position où l'on l'a vu à l'émission de l'éclair d'ordre *n*. Elle **parait** donc ne pas se déplacer : on dit qu'il y a **immobilité apparente à un aspect**, car on n'observe qu'un rayon comme réellement existant.

$$
\begin{cases}\nf = kf_e \\
T_e = kT\n\end{cases} \quad k \in \mathbb{N}^*\n\tag{7.6}
$$

Lorsque *k* = 1, la valeur maximale de la fréquence des éclairs pour laquelle on observe une

 $(a)$ 

 $(b)$ 

immobilité apparente est :

$$
(\mathbf{f}_e)_{\mathbf{max}} = \mathbf{f}.\tag{7.7}
$$

#### **immobilité apparente à** *k***-aspects**

Entre deux éclairs consécutifs, la rayon blanc fait  $\frac{1}{k} - {\it tor}r s$ . Il est ainsi éclairé *k*−*fois* par tour aux mêmes positions. À cause de la persistance des impressions rétiniennes, l'œil voit un disque immobile portant *k* − *rayons* blancs. On dit qu'il y a immobilité **immobilité apparente avec** *k* − *aspects*.

$$
\begin{cases} f_e = kf \\ T = kT_e \end{cases} \in \mathbb{N}^*
$$

$$
\begin{array}{|c|c|}\n\hline\n\text{nmobilité} & \text{Immobilité} \\
\hline\n\text{inmobilité} & \text{appente} \\
\hline\n3\text{-aspects} & \text{à 4-aspects}\n\end{array}
$$

(7.8)

#### **mouvement apparent ralenti**

Deux cas de figures se présentent selon que T*<sup>e</sup>* est légèrement supérieure ou inférieure à *k*T. – **T<sup>e</sup>** *légèrement supérieur à* **kT***, soit f légèrement supérieure à* **kf<sup>e</sup>**

Entre deux éclairs consécutifs, le rayon blanc fait  $\left(k + \frac{1}{n}\right)$ *n* − *tours*. L'œil ne surprend pas le rayon exactement à la même position, mais légèrement **après** la position initiale. Et comme le phénomène se répète plusieurs fois, l'œil a l'impression que le rayon effectue un **mouvement apparent ralenti** dans le **sens réel** de rotation. *Figure 7.6.a*

– **T<sup>e</sup>** *légèrement inférieure à* **kT***, soit f légèrement inférieure à* **kf<sup>e</sup>**

k

Entre deux éclairs consécutifs, le rayon blanc fait  $\left(k-\frac{1}{2}\right)$ *n* − *tours*. L'œil ne surprend pas le rayon exactement à la même position, mais légèrement **avant** la position initiale. Et comme le phénomène se répète plusieurs fois, l'œil a l'impression que le rayon effectue un **mouvement apparent ralenti** dans le **sens contraire** au sens réel de rotation (*ou sens rétrograde*). *Figure 7.6.b*

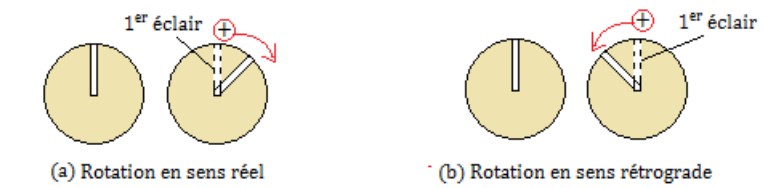

**Figure 7.6 : Exemples de mouvement ralenti apparent**

D'une manière générale, pour une fréquence apparente *fa*, on a :

$$
f_a = |f - kf_e| \tag{7.9}
$$

 $-$  si  $f_a > 0$ , alors, le mouvement apparent est dans le sens direct;

– si *f<sup>a</sup> <* 0, alors, le mouvement apparent est dans le sens inverse et *f<sup>a</sup>* = *kf<sup>e</sup>* − *f*

#### **d. Application de la stroboscopie**

La stroboscopie est utilisée :

- à la télévision (*la fréquence de déplacement des images télé est de 25 Hz*),
- dans le ralenti photographique (*cinématographie, football,...*),
- dans le redressage des roues des voitures ou de certaines pièces mécaniques (*hélices, soupapes,...*),
- dans le réglage de la vitesse de fonctionnement d'une machine (*Ex. : la platine d'une machine musicale*) à la valeur souhaitée,

– ...

## **Fomesoutra.com**  $New School$  **APC-PHYSIQUE**

# **Exemples**

**1.** Un ventilateur comporte trois pales grises régulièrement espacées de 120◦ .

Il est éclairé à l'aide d'un stroboscope de fréquence  $f_e = 45$  Hz.

Déterminer les fréquences de rotation possibles du ventilateur pour que les trois pales paraissent immobiles.

#### **Solution 1**

Entre deux éclairs consécutifs, les pales font  $1/3$  de tour.

La condition d'immobilité apparente à un aspect est :  $f = \frac{k}{2}$  $\frac{\pi}{3}f_e = 15k$  avec  $k =$  ${0, 1, 2, 3, \ldots} \in \mathbb{N}^*$ 

Les fréquences de rotation possibles du ventilateur sont :

 $f \in \{15, 30, 45, 60, \ldots\}.$ 

**2.** Une roue de bicyclette possède 28 rayons supposés tous dans un plan perpendiculaire à l'axe et régulièrement espacés. La roue tourne à la vitesse de 6 tr/s. On l'éclaire à l'aide d'un stroboscope dont les éclairs ont une fréquence réglable entre 50 et 300 Hz.

- **a.** Pour certaines valeurs de la fréquence des éclairs, la roue paraît immobile. Expliquer le phénomène et calculer la valeur de ces fréquences.
- **b.** Indiquer ce qu'on observerait dans les deux cas suivants :
	- fréquence légèrement supérieure à 168 Hz
	- fréquence légèrement inférieure à 168 Hz.

#### **Solution 2**

 $n = 28$  rayons;  $f = 6$  tr/s;

 $50 \leq f_e \leq 300$  (Hz).

**a.** Expliquons et attribuons les fréquences aux phénomènes observés.

On sait que  $f' = kf_e \Rightarrow 50 \leq \frac{f'}{h}$  $\frac{f}{k} \leqslant 300$ *f* 0  $\frac{f'}{300} \leq k \leq \frac{f'}{50}$  $\frac{J}{50}$  avec  $f' = 28 \times 6 = 168$  tr/s.

 $0, 56 \leq k \leq 3, 36, k = \{1, 2, 3\}$ 

 $f_e = \frac{f'}{h}$  $\frac{h}{k}$ , on observe une immobilité apparente avec les 28-rayons fixes dans les cas :

– k = 1, f*<sup>e</sup>* = f' – k = 2, f*<sup>e</sup>* = f'/2 = 84 Hz – k = 3, f*<sup>e</sup>* = f'/3 = 56 Hz

- **b.** Indiquons l'observation dans les cas suivants :
	- f*<sup>e</sup>* légèrement inférieure à 168 Hz : entre deux éclairs consécutifs, la roue et ses 28-rayons rotent dans le sens direct
	- f*<sup>e</sup>* légèrement supérieure à 168 Hz : entre deux éclairs consécutifs, la roue et ses 28-rayons rotent dans le sens rétrograde.
- **3.** Pour f = 60 Hz, déterminer les valeurs de f*<sup>e</sup>* pour que le disque tournant avec un seul rayon, présente maintenant 2-rayons apparemment immobiles.

Avec  $10 \leq f_e \leq 184$  (Hz)

**Solution 3**

$$
T_e = \left(k + \frac{1}{n}\right).T = \left(k + \frac{1}{2}\right).T
$$

$$
= \left(\frac{2k + 1}{2}\right).T
$$

$$
= \left(\frac{2k + 1}{1}\right). \frac{1}{f}
$$

Donc, 
$$
f_e = \frac{2f}{2k+1} k \in \mathbb{N}
$$
  
\n $10 \le \frac{2f}{2k+1} \le 184$   
\n $\frac{1}{2} \left( \frac{120}{184} - 1 \right) \le k \le \frac{1}{2} \left( \frac{120}{10} - 1 \right)$   
\n $-0, 17 \le k \le 5, 5 \Rightarrow k = \{0, 1, 2, 3, 4, 5\}$   
\n $- k = 0, f_e = 2f = 120$  Hz  
\n $- k = 1, f_e = \frac{2}{3}f = 40$  Hz  
\n $- k = 2, f_e = \frac{2}{5}f = 24$  Hz

*Séance 3*

# **7.3 Représentation de Fresnel**

## **ACTIVITÉ D'INTÉGRATION**

Un oscilloscope bicourbe permet de visualiser deux tensions alternatives sinusoïdales  $U_1$  et  $U_2$ . L'expérimentateur consigne dans le tableau ci-dessous, les valeurs des tensions pour plusieurs instants :

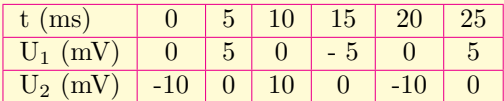

- **1.** Représenter sur un papier millimétré et sur le même graphe, les deux tensions. Échelles : 1 cm pour 5 ms; 1 cm pour 5 mV.
- **2.** Établir les équations horaires de  $U_1$  et  $U_2$  sous la forme :

$$
U_i = U_{mi} \cos(\omega_i t + \varphi_i) \quad i = \{1, 2\}.
$$

- **3.** Calculer la différence de phase entre  $U_1$  et  $U_2$ , puis conclure.
- **4.** Déterminer graphiquement, le décalage horaire  $\theta$  entre  $U_1$  et  $U_2$ . Laquelle des deux tensions est en avance de phase sur l'autre ?
- **5.** En déduire la différence  $\varphi_2 \varphi_1$  entre les deux tensions en  $\pi$ -radian.
- **6.** Par construction de Fresnel, déterminer la tension U telle que  $U = U_1 + U_2$ .

#### *Objectifs*

- $\blacktriangleright$  Représenter la grandeur associée à un système oscillant;
- **Faire la somme de deux grandeurs sinusoïdales isochrones;**
- **In Comparer deux grandeurs sinusoïdales de même période.**

#### **7.3.1. Le vecteur de Fresnel**

• À toute fonction sinusoïdale  $y = a \sin(\omega t + \varphi)$ , on peut associer un vecteur tournant  $\overrightarrow{OA}$  de point d'application O, de norme  $||\overrightarrow{OA}|| = a$ et dont les angles sont tels que :

$$
\begin{cases}\n\left(\overrightarrow{Ox} : \overrightarrow{OA}\right) = \omega t + \varphi \quad \text{à tout instant } t \\
\left(\overrightarrow{Ox} : \overrightarrow{OA_0}\right) = \varphi \quad \text{à } t = 0\n\end{cases}
$$
\n(7.10)

- Le vecteur  $\overrightarrow{OA}$  tourne autour du point O à la vitesse angulaire constante *ω*
- À toute fonction sinusoïdale, on peut associer le représentant du vecteur de Fresnel à l'instant initial :  $\overrightarrow{OA_0}$

• On a sur la figure contre : 
$$
\begin{cases} \overline{OH} = a \cos(\omega t + \varphi) \\ \overline{OT} = a \sin(\omega t + \varphi) \end{cases}
$$
 (7.11)

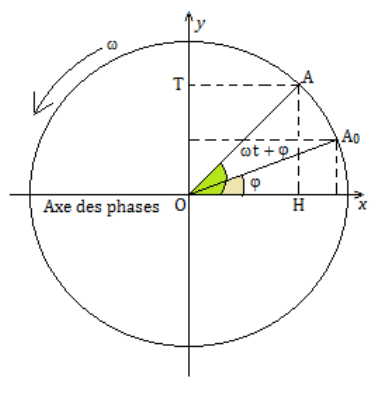

## **7.3.2. Intérêt du vecteur de Fresnel**

#### **7.3.2.1. Somme de deux grandeurs sinusoïdales de même pulsation**

Soient deux fonctions sinusoïdales  $y_1 = a_1 \sin(\omega t + \varphi_1)$  et  $y_2 = a_2 \sin(\omega t + \varphi_2)$ .

Déterminons la fonction *y* telle que  $y = y_1 + y_2 = \sin p + \cos q = 2 \sin \left( \frac{p+q}{q} \right)$ 2  $\cos\left(\frac{p-q}{q}\right)$ 2 (*formule*

*de Simpson*).

Construisons le vecteur  $\overrightarrow{OA} = \overrightarrow{OA}_1 + \overrightarrow{OA}_2$  tels que :  $\overrightarrow{OA}$  {a;  $\varphi$ },  $\overrightarrow{OA}_1$  {a<sub>1</sub>;  $\varphi_1$ } et  $\overrightarrow{OA}_2$  {a<sub>2</sub>;  $\varphi_2$ }.

Pour construire ce vecteur, on procède comme suit :

- tracer bout à bout les vecteurs de Fresnel correspondant aux fonctions sinusoïdales,
- tracer la résultante de ces deux vecteurs de Fresnel

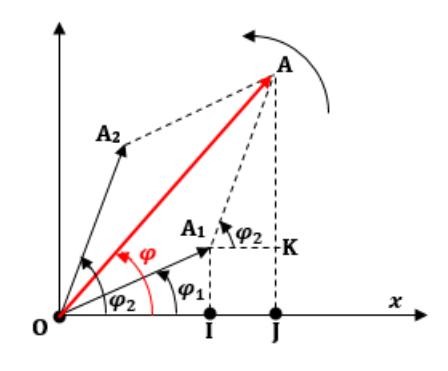

**Figure 7.7 : Construction du vecteur de Fresnel**

Déterminons l'amplitude *a* et la phase initiale *ϕ*. On a :

$$
\overrightarrow{OA}^2 = \left(\overrightarrow{OA}_1 + \overrightarrow{OA}_2\right)^2 = OA_1^2 + OA_2^2 + 2 \times \cos(\varphi_2 - \varphi_1) = a_1^2 + a_2^2 + 2a_1a_2\cos(\varphi_2 - \varphi_1)
$$

$$
OA = \sqrt{a_1^2 + a_2^2 + 2a_1a_2\cos(\varphi_2 - \varphi_1)} \tag{7.12}
$$

$$
\Delta \varphi = \varphi_2 - \varphi_1 \tag{7.13}
$$

 $(7.12)$  devient alors,

$$
OA = a = \sqrt{a_1^2 + a_2^2 + 2a_1a_2\cos\Delta\varphi}
$$
 (7.14)  

$$
\frac{JA}{OJ} = \frac{JK + KA}{OI + IJ} = \frac{IA_1 + KA}{OI + A_1K}
$$

$$
\Rightarrow \qquad \tan \varphi = \frac{a_1 \sin \varphi_1 + a_2 \sin \varphi_2}{a_1 a_2 \sin \varphi_1}
$$

#### **7.3.2.2. Comparaison de deux fonctions sinusoïdales**

#### **a. Notion de déphasage**

 $\tan \varphi =$ 

Soient deux fonctions  $y_1 = a_1 \cos(\omega t + \varphi_1)$  et  $y_2 = a_2 \cos(\omega t + \varphi_2)$ . On appelle **déphasage angulaire** entre *y*<sub>1</sub> et *y*<sub>2</sub>, la grandeur  $\Delta \varphi = \varphi_2 - \varphi_1$  exprimée en radians (rad).

 $a_1 \cos \varphi_1 + a_2 \cos \varphi_2$ 

– Si ∆*ϕ >* 0, alors, *ϕ*<sup>2</sup> *> ϕ*1, on dit que *y*<sup>2</sup> est en **avance** de phase sur *y*<sup>1</sup>

– Si ∆*ϕ <* 0, alors, *ϕ*<sup>2</sup> *< ϕ*1, on dit que *y*<sup>2</sup> est en **retard** de phase sur *y*<sup>1</sup>

La grandeur *θ* (en secondes), représente le **décalage horaire**

Un déphasage correspond à un décalage horaire et on a : 
$$
\begin{cases} |\Delta \varphi| = \omega \times \theta = \frac{2\pi}{T} \theta \\ \theta = \frac{|\Delta \varphi|}{\omega} = \frac{|\Delta \varphi|}{2\pi} T \end{cases}
$$
(7.16)

**b. Déphasages particuliers**

(7.15)

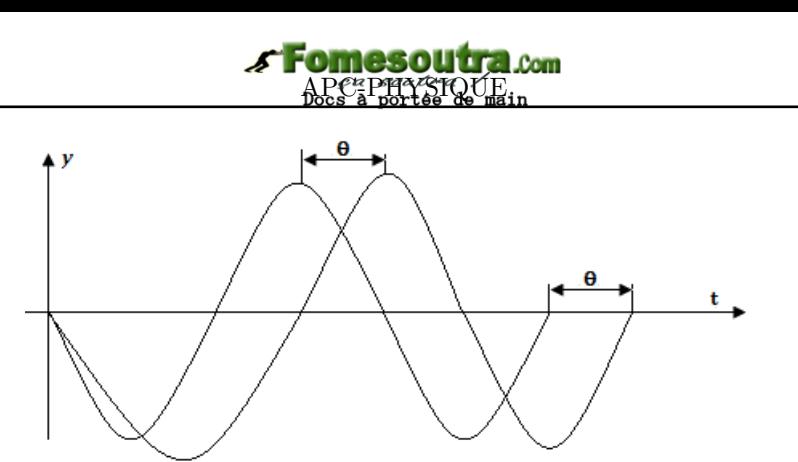

**Figure 7.8 : Représentation du décalage horaire** *θ*

• ∆*ϕ* = 0+2*kπ*, *k* ∈ Z : les fonctions sont en **concordance de phase** ou simplement en **phase**.

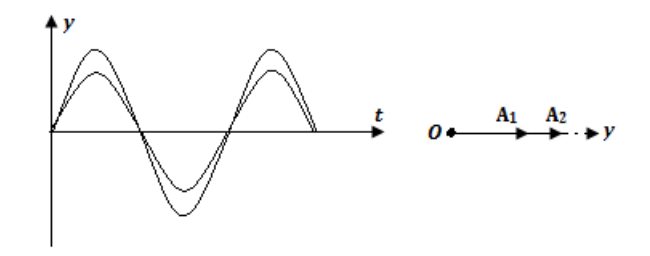

Les vecteurs de Fresnel  $\overrightarrow{AO}_1$  et  $\overrightarrow{OA}_2$  sont colinéaires et de même sens. Le décalage horaire est nul. Les courbes  $y_1(t)$  et  $y_2(t)$  s'annulent et atteignent leurs extréma en même temps : l'amplitude résultante est **a** = **a<sup>1</sup>** + **a2**.

•  $\Delta \varphi = \pi + 2k\pi$ ,  $k \in \mathbb{Z}$ : les fonctions sont en **opposition** de phase.

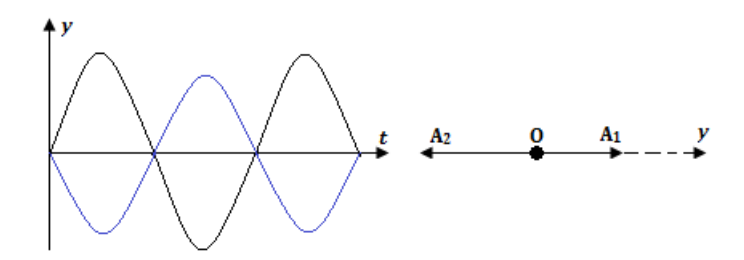

Les vecteurs de Fresnel  $\overrightarrow{OA}_1$  et  $\overrightarrow{OA}_2$  sont colinéaires et de sens contraires. Le décalage horaire  $\theta$  est telle que  $\theta = \frac{T}{2}$  $\frac{1}{2}$  et l'amplitude résultante vaut  $\mathbf{a} = |\mathbf{a_1} - \mathbf{a_2}|$ . Les courbes  $y_1(t)$  et  $y_2(t)$  s'annulent en même temps, mais, lorsqu'une atteint son maximum, l'autre atteint son minimum.

•  $\Delta \varphi = \frac{\pi}{2}$  $\frac{\pi}{2} + k\pi = \pm \frac{\pi}{2}$  $\frac{\pi}{2} + 2k\pi$ ,  $k \in \mathbb{Z}$  : les fonctions sont en **quadratures de phase**.

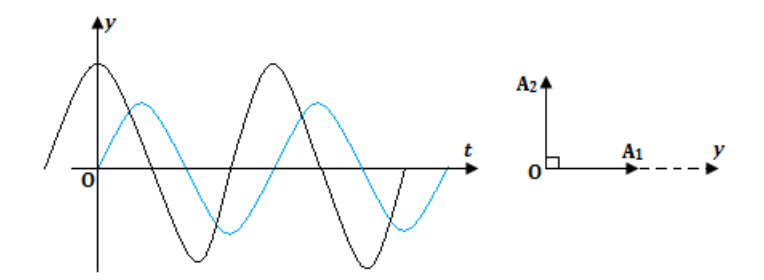

Les vecteurs de Fresnel  $\overrightarrow{OA_1}$  et  $\overrightarrow{OA_2}$  dont perpendiculaires. Le décalage horaire  $\theta$  est telle que  $\theta = \frac{T}{4}$ <sup>1</sup>/<sub>4</sub>. Pendant que l'une des courbes s'annule, l'autre atteint son maximum et l'amplitude  $\text{r}$ ésultante vaut :  $\mathbf{a}^2 = \mathbf{a}_1^2 + \mathbf{a}_2^2$ .

# **7.4 Exercices**

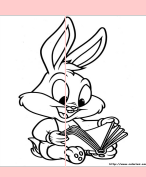

# **EXERCICES DE LA LEÇON 9 : GÉNÉRALITÉ SUR LES SYSTÈMES OSCILLANTS**

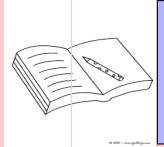

# **PARTIE A : ÉVALUATION DES RESSOURCES**

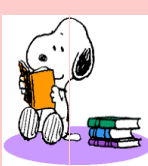

# **EXERCICE 1 : ÉVALUATION DES SAVOIRS**

- 1. Questions de cours
	- **1.a.** Définir : grandeur sinusoïdale Amplitude - Période - Fréquence - Pulsation - Phase - Déphasage - Oscillation - Vibration - Oscillateur harmonique - Stroboscopie - Alternance - Système oscillant.
	- **1.b.** Quelle est la relation qui lie la période te la pulsation ? La pulsation et la fréquence ? Préciser les unités de chaque grandeur.
	- **1.c.** Qu'appelle-t-on amortissement ? Quelle peut être la cause ? Comment le corriger ?
	- 1.d. La loi horaire du mouvement d'un solide est :  $x(t) = -4 \sin \left( \pi t - \frac{\pi}{2} \right)$ 2 (m). Déterminer pour ce mouvement : l'amplitude, la pulsation, la période et la fréquence à  $t = 1$  s.
	- **1.e.** Donner quelques applications de la stroboscopie.
	- **1.f.** Quelle différence faites-vous entre :
		- un oscillateur libre et un oscillateur entretenu ?
		- un oscillateur libre et un oscillateur amorti ?
- 2. Questions à choix multiples
	- **2.1.** Le dispositif qui permet de visualiser une grandeur périodique sur un écran est :
		- **a.** l'oscillographe
		- **b.** le stroboscope
		- **c.** l'oscilloscope
- **2.2.** Lorsque la fréquence d'un oscillateur diminue, sa période :
	- **a.** augmente
	- **b.** diminue
	- **c.** reste constante
- **2.3.** Pour observer un ralenti apparent direct d'un phénomène de fréquence donnée, la fréquence des éclairs du stroboscope doit être :
	- **a.** légèrement plus grande
	- **b.** d'égale valeur
	- **c.** légèrement plus petite
- **2.4.** Un diapason vibre avec une fréquence N = 440 Hz. On l'observe à l'aide d'un stroboscope électrique. La plus petite période du stroboscope pour laquelle le diapason paraîtra immobile est :
	- **a.**  $T_e = 2.27$  ms
	- **b.**  $T_e = 440 s$
	- **c.**  $T_e = 2.27$  s
- **2.5.** Les tensions  $u_1 = 4 \cos \omega t$  et  $u_2 =$  $5 \sin \omega t$  sont :
	- **a.** en phase
	- **b.** en opposition de phase
	- **c.** en quadrature de phase.
- **2.6.** La période des éclairs pour laquelle on observe une unique immobilité apparente dans un ventilateur à deux pales est 10 ms. Quelle est la vitesse de rotation de ce ventilateur en tours par minute ?
	- **a.**  $N = 15,92 \text{ tr/min}$
	- **b.**  $N = 0.27$  tr/min
	- **c.**  $N = 0.53$  tr/min

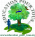

- **3.** Répondre par vrai ou faux
	- **a.** La plus petite fréquence des éclairs d'un stroboscope pour laquelle on observe une apparence d'une immobilité, est égale à la fréquence du mouvement périodique.
	- **b.** Tout phénomène périodique est oscillant.
	- **c.** Un pendule qui effectue une demioscillation en une seconde a une période de 2 s.
	- **d.** Tous les systèmes oscillants existant dans la nature sont des oscillateurs mécaniques.
	- **e.** Tout phénomène libre sinusoïdal est périodique.
	- **f.** Le rythme cardiaque d'un homme dont le cœur bat régulièrement 60 fois la minute est périodique et de période T = 1 s.
	- **g.** En une période, un système oscillant parcourt une élongation égale à 4 fois son amplitude.
	- **h.** Deux pendules sont dits synchrones, lorsqu'ils commencent leurs mouvements en même temps.
	- **i.** Deux grandeurs sont en opposition de phase si leur déphasage est un multiple entier impair de *π*.
	- **j.** La période d'un oscillateur libre n'est pas imposée par un dispositif extérieur.
	- **k.** La fréquence d'un phénomène périodique est le nombre de périodes de ce phénomène contenues dans une minute.
- **4.** Déterminer votre propre pouls et déduire la fréquence et la période de votre rythme cardiaque.
- **5.** La loi horaire d'un oscillateur est donnée par la relation  $x = 4\cos(4\pi t + \pi)$ , où  $x$  est exprimé en mètres et *t* en secondes.

Déterminer :

- **a.** la fréquence et la période du mouvement;
- **b.** l'amplitude du mouvement;
- **c.** la phase.
- **6.** Une roue tournant à 720 tours par minute port quatre bandes fines régulièrement espacées. Trouver trois valeurs de la fréquence des éclairs pour lesquelles :
	- **a.** la roue paraît immobile avec quatre bandes fixes
	- **b.** la roue paraît immobile avec huit bandes fixes
	- **c.** la roue tourne lentement dans le sens direct.
- **7.** L'oscilloscope ci-dessous est obtenu avec une sensibilité verticale s = 5 V/div et durée de balayage  $b = 5$  ms/div.

Déterminer :

- **a.** La fréquence et la période de ce signal
- **b.** Son amplitude.
- **c.** Son équation horaire.

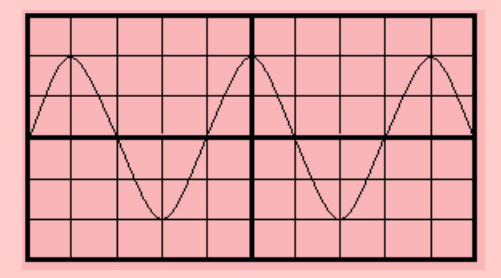

**8.** Quel est l'intérêt du vecteur de Fresnel ?

Faire la construction de Fresnel de deux grandeurs suivantes, puis déterminer leur résultante :

**a.** 
$$
x_1 = 10 \cos(100\pi t)
$$
 et  $x_2 = 10 \cos\left(100\pi t - \frac{2\pi}{3}\right)$ 

- **b.**  $y_1 = 5 \cos(100\pi t)$  et  $y_2 = 5 \sin(100\pi t)$
- **c.** *u*<sup>1</sup> et *u*<sup>2</sup> sont isochrones et en opposition de phase.
- **9.** Soient les grandeurs  $x_1 = a \cos(2\pi f t + \varphi)$  et  $x_2 = 40 \cos(314t)$ .
	- **a.** Déterminer les valeurs de *a* et *f* pour que *x*<sup>1</sup> et *x*<sup>2</sup> soient isochrones.
	- **b.** Déterminer la valeur de  $\varphi$  pour que  $x_1$ soit en quadrature retard de phase sur *x*<sup>2</sup>.
	- **c.** Trouver dans chacun des cas ci-dessus le décalage horaire.

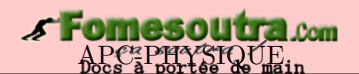

## **EXERCICE 2 : APPLICATION DES SAVOIRS**

# Exercice 1.

On considère deux tensions sinusoïdales  $u_1$  et  $u_2$ définies par :

$$
u_1 = 5 \sin \left( 100 \pi t + \frac{\pi}{6} \right) \quad \text{et} \quad u_2 = 5 \sin \left( 100 \pi t + \frac{\pi}{3} \right)
$$

Soit  $u = u_m \sin(100\pi t + \varphi)$  la résultante des tensions  $u_1$  et  $u_2$ .

- **1.a.** Déterminer par calcul,  $u_m$  et  $\varphi$ , puis donner l'expression de *u*(*t*).
- **1.b.** Déterminer par construction de Fresnel, *u*(*t*).
- **1.c.** Quelle est la précision (en  $\%$ ) faite sur  $u_m$ ?

# Exercice 2.

On donne les équations horaires de deux mouvements sinusoïdaux suivants :

$$
\begin{cases} y_1 = 40 \cos \left( 200 \pi t + \frac{\pi}{6} \right) \\ y_2 = 60 \cos \left( 200 \pi - \frac{\pi}{6} \right) \end{cases}
$$

Déterminer :

- **2.a.** pour chacune des équations : son amplitude, sa pulsation, sa phase initiale et sa période ;
- **2.b.** la différence de phase et préciser lequel des deux mouvements est en avance ;
- **2.c.** le décalage horaire entre les deux mouvements;
- **2.d.** à l'aide de la construction de Fresnel, la résul $t$ ante  $y = y_1 + y_2$ .

## Exercice 3.

L'enregistrement graphique donne l'évolution dans le temps du mouvement d'un oscillateur harmonique simple : c'est le principe d'un oscillographe.

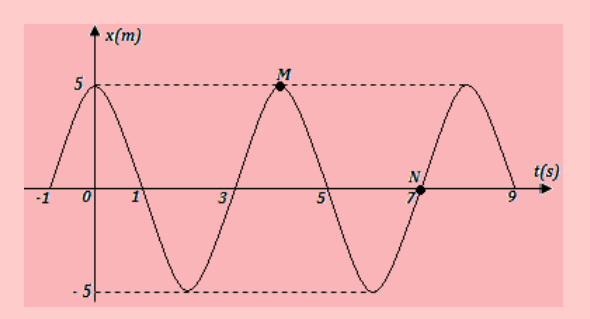

**3.1.** Expliquer la démarche expérimentale de ce principe.

- **3.2.** En utilisant le graphique, déterminer :
	- **a.** l'amplitude du mouvement de l'oscillateur
	- **b.** sa période et sa fréquence
	- **c.** son équation horaire
	- **d.** le déphasage entre les points M et N.

# Exercice 4.

Pour étudier la rotation d'un disque, on peint sur ce dernier, un rayon blanc dont le support passe par son centre. Ensuite, on observe sa rotation à l'éclairage stroboscopique.

Dans un premier temps, on règle la fréquence des éclairs à Ne = 102 Hz, on constate que le disque tourne lentement dans le sens rétrograde. La fréquence de ce mouvement apparent est Na = 2 Hz.

Dans un second temps, on règle la fréquence des éclairs à N'*<sup>e</sup>* = 95 Hz, on constate que le disque tourne lentement dans le sens direct. La fréquence de ce mouvement apparent est  $N'_a = 5$  Hz.

Déterminer :

- **4.a.** la fréquence réelle de rotation du disque
- **4.b.** la période de rotation du disque.

Exercice 5.

On considère deux grandeurs sinusoïdales d'équations :

 $u_1 = 10 \sin 100πt$  et  $u_2 = 15 \cos 100πt$ . Les tensions sont exprimées en volts (V).

- **5.a.** Déterminer la période **T** et la fréquence **f** de  $u_1$  et  $u_2$ .
- **5.b.** Déterminer le déphase  $\Delta\varphi$  entre  $u_1$  et u<sub>2</sub>.
- **5.c.** Déterminer la valeur de la somme  $u = u_1 +$ *u*<sup>2</sup> des deux grandeurs sinusoïdales par une construction de Fresnel.

Exercice 6.

Un mobile M est animé d'un mouvement rectiligne sinusoïdal de période T =  $5.10^{-2}$  s autour de sa position d'équilibre O prise sur un axe horizontal  $(x'Ox)$ .

- **6.1.** Déterminer la pulsation *ω* et la fréquence f des oscillations.
- **6.2.** En choisissant comme origine des espaces le point  $O$  et sachant qu'à  $t = 0$  le mobile est à son point d'élongation maximale situé à 5 cm de O :
- **a.** Écrrire l'équation horaire du mouvement de M.
- **b.** Quelle est la longueur du segment parcouru par le mobile M pendant son mouvement ?
- **6.3.** En quels points la vitesse est-elle est maximale ?
- **6.4.** En quels points l'accélération est-elle maximale ?
- **6.5.** Quelles sont la vitesse et l'accélération du mobile à la date  $t = 1$  s et dans quel sens se déplace le point M ?
- **6.6.** Calculer la vitesse et l'accélération du mobile quand son abscisse vaut 2,5 cm.

# Exercice 7.

L'équation horaire du mouvement d'un mobile M est :  $x = 3 \cos \left( 2 \pi t + \frac{\pi}{2} \right)$ 2  $(x \text{ en m et t en s})$ 

- **1.** Quelle est la nature de ce mouvement ?
- **2.** Déterminer les caractéristiques de ce mouvement.
- **3.** Quelle est la longueur du segment décrit par le mobile M ?
- **4.** Quelles sont la position et la vitesse initiale du mobile ?
- **5.** Calculer la phase *ϕ* du mouvement à l'instant  $t = 1$  s.
- **6.** Réécrire l'équation horaire du mobile à l'aide de la fonction sinus.
- **7.** Quelle est la vitesse du mobile à un instant t quelconque ?
- **8.** En déduire la vitesse maximale et la vitesse à l'instant  $t = 0.25$  s.
- **9.** Établir l'équation différentielle de M et en déduire son accélération au passage par le point d'abscisse  $x = 1$  cm.

# Exercice 8.

L'étude stroboscopique d'une lame vibrante se fait à l'aide d'un stroboscope qui est en fait un disque portant  $P = 20$  trous, effectuant  $n - tours$ par seconde.

- **8.1.** Calculer la fréquence f du vibreur sachant que la plus grande valeur de *n* pour laquelle la lame paraît unique est  $n = 20$ .
- **8.2.** Déterminer l'aspect de la lame vibrante pour les valeurs de *n* suivantes :

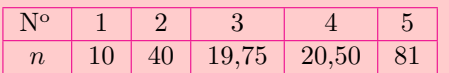

*On précisera dans chaque cas la fréquence apparente.*

# Exercice 9.

Un disque blanc sur lequel sont peints en noir 4 rayons régulièrement espacés, tournant à une vitesse constante, paraît immobile lorsqu'il est éclairé par un stroboscope dont la plus grande fréquence des éclairs est 80 Hz.

- **9.1.** Déterminer la vitesse de rotation du disque.
- **9.2.** On éclaire le disque avec un stroboscope dont la fréquence des éclairs est de 20 Hz. Qu'observe-t-on ?
- **9.3.** Même question pour une fréquence des éclairs égale à 19 Hz.

Exercice 10.

Un pendule élastique horizontal portant à son extrémité, une masse m ponctuelle assimilable à son centre d'inertie G, effectue un mouvement rectiligne sinusoïdal de période T =  $4.10^{-2}$  s et d'amplitude a.

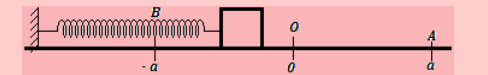

- **10.1.** Calculer la fréquence du mouvement de ce pendule.
- **10.2.** L'expérience étant dans l'obscurité, on utilise un stroboscope de fréquence des éclairs  $f_e =$ 50 Hz. Sachant que le premier éclair surprend la masse au point A,
	- **a.** déterminer la position qu'occupe la masse m au moment où survient le 2 *e* éclair;
	- **b.** exprimer, en fonction de *a*, la distance **d** parcourue par la masse m entre les instants d'émission de ces éclairs.
- **10.3.** L'on utilise maintenant un deuxième stroboscope dont tous les éclairs surprennent la masse en A.

Déterminer la plus grande fréquence des éclairs de ce stroboscope.

**10.4.** Pour quelles fréquences de ces éclairs la masse m paraît-elle être surprise successivement en A, O, B, O, A... ?

# Exercice 11.

L'extrémité A du bras de levier d'une manivelle décrit un cercle de centre O et de rayon OA. L'axe de rotation (∆) de la manivelle est solidaire à l'arbre du moteur passant par O. En régime normal, l'arbre du moteur effectue 3000 tr/min. L'on utilise un stroboscope pour contrôler l'état du moteur et on observe la position de A pour différentes valeurs de la fréquence d'émission des éclairs.

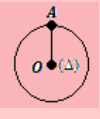

- **11.1.** Déterminer la fréquence **f** du mouvement du point A en régime normal.
- **11.2.** Pour une fréquence des éclairs  $f_e = 40$  Hz, l'on constate que le point A reste immobile. On considérera les vitesses inférieures ou égales à la vitesse en régime normal.
	- **a.** Déterminer, en tr/s, les vitesses de rotation possibles du moteur.
	- **b.** Le moteur fonctionne-t-il en régime normal ?
- **11.3.** Après avoir modifié un paramètre du moteur, l'on constate que le point A reste immobile pour des fréquences des éclairs dont la plus grande vaut  $f_e = 50$  Hz.
	- **a.** Le régime de fonctionnement du moteur est-il normal ?
	- **b.** Quelles observations ferait-on pour des fréquences des éclairs suivantes : 25 Hz ; 49 Hz ; 100 Hz ; 101 Hz ; 10 Hz ?

#### Exercice 12.

Un disque de moment d'inertie  $J = 2.5.10^{-1}$ kg.m<sup>2</sup> peint en blanc porte deux rayons (un diamètre) peints en noir. Sachant que le disque tourne à une vitesse N = 30 000 tr/min, on l'éclaire à l'aide d'un stroboscope émettant 180 éclairs par seconde,

**12.1.** qu'observe-t-on ?

- **12.2.** à partir de la vitesse  $N = 30000$  tr/min, on freine le disque à l'aide d'un couple de forces de moment constant et équivalent à celui d'une force  $F = 0.1$  N ayant un bras de levier  $r = 50$  cm :
	- **a.** pour quelles vitesses de rotation du disque observe-t-on avec le même stroboscope, une apparence de repos du disque ?
	- **b.** au bout de combien de temps aura-t-on, pour la 1 è*re* fois, l'apparence de repos ?

#### Exercice 13.

On considère un anneau (A) dont quatre points régulièrement espacés sont reliés à une tige (t) perpendiculaire au plan de l'anneau et passant par son centre C. La tige (t) est reliée à l'arbre d'un moteur. L'anneau étant immobile à la date  $t = 0$ , on lui communique un mouvement de rotation autour d'un axe matérialisé par la tige (t). La vitesse de rotation croît de 0 à 9 tr/s. On se propose d'étudier la nature du mouvement de l'anneau au cours du démarrage par une méthode stroboscopique. Le stroboscope émet 12 éclairs par seconde.

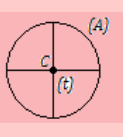

- **13.1.** Combien de fois observe-t-on l'immobilité apparente des fils tendus au cours du mouvement ? Déterminer les valeurs de la vitesse de rotation quand se sont produites ces immobilités.
- **13.2.** Les dates des immobilités successivement observées étant 4 s, 8 s, 12 s, représenter graphiquement la vitesse de rotation en fonction du temps. En déduire la nature du mouvement.

# Exercice 14.

Une tige mince de 20 cm de longueur, munie d'une boule à son extrémité libre tourne, dans le sens trigonométrique, autour d'un axe horizontal à raison de 0,5 tour par seconde.

En supposant que les rayons de soleil tombent verticalement, on observe le mouvement de l'ombre formée sur le sol.

- **14.1.** Quelle est la nature du mouvement de l'ombre de la boule sur le sol ?
- **14.2.** Déterminer :
	- **a.** Sa fréquence et sa période
	- **b.** Son amplitude
	- **c.** À l'instant initial, la tige est en position haute. Écrire l'équation *x*(*t*) de la position de l'ombre sur le sol.

# Exercice 15.

L'écran d'un oscilloscope électronique est carré de côté 10 cm. On mesure une tension sinusoïdale de valeur maximale U*max* = 2 V, et de fréquence f = 50 Hz délivrée par le secondaire d'un transformateur. Le réglage de l'oscilloscope est le suivant :

 $s = 1$  V/div;  $b = 5$  ms/div.

*Faire un dessin en vraie grandeur de l'aspect de l'écran.*

Exercice 16.

Les vecteurs de Fresnel associés aux tensions sinusoïdales (de même fréquence) u1, u<sup>2</sup> et u<sup>3</sup> aux bornes des éléments d'un circuit, ont les caractéristiques suivantes :

$$
[U_1 = 20 \text{ V}; \, \varphi_1 = \pi \text{ rad}]; \, [U_2 = 16 \text{ V}; \, \varphi_2 = 0 \text{ rad}]; \, [U_3 = 3 \text{ V}; \, \varphi_3 = -\frac{\pi}{2}].
$$

*Déterminer les caractéristiques de la ten-*

$$
\textbf{sion } u = \sum_{i=1}^{3} u_i.
$$

Exercice 17.

Un ventilateur comportant 3-pales régulièrement espacées et tournant à la vitesse 720 tr/min, est éclairé à l'aide d'un stroboscope.

- **17.1.** Quelle est la fréquence de rotation du ventilateur ?
- **17.2.** Identifier le mouvement périodique de plus grande fréquence et déterminer la valeur de cette fréquence.
- **17.3.** Qu'observe-t-on lorsque la fréquence des éclairs est : 18 Hz ; 72 Hz ; 19 Hz ?

Exercice 18.

Le plateau d'un tourne-disque est éclairé par un stroboscope de fréquence 100 Hz. En combien de secteurs égaux et régulièrement espacés faut-il le diviser pour qu'il paraisse immobile lorsque le plateau fait :

**18.a.** 78 tours par minute

**18.b.** 45 tours par minute

**18.c.** 100/3 tours par minute

Exercice 19.

Des gouttes d'eau s'échappent d'un robinet à une cadence régulière. À partir d'une certaine hauteur de chute, le mouvement devient uniforme à cause de la résistance de l'air. On éclaire alors les gouttes à l'aide d'un stroboscope.

- **19.1.** La fréquence la plus grande des éclairs pour laquelle des gouttes d'eau paraissent immobile, à 2 cm les unes des autres, est  $f_e = 500$ Hz.
	- **a.** Quelle est la fréquence de sortie des gouttes ?

**b.** Quelle est leur vitesse de chute ?

- **19.2.** Qu'observe-t-on si la fréquences des éclairs vaut 490 Hz ? 510 Hz ? Déterminer dans chaque cas, la fréquence apparente de sortie des gouttes.
- **19.3.** À quelle altitude *z* (en m) du sol, se situe le robinet ?

Exercice 20.

Les aiguilles d'une horloge indiquent 13 h.

- **20.a.** À quelle heure se superposent-elles à nouveau pour la première fois ?
- **20.b.** Quelle est la période du mouvement de superposition ?

Exercice 21.

Un atelier d'usine est éclairé par des tubes fluorescents. Dans la salle, se trouvent des machines tournantes. La fréquence de l'éclairage est 80 Hz. Les éléments de certaines machines, pourtant en mouvement de rotation, paraissent immobiles.

- **21.a.** Une réglementation interdit de tels éclairages dans des ateliers d'usine. Pourquoi ?
- **21.b.** Quelles sont les fréquences de rotation possibles ?

# Exercice 22.

On veut observer par stroboscopie, le mouvement d'une corde vibrant avec un seul faisceau.

- **22.1.** Écrire la relation générale entre les fréquences f de la corde et celle f*<sup>s</sup>* du stroboscope permettant l'observation d'une seule image immobile dans une position quelconque.
- **22.2.** L'immobile apparente de la corde dans une position extrême est obtenue pour les fréquences des éclairs : 100 Hz, 50 Hz, 33,3 Hz et 25 Hz. Déterminer la fréquence du mouvement vibratoire.
- **22.3.** La fréquence des éclairs est maintenant fixée à 200 Hz.
	- **a.** On observe deux cordes immobile. Expliquer pourquoi.
	- **b.** Dans quel cas particulier ne voit-on qu'une seule corde ?

# Exercice 23.

Dans un film de western, les images d'une diligence sont projetées au rythme de 24 images par seconde. Ses roues, de un mètre de diamètre, possèdent 12 rayons régulièrement répartis.

- **23.1.** Expliquer pourquoi, par moments, les roues paraissent immobiles puis semblent tourner lentement dans le sens direct ou dans le sens inverse du mouvement.
- **23.2.** Pour quelles vitesses de rotation, les rouent paraissent-elles immobiles ?
- **23.3.** Déduire les vitesses possibles de la diligence.

# Exercice 24.

Pour déterminer la fréquence de vibration d'une lame vibrante, on utilise un stroboscope électronique dont la fréquence des éclairs varie de 20 à 100 Hz. On excite la lame et on éclaire à l'aide d'un stroboscope, en augmentant progressivement la fréquence des éclairs. On a obtenu des immobilités apparentes à une seule lame en position basse, pour les fréquences suivantes : 20 ; 40 ; 110 ; 220 ; 440 Hz. Si on continue à augmenter la fréquence, on obtient apparente à deux lames, l'une en position basse, l'autre en position haute, pour 880 Hz.

*Interpréter ces résultats et déterminer la fréquence de vibration de la lame.*

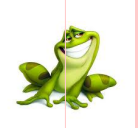

# **PARTIE B : ÉVALUATION DES COMPÉTENCES**

# <u>d'Octivité N° 1</u> : Représentation et lecture graphiques

**Compétence(s) visée(s) :** *Construire et utiliser une représentation graphique afin de déterminer les caractéristiques d'un mouvement oscillatoire*

Un oscilloscope permet de visualiser 2-tensions alternatives sinusoïdales  $U_1$  et  $U_2$ . L'expérimentateur consigne, dans le tableau suivant, les valeurs des tensions pour plusieurs instants :

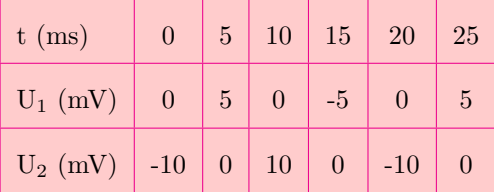

**A.1.** Représenter, sur un papier millimétré sur le même graphe, les deux tensions.

**Échelles** : 1 cm pour 5 ms; 1 cm pour 5 mV.

- **A.2.** Établir les équations horaires de U<sub>1</sub> et U<sub>2</sub> sous la forme :  $U_1 = U_{mi} \cos(\omega t + \varphi_i)$  (avec i = 1,2).
- **A.3.** Calculer la différence de phase entre  $U_1$  et  $U_2$ , puis conclure.
- **A.4.** Déterminer graphiquement le décalage horaire  $\theta$  entre U<sub>1</sub> et U<sub>2</sub>. Laquelle des deux tensions est avance de phase sur l'autre ?
- **A.5.** En déduire la différence de phase  $\varphi_2 \varphi_1$  entre les deux tensions en  $\pi$  *radians*.

# Situation de vie contextualisée

On considère l'image ci-dessous dans laquelle le personnage principal (acteur) Néo (Keanu R). se fait tirer des milliers de balles de fusil par des bandits. Par un simple geste de la main droite, les balles freinent dans l'air quelques secondes puis tombent devant lui, lorsque ce dernier baisse sa main droite. Les bandits, regardant la scène restent stupéfaits, étonnés et retentent une seconde fois, mais Néo refait autant de fois qu'ils tirent, le même geste.

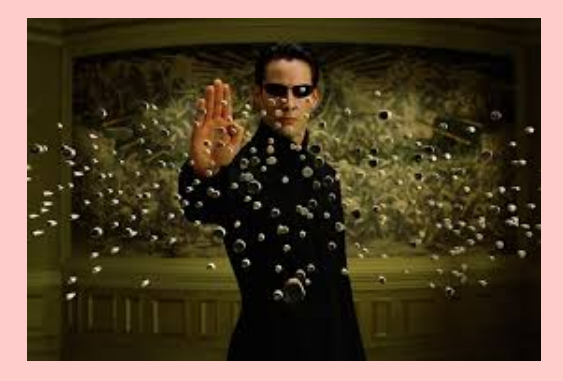

Vous êtes au salon entrain de visionner ce film et votre petit frère dit qu'il ira essayer la scène là avec ses amis. Jouant dans la cour, l'un de ses amis, lui lance un fruit de tomate bien mûr et subitement, voilà votre petit frère qui lève aussi sa main comme dans le film, mais hélas, la tomate s'éclate sur son visage, car son ami avait bien calculé. Alerté par les pleures de votre petit frère, vous sortez le regarder et vous le trouver en larmes. Vous vous renseignez auprès de ses amis et ils vous expliquent la scène.

#### **Tâches**

- **a.** En tant que grand frère, comment réagiras-tu face à la situation de votre petit frère ?
- **b.** Expliquer comment Néo arrive-t-il à réaliser cet exploit.
- **c.** Convainquez alors votre petit frère qu'il serait impossible pour lui de réaliser le même exploit dans la réalité.

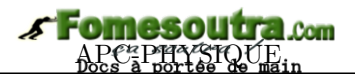

# **8 Les oscillateurs mécaniques**

## **ACTIVITÉ D'INTÉGRATION**

On considère les systèmes oscillants ci-dessous :

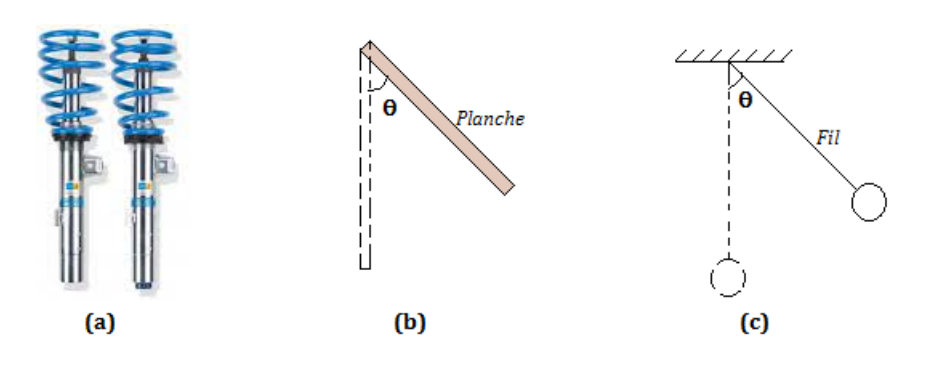

- **a.** Qu'appelle-t-on système oscillant ?
- **b.** Quelles sont les grandeurs caractéristiques d'un système oscillant ?
- **c.** Quelle différence faites-vous entre les systèmes oscillants ci-dessus ? Donner le nom de chacun de ces systèmes.

#### **Objectifs généraux**

- Étudier les caractéristiques d'un oscillateur mécanique (OM)
- Montrer la conservation de l'énergie mécanique en l'absence d'amortissement
- Différencier les oscillations mécaniques libres des oscillations forcées.

## **GÉNÉRALITÉS SUR LES OSCILLATEURS MÉCANIQUES**

Un **oscillateur mécanique** est un système capable de se mouvoir de part et d'autre d'une position moyenne.

Dans cette leçon, nous étudierons trois oscillateurs mécaniques appelés **pendules** pouvant être décrits par le modèle de l'oscillateur harmonique et pouvant effectuer :

- des oscillations de translation tels que les **pendules élastiques**
- des oscillations de rotation tels que les **pendules pesant et simple**

Écartés de leur position d'équilibre puis abandonnés à eux-mêmes, ils effectuent des oscillations libres par opposition aux oscillations forcées qui se font avec l'impulsion d'un agent extérieur.

On parlera d'**oscillations non amorties** lorsque l'amplitude des oscillations reste constante ou d'**oscillations amorties** dans le cas contraire. L'**entretien** des oscillations se fera en compensant les effets d'amortissement.

(*Extrait Chap. 6 p162 Excellence en Physique T le C,D,E et TI*)

**Nota Bene :** *Seul le pendule simple est au programme de la Tle D*

*Séance 1*

# **8.1 Étude du pendule élastique**

# **ACTIVITÉ D'INTÉGRATION**

Soit un oscillateur mécanique non amorti. Sa pulsation est *ω* = 1 rad/s. L'équation différentielle régissant le déplacement de son centre de gravité est :  $(E)$  :  $\ddot{x} + \omega^2 x = 0$ . On note  $x(t)$  la solution de cette équation différentielle.

- **1-)** Quelle est la caractéristique d'un mouvement non amorti ?
- **2-)** Donner la forme générale de la solution *x*(*t*) de l'équation (E).
- **3-)** Quels sont les paramètres qui vont décrire le mouvement de cet oscillateur ?
- **4-)** Expliciter *x*(*t*) dans les cas suivants :
	- **a.**  $\hat{A}$  t = 0, l'amplitude vaut 2 cm et la vitesse est nulle
	- **b.**  $x(0) = -1$ *cm* et  $\dot{x}(0) = 1$  *cm*/*s*
	- **c.**  $x(t_1) = x_1$  et  $\dot{x}_1 = v_1$

#### **OBJECTIFS**

- Décrire le pendule élastique
- Appliquer le TCI pour ressortir l'équation différentielle du mouvement
- Déterminer la période, la pulsation et la fréquence d'un pendule élastique
- Établir l'équation horaire du mouvement
- Montrer que l'énergie mécanique d'un pendule élastique non amorti se conserve.

#### **8.1.1. Description**

C'est un oscillateur mécanique constitué d'un système {**Solide - Ressort**}. Le ressort (R) est à spires non jointives et dont l'une des extrémités est fixée à un support et à l'autre extrémité est fixé un solide (S) de masse *m*.

Selon que (R) travaille en extension ou en compression, il exerce sur (S), une **force de rappel** appelée **tension** du ressort  $\overrightarrow{T} = -\mathbf{k} \cdot \overrightarrow{x}$  où *x* est l'allongement ou le raccourcissement de (R) et *k* sa raideur.

## **8.1.2. Le pendule élastique horizontal**

Considérons un solide (S) de masse *m* et de centre d'inertie G, relié à un ressort de raideur *k* et de masse négligeable, pouvant glisser sans frottement sur un plan horizontal. Étudions le mouvement de ce solide (*oscillations libres*) lorsqu'il est lâché sans vitesse initiale.

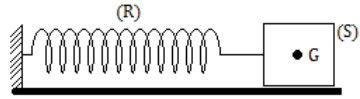

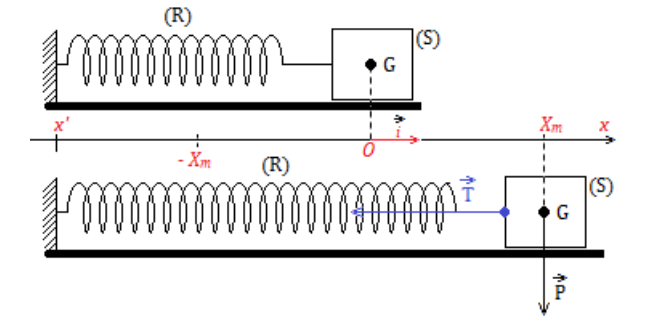

**Figure 10.2 : Allongement d'un ressort horizontal**

#### **a) Étude dynamique**

**Système : solide (S)**

**Référentiel : terrestre supposé galiléen Bilan des forces :**  $\sqrt{ }$  $\int$  $\overline{\mathcal{L}}$  $\vec{P}$  : poids de S  $\vec{R}$  réaction du PH  $\vec{T}$  tension du ressort

**TCI :**  $\vec{R} + \vec{T} + \vec{P} = \vec{0}$ ; le mouvement étant suivant  $Ox$ , on a :  $T_x = ma_x$ or  $T_x = -kx$  et  $a_x = \ddot{x}$ , ce qui donne :  $-kx = m\ddot{x}$ 

$$
\begin{cases}\n\ddot{x} + \frac{k}{m}x = 0\\
\omega_0^2 = \frac{k}{m}\n\end{cases}
$$
\n(10.1)

On obtient l'équation différentielle suivante :

$$
\ddot{x} + \omega_0^2 x = 0 \tag{10.2}
$$

L'équation (10.2) est appelée **équation différentielle du second degré** sans second membre. Elle caractérise le **mouvement rectiligne sinusoïdal.**

Un solution de cette équadif<sup>5</sup> peut se mettre sous l'une des formes suivantes :

$$
\begin{cases}\nx(t) = x_m \sin(\omega_0 t + \varphi) \\
x(t) = x_m \cos(\omega_0 t + \varphi)\n\end{cases}
$$
\n
$$
\text{avec }\begin{cases}\n\varphi : \text{phase initial (rad)} \\
x_m : \text{amplitude du mouvement (m)}\n\end{cases}
$$
\n(10.3)

• Pulsation proper : 
$$
\omega_0 = \sqrt{\frac{k}{m}}
$$
 Unités :  $k$  (N/m);  $m$  (kg) et  $\omega_0$  (rad/s) (10.4)

• Période propre : 
$$
T_0 = \frac{2\pi}{\omega_0} = 2\pi \sqrt{\frac{m}{k}}
$$
 (s) (10.5)

## **b) Étude énergétique**

- Énergie cinétique :  $E_C = \frac{1}{2}$  $\frac{1}{2}mv^2 = \frac{1}{2}$  $rac{1}{2}m\dot{x}^2$ (\*)
- Énergie potentielle :  $E_{pe} = \frac{1}{2}$  $\frac{1}{2}kx^2$  $(2^{*})$
- Énergie mécanique :  $E_m = E_C + E_{pe} = \frac{1}{2}$  $rac{1}{2}m\dot{x}^2 + \frac{1}{2}$  $\frac{1}{2}kx^2$ (3\*)

En l'absence des frottements, l'énergie mécanique du système solide - ressort est **constante**. Par

<sup>5.</sup> équation différentielle

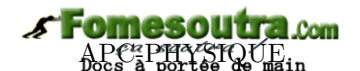

conséquent, sa dérivée par rapport au temps est nulle :

$$
\begin{cases}\nE_m = cste \\
\frac{dE_m}{dt} = 0\n\end{cases}
$$
\n(10.6)

En appliquant  $(10.6.2)$  dans  $(3^*)$ , on obtient  $(10.2)$ :

#### **Démonstration**

Une solution de l'équadif (10.2) est de la forme :  $x = x_m \sin(\omega t + \varphi)$  et  $\dot{x} = x_m \omega \cos(\omega t + \varphi)$ .

$$
E_m = \frac{1}{2}m\dot{x}^2 + \frac{1}{2}kx^2
$$
  
= 
$$
\frac{1}{2} (m(x_m\omega\cos(\omega t + \varphi))^2 + k(x_m\sin(\omega t + \varphi))^2)
$$
  
= 
$$
\frac{1}{2}kx_m^2 \underbrace{(\cos^2(\omega t + \varphi) + \sin^2(\omega t + \varphi))}_{1}
$$
  
= 
$$
\frac{1}{2}kx_m^2 = cste
$$

Ce résultat montre bien que l'énergie mécanique d'un système en absence de frottement est constante.

$$
\frac{dE_m}{dt} = \frac{1}{2}\frac{d}{dt}\left(m\dot{x}^2 + kx^2\right) = \frac{1}{2}\left(2m\dot{x}\ddot{x} + 2k\dot{x}x\right) = 0
$$
\n
$$
\begin{cases}\n\dot{x} \neq 0\\ \n\ddot{x} + \omega_0^2 x = 0\n\end{cases}
$$
\n(10.7)

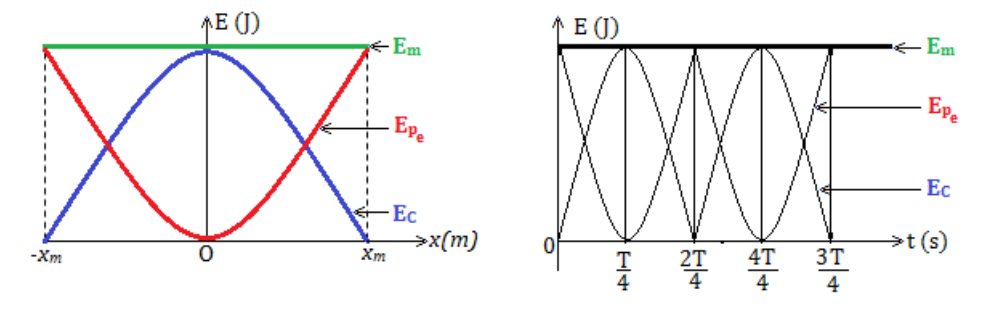

**Figure 10.3 : Diagrammes énergétiques d'un ressort**

#### **8.1.3. Le pendule élastique vertical**

#### **a) Étude dynamique**

Considérons un solide (S) de masse *m*, de centre d'inertie G, se déplaçant verticalement et accroché à un ressort. Étudions le mouvement du centre d'inertie G de ce solide.

- $-$  Å  $\ell_0$ ,  $E_{pe} = 0$ , car c'est l'origine des  $E_{pe}$
- En O, E*pp* = 0, car c'est l'origine des E*pp*
- $-$ **OG** =  $G_m$ ; OG = *x* ou  $\overrightarrow{OG} = x\overrightarrow{i}$ .
	- Système : solide (S) RTSG *<sup>a</sup>*

\n- Bilan des forces: 
$$
\begin{cases} \vec{P} : \text{poids du solide} \\ \vec{T} : \text{tension du ressort} \end{cases}
$$
\n

• Solide en équilibre : 
$$
\vec{P} + \vec{T}_e = \vec{0} \Rightarrow -k\Delta\ell + mg = 0
$$

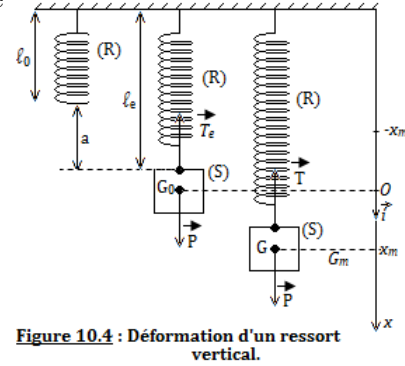

*a*. référentiel terrestre supposé galiléen

Ainsi, à l'équilibre, l'allongement à l'équilibre  $x_e = \ell_e$  sera telle que :

$$
x_e = \ell_e = \frac{m}{k}g
$$
\n
$$
\bullet \text{ Solide en mouvement}: \vec{T} + \vec{P} = m\vec{a} \text{ avec } \begin{cases} \vec{T} = -k(x + x_e)\vec{i} \\ \vec{P} = m\vec{g} \\ \vec{a} = \vec{x}\vec{i} \end{cases}
$$
\n
$$
(10.8)
$$

La projection suivant  $(Ox)$  donne :  $T_x + P_x = ma_x \Rightarrow -k(x + x_e) + mg = m\ddot{x}$ ⇒ −*kx* −*kx<sup>e</sup>* + *mg*  $\overline{a}$  $= m\ddot{x}$  ce qui donne :  $\ddot{x} + \omega_0^2 x = 0$  (10.2)

#### **b) Étude énergétique**

- Énergie cinétique :  $E_C = \frac{1}{2}$  $rac{1}{2}m\dot{x}^2$
- Énergie potentielle élastique :  $E_{pe} = \frac{1}{2}$  $\frac{1}{2}k(x+x_e)^2$
- Énergie potentielle de pesanteur : E*pp* = −*mgx*
- Énergie mécanique :  $E_m = E_C + E_{pp} + E_{pe} = \frac{1}{2}$  $rac{1}{2}m\dot{x}^2 + \frac{1}{2}$  $\frac{1}{2}k(x_e+x)^2 - mgx$

• Conservation : 
$$
\frac{dE_m}{dt} = m\dot{x}\ddot{x} + k(x_e + x)\dot{x} - mg\dot{x} = \dot{x}\left(m\ddot{x} + kx + \underbrace{kx_e - mg}_{0}\right) = 0
$$

$$
\dot{x} \neq 0 \Rightarrow m\ddot{x} + kx = 0 \xrightarrow{\text{d'où}} \ddot{x} + \omega_0^2 x = 0 \text{ avec } \omega_0^2 = \frac{k}{m}
$$

• Valeur de  $v_0 = \dot{x}_0$ 

$$
- x = x_m \Rightarrow E_{m1} = \frac{1}{2}k(x_e + x_m)^2 - mgx_m = \frac{1}{2}k(x_e^2 + x_m^2) + x_m \underbrace{(kx_e - mg)}_{0}
$$

$$
E_{m1} = \frac{1}{2}k(x_e^2 + x_m^2)
$$
\n(10.9)

$$
-x = 0 \Rightarrow E_{m2} = \frac{1}{2}kx_e^2 + \frac{1}{2}mv_0^2 \tag{10.10}
$$

Conservation de l' $E_m : E_{m1} = E_{m2} \Leftrightarrow \frac{1}{2}$  $\frac{1}{2}kx_e^2 + \frac{1}{2}$  $rac{1}{2}mv_0^2 = \frac{1}{2}$  $\frac{1}{2}k(x_e^2 + x_m^2)$  $\Rightarrow$   $v_0 = \omega_0 x_m$  (10.11)

#### **8.1.4. Le pendule élastique oblique**

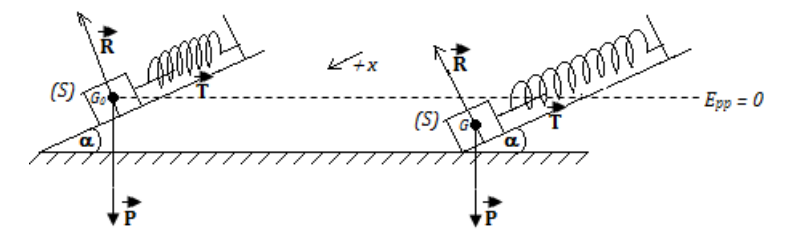

**Figure 10.5 : Déformation d'un ressort sur plan incliné**

#### **a) Étude dynamique**

• Système : solide (S) - RTSG

- $\sqrt{ }$  $\vec{P}$  : poids du solide (S)
- Bilan des forces :  $\int$  $\overline{\mathcal{L}}$  $\vec{T}$  : tension du ressort (R)  $\vec{R}$ : réaction du plan incliné (PI)
- Équilibre du solide :  $\vec{P} + \vec{T} + \vec{R} = \vec{0}$  (suivant  $x'x$ )  $x_e = \Delta \ell = \frac{mg}{l}$ *k*  $(10.12)$
- Solide en mouvement :  $\vec{T} + \vec{P} + \vec{R} = m\vec{a}$

Projection suivant les  $+x: -T + mg\sin\alpha = m\ddot{x} \Leftrightarrow -k(x+x_e) + mg\sin\alpha = m\ddot{x}$ 

 $mg \sin \alpha - kx_e$  $\overline{a}$  $-kx = m\ddot{x} \Rightarrow \ddot{x} + \omega_0^2 x = 0$  (*équadif du* mouvement rectiligne *sinusoïdal*).

# **b) Étude énergétique**

$$
E_m = E_C + E_{pe} + E_{pp} = \frac{1}{2}m\dot{x}^2 + \frac{1}{2}k(x_e + x)^2 - mgh
$$
 avec  $h = x \sin \alpha$   
\n
$$
\Rightarrow \quad E_m = \frac{1}{2}m\dot{x}^2 + \frac{1}{2}k(x + x_e)^2 - mgx \sin \alpha
$$

Conservation de l'énergie mécanique ( $E_m = \text{cste}$ ) :  $\frac{dE_m}{dt} = m\ddot{x}\dot{x} + k(x + x_e)\dot{x} - mg\dot{x}\sin\alpha = 0$ 

$$
\Rightarrow \qquad \begin{cases} \ddot{x} + \omega_0^2 x = 0 \\ \omega_0^2 = \frac{k}{m} \end{cases}
$$

#### **8.1.5. Association des ressorts**

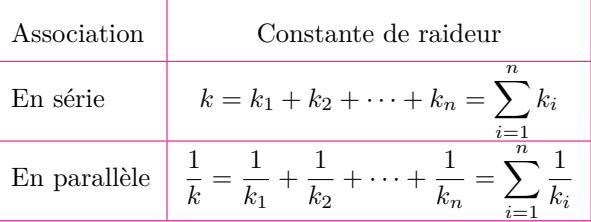

**Note : Exploitation expérimentale** de la **courbe**  $T^2 = f(m)$ 

Dans la pratique, pour déterminer la période T du pendule, on effectue *n* − *oscillations* de durée ∆*t*. En regroupant les données, on peut tracer la courbe T <sup>2</sup> = *f*(*m*) qui est une **droite affine**, puis, on en déduit la constante *k* du ressort :

$$
\begin{cases}\nT = \frac{\Delta t}{n} \\
T = 2\pi \sqrt{\frac{m}{k}}\n\end{cases}
$$
\n(10.13)

$$
\begin{cases}\nT^2 = \left(\frac{4\pi^2}{k}\right)m & \xrightarrow{\text{identification}} \quad a = \frac{4\pi^2}{k} \\
T^2 = am + b & \xrightarrow{\text{identification}} \quad b = 0\n\end{cases}
$$
\n(10.14)

On a de même,  $a = pente = \frac{\Delta T^2}{\Delta T}$  $\frac{\Delta x}{\Delta m}$  =  $T_f^2 - T_i^2$  $\frac{T_f^2 - T_i^2}{m_f - m_i} = \frac{4\pi^2}{k}$ *k*  $(10.15)$ 

#### **Jeu bilingue**

- Ressort  $=$  Spring
- Constante de raideur = Stiffness constant
- Plan incliné  $=$  Inclined plane.

*Séance 2*

**8.2 Étude du pendule pendule de torsion et du pendule pesant**

Pour étudier les oscillations d'un pendule de torsion, on dispose de la courbe ci-contre qui représente en fonction du temps t, l'angle *θ* en radians, que fait la tige avec sa position d'équilibre.

- **a.** À partir d'un schéma illustratif, établir l'équation différentielle qui régit un tel mouvement.
- **b.** Déterminer la période propre  $T_0$  du pendule et la constante de torsion C du fil.
- **c.** Écrire l'équation horaire du mouvement.
- **d.** Calculer la vitesse angulaire du pendule à son passage par la position d'équilibre.

Le moment d'inertie du pendule est J = 1,25.10<sup>-2</sup> kg.m<sup>2</sup>

#### **OBJECTIFS**

- Décrire le pendule de torsion et le pendule pesant
- Appliquer le TCI pour dégager l'équation différentielle du mouvement
- Déterminer la période d'un pendule de torsion et d'un pendule pesant
- Établir l'équation horaire du mouvement
- montrer que l'énergie mécanique d'un pendule non amorti se conserve.

## **8.2.1. Pendule pesant**

## **8.2.1.1. Description**

- Un pendule pesant est tout solide mobile autour d'un axe (∆) ne passant pas par son centre de gravité G.
- La position du pendule est repérée par l'angle  $\left(\overrightarrow{OG_e}, \overrightarrow{OG}\right)$
- Lorsque le centre de gravité G se trouve à la verticale et en dessous de l'axe de rotation, l'équilibre est dit **instable**.
- Le mouvement G1G*e*G2G*e*G<sup>1</sup> est une **oscillant** de période **T**.

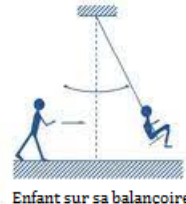

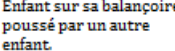

## **8.2.1.2. Étude dynamique**

#### **a. Cas général**

Écarté de sa position d'équilibre d'un angle *θ<sup>m</sup>* puis abandonné à lui-même sans vitesse initiale, le pendule effectue des oscillations de part et d'autre de cette position.

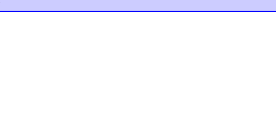

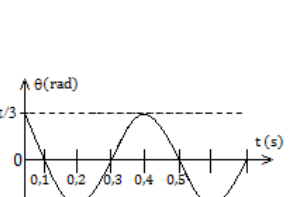

• Système : solide de masse *m* ; RTSG

• Bilan des forces : 
$$
\begin{cases} \vec{P} : \text{poids du solide} \\ \vec{R} : \text{réaction de l'axe } \Delta \\ \vec{R} : \text{réaction de l'} \Delta \Delta \vec{r} \end{cases}
$$
  
\n• RFDR : 
$$
\sum M_{\Delta}(\vec{F}_{ext}) = M(\vec{P}) + \underbrace{M(\vec{R})}_{0} = J_{\Delta}\vec{\theta}
$$
  
\n
$$
\Rightarrow -P \cdot OG \cdot \sin \theta = J_{\Delta}\vec{\theta}.\text{ Posons } a = OG
$$
  
\n
$$
\ddot{\theta} + \frac{mg.a}{J_{\Delta}}\sin \theta = 0 \qquad (10.16)
$$
  
\nPosons  
\n
$$
\omega_0^2 = \frac{mga}{J_{\Delta}} \qquad (10.17)
$$

(10.16) devient alors,

$$
\ddot{\theta} + \omega_0^2 \sin \theta = 0 \tag{10.18}
$$

L'équadif (10.18) n'admet pas de solution sinusoïdale. Dans ce cas (général), le pendule pesant non amorti n'est pas un oscillateur harmonique.

#### **b. Cas particulier : oscillations de faible amplitude**

Dans le cas des petites oscillations i.e.  $\theta_m < 9^\circ$ , sin  $\theta \approx \theta$  (rad), l'équadif (10.18) devient alors :

$$
\ddot{\theta} + \omega_0^2 \theta = 0 \tag{10.19}
$$

Par cette approximation, le pendule pesant devient un oscillateur harmonique de rotation, de période

$$
T_0 = 2\pi \sqrt{\frac{J_\Delta}{mga}}\tag{10.20}
$$

 $Unités : J<sub>∆</sub> (kg.m<sup>2</sup>)$ ; *a* (m); g (m.s<sup>−2</sup>); T<sub>0</sub> (s).</u>

L'équadif (10.19) admet des solutions sinusoïdales de la forme :  $\theta(t) = \theta_m \cos(\omega_0 t + \varphi)$  où  $\theta_m$ ,  $\omega_0$  et *ϕ* sont des constantes caractéristiques du mouvement.

#### **Remarque.**

• Dans le calcul de J∆, il faut appliquer le théorème de Huygens : J<sup>∆</sup> = *J*∆*<sup>G</sup>* + *m.OG*<sup>2</sup> . Le calcul de OG se ramène à la détermination du barycentre.

• Pour les oscillations de faible amplitude, la période  $T_0 = 2\pi \sqrt{\frac{J_{\Delta}}{I_{\Delta}}}$ *mga* est constante et ne dépend pas de l'amplitude  $\omega_m$ : on dit alors que les oscillations sont **isochrones**. Mais l'expérience montre que pour les amplitudes élevées (8°  $\leq \theta_m \leq 20^\circ$ ), T = T<sub>0</sub>  $\left(1 + \frac{\theta_m^2}{16}\right)$ 

• d'après la **loi des masses** des pendules de même forme mais constitués de substances différentes, possédant les masses différentes, oscillent avec la même période : la période est donc indépendante de la masse.

#### **8.2.1.3. Étude énergétique**

En prenant la position du centre d'inertie à l'équilibre  $(G_0)$  comme origine des énergies potentielles, on a :

$$
- \mathbf{E}_c = \frac{1}{2} J_\Delta \dot{\theta}^2 \tag{10.21}
$$

$$
- \mathcal{E}_{pp} = mgh = mgOG(1 - \cos\theta) = mga(1 - \cos\theta) \tag{10.22}
$$

$$
- \mathbf{E}_m = E_c + E_{pp} = \frac{1}{2} J_\Delta + mga (1 - \cos \theta)
$$
  

$$
\frac{dE_m}{dt} = J_\Delta \dot{\theta} \ddot{\theta} + mga \dot{\theta} \sin \theta = \dot{\theta} \left( J_\Delta \ddot{\theta} + mga \sin \theta \right) = 0
$$
  
or  $\dot{\theta} \neq 0 \Rightarrow \ddot{\theta} + \frac{mga}{J_\Delta} \sin \theta = 0$ 

**Note**

• Pour 
$$
\theta = \theta_m
$$
,  $\dot{\theta} = 0$ :  $E_m = E_{ppmax} = mga(1 - \cos \theta_m)$  (10.23)  

$$
\begin{cases} \cos \theta_m \approx 1 - \frac{\theta_m^2}{n} \end{cases}
$$

• Pour de faibles amplitudes, 
$$
\begin{cases} \cos \theta_m \approx 1 - \frac{m}{2} \\ E_{ppmax} = \frac{\theta_m^2}{2} mga \end{cases}
$$
 (10.24)

$$
\left\{E_{ppmax} = \frac{v_m}{2}mga\right\}
$$
  
• Pour  $\theta = 0$ ,  $E_m = E_{cmax} = \frac{1}{2}J_{\Delta}\dot{\theta}_0^2$  (10.25)

• Vitesse  $\dot{\theta}$  à la position  $\theta$ 

$$
\dot{\theta} = \sqrt{\frac{2mga(\cos\theta - \cos\theta_m)}{J_{\Delta}}} \tag{10.26}
$$

$$
\text{ur } \theta = 0 \text{ , } \begin{cases} \dot{\theta} = \sqrt{\frac{2mg(a(1 - \cos \theta_m)}{J_{\Delta}}} \\ V_G = \dot{\theta}.OG \\ V_M = \dot{\theta}.OM \end{cases} \tag{10.27}
$$

#### **8.2.1.4. Pendule pesant réversible**

 $P<sub>o</sub>$ 

Un pendule pesant réversible est un pendule pesant dont la période d'oscillation est la même pour deux axes de rotation  $(\Delta_1)$  et  $(\Delta_2)$  différents. De tels axes sont dits réversibles. Ils doivent remplir les conditions suivantes :

- situés de par et d'autre du centre d'inertie G
- parallèles et coplanaires
- $\bullet$  les distances  $a_1$  et  $a_2$  doivent être différentes

On démontre que la longueur  $\ell$  du pendule simple synchrone du pendule pesant réversible est telle que :

 $\ell = a_1 + a_2$  (10.28)

#### **8.2.2. Pendule de torsion**

#### **8.2.2.1. Description**

Le pendule de torsion est un système constitué d'un :

- fil vertical de constante de torsion C, inextensible et de masse négligeable fixé à un support,
- solide (tige, barre, disque,...) suspendu par son centre d'inertie à ce fil et pouvant osciller dans un plan horizontal.
- Le fil de torsion matérialise l'axe de rotation  $(\Delta)$  autour duquel peut tourner le solide. Lorsque le fil n'est pas tordu, le système est dit en équilibre.

Lorsque le solide tourne d'un angle *θ*, le fil tordu, exerce un couple de rappel appelé **couple de torsion**. Le pendule de torsion effectue alors les oscillations. Le moment du couple de torsion est donné par la relation :

$$
M = -C\theta \tag{10.29}
$$

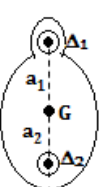

 $\xrightarrow{f}$ fil

tige

#### $New School$

#### **8.2.2.2. Étude dynamique**

Considérons une barre de masse *m* suspendue par son centre d'inertie à l'extrémité d'un fil de torsion vertical fixé à un support. Tournée d'un angle *θ<sup>m</sup>* puis lâchée sans vitesse initiale, la barre effectue des oscillations autour de l'axe  $(\Delta)$ .

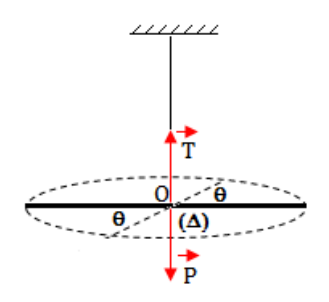

- Système : barre + fil ; RTSG
- bilan des forces :  $\sqrt{ }$  $\left\vert \right\vert$  $\mathcal{L}$  $\vec{T}$  : tension du fil  $\vec{P}$  : poids de la tige de masse m
- RFDR :  $\sum M_{\Delta}(\vec{F}_{ext}) = M(\vec{P}) + M(\vec{T}) = -C.\theta = J_{\Delta}\ddot{\theta}$

On a alors :

$$
\ddot{\theta} + \frac{C}{J_{\Delta}} \theta = 0 \tag{10.30}
$$

On obtient une équadif du second degré sans second membre linéaire : le pendule de torsion est alors un oscillateur harmonique dont la solution peut être sous la forme  $\theta(t) = \theta_m \cos(\omega_0 t + \varphi)$  et dont la période propre et la pulsation propre sont :

$$
\begin{cases}\nT_0 = 2\pi \sqrt{\frac{J_\Delta}{C}} \\
\omega_0 = \sqrt{\frac{C}{J_\Delta}}\n\end{cases}
$$
\n(10.31)

**Unités :** C (N.m.rad<sup>−</sup><sup>1</sup> ); J<sup>∆</sup> (kg.m<sup>2</sup> ); T<sup>0</sup> (s); *ω*<sup>0</sup> (rad/s)

#### **8.2.2.3. Étude énergétique**

$$
- \mathbf{E}_c = \frac{1}{2} J_\Delta \dot{\theta}^2
$$
  
\n
$$
- \mathbf{E}_{pt} = \frac{1}{2} C \dot{\theta}^2
$$
  
\n
$$
- \mathbf{E}_m = E_c + E_{pt} = \frac{1}{2} J_\Delta \dot{\theta}^2 + \frac{1}{2} C \theta^2
$$
  
\n
$$
\frac{dE_m}{dt} = J_\Delta \dot{\theta} + C \theta \dot{\theta} = \dot{\theta} \left( J_\Delta \ddot{\theta} + C \theta \right) = 0 \text{ or } \dot{\theta} \neq 0,
$$
  
\n
$$
\Rightarrow \qquad \ddot{\theta} + \omega_0^2 \theta = 0
$$

#### **Remarque.**

• L'énergie mécanique totale du pendule de torsion non amortie se conserve au cours des oscillations et vaut :  $E_m = \frac{1}{2}$  $rac{1}{2}C\theta_m^2$ 

• La période et la pulsation propres sont ainsi appelées parce qu'elles ne dépendent que des caractéristiques de l'oscillateur et non de l'amplitude.

*Séance 3*

# **8.3 Étude du pendule simple**

# **ACTIVITÉ D'INTÉGRATION**

Pour déterminer la valeur de l'intensité de la pesanteur en un lieu donné, on a mesuré, pour plusieurs longueurs, la durée de 20-oscillations d'un pendule simple et on a obtenu le tableau de valeurs ci-dessous :

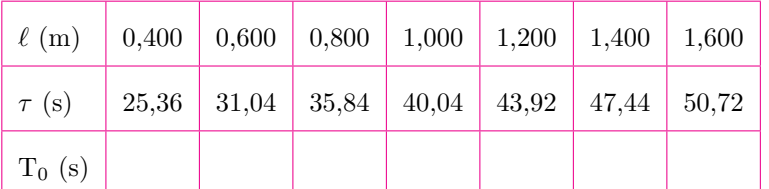

**a.** Déterminer la période propre des oscillations correspondant à chaque longueur et compléter le tableau de valeurs.

- **b.** Tracer le graphe  $T_0^2 = f(\ell)$  et vérifier la validité de l'expression théorique de la période d'un pendule simple.
- **c.** En déduire la valeur du champ de pesanteur du lieu d'expérience.

#### **OBJECTIFS**

- Définir pendule simple
- Appliquer le TCI pour établir l'équadif du mouvement
- Établir l'équation horaire du mouvement
- Montrer que l'énergie mécanique d'un pendule simple non amorti se conserve

#### **8.3.1. Définition et présentation**

Le **pendule simple** est toute masse ponctuelle oscillant autour d'un axe fixe auquel elle est reliée par un fil de masse négligeable.

La longueur du fil est la longueur du pendule simple.

Le pendule simple, est le cas **limite** d'un pendule pesant.

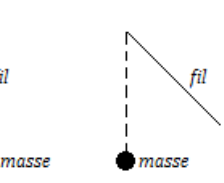

fil

Dans le cas pratique, l'objet ponctuel est une bille de rayon  $r \ll l$ .

#### **Remarque.**

Pour un pendule simple, T<sub>0</sub> varie en fonction de  $\ell$ . Pour les métaux,  $\ell = \ell_0(1 + a\theta)$  où *a* est le coefficient de température (°*C*<sup>-1</sup>),  $\theta$ , la température (°*C*) et  $\ell_0 = \ell(\theta = 0)$ . Dans ce cas,  $T = T_0 \sqrt{1 + a\theta}.$ 

**P**our un pendule simple battant à la seconde,  $T_0 = 2s$  et  $\ell = \frac{g}{d\ell}$  $rac{9}{\pi^2}$ .

Une alternance est équivalent à une demi-oscillation.

## **8.3.2. Étude dynamique**

Écartons le pendule de sa position d'équilibre stable d'un angle *θm*, puis, abandonnons-le à lui-même sans vitesse initiale. Il effectue des oscillations de part et d'autre de cette position.

• Système :  $\{\text{fil} + \text{mass}\}$  - RTSG

\n- Bilan des forces: 
$$
\left\{ \frac{\vec{P}}{\text{I}} : \text{poids de la masse} \right\}
$$
\n

 $\left(\vec{T}:\text{tension du fil}\right)$ 

• Solide en rotation  $(RFDR): \sum M_{\Delta}(\vec{F}_{ext}) = M(\vec{P}) + M(\vec{T}) = J_{\Delta}\ddot{\theta}$ 

$$
\text{Or}\begin{cases} M(\vec{T}) = 0 \text{ car sa droite d'action renconte } (\Delta) \\ M(\vec{P}) = \underbrace{M(\vec{P}_x)}_{0} + M(\vec{P}_y) = -P_y \cdot OG = -mg\ell \sin\theta \end{cases} \tag{10.33}
$$

'omesouti

• L'équadif du mouvement du pendule est alors :

 $J_{\Delta} \ddot{\theta} + mg\ell \sin \theta = 0$  (10.34)

L'équadif (10.34) n'est pas **linéaire**, ses solutions ne sont par conséquent pas sinusoïdales : **le pendule simple n'est donc pas un oscillateur harmonique**.

Soit  $J_{\Delta} = m\ell^2$ , le moment d'inertie du pendule simple. Pour des faibles oscillations (i.e.  $\theta < 9^{\circ}$ ),

$$
\begin{cases} \sin \theta \approx \theta \\ \cos \theta \approx 1 - \frac{\theta^2}{2} \end{cases}
$$
 (10.35)

En considérant la valeur de J<sup>∆</sup> et l'approximation (10.35.1) ci-dessus, l'équadif (10.34) devient :

$$
\ddot{\theta} + \frac{g}{\ell}\theta = 0\tag{10.36}
$$

Posons *ω*

$$
_{0}^{2} = \frac{g}{\ell}
$$
 (pulsation proper) \t(10.37)

(10.36) devient alors : *θ***¨**+ *ω*

L'équadif (10.38) étant linéaire, les solutions sont alors sinusoïdales de la forme :  $\theta = \theta_m \cos(\omega_0 t + \varphi)$ , où *θm*, *ω*<sup>0</sup> et *ϕ* sont des constantes du mouvement du pendule. De la relation (10.37), on en déduit alors que, le pendule simple, après approximations, a pour période propre  $T_0$  et pour fréquence propre  $f_0$  définies par :

**2 0**

$$
\begin{cases}\nT_0 = 2\pi \sqrt{\frac{\ell}{g}} \\
f_0 = \frac{1}{2\pi} \sqrt{\frac{g}{\ell}}\n\end{cases}
$$
\n(10.39)

#### **8.3.3. Étude énergétique**

En considérant les oscillations du pendule simplet et en prenant pour origine des énergies potentielles la position du centre d'inertie G à l'équilibre, l'énergie mécanique à un instant t quelconque, sera :

$$
E_m = E_c + E_{pp} = \frac{1}{2}J_{\Delta}\dot{\theta}^2 + mgh \text{ or } h = \ell(1 - \cos\theta)
$$
  
\n
$$
\Rightarrow E_m = \frac{1}{2}J_{\Delta}\dot{\theta}^2 + mg\ell(1 - \cos\theta)
$$
\n(10.40)

La valeur de l'énergie mécanique E*<sup>m</sup>* étant

$$
E_m = \frac{mg\ell}{2}\theta_m^2 = cste\tag{10.41}
$$

ce qui montre que l'E*<sup>m</sup>* du système est constante (système conservatif), par conséquent, sa dérivée par rapport au temps est nulle. Dans ce cas, en dérivant (10.40) par rapport au temps, on aura :

$$
\frac{dE_m}{dt} = \ell(\ell \ddot{\theta} + g \sin \theta) = 0 \Rightarrow \begin{cases} \ell \neq 0\\ \ddot{\theta} + \frac{g}{\ell} \theta = 0 \end{cases}
$$

L'énergie mécanique totale d'un pendule simple non amorti se conserve au cours des oscillations et

 $(10.38)$ 

peut s'écrire :

$$
E_m = \frac{1}{2}mV_m^2\tag{10.42}
$$

#### **Nota Bene**

 Pour des oscillations de faible amplitude, la période du pendule est indépendante de l'amplitude. De telles oscillations sont dites **isochrones** : on parle d'isochronisme des petites oscillations. Dans le cas contraire, la période s'écrit :

$$
\mathbf{T} = \mathbf{T_0} \left( 1 + \frac{\theta_{\mathbf{m}}^2}{16} \right) \tag{10.43}
$$

- Pour un même lieu, g = cste et **T** = **cste***.* √ *`* (loi des longueurs)
- Pour une longueur donnée ( $\ell = \text{cste}$ ), on a :  $\mathbf{T}\sqrt{\mathbf{g}} = \textbf{cste}$  (loi des accélérations)
- Pour vérifier l'influence de la valeur de l'intensité de la pesanteur g sur la période, on réalise un pendule pesant incliné appelé **pendule de MACH**.

Ainsi, en posant  $\mathbf{g}' = \mathbf{g} \cdot \cos \alpha$ , on obtient :  $\mathbf{T}\sqrt{\cos \alpha} = \mathbf{cste}$  (loi de substance de la masse)

#### **8.3.4. Pendule simple synchrone d'un pendule pesant**

- Un pendule simple est dit synchrone d'un pendule pesant lorsque les deux pendules possèdent la même période d'oscillation.
- La longueur du pendule simple synchrone d'un pendule pesant est :

$$
\ell = \frac{J_{\Delta}}{m.OG} \tag{10.44}
$$

#### **8.3.5. Amortissement des oscillations**

- Une **oscillation amortie** est une oscillation dont l'amplitude diminue au cours du temps sous l'effet des forces de frottement.
- Le phénomène des amortissements est dû à la perte d'énergie au cours des oscillations. Ce phénomène se traduit par la diminution de l'amplitude des oscillations.
- On distingue deux types d'amortissement :
	- **l'amortissement par frottement solide**
	- **l'amortissement par frottement visqueux**
- Dans les deux cas, les oscillations ne sont plus périodiques et on les qualifie de **pseudo-périodique** et la période **T** d'une oscillation est appelée **pseudo-période**.

#### **a. Amortissement par frottement solide**

Dans ce cas, si les frottements sont importants, l'amplitude décroît linéairement au cours du temps.

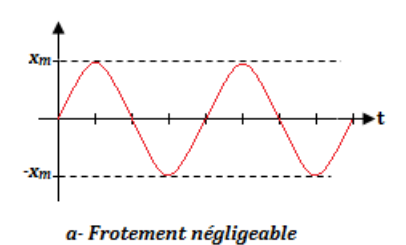

L'amplitude décroit peu, les oscillations sont presque sinusoïdales. La pseudo-période T est égale à la période propre To

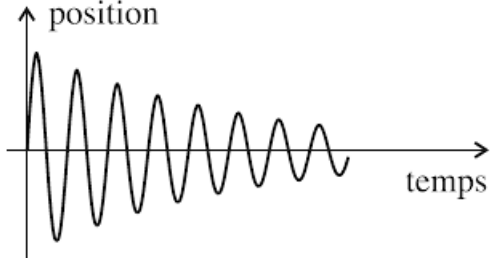

b-Frottement important

L'amplitude décroit dans le temps suivant une fonction affine jusqu'à la valeur nulle, les oscillations sont pseudopériodiques. La pseudo-période  $T = T_0$ .
#### **b. Amortissement par frottement visqueux**

Les frottements visqueux ou fluides sont caractérisés par une force opposée au vecteur vitesse :

$$
\vec{f} = -b\vec{v} \qquad b > 0 \tag{10.45}
$$

- $b =$  coefficient de frottement visqueux.
	- Système : solide de masse m

\n- Bilan des forces : 
$$
\begin{cases} \vec{P} : \text{poids} \text{ de } m \\ \vec{f} : \text{force de frotement} \\ \vec{R} : \text{réaction du plan horizontal (PH)} \\ \vec{T} : \text{force de rappel} \end{cases}
$$
\n

• TCI: 
$$
\vec{T} + \vec{P} + \vec{f} + \vec{R} = m\vec{a}
$$
 Suivant  $(Ox)$ , on a :

 $\vec{r}$ 

$$
-kx + 0 + 0 - b\dot{x} = m\ddot{x} \Rightarrow m\ddot{x} + b\dot{x} + kx = 0
$$
  

$$
\ddot{x} + \frac{b}{m}\dot{x} + \frac{k}{m}x = 0 \quad \text{posons} \begin{cases} \omega_0^2 = \frac{k}{m} \\ \lambda = \frac{b}{m} \end{cases} \tag{10.46}
$$
  

$$
\ddot{x} + \lambda \dot{x} + \omega_0^2 x = 0 \tag{10.47}
$$

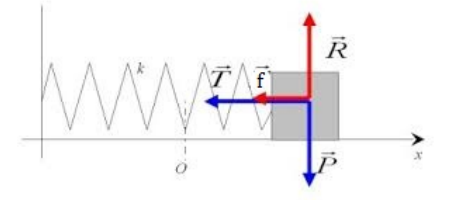

$$
\lambda = coefficient \ d'amortissement.
$$

L'équadif (10.29) est une équadif du second ordre avec second membre.

- lorsqu'il se produit une seule oscillation avant l'arrêt, on parle d'amortissement **sous critique**
- lorsque l'oscillateur s'arrête juste en atteignant la position d'équilibre, on parle d'amortissement **critique** et le régime est **apériodique**
- lorsqu'il n'y a plus d'oscillations, le mouvement est **apériodique** et on parle d'amortissement **surcritique**

#### **c. Application des oscillations amorties**

Pour atténuer les vibrations verticales qui nuisent au confort et à la sécurité des passagers, par exemple lors du passage d'un véhicule dans un trou sur une route, on associe à chaque roue un système (*amortisseur*) formé d'un **ressort et d'un fluide visqueux.**

#### **8.3.6. Entretien des oscillations : phénomène de résonance**

Dans la pratique, pour maintenir constantes les amplitudes des oscillations, il faut communiquer au système, à tout instant, de l'énergie pour compenser l'énergie perdue. Dans ce cas, les oscillations ne sont plus libres mais **forcées** ou **entretenues**.

Si la fréquence **f** de l'excitateur est égale à la fréquence propre **f<sup>0</sup>** des oscillations libres, alors on parle de la **résonance** et l'**amplitude est maximale.**

L'intervalle [**f<sup>1</sup>** ; **f2**] correspond à la bande passante.

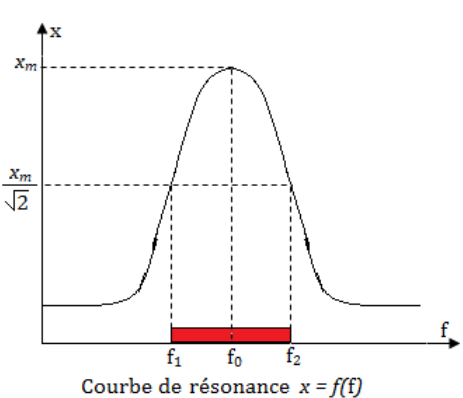

#### **Jeu bilingue**

- $\blacksquare$  Bande passante  $=$  Bandwidth
- **Fluide** visqueux  $=$  Viscous fluid
- $A$  mortissement  $=$  Amortization

## **8.4 Exercices**

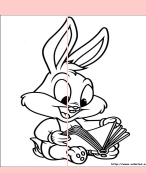

## **EXERCICES DE LA LEÇON 10 : LES OSCILLATEURS MÉCANIQUES**

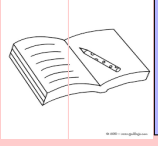

### **PARTIE A : ÉVALUATION DES RESSOURCES**

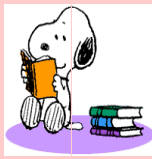

## **EXERCICE 1 : ÉVALUATION DES SAVOIRS**

- Questions de cours
	- **a. Définir :** Oscillations libres; période propre; pendule simple; pendule élastique ; pendule pesant; amortissement des oscillations.
	- **b.** Quelle est la position d'équilibre stable d'un pendule pesant ?
	- **c.** Combien de positions d'équilibre possède un pendule pesant ?
	- **d.** Donner l'expression de la période propre d'un pendule simple et définir chaque terme de cette expression.
	- **e.** Pour quelle raison les grandeurs  $\omega_0$  et T<sub>0</sub> sont-elles appelées valeur propre d'un oscillateur mécanique ?
	- **f.** Observe-t-on toujours des oscillations avec un pendule amorti ?
	- **g.** Peut-on observer des oscillations autour d'une position d'équilibre stable ?
	- **h.** La période propre d'un pendule simple dépend-elle de sa masse ?
	- **i.** La force de rappel d'un ressort dépendelle de l'allongement ou du raccourcissement du ressort ?
	- **j.** La période propre des oscillations d'une masse accrochée à un ressort augmentet-elle quand la masse augmente ?
	- **k.** Les frottements peuvent-iles rendre un mouvement non périodique ?
	- **l.** La période des oscillations d'un résonateur est-elle différente de celle de son excitateur ?
	- **m.** L'amplitude des oscillations du résonateur peut-elle être supérieure à l'amplitude des oscillations de son excitateur ?
	- **n.** En diminuant l'amortissement, l'amplitude des oscillations d'un résonateur à la résonance augmente-t-elle ?
- **o.** Pour quelle période de l'excitateur se produit la résonance ?
- **p.** L'amplitude des oscillations d'un système mécanique oscillant est-elle indépendante de la fréquence de son excitateur ?
- **q.** Quelles sont les causes de de perte d'énergie d'un système oscillant ?
- **2.** On considère un pendule élastique
	- **a.** Schématiser et décrire le pendule élastique
	- **b.** En quel(s) point(s) de sa trajectoire, la vitesse linéaire d'un solide du pendule élastique est-elle maximale ? Nulle ?
- **3.** Un pendule élastique vertical est constitué de deux ressorts identiques de constante de raideur **k** montés en parallèle et supportant une masse M. Donner l'expression de la fréquence des oscillations en fonction K et M.
- **4.** Montrer que la période propre des oscillations d'un pendule pesant de forme géométrique précise est indépendante de sa masse.
- **5.** Montrer que l'énergie mécanique d'un pendule pesant non amorti se conserve au cours des oscillations.
- **6.** Quelle approximation fait-on pour des oscillations de faible amplitude ? Quel est l'intérêt de cette approximation ?
- **7.** Montrer, pour le cas d'un pendule simple, que :
	- **a.** l'énergie mécanique se conserve
	- **b.** la période varie avec la température
- **8.** Question à choix multiple

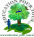

- **8.1.** La période d'un pendule élastique dépend :
	- **a.** la longueur du ressort
	- **b.** la masse du solide
	- **c.** la pesanteur
- **8.2.** La période propre d'un pendule simple, dans le cas de petites oscillations, est donnée par la relation :

**a.** 
$$
T_0 = 2\pi \sqrt{\frac{\ell}{g}}
$$
  
\n**b.**  $T_0 = 2\pi \sqrt{\frac{g}{\ell}}$   
\n**c.**  $T_0 = 2\pi \sqrt{g \cdot \ell}$ 

- **8.3.** L'équation horaire du mouvement d'un pendule simple est donnée par : *x*(*t*) = 10 sin(100*πt*). Sa période et sa fréquence propres valent respectivement :
	- **a.** 50 Hz et 0,02 s
	- **b.** 20 ms et 50 Hz
	- **c.** 20 s et 100 Hz
- **8.4.** Un oscillateur constitué d'un solide de petites dimensions, oscillant à l'extrémité d'un fil inextensible, est :
	- **a.** un pendule pesant
	- **b.** un pendule élastique
	- **c.** un pendule simple
- **8.5.** Le pendule de torsion effectue un mouvement :
	- **a.** rectiligne
	- **b.** hélicoïdal
	- **c.** sinusoïdal de rotation
- **8.6.** La longueur du pendule simple synchrone d'un pendule pesant est :

**a.** 
$$
\ell = \sqrt{\frac{J_{\Delta}}{m.OG}}
$$
  
\n**b.**  $\ell = \frac{J_{\Delta}}{m.OG}$   
\n**c.**  $\ell = \frac{m.OG}{J_{\Delta}}$ 

- **8.7.** Des oscillations sont dites faibles lorsque l'angle *θ*
	- a. est inférieur à 9°
	- **b.** est supérieur à 9°
	- **c.** égal à 9 ◦
- **9.** Répondre par vrai ou faux
	- **9.a.** Le pendule simple est un oscillateur harmonique.
- **9.b.** Le pendule élastique est un oscillateur de translation.
- **9.c.** Un pendule élastique horizontal non amorti est un oscillateur harmonique.
- **9.d.** Un pendule simple est u solide de forme arbitraire pouvant osciller autour d'un axe quelconque.
- **9.e.** Pour tout oscillateur mécanique, les oscillations de faible amplitude sont isochrones.
- **9.f.** L'équation différentielle d'un oscillateur mécanique ne peut être établie qu'en appliquant la relation fondamentale de la dynamique.
- **9.g.** Un oscillateur mécanique est dit amorti lorsque son énergie mécanique totale augmente avec le temps.
- **9.h.** Deux pendules sont dits synchrones lorsqu'ils commencent leur mouvement en même temps.
- **9.i.** Plus l'amplitude du pendule élastique est grande, plus sa période est grande.
- **9.j.** La longueur de la trajectoire d'un pendule élastique non amorti est le double de son amplitude.
- **9.k.** Le pendule de torsion est un oscillateur de rotation.
- **9.l.** La période d'oscillation d'un pendule pesant dépend de l'amplitude.
- **9.m.** L'énergie mécanique d'un pendule pesant est proportionnelle au carré de l'amplitude.
- **9.n.** Le pendule pesant non amorti est un oscillateur harmonique.

La période des oscillations d'un pendule dépend des conditions initiales.

- **9.o.** L'énergie mécanique d'un oscillateur élastique amorti est constante.
- **9.p.** La période des oscillations d'un pendule simple ne dépend pas de l'amplitude lorsque celle-ci est faible.
- **9.q.** Un oscillateur est libre lorsque la fréquence des oscillations est imposée par un dispositif extérieur.
- **9.r.** Un pendule simple a la même période des oscillations sur la Terre que sur la Lune.

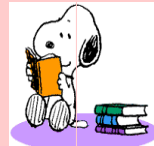

### **EXERCICE 2 : APPLICATION DES SAVOIRS**

## Exercice 1

- **1.1.** Dans le cas d'un oscillateur élastique horizontal non amorti, retrouver l'équation différentielle du mouvement à partir de l'expression de l'énergie mécanique et du principe de conservation de l'énergie. On notera  $v = \dot{x}$ .
- **1.2.** L'équation horaire du mouvement d'un oscillateur mécanique est :

$$
\theta = 0, 2\sin\left(2\pi t + \frac{\pi}{3}\right) \text{ (rad)}
$$

On prendra  $g = 9.83$  m.s<sup>-2</sup>.

- **a.** De quel type d'oscillateur mécanique s'agit-il ?
- **b.** Déterminer les caractéristiques de cet oscillateur.
- **c.** Cet oscillateur est-il : un pendule simple, un pendule pesant, un pendule élastique ou un pendule de torsion ? Pourquoi ?
- **1.3.** La mesure de la durée de 20-oscillations synchrones d'un pendule de torsion de moment d'inertie  $J = 0.0025$  kg.m<sup>2</sup> a donné 10 secondes. Calculer la constante de torsion **C** du fil.
- **1.4.** La mesure de la durée de 12-oscillations synchrones d'un pendule élastique vertical de masse 400 g a donné 18 secondes. Calculer l'allongement *x* du ressort à l'équilibre.
- **1.5.** Quelle est la vitesse maximale d'un bloc de 3 kg attaché à un ressort de constante de raideur  $k = 10$  N/m en mouvement harmonique simple dont l'amplitude est 0,10 m ?
- **1.6.** La loi horaire de la vitesse angulaire des oscillations d'un pendule simple est :

$$
\dot{\theta}({\bf t})=\frac{\pi^2}{18}\cos\left(\pi{\bf t}+\frac{\pi}{2}\right)\,(\mathrm{rad/s})
$$

- **a.** Réécrire la vitesse  $\dot{\theta}$  en fonction de sinus.
- **b.** En déduire la vitesse du pendule à  $t =$ 0 s, t = 0,5 s, t = 1 s et t = 1,5 s. Que constantes-tu ? Généraliser alors le résultat en fonction de la valeur du temps *t*.
- **c.** Déterminer l'amplitude du pendule ainsi que la longueur du fil.
- **d.** Écrire la loi horaire  $x(t)$  de la position du solide linéaire du solide de ce pendule simple.

**1.7.** Un étudiant désire déterminer la longueur  $\ell$ d'un pendule simple avec... une montre !.

Il déclenche le chronomètre quand le pendule passe par sa position la plus basse, et note que celui-ci passe 20 fois cette position en 12 secondes. On donne g = 9,8 m.s−<sup>2</sup> . Déterminer *`*.

- **1.8.** Une horloge à balancier est correctement réglée sur la Terre. On l'emmène sur la Lune. Fonctionne-t-elle correctement ? Que faut-il modifier ?
- **1.9.** Les paramètres intervenant dans l'étude du pendule simple sont l apesanteur g, la masse du pendule m et sa longueur  $\ell$ . Construire une grandeur homogène à un temps à l'aide de ces données. Comparer avec l'expression de la période propre du pendule simple.

## Exercice 2

Un pendule de torsion est composé d'une barre AB, de longueur  $\ell = 20$  cm et de masse  $= 200$  g, fixée en son milieu M à un fil d'acier vertical suspendu à un point fixe O.

- **2.1.** Calculer le moment d'inertie J de la barre par rapport à son axe de symétrie.
- **2.2.** On écarte la barre d'un angle *θ* de sa position d'équilibre et on l'abandonne sans vitesse initiale.
	- **a.** Appliquer la deuxième loi de Newton au centre d'inertie du solide et montrer que le système effectue des oscillations sinusoïdales.
	- **b.** Déterminer l'équation horaire du mouvement du système sachant que l'amplitude des oscillations est  $\theta_m = 1$  rad et la période propre est  $T_0 = 2$  s.
	- **c.** Déduire la valeur de la constante de torsion C.
	- **d.** Montrer que l'énergie mécanique totale du système reste constante au cours du mouvement.

## Exercice 3

Un métronome est modélisé par un pendule simple de longueur  $\ell$ . Une masse peut coulisser le long d'une tige de masse négligeable. Lorsque la masse passe par sa position la plus basse, le métronome émet un signal sonore, marquant ainsi un battement. On donne  $g = 9.81$  m.s<sup>-2</sup>.

- **3.a.** Quelle caractéristique des oscillations peut-on régler en faisant coulisser la masse le long de la tige ?
- **3.b.** Le métronome est réglé pour un tempo de 160, c'est-à-dire 160 battements par minute. Déterminer  $\ell$ .
- **3.c.** Quelle serait sa période sur la Lune où g*Lune*  $= 1.6$  m.s<sup>-2</sup>?

## Exercice 4

On considère un pendule pesant constitué d'un solide de masse *m* accroché à une tige de masse négligeable, de longueur  $\ell$ . On note  $\theta(t)$  l'abscisse angulaire du pendule.

- **4.a.** Effectuer le bilan des forces extérieures s'exerçant sur le solide, et les représenter à un instant quelconque.
- **4.b.** En déduire que les seules positions d'équilibre possibles sont  $\theta = 0$  et  $\theta = \pi$ .

## Exercice 5

On relève l'abscisse angulaire d'un epndule simple au cours du temps.

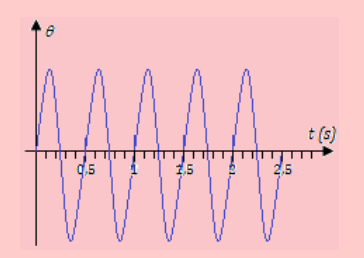

- **5.a.** Déterminer la période des oscillations.
- **5.b.** En quels points la vitesse angulaire est-elle maximale ?
- **5.c.** Le régime est-il amorti ?

## Exercice 6

Un solide M est posé sur un plateau solidaire d'un ressort de raideur k = 200 N/m, de longueur à vide  $\ell_0 = 15$  cm.

L'ensemble {solide, plateau} a une masse  $m =$ 1 500 g. On donne g = 9,80 m/s<sup>2</sup>.

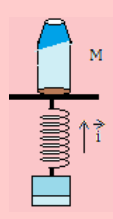

Déterminer la longueur  $\ell$  du ressort quand le système est à l'équilibre.

Exercice 7

Un solide de masse  $m = 400$  g est suspendu à deux ressorts identiques de raideur  $k = 25 N^{-1}$ , de longueur à vide  $\ell_0 = 20$  cm. On donne g = 9,80  $\mathrm{m.s}^{-2}$ .

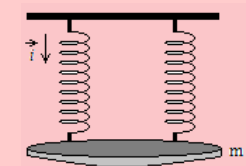

- **7.a.** Déterminer la longueur  $\ell_e$  des deux ressorts à l'équilibre.
- **7.b.** Quelle serait la raideur k' d'un ressort de même longueur à vide *`*0, qui s'allongerait de la même manière à la longueur  $\ell_e$  sous l'effet de *m* ?

## Exercice 8

Lors de l'étude du solide accroché à un ressort, les paramètres physiques en jeu sont l'accélération de la pesanteur g, la raideur du ressort *k* et la masse *m* du solide.

À l'aide de l'analyse dimensionnelle, construire une grandeur ayant la dimension d'un temps que l'on cherchera donc sous la forme  $Cg^{\alpha}k^{\beta}m^{\gamma}$ , où C est une constante sans dimension.

Comparer avec l'expression  $T_0 = 2\pi \sqrt{\frac{m}{L}}$ *k* de la période propre du système solide-ressort.

Exercice 9

Un solide M de masse *m*, fixé à l'extrémité d'un ressort de raideur k, se déplace sans frottement sur un plan horizontal.

- **9.a.** Montrer que la projection horizontale de la deuxième loi de Newton s'écrit  $m \frac{d^2x}{dt^2}$  $\frac{d^2x}{dt^2} = -kx$ où *x* est l'allongement du ressort.
- **9.b.** Montrer que  $x(t) = x_m \cos \left( \frac{2\pi}{T} \right)$  $\left(\frac{2\pi}{T_0}t + \varphi_0\right)$  est solution de l'équation précédente, et déterminer l'expression de  $T_0$ .
- **9.c.** À la date  $t = 0$ , on écarte M de sa position d'équilibre *x<sup>e</sup>* = 0 de *x*(0) = *a*, et on le lâche avec une vitesse initiale nulle. Déterminer les constantes  $x_m$  et  $\varphi_0$ .

## Exercice 10

Un solide M de masse *m* est accroché à un ressort vertical de raideur *k* et de longueur au repos  $\ell_0$ .

- libre.
- **10.b.** En notant  $x = \overline{OM} = \ell$ , montrer que la projection verticale de la deuxième loi de Newton s'écrit  $m \frac{d^2x}{dt^2}$  $\frac{d^2x}{dt^2} = -k(x - \ell_0) + mg.$
- **10.c.** On note  $y = x \ell_e$  l'écart de M à sa position d'équilibre.

Montrer que l'équation du mouvement s'écrit  
alors 
$$
m\frac{d^2y}{dt^2} = -ky
$$
.

Quelle équation retrouve-t-on ? Quelle est la période propre de ce système ?

### Exercice 11

masse m = 100 g accroché à un fil sans masse de longueur  $\ell = 1.0$  m. On donne g =  $9.8$  m/s<sup>2</sup>.

On choisit l'origine des énergie potentielles sur le plan horizontal contenant le centre de la boule (S), lorsqu'elle est en équilibre le fil étant vertical. (Voir fig. a)

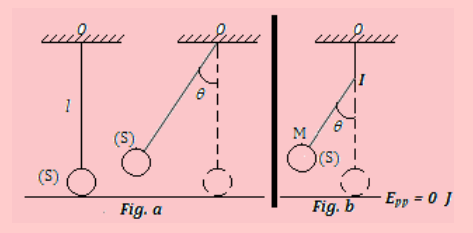

- **11.1.** On écarte le fil de sa position d'équilibre d'un angle  $\theta_m = 60^\circ$  et on abandonne le pendule sans vitesse initiale.
	- **a.** Calculer l'énergie mécanique du pendule à cet instant.
	- **b.** Quelle est la vitesse du pendule lorsqu'il repasse par la position verticale ? On négligera les frottements.
	- **c.** Exprimer, à un instant quelconque, la tension T du fil de ce pendule en fonction de  $m, \theta$  et  $\theta_m$ . Faire l'application numérique pour  $\theta = 10^{\circ}$ .
- **11.2.** On place au point I, une petite butée (fig. b) et on cherche à savoir jusqu'à quel point M la boule pourra remonter. On donne :  $OI = \frac{\ell}{\ell}$  $\frac{6}{4}$ 25*cm*.
	- **a.** Exprimer, en fonction de  $m$ , g,  $\ell$  et  $\theta$ (angle d'inclinaison du fil), l'énergie mécanique du pendule à cet instant.
	- **b.** En négligeant les frottements, calculer la valeur de l'angle *θ*.

### Exercice 12

Soit une masse *m* attachée à un ressort de raideur *k* et astreinte de se déplacer sans frottement sur un plan horizontal.

- 10.a. Déterminer la longueur  $\ell_0$  du ressort à l'équi- 12.a. Rappeler la forme de la force exercée par le ressort sur la masse.
	- **12.b.** Établir l'équation différentielle du mouvement.
	- **12.c.** 'A l'instant initial, on écarte la masse d'une distance  $x_0$  de sa position d'équilibre et on l'abandonne sans vitesse initiale. Déterminer l'expression de la position de la masse en fonction du temps.
	- **12.d.** Donner les expressions des énergies cinétique  $E_c$  et potentielle  $E_p$ .
	- **12.e.** En déduire que l'énergie mécanique  $E = E_c +$ E*<sup>p</sup>* est constante.

## Exercice 13

Un pendule simple est constitué d'une boule de 13.1. Un pendule simple est constitué d'un fil inextensible de longueur  $\ell$  auquel est attachée une masse *m* assimilée à un point matériel. On donne  $g = 9.8$  m/s<sup>2</sup>. L'évolution de l'angle *θ* que fait le pendule avec la verticale, pour de petits angles, est régie par l'équation différentielle  $\ddot{\theta} + \frac{g}{a}$  $\frac{\partial}{\partial \ell} \theta = 0.$ 

## *Que valent la période T et la fréquence f du mouvement ?*

**13.2.** L'évolution de  $\theta(t)$  est donnée par le graphe ci-dessous.

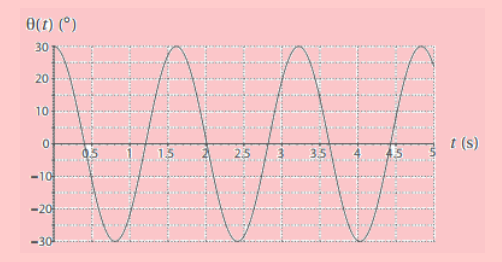

- **a.** Déterminer graphiquement la période T du mouvement. En déduire la longueur *`* du pendule utilisé.
- **b.** Déterminer une valeur approchée de l'amplitude *θ<sup>m</sup>* et de sa phase *ϕ* à l'origine du signal.
- **c.** Après avoir calculé la pulsation *ω* du mouvement, en déduire une expression numérique de *θ*(*t*).
- **d.** Déterminer graphiquement  $\theta(0)$  et  $\dot{\theta}(0)$ . En déduire simplement  $\ddot{\theta}$ (0).
- **13.3.** On recommence avec de nouvelles conditions initiales, la période restant identique.

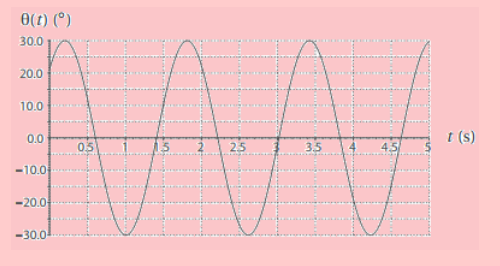

- l'amplitude *θ<sup>m</sup>* et de sa phase *ϕ* à l'origine du signal.
- **b.** Donner une expression numérique de  $\theta(t)$ . En déduire par calcul, les conditions initiales  $\theta(0)$  et  $\dot{\theta}(0)$ .
- **c.** Déterminer graphiquement la valeur de  $\theta$ (0) et le signe de  $\dot{\theta}$ (0). Comment pourrait-on procéder pour mesurer cette dernière valeur graphiquement ?

## Exercice 14

Un petit cylindre de masse  $m = 248$  g, glisse sans frottement le long d'une tige horizontale. Il est accroché à une extrémité d'un ressort à spires non jointives dont l'autre extrémité est fixe. La position du centre d'inertie G du cylindre est repérée par son abscisse *x*, par rapport au repère  $(0, \vec{i})$  d'origine O, prise à la position d'équilibre.

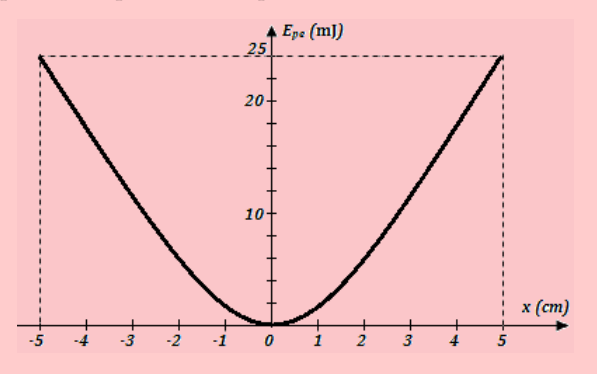

- **14.1.** Les variations de l'énergie potentielle élastique  $E_p(x)$  du pendule en fonction de *x*, sont représentées ci-dessus. Calculer la constante de raideur du ressort.
- 14.2. Calculer la valeur  $v_0$  de la vitesse du cylindre à son passage par sa position d'équilibre en O.
- **14.3.** Calculer la période des oscillations de ce pendule élastique.
- **14.4.** Reproduire le graphe et tracer, sur le même système d'axes, l'énergie mécanique et l'énergie cinétique du pendule en fonction de *x*.
	- **a.** En utilisant la construction effectuée, donner les valeurs de l'énergie potentielle et de l'énergie cinétique du pendule pour  $x_1 = 40$  mm.
	- **b.** Quelle est alors la vitesse  $v_1$  du pendule?

## Exercice 15

Un pendule simple est composé d'une petite boule de plomb, de masse  $m = 100$  g, suspendue à un fil de longueur  $\ell = 1,0$  m accroché en un point O fixe.

Le pendule, écarté de sa position d'équilibre d'une amplitude  $\theta_m = 10^\circ$ , est abandonné sans vitesse initiale. On désigne par *θ* l'élongation angulaire à une date *t*.

- **a.** Déterminer une valeur approchée de **15.1.** Faire l'inventaire des forces appliquées au solide et les représenter.
	- **15.2.** Écrire, dans un référentiel approprié que l'on précisera, la deuxième loi de Newton, sous forme vectorielle.
	- **15.3.** Écrire les projections de cette relation dans la base de Frenet,  $\vec{t}$  orienté dans le sens trigonométrique et  $\vec{n}$  vers le point O.
	- **15.4.** Déduire de l'une des projections, l'équation différentielle du mouvement du pendule.
	- **15.5.** Déterminer les expressions de la pulsation et de la période propres dans le cas des oscillations de faible amplitude.
	- **15.6.** Écrire l'équation horaire du mouvement du pendule.

## Exercice 16

Un pendule simple est constitué d'un fil OA de longueur  $\ell = 1$  m, portant à son extrémité A, une bille  $(B_1)$  de masse  $m_1 = 100$  g.

On écarte ce pendule de sa position d'équilibre d'un angle  $\alpha = 6^{\circ}$ , puis on l'abandonne sans vitesse initiale.

- **16.1.** Calculer la vitesse  $v_1$  de la bille  $(B_1)$  quand le fil passe par la verticale.
- **16.2.** Établir l'équation différentielle du mouvement de ce pendule et en déduire son équation horaire. On prendra pour origine des dates, l'instant où la bille est lâchée.
- **16.3.** En arrivant à la verticale, la bille heurte de plein fouet, une bille  $(B_2)$  de masse  $m_2 = 50$ g initialement au repos.
	- **16.3.1.** En admettant que le choc entre les deux billes est parfaitement élastique, déterminer les vitesses  $v_1'$  et  $v_2'$  des billes (B<sub>1</sub>) et (B2) respectivement après le choc.
	- **16.3.2.** Étudier et caractériser le mouvement du pendule après le choc.
	- **16.3.3.** On suppose que la bille  $(B_2)$  est placée sur le bord d'une table lise et horizontale, et que le choc avec (B1), la propulse dans le vide.
		- **a.** Établir l'équation de la trajectoire de la bille (B2) après le choc dans un repère  $(0; \vec{i}; \vec{j})$ orthonormé convenablement choisi. O étant le point où passe l'axe  $(\Delta)$ .
		- **b.** Déterminer l'instant et les coordonnées du point d'arrivée de (B2) sur le sol horizontal situé à h = 80 cm en dessous de la table.

## Exercice 17

Un ressort, à spires non jointives de masse négligeable, a une constante de raideur *k*. L'une des extrémités du ressort est fixée à un support rigide lié à la Terre. À l'autre extrémité E, est suspendu un solide S de masse  $m = 100$  g. On donne  $g = 9.8$  $m/s<sup>2</sup>$ .

- **17.1.** À l'équilibre, le ressort est allongé de  $b = 4$ cm. Quelle est la constante de raideur du ressort ?
- **17.2.** On tire le solide S, verticalement, vers le bas et on l'abandonne sans vitesse initiale. S prend alors un mouvement de translation rectiligne verticale.

Quelle est la nature du mouvement de S ?

- **17.3.** À la date  $t = 0$ , S passe par sa position la plus basse situé à 2 cm sous la position la plus élevée. Quelle est la loi horaire du mouvement ?
- **17.4.** L'énergie mécanique totale du système {solide S, Terre, Ressort}, comprenant l'énergie potentielle élastique et l'énergie potentielle de pesanteur, est prise égale à zéro pour la position d'équilibre. Montrer qu'avec cette convention, l'énergie mécanique de l'oscillateur est égale à l'énergie cinétique maximale de S et qu'elle est proportionnelle au carré de l'amplitude des oscillations.

## Exercice 18

Une sphère conductrice S assimilable à un point matériel, de masse *m* = 2 g, est suspendue à un point fixe O par l'intermédiaire d'un fil isolent, inextensible, de masse négligeable et de longueur  $\ell =$ 10 cm.  $g = 10 \text{ m/s}^2$ .

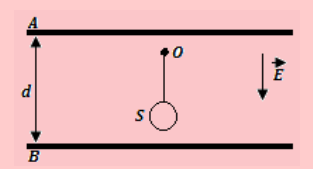

- **18.1.** Calculer la période des petites oscillations de ce pendule simple.
- **18.2.** Le pendule est placé entre deux armatures métalliques A et B, planes et horizontales, de grandes dimensions, distantes de *d* = 20 cm. Le point de suspension O, est à 5 cm de l'armature supérieure A. On applique entre A et B, une différence de potentiel constante *uAB* = 2000 V, créant ainsi entre A et B, un champ électrique verticale de haut en bas d'intensité  $E = \frac{u_{AB}}{I}$  $\frac{AB}{d}$ . La sphère porte une charge  $q = 2 \times 10^{-7}$  C.
	- **a.** Quelle est la nouvelle période des oscillations de ce pendule ?
	- **b.** Le pendule est écarté de sa position d'équilibre d'un angle de 90◦ avec une pince isolante et abandonné sans vitesse initiale. Quelle est la tension du fil au passage à la verticale ?

**c.** Au passage à la verticale le fil casse. Quelles sont alors la nature et l'équation de la trajectoire de S ?

Quelle est la durée du mouvement jusqu'au moment où S touche B ?

## Exercice 19 : Pendule réversible

On considère un pendule, de masse *m*, de centre d'inertie G, pouvant osciller autour de plusieurs axes horizontaux situés dans un même plan contenant G. Soit J*G*, le moment d'inertie du pendule par rapport à un axe horizontal passant par G.

- **19.1.** Donner l'expression de la période des oscillations de faible amplitude de ce pendule par rapport à un axe  $(\Delta_1)$  distant de  $a_1$  de G.
- **19.2.** On montre que la période de ce pendule est la même lorsqu'il oscille autour d'un axe  $(\Delta_2)$ situé de l'autre côté de G et à une distance  $a_2$ de G  $(a_1 \neq a_2)$ .

$$
ext{Montrer que : } a_1 a_2 = \frac{J_G}{m}.
$$

**19.3.** Montrer que la longueur du pendule simple synchrone de ce pendule oscillant autour de  $(\Delta_1)$  ou de  $(\Delta_2)$  est :  $\ell = a_1 + a_2$ .

## Exercice 20

Dans tout l'exercice, les frottements sont négli $g\acute{e}s$  et  $g = 10$  m.s<sup>-2</sup>.

Un pendule pesant est constitué d'une tige de masse  $M = 400$  g et de longueur  $\ell = 75$  cm, pouvant osciller autour d'un axe (∆) passant par l'une de ses extrémités O. La tige porte à son extrémité inférieure A, une bille ponctuelle de masse *m* égale aux dixièmes de M.

- **20.1.** Déterminer, en fonction de  $\ell$ , la distance *a* séparant O du centre d'inertie du système (tigebille). Calcule *a*.
- **20.2.** Exprimer le moment d'inertie G du système par rapport à l'axe  $(\Delta)$  en fonction de M et  $\ell$ . Calculer J.
- **20.3.** Écartée de sa position d'équilibre d'un centimètre de tour et lâchée sans vitesse initiale, la bille décrit un arc de cercle de longueur L.
	- **a.** Déterminer L.
	- **b.** Déterminer la période des oscillations qu'effectue le pendule.
	- **c.** Exprimer l'énergie mécanique du pendule à un instant *t* quelconque en fonction de M,  $m, a, \theta, \dot{\theta}$  et J.  $\theta$  étant l'angle que fait la tige à l'instant *t*, avec la verticale.
	- **d.** En déduire l'équation différentielle et la période du pendule.

## Exercice 21

Dans les trois systèmes masse-ressorts cidessous, un solide (S) de masse *m*, écarté de sa position d'équilibre, oscille librement sous l'action de deux ressorts de constante de raideur  $k_1$  et  $k_2$ .

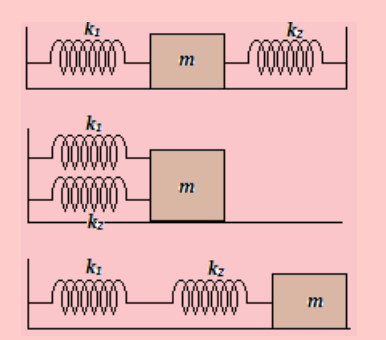

- les ressorts sont placés de part et d'autre du solide
- les ressorts sont placés du même côté, l'un au dessus de l'autre
- les ressorts sont placés l'un à la suite de l'autre
- **21.1.** Appliquer dans chaque cas, le théorème du centre d'inertie et déterminer l'équation différentielle du mouvement du solide.
- **21.2.** Donner, dans chaque cas, l'expression de la période propre des oscillations en fonction de  $m, k_1$  et  $k_2$ .
- **21.3.** Déterminer la constante de raideur *k* équivalente à chacun des systèmes précédents en fonction de *k*<sup>1</sup> et *k*2, et établir l'analogie entre un système de ressorts et un montage de condensateurs.

### Exercice 22

Un pendule pesant de masse m =  $18.10^{-3}$  kg et de moment d'inertie  $J_{\Delta} = 8,2.10^{-4}$  kg.m<sup>2</sup>, oscille autour de son axe de suspension  $(\Delta)$ . La distance entre  $(\Delta)$  et son centre de gravité G est a = 17,5 cm. On l'écarte de sa position d'équilibre d'un angle  $\alpha = 25^\circ$ .

- **22.a.** Calculer l'énergie mécanique de l'oscillateur.
- **22.b.** Quelle est la vitesse angulaire maximale acquise par le pendule pesant ?
- **22.c.** Déterminer la vitesse linéaire maximale du centre d'inertie G du pendule.

### Exercice 23

Un ebille ponctuelle de masse m est posée au repos au centre *G*<sup>0</sup> du fond d'une gouttière fixe en demi-cercle de rayon  $R = OG = OG_0 = 14$  cm. On l'écarte du centre G<sub>0</sub> d'un angle  $\theta_m = 0, 15$  rad et on l'abandonne dans vitesse initiale à la date t $=$ 0. On repère sa position à la date  $t \neq 0$  par l'angle  $\theta = (\overline{OG}_0; \overline{OG})$ .

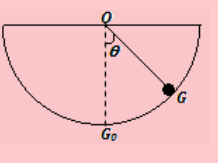

- **23.1.** Faire le bilan des forces qui s'exercent sur la bille.
- **23.2.** Établir l'équation différentielle du mouvement de la bille et calculer la période propre  $T_0$ .
- **23.3.** Établir l'équation horaire du mouvement en tenant compte des conditions initiales.

## Exercice 24

Le système oscillant d'une horloge ancienne est un pendule pesant composé d'une tige mince de longueur L, de masse m, et d'un disque de même masse m et de rayon  $R = 5.0$  cm dont le centre d'inertie G<sup>0</sup> est confondu avec l'extrémité de la tige.

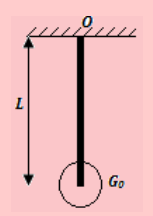

- **24.1.** Donner, en fonction de m, L et R, l'expression du moment d'inertie du pendule par rapport à son axe de rotation.
- **24.2.** Déterminer la position OG du centre d'inertie du pendule par rapport à l'axe de rotation.
- **24.3.** Pour indiquer correctement l'heure, le pendule doit battre la seconde :
	- **a.** Déterminer la longueur L du pendule
	- **b.** Cette longueur dépend-elle de la masse commune de la tige et du disque ?

## Exercice 25

On tire une remorque de masse  $m = 380$  kg sur une piste ondulée. Sa suspension s'abaisse de 0,3 cm lorsqu'on y pose une charge de masse m' =  $70 \text{ kg}$ .

**25.1.** Déterminer :

- **a.** La raideur du ressort correspondant à la suspension de le remorque
- **b.** La période propre de l'oscillateur que constitue la remorque chargée.
- **25.2.** Les bosses de la piste sont régulièrement espacées de 1,5 m :
	- **a.** Pourquoi faut-il éviter de tire la remorque à une certaine vitesse ?
	- **b.** Déterminer la valeur numérique de cette vitesse.

## Exercice 26

Un tige AB de masse négligeable, mesurant 1,20 m, peut osciller sans frottement dans un plan vertical autour d'un axe horizontal (D), perpendiculaire à AB et passant par O de AB.

Une masse ponctuelle  $m_A = 50$  g est placée en A.

On écarte la tige de sa position d'équilibre stable d'un petit angle et on l'abandonne sans vitesse initiale.

- **26.1.** Établir la relation qui donne la période T des petites oscillations
- **26.2.** Pendant 4 minutes, le système effectue 120 oscillations. Quelle est la valeur de la distance OA ?
- **26.3.** Une masse ponctuelle  $m_B = 2m_A$  est placée en B.
	- **a.** Calculer le moment d'inertie de ce nouveau système par rapport à (D) et donner la position du centre d'inertie.
	- **b.** Donner la période T' des oscillations de faible amplitude de ce pendule.
- **26.4.** La tige AB, munie uniquement de la masse m*A*, est maintenue horizontalement puis abandonnée à elle-même sans vitesse initiale, son axe de rotation étant toujours (D). Quelle est la vitesse angulaire acquise par le système au passage par sa position d'équilibre ?

### Exercice 27

Un solide  $(S)$  de masse  $m = 100$  g, de centre d'inertie G, peut se déplacer en translation sur la ligne de plus grande pente d'un plan incliné d'un angle *α* par rapport à l'horizontale. Au bas de la pente, on dispose un ressort hélicoïdal à spires non jointives (R), de raideur k =  $50$  N.m<sup>-1</sup> et de longueur à vide  $\ell_0 = 12$  cm.

Le mouvement du solide est étudié dans le repère  $(0, \vec{i})$ . L'origine O du repère coïncide avec  $G_0$ , position au repos du centre d'inertie du solide.

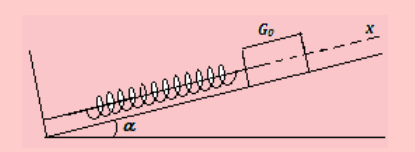

- **27.1.** La longueur du ressort correspond à la position d'équilibre est  $\ell_1 = 11,5$  cm. En négligeant les frottements dans cette position statique, calculer *α*.
- **27.2.** On tire le ressort d'une amplitude  $x_m = +4, 5$ cm, le centre d'inertie du solide passe alors de  $G_0$  à  $G_M$ , et on l'abandonne sans vitesse initiale.
- **a.** Exprimer la tension T du ressort, à une date quelconque, en fonction de l'abscisse *x* du centre d'inertie du solide.
- **b.** Les frottements étant négligeables, établir l'équation différentielle du mouvement de (S) sur le plan incliné. Calculer la période propre des oscillations et écrire l'équation horaire du mouvement.
- **c.** Les forces de frottement sont maintenant proportionnelles à la vitesse du solide :  $\vec{f} = -b\vec{v}$ .
	- Établir l'équation différentielle de l'oscillateur dans ce cas.
	- Cet oscillateur est-il libre non amorti ou forcé et amorti ?

## Exercice 28

Un dispositif solide-ressort constitué d'un ressort de raideur *k* = 35 N.m−<sup>1</sup> et d'un solide de masse m = 200 g, est relié à un excitateur de fréquence *f*. L'amortissement est faible.

- **28.a.** Rappeler l'expression de la fréquence propre *f*<sup>0</sup> du dispositif, et calculer sa valeur.
- **28.b.** Comparer qualitativement l'amplitude des oscillations du résonateur avec celle de l'excitateur pour les valeurs suivantes de fréquences de l'excitateur :

 $f_1 = 0.02$  Hz;  $f_2 = 2.0$  Hz;  $f_3 = 80$  Hz.

## Exercice 29

On se propose de déterminer la raideur k d'un ressort par deux méthodes.

**29.a.** On dispose de masses m de 100, 200, 300 et 400 g. On les suspend successivement au ressort vertical, et on note son allongement  $\Delta \ell$  : 6,54 cm, 13,1 cm, 19,6 cm et 26,2 cm.

> Montrer que  $\Delta \ell = \frac{mg}{l}$  $\frac{kg}{k}$ . Représenter graphiquement ∆*`* en fonction de m, et en déduire k. On donne g =  $9,81 \text{ m.s}^{-2}$ .

- **29.b.** On suspend la masse  $m = 200$  g verticalement au ressort, et on observe les oscillations verticales. On mesure 165 oscillations en 2 minutes. Sachant que la période propre des oscillations du système solide-ressort vertical est la même que celle du système horizontal sans frottement, en déduire la raideur k.
- **29.c.** Quelle est, en  $\%$  et en N/m, la précision  $P(k)$ faite sur la raideur k du ressort ?

## Exercice 30

Est-ce plus difficile de comprimer un ressort pour diminuer sa longueur de 10 %, ou de le tendre pour augmenter sa longueur de 10 % ?

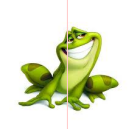

## **PARTIE B : ÉVALUATION DES COMPÉTENCES**

## <u>d'activité N° 1</u>

Un pendule de torsion est constitué d'un fil de torsion de masse négligeable, inextensible et de constante de torsion **C** inconnue. L'une des extrémités du fil est fixée en un point O ; l'autre extrémité A, est soudée au centre de gravité d'une tige homogène de masse  $m = 500$  g et de longueur  $\ell$  variable.

On se propose de déterminer, expérimentalement la valeur de la constante de torsion **C**.

Autour de la verticale du fil, on tourne la tige horizontalement d'un angle  $\theta = 0.1$  rad, puis on l'abandonne sans vitesse initiale.

- **1-** En appliquant le théorème du centre d'inertie en rotation, établir l'équation différentielle du mouvement.
- **2-** Exprimer la période T des oscillations en fonction des paramètres m et C du système.
- **3-** En déduire que la période T est proportionnelle à la longueur L de la tige.
- **4-** Pour différentes valeurs de la longueur L, on a mesuré à l'aide d'un chronomètre, les valeurs correspondantes de la période T. On a obtenu le tableau suivant :

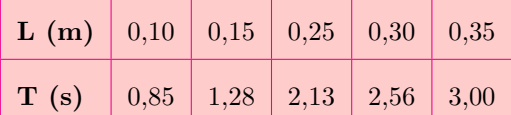

Dans un repère orthonormé, tracer sur papier millimétré la courbe  $T = f(L)$ .

#### *Échelles : Abscisses : 2 cm pour 0,1 m ; Ordonnées : 2 cm pour 0,5 s*.

**4.1-** À partir de la pente de cette courbe, déterminer la valeur expérimentale de la constante C.

**4.2-** Calculer l'énergie mécanique du système supposé pseudo-isolé pendant le mouvement.

On rappelle que le moment d'inertie d'une tige homogène de masse m et de longueur L par rapport à son axe de rotation passant par son milieu est :  $J = \frac{1}{16}$  $\frac{1}{12}$  $mL^2$ .

## <u>d'activité N° 2</u>

Un pendule simple est constitué d'un fil OA de longueur  $\ell = 1$  m, portant à son extrémité extérieure A, une bille de masse m = 100 g. On écarte ce pendule de sa position d'équilibre d'un angle  $α_0 = 0, 1 rad$ puis on l'abandonne sans vitesse initiale à la date  $t = 0$ .

- **1-** Établir l'équation différentielle des oscillations du pendule.
- **2-** Afin de déterminer la valeur de g de l'intensité de la pesanteur, on mesure pour différentes longueurs  $\ell$  du fil du pendule, la durée t<sub>0</sub> de 20 oscillations isochrones d'amplitude  $0,1$  rad. Les résultats sont consignés dans le tableau suivant :

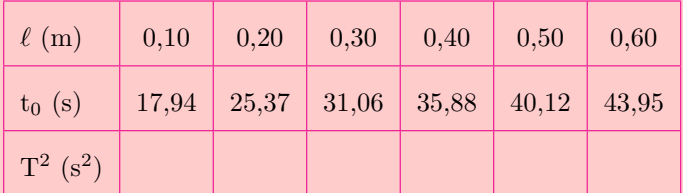

- **2.1-** Pourquoi mesure-t-on la durée de plusieurs oscillations au lieu d'une seule ?
- **2.2-** Citer les instruments nécessaires à la réalisation de cette expérience.
- **2.3-** Pourquoi dit-on que les oscillations sont isochrones ?
- **2.4-** Reproduire et compléter le tableau, puis tracer la courbe  $T^2 = f(L)$ .

**Échelles** : 1 cm  $\rightarrow$  0,1 m et 1 cm  $\rightarrow$  0,4 s<sup>2</sup>.

2.5- En déduire la valeur de g au lieu de l'expérience et comparer la à 9,81 m.s<sup>−2</sup>.

## <u>Pituation N° 1</u>

Afin de déterminer la longueur minimale  $\ell_m$  de compression d'un ressort, on procède de la manière suivante.

Un solide de masse  $m = 30$  g, de petite dimension, est lâché avec une vitesse initiale nulle à l'instant  $t = 0$ , d'une hauteur  $z = H = 60$  cm. Il tombe sur un ressort vertical de raideur k = 50 N.m<sup>-1</sup>, de longueur à vide  $\ell_0 = 20$  cm, de masse négligeable. On donne g = 9,8 m/s<sup>2</sup>.

À l'aide de vos connaissances, répondez brièvement aux tâches suivantes :

#### **Tâches**

- **1.** Identifier le problème physique dans cet énoncé.
- **2.** Déterminer, tout en laissant visibles les étapes, le raccourcissement minimal  $\ell_m$  du ressort.

## <u> Pituation N° 2</u>

Un pendule simple est constitué d'un solide de masse m suspendu à un fil sans masse de longueur  $\ell$ . On note *α*, l'angle que fait le pendule avec la verticale. On écarte le pendule d'un angle *α*0, et on le lâche sans vitesse initiale. Le pendule se met alors à osciller autour de la verticale. Après  $n = 10$  oscillations pour une durée d'une minute, le fil paraît plus long et semble alors se casser. À l'aide d'un dispositif approprié, on constate que le fil casse si la vitesse atteinte par le pendule à la position la plus basse est supérieure ou égale à 12,53 m/s. On donne g = 10 m.s<sup>-2</sup> et  $\pi^2 \approx 10$ .

À l'aide de vos connaissances et du texte, répondez brièvement à la tâche suivante.

#### **Tâche**

*Prononce toi sur l'état du fil (cassé ou pas cassé) après les 20 oscillations.*

**Consigne :** *Prendre le niveau de référence des énergies potentielles au niveau α* = 0*.*

## <u>Pituation N° 3</u>

À l'équilibre, un ressort de constante de raideur k, a pour longueur à vide  $\ell_0 = 20$  cm. On donne g = 9,80 m.s<sup>−</sup><sup>2</sup> . On accroche à l'extrémité supérieure du ressort, un solide de masse m et le ressort s'allonge chaque fois de 10 %. Les valeurs prises par m sont consignées dans le tableau :

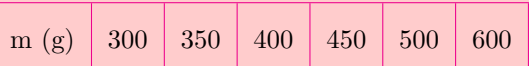

À l'aide de vos connaissances et du texte ci-dessus, répondre brièvement aux tâches ci-dessous :

#### **Tâches**

- **1** Quel est le nom de la loi physique mise en évidence par le texte ?
- **2** Déterminer et écrire convenablement la valeur de la constant k. Le taux de confiance est de 99 %.

## <u>Pituation N° 4</u>

À l'aide d'un pendule simple de longueur  $\ell$ , M. TONGA veut connaître l'heure qu'il est dans un lieu où g = 10 m.s<sup>−</sup><sup>2</sup> . Pour cela, il accroche une petite boule ponctuelle de masse m = 300 g. Les différentes valeurs de la longueur  $\ell$  sont :

#### $0,1 \text{ m}; 0,2 \text{ m}; 0,3 \text{ m}; 0,4 \text{ m}; 0,5 \text{ m}; 0,6 \text{ m}; 0,7 \text{ m}; 0,8 \text{ m}; 0,9 \text{ m}; 1 \text{ m}$

À l'aide de vos connaissances et d'un raisonnement scientifique approprié, **vérifier que l'expérience réalisée par M. TONGA représente l'évolution du temps dans le temps, puis, donner convenablement l'écriture du temps, si l'on considère le taux de confiance à 95 % pour un facteur de qualité** *k* **= 2,13.**

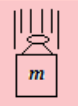

# **Chapitre III-**

# **ÉLECTRICITÉ : ÉVOLUTIONS TEMPORELLES DES CIRCUITS ÉLECTRIQUES**

## **Contents**

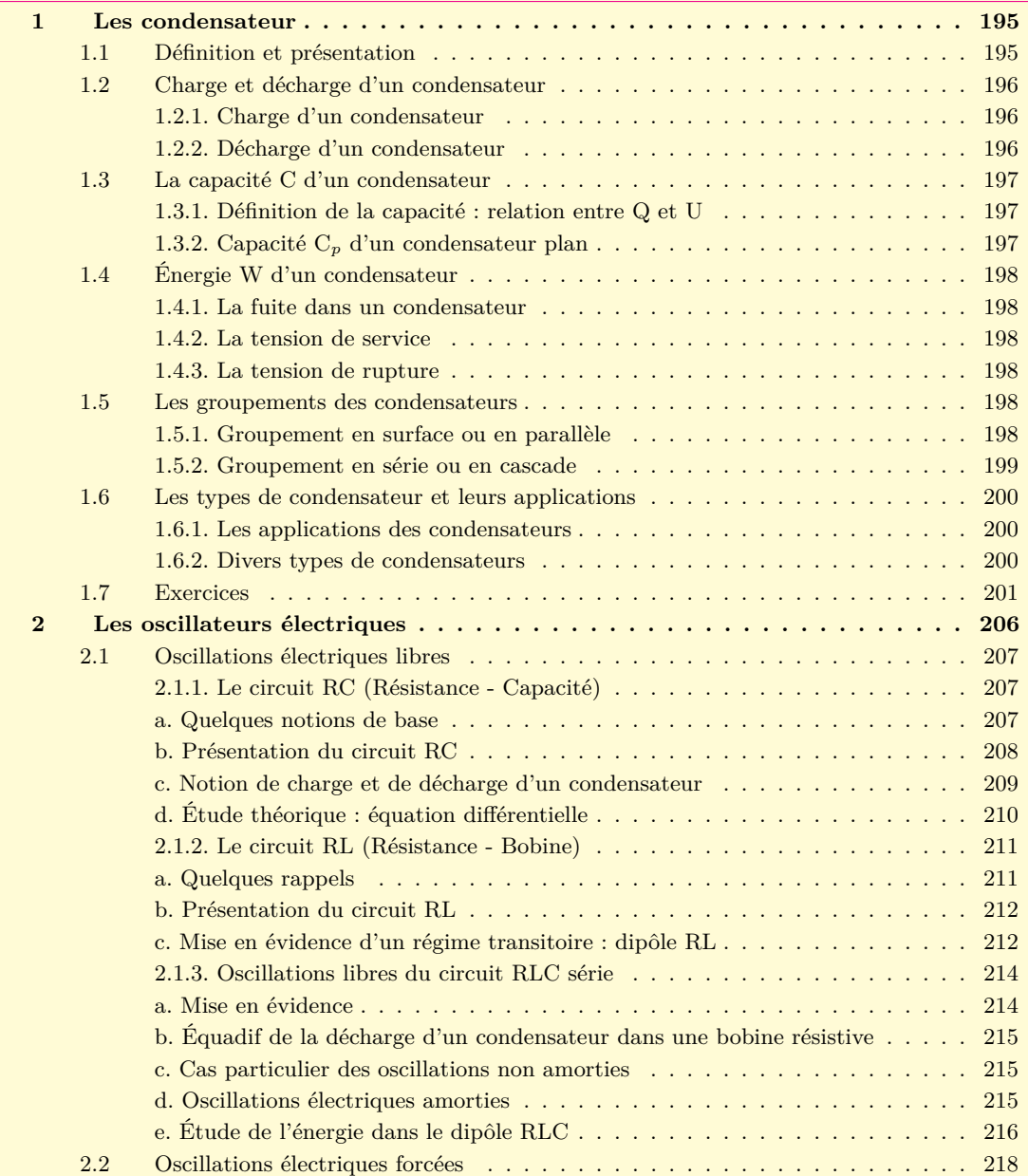

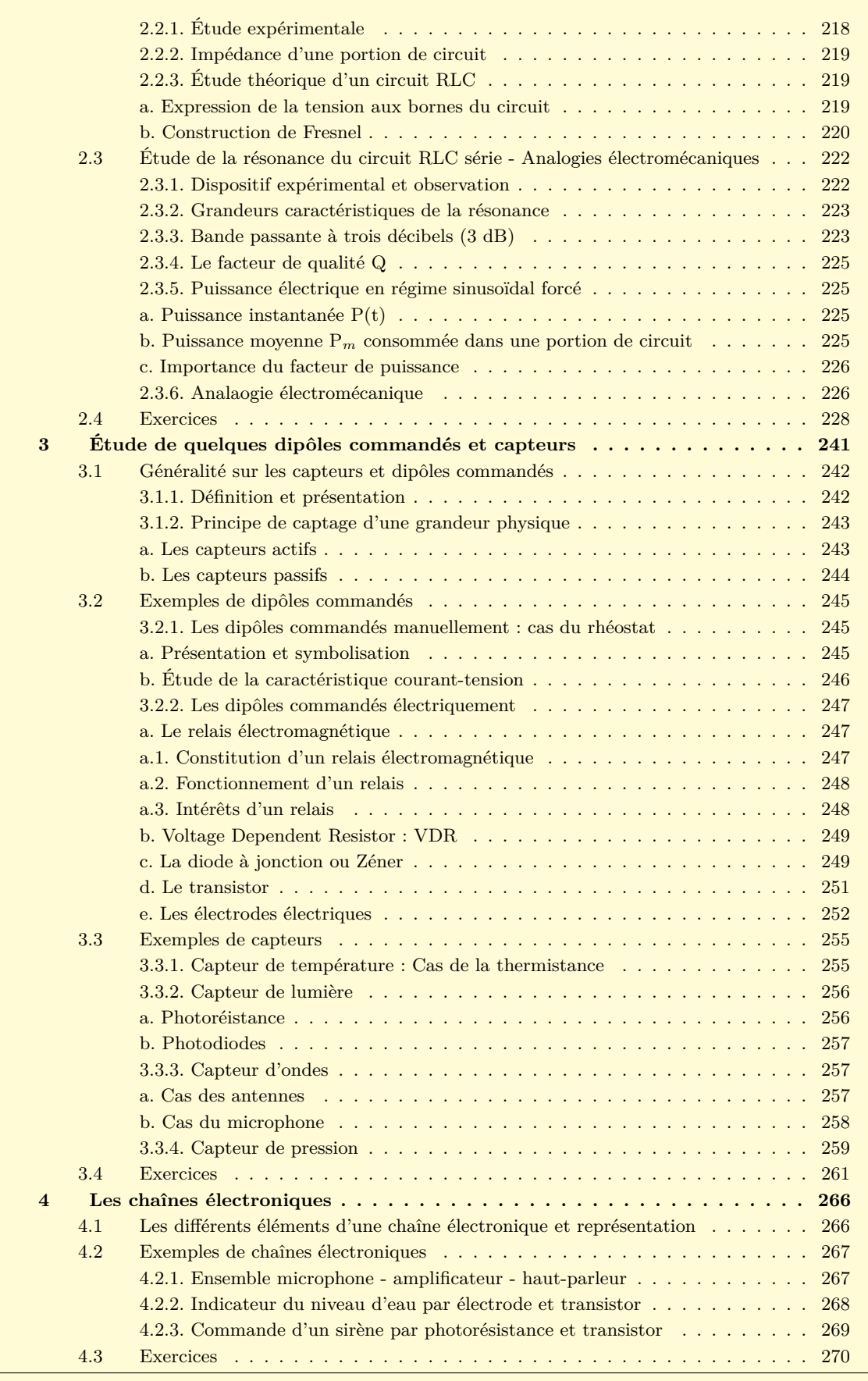

\$

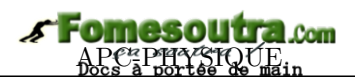

## **1 Les condensateur**

## **ACTIVITÉ D'INTÉGRATION**

<span id="page-194-0"></span>Un condensateur plan de charge **Q**, est alimenté sous une tension **U** variable. Le tableau ci-dessous regroupe les valeurs de Q en fonction de celles de U :

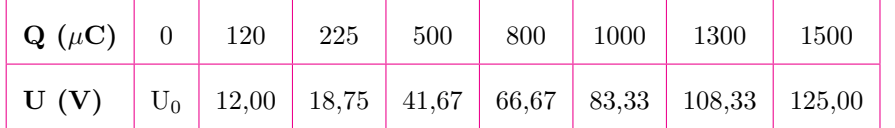

**a-** Tracer la courbe Q = f(U). Préciser l'échelle utilisée.

**b-** Quelle est la nature de la courbe obtenue ?

**c-** Par lecture graphique,

**c.1-** Déterminer la valeur de U<sub>0</sub>.

**c.2-** Déterminer la valeur de la pente. Quelle est son unité ?

### **Objectifs**

- Définir, décrire et donner quelques utilisations d'un condensateur.
- Écrire et exploiter les relations exprimant l'énergie emmagasinée par un condensateur.
- Déterminer la capacité équivalente du regroupement des condensateur.
- Exploiter les phénomènes de charge et de décharge d'un condensateur.

## <span id="page-194-1"></span>**1.1 Définition et présentation**

- Un **condensateur** est un ensemble de deux surfaces conductrices appelées **armatures**, placées en regard l'une de l'autre et séparées par un milieu isolent appelé **diélectrique**. On définit aussi le **condensateur** comme étant un composant constitué par deux conducteurs parallèles, appelés armatures, séparés par toute l'étendue de leur surface, par un milieu isolent de faible épaisseur, exprimé par sa **rigidité diélectrique** *ε***<sup>r</sup>** ou **permittivité relative.** (figure 11.1.a)
- La distance entre les armature est très petite par rapport à leurs dimensions.
- Les armatures portent des charges opposées **Q** et −**Q** : **Q** est appelée la **charge** du condensateur.
- <span id="page-194-2"></span>• La figure 11.1.b ci-contre représente le symbole normalisé d'un condensateur.

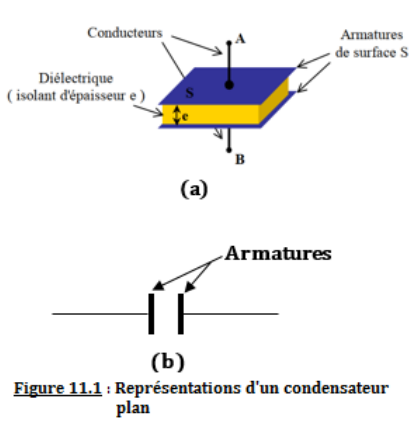

## **1.2 Charge et décharge d'un condensateur**

Considérons la figure ci-dessous où (G*a*) est un **galvanomètre balistique**, (G) un générateur de force électromotrice (f.é.m.) **E**, (**k**) un interrupteur simple allumage et (**C**) le condensateur.

#### **Remarque**

 Le galvanomètre mesure les quantités d'électricité traversant son cadre, dans un sens comme dans l'autre.

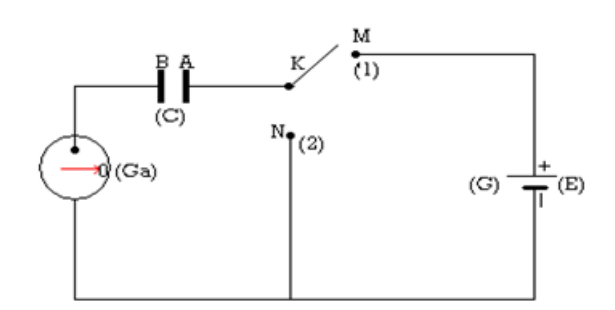

**Figure 11.2 : Dispositif expérimental**

#### **1.2.1. Charge d'un condensateur**

<span id="page-195-0"></span>• Fermons le circuit en mettant (**k**) en position (1) i.e. en M (fig. 11.3). L'aiguille de (**G***a*) dévie rapidement, puis revient au zéro. Même si le circuit est fermé, plus rien ne se passe. On dit que le condensateur est **chargé**.

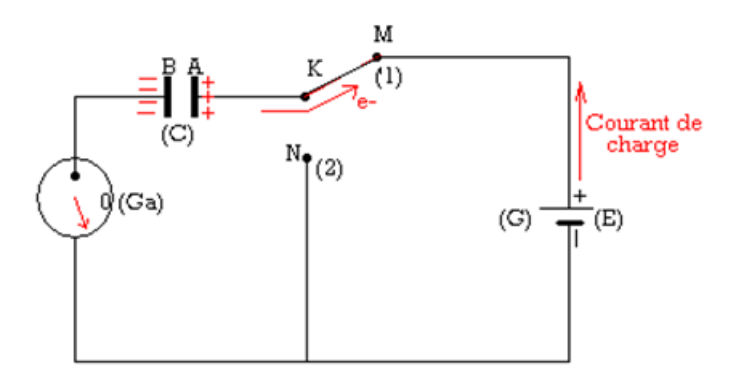

**Figure 11.3 : Charge d'un condensateur**

- Les électrons ne traversent pas le condensateur à cause de l'isolent qui sépare les armatures A et B de (C).
- Les électrons s'accumulent sur l'armature B, qui se charge négativement (Q*<sup>B</sup>* = -n.e) tandis que l'armature A se charge positivement  $(Q_A = n.e)$ .
- Les charge  $Q_A$  et  $Q_B$  sont telles que :  $|Q_A| = |Q_B| = Q$ .
- In se crée en A et B, une différence de potentiel (ddp) V*<sup>A</sup>* V*<sup>B</sup>* et lorsque V*<sup>A</sup>* V*<sup>B</sup>* = **E**, le condensateur est dit **chargé**.

#### **1.2.2. Décharge d'un condensateur**

<span id="page-195-1"></span>• Plaçons à présent (k) en N (fig. 11.4). L'aiguille de (G*a*) dévie du même angle, mais en sens inverse du sens précédent, puis revient à zéro.

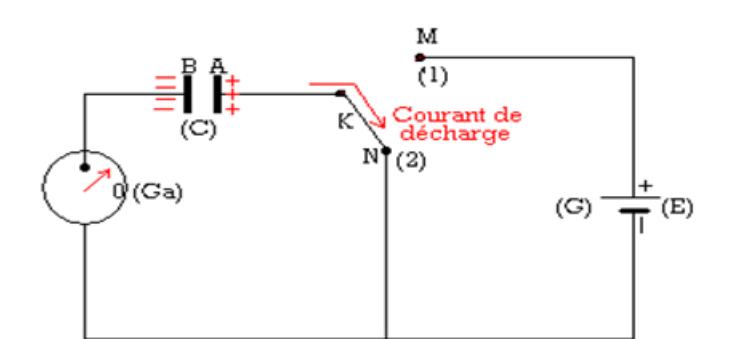

**Figure 11.4 : Décharge d'un condensateur**

- Le condensateur (C), débite dans le circuit, il se comporte dont comme un **dipôle actif**.
- La ddp produit un mouvement des électrons de  $B \to A$  et la tension aux bornes de (C) diminue progressivement jusqu'à s'annuler. Le condensateur est dit **déchargé**.

## **1.3 La capacité C d'un condensateur**

### <span id="page-196-1"></span><span id="page-196-0"></span>**1.3.1. Définition de la capacité : relation entre Q et U**

• La mesure successive des charges  $Q_i$  (avec  $i = 1, ..., n$ ) obtenues sous les tensions  $U_i|_{i=1,...,n}$ , montre que :

$$
\frac{Q_1}{U_1} = \frac{Q_2}{U_2} = \frac{\cdots}{\cdots} = \frac{Q_n}{U_n} = \text{cosntante} = C
$$

où la constante **C** est le coefficient de proportionnalité.

• On dira alors que la charge Q d'un condensateur est proportionnelle à la tension U. La constante de proportionnalité **C** est appelée **capacité** du condensateur. On en déduit alors que :

$$
Q = C.U \text{ avec }\begin{cases} Q(C) \\ U(V) \\ C(C.V^{-1} = Farads) \end{cases}
$$
\n(11.1)

• En pratique, on utilise les sous-multiples du Farad (F) car, le farad lui-même représente une importante quantité. Ces sous-multiples sont :

$$
1 \text{ pF} = 10^{-12} \text{ F}
$$
  $1 \text{ nF} = 10^{-9} \text{ F}$   $1 \mu \text{F} = 10^{-6} \text{ F}$ 

### **1.3.2. Capacité C***<sup>p</sup>* **d'un condensateur plan**

<span id="page-196-2"></span>Un **condensateur plan** est un condensateur dont les armatures en regard sont planes et parallèles. La capacité  $\mathbf{C}_p$  en farads d'un tel condensateur est :

- proportionnelle à la surface **S** (en *m*<sup>2</sup> ) commune des armatures en regard,
- inversement proportionnelle à la distance *d* (en *m*) séparant ces armatures,
- variable avec la nature du diélectrique (permittivité *εr*) :

$$
C_p = \frac{k \times \varepsilon_r \times S}{d} \tag{11.2}
$$

- *d* la constante *ε<sup>r</sup>* = *ε* est appelée **constante diélectrique**
- dans le système international, *k* = 8*,* 85 × 10<sup>−</sup><sup>12</sup>
- Valeurs de quelques constantes diélectriques :

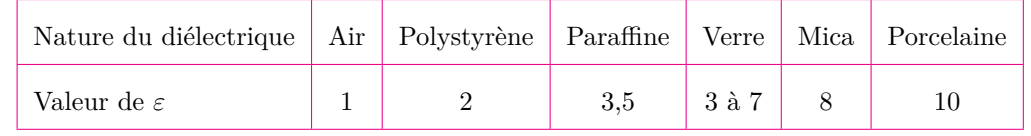

# **Fomesoutra**.com

## **Exemple 11.1**

Chaque armature d'un condensateur plan à air a une surface de 12,5 cm<sup>2</sup>. L'épaisseur du diélectrique est de 0,1 mm.

- **a.** Quelle est la capacité de ce condensateur ?
- **b.** On le charge sous une tension de 20 V. Quelle est sa charge en coulombs ?

**Solution 11.1**

condensateur plan : 
$$
\begin{cases} S = 125.10^{-5} \ m^2 \\ d = 10^{-4} \ m \\ C_p = ? \ Q = ? \end{cases}
$$
et 
$$
\begin{cases} \varepsilon = 1 \ (air) \\ U = 20 \ V \end{cases}
$$

a. Déterminons *Cp*.

D'après (11.2), on :

$$
C_p = \frac{k\varepsilon S}{d} = 1{,}11.10^{-10} \text{ F}.
$$

b. Calculons  $Q$  pour  $U = 20$  V

D'après  $(11.1)$ , on a :

$$
Q = C_p.U = 2{,}21.10^{-9} C = 2{,}21
$$
 nC.

## **1.4 Énergie W d'un condensateur**

<span id="page-197-0"></span>L'énergie **W** en joules (J) d'un condensateur de capacité **C** (F) chargé sous une tension **U** (V), est donnée par :

$$
\mathbf{W} = \frac{1}{2}C.U^2 = \frac{1}{2}Q.U = \frac{1}{2}\frac{Q^2}{C}
$$
\n(11.3)

#### **1.4.1. La fuite dans un condensateur**

<span id="page-197-1"></span>Il faut noter qu'un condensateur n'est **jamais parfait**, car son diélectrique n'est pas **parfaitement isolent**. Il en résulte un passage ± important des électrons à travers le diélectrique. Un condensateur se charge lentement. La résistance du diélectrique au passage du courant électrique est appelée **résistance de fuite**. Elle doit être la plus élevée possible.

#### **1.4.2. La tension de service**

<span id="page-197-2"></span>Elle représente la tension pour laquelle le condensateur fonctionne normalement. Elle est indiquée par le constructeur et représente la valeur maximale qu'il serait dangereux de dépasser (calibre).

#### **1.4.3. La tension de rupture**

<span id="page-197-3"></span>C'est la tension pour laquelle, l'étincelle jaillit entre les armatures, provoquant la détérioration du diélectrique.

Par exemple, pour une épaisseur de 1 cm (diélectrique), on a les tensions de rupture suivantes :

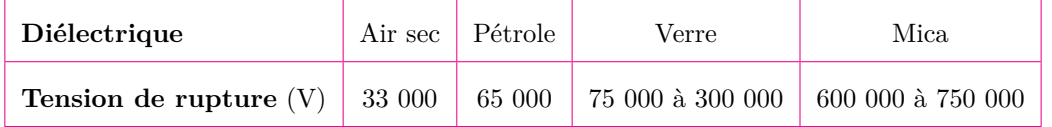

#### **1.5 Les groupements des condensateurs**

#### <span id="page-197-4"></span>**1.5.1. Groupement en surface ou en parallèle**

<span id="page-197-5"></span>Considérons la figure 11.5 ci-dessous dans laquelle trois condensateurs de capacité  $C_1$ ,  $C_2$ , et  $C_3$ (toutes différentes) respectives sont montées en parallèle. D'après la loi d'unicité des tension (cas d'un

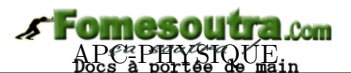

montage en parallèle), l'ensemble est alors chargé sous la même tension U.

On a : 
$$
\begin{cases} Q_1 = C_1.U \\ Q_2 = C_2.U \\ Q_3 = C_3.U \end{cases}
$$

a charge équivalente **Q***eq* est :

$$
\mathbf{Q}_{eq} = \mathbf{Q}_1 + \mathbf{Q}_2 = \mathbf{Q}_3 = \mathbf{C}.\mathbf{U}
$$

Ce qui donne alors :

$$
\mathbf{C} = \mathbf{C}_1 + \mathbf{C}_2 + \mathbf{C}_3 \tag{11.4}
$$

#### **Généralité**

• Si dans un circuit en parallèle, on a  $C_1$ ,  $C_2$ ,  $C_3$ , ...,  $C_n$  condensateurs tous différents, la capacité équivalente C*eq* est égale à la somme de toutes les capacités constituant le circuit :

$$
C = \sum_{i=1}^{n} C_i = C_1 + C_2 + \dots + C_n
$$
 (11.5)

• Par contre, si les *n*-condensateurs sont identiques, de capacité C<sub>0</sub> chacun, le condensateur équivalent aura pour capacité :

$$
C = n.C_0 \tag{11.6}
$$

#### **Remarque.**

 L'association en parallèle permet d'obtenir une capacité plus importante que celle des condensateurs utilisés

 Si tous les condensateurs ne sont pas identiques, il faut tenir compte de la plus petite tension de service des condensateurs du groupement.

#### **1.5.2. Groupement en série ou en cascade**

<span id="page-198-0"></span>Considérons le montage de la figure ci-contre dans lequel trois condensateurs de capacités respectives  $C_1$ ,  $C_2$  et  $C_3$  toutes différentes, sont montés en série et appliquons-y une tension **U**.

La tension équivalente (d'après la loi d'additivité des tensions, cas d'un montage en série) **U***eq* est la somme des tensions partielles :

$$
\begin{cases}\nU_{eq} = U_1 + U_2 + U_3 \\
\frac{Q_{eq}}{C_{eq}} = \frac{Q_1}{C_1} + \frac{Q_2}{C_2} + \frac{Q_3}{C_3}\n\end{cases}
$$

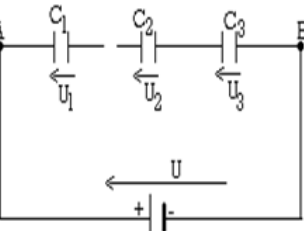

or, en série,  $\mathbf{Q}_{eq} = \mathbf{Q}_1 = \mathbf{Q}_2 = \mathbf{Q}_3$ , ce qui donne alors :

$$
\frac{1}{C_{eq}} = \frac{1}{C_1} + \frac{1}{C_2} + \frac{1}{C_3} \tag{11.8}
$$

(11.7)

**Généralité**

Si on a *n* condensateurs différents, la capacité équivalentes  $C_{eq}$  sera telle que :

$$
\frac{1}{C_{eq}} = \sum_{i=1}^{n} = \frac{1}{C_1} = \frac{1}{C_1} + \frac{1}{C_2} + \dots + \frac{1}{C_n}
$$
(11.9)

Si les *n* condensateurs sont identiques et de capacité  $C_0$  chacune, on a :

$$
C_{eq} = \frac{C_0}{n} \tag{11.10}
$$

#### <http://www.newschool.com> 199 Physique - Terminale CDE

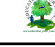

U

C3

 $C_{2}$ 

## **1.6 Les types de condensateur et leurs applications**

#### <span id="page-199-0"></span>**1.6.1. Les applications des condensateurs**

<span id="page-199-1"></span>Le condensateur est utilisé dans tout genre de circuit électronique. Sa première raison d'utilisation est d'emmagasiner temporairement des charges électriques et donc de l'énergie électrique. De plus, les condensateurs jouent un rôle important dans les circuits de synchronisation électronique (radio, TV), dans les filtres électroniques de fréquences et dans les circuits de transmission de signaux.

Outre les utilisation citées ci-dessus, on peut aussi utiliser les condensateurs comme :

- **stockeurs** d'énergie,
- **régulateurs de tension** d'une alimentation stabilisée (*condensateur de filtrage*),
- **liaisons** entre deux étages d'un amplificateur en les isolant en courant continu et en les mettant en communication en courant alternatif,
- **correcteurs du facteur de puissance**, permettant par exemple un transport plus économique du courant alternatif

#### **1.6.2. Divers types de condensateurs**

<span id="page-199-2"></span>Les condensateurs plans modernes se présentent sous différentes formes. Le plus commun est formé par deux feuilles d'aluminium séparées par une feuille de diélectrique (papier, mica, ...), le tout enroulé en un petit cylindre et scellé.

On distingue aussi :

- les condensateurs **électroniques** au sein desquels, les deux armatures sont en aluminium. L'une d'elles est recouverte d'une très mince couche d'alumine qui constitué le diélectrique
- les condensateurs au**papier** qui se comporte comme un condensateur plan
- les condensateurs à **film plastique**
- les condensateurs **variables à lame d'air** que l'on retrouve dans les radio-communication

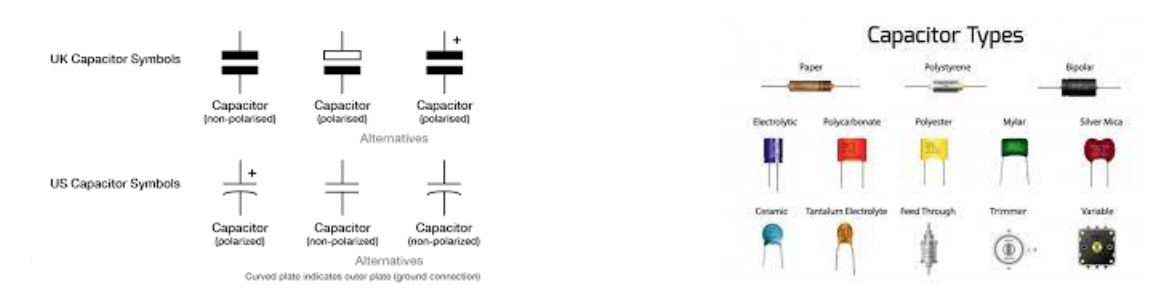

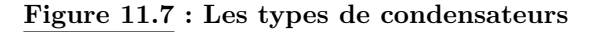

#### **Jeu bilingue**

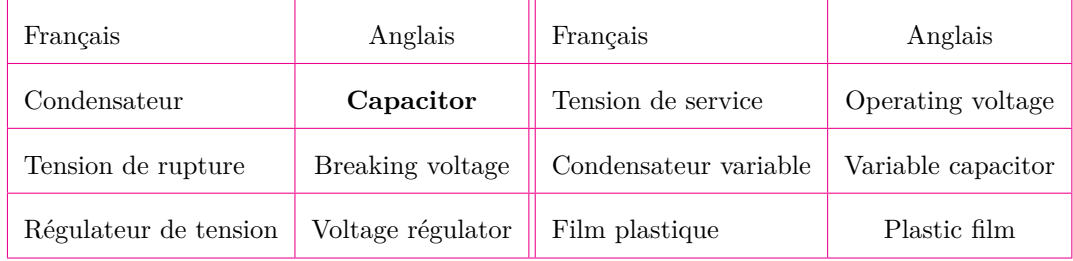

## **1.7 Exercices**

<span id="page-200-0"></span>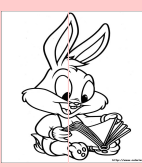

## **EXERCICES DE LA LEÇON 11 : LES CONDENSATEURS**

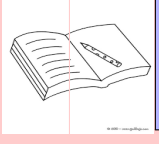

### **PARTIE A : ÉVALUATION DES RESSOURCES**

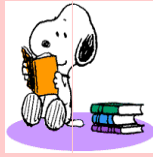

## **EXERCICE 1 : ÉVALUATION DES SAVOIRS**

- 1- Questions de cours
	- **a.** Définir : condensateur; tension de rupture ; tension de service ; capacité.
	- **b.** Dans le système international d'unités, quelle est l'unité de la capacité ?
	- **c.** Un condensateur permet-il de stocker de l'énergie ?
	- **d.** Un condensateur laisse-t-il passer le courant continu ?
	- **e.** Citer trois applications des condensateurs.
	- **f.** Représenter symboliquement un condensateur.
	- **g.** Qu'appelle-t-on isolent électrique ? Donner trois exemples.
	- **h.** Qu'est-ce qu'un conducteur électrique ? Qu'est-ce qui, au niveau de la structure de la matière, le différentie d'un isolent ?
	- **i.** De quoi dépend la quantité d'électricité emmagasinée dans un condensateur ?
	- **j.** Que représente la capacité d'un condensateur ? En quelle unité s'exprime-t-elle ?
	- **k.** Que se passe-t-il lorsqu'on raccorde un condensateur à une tension continu ?
	- **l.** Quel avantage a-t-on de regrouper les condensateurs en série ? En parallèle ?
	- **m.** On considère la relation suivante : **Q = C.U**. Donner le nom et les unités de chaque grandeur de cette relation. Vérifier l'homogénéité de cette relation avec les unités de base puis avec les équations aux dimensions.
- 2- Questions à choix multiple
	- **2.1.** L'espace situé entre les armatures d'un condensateur est :
		- **a.** conducteur
		- **b.** isolent
		- **c.** semi-conducteur.
	- **2.2.** La charge de l'armature A d'un condensateur est 20 *µ*C. Celle de l'armature B du même condensateur sera :
		- **a.** 20  $\mu$ C **b.** - 20  $\mu$ C c.  $0 \mu C$
	- **2.3.** Deux condensateurs  $C_1 = 47 \mu C$  et  $C_2$  $= 100 \mu C$  (initialement chargés) sont associés en série et l'ensemble est soumis à une tension. On a alors, à tout instant, pour les tensions :
		- **a.**  $U_{C1} < U_{C2}$ **b.**  $U_{C1} > U_{C2}$
		- **c.**  $U_{C1} = U_{C2}$
	- **2.4.** Un condensateur, soumis à la tension U = 10 V, présente, sur une plaque, la charge  $q = 10^{-5}$  C (schéma ci-dessous)

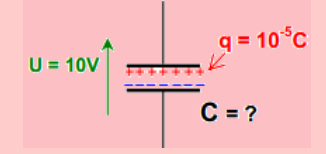

Sa capacité est de :

$$
a. C = 100 kF
$$

- **b.**  $C = 100 \mu F$
- **c.**  $C = 1 \mu F$
- 2.5. La capacité équivalente C<sub>AB</sub> de l'association des condensateurs ci-dessous est :

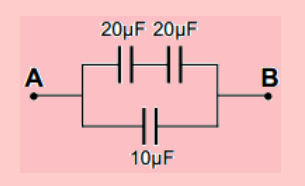

- **a.** 20  $\mu$ F
- **b.** 10  $\mu$ F
- **c.** 8 *µ*F
- **2.6.** Un condensateur  $C = 4700 \mu F$  a été chargé avec un courant  $I = 0.5$  mA pendant  $t = 1$  min. La tension à ses bornes est :
	- **a.** 30 mV
	- **b.**  $\approx 6.38$  V
	- **c.** 141  $\mu$ V
- **2.7.** L'énergie emmagasinée dans un condensateur de 330 nF ayant une tension de 10 V est de :
	- **a.** 16,5  $\mu$ J
	- **b.** 1,65  $\mu$ J
	- **c.** 33,0 *µ*J
- **2.8.** On charge un condensateur  $C = 470 \mu C$ avec un courant constant  $I = 0.1$  mA. Le condensateur atteindra une tension U = 5 V au bout d'un temps de :
	- **a.** 6 min 48 s
	- **b.**  $\approx$  2 jours
	- **c.** 23,5 s
- **2.9.** Un condensateur de 100  $\mu$ F est chargé sous une tension de 10 volts. La charge du condensateur vaut :
	- **a.** 0,1 coulomb
	- **b.** 0,01 coulomb
	- **c.** 0,001 coulomb
	- **d.** 0,0001 coulomb
	- **e.** aucune réponse.
- **2.10.** Un condensateur de 1000 *µ*F est chargé sous une tension de 10 volts. L'énergie emmagasinée par le condensateur est :
- **a.** 0,005 joule
- **b.** 0,01 joule
- **c.** 0,05 joule
- **d.** 0,1 joule.
- **e.** aucune réponse.
- **2.11.** Deux condensateurs identiques de capacité C<sup>0</sup> chacun, montés en surface sont équivalents à un condensateur unique de capacité :

**a.** 
$$
C = C_0
$$
  
**b.**  $C = 2C_0$   
**c.**  $C = \frac{C}{2}$ 

Le condensateur ci-dessous est de type :

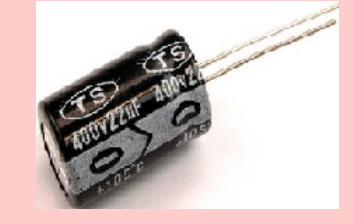

- **a.** céramique
- **b.** électrochimique
- **c.** polyester
- **d.** tantale
- **3-** Répondre par vrai ou faux
	- **a.** Un condensateur en charge, est un dipôle électrique actif.
	- **b.** Un condensateur en décharge, est un dipôle électrique passif.
	- **c.** Lors de la charge du condensateur, les électrons traversent le diélectrique.
	- **d.** Le picofarad correspond à 10<sup>−</sup><sup>6</sup> farad.
	- **e.** Deux condensateurs identiques en série, de capacité  $C_0$  chacun, sont équivalent à un condensateur unique de capacité  $\frac{C_0}{2}$ .
	- **f.** Le condensateur est traversé par le courant électrique continu.
	- **g.** Dans la relation  $q = n$ **.** $|e|$ , *n* est le nombre d'électrons qui traversent le diélectrique.
	- **h.** La tension de rupture et la tension de service sont différentes en ce que, la tension de rupteur est indiquée par le constructeur.

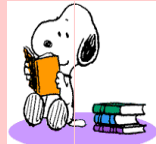

### **EXERCICE 2 : APPLICATION DES SAVOIRS**

## Exercice 1

Deux condensateurs de capacités  $C_1 = 8$  microfarads et  $C_2 = 2$  microfarads sont montés en série.

- **1.a.** Quelle est la capacité du groupement ?
- **1.b.** On applique une tension  $U = 100$  V aux bornes du groupement. Quelle est la tension aux bornes de chaque condensateur ?

## Exercice 2

Les caractéristiques d'un condensateur sont les suivantes :

- capacité :  $C = 0.12$  mF
- épaisseur diélectrique : e = 0,2 mm
- permittivité relative de l'isolent : *ε<sup>r</sup>* = 5
- tension de service :  $U_s = 100$  V
- *ε*<sup>0</sup> = *k* = 8*,* 84 × 10<sup>−</sup><sup>12</sup> F/m

Calculer :

- **2.1.** La surface S des armatures.
- **2.2.** La charge Q du condensateur soumis à la tension de service.
- **2.3.** L'énergie emmagasinée dans ces conditions.
- **2.4.** Le condensateur étant chargé, on l'isole, puis on l'associe en parallèle à un condensateur de capacité  $C_1 = 0.15$  mF initialement déchargé. Calculer :
	- **a.** La charge totale de l'ensemble formé par les deux condensateurs
	- **b.** La tension commune aux deux condensateurs en régime permanent.
	- **c.** L'énergie emmagasinée par le montage.
	- **d.** Conclure.

## Exercice 3

Calculer la capacité en picofarads des groupements de condensateurs schématisés ci-contre. On donne :  $C_1 = 2 \mu F$ ;  $C_2 = 5 \mu F$ ;  $C_3 = 10 \mu F$ ;  $C_4$  $= 13 \mu F$ .

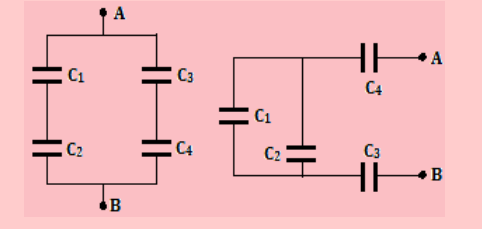

## Exercice 4

Un condensateur variable à air est formé de 10 lames fixes et de 10 lames mobiles. Chaque lame a une surface  $S = 12$  cm<sup>2</sup>.

Calculer la capacité du condensateur lorsque les lames mobiles sont complètement rentrées entre les lames fixes. La distance entre deux lames voisines est de 0,3 mm.

Exercice 5

On dispose de condensateurs identiques, de caractéristiques 10 *µ*F, 400 V. Comment faut-il les regrouper pour obtenir une batterie de capacité 10 *µ*F et de tension de service 2 000 V ?

## Exercice 6

Les armatures A et B d'un condensateur plan sont séparées par une lame d'air d'épaisseur 2 mm. La surface de chaque armature est de 20 cm<sup>2</sup>. On soumet ce condensateur à une tension de 100 V.

- **6.a.** Quelles sont les charges portées par les armatures A et B ?
- **6.b.** Quelle est l'énergie du condensateur ?

## Exercice 7

On prend un condensateur de capacité  $C_1 = 470$  $\mu$ F et chargé avec la tension U<sub>1</sub> = 24 V.

**7.1.** Calculer la valeur de l'énergie  $W_1$  emmagasinée par C1.

On prend un deuxième condensateur de capacité C<sub>2</sub> = 1000  $\mu$ F déchargé (U<sub>2</sub> = 0 V).

**7.2.** Quelle est la valeur de l'énergie  $W_2$  emmagasinée par  $C_2$  ?

> On branche maintenant les deux condensateurs  $C_1$  et  $C_2$  en parallèle.

- **7.3.** Déterminer la valeur de la tension U aux bornes des deux condensateurs.
- **7.4.** Calculer la valeur de l'énergie W<sub>12</sub> emmagasinée par l'ensemble  $C_1//C_2$ .

Comparer  $W_12$  avec  $W_1 + W_2$ , puis conclure.

Exercice 8

**8.1.** Un condensateur de capacité C est traversé par un courant constant  $I = 0.5$  mA. La tension **u(t)** est représentée ci-dessous :

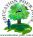

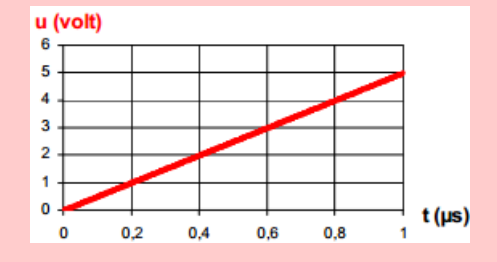

*Déterminer la valeur de la capacité C*

**8.2.** Un condensateur de capacité C = 470 pF est traversé par un courant **I**. La tension **u(t)** aux bornes du condensateur est représentée ci-dessous :

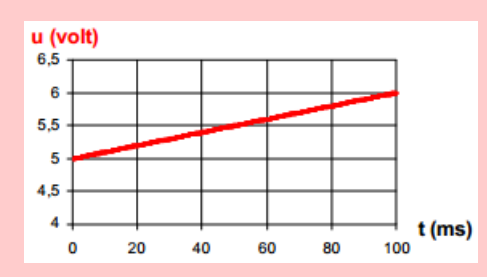

*Déterminer la valeur de l'intensité .I*

### Exercice 9

- **9.1.** On charge un condensateur par un courant constant  $I_0 = 0.30$  mA pendant 8 s. La tension **U** aux bornes du condensateur est alors de **12 v**. Quelle est la capacité **C** du condensateur en  $\mu$ F?
- **9.2.** Le condensateur d'un flash électronique de capacité 150 *µ*F est chargé avec une tension U = 500 V. Quelle est la valeur de la charge **q** portée par son armature positive ? Quelle est l'énergie E stockée par ce condensateur ?

### Exercice 10

Un condensateur plan a les caractéristiques sui $v$ antes :  $S = 350$  cm<sup>2</sup> et **e** = 4 mm.

On rappelle que :  $\varepsilon_0 = k = \frac{1}{2\varepsilon}$  $\frac{1}{36\pi \cdot 10^9}$  = 8*,* 85*.*10<sup>−</sup><sup>12</sup> F/m :

- *ε*<sup>0</sup> : constante électrostatique
- *ε<sup>r</sup>* : permittivité relative du diélectrique

$$
\Gamma = \frac{\varepsilon_r.\varepsilon_0.S}{}
$$

- $-C = \frac{\epsilon}{e}$ <br>Ex : air sec :  $\varepsilon_r = 1$ ; téflon :  $\varepsilon_r = 2$ ; mica :  $\varepsilon_r = 7$ . Il est chargé sous une tension  $U = 25 V$ .
- **10.1.** Calculer la capacité de ce condensateur dans le cas où le diélectrique est l'air.
- **10.2.** Que devient-elle si on remplace l'air par le mica ?
- **10.3.** Quelle est l'intensité du champ électrique qui règne alors entre ces armatures ?
- **10.4.** Sachant que le champ disruptif pour le mica est de 150 MV/m, quelle est la tension qui détruira le condensateur ?

**10.5.** La tension de service correspond au deux tiers de la tension destructrice. Quelle est sa valeur ?

## Exercice 11

Un nuage de surface  $1.5 \text{ km}^2$  forme avec le sol situé 600 m plus bas, un condensateur supposé plan. La décharge d'un tel condensateur constitue la foudre. Calculer :

- **11.a.** La capacité de ce condensateur.
- **11.b.** La charge du condensateur si la tension entre les armatures vaut 10 kV.
- **11.c.** L'énergie du condensateur et la puissance libérée par la foudre si la durée de la décharge est  $1 \mu s$ .

## Exercice 12

La distance entre les armatures d'un condensateur plan à air  $X$  est  $e = 4$  mm. On charge ce condensateur sous une tension  $U = 4000$  V, puis on l'isole.

- **12.1.** Quelle est l'allure des lignes de champ entre les armatures ? Quelle est l'intensité du champ électrique ?
- **12.2.** La charge du condensateur, mesurée à l'aide d'un galvanomètre balistique, vaut Q = 1,3  $\times 10^{-7}$  C.
	- **a.** Déterminer sa capacité C*<sup>X</sup>*
	- **b.** Calculer l'énergie électrique emmagasinée dans ce condensateur.
- **12.3.** Les armatures du condensateur X chargé sont reliées aux armatures d'un condensateur Y, de capacité  $C_Y = 1.75.10^{-11}$  F, non chargé. L'équilibre étant établi, on sépare les deux condensateurs. X est alors isolé et Y déchargé.
	- **a.** Quelle est la nouvelle charge X.
	- **b.** Combien de fois faut-il renouveler l'opération pour que la charge de X soit inférieure à *Q*  $rac{2}{2}$ ?

## Exercice 13

On considère un condensateur électrochimique portant les indications :  $4700 \mu$ F, 16 V. Le condensateur est polarisé. Soient P sa borne positive et N sa borne négative, dire si les tensions suivantes peuvent être appliquées à ses bornes :  $U_{PN} = 20 V$ ;  $U_{PN} = -5 V$ ;  $U_{PN} = 15 V$ .

## Exercice 14

Calculer l'intensité du champ électrique entre deux armatures de charge 1 *µ*C, distantes de 1 mm et dont la tension de charge vaut 2 000 V.

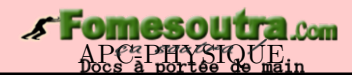

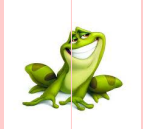

### **PARTIE B : ÉVALUATION DES COMPÉTENCES**

Activité N o 1

On cherche à déterminer expérimentalement, la capacité **C** d'un condensateur.

On réalise le montage ci-contre contenant :

- un générateur idéal de courant
- le condensateur de capacité C
- un interrupteur
- un voltmètre de grande résistance interne.

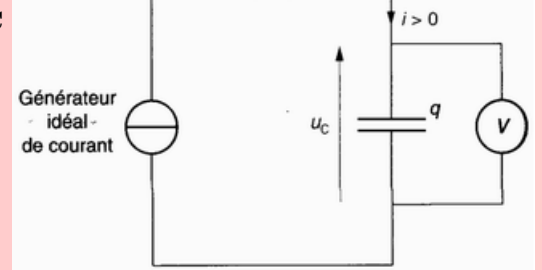

 $\hat{A} t = 0$ , on ferme le circuit. Un courant d'intensité  $I_0 = 2 \mu A$  parcourt alors le circuit. On relève à certains instants t, la valeur de U*<sup>C</sup>* :

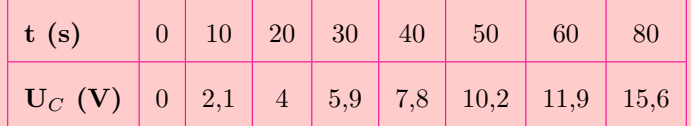

- **1-** Tracer le graphe  $U_C = f(t)$ . En déduire la relation entre  $U_C$  et t.
- **2-** Quelle relation existe-t-il entre la chaque **q** du condensateur, l'intensité **I** du courant qui parcourt le circuit et le temps **t** ?
- **3-** En déduire la relation numérique existant entre **q** et U*<sup>C</sup>* .
- **4-** Déterminer la capacité du condensateur.

Situation de vie  $\mathcal{N}^{\circ}1$ 

On veut fabriquer un condensateur plan de capacité  $C = 1$  farad. Dans un premier projet, on envisage de prendre deux plaques rigides, distantes de 1 mm et séparées par de l'air.

#### **Tâche**

Le projet vous semble-t-il possible ? Pouvez-vous proposer un projet plus réaliste ?

Situation de vie  $\mathcal{N}^{\circ}$  2

Tonga dispose de trois condensateurs de capacités respectives 100 nF, 150 nF et 200 nF. Il aimerait construire, avec ces trois condensateurs, un condensateur de forte capacité pouvant consommé en trois jours, une puissance de 0,5 W, lorsque celui-ci est alimenté sous une tension de 2 000 V. De plus, il aimerait savoir quelle intensité du courant traverse le condensateur équivalent obtenu pendant ces trois jours. Tonga, se rappelant de son neveu Luc, élève en classe de Terminale D, qui a des connaissances en physique, lui fait appel afin de l'aider à atteindre ces objectifs.

#### **Tâche**

Avec un raisonnement scientifique approprié, aide Luc) Tonga à atteindre ses objectifs.

**Consigne :** *On présentera les avantage et inconvénients du groupement des condensateurs choisi.*

d'Octivité N° 3

On considère les relevés suivants :

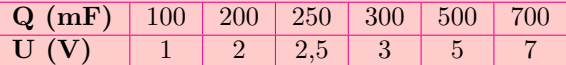

**Tâche :** *On admet les mesures effectuées à 95 % de fiabilité et le coefficient de student égal à 2,85. Écrire convenablement la valeur de la capacité de ce condensateur.*

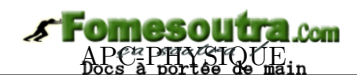

## **2 Les oscillateurs électriques**

<span id="page-205-0"></span>On étudie le régime libre du circuit ci-contre (a). La bobine idéale a une inductance  $\mathbf{L} = 44 \text{ mH}$ , la capacité du condensateur est  $\mathbf{C} = 1 \mu \mathbf{F}$  et le conducteur ohmique a une résistance **R = 100 Ω**.

On relève l'évolution de la tension  $u_C(t)$ .

- **a.** Quel est le type de régime ?
- **b.** Déterminer la charge initiale *q*<sup>0</sup> du condensateur.
- **c.** Que peut-on dire de l'intensité initiale  $i_0$ ?
- **d.** Mesure la pseudo-période **T** des oscillations.
- **e.** Calculer la période **T<sup>0</sup>** du circuit, et comparer sa valeur à **T**.

#### **Objectif général**

- Analyser le fonctionnement de divers circuits comportant un condensateur.
- Déterminer le déphasage ente la tension  $u(t)$  et le courant  $i(t)$ .
- Étudier le comportement d'un circuit électrique, siège des oscillations libres ou forcées
- Établir des analogies mécano-électriques.

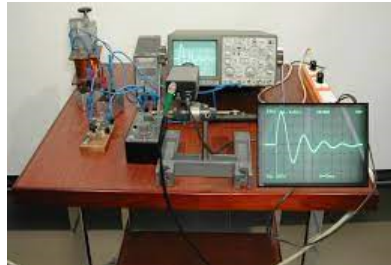

Oscillateur électrique connecté à un oscilloscope

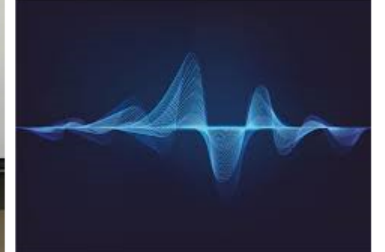

Conséquence du phénomène de résonance

d'intensité du courant

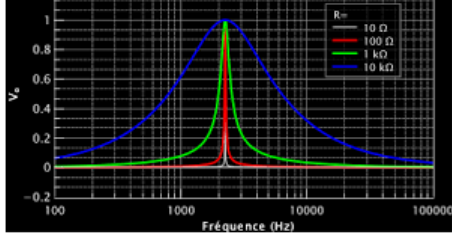

 $uc(t)$  $\frac{1}{q(t)}\Big|_{q(t)}$ 

 $u_0(V)$ 

 $\bf{0}$ 

 $-2$ 

Courbes de résenance d'intensité électrique

#### **Figure 12.2 : Figures illustratives**

#### **Note**

L'ordinateur s'introduit dans les laboratoires de sciences physiques des lycées : il doit .y devenir un appareil de mesure remarquable et un auxiliaire pédagogique indispensable. Associé à une interface analogique-numérique, il permet la saisie d'un grand nombre de mesures au cours d'une expérience, en un temps très court. Ces mesures sont celles de tensions captées directement sur un circuit électrique d'étude ou fournies par des capteurs dont le rôle est de produire des tensions proportionnelles aux grandeurs non électriques étudiées. L'interface analogique-numérique transforme ces tensions en nombres binaires qu'elle place à une adresse connue de la mémoire vive. Un logiciel les exploite au fur et à mesure de leur acquisition.

L'expérience proposée ici est celle de la résonance d'intensité électrique dans un circuit **RLC** c'est-à-dire un circuit constitué d'un résistor ohmique de résistance **R**, d'une bobine d'inductance **L** et d'un condensateur de capacité **C** placés en série et alimentés par un générateur de tension alternative sinusoïdale de fréquence N variable.

*Extrait de Résonance électrique, étude d'un circuit RLC de Jacques PHILIPPE*

 $New School$ 

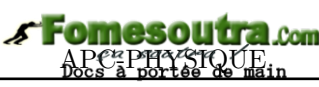

*Séance 1*

## <span id="page-206-0"></span>**2.1 Oscillations électriques libres**

### **ACTIVITÉ D'INTÉGRATION**

Un condensateur de capacité C = 1  $\mu$ F est chargé sous tension constante  $U = 10$  V.

On relie ensuite les armatures de ce condensateur à une bobine idéale d'inductance L. L'interrupteur K est abaissé à l'instant *t =*

$$
\theta. \text{ On posera } \omega_0 = \frac{1}{\sqrt{LC}}.
$$

- **a.** Établir l'équation différentielle vérifiée par la charge *q*(*t*).
- **b.** Vérifier qu'une expression de la forme  $q(t) = a \cos(\omega_0 t) +$  $b\sin(\omega_0 t)$  est solution de l'équation différentielle précédente.
- **c.** Déterminer les constantes *a* et *b* grâce aux conditions initiales.

#### **Objectifs**

- J Établir l'équation différentielle d'un circuit électrique avec ou sans amortissement
- J Déterminer les paramètres caractéristiques de l'oscillateur électrique libre.

**Définition** : Un oscillateur électrique est un dispositif électrique qui impulse aux électrons, un mouvement alternatif autour d'une valeur moyenne correspondant à leur position d'équilibre.

Un oscillateur électrique est dit libre lorsque les variations des grandeurs oscillantes ne sont pas imposées par un générateur.

#### <span id="page-206-1"></span>**2.1.1. Le circuit RC (Résistance - Capacité)**

Activité d'intégration N o 1

On relève, en fonction du temps, la tension aux bornes d'un condensateur qui se décharge dans un conducteur ohmique de résistance **R**. On obtient le graphe ci-contre.

- **a.** Rappeler les paramètres caractéristiques d'un condensateur.
- **b.** Quelle particularité y a-t-il dans un conducteur ohmique ?
- **c.** Déterminer graphiquement la constante de temps *τ* du circuit.
- **d.** La capacité du condensateur est 100 *µ*F, calculer la valeur **R** de la résistance.

#### <span id="page-206-2"></span>**a. Quelques notions de base**

• La convention d'orientation récepteur et générateur du condensateur est donnée ci-dessous :

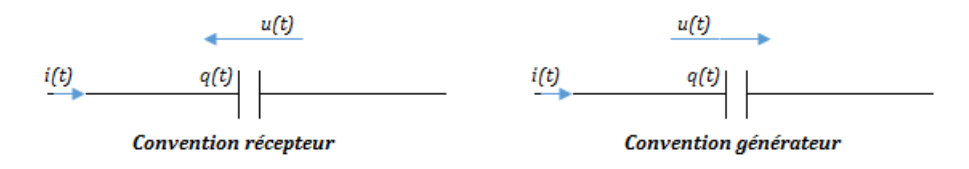

• Lors de la charge d'un condensateur, il se comporte comme un **récepteur** ou **dipôle passif**, par contre, lors de sa décharge, il se comporte tel un **générateur** ou **dipôle actif**. On qualifie un tel dipôle de **récepteur actif**.

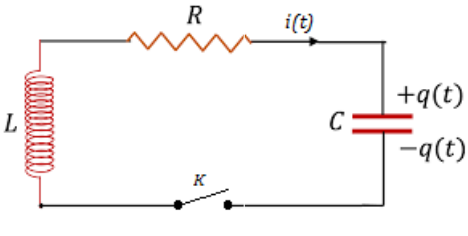

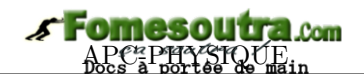

• La quantité d'électricité *q*(*t*) aux armatures d'un condensateur est liée au courant *i*(*t*) par la relation :

$$
i(t) = \frac{dq(t)}{dt} \tag{12.1}
$$

• La relation entre la charge  $q(t)$  et la tension  $u(t)$  est donnée par :

$$
q(t) = C.u(t) \tag{12.2}
$$

où C est la capacité en farads du condensateur.

• On en déduit de (12.1) et (12.2) que :

$$
i(t) = C \cdot \frac{du(t)}{dt} \tag{12.3}
$$

- Dans un circuit à courant continu, le condensateur joue le rôle d'interrupteur car il ne se laisse pas traverser par un courant continu.
- La capacité d'un condensateur est une grandeur positive.
- Si le courant va dans le sens d'Ampère  $(+\rightarrow)$ , l'intensité du courant est prise positivement et si il va dans le sens contraire  $(- \to +)$ , l'intensité est prise négativement : on dit alors que l'intensité du courant est une grandeur algébrique.
- Charge à intensité constante : si l'intensité *i*(*t*) est constante, on la notera **I** ; dans ce cas, le condensateur gagne au bout d'une durée  $\tau$ , la charge :

$$
q = I.\tau \tag{12.4}
$$

• L'énergie électrique emmagasinée dans un condensateur sous la tension *u* est :

$$
W = \frac{1}{2}Cu^2\tag{12.5}
$$

- Le **résistor** est une portion de circuit qui transforme intégralement l'énergie électrique reçue en chaleur. C'est donc le siège de l'**effet joule**.
- L'élément caractéristique d'un résistor ou d'un conducteur ohmique est sa capacité à résister au passage du courant électrique. Cette capacité là est appelée **résistance** et est notée **R**. R s'exprime en ohms de symbole **Ω**.
- La convention récepteur d'un conducteur ohmique est la suivante :

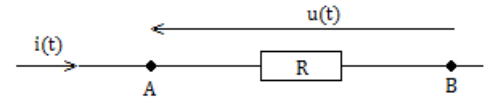

- La loi d'ohm d'un conducteur ohmique s'énonce comme suit : « *la différence de potentiel (ddp) u(t) aux bornes d'un conducteur ohmique, est égale au produit de sa résistance R, par l'intensité i(t) du courant qui le traverse* :  $u(t) = R.i(t)$  »
- L'énergie **W** d'un conducteur ohmique est donnée par l'effet joule qui s'énonce de la manière suivante : « *L'énergie W consommée dans un conducteur ohmique, est égale au produit de sa résistance R par le carré de l'intensité I du courant et par la durée t de passage dudit courant :* »

$$
W = R \times I^2 \times t \tag{12.6}
$$

#### **b. Présentation du circuit RC**

<span id="page-207-0"></span>Un circuit ou dipôle RC, est constitué de l'association en série d'un conducteur ohmique de résistance **R** et d'un condensateur de capacité **C**. Ce circuit peut être représenté par la figure ci-dessous :

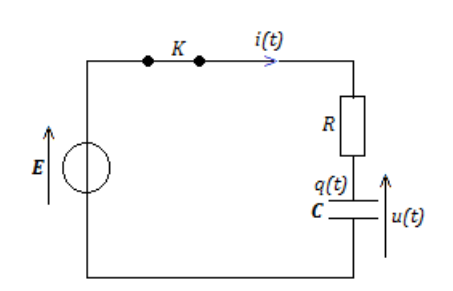

**Figure 12.5 : Exemple d'un circuit RC**

### **c. Notion de charge et de décharge d'un condensateur**

<span id="page-208-0"></span>• Dispositif expérimental

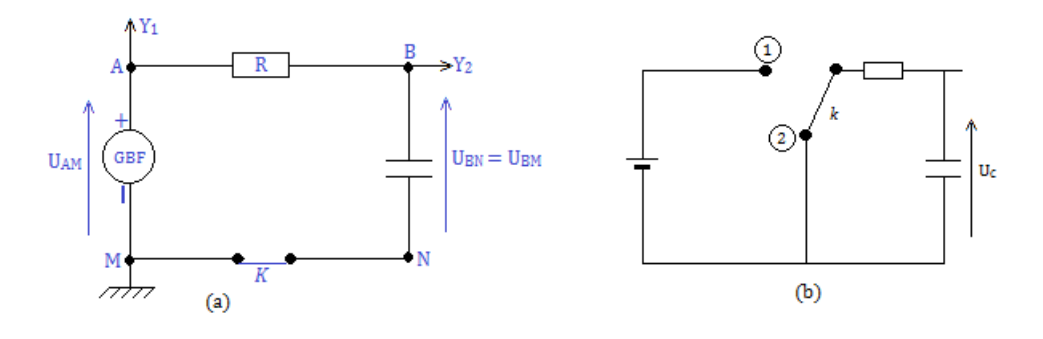

• Observation à l'oscilloscope (bicourbe)

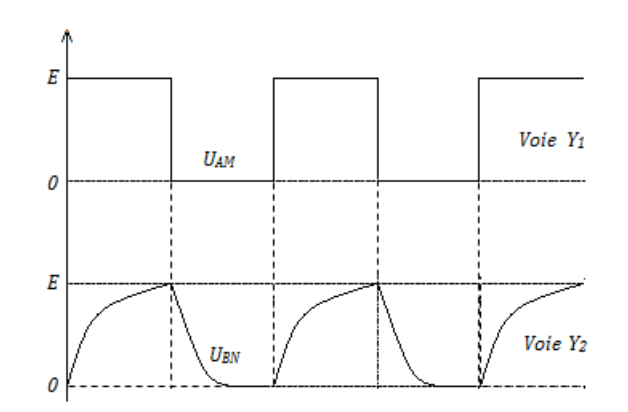

**Figure 12.7 : Oscillogrammes des courbes aux bornes du condensateur et du GBF**

• Interprétation

Entre **0** et  $\frac{T}{2}$  $\frac{1}{2}$ , le générateur de basse fréquence (GBF) maintient une tension  $U_{AM} = E$  et le condensateur se charge; pourtant, entre  $\frac{T}{2}$  $\frac{1}{2}$  et **T**, la tension  $U_{AM} = 0$  **V** et le condensateur se décharge : il en est de même des autres périodes.

La tension maximale atteinte par le condensateur est  $(U_{BN})_{max} = E$ .

Le régime est **transitoire** tant que la tension aux bornes du condensateur varie. Lorsqu'elle devient constante (0 ou E), le **régime permanent** est atteint.

## **d. Étude théorique : équation différentielle**

Or, d'après  $(12.1)$  et  $(12.2)$ , on

<span id="page-209-0"></span>La loi d'additivité des tensions appliquée à la figure 12.6.a ci-dessus, s'écrit :

$$
U_{AM} = U_{AB} + U_{BN} = R.i(t) + U_{BN}
$$
\n(12.7)

$$
\int i(t) = \frac{dq}{dt} = C \frac{dU_{BN}}{dt}
$$
\n(12.8)

$$
n a : \begin{cases} a & a \leq 1 \\ U_{AB} = R \cdot i(t) = R C \frac{dU_{BN}}{dt} = R C \cdot \dot{U}_{BN} \end{cases} \tag{12.8}
$$

En introduisant (12.8) dans (12.7), on obtient :

$$
\mathbf{U_{AM}} = \mathbf{RC} \dot{\mathbf{U}}_{\mathbf{BN}} + \mathbf{U_{BN}} \tag{12.9}
$$

• Pendant la charge,  $U_{AM} = E$ , dans ce cas, (12.9) devient :

$$
\dot{\mathbf{U}}_{\mathbf{BN}} = -\frac{\mathbf{U}_{\mathbf{BN}}}{\mathbf{RC}} + \frac{\mathbf{E}}{\mathbf{RC}}
$$
\n(12.10)

Les solutions de l'équadif (12.10) sont de la forme :

$$
\mathbf{U}_{\mathbf{BN}} = \mathbf{E} \left( 1 - e^{-\frac{\mathbf{t}}{\tau}} \right)
$$
 (12.11)

où  $\tau = \mathbf{RC}$  (12.12)

homogène à un temps, s'appelle la **constante de temps** du dipôle RC.

• Pendant la décharge,  $U_{AM} = 0$  V. L'équadif (12.10) devient alors :

$$
\mathbf{RC} \dot{\mathbf{U}}_{\mathbf{BN}} + \mathbf{U}_{\mathbf{BN}} = \mathbf{0} \tag{12.13}
$$

Recherchons les solutions de l'équadif (12.13)

$$
\int_{E}^{U_{BN}} \frac{1}{U_{BN}} dU_{BN} = -\int_{0}^{t} \frac{1}{RC} dt \Rightarrow ln(U_{BN}) - lE = -\frac{t}{RC}
$$

$$
\Rightarrow ln\left(\frac{U_{BN}}{E}\right) = -\frac{t}{RC}
$$

$$
\mathbf{U}_{BN} = \mathbf{E}e^{-\frac{t}{RC}} = \mathbf{E}e^{-\frac{t}{\tau}}
$$
(12.14)

Ces solutions traduisent bien la forme des courbes observées à l'oscilloscope.

- à la charge, à  $t = \tau = RC, U_{BN} = E(1 e^{-1}) \approx 0,63.E$ 
	- $t = 3\tau \Rightarrow U_{BN} \approx 0.95.E$ , le régime permanent est atteint à 95%
	- $t=5\tau \Rightarrow U_{BN} \approx 0,99.E,$ le régime permanent est atteint à  $99\%$

$$
\bullet \text{ à la décharge, à } \begin{cases} t = \tau, \ \Rightarrow \ U_{BN} \approx = 0,37.E \\ t = 3\tau, \ \Rightarrow \ U_{BN} \approx = 0,0,05.E \\ t = 5\tau, \ \Rightarrow \ U_{BN} \approx = 0,007.E \end{cases}
$$

Le régime permanent est atteint à  $100 - 0.7 = 99.3\%$ .

- Facteurs influençant les durées de charge et décharge
	- R et C : lorsque R ou C augmente, les phénomènes de charge et de décharge deviennent plus lents et le régime permanent est moins vite atteint.
	- $RC = τ : lorsque \tau = RC = R'C' = cste$ , on observe le même phénomène quelque soit R' et C' ou R et C.
- Détermination expérimentale de *τ*

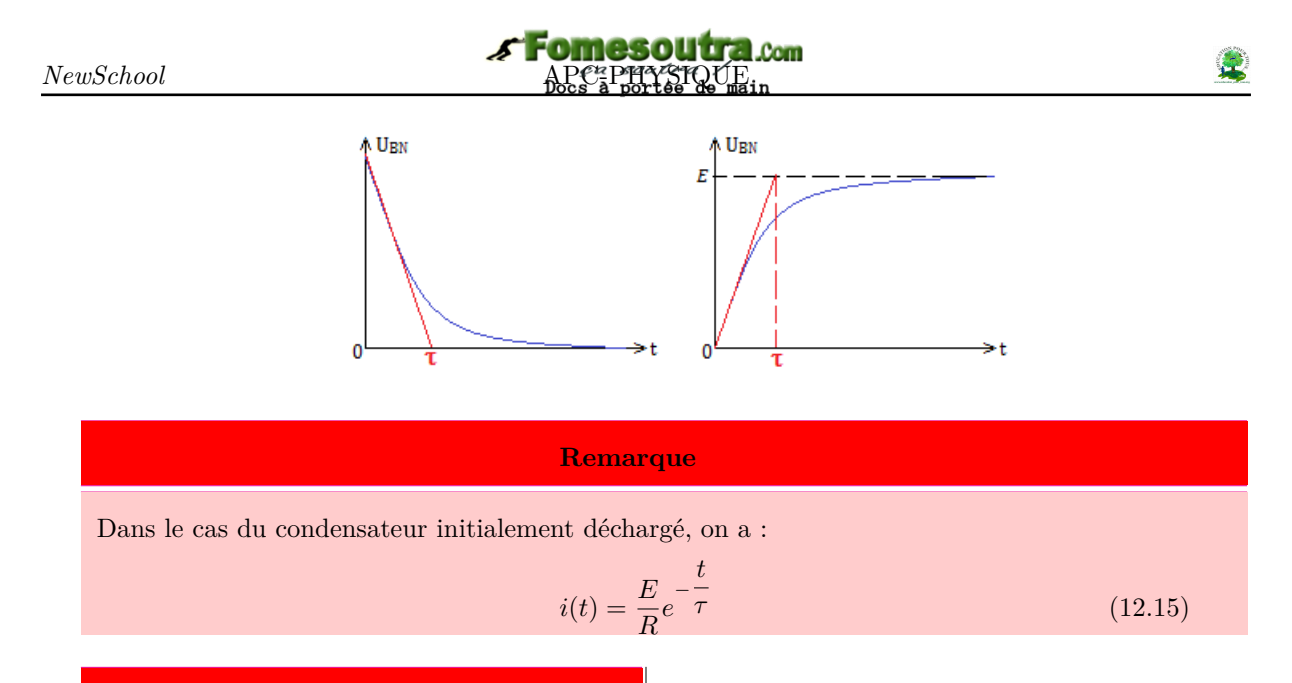

**Solution 12.1**

 $E - U_c = 0$  *V*.

 $U_R = i.R \Rightarrow i = \frac{U_R}{R}$ 

vert (courant continu).

**c.**  $\tau = RC \text{ AN}: \tau = 10 \text{ ms}.$ 

Données : E = 6 V ; C = 100  $μ$ F ; R = 100 Ω.

**a.** En régime permanent, la tension *U<sup>c</sup>* aux bornes du condensateur est égale à la f.é.m du générateur :  $U_c = E = 6 V$ ; or, d'après la loi des mailles :  $U_c + U_R = E \Rightarrow U_R =$ 

**b.** En appliquant la loi d'Ohm au résistor, on :

condensateur joue le rôle d'interrupteur ou-

 $\frac{\partial R}{\partial R} = 0$  A. Dans ce cas, le

#### **Exemple 12.1**

Aux bornes d'un dipôle RC, on branche un générateur de tension de f.e.m  $\mathbf{E} = 6 \text{ V}$ . Le condensateur est initialement déchargé, sa capacité est C  $= 100 \mu$ F. La résistance du résistor est **R** = 100 Ω.

- **a.** Donner la valeur de le tension du condensateur en régime permanent. Déduire la valeur de la tension du résistor.
- **b.** Quelle est l'intensité du courant qui traverse le circuit en régime permanent ? Déduire le rôle du condensateur dans ces conditions.
- **c.** Calculer la constante de temps *τ* du dipôle.

#### **2.1.2. Le circuit RL (Résistance - Bobine)**

#### <span id="page-210-1"></span><span id="page-210-0"></span>**a. Quelques rappels**

• Une **bobine** est constituée d'un fil conducteur enroulé autour d'un cylindre. Son symbole normalisé et son modèle de Thevenin sont représentés ci-dessous :

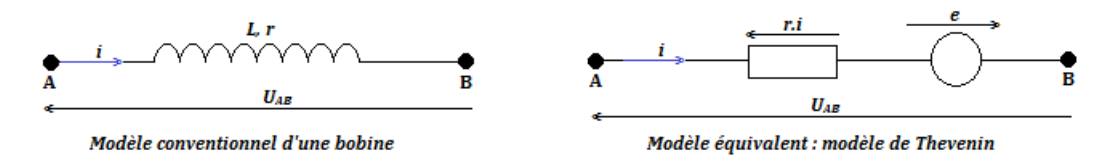

- Les grandeurs électriques mises en jeu sont l'intensité *i* et la tension *u* aux bornes de la bobine.
- Une bobine est caractérisée par :
	- son inductance **L**, exprimée en henrys (H)
	- sa résistance interne *r*, exprimée en ohms (Ω).
- En convention récepteur, la relation entre la tension *u* et l'intensité *i* aux bornes de la bobine est donnée par :

$$
u(t) = r \cdot i(t) + L \frac{di(t)}{dt}
$$
\n(12.16)

• L'inductance **L** et la résistance **r** sont deux grandeurs positives.

- La résistance tient compte des pertes par effet joule dans le conducteur (bobine). La bobine est dite **idéale** lorsque **r** = **0** Ω.
- En courant continu, une bobine se ramène à sa résistance interne *r* ; la relation entre *u* et *i* (12.16) devient :

$$
u = r.i \tag{12.17}
$$

*une bobine idéale se comporte donc comme un interrupteur fermé en courant continu.*

• L'énergie **magnétique W** emmagasinée dans une bobine traversée par l'intensité *i* est :

$$
\mathbf{W} = \frac{1}{2}\mathbf{L}.\mathbf{i}^2 \tag{12.18}
$$

#### **Remarque.**

- L'intensité du courant traversant une bobine n'est jamais discontinue.
- Une bobine s'oppose aux variations du courant où elle se trouve (loi de Lenz).

#### <span id="page-211-0"></span>**b. Présentation du circuit RL**

Un **dipôle RL** est constitué de l'association en série, d'un conducteur ohmique de résistance **R** et d'une bobine idéale d'inductance **L**. (voir figure ci-contre)

Réponse à un échelon de tension : on ferme l'interrupteur K à l'instant  $t = 0$ , soumettant le dipôle RL à la tension continue E.

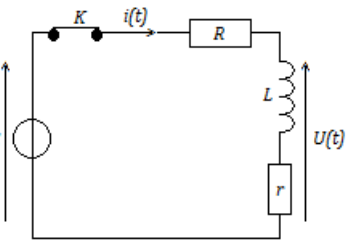

La variation du courant dans une bobine inductive, provoque la variation d'une f.é.m **e induite**. D'après la loi de Lenz, cette f.é.m s'oppose à la force qui lui a donnée naissance :

$$
\begin{cases}\ne = -\frac{d\Phi_p}{dt} \\
\Phi_p = Li\n\end{cases}
$$
\n(12.19)

où Φ*p*, en webers (Wb), est le **flux propre**, **e** en volts, est la f.é.m induite ; L = coefficient d'auto inductance ou inductance.

Pour une bobine résistive ( $r \neq 0$ ),

$$
U_{AB} = ri - e = ri + L\frac{di}{dt}
$$
\n
$$
(12.20)
$$

#### **c. Mise en évidence d'un régime transitoire : dipôle RL**

<span id="page-211-1"></span>• Dispositif expérimental et observation à l'oscilloscope

Lorsque le générateur délivre une tension constante **E**, l'intensité du courant croît jusqu'à atteindre une valeur maximale (*charge de la bobine*) mais cette augmentation est lente.

Si *UNM* = 0, le courant *i* décroît jusqu'à s'annuler mais aussi de façon lente (*décharge de la bobine*).

# Fomesoutra

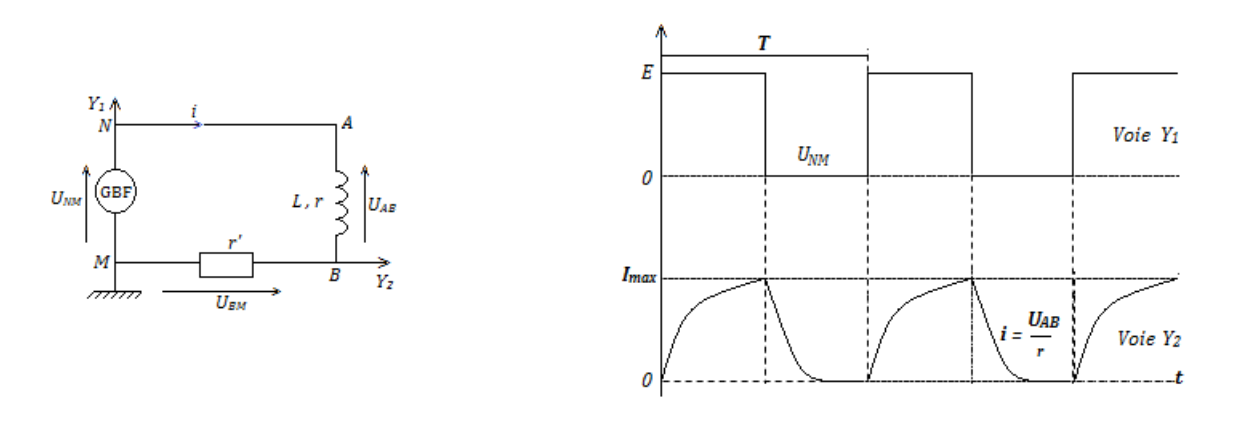

(a) Dispositif expérimental

(b) Observation à l'oscilloscope

(12.23)

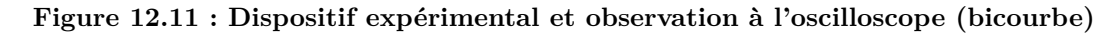

• Équation différentielle

La loi des mailles appliquée au circuit 12.11.a ci-dessus s'écrit :

$$
U_{NM} = U_{NA} + U_{AB} + U_{BM} = U_{AB} + U_{BM} \text{ or } \begin{cases} U_{BM} = r'i \\ U_{AB} = ri + L\frac{di}{dt} \end{cases}
$$
 (12.21)

 $R = r + r'$ 

$$
\Rightarrow \qquad U_{NM} = (r + r')i + L\frac{di}{dt} \tag{12.22}
$$

On pose :

$$
L\frac{di}{dt} + Ri = U_{NM} \Rightarrow \frac{di}{dt} + \frac{R}{L}i = \frac{U_{NM}}{L}
$$
\n(12.24)

 $-$  à la charge (0 à T/2)  $U_{NM} = E$ , on a :

$$
\frac{di}{dt} + \frac{R}{L}i = \frac{E}{L}
$$
\n(12.25)

Les solutions de l'équadif (12.25) sont de la forme :

$$
i(t) = \frac{E}{R} \left( 1 - e^{-\frac{t}{\tau}} \right)
$$
\n(12.26)

où la constante de temps *τ* , pour une bobine, est donnée par :

*τ* =

$$
t = \frac{L}{R} \tag{12.27}
$$

- à la décharge (T/2 à T), 
$$
U_{NM} = 0
$$
, on a :

$$
i(t) = \frac{E}{R}e^{-\frac{t}{\tau}}
$$
\n(12.28)

#### **Exemple 12.2**

On considère un courant d'intensité *i*(*t*) =  $I_0 \sin(\omega t)$ , traversant une bobine d'inductance **L** et de résistance interne *r*.

En utilisant l'expression de la tension aux bornes de la bobine, comparer les dimensions des grandeurs *r* et *Lω*.

#### **Solution 12.2**

Écrivons les expressions de la tension aux bornes

de L et de r :

$$
u_R = r i = r I_0 \sin \omega t \, ; \, u_L = L \frac{di}{dt} = L \omega I_0 \cos \omega t
$$

Ces deux grandeurs ont la même dimensions car ce sont des tensions. Étant donné que  $\sin \omega t$  et  $\cos \omega t$  sont des grandeurs sans dimension (constante), on a les équations aux dimensions suivantes :

$$
[rI_0] = [L\omega I_0], \text{ soit } [r] = [L\omega]
$$

## <span id="page-213-0"></span>**2.1.3. Oscillations libres du circuit RLC série**

## d'Octivité N° 2

Une fois le condensateur de capacité  $C = 10 \mu$ F chargé, on le branche entre les bornes d'une bobine (L, r); cet instant est pris comme nouvelle origine des dates. Le condensateur se décharge alors dans la bobine. La figure ci-dessous représente l'évolution de la tension *uc*(*t*) aux bornes du condensateur.

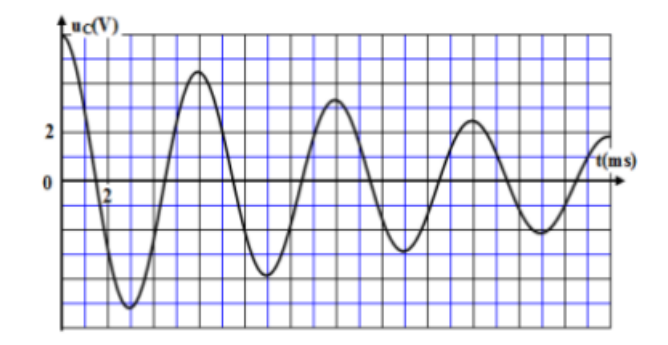

- **a.** Établir l'équation différentielle que vérifie  $u_c(t)$ .
- **b.** Nommer le régime d'oscillations que montre le graphe.
- **c.** Déterminer graphiquement la valeur de la pseudo période **T** des oscillations.
- **d.** En déduire la valeur de l'inductance L de la bobine (on suppose que la pseudo-période T est égale à la période propre T<sub>0</sub> des oscillations libres non amorties et que  $\pi^2 = 10$ )

B.B.

#### **a. Mise en évidence**

<span id="page-213-1"></span>On constante sur la figure ci-dessous, que la charge et la décharge du condensateur donnent une courbe proche à la courbe des **oscillations amorties** (figure 12.13.b) : on peut donc conclure que le dipôle RLC est un circuit oscillant :

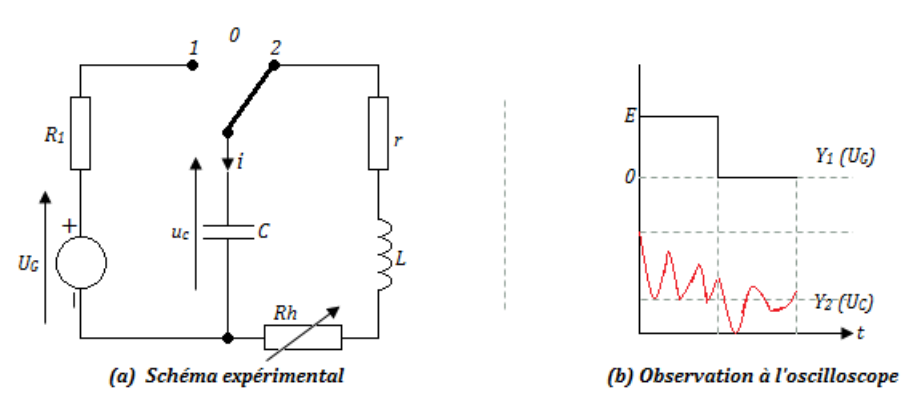

**Figure 12.13 : Montage expérimental et observation à l'oscilloscope**

- Lorsque **R = r + Rh** est plus importante, l'amplitude des oscillations pseudo-périodiques deviennent plus **amorties**.
- Si **R** atteint une valeur critique **Rc**, les oscillations disparaissent et le régime devient **apériodique**

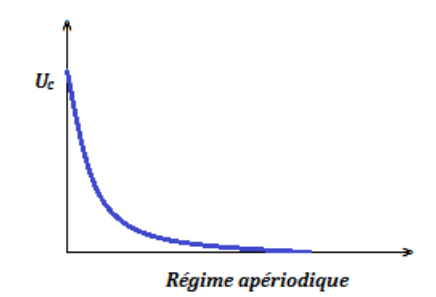

**b. Équadif de la décharge d'un condensateur dans une bobine résistive**

<span id="page-214-0"></span>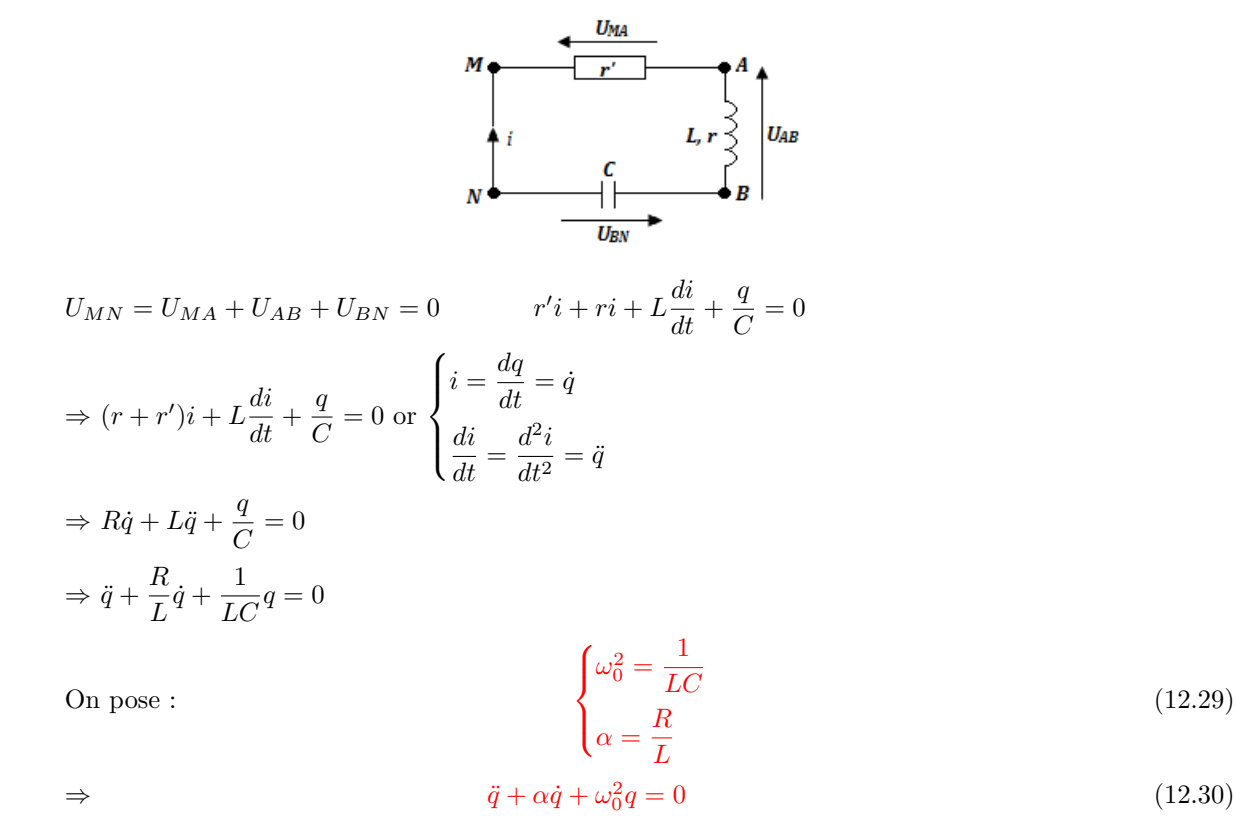

L'équadif (12.30) est **l'équation différentielle des oscillations amorties.** Le terme d'amortissement est  $\alpha = \frac{R}{I}$  $\frac{1}{L}$ . Le circuit RLC circuit est donc un **circuit** oscillant.

#### <span id="page-214-1"></span>**c. Cas particulier des oscillations non amorties**

 $\alpha = 0$  (R = 0) : **circuit idéal** et (12.30) devient :

$$
\ddot{q} + \omega_0^2 q = 0 \tag{12.31}
$$

Une solution particulière est de la forme  $q(t) = q_0 \sin(\omega_0 t + \varphi)$ :

• Pulsation propre :  $\sqrt{1}$  $\frac{1}{LC}$  (12.32)

√

2*π*  $\frac{2\pi}{\omega_0} = 2\pi$ 

• Période propre :

**Unities** : C (F); L (H);  $T_0$  (s);  $\omega_0$  (rad/s); q (C); q<sub>0</sub> (C).

#### **d. Oscillations électriques amorties**

<span id="page-214-2"></span>On réalise le circuit électrique ci-dessous comprenant une bobine d'inductance **L** et de résistance interne **r**, un résistor de résistance variable **r'** et un condensateur de capacité **C** : On a un circuit RLC avec  $\mathbf{R} = \mathbf{r} + \mathbf{r}'$ .

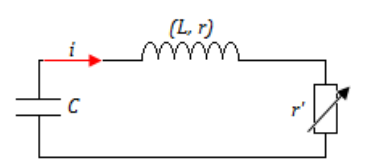

• Pour de faibles valeurs de la résistance R, on observe que l'amplitude des oscillations diminue au cours du temps : c'est un **régime pseudo-périodique**.

*LC* (12.33)

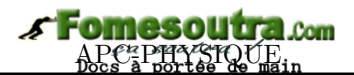

• Pour **R** = **Rc**, la tension s'annule rapidement : c'est le **régime critique** où

$$
\mathbf{R}_{\mathbf{c}} = 2\sqrt{\frac{\mathbf{L}}{\mathbf{C}}}
$$
 (12.34)

est la **résistance critique** (*valeur de R à partir de laquelle les oscillations cessent*)

• Pour **R** *>* **Rc**, il n'y a plus d'oscillations, la tension tend lentement vers zéro : c'est le **régime apériodique**.

### **Remarque**

Un régime pseudo-périodique est caractérisé par sa **pseudo-pulsation**

$$
\Omega = \omega_0 \sqrt{1 - \frac{1}{4Q^2}}\tag{12.35}
$$

Or *L*

$$
\mathbf{Q} = \frac{\mathbf{L}\omega_0}{\mathbf{R}} = \frac{1}{\mathbf{R}C\omega_0}
$$
(12.36)

est une grandeur sans dimension (facteur de qualité) et sa pseudo-période est :

$$
\mathbf{T} = \frac{2\pi}{\Omega} \tag{12.37}
$$

#### <span id="page-215-0"></span>**e. Étude de l'énergie dans le dipôle RLC**

L'énergie électromagnétique du circuit est :

$$
\mathbf{W}_{\mathbf{T}} = \mathbf{W}_{\mathbf{C}} + \mathbf{W}_{\mathbf{L}} = \frac{1}{2} \frac{q^2}{\mathbf{C}} + \frac{1}{2} \mathbf{L} \mathbf{i}^2
$$
\n
$$
\frac{dW_T}{dt} = i \left( \frac{q}{C} + L \frac{di}{dt} \right)
$$
\n(12.38)

La variation de cette énergie est :  $\frac{dW_T}{dt} = i \left(\frac{q}{C}\right)$ 

$$
\frac{di}{dt} + \frac{q}{C} = -Ri \text{ d'où} \qquad \mathbf{dW_T} = -\mathbf{Ri^2 dt}.\tag{12.39}
$$

*Cette variation correspond à la disparition d'énergie par effet Joule due à la présence de la résistance R dans le circuit.*

#### **Exemple 12.3**

Le condensateur de capacité C portant la charge *q*0, on ferme l'interrupteur K. La bobine, d'inductance L, est idéale. On pose  $\omega_0 = \frac{1}{\sqrt{\pi}}$ *LC* .

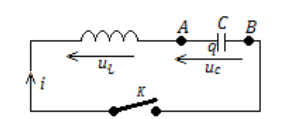

- **a.** Établir l'équation différentielle en *uc*(*t*).
- **b.** Vérifier :

$$
u_c(t) = \frac{q_0}{C}\omega_0 \cos(\omega_0 t) \text{ et}
$$

$$
u_c(t) = \frac{q_0}{C}\omega_0 \sin(\omega_0 t)
$$

sont solutions de cette équadif.

- **c.** Laquelle de ces conditions est compatible avec les conditions initiales ?
- **d.** Déduire de l'expression de *uc*(*t*) la loi à laquelle obéit *i*(*t*).

**e.** Tracer les graphes de  $u_c(t)$  et de  $i(t)$ .

#### **Solution 12.3**

**a.** Établissons l'équadif en  $u_c(t)$ 

En appliquant la loi des mailles, on a :

$$
u_L + u_c = 0 \text{ or } u_L = L\frac{di}{dt} = LC\frac{d^2u_c}{dt^2}
$$
  
soit : 
$$
\frac{d^2u_c}{dt^2} + \omega_0^2 u_c = 0 \text{ avec } \omega_0^2 = \frac{1}{LC}
$$

**b.** Vérification

$$
-u_c(t) = \frac{q_0}{C}\omega_0 \cos(\omega_0 t)
$$

$$
\frac{du_c}{dt} = -\frac{q_0 \omega_0}{C} \sin \omega_0 t \text{ et}
$$

$$
\frac{d^2 u_c}{dt^2} = -\frac{q_0 \omega_0^2}{C} \cos \omega_0 t = -\omega_0^2 u_c(t)
$$

*l'équadif est vérifiée*
$$
-u_c(t) = \frac{q_0}{C}\omega_0 \sin(\omega_0 t)
$$

En procédant de la même façon que précédemment, on trouve aussi :

$$
\frac{d^2u_c}{dt^2} = -\frac{q_0\omega_0^2}{C}\cos\omega_0 t = -\omega_0^2 u_c(t)
$$

*l'équadif est vérifiée*

**c.** Conditions initiales sont :

$$
u_c(0) = \frac{q_0}{C}
$$
 et  $i(0) = 0 = \frac{du_c}{dt}$ 

Il y a continuité de ces deux grandeurs.

- Première solution : 
$$
\begin{cases} u_c(0) = \frac{q_c}{C} \\ \frac{du(0)}{dt} = 0 \end{cases}
$$

On constante que cette solution est compatible avec les conditions initiales.

*q*0  $\overline{C}$ 

- Seconde solution : 
$$
\begin{cases} u_c(0) = 0 \\ \frac{du_c(0)}{dt} = \frac{q_0 \omega_0}{C} \end{cases}
$$

Cette solution n'est pas compatible avec les conditions initiales.

**d.** D'après la loi d'additivité des tensions, on a :

$$
\begin{cases} u_l(t) = -u_c(t) = -\frac{q_0}{C}\cos\omega_0 t \\ i(t) = C\frac{du_c(t)}{dt} = -q_0\omega_0\sin\omega_0 t \end{cases}
$$

**e.** Graphes

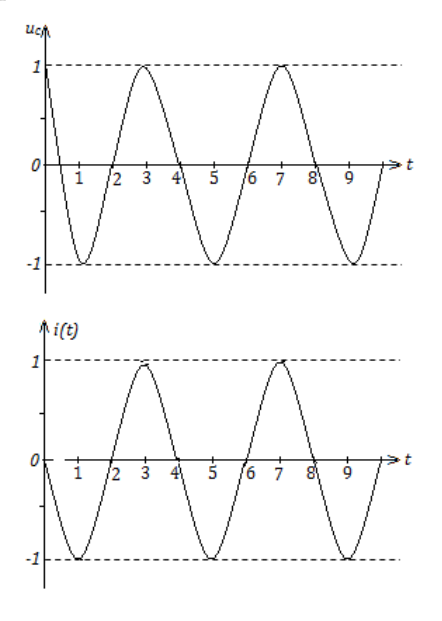

### **Jeu bilingue**

- Auto-inductance = **Self-inductance** Bobine = **Bobbin, Coil**
- 

# **Exemple 12.4**

On étudie un circuit RLC série constitué d'une bobine idéale d'inductance L = 15 mH, d'un condensateur de capacité C = 1 *µ*F et d'un conducteur ohmique de résistance R.

Initialement, le condensateur est chargé sous une tension de 10 V.

- **a.** Quelle est l'énergie initiale fournie au condensateur ?
- **b.** Après 5 oscillations, l'énergie électrique initialement emmagasinée a diminué de 56 %.

Qu'est devenue l'énergie électrique perdue par le circuit ?

**c.** La pseudo-période est T = 24,3 *µ*s. Calculer la puissance moyenne dissipée durant ces 5 oscillations.

**Solution 12.4**

**Données :**  $L = 15$  mH;  $C = 1 \mu$ F;  $R = ?$ ;  $u =$  $10 V:$ 

 $η = 56 % = 0,56 ; n = 5 oscillations$ 

**a.** Calcul de l'énergie **W** fournie au condensateur.

Cette énergie correspond à l'énergie emmagasinée dans le condensateur pendant sa charge :

$$
W = \frac{1}{2}Cu^2 = 5 \times 10^{-8} J.
$$

- **b.** En régime pseudo-périodique, l'énergie est évacuée par **transfert thermique** dans la résistance : c'est l'effet Joule.
- **c.** L'énergie dissipée est alors :

$$
\mathbf{W_{diss}} = \eta \mathbf{W} = 2,8 \times 10^{-8}~\mathrm{J}
$$

La puissance moyenne est donc :

$$
P_{moy} = \frac{W_{diss}}{n.T} = 0,23~mW
$$

 $B$  $B$ 

- 
- Résistor = **Resistor** Oscillateur = **Oscillator**.

*Séance 2*

# **2.2 Oscillations électriques forcées**

d'Octivité N° 3

# *Texte 1*

On alimente une bobine de résistance R et d'inductance L d'une part par une tension sinusoïdale de fréquence N et de tension efficace U et d'autre part par une tension constante U.

# *Texte 2*

Une bobine de résistance interne r = 5  $\Omega$  et d'inductance L = 0,2 H est traversée par un courant  $\frac{\pi}{2}$  sinusoïdal  $i(t) = 9.10^{-3} \cos \left(100 \pi t - \frac{\pi}{2} \right)$ **3** (en ampères).

# *En vous aidant des textes ci-dessus et de vos connaissances, répondez aux tâches suivantes :*

- **a.** Quel est le rapport des intensités correspondantes aux présentés dans le texte 1 ?
- **b.** Exprimer la tension instantanée aux bornes de la bobine puis en déduire le déphasage tensionintensité.

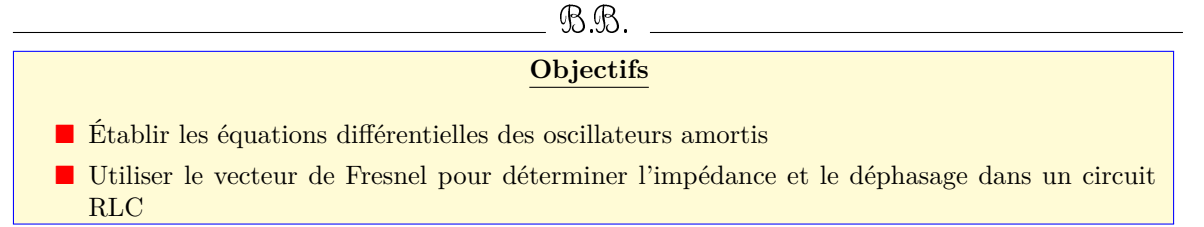

#### **2.2.1. Étude expérimentale**

Dans le circuit de la figure 12.13, remplaçons le générateur de tension par un générateur de tension sinusoïdale de fréquence **f** réglable (GBF).

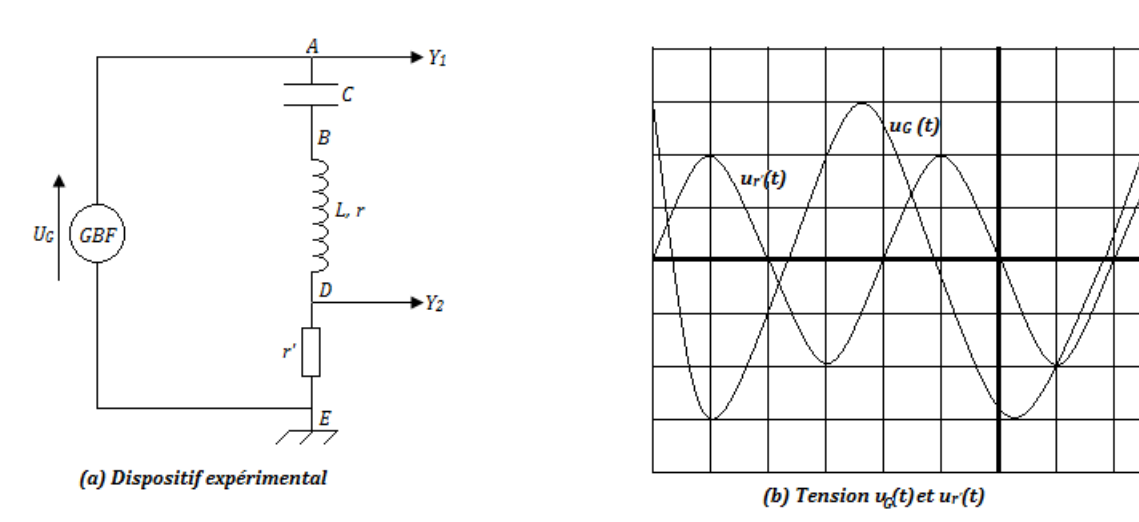

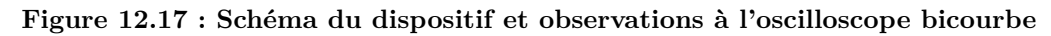

Sur l'écran de l'oscilloscope bicourbe, on observe deux courbes :

- la courbe  $u_G = f(t)$  donnée par la voie Y<sub>1</sub>
- la courbe  $u_{r'} = g(t)$  donnée par la voie Y<sub>2</sub>.

Ces deux courbes ont même période et présentent un **déphasage**. Étant donnée que  $u_{r'}$  est proportionnelle au courant *i*(*t*), on peut en déduire le déphasage entre la tension délivrée par le générateur et l'intensité du courant dans le circuit. Dans ce cas, le circuit RLC est le siège des **oscillations forcées** car, sa fréquence est imposée par une source extérieure.

#### **2.2.2. Impédance d'une portion de circuit**

En courant alternatif, on constate que :  $\frac{U_{max}}{I}$  $\frac{U_{max}}{I_{max}} = \frac{U}{I}$  $\frac{6}{I}$  est supérieur à la somme de toutes les résistances dans le circuit. On convient donc de l'appeler **impédance de la portion de circuit** qu'on note :

$$
Z = \frac{U_{max}}{I_{max}} = \frac{U}{I}
$$
\n<sup>(12.40)</sup>

- On appelle **impédance Z** d'un dipôle passif, le rapport de la tension efficace **U** et du courant efficace **I** en régime sinusoïdal.
- L'impédance est généralement supérieure à la résistance totale du circuit.
- On peut définir l'**admittance Y** comme étant l'inverse de l'impédance **Z** :

$$
Y = \frac{1}{Z} = \frac{I}{U}
$$
\n
$$
(12.41)
$$

• De même, la **conductance G** d'un résistor est définie par :

$$
G = \frac{1}{R} \tag{12.42}
$$

**Unities** : I (A); U (V); Z ( $\Omega$ ); Y (siemens s =  $\Omega^{-1}$ ); G (siemens s); R( $\Omega$ ).

#### **2.2.3. Étude théorique d'un circuit RLC**

#### **a. Expression de la tension aux bornes du circuit**

Supposons que l'intensité du courant *i* dans le circuit et la tension *U<sup>G</sup>* du GBF soient de la forme ci-dessous :

$$
\begin{cases}\ni(t) = I_m \cos \omega t = I\sqrt{2} \cos \omega t \\
U_G(t) = U_m \cos \omega t = U\sqrt{2} \cos(\omega t + \varphi)\n\end{cases}
$$
\n(12.43)

 $\sum_{i=1}^{n}$ 

Le déphasage entre la tension et le courant est :  $\Delta \varphi = \varphi_u - \varphi_i$  $= \varphi$ .

- Tension aux bornes de la résistance :  $U_{r'} = r'i(t) = r'I_m \cos \omega t$  (12.44)
- Tension aux bornes de la bobine :  $U_b = U_L = ri + L\frac{di}{dt} = rI_m \cos \omega t + L\omega I_m \cos \left(\omega t + \frac{\pi}{2}\right)$ 2  $(12.45)$
- Tension aux bornes du condensateur :

$$
U_c = \frac{q}{C} = \frac{1}{C} \int i dt = \frac{I_m}{C\omega} \sin \omega t = \frac{I_m}{C\omega} \cos \left(\omega t - \frac{\pi}{2}\right)
$$
 (12.46)

• Tension totale aux bornes du générateur :  $U_G(t) = U_m \cos(\omega t + \varphi) = \sum U(t) = U_{r'}(t) + U_b(t) + U_c(t)$ 

$$
U_G(t) = U_m \cos(\omega t + \varphi) = \sum U(t) = U_{r'}(t) + U_b(t) + U_c(t)
$$
  
=  $r'I_m \cos \omega t + rI_m \cos \omega t + L\omega I_m \cos \left(\omega t + \frac{\pi}{2}\right) + \frac{I_m}{C\omega} \cos \left(\omega t - \frac{\pi}{2}\right)$   
=  $(r + r')I_m \cos \omega t + L\omega I_m \cos \left(\omega t + \frac{\pi}{2}\right) + \frac{I_m}{C\omega} \cos \left(\omega t - \frac{\pi}{2}\right)$   
=  $RI_m \cos \omega t + L\omega I_m \cos \left(\omega t + \frac{\pi}{2}\right) + \frac{I_m}{C\omega} \cos \left(\omega t - \frac{\pi}{2}\right)$ 

La résolution de cette équation horaire consiste à déterminer l'amplitude U*<sup>m</sup>* et la phase *ϕ* à l'instant initial (origine des dates). On utilise pour cela, la **construction de Fresnel**.

# Fomesoutra

#### **b. Construction de Fresnel**

On distingue ici, trois cas de figure en fonction des grandeurs relatives de  $\mathbf{L}\omega$  et  $\frac{1}{\mathbf{C}}$ **C***ω*

$$
\vec{U}_G \begin{cases} U_m \\ \varphi \end{cases} ; \vec{U}_{r'} \begin{cases} RI_m \\ 0 \end{cases} ; \vec{U}_b \begin{cases} L\omega I_m \\ \frac{\pi}{2} \end{cases} ; \vec{U}_c \begin{cases} \frac{I_m}{C\omega} \\ -\frac{\pi}{2} \end{cases}
$$

• Pour un **circuit inductif** i.e.  $\sqrt{ }$  $\int$  $\overline{\mathcal{L}}$  $\varphi > 0$  $L\omega > \frac{1}{\alpha}$ *Cω* , *u*(*t*) est en avance de phase sur *i*(*t*).

La **réactance inductive**  $L\omega$  est plus importante que la **réactance capacitive**  $\frac{1}{C}$  $\frac{1}{C\omega}$ : le circuit est dit **inductif**. La tension U*<sup>G</sup>* est en **avance de phase** sur le courant *i*. Le déphasage tension-courant  $\Delta \varphi = \varphi > 0.$ 

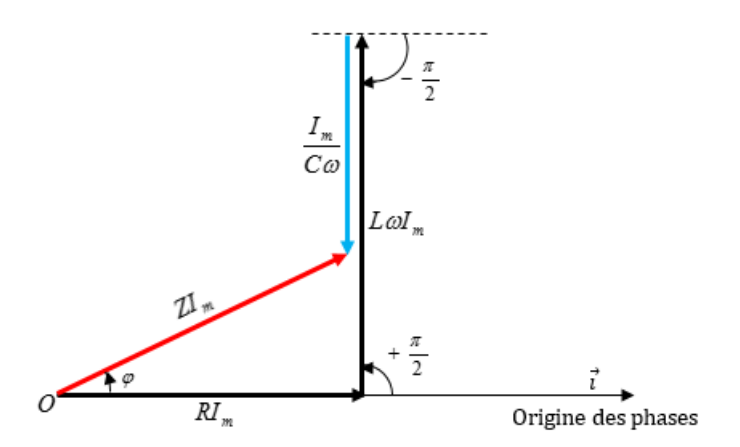

**Figure 12.18 : Construction de Fresnel pour un circuit inductif**

D'après Pythagore, on a :

$$
U_m^2 = R^2 T_m^2 + \left(L\omega - \frac{1}{C\omega}\right)^2 I_m^2 \Rightarrow Z^2 = \frac{U_m^2}{I_m^2} = R^2 + \left(L\omega - \frac{1}{C\omega}\right)^2
$$

L'impédance du circuit est donc :

$$
\mathbf{Z} = \sqrt{\mathbf{R}^2 + \left(\mathbf{L}\omega - \frac{1}{\mathbf{C}\omega}\right)^2}
$$
 (12.47)

Le déphasage tension-courant *ϕ* est donné par :

$$
\begin{cases}\n\tan \varphi = \frac{L\omega - \frac{1}{C\omega}}{R} \\
ou \\
\cos \varphi = \frac{R}{Z} = \frac{R}{\sqrt{R^2 + \left(L\omega - \frac{1}{C\omega}\right)^2}} \\
\varphi < 0 \\
L\omega < \frac{1}{C\omega}\n\end{cases}
$$
\n(12.48)

La réactance capacitive est plus importante que la réactance inductive : le circuit est dit **capacitif**. La tension U*<sup>G</sup>* est en **retard de phase** sur l'intensité *i* du courant. Le déphasage tension-courant  $\varphi < 0$ .

• Pour un **circuit capacitif** i.e.

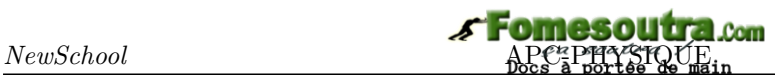

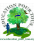

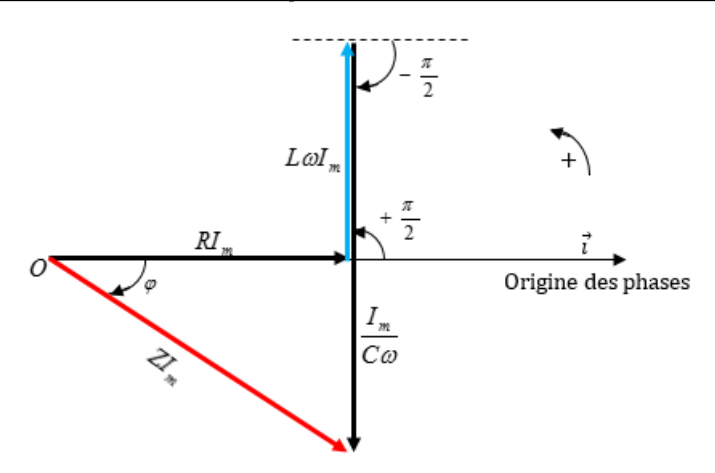

**Figure 12.18 : Construction de Fresnel pour un circuit capacitif**

– L'impédance du circuit est :

$$
Z = \sqrt{R^2 + \left(L\omega - \frac{1}{C\omega}\right)^2}
$$

– Le déphasage tension-courant est :

$$
\begin{cases}\n\tan \varphi = \frac{L\omega - \frac{1}{C\omega}}{R} \\
\omega u \\
\cos \varphi = \frac{R}{Z} = \frac{R}{\sqrt{R^2 + \left(L\omega - \frac{1}{C\omega}\right)^2}} \\
\text{Four un circuit resistif i.e. } \begin{cases}\n\varphi = 0 \\
L\omega_0 = \frac{1}{C\omega_0}\n\end{cases}\n\Rightarrow\n\begin{cases}\nT_0 = 2\pi\sqrt{LC} \\
f_0 = \frac{1}{2\pi\sqrt{LC}} \\
\omega_0 = \frac{1}{\sqrt{LC}}\n\end{cases}
$$
\n(12.49)

L'effet capacitif annule (compense) l'effet inductif et le dipôle RLC se comporte comme un conducteur ohmique : c'est la **résonance d'intensité**. La tension U*<sup>G</sup>* et le courant *i* sont en **phase**. Le déphasage tension-courant  $\varphi = 0$ .

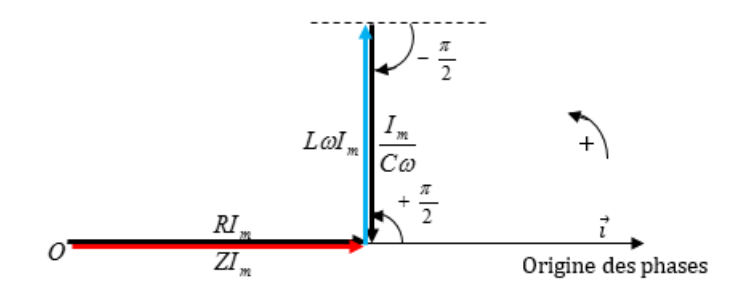

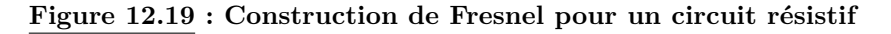

- L'impédance du circuit s'écrit : **Z** = **RI** (12.50)
- Le déphasage tension courant s'obtient par la relation : cos *ϕ* = **1** (12.51)

*Séance 3*

# **2.3 Étude de la résonance du circuit RLC série - Analogies électromécaniques**

d'Octivité N° 4

#### *Texte 1*

- Un mobile de masse m, parcourt un trajet rectiligne long de  $d$  à la vitesse linéaire  $\vec{v}$ . Le contact avec la piste se fait avec des frottements solides de la forme  $\vec{f} = -\alpha \vec{v}$  où  $\alpha > 0$  est homogène à l'inverse du temps. La force motrice du moteur du mobile est  $\vec{F}$ .
- Un circuit est constitué, en série, d'un conducteur ohmique de résistance R et d'une bobine chargée et idéale d'inductance L. L'ensemble est parcouru par un courant variable *i*(*t*), délivré par un GBF dont la tension à ses bornes est *u*(*t*).

#### *Texte 2*

L'équation différentielle de la charge oscillante d'un condensateur est  $\ddot{\mathbf{q}} + \omega_0^2 \mathbf{q} = \mathbf{0}$ .

*En vous aidant des textes ci-dessus et de vos connaissances, répondez brièvement aux tâches suivantes :*

- **1.** Comparer les grandeurs mécaniques à celles électriques présentées dans le texte 1. Schématiser les situations.
- **2.** Dans le texte 2 :
	- **2.a.** La bobine associée au condensateur possède-t-elle une résistance négligeable ?
	- **2.b.** Démontrer que la solution de cette équadif est de la forme :  $q(t) = q_m \cos(\omega_0 t + \varphi)$  où  $q_m$  et  $\varphi$  sont des grandeurs à définir sachant qu'à t = 0, q(0) = q<sub>m</sub>.
	- **2.c.** Exprimer la période propre  $T_0$  des oscillations.
	- **2.d.** Donner l'équadif et la période propre T<sub>0</sub> de l'oscillateur mécanique correspondant par analogie électromécanique.

<u>UV. CV</u> **Objectifs**

- **T** Tracer et exploiter la courbe de résonance.
- Déterminer les paramètres électriques du circuit RLC série à la résonance.
- Exprimer la puissance électrique consommée dans un circuit RLC série.
- Établir les analogies électromécaniques.

#### **2.3.1. Dispositif expérimental et observation**

Lorsqu'on étudie la courbe **I = g(f)** (intensité efficace) où **f** est la fréquence, on constate que **I** prend une valeur maximale correspondant à la résonance.

 $R_1$  et  $R_2$  sont les valeurs de Rh. Pour  $R_2 > R_1$ ,  $I_0 = I(f_0)$  et  $f_0 = \frac{\omega_0}{2\pi}$  $\frac{\omega_0}{2\pi} = \frac{1}{2\pi\sqrt{2\pi}}$ 2*π* √ *LC*

- Plus la résistance totale du circuit est grande, plus la courbe est **aplatie** et la résonance est dite **floue** (courbe 2 fig. 12.20.b)
- Plus la résistance totale du circuit est faible, plus la courbe est **pointue** et la résonance est dite **aigüe** (courbe 1 fig. 12.20.b).
- Il y a résonance d'intensité quand la fréquence *f* du générateur est égale à la fréquence propre *f*<sup>0</sup> du circuit. Dans ce cas,

$$
f = f_0 = \frac{\omega_0}{2\pi} = \frac{1}{2\pi\sqrt{LC}}
$$
\n(12.52)

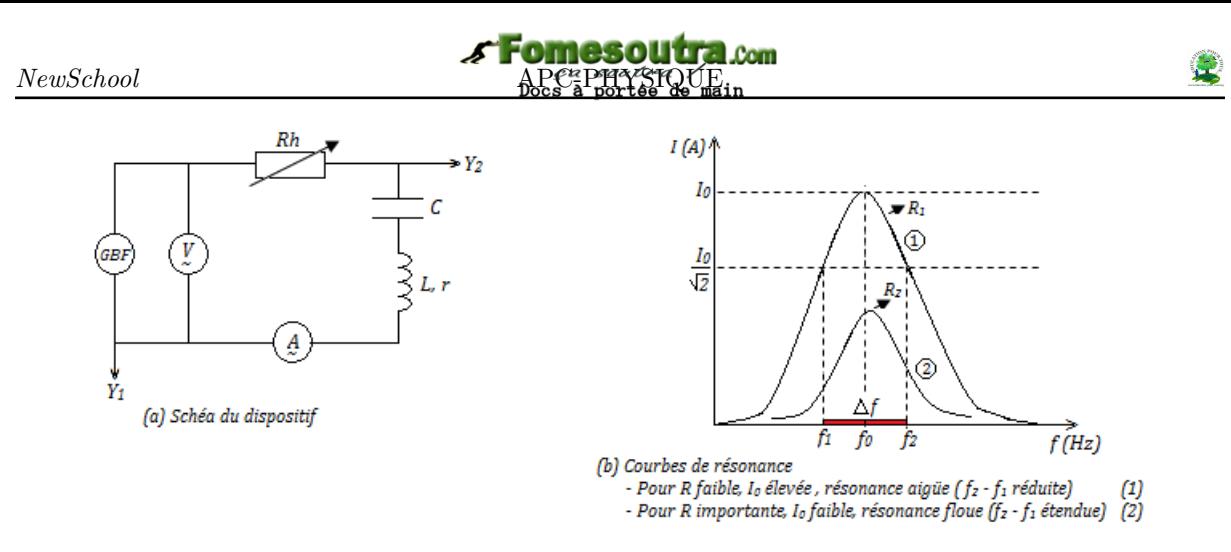

**Figure 12.20 : Schéma du dispositif et courbe de résonance**

#### **2.3.2. Grandeurs caractéristiques de la résonance**

Il s'agit de :

 $\bullet$  l'impédance :  $Z =$  $\sqrt{ }$  $R^2 + \left(L\omega - \frac{1}{\alpha}\right)$ *Cω*  $\overline{\ }$ <sup>2</sup>  $\overline{a}$ = *R*, l'impédance est minimale.

• L'intensité **I** du courant : 
$$
I = \frac{U}{Z} = \frac{U}{\sqrt{R^2 - \left(L\omega + \frac{1}{L\omega}\right)^2}}
$$
 (12.53)

**I** est maximale est la résonance et vaut  $I = I_0 = \frac{U}{P}$ **R**  $(12.54)$ 

• Factoru de puissance maximale
$$
\cos\varphi=\frac{R}{Z}=1,
$$
 car  $\varphi=0.$ 

#### **2.3.3. Bande passante à trois décibels (3 dB)**

On appelle **bande passante à trois décibels** d'un dipôle RLC, l'intervalle de fréquence pour lequel la puissance **P** transmise aux dipôles est supérieure ou égale à la moitié de sa valeur **P<sup>0</sup>** à la résonance :

$$
\mathbf{P} \geqslant \frac{1}{2} \mathbf{P}_0 \tag{12.55}
$$

La **bande passante** (bandwidth en anglais) est aussi le domaine des fréquences dans lequel l'intensité **I** du courant est supérieure ou égale à **I0** √  $\frac{1}{2}$ .

• Pour  $P = \frac{P_{r\acute{e}sonance}}{2}$  $\frac{p_{\text{name}}}{2} = \frac{P_0}{2}$ 2

 $log\left(\frac{P}{P}\right)$ *P*0  $\Big) = log \left( \frac{1}{2} \right)$ 2  $\left( \begin{array}{cc} \n\end{array} \right) = -0, 3, B = -3, dB$  d'où l'appellation de la **bande passante à trois décibels**. Le Bel est l'unité du logarithme décimal.

• Pour 
$$
P \ge \frac{1}{2} P_0
$$
  
\n $\frac{P}{P_0} \ge \frac{1}{2} \rightarrow \frac{R \cdot I^2}{R \cdot I_0^2} \ge \frac{1}{2}$ , soit :  
\n
$$
\begin{cases}\nI \ge \frac{I_0}{\sqrt{2}} \\
U \ge \frac{U_0}{\sqrt{2}}\n\end{cases}
$$
\n(12.56)

⇒ *R*<sup>2</sup> +

⇒

# Fomesoutra

La bande passante à trois décibels correspond donc aux valeurs des fréquences pour lesquelles :

$$
I(f) \ge \frac{I_0}{\sqrt{2}} \Rightarrow I(f_1) = I(f_2) = \frac{I_0}{\sqrt{2}}
$$
\n
$$
D'après 12.53, on a : I = \frac{U}{Z} = \frac{U}{\sqrt{R^2 + \left(L\omega - \frac{1}{C\omega}\right)^2}} \ge \frac{U}{R\sqrt{2}}
$$
\n
$$
\Rightarrow R^2 + \left(L\omega - \frac{1}{C\omega}\right)^2 \le 2R^2
$$
\n
$$
\Rightarrow \left(L\omega - \frac{1}{C\omega}\right)^2 \le R^2
$$
\n
$$
(12.58)
$$

On obtient alors les cas limites suivants pour  $(L\omega - \frac{1}{C})$ **C***ω*  $\bigg)^2 = \mathbf{R^2}$  :

**C***ω*

$$
\begin{cases}\nL\omega_1 - \frac{1}{C\omega_1} = -R \quad (1) \\
L\omega_2 - \frac{1}{C\omega_2} = +R \quad (2)\n\end{cases}\n\quad \text{avec } \omega_2 > \omega_1
$$
\n(12.59)

⇒  $\sqrt{ }$ J  $\mathcal{L}$  $LC\omega_1^2 + RC\omega_1 - 1 = 0$  $LC\omega_2^2 - RC\omega_2 - 1 = 0$ 

en effectuant  $(2)$  -  $(1)$ , on obtient :

$$
\Delta\omega = \omega_2 - \omega_1 = \frac{R}{L} \tag{12.60}
$$

De même, on a :  $\Delta f = f_2 - f_1 = \frac{\Delta \omega}{2 \pi}$  $\frac{\Delta\omega}{2\pi} = \frac{R}{2\pi}$  $2\pi L$ (12.61)

(12.58)

∆*f* = *f*<sup>2</sup> − *f*<sup>1</sup> *est la largeur de la bande passante ; elle augment avec la valeur de la résistance (ce qui accentue la résonance floue) et diminue avec la valeur de l'inductance L (résonance aigüe).*

#### **Remarque.**

**In La bande passante est plus <b>sélective** lorsque sa largeur est petite i.e. R petite ou L grande.

$$
\blacktriangleright
$$
 Si I = g( $\omega$ ), alors  $\Delta \omega = \frac{R}{L}$  sera la largeur de la bande passante.

 $\sqrt{ }$  $\left| \right|$  $\mathcal{L}$  $LC\omega_1^2 + RC\omega_1 - 1 = 0$  (*A*)  $LC\omega_2^2 - RC\omega_2 - 1 = 0$  (*B*)  $\Delta_1 = \Delta_2 = \Delta = (RC)^2 + 4LC > 0$ , on obtient alors deux solutions

distinctes :

⇒

$$
\begin{cases}\n\omega_1 = \frac{-RC + \sqrt{\Delta}}{2LC} \\
\omega_2 = \frac{+RC + \sqrt{\Delta}}{2LC}\n\end{cases}
$$
\n(12.62)

En effectuant le produit de ces deux solutions, on obtient :

$$
\omega_1 \omega_2 = \frac{1}{LC} \tag{12.63}
$$

Or d'après (12.32),  $\omega_0^2 = \frac{1}{LC}$ , ce qui conduit :

$$
\begin{cases}\n\omega_1 \omega_2 = \omega_0^2 \\
f_1 f_2 = f_0^2\n\end{cases}
$$
\n(12.64)

#### $New School$

#### **2.3.4. Le facteur de qualité Q**

Le facteur de qualité **Q** est un nombre sans dimension (constant) qui rend compte de l'acuité de la résonance (*caractère plus ou moins sélectif d'un circuit)*. Il est défini par :

$$
Q = \frac{\omega_0}{\Delta \omega} = \frac{f_0}{\Delta f} = \frac{L\omega_0}{R} = \frac{1}{RC\omega_0} = \frac{1}{R}\sqrt{\frac{L}{C}}
$$
(12.65)

- Lorsque Q est grand devant 1 (Q > 10), la résonance est aigüe et le circuit est **sélectif**
- Lorsque Q est de l'ordre de l'unité ou inférieur à 1 ( $Q \le 1$ ), la résonance est floue et le circuit ne privilégie aucune fréquence (circuit non sélectif)

$$
\text{À la résonance, } U_c = U_L \text{ et } U_R = RI = U_G:
$$

$$
\begin{cases}\nU_c = \frac{I}{C\omega_0} & \Rightarrow \frac{U_c}{U} = \frac{I}{C\omega_0 RI} = \frac{1}{C\omega_0 R} = Q, \text{ donc :} \\
U = RI & \begin{cases}\n\frac{U_c}{U} = Q = \frac{1}{C\omega_0 R} \\
\frac{U_L}{U} = Q = \frac{L\omega_0}{R}\n\end{cases}\n\end{cases}
$$
\n(12.66)\n
$$
U_c = U_L = Q.U
$$
\n(12.67)

À la résonance, les tensions efficaces aux bornes du condensateur (U*c*) et de la bobine (U*L*), peuvent donc être beaucoup plus grandes que celles appliquées aux bornes du circuit RLC : ce phénomène s'appelle **surtension** et le facteur de qualité **Q** est appelé **facteur de surtension**.

#### **2.3.5. Puissance électrique en régime sinusoïdal forcé**

#### **a. Puissance instantanée P(t)**

$$
\text{Elle est définie par}: \mathbf{P(t)} = \mathbf{u(t)} \times \mathbf{i(t)} \text{ avec } \begin{cases} i(t) = I_{max} \cos \omega t \\ u(t) = U_{max} \cos(\omega t + \varphi) \end{cases}
$$

$$
\Rightarrow \qquad P(t) = U_{max} I_{max} \cos(\omega t) \cos(\omega t + \varphi) \tag{12.68}
$$

or  $U_{max} = U$ √ 2 et  $I_{max} = I$ √ 2,

$$
\Rightarrow \qquad P(t) = 2UI\cos(\omega t)\cos(\omega t + \varphi) \tag{12.69}
$$

#### **b. Puissance moyenne P***<sup>m</sup>* **consommée dans une portion de circuit**

Elle est définie par :  $P_m = \frac{1}{7}$ *T*  $\int_0^T$  $\mathbf{0}$  $P(t)dt = \frac{1}{\pi}$ *T*  $\int_0^T$  $U_{max}I_{max}\cos(\omega t)\cos(\omega t + \varphi)$ 

or  $\cos a \cos b = \frac{1}{2}$  $\frac{1}{2}(\cos(a+b) + \cos(a-b)), \text{ donc } \cos\omega t \cos(\omega t + \varphi) = \frac{1}{2}$  $\frac{1}{2}$  [cos  $\varphi$  + cos(2 $\omega t + \varphi$ )]. En considérant toutes ces transformations, on obtient :

$$
P_m = UI\cos\varphi \quad (W) \tag{12.70}
$$

#### **Remarque.**

- **S** = **P**<sub>*a*</sub> = **UI** est la puissance apparente  $(V.A)$ ; cos  $\varphi$  est le **facteur de puissance** (sans unité)
- La puissance moyenne est encore appelée **puissance active**.
- *ϕ* est le déphasage entre la tension et le courant.
- Pour un résistor,  $\varphi = 0 \Rightarrow P_m = P_R = RI^2 = UI$  = puissance dissipée par effet Joule.
- **P** Pour une bobine parfaite,  $\varphi = \frac{\pi}{2}$  $\frac{n}{2} \Rightarrow P_m = P_L = 0$ , la bobine ne consomme pas le courant.
- **P** Pour un condensateur parfait,  $\varphi = -\frac{\pi}{2}$  $\frac{n}{2} \Rightarrow P_m = P_c$ , le condensateur ne consomme pas le courant.

**P** Pour un dipôle RLC série,  $\cos \varphi = \frac{R}{Z}$  $\frac{\pi}{Z}$  et  $P = RI^2$ : toute l'énergie électrique consommée dans le dipôle RLC est absorbée par effet Joule dans le conducteur ohmique.

#### **c. Importance du facteur de puissance**

Dans une tension électrique nécessitant une puissance **P** à transporter sur une ligne de résistance **r**, on a :  $P_{trans} = UI \cos \varphi$  et la puissance perdue par effet Joule est :

$$
P_{cal} = rI^2 = \frac{rP^2}{u^2 \times \cos \varphi}
$$
\n(12.71)

Pour minimiser P*cal* (pertes par effet Joule), on peut :

- *?* augmenter cos *ϕ* en utilisant des condensateurs que l'on monte en parallèle avec l'installation
- *?* transporter l'énergie sur des lignes de haute tension
- *★* utiliser des câbles de faible résistance ou de section A ou de surface élevée  $\left(R = \rho \frac{\ell}{\sqrt{2}}\right)$ *A*  $\bigg)$  avec  $\rho =$ résistivité du conducteur  $(\Omega m)$ ;  $A =$  aire de section  $(m^2)$ ;  $\ell =$  longueur du conducteur cylindrique.

Le transfert de puissance de l'excitation GBF à l'oscillateur est plus important à la fréquence de résonance : la puissance moyenne fournie par le GBF à un circuit RLC est :

$$
P = \frac{R}{R^2 + \left(L\omega - \frac{1}{C\omega}\right)^2} U^2
$$
\n(12.72)

La puissance est maximale lorsque  $LC\omega_0^2 = 1$  et  $P_{max} = \frac{U^2}{R}$  $\frac{S}{R} = UI.$ 

#### **2.3.6. Analaogie électromécanique**

La modélisation des systèmes oscillants a montré des similitudes entre les grandeurs mécaniques et électriques. Ces analogies sont représentées dans le tableau ci-dessous :

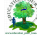

 $New School$ 

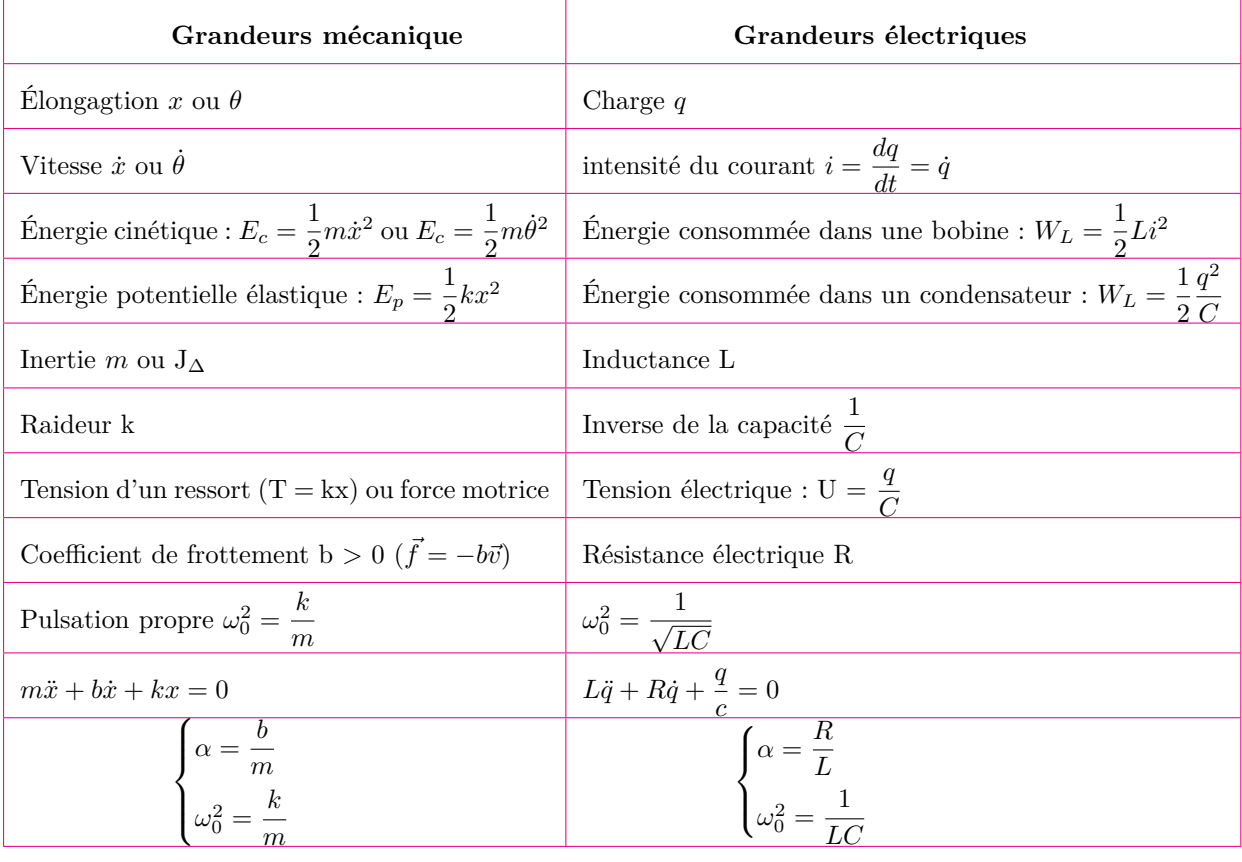

#### **Exemple 12.5**

Un dipôle rlc série soumis à une tension exci-Un aipoie ric serie soumis a une tension excitatrice de fréquence variable, d'amplitude  $10\sqrt{2}$  V, présente une résonance d'intensité  ${\cal I}_0\,=\,0,1\,$  A à la fréquence  $N_0 = 1000$  Hz. Prendre  $\pi^2 \approx 10$ .

- **a.** Quelle relation existe-t-il entre L, C et  $N_0$ ? Calculer la valeur de la capacité C sachant que l'inductance de la bobine est  $L = 47$  mH.
- **b.** Que vaut l'impédance du circuit à la résonance ? Quelle caractéristique du circuit peuton déduire ?
- **c.** Calculer le facteur de qualité Q du circuit. Conclure.

#### **Solution 12.5**

**Données :**  $I_0 = 0, 1 \text{ A}$  ;  $U_m = 10\sqrt{2} = 14, 14 \text{ V}$  ;  $N_0 = 1000$  Hz; L = 47 mH = 47.10<sup>-3</sup> H.

**a.** Relation entre L, C et  $N_0$ .

On sait que : 
$$
\omega = 2\pi N_0 = \frac{1}{\sqrt{LC}}
$$

$$
\Rightarrow \boxed{N_0 = \frac{1}{2\pi\sqrt{LC}}}
$$

Déterminons C. De la relation précédente, on

a :  $C =$ 1  $4\pi^2 N_0^2 L$ 

$$
\underline{\mathbf{AN}} : \underline{\mathbf{C}} = \frac{1}{4 \times 10 \times 10^6 \times 47.10^{-3}} = 5,32 \times 10^{-7} F = 0,532 \mu F.
$$

**b.** Déterminons l'impédance Z du circuit à la résonance.

On sait qu'à la résonance,  $Z = \frac{U_0}{I}$  $I_0$ 

$$
\underline{\mathbf{AN}} : \mathbf{Z} = \frac{14.14}{0.1} = 141.4 \text{ }\Omega
$$

On en déduit la résistance **R = 141,4** Ω du circuit.

- **c.** Calculons le facteur de qualité Q du circuit puis concluons
	- Valeur de Q
		- Nous savons qu'à la résonance, Z = R et que :

$$
Q = \frac{2\pi LN_0}{R} = \frac{2\pi LN_0}{Z}
$$
  
**AN**: Q =  $\frac{2 \times 3, 14 \times 47, 10^{-3} \times 10^3}{141, 4}$  = 41,74

• Conclusion :  $Q = 41,74 > 10, \Rightarrow$  le circuit est sélectif et la résonance est aigüe.

# **2.4 Exercices**

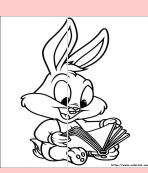

# **EXERCICES DE LA LEÇON 12 : LES OSCILLATEURS ÉLECTRIQUES**

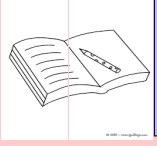

#### **PARTIE A : ÉVALUATION DES RESSOURCES**

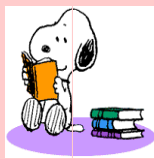

# **EXERCICE 1 : ÉVALUATION DES SAVOIRS**

- **1-** Question de cour
	- **1.a. Définir :** oscillateur électrique résonance - bande passante à 3 dB - oscillation libre - oscillation forcée - impédance - facteur de qualité.
	- **1.b.** Peut-on réaliser des oscillations avec un condensateur et une résistance ?
	- **1.c.** La pseudo-période des oscillations dépend-elle de la charge initiale du condensateur ?
	- **1.d.** Quelle est l'expression de la période du régime périodique d'un circuit rlc ?
	- **1.e.** Décrire le régime périodique d'un point de vue énergétique dans un circuit rlc.
	- **1.f.** Que devient l'énergie perdue lors des oscillations amorties ?
	- **1.g.** Comment peut-on pratiquement obtenir le régime périodique ?
	- **1.h.** Partant d'un régime pseudo-périodique, que se passe-t-il quand **r** augment ?
	- **1.i.** Quels sont les différents régimes d'évolution de l'intensité du courant dans un circuit rlc série ?
	- **1.j.** Expliquer le phénomène d'amortissement des oscillateur électriques.
	- **1.k.** Quel est l'avantage de charger un condensateur avec une source de tension continue ?
	- **1.l.** Quelle est la forme d'énergie stockée dans un condensateur ? Dans une bobine ? Dans une résistance ?
- **1.m.** Exprimer la période propre  $T_0$  d'un circuit LC série et la pseudo-période T d'un circuit rlc série. Comparer les deux périodes.
- **1.n.** Expliquer pourquoi l'énergie totale d'un circuit rlc diminue au cours du temps. Dans quel type de matériau ce type d'énergie électromagnétique n'est pas amortie ?
- **1.o.** Exprimer les fréquences de coupure à la résonance et déduire la pulsation du circuit à la résonance.
- **1.p.** Expliquer le phénomène de surtension à la résonance et exprimer le facteur de surtension.
- **1.q.** Quel intérêt a-t-on à réaliser une installation électrique avec un facteur de puissance élevé ? Le cas échéant comment l'améliorer ?
- **1.r.** On considère la relation suivante :

$$
Z^2 = R^2 + \left(L\omega - \frac{1}{C\omega}\right)^2
$$

Donner le nom te l'unité de chaque grandeur physique y intervenant.

- **1.s.** Quels risuqes font courir les surtensions à la résonance ?
- **2-** Répondre par vrai ou faux
	- **2.a.** Le déphasage de la tension aux bornes d'un dipôle (R, L, C) série par rapport à l'intensité peut être nul.
	- **2.b.** L'impédance d'un dipôle rlc série peut être nulle.
- **2.c.** Les oscillations amorties sont dues à la présence d'un générateur dans le circuit.
- **2.d.** Dans un circuit LC série, la période des oscillations est proportionnelle à l'inductance.
- **2.e.** L'énergie électrique d'un dipôle rlc série reste constante.
- **2.f.** L'impédance d'un condensateur parfait est proportionnelle à L.
- **2.g.** L'impédance est toujours proportionnelle à la fréquence.
- **2.h.** Un dipôle rlc série à résistance nulle n'est pas un oscillateur harmonique.
- **2.i.** Le coefficient d'amortissement d'un oscillateur électrique dépend de la résistance R du circuit.
- **2.j.** La réponse à une excitation sinusoïdale est sinusoïdale de même fréquence.
- **2.k.** Un dipôle LC est le siège des oscillations électriques amorties.
- **2.l.** L'impédance d'un dipôle rlc peut être égale à la résistance R du circuit.
- **2.m.** Un dipôle (rlc) alimenté par un courant continu ne peut pas être le siège d'oscillations électriques forcées.
- **2.n.** Un dipôle rlc série est à la résonance si la tension alternative *u* à ses bornes l'intensité *i* du courant qui le traverse ont la même amplitude.
- **2.o.** Dans un circuit RL, l'intensité du courant est en retard de phase sur la tension appliquée.
- **2.p.** À la résonance, l'intensité efficace et la tension efficace sont en phase.
- **2.q.** En courant alternatif, la loi d'additivité des tensions s'applique aux valeurs instantanées.
- **2.r.** La loi de BOUCHEROT n'st valable que pour des dipôle en série.
- **2.s.** Un oscillateur libre entretenu est en régime forcé.
- **2.t.** L'impédance est une grandeur de même nature que la résistance.
- **2.u.** La tension aux bornes d'un condensateur en charge est en quadrature avance sur l'intensité du courant.
- **2.v.** La puissance moyenne consommée dans un dipôle LC idéal est nulle.
- **2.w.** Le facteur de puissance dans une installation peut être supérieur à 1.
- **2.x.** Le facteur de qualité d'un circuit R = 100 Ω, L = 50 mH, C = 0,5  $\mu$ F, vaut 10.
- **2.y.** L'unité du rapport *R*  $\frac{\pi}{Z}$  est la même que celle de  $\frac{R}{L}$ .
- **2.z.** La bande passante d'un circuit (rlc) représente l'ensemble des pulsations pour lesquelles l'intensité *i* est supérieure ou √ égale  $\frac{\sqrt{2}}{2}$  $\frac{2}{2}I_{max}$ .
- **3-** Question à choix multiple
	- **3.a.** La période propre d'un oscillateur libre rlc est : √

$$
\Box 2\pi \frac{\sqrt{L}}{C}
$$

$$
\Box 2\pi \sqrt{LC}
$$

$$
\Box \frac{2\pi}{\sqrt{LC}}
$$

- **3.b.** L'impédance d'un dipôle rlc en régime forcé :
	- $\square$  est constante
	- $\square$  ne dépend pas de la résistance
	- $\Box$  dépend de la fréquence des oscillations.
- **3.c.** La bande passante correspond aux intensités efficaces du courant supérieures ou égales à : √

$$
\Box I_R \sqrt{2}
$$

$$
\Box \ \frac{I_R}{2}
$$

- $\Box$   $\frac{I_R}{\sqrt{2}}$ 2
- **3.d.** Un circuit est dit sélectif lorsque :
	- $\square$  sa bande passante est étroite
	- $\square$  sa bande passante est large
	- $\square$  sa résistance est grande.
- **3.e.** Dans un conducteur ohmique, on retrouve l'énergie sous forme :
	- $\Box$  électrique
	- $\square$  magnétique
	- $\Box$  chaleur
	- $\square$  électromagnétique
- **3.f.** Dans une bobine, on retrouve l'énergie sous forme :
- $\Box$  électrique
- $\square$  magnétique
- $\Box$  calorifique
- $\Box$  électromagnétique.
- **3.g.** Dans un condensateur, on retrouve l'énergie sous forme :
	- $\Box$  électrique
	- $\square$  magnétique
	- $\Box$  calorifique
	- $\Box$  électromagnétique.
- **3.h.** Le Théorème de Boucherot stipule que lorsque plusieurs dipôles sont en série, la puissance totale est :
	- $\Box$  la somme des puissances de chaque dipôle du circuit
	- $\square$  le produit des puissances de chaque dipôle du circuit
	- $\Box$  la somme des inverses des puissances de chaque dipôle du circuit.
- **3.i.** On considère la relation :

$$
Z = \sqrt{R^2 + \left(L\omega - \frac{1}{C\omega}\right)^2}
$$

À la résonance :

$$
\Box Z = R
$$

- $\Box Z > R$
- $\Box$  Z < R
- **3.j.** Dans la relation  $P = UI\cos\varphi$ ,
	- $\Box$  P est homogène à l'énergie.
	- $\Box$  P est homogène à l'énergie par unité de temps.
	- cos *ϕ* s'exprime en radians.
	- $\Box$  cos  $\varphi$  est homogène à une constante.
- **3.k.** Pour augmenter le facteur de puissance,
	- $\square$ <br/>on monte en série les condensateurs
	- $\square$  on montre en parallèle les condensateurs
	- $\Box$  on transporte l'énergie sur des lignes haute-tension.
- **3.l.** Dans l'analogie mécano-électriques, l'intensité du courant est équivalent :
	- $\square$  à la position linéaire
	- à la vitesse linéaire
	- à la masse
- **3.m.** L'énergie totale emmagasinée dans un oscillateur libre est :

$$
\Box \ \frac{1}{2}Cu^2
$$

$$
\Box \frac{1}{2}Li^2
$$
  

$$
\Box \frac{1}{2}Li + \frac{1}{2}Cu^2
$$

- **3.n.** Quelle est l'inductance de la bobine à associer en série avec un condensateur de capacité 1 *µ*F pour que la fréquence propre du dipôle ainsi constitué soit  $f_0 =$ 240 Hz ?
	- $L = 450$  mH
	- $L = 440$  mH
	- $\Box$  L = 240 mH
- **4-** Tracer les courbes d'évolution dans le temps des énergies magnétique et électrique d'un circuit LC série en précisant la périodicité des courbes représentées. Pourquoi un tel circuit est dit idéal ?
- **5-** Construire une grandeur  $G = C.L^{\alpha}.C^{\beta}.R^{\gamma}$ homogène au temps (C est une constante). Comparer cette grandeur à  $T_0 = 2\pi \sqrt{LC}$ .
- **6-** Donner les caractéristiques (fréquence, impédance, phase, intensité efficace du courant) d'un dipôle rlc à la résonance.
- **7-** Donner la cause de la dissipation de l'énergie au cours des oscillations électriques libres dans un dipôle RLC.
- 8- Construire une grandeur m =  $k.R^{\alpha}.L^{\beta}.C^{\gamma}$  (où *k* est une constante sans dimension) homogène à la fréquence (*inverse du temps*). Comparer cette grandeur à  $\Delta f = \frac{1}{2}$ 2*π R*  $\frac{1}{L}$ .
- **9-** Les dipôles ci-dessous sont étudiés en régime sinusoïdal forcé de pulsation *ω*.

- **a.** Déterminer en fonction de *ω* les valeurs de R' et L' pour lesquelles les deux dipôles sont équivalents.
- **b.** Si l'on remplace la bobine L' par un condensateur C', peut-il encore y avoir équivalence ? Commenter.
- **10-** On considère la relation suivante :

$$
R = \rho \frac{\ell}{S}
$$

En exploitant l'analyse dimensionnelle, montrer  $dim(S) = L^2$ .

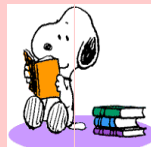

#### **EXERCICE 2 : APPLICATION DES SAVOIRS**

# Exercice 1.

On considère une bobine d'inductance L, de résistance interne r, et un conducteur ohmique de résistance R, alimentés par une source de tension *e*(*t*).

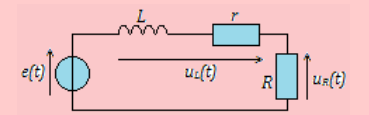

- **1.a.** Comment orienter  $i(t)$  pour avoir  $u_R(t)$  = *Ri*(*t*) ?
- **1.b.** En déduire la relation entre  $u_L(t)$  et  $i(t)$ ?
- 1.c. Relier  $e(t)$ ,  $u<sub>L</sub>(t)$  et  $u<sub>R</sub>(t)$ .

#### Exercice 2.

Une bobine d'inductance L et de résistance interne r, est connectée à un générateur idéal de tension.

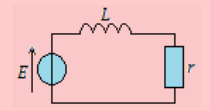

- **2.a.** Définir une orientation pour le courant d'intensité *i*(*t*) traversant la bobine.
- **2.b.** Représenter par une flèche, la différence de potentiel  $u(t)$  telle que :

$$
u(t) = L\frac{di(t)}{dt} + ri(t)
$$

**2.c.** Représenter, par une flèche, la différence de potentiel  $v(t)$  telle que :

$$
v(t) = -L\frac{di(t)}{dt}.
$$

**2.d.** Existe-t-il dans ce circuit, une différence de potentiel  $w(t)$  telle que :

$$
w(t) = -L\frac{di(t)}{dt} + ri(t)?
$$

# Exercice 3.

Le circuit ci-dessous est constitué de deux bobines idéales d'inductance  $L_1$  et  $L_2$  et d'un conducteur ohmique de résistance R.

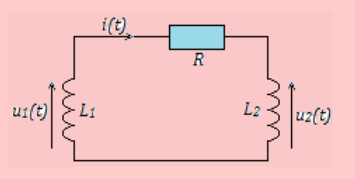

- **3.a.** En utilisant la loi d'additivité des tensions, relier  $u_1(t)$ ,  $u_2(t)$  et  $i(t)$ .
- **3.b.** Donner une relation entre  $u_1(t)$  et  $i(t)$  d'une part, et entre  $u_2(t)$  et  $i(t)$  d'autre part.
- **3.c.** Déduire des deux questions précédentes, une équation vérifiée par *i*(*t*).

# Exercice 4.

On considère une bobine idéale d'inductance L = 44 mH, traversée par un courant dont l'intensité *i*(*t*) est représentée ci-dessous. On note *u*(*t*) la tension à ses bornes, en orientant la bobine en convention récepteur.

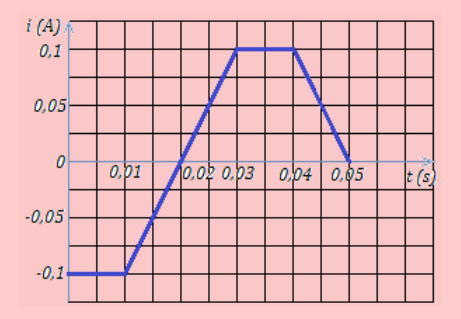

- **4.a.** Identifier les phases pendant lesquelles la tension aux bornes de la bobine est nulle.
- **4.b.** Déterminer l'expression de *u*(*t*) pendant les autres charges.
- **4.c.** Représenter graphiquement *u*(*t*). Que constate-t-on ?
- **4.d.** Reprendre la détermination de *u*(*t*) et le tracé de son graphe si l'on tient compte de la résistance interne  $r = 4 \Omega$  de la bobine. Que constate-t-on ?

# Exercice 5.

Une source idéale de courant délivrant une intensité  $I_0$  constante, alimente une bobine d'inductance L et un condensateur de capacité C comme indiqué sur la figure ci-dessous.

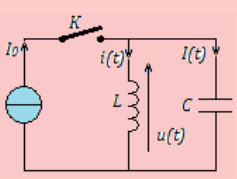

L'interrupteur *K* est fermé depuis un temps assez long pour être en régime permanent.

**5.1.** Donner l'expression  $u_p$  de la tension  $u(t)$  aux bornes de la bobine en régime permanent. En

déduire *I<sup>p</sup>* et *ip*, valeurs des intensités *I*(*t*) arrivant sur le condensateur et *i*(*t*) dans la bobine en régime permanent.

**5.2.** À l'instant  $t = 0$ , on ouvre l'interrupteur K. Établir l'équation différentielle en *q*(*t*).

$$
5.3. \text{ Soit } \omega_0 = \frac{1}{\sqrt{LC}}.
$$

- Montrer que  $q(t) = A \cos(\omega_0 t) + B \sin(\omega_0 t)$ est solution de l'équation différentielle.

- Déterminer les constante A et B en utilisant les résultats de la question **5.1**.

**5.4.** Tracer le graphe  $q(t)$ .

# Exercice 6.

Un condensateur de capacité  $C = 10$  nF est associé en série à une bobine idéale d'inductance L = 50 mH. Les conditions initiales sont telles que la tension aux bornes du condensateur *uc*(*t*) et l'intensité du courant *i*(*t*) qui traverse le circuit évoluent selon :

 $u_c(t) = U \cos \omega_0 t$  et  $i(t) - C \omega_0 U \sin \omega_0 t$  avec  $\omega_0 = \frac{1}{\sqrt{t}}$ *LC* .

- **6.a.** Déterminer l'énergie *Wc*(*t*) emmagasinée dans le condensateur à l'instant *t*.
- **6.b.** Déterminer l'énergie *WL*(*t*) emmagasinée dans la bobine à l'instant *t*.
- **6.c.** Dans les deux cas précédents, préciser l'énergie stockée maximale.
- **6.d.** Tracer, sur le même schéma, les graphes *Wc*(*t*) et de  $W_L(t)$ .
- **6.e.** Vérifier que l'énergie totale  $W(t) = W_c(t) +$  $W_L(t)$  reste constante.

# Exercice 7.

Un circuit est constitué d'un condensateur de capacité C<sup>1</sup> et d'une bobine d'inductance L et de résistance interne négligeable. On observe, à l'aide d'un oscilloscope, la tension *uL*(*t*) aux bornes de la bobine (cf. figure 1). On remplace alors le condensateur de capacité $\mathrm{C}_1$  par un nouveau condensateur de capacité  $C_2$ . La tension  $u<sub>L</sub>(t)$  dans cette nouvelle situation est représentée sur la figure.

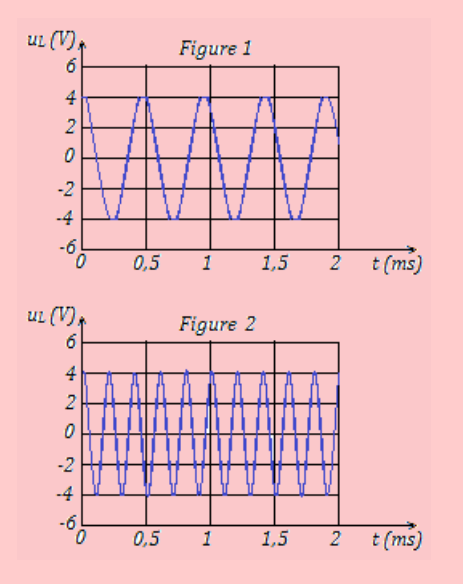

- **7.a.** Déterminer la valeur de la période  $T_1$  dans la première expérience (figure 1).
- **7.b.** Déterminer la valeur de la période T<sub>2</sub> dans la seconde expérience (figure 2).
- **7.c.** En déduire la valeur du rapport des capacités  $\frac{C_1}{C_2}$ . Sachant que C<sub>1</sub> = 200 nF, donner la valeur de  $C_2$ .

# Exercice 8.

On considère une bobine sans fer de résistance  $r$  et d'inductance  $L = 1,20$  *H*. On applique aux bornes de cette bobine une tension alternative sinusoïdale de tension efficace U = 220 V et de fréquence  $N = 50$  Hz. Dans ces conditions, la puissance moyenne consommée par la bobine est *P<sup>t</sup>* et l'intensité efficace du courant est  $I_1 = 0,50$  A.

- **8.a.** Calculer l'impédance Z de la bobine.
- **8.b.** Calculer le facteur de puissance  $\cos \varphi_{u/i}$  et de cette bobine et en déduire la valeur du déphasage  $\varphi_{u/i}$ .
- **8.c.** Calculer la valeur de *r*.

Exercice 9.

On considère la figure ci-dessous :

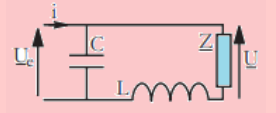

- **9.a.** Exprimer U en fonction de I, Z, L, C et *ω*, pulsation du régime sinusoïdal imposé à ce circuit.
- **9.b.** À quelle condition sur L, C et  $\omega$ ,  $\frac{U}{I}$  $\frac{a}{I}$  et le déphasage entre *u* et *i* ne dépendent-ils pas de Z ?

# Exercice 10.

On place en série, entre deux points A et B, une bobine d'inductance L et de résistance interne négligeable, une résistance  $R = 80 \Omega$  et un condensateur de capacité C. L'ensemble est soumis à une tension √ sinusoïdale  $u(t) = U\sqrt{2}\cos(\omega t + \varphi)$  avec  $U = 100$ V.

L'intensité efficace vaut  $I = 0.5$  A. Un voltmètre placé entre les bornes du condensateur indique 120 V.

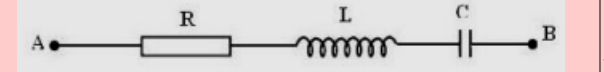

**10.a.** Calculer l'impédance du circuit (rlc).

- **10.b.** Sachant que l'impédance du condensateur est supérieure à celle de la bobine, calculer la phase  $\varphi$  de la tension par rapport au courant.
- **10.c.** Représenter sur un diagramme de Fresnel, les tensions U*R*, U*L*, U*<sup>C</sup>* et U. En déduire la tension efficace U*<sup>L</sup>* aux bornes de la bobine.

Exercice 11.

Un dipôle rlc est alimenté par une tension sinusoïdale de valeur efficace U = 6 V et de fréquence 50 Hz. Déterminer :

- **11.a.** L'impédance du dipôle.
- **11.b.** Le déphasage de la tension par rapport au courant.
- **11.c.** La fréquence du dipôle à la résonance.
- **11.d.** Le facteur de qualité du dipôle.
- **11.e.** Les tension U*<sup>c</sup>* et U*<sup>L</sup>* aux bornes du condensateur et de la bobine respectivement. Que vaudraient-elles si la résistance R était 100 fois plus petite ?
- **11.f.** Quel risque y a-t-il d'avoir un facteur de qualité trop important ?

$$
AN: R = 100 \Omega; L = 1 H; C = 10 \mu F.
$$

Exercice 12.

- **12.1-** Un moteur électrique à courant alternatif dont le rendement est  $\eta = 85$  %, fournit une puissance mécanique  $P_m = 1.5$  kW lorsqu'il est traversé par un courant d'intensité efficace I  $= 10$  A, délivré par le secteur 220 V, 50 Hz. Calculer :
	- **a.** La puissance active absorbée par le moteur.
	- **b.** Le facteur de puissance du moteur.
- **12.2-** Un dipôle inductif, alimenté par le secteur, 220 V - 50 Hz, est traversé par un courant d'intensité efficace I = 2 A. Il consomme alors une puissance moyenne  $P = 300$  W. Calculer :
- **a.** Son impédance Z.
- **b.** Sa résistance R.
- **c.** Son inductance L.
- **d.** Son facteur de puissance.
- **12.3-** Une bobine résistive de résistance  $r = 10 \Omega$ et d'inductance L = 0,1 H, est traversée par un courant d'intensité instantanée *i* =  $10^{-2}$  sin  $(100πt - \frac{π}{2})$ 3  $\setminus$ .

*Déterminer l'impédance de la bobine et donner l'expression de la tension instantanée entre ses bornes.*

**12.4-** La tension instantanée aux bornes d'un dipôle est *u* = 169 cos 100*πt* (en V); l'intensité au même instant traversant le dipôle est  $i = 0,254\left(100\pi t + \frac{\pi}{6}\right)$ 6  $\big)$  (en A).

> *Calculer la puissance apparente et la puissance moyenne de ce dipôle.*

# Exercice 13.

Une bobine d'inductance  $L = 0.1$  H et de résistance r = 10  $\Omega$ , est alimentée par un courant sinusoïdal de fréquence 50 Hz.

- **13.a.** Calculer l'impédance de cette bobine.
- **13.b.** Calculer la phase de la tension par rapport au courant.
- **13.c.** En déduire la phase du courant par rapport à la tension.
- **13.d.** La tension tension appliquée aux bornes du La tension tension appliquee aux bornes du<br>dipôle est  $u = 10\sqrt{2} \cos 100\pi t$  (en V). Écrire l'expression du courant instantané *i*(*t*).

Exercice 14.

Un condensateur de capacité  $C = 1 \mu F$ , chargé sous une tension continue  $U = 15$  V, est branché entre les bornes d'une bobine résistive de résistance r et d'inductance  $L = 5$  mH.

- **14.a.** Calculer l'énergie électrique initiale emmagasinée dans le condensateur.
- **14.b.** Cette énergie diminue de moitié au bout de 100 oscillations. Déterminer l'énergie dissipée par effet Joule dans le circuit durant ces 100 premières oscillations et en déduire la résistance r de la bobine.

*On assimilera la pseudo-période du circuit à sa période propre.*

Exercice 15.

On réalise le montage ci-dessous dans lequel le condensateur est initialement déchargé et la bobine supposée de résistance nulle.

**Données** :  $L = 10$  mH;  $C = 100$  nF;  $R = 100$  $\Omega$ ; E = 10 V.

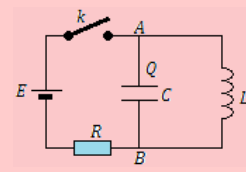

- **15.1.** Étude du régime permanent continu : L'interrupteur *k* est fermé :
	- **a.** Exprimer la tension U*AB* aux bornes de la bobine et déduire la charge Q du condensateur.
	- **b.** Déterminer les intensités dans chaque branche du circuit.
- **15.2.** Étude du régime transitoire.

On ouvre  $k$  à l'instant  $t = 0$ .

- **a.** Établir l'équation différentielle vérifiée par la charge *q*(*t*) du condensateur.
- **b.** Sachant qu'à l'instant  $t = 0$ , le condensateur est déchargé et que  $i = I_0 = -0, 10$ A, déterminer les expressions instantanées de *q*(*t*) et *i*(*t*).

*On précisera les valeurs numériques de l'amplitude, de la pulsation et de la phase dans les deux cas.*

**15.3.** Donner l'allure de la courbe représentant *i*(*t*) dans le cas où la résistance de la bobine n'est pas négligeable, mais faible.

> *Expliquer physiquement ce qui se passe dans le circuit.*

Exercice 16.

Une habitation est alimentée en courant alternatif par une ligne de résistance 1 Ω. Une tension sinusoïdale de valeur efficace  $U = 220$  V est maintenue entre les prises de courant de l'habitation.

- **16.1.** L'utilisateur branche un fer à repasser de puissance **1 kW**.
	- **a.** Quelle est l'intensité efficace du courant appelé ?
	- **b.** Quelle est la puissance électrique perdue, transformée par effet Joule dans la ligne de transport ?
	- **c.** Calculer le rapport de l'énergie comptabilisée à l'énergie fournie par la société distributrice.
- **16.2.** L'utilisateur branche un moteur de **1 kW** et de facteur de puissance  $\cos \varphi = 0.5$ .
	- **a.** Quelle est la nouvelle valeur de la puissance électrique perdue dans les fils conducteurs ?
	- **b.** Comparer le résultat avec la valeur trouvée à la question **16.1.b** justifier pourquoi la norme impose aux constructeurs de ne vendre que des appareils de facteur de puissance supérieur à **0,8**.

Exercice 17.

On établit une tension alternative  $u$ On etablit une tension alternative  $u = 30\sqrt{2} \sin 2π ft$ , de fréquence variable, entre les extrémités d'une portion de circuit comprenant :

- un conducteur ohmique de résistance R = 60 Ω
- une bobine d'inductance L = 0,1 H et de résistance négligeable
- un condensateur de capacité  $C = 0.25 \mu F$ .
- **17.a.** Calculer l'impédance de la portion de circuit et le déphasage *ϕ* du courant sur la tension pour la fréquence f = 500 Hz.
- **17.b.** Déterminer la valeur  $f_0$  de la fréquence pour laquelle l'intensité *i* est en phase avec la tension *u*.

Calculer l'intensité efficace  $I_0$  correspondant à cette valeur de la fréquence.

**17.c.** Montrer qu'il existe deux valeurs  $f_1$  et  $f_2$  de la fréquence pour lesquelles le déphasage *ϕ* du courant sur la tension a la même valeur absolue. Établir que :  $f_1 f_2 = f_0^2$ .

# Exercice 18.

Un dipôle rlc est branché en série avec un « dipôle à résistance négligeable ». Un oscilloscope, branché aux bornes du condensateur de capacité  $C = 23 \mu F$ , permet d'obtenir l'oscillosgramme cideous. Le calibre de l'oscilloscope est de 1 V/div et le coefficient de balayage est égal à 2 ms/div.

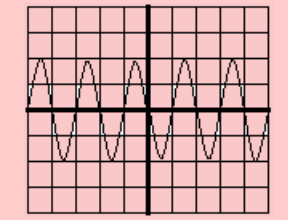

- **18.1.** Peut-on qualifier ces oscillations d'entretenues ?
- **18.2.** Déterminer à partir de l'oscillogramme :
	- **a.** La période propre de l'oscillateur.
	- **b.** L'inductance de la bobine.
	- **c.** La tension maximale aux bornes des armatures du condensateur.
	- **d.** L'énergie maximale emmagasinée par le condensateur.

# Exercice 19.

Le dispositif de synchronisation d'un récepteur radio est un circuit oscillant comportant une bobine d'inductance L et un condensateur de capacité variable.

**19.a.** L'inductance de la bobine étant 0,4 *µ*H, quelle est la valeur de la capacité du condensateur pour que la fréquence propre du circuit soit accordée à la fréquence de la station FM 94 ?

**19.b.** Sur une même position, lorsqu'on passe de la gamme d'ondes FM à la gamme des ondes longues, on tombe sur une station émettant sur une longueur d'onde 150 kHz. Quelle est la valeur de l'inductance du circuit permettant cette nouvelle réception ?

### Exercice 20.

Un dipôle RLC série est alimenté par un générateur délivrant une tension sinusoïdale *u* de fréquence variable et de valeur efficace  $U = 5 V$ .

Pour une fréquence  $f_0 = 1000$  Hz, la valeur efficace I de l'intensité du courant qui traverse le circuit est alors maximale :  $I_0 = 0.2$  A.

- **20.1.** Donner, sans démonstration, l'expression littérale de l'impédance **Z** du circuit puis celle de la valeur efficace I de l'intensité du courant.
- **20.2.** Pour  $f = f_0$ :
	- **a.** Établir la relation entre L, C et  $f_0$ . Calculer la valeur de la capacité C du condensateur sachant que  $L = 50$  mH.
	- **b.** Quelle est alors l'impédance du dipôle ? Déterminer la résistance R du circuit.
	- **c.** Comparer la tension U*<sup>c</sup>* aux bornes du condensateur à celle U aux bornes du générateur.
	- **d.** Déterminer le rapport de l'énergie emmagasinée par le dipôle pendant une période à l'énergie dissipée par effet Joule pendant le même temps.
- **20.3.** Pour  $f \neq f_0$ :
	- **a.** Quelles sont les fréquences  $f_1$  et  $f_2$  pour lesquelles la puissance transmise au dipôle est égale à la puissance maximale ? En déduire la largeur de la bande passante  $\Delta f = |f_2 - f_1|$  correspondant à  $i \geqslant \frac{I_0}{\sqrt{2}}$  $\frac{1}{2}$ .
	- **b.** Calculer  $\frac{f_0}{\Delta f}$  et comparer ce résultat avec le rapport  $\frac{U_c}{U}$  $\frac{U}{U}$ .

# Exercice 21.

Une tondeuse électrique fonctionnant en courant alternatif est constituée d'un petit moteur électrique de puissance  $P = 50$  W et de facteur de puissance  $\cos \varphi = 0, 5$ . On désire l'alimenter à travers une prise de courant de secteur ENEO qui délivre une tension alternative sinusoïdale de fréquence 50 Hz et de valeur efficace  $U = 220$  V et une intensité dont la valeur efficace est  $I = 5$  A.

Afin d'éviter la détérioration de la tondeuse, on la protège à l'aide d'un résistor monté en série avec le moteur. L'ensemble peut être modélisé par le schéma de la figure suivante :

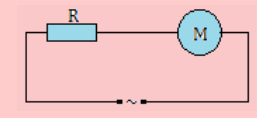

- **21.a.** Calculer la tension efficace  $U_0$  aux bornes de la tondeuse et en déduire son impédance  $Z_0$ .
- **21.b.** Le moteur constituant la tondeuse est en fait une bobine de résistance  $R_0$  et d'inductance  $L_0$ . Calculer  $R_0$  et  $L_0$ .

# Exercice 22.

Lors d'une séance de travaux pratiques, on dispose du matériel suivant :

- un oscilloscope à deux voies (bicourbe)
- une bobine d'inductance L inconnue et de résistance négligeable devant R
- un conducteur ohmique de résistance R = 240 Ω
- un GBF
- un condensateur de capacité  $C = 20$  nF.
- **22.1.** On réalise à l'aide de ces éléments, un circuit RLC. Pour une fréquence f donnée, on a l'oscollogramme suivant :

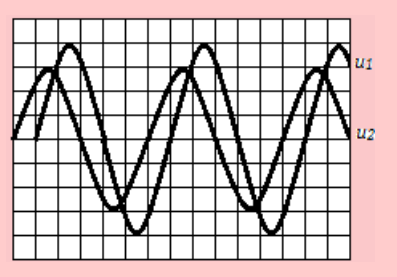

– balayage horizontal : 1 div  $\rightarrow$  1 ms – sensibilité verticale : 1 div  $\rightarrow$  1 V.

On visualise à la voie 1 de l'oscilloscope, la tension instantanée *u*<sup>1</sup> aux bornes du dipôle rlc et à la voie 2 la tension instantanée  $u_2$  aux bornes du conducteur ohmique.

- **a.** Faire un schéma du dispositif expérimental où l'on fera apparaître les connections avec l'oscillocope.
- **b.** Déterminer :
	- **b.1.** la tension maximale U*<sup>m</sup>* délivrée par le GBF et sa valeur efficace U1.
	- **b.2.** L'intensité efficace I du courant électrique dans le dipôle rlc.
- **c.** Calculer l'impédance Z du dipôle rlc pour la fréquence f précédente.
- **d.** Déterminer :
	- **d.1.** le déphasage entre  $u_1$  et *i*
	- **d.2.** les expressions de  $u_1$  et *i* en supposant la phase initiale de *i* nulle.
- **22.2.** On modifie la fréquence f du GBF tout en maintenant constante l'amplitude de la tension délivrée par celui-ci. Pour une fréquence  $f_0 = 1250$  Hz, les deux tension  $u_1$  et  $u_2$  sont en phase.
- **a.** Comment appelle-t-on le phénomène ainsi simulé ?
- **b.** Déterminer alors dans ce cas :
	- **b.1.** L'inductance L de la bobine
	- **b.2.** Le facteur de qualité de ce circuit rlc.

# Exercice 23.

On considère un dipôle contenant, montés en série, une bobine de résistance R et d'inductance L, un condensateur de capacité C, un ampèremètre de résistance négligeable. On note I, l'indication de l'ampèremètre. Ce circuit est alimenté par un GBF qui délivre une tension sinusoïdale *u* dont la fréquence N est réglable de façon continue entre 10 Hz et 1000 Hz et est de valeur maximale  $U_m = 2 V$ .

- **23.1.** Que mesure l'ampèremètre monté dans le circuit. Donner son expression en fonction de l'impédance Z du dipôle et de U*m*.
- **23.2.** Donner l'allure de la courbe représentative des variations de I en fonction de N.
- **23.3.** L'intensité efficace maximum  $I_0 = 70.7$  mA, est obtenue pour  $N_0 = 200$  Hz. D'autre part, l'indication de l'ampèremètre correspondant à  $N_1 = 203$  Hz est  $I_1 = 11.4$  mA.
	- **a.** Calculer la valeur de R.
	- **b.** Trouver les relations entre L, C et N d'une part; L, C et  $N_0$  d'autre part. En déduire les valeurs de L et C.
	- **c.** Déterminer le déphasage Φ de l'intensité *i* du courant sur la tension aux bornes de ce dipôle lorsque l'ampèremètre indique  $I_1 = 11,4 \text{ mA}.$

# Exercice 24.

Entre deux points A et B, on établit une tension sinusoïdale  $u = U_m \sin(\omega t)$  de fréquence 50 Hz.

- **24.1.** Un appareil purement thermique, de résistance  $R = 100$  Ω, branché entre A et B est traversé par un courant d'intensité efficace 1,2 A. En déduire la valeur numérique de U*m*, ainsi que l'expression numérique *u*(*t*).
- **24.2.** Une bobine de résistance négligeable, placée seule entre A et B, laisse passer également un courant de 1,2 A.
	- **a.** Déterminer l'inductance de la bobine.
	- **b.** Donner l'expression *i*(*t*) de l'intensité du courant dans la bobine.
- **24.3.** On montre en série entre A et B l'appareil thermique (voir 24.1), la bobine (voir 24.2) et un condensateur de capacité C = 10 *µ*F. Calculer :
	- **a.** L'intensité efficace du courant dans le circuit.
	- **b.** La ddp aux bornes de chaque appareil.
- **c.** Construire le diagramme vectoriel des tensions.
- **d.** Calculer la puissance consommée par le circuit.
- **e.** Déterminer la capacité du condensateur qu'il fallu utiliser pour obtenir une intensité maximale.

Quelle est dans ce cas, la valeur , n fonction du temps, de l'intensité instantanée *i*(*t*) ?

Exercice 25. : Extrait Bac D 2003

On réalise le circuit suivant :

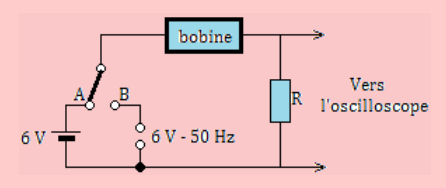

Lorsque le commutateur est en position A, une batterie de 6 V de résistance négligeable, alimente le circuit. Lorsque le commutateur est en position B, c'est générateur de résistance interne négligeable et qui entretient entre ses bornes, une tension alternative de fréquence 50 Hz, qui alimente le circuit.

Un oscilloscope permet de mesure la tension aux bornes de la résistance  $R = 20 \Omega$ .

- **1.** On place le commutateur en A. L'oscilloscope indique alors une tension  $U_R = 2.4$  V. Montrer que la résistance de la bobine est  $R_B =$ 30 Ω.
- **2.** On place le commutateur en B. Le circuit est alors alimenté en courant alternatif. L'oscilloscope donne alors, pour valeur maximale de la tension au bornes de la résistance,  $U_{max}$ 1,4 V.
	- **a.** Calculer la valeur efficace de la tension aux bornes de la résistance.
	- **b.** En déduire la valeur efficace de l'intensité du courant dans le circuit.
	- **c.** Quelle est l'impédance totale Z du circuit ?
	- **d.** Faire alors une construction de Fresnel relative au circuit.
	- **e.** En déduire la valeur de l'inductance L de la bobine.

# Exercice 26.

On alimente une bobine de résistance  $R = 5 \Omega$  et d'induction  $L = 30$  mH par une tension alternative sinusoïdale  $u(t) = U\sqrt{2} \sin 100\pi t$ .

- **26.a.** Calculer l'impédance de cette bobine.
- **26.b.** Déterminer U sachant que l'ampèremètre branché dans le circuit indique I = 50 mA.

# Exercice 27.

Pour mesurer l'inductance **L** et la résistance interne **r** d'une bobine réelle, on l'insère en série avec un circuit RC, et on alimente le tout par une source de tension sinusoïdale. A l'aide d'un oscilloscope, on visualise l'écran représenté ci-dessous :

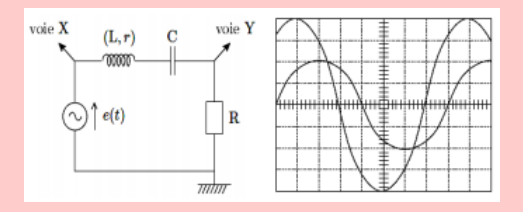

#### **Données :**  $R = 50 \Omega$ ;  $C = 1 \mu F$ .

**Réglages :** voies X et Y : 1 V/div ; base de temps 0,1 ms/div.

- **27.a.** Attribuer les voies X et Y aux deux courbes dessinées.
- **27.b.** En utilisant entre les deux voies, établir la relation :

$$
R + r = L\omega - \frac{1}{C\omega}
$$

- **27.c.** En utilisant les amplitudes, en déduire l'expression puis la valeur numérique de **r**.
- **27.d.** Calculer **L**.

# Exercice 28.

Les oscillations électriques dans le circuit électrique du vibreur peuvent être obtenues à l'aide d'un condensateur de capacité C, relié à une bobine d'inductance L = 0,65 H et de résistance **r**.

#### *Pour étudier ces oscillations, on modélise le circuit du vibreur par un circuit RLC série.*

On branche à l'instant  $t = 0$ , le condensateur précèdent totalement chargé, à la bobine. Un système d'acquisition approprié, permet d'obtenir les variations de la tension  $u_c(t)$  aux bornes du condensateur aux bornes du condensateur.

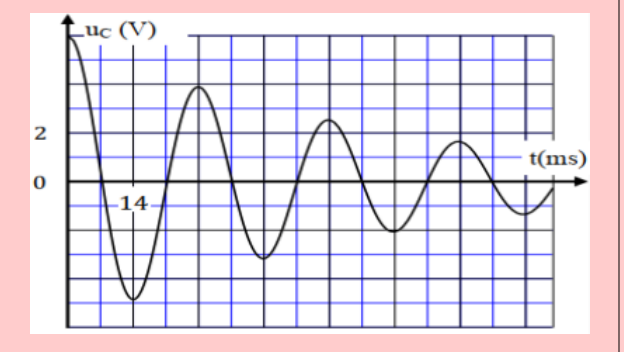

**28.a.** Nommer le régime des oscillations que montre le graphe ci-dessus.

- **28.b.** Déterminer graphiquement la valeur de la pseudo-période propre T des oscillations électriques.
- **28.c.** On considère que la pseudo-période T est égale à la période propre  $T_0$  de l'oscillateur LC.

Vérifier que la valeur de la capacité est C =  $30 \mu C$ .

**28.d.** Calculer la valeur de la variation ∆*E* de l'énergie totale du circuit entre les instants  $t_0$  $= 0$  et t<sub>1</sub> = 2,5 T. Interpréter le résultat.

#### Exercice 29.

Les courbes de la figure ci-dessous, représentent les variations en fonction du temps de l'énergie électrique *E<sup>e</sup>* emmagasinée dans le condensateur, l'énergie magnétique *E<sup>m</sup>* emmagasinée dans la bobine et l'énergie totale *E<sup>t</sup>* du circuit, tel que :  $E_t = E_m + E_e.$ 

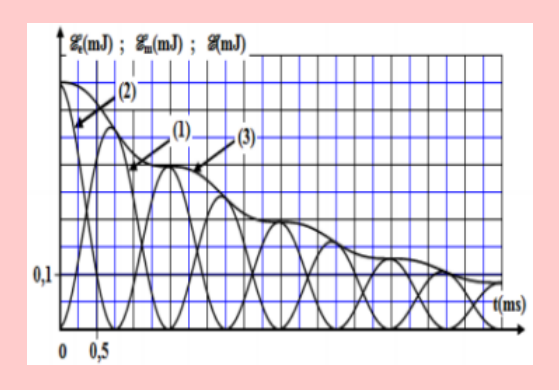

- **29.a.** Identifier, en justifiant la réponse, la courbe qui correspond à l'énergie magnétique *Em*.
- **29.b.** Déterminer, entre les temps  $t_0 = 0$  et  $t_1 =$ 3 ms, la variation ∆*E* de l'énergie totale du circuit.

# Exercice 30.

On supprime le générateur G du circuit de la figure suivante et on branche avec la bobine et le conducteur ohmique un condensateur de capacité totalement chargé sous la tension  $U = 20 V$ . On ferme l'interrupteur K à l'instant  $t_0 = 0$ . La courbe de la figure ci-dessous, représente les variations en fonction du temps de l'énergie électrique et emmagasinée dans le condensateur.

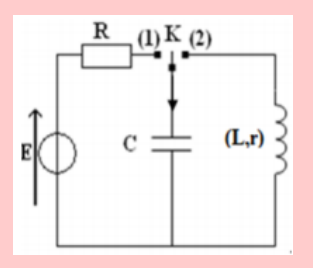

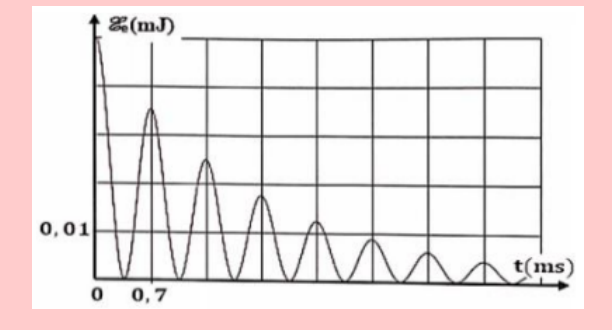

- **30.a.** Déterminer graphiquement l'énergie électrique initiale emmagasinée dans la condensateur.
- **30.b.** Déduire la valeur de C.
- **30.c.** Justifier, de point de vue énergétique, l'allure de la courbe obtenue.

#### Exercice 31.

On applique aux bornes d'un dipôle (LC) série, une tension alternative sinusoïdale  $u(t)$  =  $U\sqrt{2}\cos(2\pi NT)$  telle que la bobine ait une inductance L et de résistance r.

- **31.1.** Quelle grandeur va représenter la réponse du circuit au cours de cette oscillation ?
- **31.2.** On règle la fréquence N à la valeur :

$$
\mathcal{N} = \frac{1}{2\pi\sqrt{LC}}
$$

où C est la capacité du condensateur. Quel phénomène obtient-on ?

**31.3.** À l'instant  $t = 0$ , l'expression de la tension aux bornes du condensateur est telle que :

$$
u_c(t) = U_c \sqrt{2} \cos(2\pi Nt)
$$

Déterminer l'expression de l'intensité instantanée *i* du courant qui traverse le circuit. Calculer la déphasage *ϕu/c*.

**31.4.** Montrer que l'expression de l'énergie emmagasinée dans le circuit (L,C) est de la forme :

$$
\mathbf{E}=\frac{1}{2}\mathbf{L}\mathbf{I}_\mathbf{m}^2
$$

**31.5.** Déterminer l'expression du quotient **E**  $\frac{\mathbf{E}}{\mathbf{E_j}}$  en fonction de Q, facteur de qualité;  $E_i$  est l'énergie dissipée par effet Joule au cours d'une période T<sub>0</sub>. On donne :  $Q = \frac{2\pi N_0 L}{I}$  $rac{\tau}{\tau}$ .

# Exercice 32.

On considère le montage électrique de la figure 1 ci-dessous, où le générateur applique aux bornes du dipôle (AB), une tension alternative sinusoïdale de la forme :  $u(t) = U_m \cos(2\pi Nt + \varphi_u)$  de tension maximale constante et de fréquence N réglable. L'instantanée *i*(*t*) dans le dipôle est notée  $i(t) = I_m \cos(2\pi Nt)$ .

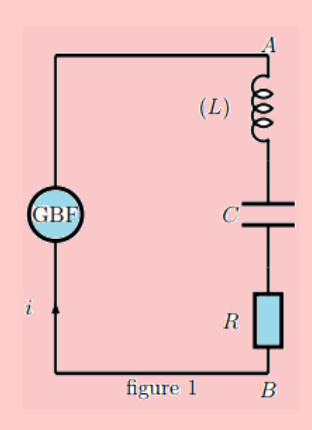

On visualise aux deux entrées de l'oscilloscope  $Y_1$  et  $Y_2$  les tensions  $u(t)$  et  $u_R(t)$  en utilisant la même sensibilité verticale des deux entrée  $Y_1$  et  $Y_2$ : 1 V/div et la sensibilité horizontale 2 ms/div avec  $Y_1$  correspond à la tension  $u(t)$  et  $Y_2$  correspond la tension  $u_R(t)$ .

On fixe la fréquence  $N$  à la valeur  $N_1$  et la capacité C du condensateur à la valeur  $C_1$ . La résistance du conducteur ohmique est R = 100 Ω. On obtient l'oscillogramme de la figure 2.

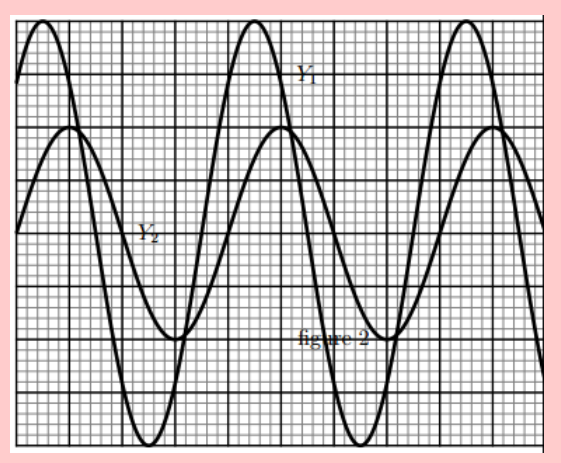

- **32.1.** Représenter que la figure 1, les tensions oscilloscope-circuit pour visualiser *u*(*t*) et  $u_R(t)$ .
- **32.2.** En utilisant l'oscillogramme de la figure 2, déterminer :
	- **a.** La période T et la pulsation des oscillations.
	- **b.** La tension maximale U*<sup>m</sup>* et l'intensité maximale I*m*.
	- **c.**  $\varphi_{u/i}$  le déphasage de la tension  $u(t)$  par rapport à l'intensité *i*(*t*) et écrire convenablement *u*(*t*).
- **32.3.** À l'aide d'un voltmètre, on mesure la tension aux bornes de la bobine et après aux bornes du condensateur; on obtient successivement : √  $U_L = 3, 3\sqrt{2}$  V et  $U_c = 1, 27\sqrt{2}$  V.
	- **a.** Calculer l'impédance Z du circuit rlc.
	- **b.** Calculer les impédances Z*L*, Z*<sup>C</sup>* et Z*<sup>R</sup>* respectivement aux bornes de la bobine, du condensateur et du conducteur ohmique. Que peut-on conclure ?
- **c.** Calculer les valeurs de l'inductance L de la bobine et de la capacité C du condensateur.
- **d.** Calculer les deux grandeurs :  $(U_L U_c)^2$ et  $U_L^2 - U_c^2$  et les comparer. En déduire la suivante :

$$
Z=\sqrt{Z_R^2+\left(Z_L-Z_C\right)^2}
$$

# Exercice 33.

On travaille avec le circuit LC série donné sur la figure suivante, à gauche. Les composants sont supposés parfaits. On l'analyse sous forme entréesortie, comme indiqué sur la schéma de droite : l'entrée *e*(*t*) est la tension *v*(*t*) aux bornes du circuit et la sortie est *s*(*t*) l'intensité *i*(*t*) qui traverse le circuit.

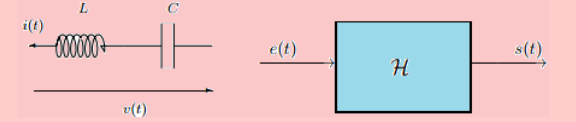

- **33.1.** Déterminer l'équation différentielle qui relie *e*(*t*) et *s*(*t*).
- **33.2.** Montrer qu'il s'agit d'un système linéaire et invariant.
- **33.3.** *Solution libre :* Le circuit est supposé ouvert pour  $t < 0$  et à l'instant  $t = 0$ , on le met en court-circuit. Déterminer la sortie  $s(t)$ ,  $t \in \mathbb{R}$ . Dans quelle condition physique, le signal *s*(*t*) est-il non nul ?
- **33.4.** *Solution forcée :* Le circuit est supposé forcé à  $v(t) = v_0 \cos(2\pi f t + \varphi)$ , pour  $t \in \mathbb{R}_+$  et ouvert avant. Déterminer la sortie *s*(*t*).

Exercice 34. : Courant dans un circuit

**34.1.** Dans le circuit ci-dessous, établir l'équation différentielle vérifiée par la tension *v*(*t*) aux bornes du condensateur.

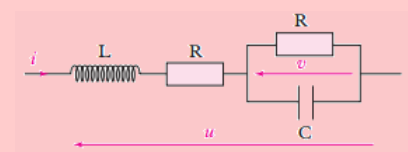

**34.2.** La tension appliquée est sinusoïdale de pulsation  $\omega$  et d'amplitude U<sub>0</sub>. On étudie la cas particulier où :

$$
\frac{\mathbf{L}}{\mathbf{R}} = \mathbf{R}\mathbf{C} = \tau.
$$

- **a.** Déterminer la tension *v* en fonction de *ω* en régime sinusoïdal permanent.
- **b.** Tracer la courbe donnant l'amplitude *v* en fonction de *ω*. On posera  $\frac{dv}{dt} = i\omega u$ avec  $i^2 = -1$ .

Exercice 35.

*Étude des oscillations électriques dans le circuit LC*

<http://www.newschool.com> 239 Physique - Terminale CDE

choisi comme nouvelle origine des dates  $(t = 0)$ . On visualise, à l'aide d'un dispositif adéquat, les variations de la tension *u<sup>c</sup>* aux bornes du condensateur en fonction du temps.

**35.1.** Montrer que l'équation différentielle vérifiée par la tension *u*(*t*) aux bornes du condensateur s'écrit :

$$
\frac{d^2u_c}{dt^2} + \frac{1}{LC}u_c = 0.
$$

**35.2.** L'une des trois courbes (a), (b) ou (c) de la figure ci-dessous, pour cette expérience, représente l'évolution de la tension *uc*(*t*).

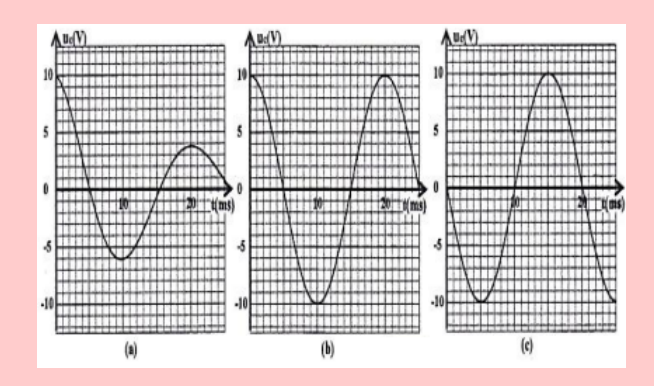

- **a.** Indiquer la courbe qui représente l'évolution de la tension  $u_c(t)$  lors de cette expérience. Justifier votre réponse.
- **b.** Trouver la période propre  $T_0$ , de l'oscillateur LC.

**35.3.** Déterminer l'inductance L de la bobine.

- **35.4.** À l'aide de la courbe représentant l'évolution de la tension *u*(*t*) pour cette expérience :
	- **a.** Trouver l'énergie totale **E** du circuit.
	- **b.** En déduire l'énergie magnétique *Em*<sup>1</sup> emmagasinée dans la bobine à l'instant  $t_1 = 12$  *ms*.

# <u>Exercice 36.</u>

On considère le circuit ci-dessous,

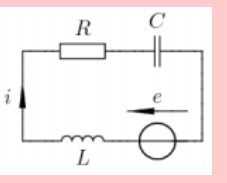

alimenté par le générateur de tension de f.e.m  $e(t)$  sinusoïdale de fréquence  $f = 50$  Hz, R= 500  $\Omega$ , L = 0,1 H et C = 1  $\mu$ F. La valeur efficace du courant traversant le circuit est I*eff*  $= 0.03$  A.

En prenant l'intensité comme origine des phases, c'est à dire  $i(t) = I_m \cos \omega t$ déterminer *e*(*t*).

Une fois que le régime permanent est établi, on bascule l'interrupteur K en position (2) à un instant

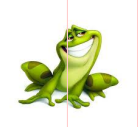

# **PARTIE B : ÉVALUATION DES COMPÉTENCES**

#### Activité

#### **Compétence visée :** *Exploitation graphique*

Un circuit électrique comprend une bobine d'inductance L et de résistance R, montée en série avec un condensateur de capacité C =  $5.48 \times 10^{-6}$  F. L'ensemble constitue un dipôle rlc série.

Un générateur de tension maintient, aux bornes du dipôle, une différence de potentiel sinusoïdale, de valeur efficace I = U = 93 mV et fréquence N variable. On mesure l'intensité efficace du courant I dans le circuit pour différentes valeurs de la fréquence N. Les résultats obtenus sont consignés dans le tableau suivant :

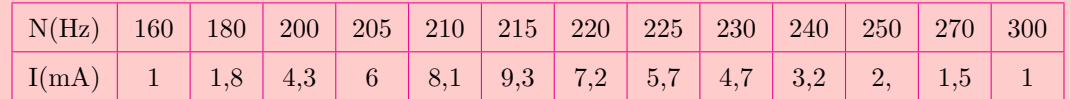

- **1-** Tracer la courbe  $I = f(N)$  dans l'intervalle de fréquences comprises entre 160 Hz et 300 Hz. **Échelles** : 1 cm pour 1 mA ; 1 cm pour 10 Hz.
- **2-** Déterminer l'intensité du courant  $I_0$  à la résonance et la fréquence  $N_0$  à la résonance.
- **3-** En utilisant les valeurs des résultats expérimentaux, calculer R et L.
- **4-** Déterminer les valeurs N<sup>1</sup> et N<sup>2</sup> de la fréquence pour lesquelles l'intensité efficace du courant est  $\mathbf{I_1} = \mathbf{I_2} = \frac{\mathbf{I_0}}{4}$ **2** et en déduire la largeur de la bande passante.
- **5-** Calculer la valeur du rapport  $\mathbf{A} = \frac{\mathbf{N_0}}{N}$  $\frac{N_0}{N_2 - N_1}$  avec  $N_2 > N_1$ .
- **6-** Calculer le facteur de qualité Q du circuit à partir des valeurs de R, L, C et N0.

Comparer A et Q. Conclure.

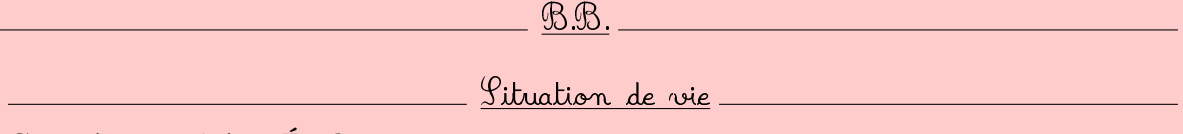

#### **Compétence visée :** *Étude comparative*

On se propose de vérifier la phrase suivante : « *L'impédance dépend de la nature du dipôle et est généralement supérieure à la résistance totale R de la portion du circuit considérée.* »

Pour cela, BABA dispose dans un premier temps, une bobine résistive de résistance r = 10  $\Omega$ , d'inductance  $L = 10$  mH, alimentée par un GBF de fréquence 50 Hz.

Dans un second temps, il dispose d'un condensateur de capacité C = 100 *µ*F, qu'il monte en série avec un résistor de résistance r' = 100  $\Omega$ . Il charge, à l'instant t = 0, le condensateur avec le même GBF que précédent.

Dans le but de réaliser un dipôle rlc avec ces équipements et ayant une faible résistance, il veut se prononcer sur le type de montage : série ou dérivation à réaliser.

*En vous aidant du texte et de vos connaissances, aidez BABA à choisir le type de montage en répondant aux tâches suivantes. On laissera visible toutes les démarches.*

**Tâche 1 :** Comparer l'impédance de la bobine à celle du circuit RC. Conclure.

**Tâche 2 :** Aider BABA à faire le bon choix sur le type de montage à réaliser.

# **3 Étude de quelques dipôles commandés et capteurs**

# Activité d'intégration

Dans un grand nombre de domaine, il est nécessaire d'avoir accès à une grandeur physique. Cette connaissance permet de connaître l'état physique d'un système et de pouvoir prendre des décisions quand à la conduite de celui-ci. Les décisions peuvent être automatique c'est-à-dire prise par un calculateur ou prise par un opérateur humain (manuellement) via une interface homme machine. Dans les deux cas, l'état physique du système doit être connu sous la forme d'une grandeur électrique : tension ou courant car les systèmes de traitement n'utilise que ces grandeurs.

Une des tâches essentielles du scientifique est la mesure des grandeurs physiques, qui lui permet de comprendre et d'interpréter des phénomènes (*mesure de pH, mesure de température, mesure de pression...*). L'ingénieur a lui aussi besoin de mesurer des grandeurs physiques pour réaliser par exemple des systèmes complexes de commande d'appareils. Nous pouvons citer l'asservissement en température d'un four, la mise en route automatique des essuie-glace en cas de pluie ou des phares en cas d'obscurité.

- **a.** Identifier, dans le texte ci-dessus, les différentes grandeurs physiques. Classer ces grandeurs en grandeurs d'entrée et en grandeurs de sortie.
- **b.** De ces types de grandeurs lesquels sont appelés **mesurande** ?
- **c.** Comment appelle-t-on le dispositif électronique responsable des transformations grandeur d'entrée → grandeur de sortie ? Proposer alors une définition à cette grandeur.

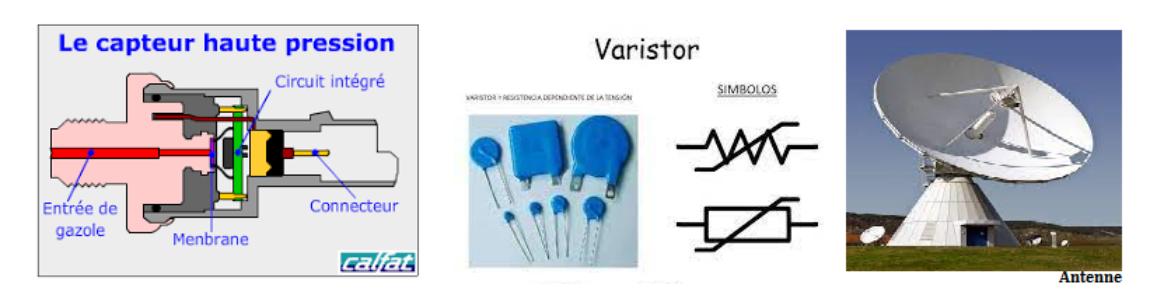

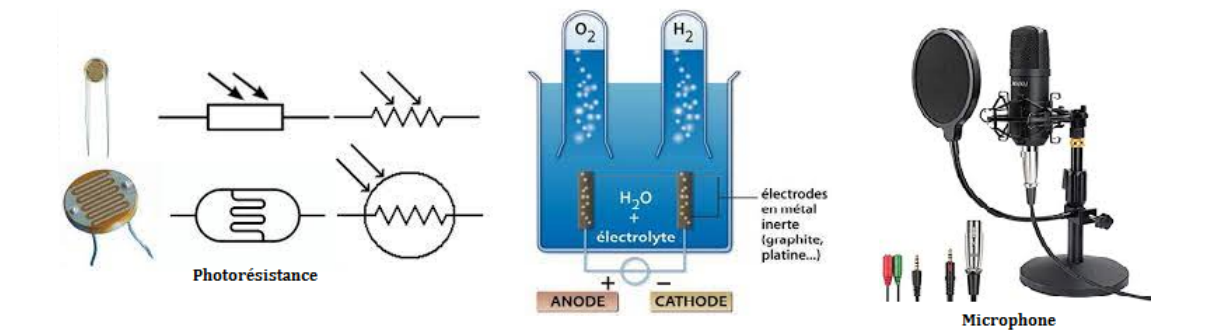

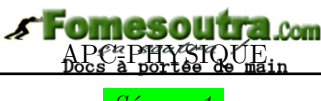

# *Séance 1*

# **3.1 Généralité sur les capteurs et dipôles commandés**

#### **3.1.1. Définition et présentation**

• Un **capteur** est un organe de prélèvement d'information qui élabore à partir d'une grandeur physique, une autre grandeur physique de nature différente (très souvent électrique). Cette grandeur représentative de la grandeur prélevée est utilisable à des fins de mesure ou de commande. En d'autres termes, un **capteur** est un composant électronique sur lequel l'environnement peut agir : une grandeur physique de l'environnement (température, pression, position, intensité lumineuse, masse etc.) appelée **grandeur d'entrée** modifie une grandeur physique du capteur appelée **grandeur de sortie**. **Exemple**

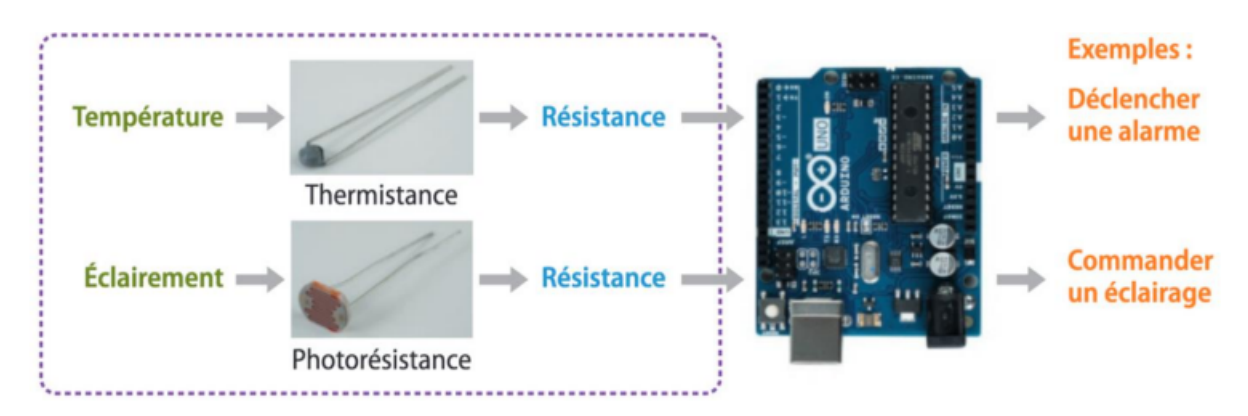

*Les deux capteurs précédents (thermistance et photorésistance) vont être intégrés dans un circuit électrique. Le signal électrique est envoyé en entrée du micro-contrôleur, qui le traite par l'intermédiaire du codage et envoie un signal électrique de sortie. Ce signal de sortie permet de piloter un autre dispositif (ici représenté par un actionneur) qui permettra par exemple de déclencher une alarme ou de commander un système d'éclairage.*

- Pour exploiter un capteur, on a parfois besoin de connaître la relation entre la grandeur d'entrée et celle de sortie du capteur : c'est ce que l'on appelle la **courbe d'étalonnage**.
- La **courbe d'étalonnage** est la représentation graphique de l'évolution de la **grandeur de sortie** du capteur en fonction de sa **grandeur d'entrée.** Elle permet de mesurer une grandeur à partir d'une grandeur mesurée par lecture graphique. **Exemple**

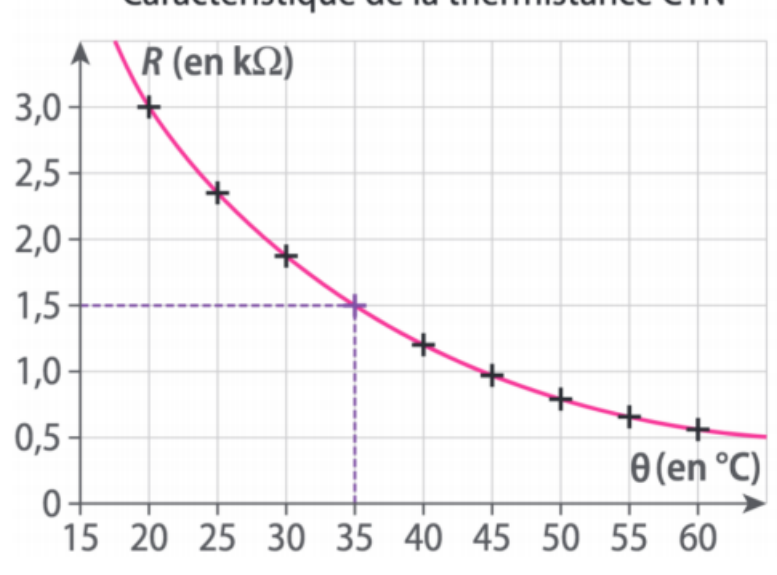

# Caractéristique de la thermistance CTN

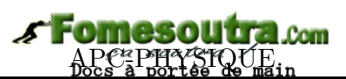

• Quelque soit le domaine d'utilisation, un capteur n'intervient pas seul, il intervient dans une chaîne dite **chaîne de mesure** :

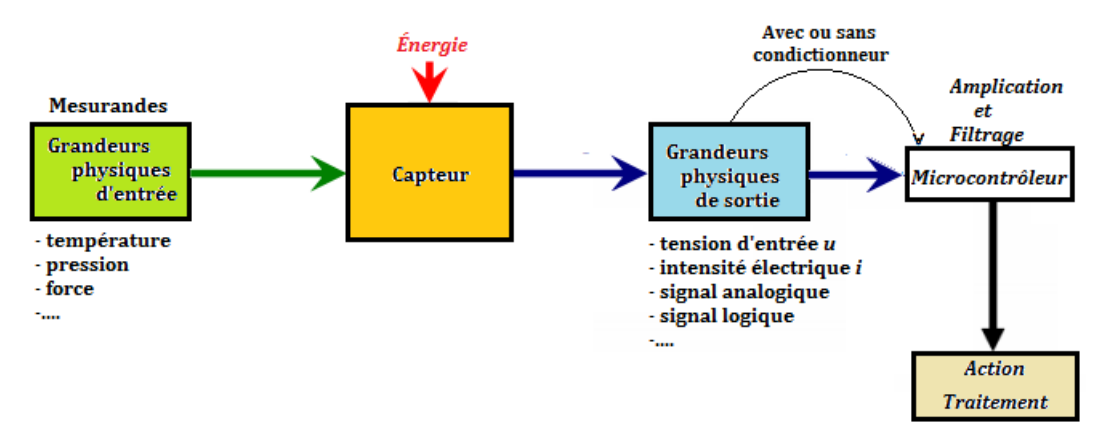

**Figure 13.3 : Chaîne de mesure d'un capteur**

- Un **dipôle** est un dispositif électrique relié à l'extérieur par deux fils conducteurs appelés **pôles ou bornes**. Le comportement d'un dipôle est caractérisé par deux grandeurs électriques : la tension et le courant.
- Il n'y a pas d'accumulation de charge dans le dipôle donc l'intensité du courant entrant *i* est égale à l'intensité du courant sortant  $i'$ :  $i = i'$ .
- Un dipôle est dit **commandé**, lorsque celui-ci a des comportements similaires à ceux d'un interrupteur (rhéostat, relais électromagnétique, diode, transistor, etc.). C'est donc un dipôle pouvant présenter deux états : **ouvert** ou **fermé** dans un circuit (0 ou 1).

#### **3.1.2. Principe de captage d'une grandeur physique**

Notons que, pour réaliser la mesure de des grandeurs physiques, on utilise des capteurs qui **transforment l'information physique en grandeur électrique**, ce qui permet son exploitation ultérieure dans un circuit électronique, pouvant ainsi être active ou passive. On peut alors schématiser un capteur de la manière suivante :

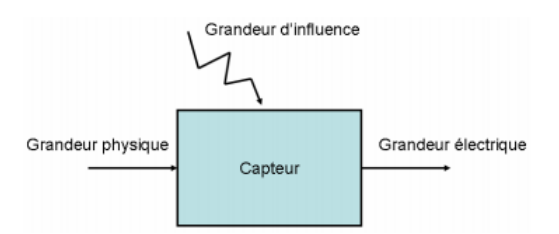

On classe alors les capteurs en deux grandes familles :

#### **a. Les capteurs actifs**

- Fonctionnant en **générateur**, un capteur actif est généralement fondé dans son principe sur un effet physique qui assure la conversion en énergie électrique de la forme d'énergie propre à la grandeur physique à prélever, énergie thermique, mécanique ou de rayonnement. En d'autre termes, un capteur est dit **actif**, lorsqu'il n'a pas besoin d'une source extérieure pour fonctionner. On peut observer alors des effets tels que :
	- ❶ l'**effet thermoélectrique** : Un circuit formé de deux conducteurs de nature chimique différente, dont les jonctions sont à des températures  $T_1$  et  $T_2$ , est le siège d'une force électromotrice d'origine thermique  $e(T_1, T_2)$ .
	- ❷ l'**effet piézo-électrique** : L'application d'une contrainte mécanique à certains matériaux dits piézo-électriques (le quartz par exemple) entraîne l'apparition d'une déformation et d'une même charge électrique de signe différent sur les faces opposées.

est le déplacement

**Le courant**

des charges électriques sous l'effet d'un champ électrique induit par la différence de potentiel aux bornes du dipôle.

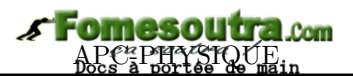

- ❸ l'**effet d'induction électromagnétique** : La variation du flux d'induction magnétique dans un circuit électrique induit une tension électrique (détection de passage d'un objet métallique)
- ❹ l'**effet photo-électrique** : La libération de charges électriques dans la matière sous l'influence d'un rayonnement lumineux ou plus généralement d'une **onde électromagnétique**.
- ❺ **l'effet Hall** : Un champ magnétique B et un courant électrique I, créent dans le matériau une différence de potentiel *U<sup>H</sup>*
- ❻ l'**effet photovoltaïque** : Des électrons et des trous sont libérés au voisinage d'une jonction PN illuminée, leur déplacement modifie la tension à ses bornes.
- La grandeur physique mesurée, crée directement une f.é.m. ou un courant en sortie du capteur.
- Comme exemple de capteur actif, on peut citer : **le thermocouple ; la photopile ; le teslamètre.**

#### **b. Les capteurs passifs**

- Un capteur **passif** est un capteur qui nécessite une source extérieure pour son fonctionnement.
- La grandeur physique mesurée, modifie l'**impédance** du capteur. Un circuit de conditionnement est nécessaire pour transformer cette variation d'impédance en tension ou courant (*e.g :* thermistance, photorésistance...).
- La variation d'impédance peut résulter :
	- soit d'une variation de dimension du capteur : c'est le principe de fonctionnement d'un grand nombre de capteur de position tels que le potentiomètre, l'inductance à noyaux mobile ou le condensateur à armatures mobiles,
	- soit d'une déformation résultant de force ou de grandeur s'y ramenant, pression accélération (armature de condensateur soumise à une différence de pression, jauge d'extensomètre liée à une structure déformable).

On constate alors qu'il convient d'utiliser un capteur approprié à la grandeur que l'on désire mesurer (mesurande) et à l'exploitation des données que l'on désire faire derrière. Pour cela, on caractérise un capteur par ses qualités métrologiques à savoir :

- **la précision :** La précision d'un capteur est caractérisée par l'incertitude absolue obtenue sur la grandeur électrique obtenue en sortie du capteur. Elle s'exprime en fraction de la grandeur physique mesurée. Cette précision doit être en adéquation avec la précision que l'on souhaite de la mesure : il ne sert à rien d'utiliser un capteur précis au millième, si une précision au dixième nous suffit (problème de coût)
- **la sensibilité S :** Ce paramètre caractérise l'aptitude du capteur à détecter la plus petite variation de la grandeur à mesurer : **S** = **∆sortie ∆entr**é**<sup>e</sup>**
- **la linéarité :** Un capteur est dit linéaire s'il présente la même sensibilité sur toute l'étendue de sa plage d'emploi.
- **l'étendue de mesure :** Cette caractéristique donne la plage de fonctionnement du capteur pour la grandeur à mesurer. Elle est souvent notée **E.M.**
- **la fidélité :** Un capteur est dit fidèle si le signal qu'il délivre ne varie pas pour une série de mesures concernant la même valeur de la grandeur d'entrée.
- **le temps de réponse :** en régulation, un temps de réponse très long du capteur peut être dommageable.

*Séance 2*

# **3.2 Exemples de dipôles commandés**

On distingue deux grandes familles de dipôles commandés : les dipôles commandés **électriquement** et les dipôles commandés **manuellement**.

#### **3.2.1. Les dipôles commandés manuellement : cas du rhéostat**

#### **a. Présentation et symbolisation**

• Le **rhéostat** est un conducteur ohmique dont on peut faire varier la résistance manuellement. C'est un appareil constitué par le bobinage d'un fil conducteur sur un manchon isolant. Un curseur mobile peut se déplacer sur une tige métallique et frotte sur le bobinage.

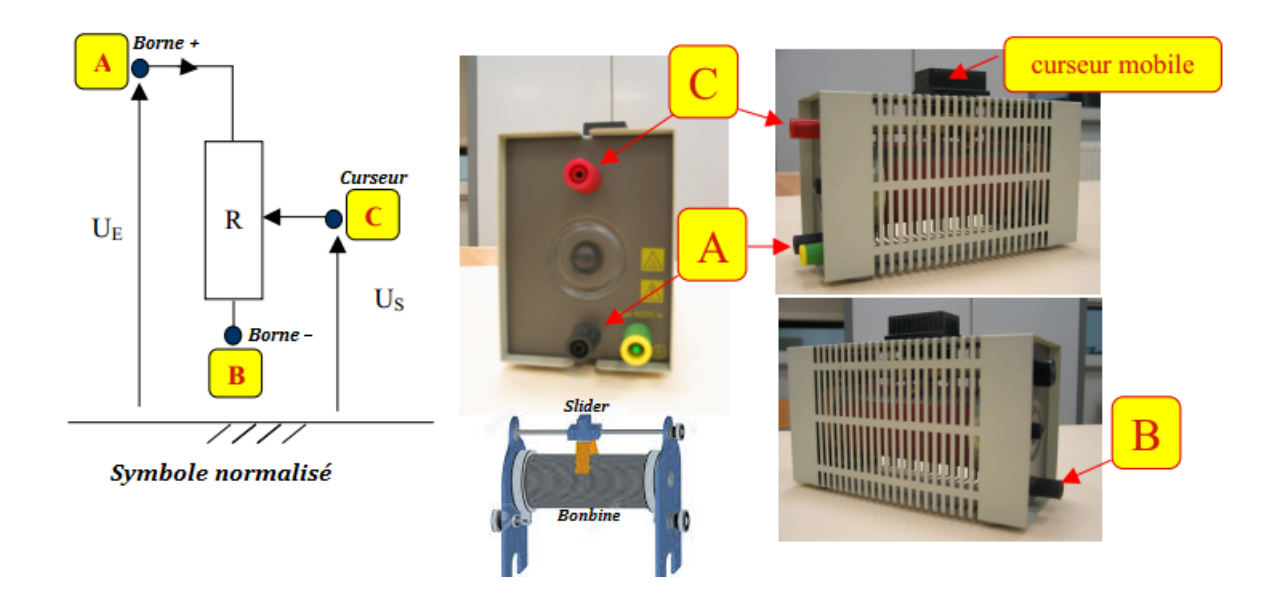

- Il est généralement utilisé pour obtenir des tensions variables comme c'est la cas des **montages potentiométriques.** On l'appelle aussi **capteur potentiométrique de déplacement**.
- Les bornes A et B correspondent aux deux extrémités du bobinage et la borne C est reliée au curseur (*slider*). La borne B de la figure ci-dessus, n'est pas reliée au reste du circuit.
- *Application :* Le rhéostat permet de faire varier le courant qui traverse le circuit. On peut par exemple utiliser ce montage à chaque fois pour régler le volume sonore d'une chaine HIFI, l'éclat de la lampe et diminuer du courant absorbé par un moteur lors du démarrage, fourni la position d'un objet, ou encore dans certains appareils de mesure comme l'ohmmètre.
- *Exemple*

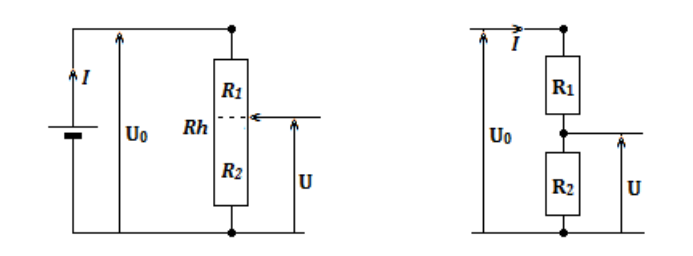

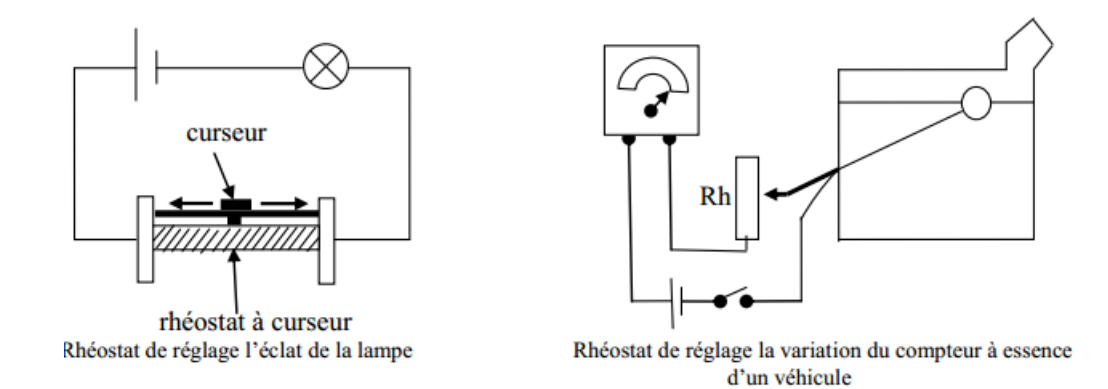

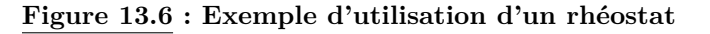

Sur la figure ci-dessus, on a :

$$
Rh = R_1 + R_2 \tag{13.1}
$$

En appliquant la loi d'Ohm, on obtient :

$$
\begin{cases}\nU_0 = Rh \times I \\
U = R_2 \times I\n\end{cases}
$$
\n(13.2)

La division membre du système (13.2) donne :

$$
\begin{cases}\nR_2 = \frac{U}{U_0} \times Rh \\
Rh = \frac{U_0}{U} \times R_2\n\end{cases}
$$
\n(13.3)

En général, le constructeur indique sur le rhéostat, la valeur de la résistance totale **R = Rh**. Suivant la position du curseur, la valeur de la résistance varie entre 0 et **Rh** et peut être modélisé par deux conducteurs ohmiques  $R_1$  et  $R_2$  telle que l'équation (13.1) reste vérifiée à tout instant.

On utilise très souvent le rapport :

$$
\alpha = \frac{R_1}{Rh} \tag{13.4}
$$

avec  $0 \le \alpha \le 1$ . De ce fait, on en déduit de la figure (13.6) que :

$$
\mathbf{U_S} = \alpha \mathbf{U_E} \tag{13.5}
$$

On obtient bien une tension variable  $(U<sub>S</sub>)$  à partir d'une source de tension fixe  $(U<sub>S</sub>)$  telle que :

$$
0\leqslant U_S\leqslant U_E
$$

#### **b. Étude de la caractéristique courant-tension**

#### **Le montage potentiométrique**

Pour réaliser ces mesures, on utilise le montage potentiométrique. Celui-ci comprend un rhéostat : enroulement d'un fil de ferronickel sur un bâti cylindrique isolant de section constante. Cet appareil comporte 3 bornes, deux limitant le fil, la troisième reliée au curseur C; le curseur peut se déplacer le long de l'enroulement. Un voltmètre branché entre P et N montre que *u<sup>P</sup> <sup>N</sup>* varie depuis la valeur zéro lorsque C est en H, jusqu'à  $u_{PN}$  lorsque C est placé en K. On peut alors considérer que les bornes du générateur sont P et N. Entre O et N, est alors délivrée une tension continue, mais différente suivant les positions du curseur C. On schématise l'ensemble (1) par (2) (figure ci-contre).

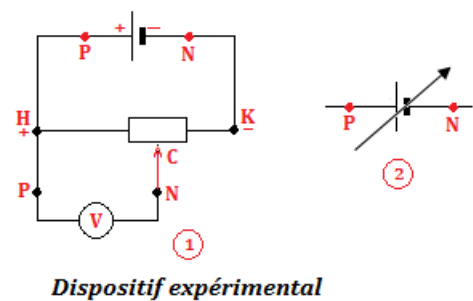

**Mesures** L'expérimentation est faite en branchant successivement A et B, du côté de P (fig. 13.9)

# Fomesout

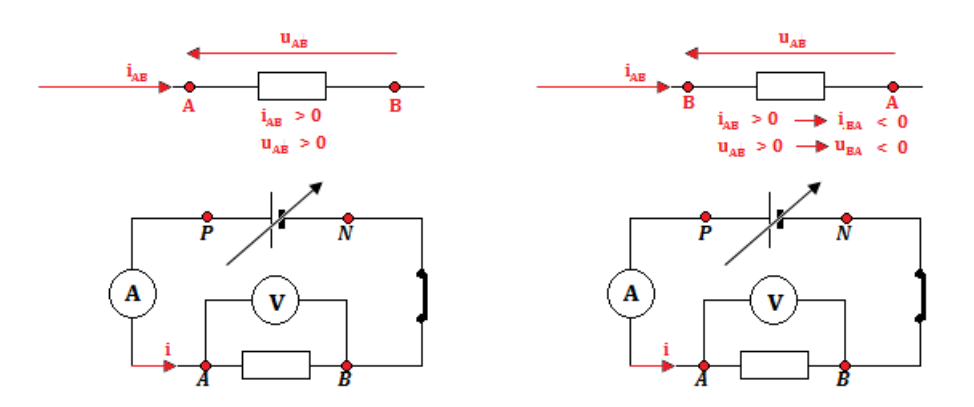

**Figure 13.9 : Dispositifs expérimentaux**

**Tracé** des **caractéristiques**  $u = f(i)$ ,  $i = g(u)$  : Les allures sont les suivantes :

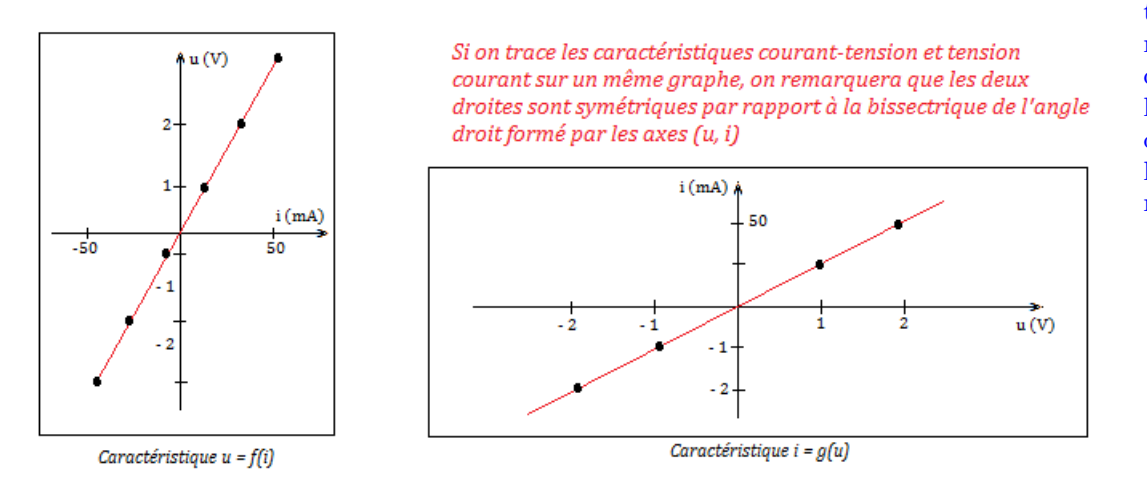

Dans l'utilisation d'un tel dipôle, on ne se préoccupe pas de la manière de réaliser le branchement.

#### **Conclusion**

On obtient deux droites passant par l'origine des axes (*u*, *i*) : pour ce point, le produit *ui* = 0, le dipôle est appelé **dipôle** passif; les fonction  $u = f(i)$  et  $i = g(u)$  sont des fonctions linéaires.

Le dipôle (rhéostat) est **symétrique et linéaire**, on l'appelle alors **conducteur ohmique**.

#### **3.2.2. Les dipôles commandés électriquement**

La commande électrique donne toutes les possibilités de contrôle et de régulation d'un système utilisant un convertisseur de puissance.

#### **a. Le relais électromagnétique**

- Un relais électromécanique est un organe électrique permettant de distribuer la puissance à partir d'un ordre émis par la partie commande. Ainsi, un relais permet l'ouverture et la fermeture d'un circuit électrique de puissance à partir d'une information logique. C'est la raison pour laquelle, on définit aussi un relais comme étant un interrupteur (*un ensemble d'interrupteurs*) *commandé par un électroaimant*, lui-même commandé par un courant **d'enclenchement** ou de **déclenchement**.
- Les 2 circuits, puissance et information, sont complètement isolés (isolation galvanique) et peuvent avoir des caractéristiques d'alimentation électrique différentes.

#### **a.1. Constitution d'un relais électromagnétique**

Un relais est constitué :

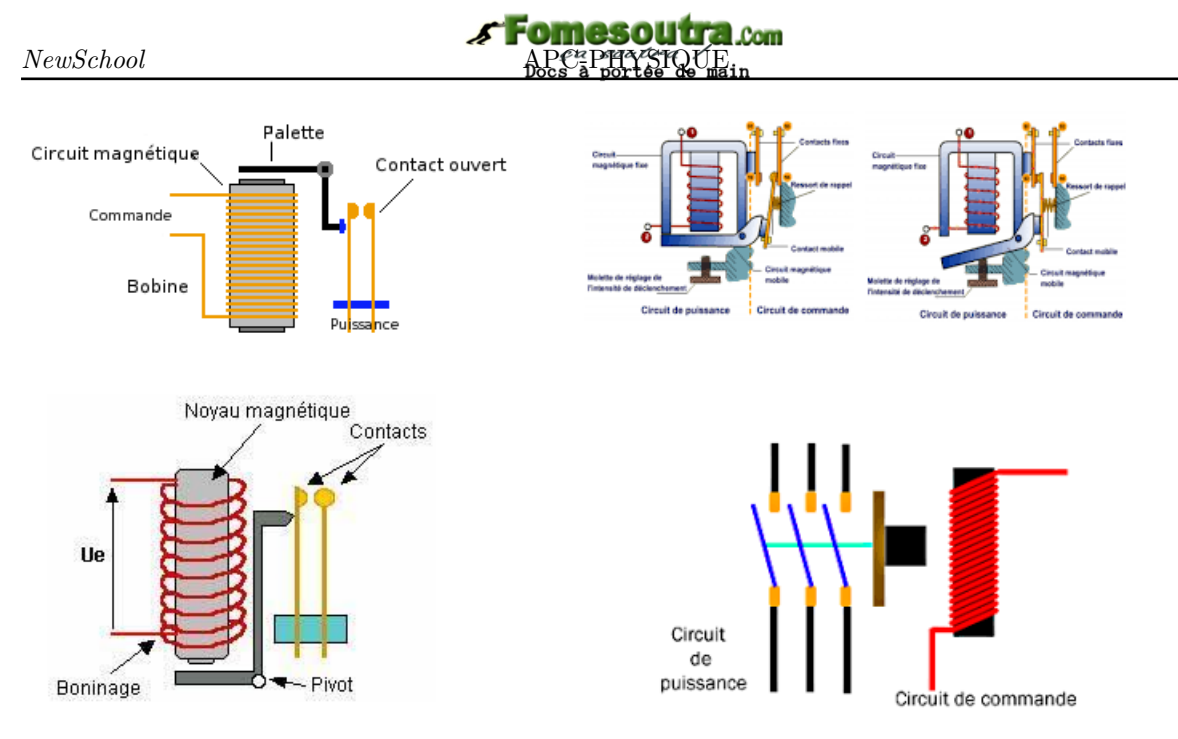

**Figure 13.11 : Représentation d'un relais**

- d'une **partie fixe comprenant le noyau**
- d'une **palette mobile** actionnant par exemple les contacts pour un relais de type téléphonique
- d'une bobine entourant le noyau.

La figure 13.12 ci-dessous symbolise un relais et des contacts qu'il commande :

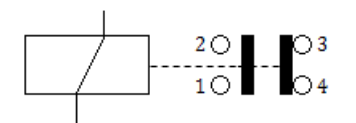

#### **a.2. Fonctionnement d'un relais**

Considérons un relais dont la résistance est  $R = 500 \Omega$ ; alimentons la bobine sous une tension croissante à partir de zéro et mesurons l'intensité absorbée.

Lorsque la tension atteint  $U_1 = 8$  V (et le courant 16 mA), la palette mobile est attirée par le noyau. En effet, le courant parcourant l'enroulement de la bobine provoque l'alimentation du noyau de fer et l'attraction de la palette. Pour une intensité déterminée (dite d'enclenchement), cette attraction est suffisante pour provoquer le basculement de la palette autour de l'arrête de l'armature fixe ; les contacts fermés s'ouvrent, et simultanément les contacts ouverts se ferment.

Si on diminue alors la tension d'alimentation de la bobine, nous constatons que le relais conserve le même état jusqu'à ce que la tension atteigne  $U_2 = 2$  V (et le courant 4 mA) où se produit le décollage de la palette : le relais déclenche et les contacts reviennent à leur état initial.

*La tension nominale d'alimentation est en générale U<sub>n</sub> telle que :*  $1.5U_1 \le U_n \le 2U_1$ .

#### **a.3. Intérêts d'un relais**

Les avantages du relais sont de permettre :

– la séparation totale du circuit commandé du circuit de commande

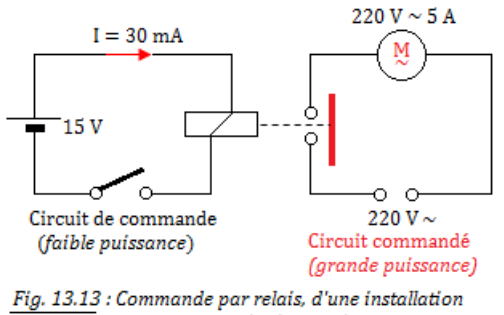

comportant un moteur

- l'utilisation d'une source basse tension ne nécessitant qu'une faible puissance pour la commande
- la commande à distance et la centralisation de différentes commandes, tout en accroissant la sécurité
- la création des fonctions logiques adaptées (ordinateurs par exemple)
- la commutation téléphonique et électromécanique RTC.

On peut aussi utiliser un relais dans un détecteur de niveau, détecteur d'échauffement ou détecteur de lumière. Un relais peut être commandé par **transistor** comme le montre la figure ci-dessous :

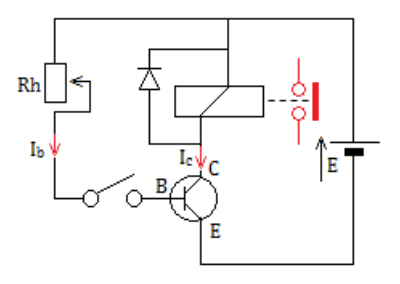

#### **b. Voltage Dependent Resistor : VDR**

La **varistance** est un composant dont la résistance dépend de la tension (d'où le sigle VDR); elle est constituée à partir de carbure de silicium en poudre agglomérée par un liant. Elle se présente sous la forme d'un **disque plat** (fig. cicontre). La valeur de la résistance diminue quand la tension augmente à partir d'une tension de seuil et protège ainsi le montage d'une surtension. Elle est capable d'absorber des courants très importants (100 A à 1000 A) pendant une courte durée (8 à 20 *µ*S).

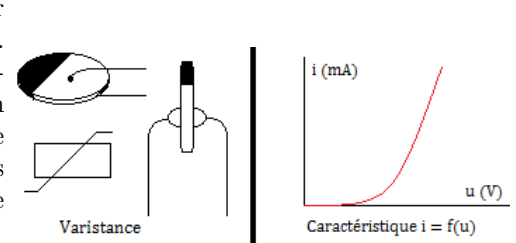

À l'aide du montage qui convient, on obtient les couples de valeurs (u, i) donnés par la caractéristique ci-contre.

#### **c. La diode à jonction ou Zéner**

- Un **diode** est un dipôle passif dissymétrique et non linéaire qui ne se laisse traverser par le courant électrique que dans un seul sens dit « *sens passant* » i.e. de l'anode (A) à la cathode (C). C'est aussi un composant **semi-conducteur** composé de deux **jonctions de dopage opposées**.
- Une jonction PN peut être conductrice que dans un seul sens.
- Une **diode à jonction** se présente sous la forme d'un petit cylindre portant sur un côté un anneau circulaire colorique (indiquant la cathode) :

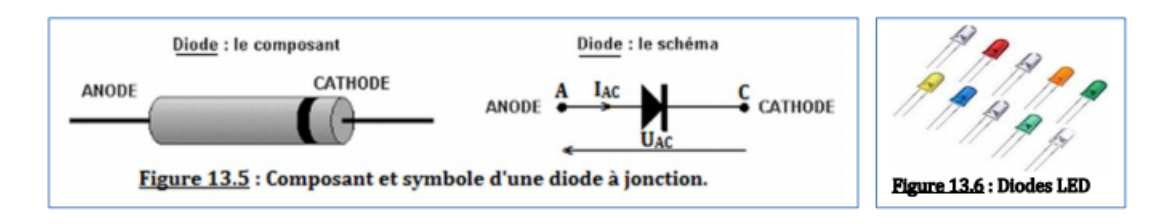

Parmi les diodes à jonction, on distingue aussi les diodes **électroluminescentes** (DEL ou LED) que l'on retrouve dans les télécommandes ou les calculatrices,...

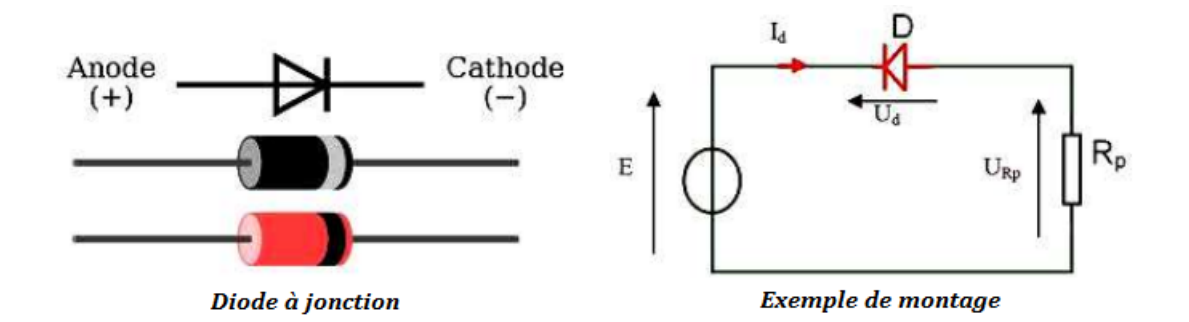

• Caractéristique courant-tension d'une diode à jonction

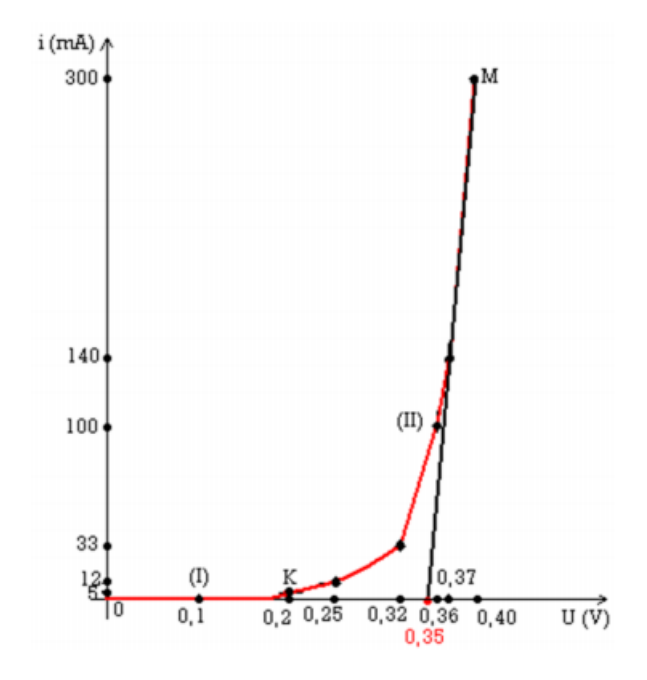

- Une **diode Zener** est un assemblage de deux semi-conducteurs dont les propriétés électriques ont été découvertes par le physicien américain **Clarence Zener**. Contrairement à une diode conventionnelle qui ne laisse passer le courant électrique que dans un seul sens, le sens direct, les diodes Zener sont conçues de façon à laisser également passer le courant inversement, mais ceci uniquement si la tension à ses bornes est plus élevée que le seuil de l'effet d'avalanche. Ce seuil en tension inverse (tension Zener) est de valeur déterminée pouvant aller de 1,2 V à plusieurs centaines de volts. Certaines diodes Zener comportent une troisième broche qui permet de régler cet effet d'avalanche.
- Schéma d'une diode Zener

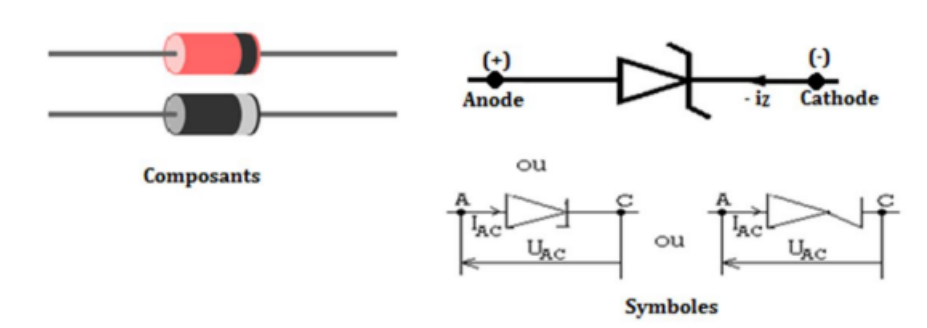

• Caractéristique courant-tension d'une diode Zener

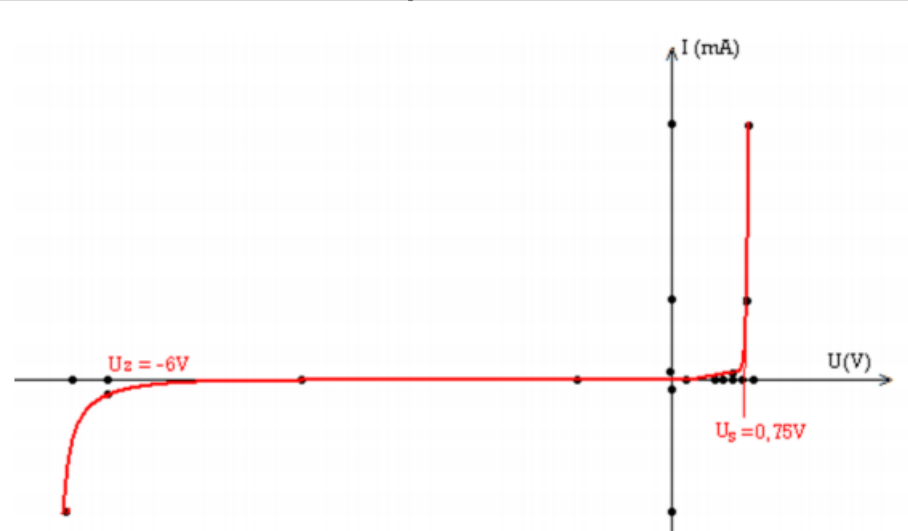

#### • **Application des diodes**

- Les diodes permettent le **redressement** d'un courant alternatif et permettent de **stabiliser** les tensions.
- Une diode électroluminescente, dite diode DEL (ou Light Emitted Diodes LED), offre la particularité d'émettre un signal lumineux lorsqu'une tension est appliquée à ses bornes. On l'emploie sur la plupart des appareils dotés d'un affichage numérique, comme les montres à quartz et les calculatrices de poche.
- Redressement simple alternance

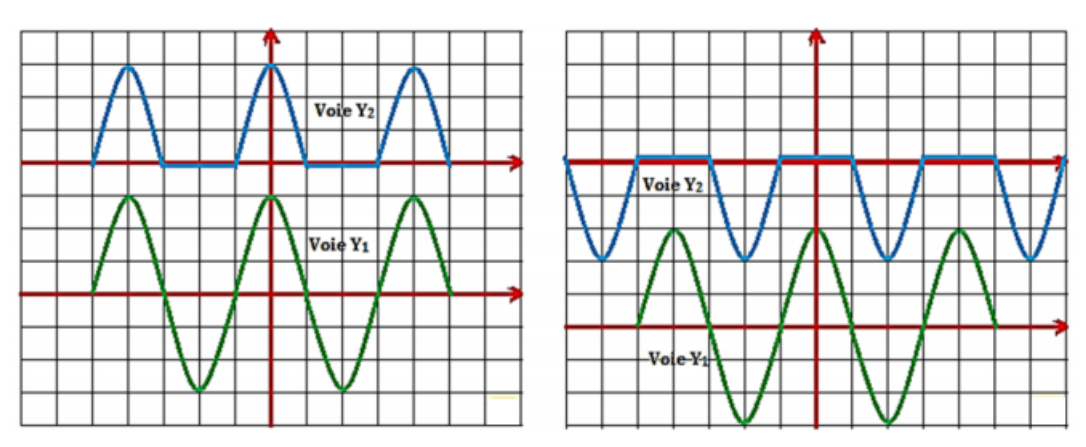

• Redressement double alternance

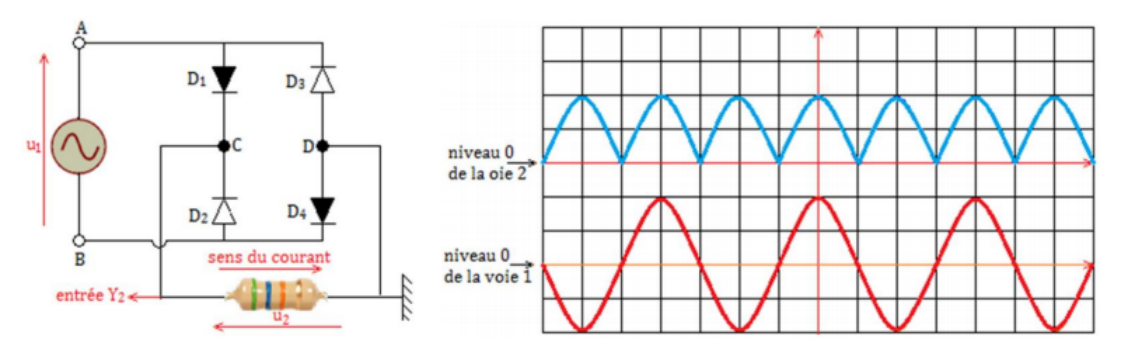

#### **d. Le transistor**

- On définit alors, un transistor comme l'association de deux diodes montées en sens inverse.
- Il existe deux grandes familles de transistors, répondant à des principes de fonctionnement très différents :
	- Les **transistors bipolaires** (inventés en 1948).
	- Les **transistors à effet de champ**

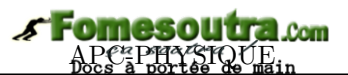

- Le transistor est fondamentalement un composant qui peut être utilisé de deux manières différentes : – En **amplification** (base de toute l'électronique analogique)
	- En **communication** (base de toute l'électronique numérique)
- Un transistor se présente sous la forme d'un petit cylindre de quelques millimètres de hauteur d'où émergent trois électrodes appelées : base (B), émetteur (E) et collecteur (C). Il est toujours monté en **quadripôle**, i.e. avec deux bornes d'entrée et deux bornes de sortie. L'une des électrodes est donc commune à l'entrée et à la sortie.
- L'émetteur (E) est toujours repéré par une flèche qui indique le sens du courant dans la jonction entre base et émetteur. C'est l'effet transistor qui permet à la diode, qui est en inverse, de conduire quand une tension est appliquée sur la base. On obtient alors les représentations ci-dessous :

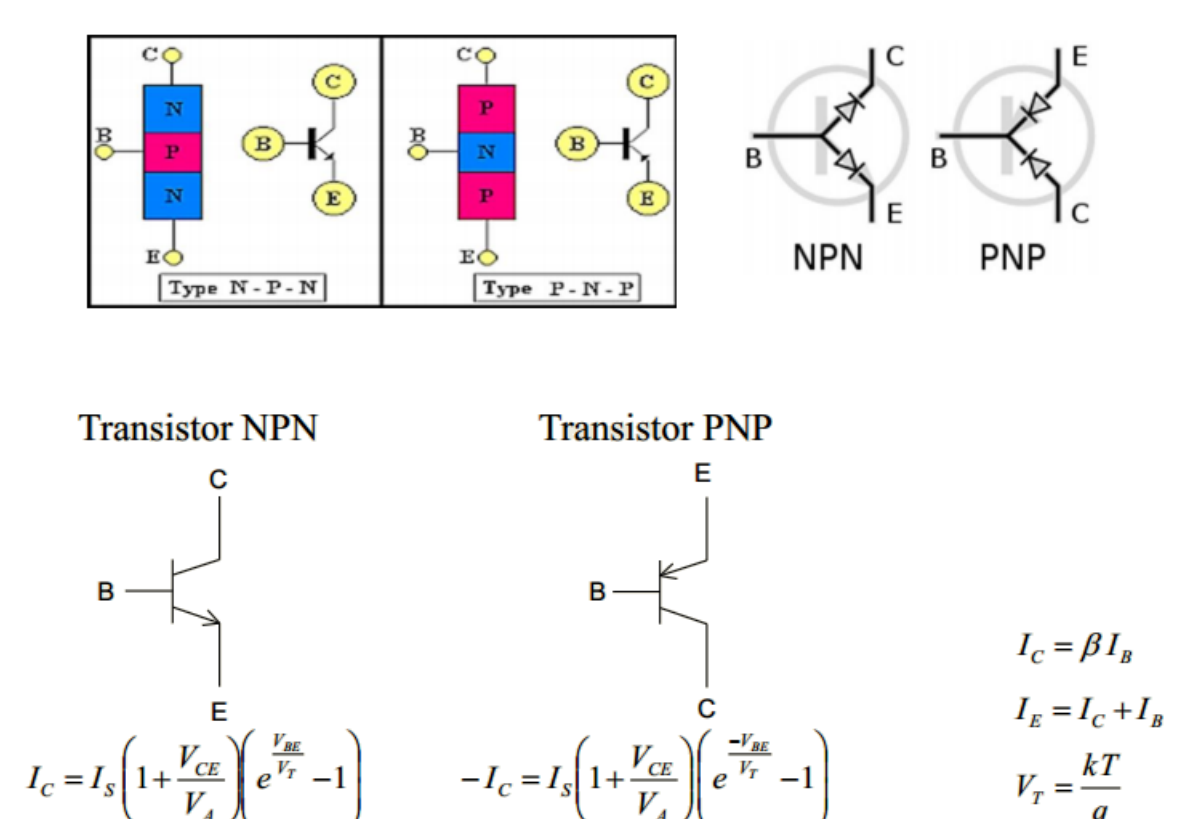

#### **e. Les électrodes électriques**

- Un **conducteur électrique** est un corps au sein duquel des particules chargées sont susceptibles de se déplacer sous l'effet du **champ électrique**.
- Le conducteur est dit **électronique** lorsque les particules sont des **électrons** et **ioniques** lorsque les particules sont des **ions**. Les particules sont ici les **les porteurs de charge**.
- Des ions te des électrons peuvent parfois se déplacer simultanément dans un même conducteur appelé dans ce cas, **conducteur mixte**.
- Un système **électrochimique** est un système physique hétérogène formé de l'association de conducteurs électroniques, ioniques ou mixtes.
- Le système électrochimique « *simple* » appelé **électrode**, est souvent formé d'un conducteur électrochimique (métal ou composé métallique, conducteur ou semi-conducteur) au contact d'un conducteur ionique ou électrolyte (sel dissous dans l'eau ou dans un solvant organique, oxyde métallique à conduction ionique à haute température,...). La surface de contact entre les deux conducteurs est appelée **interface**.
$New School$ 

# macol

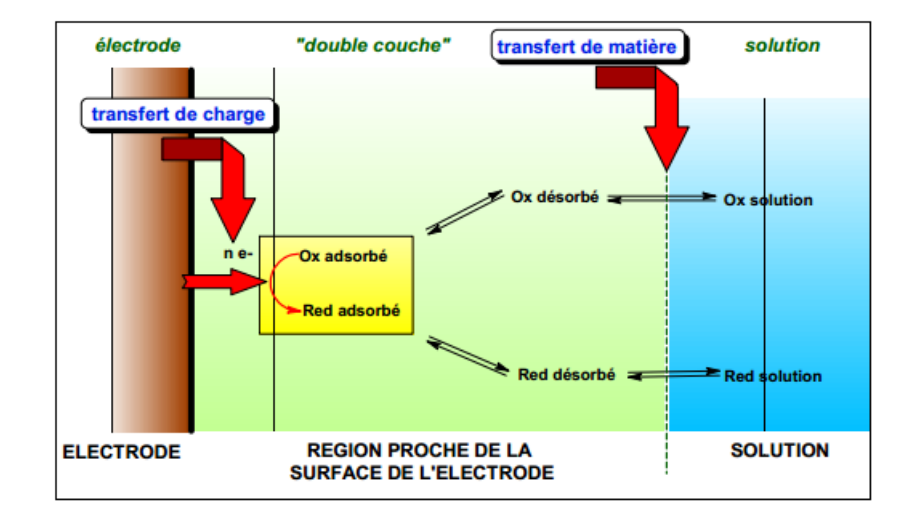

- Considérons par la suite, l'électrode constituée d'un métal au contact d'une solution aqueuse.
	- ❶ Électrode de référence

L'électrode de référence est l'**électrode à dihydrogène** réalisée en faisant barboter le dihydrogène  $H_2$  pur dans une solution d'ion proton  $H^+$ , au contact d'une lame de platine.

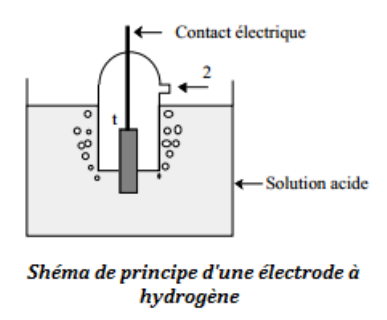

❷ L'équilibre électrochimique

$$
{\rm H}^+ + {\rm e}^- \iff \frac{1}{2}{\rm H}_2
$$

est réalisé à l'interface Pt/solution.

- ❸ L'électrode à dihydrogène est dite **normale** (ENH) dans des conditions idéales telles que l'activité du proton dans la solution et la fugacité du H<sup>2</sup> dans la phase gazeuse au contact de cette solution soient égales à un instant que leurs coefficients d'activité et de fugacité respectifs.
- ❹ Un tension d'électrode exprimée par rapport à la référence précédente, est notée en **V/ENH**
- Comme électrode électrochimique, nous pouvons citer les piles (Daniell, Volta, Leclanché, pile à bouton...). Une pile, lorsqu'elle débite, se comporte comme un générateur dont la loi d'Ohm à ses bornes s'écrit :

$$
U = E - rI \tag{13.6}
$$

avec E = force électromotrice (V), r = résistance interne  $(\Omega)$ , I = intensité du courant dans le circuit (A),  $U =$  tension aux bornes de la pile (V).

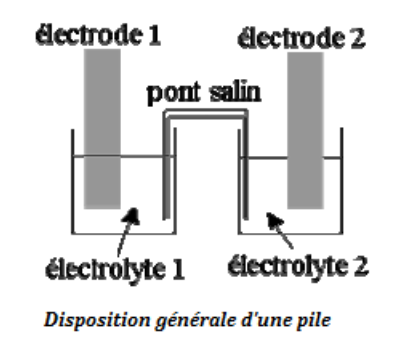

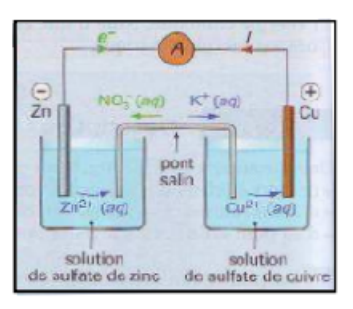

Polarité et circulation des porteurs de charges.

# Fomesoutra

- **Déterminons la capacité en charge Q (C ou A.s) d'une pile**
	- Si une pile débite pendant un temps ∆t en seconde, avant d'être usée, alors, elle a délivré une quantité d'électricité correspondante à :

$$
Q = I \times \Delta t \tag{13.7}
$$

– Soit *n* la quantité d'électrons échangés en mole (i.e. c'est à dire la quantité d'électrons fournis par le réducteur à l'oxydant pendant le fonctionnement) pendant le temps ∆*t*. On a :

$$
\begin{cases}\nQ = n \times N_A \times e \\
n = \frac{N}{N_A}\n\end{cases}
$$
\n(13.8)

avec  $N_A = 6,03125.10^{23}$   $mol^{-1} = \text{constant}$ e d'Avogadro.

Le produit  $N_A \times e = \mathscr{F} = 96500$  *C.mol*<sup>-1</sup> est appelé **Faraday**.

Dans ce cas, (13.8.1) devient,

$$
Q = n \times \mathcal{F} \tag{13.9}
$$

– Q est reliée directement à la durée de vie d'une pile : plus Q est élevée, plus la durée de vie de la pile en question sera grande. Cependant, cette durée de vie dépend aussi de l'intensité du courant délivrée par la pile.

#### **Exemple 13.1**

Une pile bouton au mercure se présente se présente sous la forme d'un disque de 1 cm de diamètre et de 4 mm d'épaisseur environ. Utilisée dans un simulateur cardiaque, elle peut débiter un courant de 100 *µ*A pendant une durée de 1 000 heures. Calculer :

- **a-** Sa capacité en Ah et en coulombs.
- **b-** Les masses minimales de zinc et d'oxyde de mercure qu'elle doit contenir. On rappelle que dans un pile bouton, l'oxyde de mercure HgO du compartiment cathodique est réduit en mercure métal Hg.

#### **Solution 13.1**

Données : I =  $10^{-4}$  A; h =  $10^3$  h. Calculons :

**a-** La capacité Q

 $Q = It = 0.1 \text{ Ah} = 360 \text{ C}.$ 

**b-** Les masses  $m_{Zn}$  et  $m_{HgO}$ 

$$
- m_{Zn} = \frac{Q \times M_{Zn}}{2\mathscr{F}} = 0.12 \text{ g}
$$

$$
- m_{HgO} = \frac{Q \times M_{HgO}}{2\mathscr{F}} = 0.40 \text{ g}
$$

## **3.3 Exemples de capteurs**

#### **3.3.1. Capteur de température : Cas de la thermistance**

- ➀ Il existe des dipôles dont la caractéristique est modifiée par variation de la valeur de certains paramètres : il en est de même ainsi de **thermistance** ou de la **photorésistance**.
- ➁ Les thermistances possèdent souvent un pas de vis sur lequel peut se fixer une lame de cuivre, métal bon conducteur thermique. C'est à cette lame que la chaleur est fournie et non pas directement à la thermistance, qui pourrait alors être détruite.
- ➂ Il est cependant important de noter que, de même que le rhéostat, la thermistance ou la photorésistance est un *dipôle commandé*.
- Une **thermistance** est un composant dont la résistance varie en fonction de la température.
- Le symbole normalisé (fig 13.24.a) d'une thermistance et un montage illustratif (fig 13.24.b), sont représentés sur la figure 13.24 ci-dessous.

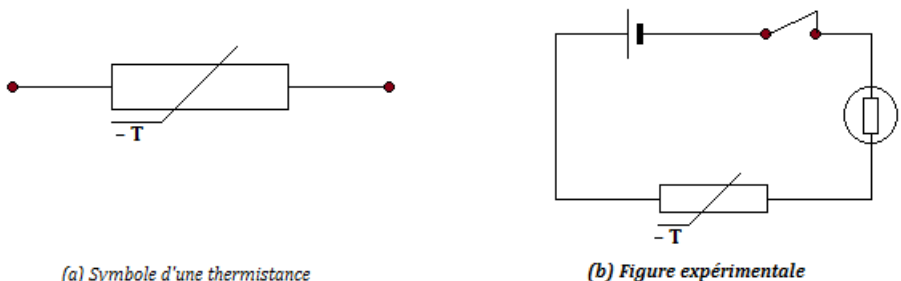

(a) Symbole d'une thermistance

**Figure 13.24 : Symbole et utilisation d'une thermistance**

#### • **Expérience**

Réalisons la figure 13.24.b ci-dessous comportant en série : une thermistance, une lampe fonctionnant sous 3 volts, un générateur de force électromotrice 6 à 8 volts.

#### I **Observation et interprétation**

L'éclat normal de la lampe exige une intensité suffisamment élevée. La lampe ne brille pas lorsqu'on ferme le circuit : *l'intensité qui la traverse est trop faible.*

Approchons de la thermistance, une allumette enflammée : la lampe brille. L'intensité qui la traverse a donc augmenté : la résistance totale du circuit a diminué, phénomène dû à l' échauffement de la thermistance. On représente alors ces observations par la figure 13.25 cidessous :

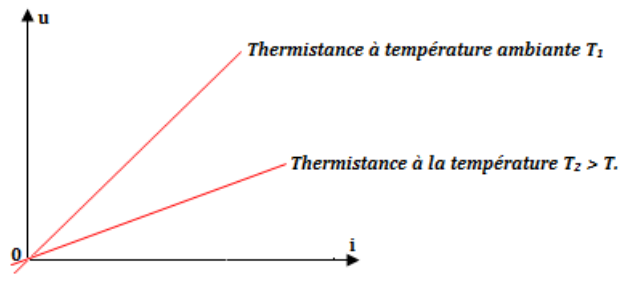

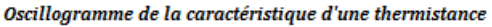

#### ▶ **Conclusion**

La résistance d'une thermistance diminue fortement quant sa température augmente ; on donne, également à ce dipôle le nom de **CTN =** *Coefficient de Température Négatif* .

• En première approximation, la relation entre la résistance et la température est la suivante :

$$
\mathbf{R}_{\theta} = \mathbf{R}_{0} (1 + \mathbf{a}\theta) \text{ avec } \begin{cases} R_{\theta} : \text{ résistance à la température } \theta \\ R_{0} : \text{ résistance à la température } 0^{\circ} C \\ a : \text{coefficient de température} \end{cases} \tag{13.10}
$$

- Si  $a > 0$ , alors, on a une thermistance CTP (R  $\nearrow$  quand  $\theta \nearrow$ )
- Si  $a < 0$ , alors, on a une thermistance CTN (R  $\setminus$  quand  $\theta \nearrow$ )

#### • **Utilisation**

– On insère la thermistance dans un pont de jauge. On obtient ainsi une tension **V** en sortie du pont :

$$
\mathbf{V} = \mathbf{k}(\theta - \theta_0) \tag{13.11}
$$

– On peut aussi alimenter la thermistance avec un générateur de courant. La tension à ses bornes sera donc proportionnelle à la résistance.

#### **3.3.2. Capteur de lumière**

Les **capteurs de lumière** sont des composants qui réalisent la conversion d'un signal lumineux en signal électrique. Les trois principaux photocapteurs sont : photo-résistance ou LDR (Light Dependant Component) (R dépend de l'éclairement – capteur passif), photodiode, phototransistor, photopile.(*u* dépend de l'éclairement – capteur actif). Les **photocapteurs** ont des applications très diverses : télécommandes de télévision, capteurs CDD dans les appareils photo numériques, luminophores sur les écrans de télévision, détecteur de baisse d'éclairement.

Pour pouvoir utiliser un capteur de lumière, il est nécessaire de connaître les variations d'une grandeur physique, caractéristique du photocapteur, en fonction de l'éclairement.

#### **a. Photoréistance**

- Une **photorésistance** est une résistance dont la valeur diminue en fonction du flux lumineux qu'elle reçoit. En d'autres termes, il s'agit d'un dipôle dont la résistance diminue d'autant plus qu'elle est plus fortement éclairée.
- Elle présente dont une résistance de l'ordre de 10<sup>6</sup> ohms à l'obscurité, et seulement 10<sup>3</sup> ohms à la lumière d'une lampe de poche (fig 13.26.c).

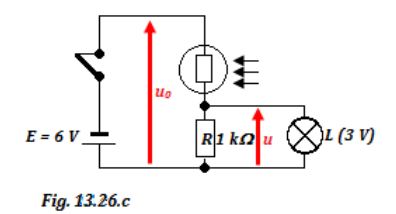

– à l'obscurité : R<sup>*'*</sup> ≈  $\frac{u_0}{100}$  $\frac{a_0}{1000}$ , la lampe L reste éteinte.

- à la lumière de la lampe de poche : R' ≈ R, donc  $u \approx \frac{u_0}{2}$ ou 3 V, la lampe s'allume.
- *La résistance d'une photorésistance diminue fortement lorsqu'on la fait passer de l'obscurité à la lumière très vive (fig. 13.26.b)*.

2

**Avantages** : bonne sensibilité - faible coût de robustesse.

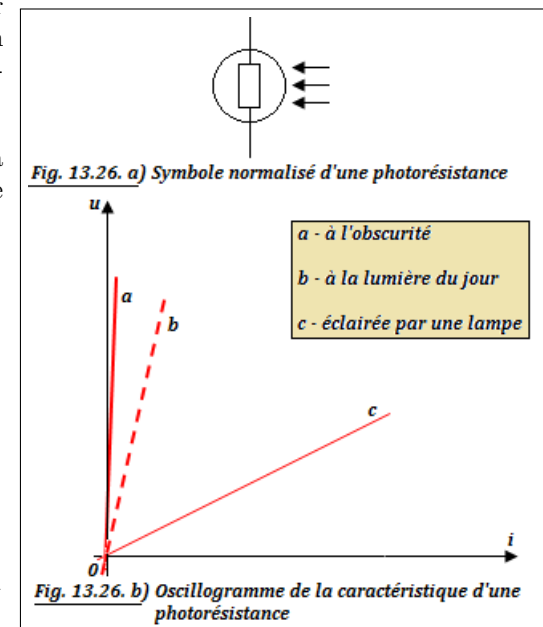

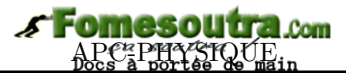

- **Inconvénients** : temps de réponse élevé bande passante étroite sensible à la chaleur.
- **Utilisation** : détection des changements obscurité lumière (Ex. éclairage public).

#### **b. Photodiodes**

Ces capteurs utilisent l'effet photoélectrique du silicium, semi-conducteur, dont la bande interdite vaut 1,12 eV. L'énergie *hν* du photon sert à faire passer les électrons de la bande de valence à la bande de conduction. Ainsi, la résistivité du matériau décroît quand le flux lumineux augmente.

Une **photodiode** est une diode au silicium utilisée en sens inverse, donc normalement bloquée. Mais lorsqu'elle reçoit de la lumière tout se passe

comme si elle avait une fuite de courant. Les photodiodes sont très employées Symbole d'une photodiode dans les télécommunications par fibres optiques.

- Une photodiode est une diode dont la jonction PN peut être soumise à un éclairement lumineux.
- Courbe : Le graphe  $I = f(U)$  pour une photodiode dépend de l'éclairement (Lux) de la jonction PN.

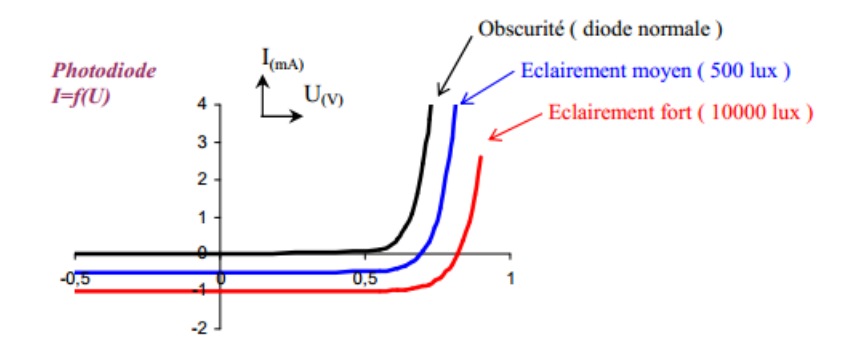

On constate que lorsque la diode est éclairée, elle peut se comporter en générateur (I =  $0 \Rightarrow U \approx$ 0,7 V pour 1000 lux). On a donc affaire à une photopile (effet photovoltaïque).

- **Avantages** : bonne sensibilité faible temps de réponse (bande passante élevée)
- **Inconvénients** : coût plus élevé qu'une photorésistance nécessite un circuit de polarisation précis.
- **Utilisation**
	- La photodiode peut être utilisée soit en mode photoconducteur, soit en mode photovoltaïque.
	- Transmission de données; roue codeuse....

#### **3.3.3. Capteur d'ondes**

#### **a. Cas des antennes**

• Les **antennes** servent pour communiquer sur de grandes distances, car les communications sur petites distances sont moins coûteuses avec l'emploi des câbles ou de guides d'onde. Toutefois, aujourd'hui, on communique par voies hertziennes entre une station de base et une station mobile très rapprochée afin d'éviter le **filage**. La figure 13.29 ci-dessous donne la représentation schématique et les paramètres schématiques de l'antenne.

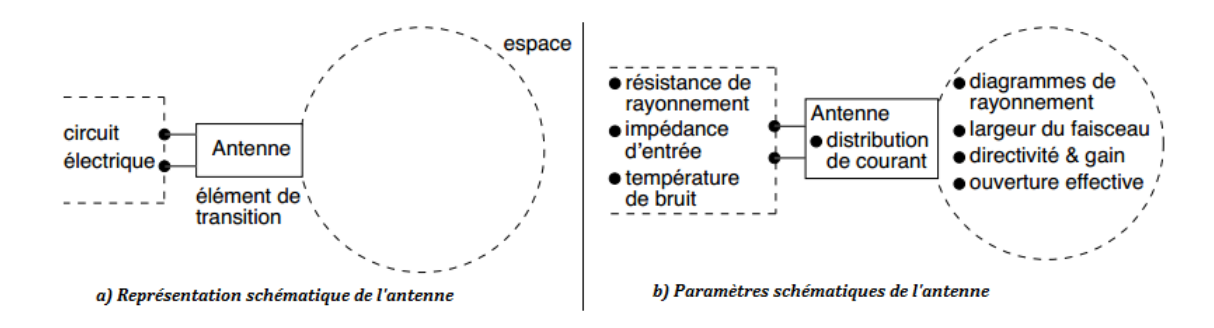

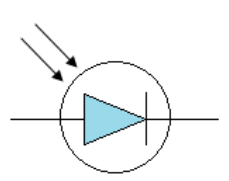

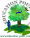

• Le rôle d'une antenne est de convertir l'énergie électrique d'un signal en énergie électromagnétique transportée par une onde électromagnétique (ou inversement). Une définition traditionnelle est la suivante : « *Une antenne d'émission est un dispositif qui assure la transmission de l'énergie entre un émetteur et l'espace libre où cette énergie va se propager. Réciproquement, une antenne de réception est un dispositif qui assure la transmission de l'énergie d'une onde se propageant dans l'espace à un appareil récepteur* ». On définit aussi une antenne comme étant un dispositif permettant de créer, d'émettre et/ou de recevoir des ondes électromagnétiques. En général, elle est conçue pour rayonner ou capter le maximum d'énergie d'une onde électromagnétique se propageant en espace libre.

#### • **Principe de fonctionnement**

La source produit les ondes électromagnétiques, la ligne de transmission les guide et les achemine à l'antenne qui les rayonne. La ligne de transmission est soit un guide d'onde, soit un câble. Fondamentalement l'antenne s'oppose à la ligne de transmission. Alors que celle-ci se doit de transporter l'énergie avec un minimum de pertes par rayonnement, l'antenne, elle, se doit au contraire de rayonner (ou capter) le maximum d'énergie dans une ou plusieurs directions.

#### • **Les types d'antenne**

- Les antennes filiformes; Les antennes à ouverture.
- Les antennes à réflecteur; Les antennes boucles.
- Les antennes microstrip ou antennes microbandes;
- Les antennes indépendantes de la fréquence.
- Les antennes réseaux.

#### **b. Cas du microphone**

- La fonction première d'un microphone est de **capter les ondes sonores** et de les transformer en un **signal électrique** appelé *signal audio*. Dans cette considération, un **microphone** est un **transducteur d'énergie**, il transforme de l'énergie électrique en énergie électrique.
- Le microphone (ou micro) est transducteur électroacoustique : sa fonction est de transformer une oscillation acoustique (*transportant une énergie acoustique*) en une oscillation électrique (*transportant une énergie électrique*). C'est le **principe inverse du haut-parleur**.

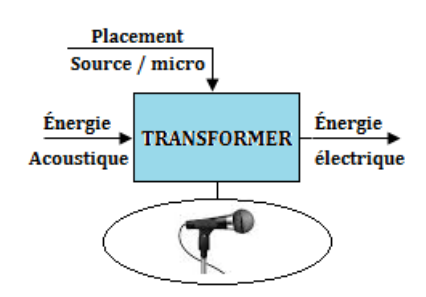

- La transformation d'énergie acoustique en énergie électrique, et réciproquement, ne s'effectue pas directement : il y a un *passage par un stade intermédiaire*, celui où l'énergie mécanique est emmagasinée par un solide qui se meut ou qui est déformé.
- Une *membrane* qui se déplace au rythme des vibrations acoustiques, entraîne une modification d'un élément solide (ou gazeux) qui lui-même délivre une grandeur électrique variable.
- On peut schématiquement représenter un microphone par les parties A, B et C de la figure 13.32 ci-dessous :

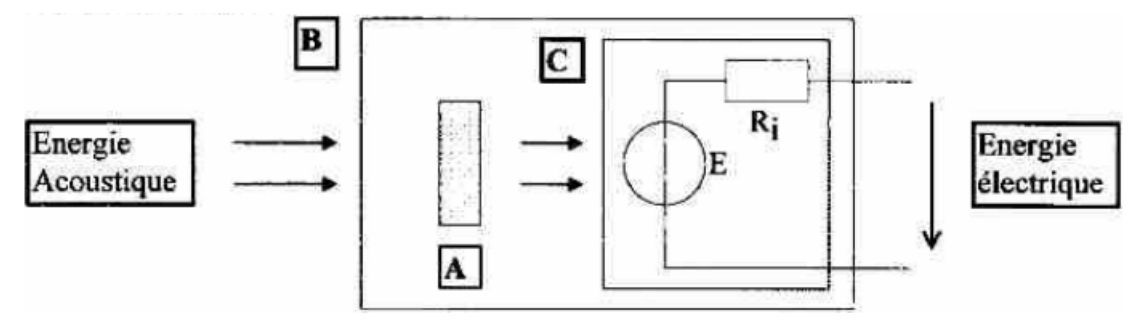

- **A-** L'élément transducteur, caractérisé par le principe physique mis en jeu pour la transformation d'énergie. Les grands principes utilisés ici sont : piézo-électrique, électromagnétique ou électrodynamique et électrostatique.
- **B-** Le boîtier du micro : la forme ainsi que les ouvertures du boîtier vont avoir une grande importance sur une des qualités du micro, notamment la directivité.
- **C-** Le générateur E et sa résistance interne R*<sup>i</sup>* : au point de vue électrotechnique, un micro peut parfaitement être considéré comme un *générateur de tension alternative* possédant une résistance interne.
- On peut classer les microphones selon les critères suivants :
	- ❶ d'après leurs utilisation
		- $\Box$  les microphones de service (*téléphone et prothèses auditives*) pour lesquels importent l'intelligibilité, la sensibilité, le prix ;
		- $\Box$  les microphones de prise de son (*micro de sonorisation, de radiodiffusion, de studio d'enregistrement*) pour lesquels importent la fidélité, la directivité, la robustesse ;
		- $\square$  les microphones de mesure (éléments de sonomètre)
	- ❷ d'après le mode de conversion du transducteur
		- $\square$  électrodynamique, électrostatique
		- $\Box$  piézoélectrique
		- $\square$  microphone à charbon
	- ❸ d'après le type de directivité
		- $\Box$  micros omnidirectionnels
		- $\square$  micros bidirectionnels
		- micros unidirectionnels (*cardioïde, supercardioïdes ou hypercardioïde*)
	- ❹ d'après le mode d'action ou le mode d'attaque du diaphragme par l'onde acoustique
		- $\square$  micros à pression
		- $\Box$  micros à gradient de pression
		- $\Box$  micros mixtes.
- Les caractéristiques d'un microphone sont : **la sensibilité ou efficacité** et **le niveau de sensibilité ou d'efficacité.**

## **3.3.4. Capteur de pression**

- Une mesure de la pression interne peut aussi être un premier indicateur d'anomalies corporelles. Par exemple, dans le système cardiovasculaire, la pression artérielle est une référence reconnue du bon fonctionnement du système circulatoire sanguin. Les paramètres observés dans ce cas sont la pression diastolique et systolique du cœur. Il est aussi possible de mesurer d'autres paramètres tels que la pression ventriculaire, pulmonaire, intracrânienne, intraoculaire, intra-utérine, etc.
- *Définition* : La pression est une grandeur dérivée du système international. Elle est définie comme le quotient d'une force par une surface  $\left(Pression = \frac{Force}{Surface}\right)$ . La pression s'exerce perpendiculairement à la surface considérée.
- **Principe de fonctionnement** : Le capteur de force est inséré dans la paroi d'une enceinte où règne une pression P. Une face du capteur est soumise à la force F (pression P) et l'autre face est soumise à la force  $F_0$  (pression extérieure  $P_0$ ).

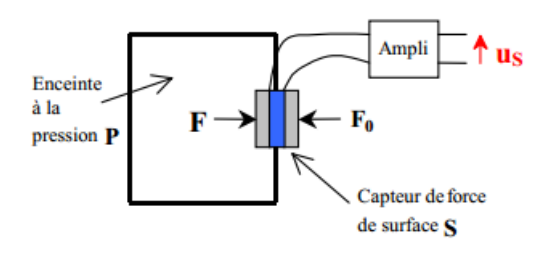

# *NewSchool* **APC-PHYSIQUE**

On a : 
$$
\begin{cases} F = P.S \\ F_0 = P_0.S \\ u_s = \text{ capture de force} = k.(F + F_0) \end{cases}
$$
 
$$
\begin{cases} u_s = k'(P + P_0) \\ k' = k.S = \text{constante} \end{cases}
$$
 (13.12)

Il s'agit ici d'un capteur de pression qui mesure la somme de la pression extérieure  $\mathbf{P}_0$  et de la pression de l'enceinte P.

- D'autres types de capteur à pression :
	- manomètres hydrostatiques

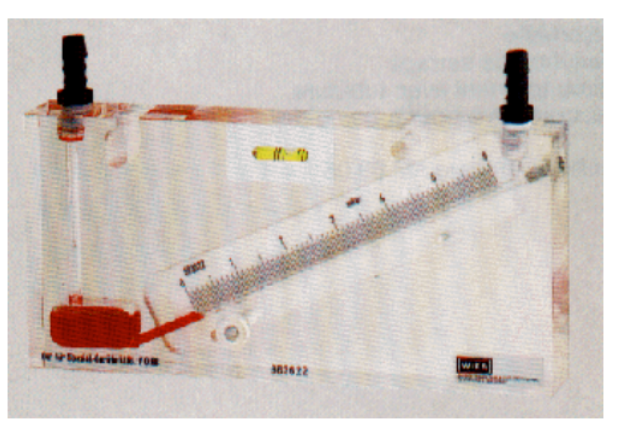

 $\blacksquare$  Manomètre à tube en U

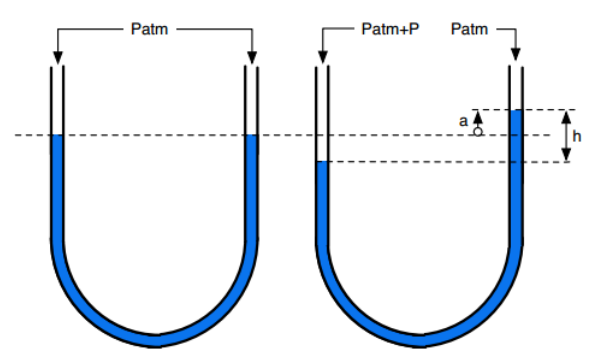

manomètre à déformation solide : manomètre à tube de Bourdon

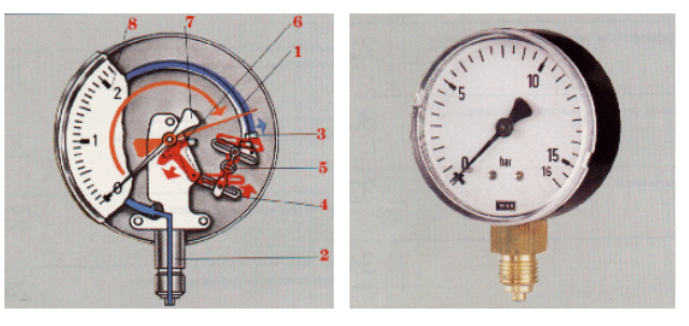

**l** etc.

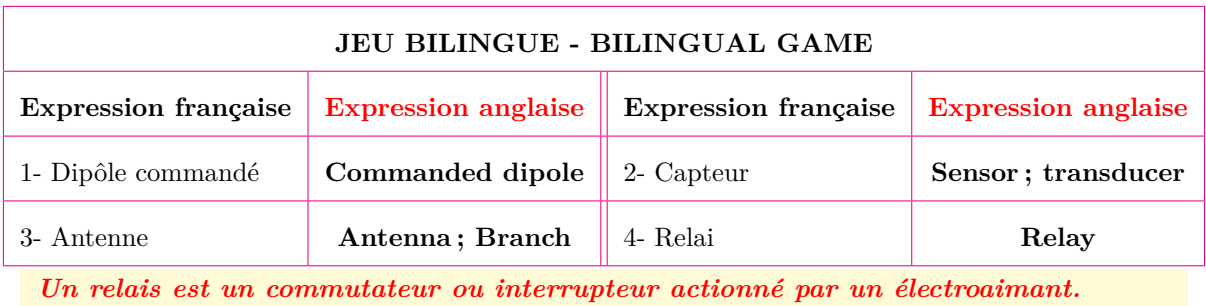

## **3.4 Exercices**

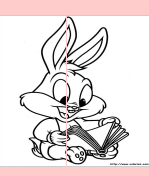

## **EXERCICES DE LA LEÇON 13 : ÉTUDE DES DIPÔLES COMMANDÉS ET CAPTEURS**

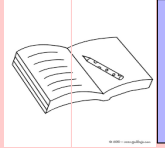

## **PARTIE A : ÉVALUATION DES RESSOURCES**

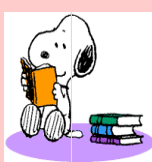

## **EXERCICE 1 : ÉVALUATION DES SAVOIRS**

- 1- Questions de cours
	- **1.a.** Définir : capteur; dipôle commandé ; courbe d'étalonnage ; rhéostat; relais; varistance ; diode à jonction ; photodiode.
	- **1.b.** Préciser le caractère principal d'une thermistance et d'une photorésistance.
	- **1.c.** Comment connaître la base, le collecteur et l'émetteur d'un transistor ?
	- **1.d.** Dessiner le schéma de montage d'un transistor en émetteur commun.
	- **1.e.** Quel rôle joue, éventuellement, les organes électriques suivants dans un circuit électrique :
		- Rhéostat ?
		- Varistance ?
		- Diode Zéner ?
		- Thermistance ?
	- **1.f.** Énumérer 2 capteurs et 2 dipôles commandés (*on distinguera commandé manuellement et électriquement*).
	- **1.g.** Présenter, symboliquement, une photodiode, une photorésistance, un capteur de température.
	- **1.h.** Quel est le rôle d'un capteur ?
	- **1.i.** Donner les caractéristiques d'un capteur.
- **2-** Question à choix multiple
	- **2.a.** Le principe fondamental de l'hydrostatique appliqué entre deux points 1 et 2 (distants de *h*) d'un liquide de masse volumique  $\rho$ , de pressions respectives  $P_1$  et P2, s'écrit :
- $\Box$  P<sub>1</sub> P<sub>2</sub> =  $\rho gh$
- $\Box$  P<sub>2</sub> P<sub>1</sub> =  $\rho gh$
- $\Box$  P<sub>1</sub>  $\times$  P<sub>2</sub> = *ρgh*.
- **2.b.** Soit un rhéostat de résistance totale R. Le curseur, se déplaçant, divise R en deux résistances  $R_1$  te  $R_2$ . La relation reliant alors ces résistances est alors :
	- $\Box R = R_1 + R_2$
	- $\Box R = R_1 / R_2$
	- $\Box R_2 = R_1 R$ .
- **2.c.** Pour un capteur magnétique, la relation entre sa tension de sortie U*<sup>s</sup>* et le champ magnétique B, s'écrit :
	- $\Box$  U<sub>s</sub> = k.B ( $k = constante$ )
	- $\Box$  U<sub>s</sub> = B.I (*I (A)*)
	- $\Box$  B = k.U<sub>s</sub>.
- **3-** Répondre par vrai ou faux
	- **3.a.** Un circuit électrique possédant un interrupteur est un circuit commandé.
	- **3.b.** Un circuit électrique possédant une diode à jonction est un circuit commandé.
	- **3.c.** Le rhéostat est considéré comme étant un dipôle commandé à cause de son curseur, capable de coulisser.
	- **3.d.** Un thermomètre peut être considéré comme un capteur de température.
	- **3.e.** Un relais est dit électromagnétique à cause de la présence de la bobine en son sein.

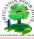

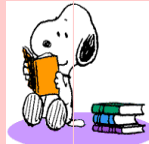

## **EXERCICE 2 : APPLICATION DES SAVOIRS**

Exercice 1.

**1.1-** On donne la relation entre la tension U (en V) et la température  $\theta$  (en  $\degree C$ ) :

$$
U = 1,25 + 0,25 \times \theta
$$

*Pour une tension*  $U = 8.5$  *V en sortie du capteur, déterminer la température θmesure correspondante.*

**1.2-** Calculer la force pressante qui s'exerce sur l'unité de surface au fond d'un barrage. On prendra comme hauteur de l'eau, 10 m. g =  $10 \text{ N/kg}; \rho = 1000 \text{ kg/m}^3.$ 

## Exercice 2.

Le schéma ci-dessous, résume la façon dont est traitée l'information pour afficher la température d'une pièce sur l'écran de contrôle :

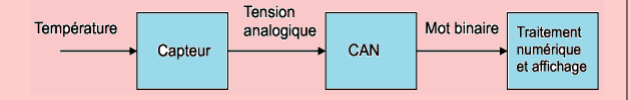

*CAN : Convertisseur Analogique-Numérique*.

Caractéristique :

- Élément sensible : Pt 100
- Plage de mesure : -5◦C ; +35◦C
- Tension de sortie : 0 V ; 10 V.

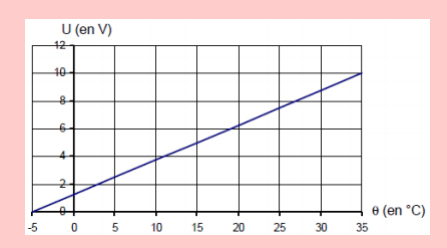

- **2.1.** Calculer la sensibilité **s** du capteur, définie par  $\alpha$  relation :  $\mathbf{s} = \frac{\Delta \mathbf{U}}{\Delta \mathbf{A}}$  $\frac{dS}{d\theta}$  où U est la tension analogique.
- **2.2.** On donne la relation entre la tension U (V) et la température  $\theta$  ( ${}^{\circ}C$ ) :

$$
U = 1,25 + 0,25 \times \theta
$$

Pour une tension  $U = 6,25$  V en sortie du capteur, déterminer la température *θmesure* correspondante.

**2.3.** En tenant compte de la précision du capteur, déterminer un encadrement de la température réelle *θr*é*elle* dans la pièce à l'aide des indications suivantes :

 $\theta_{\text{r\'eelle}} = \theta_{\text{message}} \pm \Delta \theta$  avec  $\Delta \theta = 0.5\% = \text{place}$ de mesure.

Exercice 3.

La pression est une grandeur physique d'une très grande importance dans le milieu aéronautique. En effet, sa mesure permet de déterminer soit des altitudes, soit des vitesses.

**3.1.** En aéronautique, on utilise respectivement pour unité d'altitude et de vitesse, le pied et le nœud.

> Donner le nom des unités dans le système international des grandeurs : altitude, vitesse et pression.

**3.2.** Pour mesurer la vitesse, on place un tube de verre nommé tube de Pitot orientée vers l'avant de l'avion. Cette prise d'air mesure la pression de l'air P*<sup>T</sup>* (pression totale) qui augmente avec le vitesse de déplacement et par différence avec le pression atmosphérique P*<sup>S</sup>* (pression statique), on en déduit la vitesse. Son fonctionnement peut être modélisé par le schéma ci-dessous :

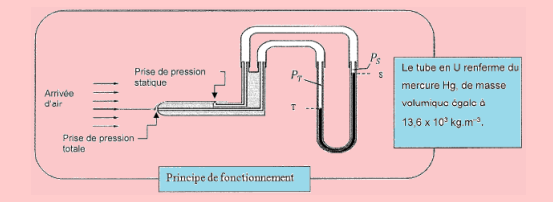

- **a.** Donner la relation fondamentale de l'hydrostatique entre les points S et T du tube en U en précisant les notations utilisées.
- **b.** La différence de pression entre T et S est égale à 342,5 hPa. Déterminer la hauteur, en cm, de mercure correspondante.
- **c.** Le dispositif « tube en U » est-il adapté à l'utilisation dans un avion ? Justifier.
- **d.** Sachant que la vitesse de croisière de l'avion est donnée par :

$$
v^2 = \frac{2(P_T - P_s)}{\rho_{air}}
$$

et que à 400 km d'altitude  $\rho_{air}$ 0*,* 819 *kg.m*<sup>−</sup><sup>3</sup> , calculer la vitesse de l'avion à cette altitude.

## Exercice 4.

Pour mesurer le débit d'un liquide dans un tube, une turbine peut être utilisée.

Ce type de capteur est étalonné dans un environnement de 20 ◦C et les caractéristiques « vitesse de rotation/débit liquide » obtenus sont résumées dans le tableau **a.** suivant :

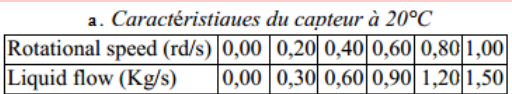

- **4.1-** Expliquer le principe de fonctionnement de ce type de capteur.
- **4.2-** Déterminer sa sensibilité à 20◦C.
- **4.3-** Le capteur est utilisé pour mesurer le débit d'un liquide à 50 ◦C, lister les différentes erreurs qui peuvent être faites et préciser si elles sont systématiques ou aléatoires.
- **4.4-** L'expérience réalisée à 50 ◦C montre que les caractéristiques de la turbine changent comme suit :

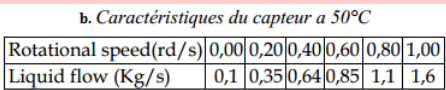

Déterminer la sensibilité à 50 ◦C.

## Exercice 5.

Pour une valeur T[K] de la température, la résistance électrique d'une thermistance est donnée par :

$$
R_T = R_0 exp \left[ \beta \times \left( \frac{1}{T} - \frac{1}{T_0} \right) \right]
$$

où R<sup>0</sup> est la résistance à la température T<sup>0</sup> ; *β* est supposé constance dans le domaine de température utilisé.

On donne : – R<sub>0</sub> = 5000 Ω à T<sub>0</sub> = 300 K.  $- \beta = 3000$  K.

*Si la valeur de la résistance mesurée est R = (100* ± *5)* Ω*, calculer la température*  $correspondant$ *e*  $T$  *et son incertitude*  $\Delta T$ .

Exercice 6.

**6.1.** Dans le montage de la figure ci-dessous, on alimente un récepteur de résistance 50 Ω par l'intermédiaire d'un rhéostat *Rh* dont la résistance *x* varie entre 0 et 200  $\Omega$ .

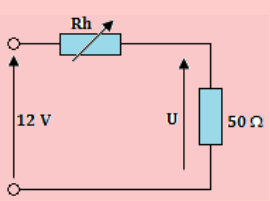

- **a.** Exprimer la tension U aux bornes du récepteur en fonction de *x* si l'ensemble est alimenté par une tension constante de 12 V.
- **b.** Représenter graphiquement les variations de U en fonction de *x*.
- **6.2.** Un fil de tungstène a une résistance  $R_0$  à  $0^{\circ}C$ ; à 2 420 $\degree$ C, cette résistance devient 12R<sub>0</sub>.

*Déterminer le coefficient de température du tungstène.*

## Exercice 7.

À partir d'un générateur délivrant une tension constante de 24 V, on réalise un montage potentiométrique à l'aide d'un rhéostat de 24 Ω régulièrement bobiné ; on applique ainsi une tension variable à une résistance *r* = 4 Ω.

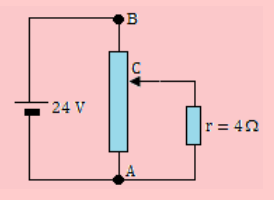

Le curseur C étant placé au tiers du rhéostat à partir de B, calculer :

- **7.a.** la tension *UCA*
- **7.b.** les intensités dans la résistance *r* et les parties CA et BC du rhéostat.

## Exercice 8.

Un générateur (E = 15 V, r = 10  $\Omega$ ) alimente une diode Zéner montée en inverse et en série avec une résistance R = 40  $\Omega$ .

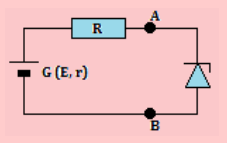

- **8.a.** Déterminer le générateur équivalent à l'association (G, R). Tracer la caractéristique de ce générateur.
- **8.b.** La diode Zéner en inverse, a une caractéristique rectiligne passant par les points de cordonnées (U<sub>z</sub> = 5 V, I<sub>z</sub> = 0) et (U<sub>z</sub> = 6 V, I<sub>z</sub>  $= 0.2$  A).

Déterminer le point de fonctionnement de la diode Zéner : par la méthode graphique puis par calcul. Apprécier les résultats.

Quelle est la tension aux bornes du générateur réel ?

### Exercice 9.

On souhaite commander le LED à partir d'un signal V*<sup>B</sup>* prenant deux valeurs : 0 ou 5 V. On donne  $E = 12$  V.

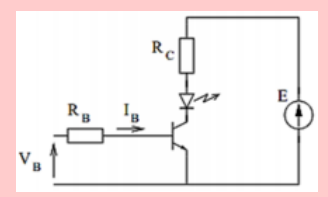

La LED est modélisée par  $VD = 1.6$  V et  $r_D =$ 10 Ω. Le transistor a un gain de 200, une tension base-émetteur de 0,6 V et une tension collecteurémetteur en saturation de 0,4 V.

- **9.a.** Calculer R*<sup>C</sup>* pour que le courant circulant dans la LED lorsque le transistor est saturé soit égal à 10 mA.
- **9.b.** Calculer R*<sup>B</sup>* pour saturer le transistor lorsque  $V_B = 5 V (I_C/I_B = \beta/2).$

Exercice 10.

Un chargeur de « piles » a les caractéristiques suivantes : 1,4 V - 250 mA pour chacun des logements à « piles ». Les « piles » rechargeables à utiliser avec le chargeur sont des piles Nickel-Cadmium qui ont les caractéristiques suivantes, extraites du mode d'emploi du chargeur :

–  $I_{max}$  = 160 mA en mode « charge standard »  $-1,2 \text{ V}$ ; 1600 mAh.

Ce chargeur peut contenir 4 piles AA. Après avoir inséré les piles à recharger, brancher le chargeur sur le secteur. La DEL rouge s'allume pour indiquer le chargeur est en mode « charge rapide ». Après sept heures de charge rapide, les piles seront chargées à 85 %. Le chargeur se mettra automatiquement alors en mode « charge standard ». On peut alors laisser les piles se charger à 100 %.

- **10.1.** Le terme « pile » utilisé ici est-il approprié ? Justifier.
- **10.2.** Calculer l'intensité du courant constant nécessaire pour recharger la pile à 85 % de sa « capacité » en 7 heures.
- **10.3.** Calculer le rendement *R* en charge des piles si leur résistance interne est  $0,5$  Ω.

#### Exercice 11.

Une pile bouton à oxyde d'argent se présente sous la forme d'un disque de 1 cm de diamètre et 4 mm d'épaisseur. Elle peut débiter un courant d'intensité I = 100 mA pendant une durée  $t = 1000$ heures. Sa f.é.m est 1,6 V. On donne :  $M(Ag) = 108$  $g/mol$ ;  $M(O)$  = 16  $g/mol$ ;  $M(Zn) = 65.4$   $g/mol$ ;  $M(H) = 1$  g/mol. Les couples d'oxydoréduction mis en jeu sont *Zn/Zn*(*OH*) 2− 4 et *Ag*2*O*<sup>+</sup>*/Ag* ; le zinc s'oxyde ; le milieu est basique.

- **11.1.** Écrire les demi-équations des réactions aux électrodes, puis l'équation bilan de la réaction de fonctionnement.
- 11.2. Quel est le volume de la pile en cm<sup>3</sup>?
- **11.3.** Quelle est la quantité d'électricité mise en jeu en coulombs ?
- **11.4.** Quelle est l'énergie volumique Wh.cm−<sup>3</sup> ?
- **11.5.** Quelles sont les masses minimales de réactifs nécessaires ?

## Exercice 12.

Sur un accumulateur au plomb pour motocyclette, on lit  $12N9 - 3B$ . On donne:  $M(Pb) = 207$  $g/mol$ ;  $M(H) = 1$  g/mol;  $M(S) = 32$  g/mol;  $M(O)$  $= 16$  g/mol.

- **12.1.** Combien d'éléments au minimum comporte cet accumulateur ? Justifier.
- **12.2.** Quelle est sa capacité en ampère-heures ?
- **12.3.** Écrire les réactions aux électrodes puis la réaction de fonctionnement à la décharge.
- **12.4.** Quelle est l'énergie électrique stockée sous forme de produits chimiques ?
- **12.5.** On fait débiter à cet accumulateur, un courant constant d'intensité  $I = 3$  A. Combien de temps va durer le fonctionnement ?

#### Exercice 13.

Un relais électromagnétique de résistance R*<sup>L</sup>* = 100 Ω est alimenté par l'intermédiaire d'une résistance R<sub>1</sub> = 20 Ω. La tension E peut varier entre 5 V et 15 V.

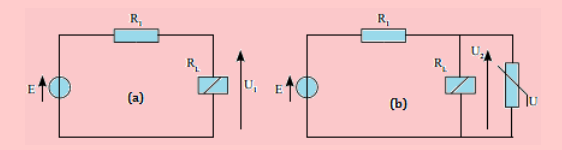

**13.1.** On considère la figure (a) ci-dessus.

- **a.** Exprimer  $U_1$  en fonction de E,  $R_1$  et  $R_L$ . **b.** Calculer  $U_1$  pour  $E = 5 V$ , 10 V et 15 V.
- **13.2.** Afin de limiter la tension aux bornes du relais (fig. b), on lui associe en parallèle une varistance. La varistance a une caractéristique qui suit approximativement la loi  $:I = k.U^2$  avec  $k = 10^{-3}$  A.V<sup>-2</sup>.
	- **a.** Tracer la caractéristique I (U) du relais et de la varistance.
	- **b.** Déterminer la caractéristique équivalente de l'association parallèle (relais + varistance).
	- **c.** Déterminer la caractéristique équivalente de l'association des trois dipôles.
	- **d.** Déterminer pour les valeurs de  $E(V)$  $\{5, 10, 15\}$ :
		- L'intensité I qui traverse l'ensemble
		- La tension aux bornes du relais.

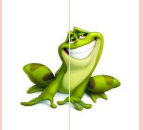

## **PARTIE B : ÉVALUATION DES COMPÉTENCES**

 $\mathscr{L}$ ituation  $\mathscr{N}$ ° 1

*Compétence visée : Connaître l'évolution temporelle des grandeurs physiques (i, u)*

On réalise le montage ci-dessous, d'un capteur appelé **détecteur de crêtes.**

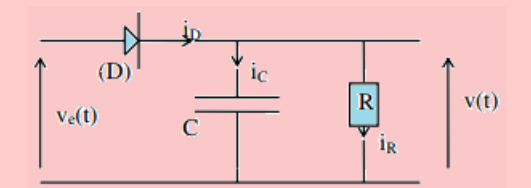

La tension d'entrée est  $v_e(t) = v_0 \sin \omega t$ . On suppose que  $RC \geq T = 2\pi/\omega$ . La diode est supposée idéale et de seuil nul. On note v(t) la tension aux bornes de R.

#### *En vous aidant du texte, de la figure et de leçon 12, répondez, par un raisonnement scientifique, aux tâches suivantes.*

#### **Tâche 1**

Décrire qualitativement et comparer les évolutions temporelles de *ve*(*t*) et *v*(*t*). On pourra s'aider d'une représentation graphique.

#### **Tâche 2**

Après avoir donner à partir de quel instant  $i_D$  devient nul et montrer que  $v(t_0) \approx V_0$ , présenter l'évolution temporelle de *v*(*t*) aux instants ultérieures.

#### **Tâche 2**

- Montrer qu'au cours d'une période, la variation maximale de tension ∆*v* aux bornes de la résistance est approximativement proportionnelle à T et que  $\Delta v/V_0 \leq 1$ .
- **AN** : on désire que la tension *v*(*t*) soit de l'ordre de 12 V et qu'un courant de 1 mA circule dans R. Quelle doit être la valeur de la capacité C pour que ∆*v/V*<sup>0</sup> *<* 10<sup>−</sup><sup>2</sup> , la fréquence du générateur étant de 50 Hz ?

 $B.B.$ 

d'Octivité N° 2

#### *Compétence visée : Exploitation de la notion de calibre*

Pour déterminer la valeur de la résistance **R** d'une résistance on utilise :

- un ampèremètre : calibre 1 mA 100 divisions chute de tension sur ce calibre 0,4 V ;
- un voltmètre : calibre 3 V 150 divisions à 5 000 Ω*/V* .
- On procède de la manière suivante :
	- **a.** Montage aval

on règle la source d'alimentation de façon à ce que l'ampèremètre dévie totalement. Le voltmètre indique alors 125 divisions.

**b.** Montage en amont

on règle d'alimentation de façon à ce que le voltmètre dévie totalement; l'ampèremètre marque 88 divisions.

#### *Avec un raisonnement scientifique, répondre brièvement à la tâche suivante.*

**Tâche** : Déterminer la valeur de **R** à partir de chaque montage.

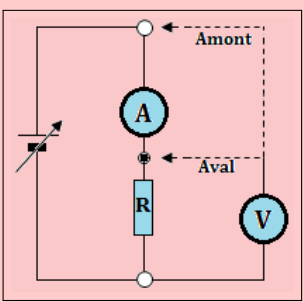

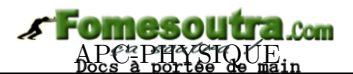

# **4 Les chaînes électroniques**

On considère les images ci-dessous, représentant un détecteur de niveau d'eau (14.1.a) et une sirène  $(14.1.b).$ 

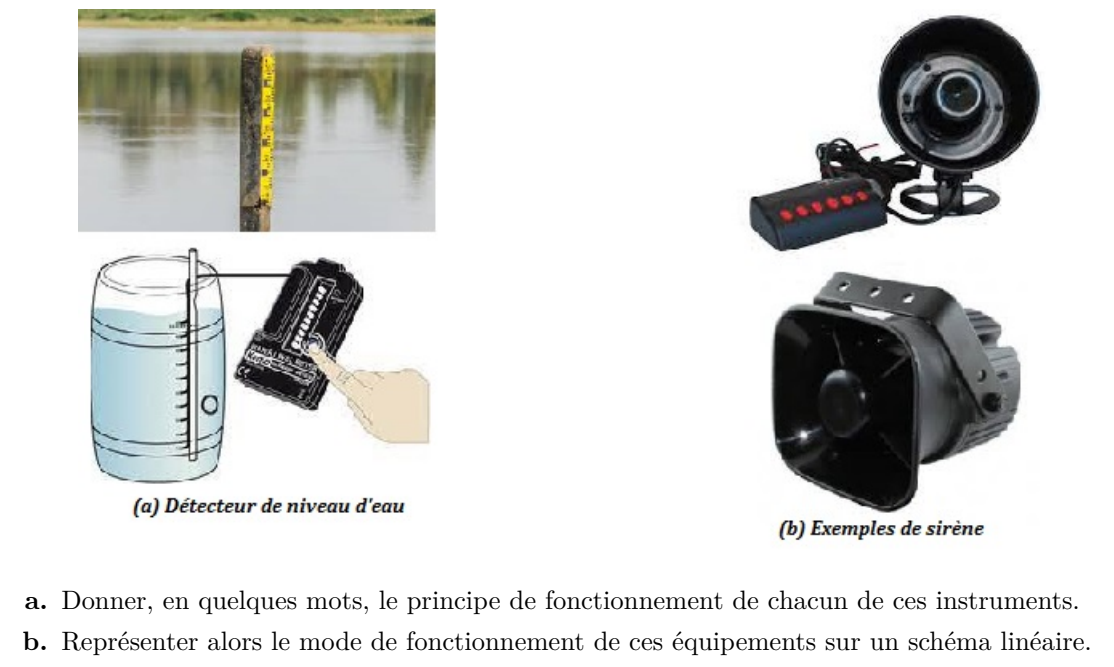

- **c.** Définir alors chaîne électronique. Quels sont les éléments la constituant ?
- Définir : chaîne électronique ; capteur ; actionneur.
- Donner la chaîne électronique de quelques équipements électroniques.

## **4.1 Les différents éléments d'une chaîne électronique et représentation**

## • *Généralité*

Chaque montage de la leçon précédente, constitue un ensemble comprenant :

- *un capteur*, qui « *saisit l'information* » et la transmet en ne mettant en œuvre qu'une puissance très faible ;
- *un dispositif électronique et son alimentation*
- *une sortie :* appareil d'utilisation ou de signalisation ou de sonorisation développant une puissance importante.

*Un tel ensemble est désigné sous le nom de chaîne électronique*.

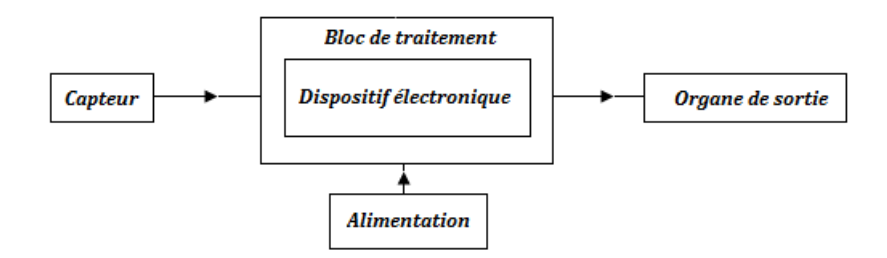

**Figure 14.2 : Représentation générale d'un chaîne électronique.**

- **Définition.** Une **chaîne électronique** est un dispositif électrique qui permet, moyennant la fourniture d'énergie électrique, de transformer une grandeur physique en une autre. Elle peut disposer en plus des capteurs et des actionneurs, d'un bloc de commandes qui permet de modifier les caractéristiques électriques du bloc électronique de traitement.
- Un *capteur* est un organe qui se situe à l'entrée d'un chaîne électronique. Il permet en général de transformer une grandeur physique en une variation de tension entre ses bornes ou de modifier l'intensité du courant dans le circuit électrique ou il est intégré.

## **Exemple**

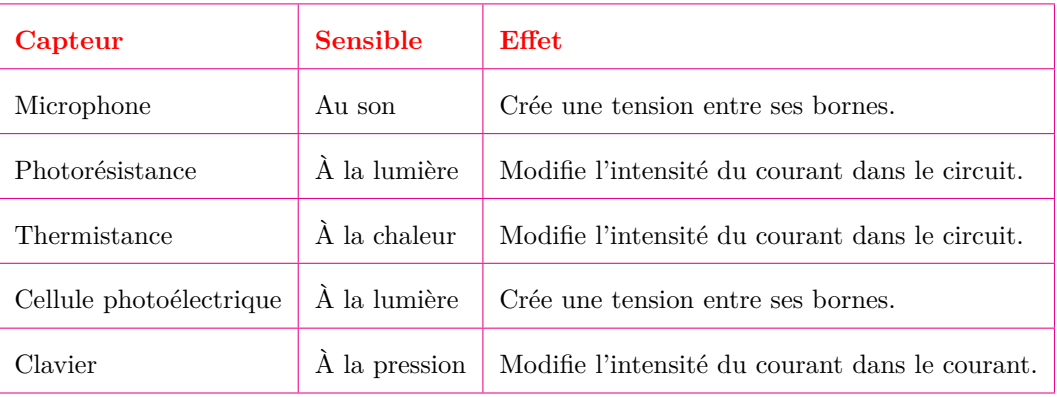

• Un *actionneur* est un organe qui se situe à la sortie d'une chaîne électronique. Il permet très souvent de transformer une variation de la tension entre ses bornes ou de l'intensité du courant dans le circuit électrique où il est intégré en une grandeur physique.

#### **Exemple**

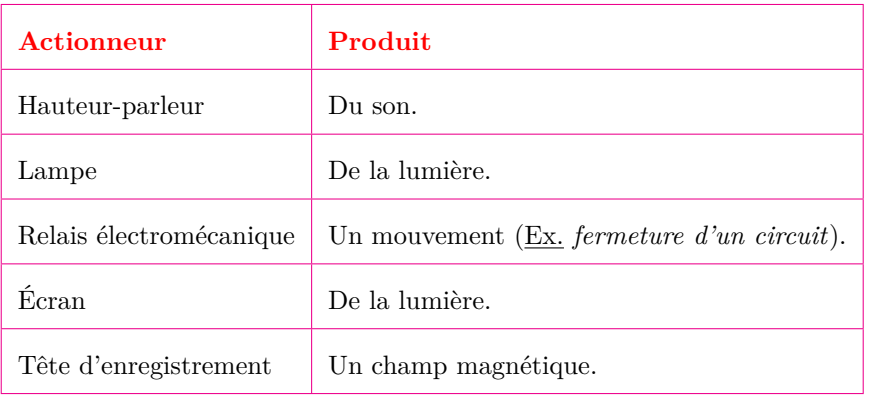

## **4.2 Exemples de chaînes électroniques**

## **4.2.1. Ensemble microphone - amplificateur - haut-parleur**

Un microphone (ou simplement micro) capte des vibrations sonores (parole ou musique) et les traduit en tension électrique variable dont la fréquence correspond à celle des sons. Un système amplificateur (ampli) multiplie par un même facteur, les valeurs instantanées, sans changer les fréquences; la tension amplifiée alimente alors la bobine d'un haut-parleur qui restitue les sons à partir des déplacements de la bobine solidaire d'une membrane.

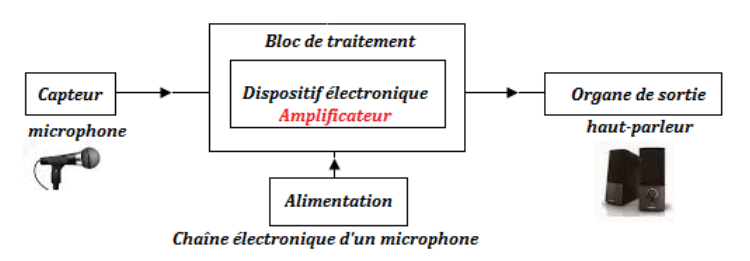

## **4.2.2. Indicateur du niveau d'eau par électrode et transistor**

Les capteurs de niveau fonctionnent selon le principe du flotteur avec transmission magnétique. Un aimant permanent placé dans le flotteur (6) déclenche, avec son champ magnétique, la chaîne de mesure de résistance placée dans le tube de guidage. L'assemblage complet correspond à un circuit de potentiomètre 3 fils. Le flotteur (6) change de hauteur avec le niveau du fluide qu'il surveille. Le signal de résistance mesuré est proportionnel au niveau. La tension de mesure ainsi produite évolue avec le pas de la chaîne de mesure de résistance et est quasi-continue.

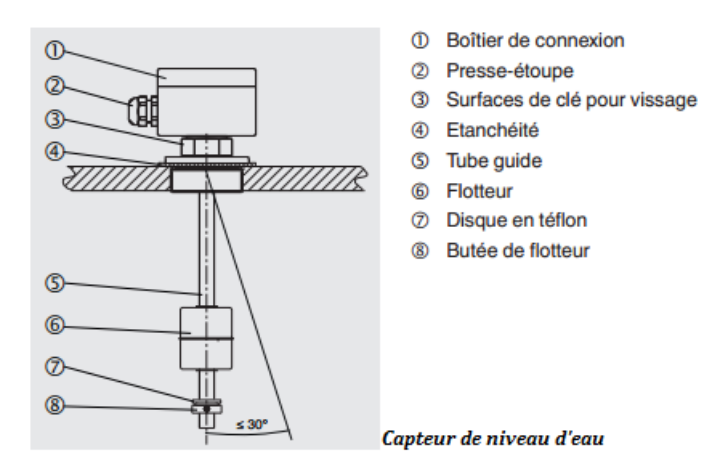

Les sondes de niveau mesurent en continu la pression hydrostatique. La sonde insérée dans la colonne de liquide mesure la pression exercée par gravité. Liquides et gaz sont mesurés via ce principe de mesure. Les unités les plus utilisées sont le mètre de colonne d'eau (mCE), le bar, pound-force per square inch= livre par pouce carré (psi) et le Mégapascal (MPa). Pour calculer le niveau de remplissage actuel h, on utilise la formule (principe de l'hydrostatique) suivante :

$$
\mathbf{h}[\mathbf{m}] = \frac{\mathbf{P} - \mathbf{P_0}}{\rho \times \mathbf{g}}
$$

dont P représente la pression mesurée actuellement, P<sup>0</sup> la pression ambiante, *ρ* la densité du milieu de mesure et g l'accélération terrestre constante. Cette formule s'applique aux liquides stagnants dans des réservoirs ou dans des eaux résiduelles ouvertes.

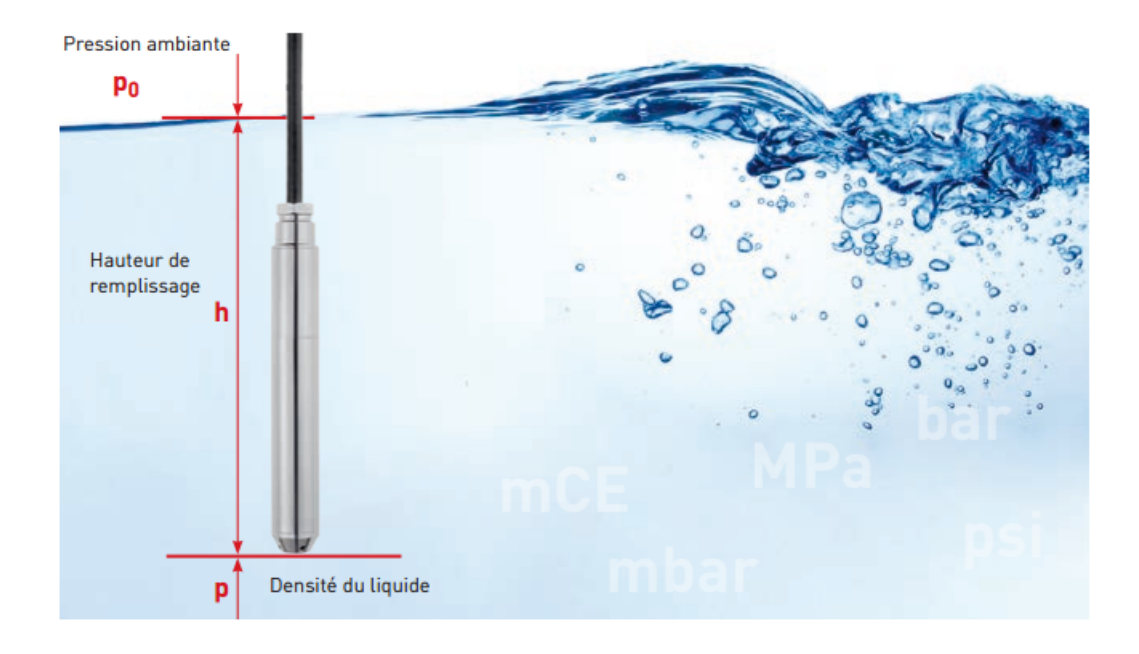

Les figures ci-dessous présentent le circuit interne d'un capteur de niveau ainsi que sa chaîne électronique.

## **4.2.3. Commande d'un sirène par photorésistance et transistor**

Considérons la photo de montage sur plaquette de *Clément Wagner* suivante :

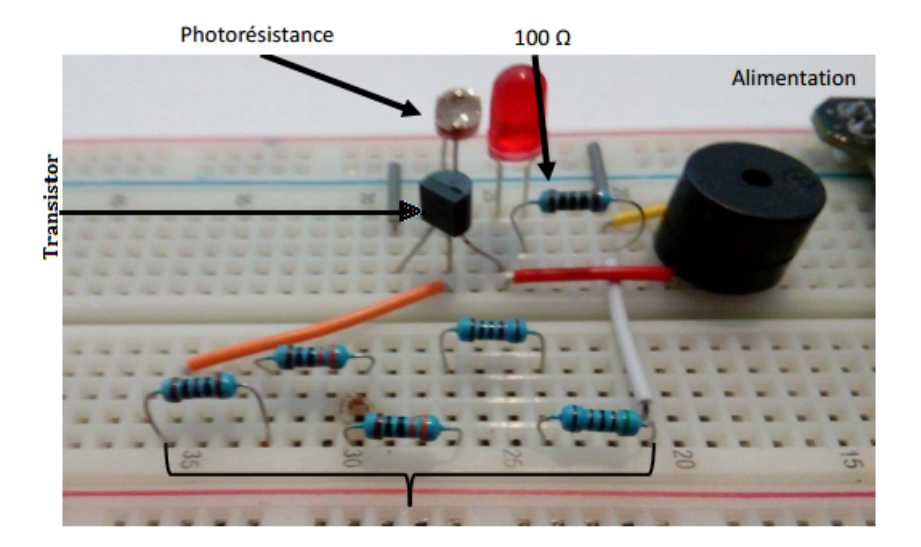

Ce montage est basé sur la photorésistance qui, lorsqu'elle est éclairée, est similaire à une résistance de très basse valeur et qui lorsqu'elle est dans la pénombre, elle se comporte comme une résistance à très forte valeur. Dès lors, si l'on suit le schéma en se rappelant le fonctionnement du transistor, le principe sera le suivant : lorsqu'un laser est pointé vers la photorésistance, celle-ci est faible. Pour rappel, le courant *préfère* circuler dans les parties du circuit qui oppose le moins de résistance à son passage. Donc, lorsque la photorésistance a une valeur faible, le courant préférera passer par celle-ci en allant directement à la terre. Très peu de courant passera donc par la base du transistor et cette valeur ne suffira pas pour le faire basculer de l'état bloqué à saturer. Mais, lorsqu'une personne passe devant le laser, la photorésistance se trouve alors plongée dans l'obscurité. Elle a donc une valeur très élevée. L'intensité du courant sera alors plus grande dans cette branche du circuit car c'est le chemin qui lui oppose le moins de résistance pour aller à la terre. Par conséquent, il y aura assez de courant envoyé à la base du transistor : il passera de l'état bloqué à l'état saturé. Le courant qui vient du collecteur peut alors aller à la terre ce qui permet d'alimenter le buzzer et la LED. Ils émettront alors un son et une lumière : **le principe de l'alarme pour détecter le passage de quelque chose**.

Dans les circuits, le rôle des résistances est de créer une tension suffisante dans le circuit afin de permettre au buzzer de s'activer.

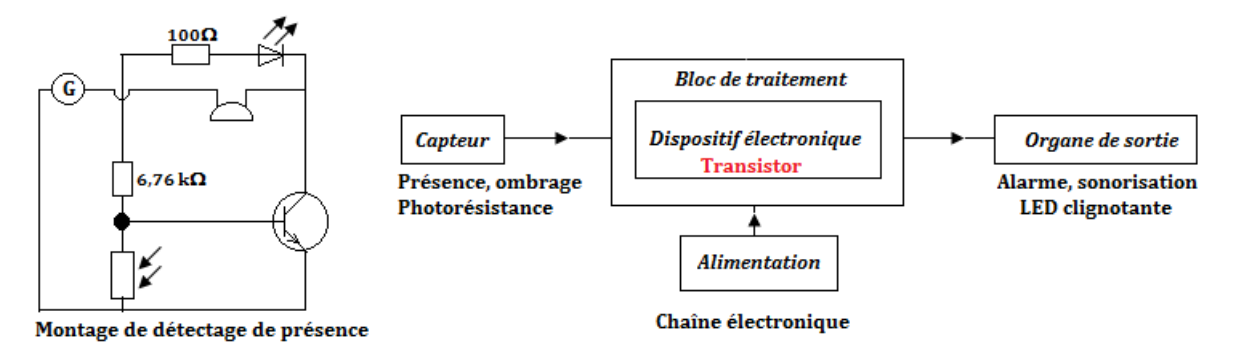

## **4.3 Exercices**

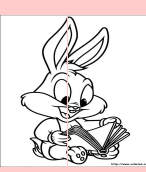

## **EXERCICES DE LA LEÇON 14 : LES CHAÎNES ÉLECTRONIQUES**

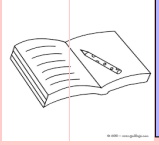

## **PARTIE A : ÉVALUATION DES RESSOURCES**

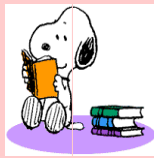

## **EXERCICE 1 : ÉVALUATION DES SAVOIRS**

- 1. Questions de cours
	- **1.a.** Définir : Chaîne électronique capteur actionneur.
	- **1.b.** Recopie et complète la phrase suivante :
		- L'organe d'entrée d'une chaîne électronique est appelé... et celui de sortie est un...
	- **1.c.** On désire installer dans une maison un système d'allumage automatique des lumière dès qu'il fait sombre dans la pièce. À quoi doit être sensible le capteur à l'entrée de la chaîne électronique ? De quel capteur s'agit-il ? Quel est l'actionneur ?
- **2.** Question à choix multiple
	- **2.a.** L'organe d'entrée d'un capteur de niveau est :
		- $\Box$  déplacement du liquide
		- $\Box$  la pression
		- $\Box$  la tension électrique.
	- **2.b.** L'organe d'entrée d'une calculatrice est :
		- écran d'affichage
		- $\Box$  la carte mère
		- $\Box$  le clavier.
	- **2.c.** L'organe de sortie d'un système d'alarme est :
		- $\Box$  le son
		- l'alternance d'éclairage d'une diode Zéner
		- $\Box$  chaleur.
- **2.d.** Dans le principe de fonctionnement d'une lampe solaire, le capteur et l'actionneur sont :
	- $\square$  une varistance et une diode
	- $\Box$  un circuit intégré et une lampe
	- $\square$  une thermistance et une lampe.
- **3.** Répondre par vrai ou faux
	- **3.a.** Dans la chaîne électronique d'un détecteur de niveau, le capteur est le hautparleur.
	- **3.b.** Dans la chaîne électronique de l'ensemble micro - amplificateur - hautparleur, le capteur est le micro et la grandeur captée est la vibration sonore.
	- **3.c.** Un téléphone mobile dispose de trois capteurs.
	- **3.d.** La thermistance est un actionneur sensible à la chaleur.
	- **3.e.** Un écran a pour effet de modifier l'intensité du courant dans le circuit.
	- **3.f.** Une caractéristique de choix d'un capteur est l'étendue des mesures.
- **4.** Reproduire et compléter la figure suivante :

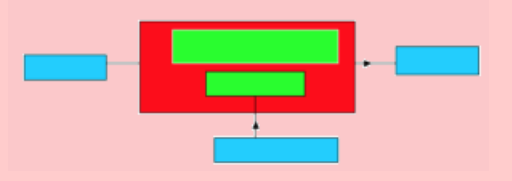

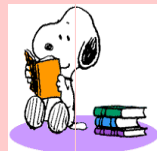

## **EXERCICE 2 : APPLICATION DES SAVOIRS / COMPÉTENCES**

## Exercice 1.

On considère un récepteur de radio.

Le capteur est l'antenne que l'on peut régler afin de l'adapter à la fréquence de la station émettrice. Ce signal électrique recueilli est très faible ; il est nécessaire de l'amplifier avant de le traiter pour permettre la traduction des sons par le haut-parleur.

*Ressortir la chaîne électronique d'un récepteur de radio.*

## Exercice 2.

Une éprouvette a 6 cm de diamètre. On y verse successivement 150 cm<sup>3</sup> de mercure et 300 cm<sup>3</sup> d'eau. Masse volumique du mercure :  $13.6 \text{ kg/dm}^3$ 

- **2.a.** Comment se placent les deux liquides dans le mercure?
- **2.b.** Calcul les hauteurs  $h_1$  et  $h_2$  du mercure et de l'eau.
- **2.c.** Calcule la pression due aux liquides en un point du fond du récipient et en un point de la surface de séparation des deux liquides.
- **2.d.** La valeur de la pression ainsi obtenue est lue par un capteur de niveau, qui à son tour indique alors la différence  $|h_1 - h_2|$ .

Ressortir la chaîne électronique de ce capteur de niveau.

## Exercice 3.

On dispose d'un électrophone.

Le capteur est la tête « tête de lecture » : le sillon tracé dans le disque porte des aspérités reproduites à partir de celles gravées par un outil spécial traduisant les vibrations sonores émises lors de l'enregistrement; la pointe de lecture (saphir-diamant) parcourant le sillon est soumise à des vibrations mécaniques correspondant aux aspérités. À la sortie de la tête de lecture on obtient un signal électrique de faible amplitude qu'il faut amplifier par la suite ; la sortie se fait sur haut parleur.

- **3.a.** Ressortir la chaîne électronique de l'électrophone.
- **3.b.** Un magnétophone ne diffère de l'électrophone que par le support de l'information (bande magnétique) et la tête de lecture.

En déduire alors, à partir , la chaîne électronique d'un magnétophone.

# Exercice 4.

Le curseur d'un potentiomètre est lié à une membrane ou capsule de manière a ce que la déformation de ce corps d'épreuve entraine un déplacement du curseur. Le potentiomètre de résistance totale *R<sup>n</sup>* est alimenté par une f.e.m *e*. (Voir figure ci-contre).

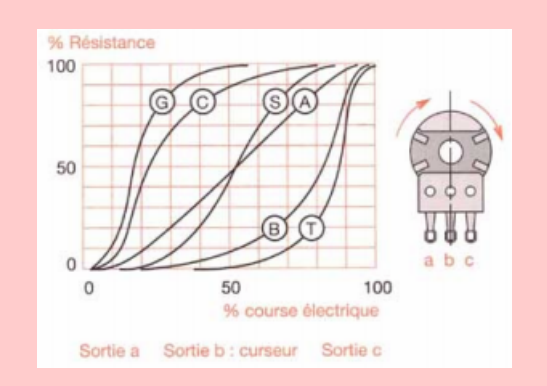

- **4.1.** Quelle est la grandeur physique pour laquelle ce capteur est spécifiquement conçu ?
- **4.2.** Quel est le signal électrique fourni par ce capteur ?
- **4.3. a.** Donner l'expression de la tension V*<sup>m</sup>* entre le curseur et l'une de ces extrémités.
	- **b.** S'il y a une proportionnalité entre :

- pression p à mesurer et déformation du corps d'épreuve

- déformation du corps d'épreuve et déplacement *x* du curseur

- déplacement *x* du curseur et résistance *R*(*x*),

Comment s'écrit alors *V<sup>m</sup>* ?

- **4.4.** L'amplitude du signal de sortie est de l'ordre du volt. Quel est l'avantage de disposer d'un signal de sortie élevé ?
- **4.5.** À votre avis quels sont les inconvénients de ce type de capteurs ?
- **4.6.** Proposer l'instrumentation associée a ce capteur.
- **4.7.** Ressortir, à partir des grandeurs obtenues, la chaîne électronique correspondante à ce type de capteur.

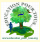

## **Fomesoutra.com**  $\frac{a \cdot \cos \theta}{\cos \theta}$ <br>Docs à portée de main

# **Chapitre IV-**

# **ONDE, MATIÈRE ET TRANSFORMATIONS NUCLÉAIRES**

#### **Contents**

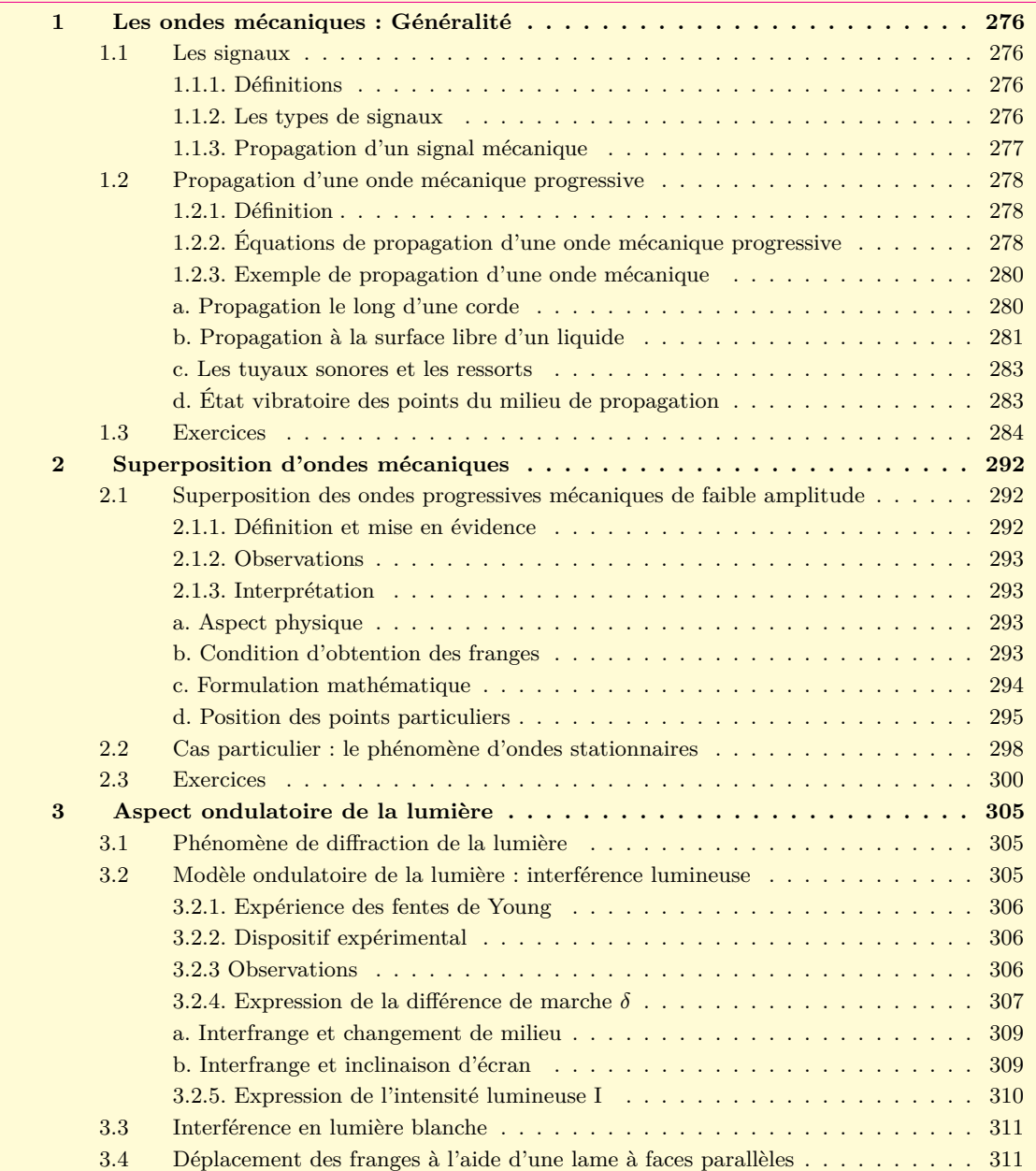

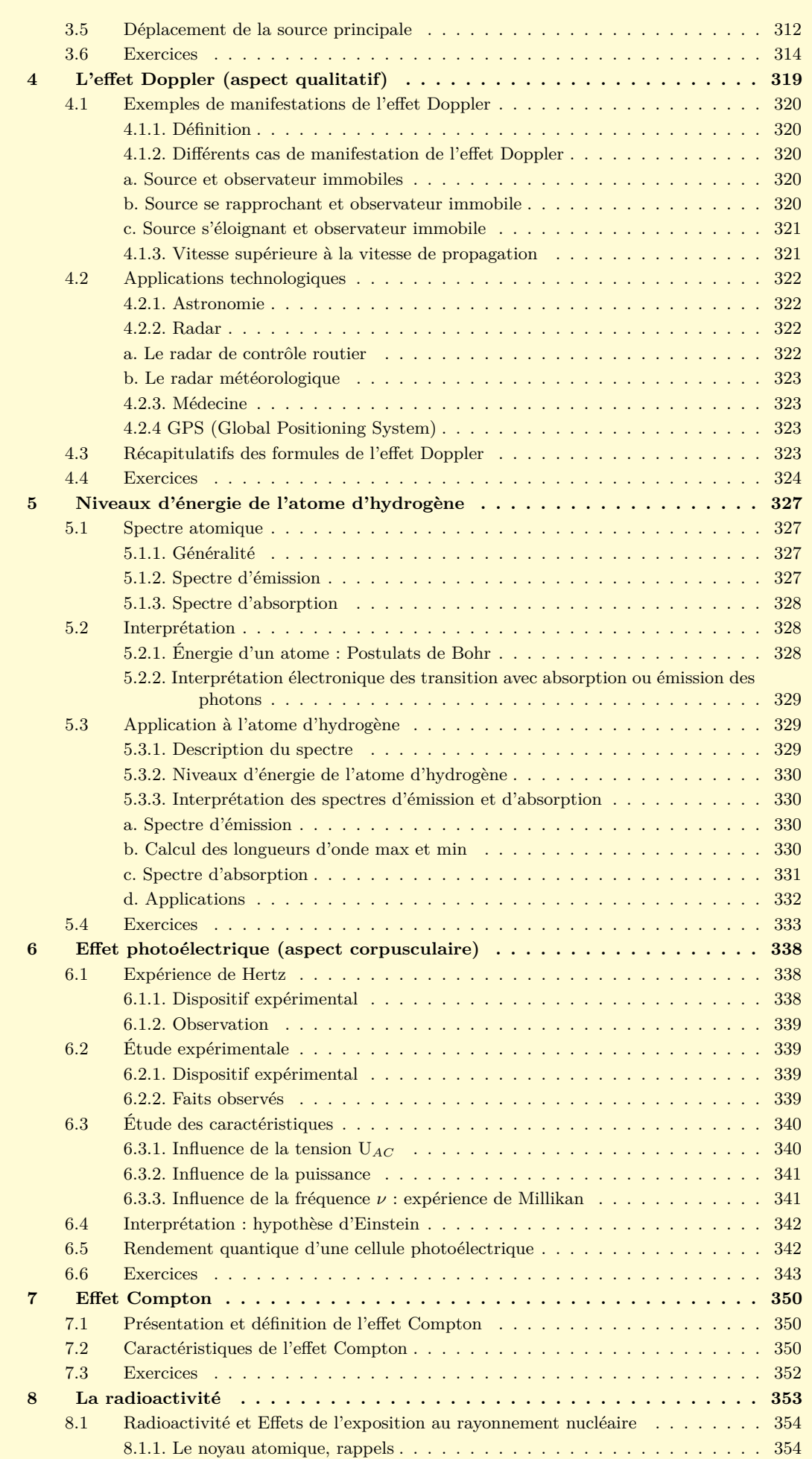

\$

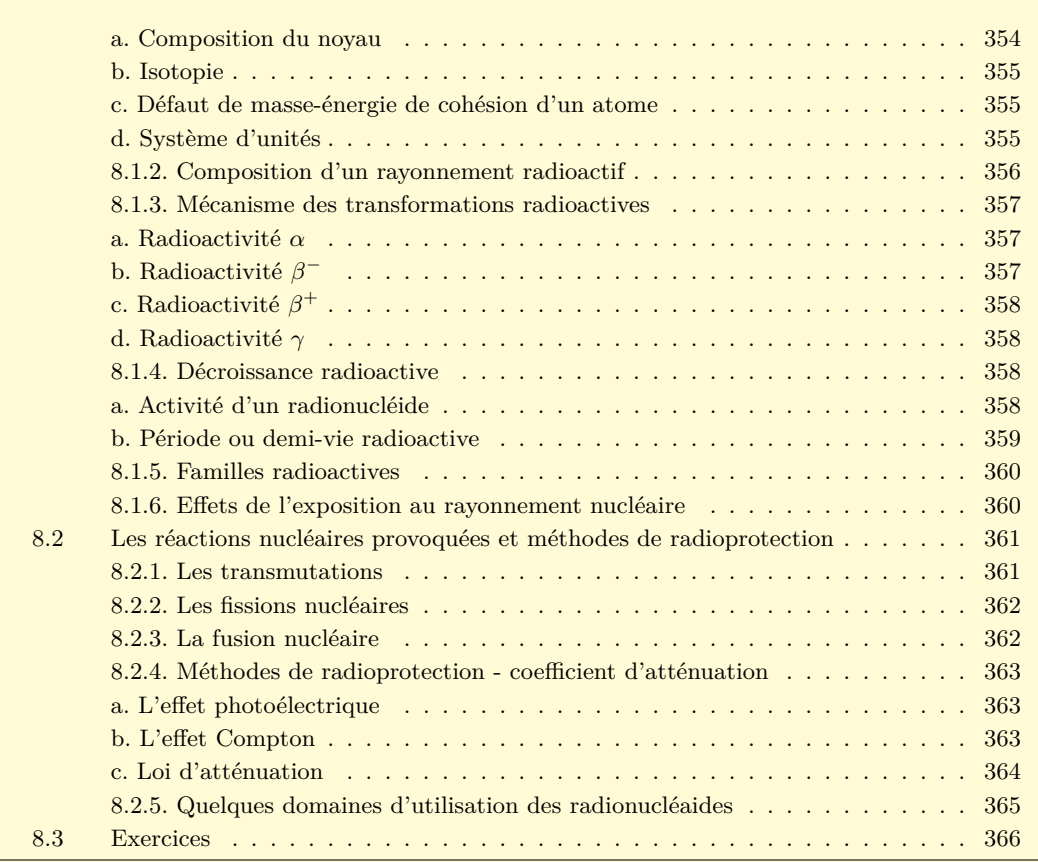

# $\mathbf{R}$

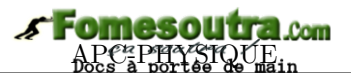

# <span id="page-275-0"></span>**1 Les ondes mécaniques : Généralité**

## **ACTIVITÉ D'INTÉGRATION**

Dans le dessin animé intitulé « Oggy et les cafards », dans un épisode, Oggy possédait une mallette d'argent ne lui appartenant pas. Lorsqu'il visionnait, les cafards ont dérobé la mallette d'argent et se sont mis à courir dans la maison. Les cafards, ayant distancés Oggy, pris le couloir, le long duquel était étalé un tapis rouge. Alors, Oggy, eu une une brillanticime idée : celle de créer une vague avec le tapis en le tenant à l'extrémité de laquelle il se trouvait. La vague de tapis se propagea le long du tapis, perpendiculairement au sol du couloir, jusqu'à ce que la vague tapissiale eut atteint les cafards et les coinça contre le mur. Oggy arriva tout en marchant avec un large sourire au visage, il repris sa mallette et s'en allant en sifflotant.

- **a.** Quel est le phénomène physique présenté dans ce document ?
- **b.** Quelles sont les grandeurs physiques qui caractérisent ce phénomène ?
- **c.** Définir alors onde mécanique. Quelles différences faites-vous entre une perturbation et une onde ?

## **OBJECTIFS**

- Distinguer les types de signaux et montrer que leurs propagations se font sans transport de matière.
- Définir et caractériser une onde mécanique.

## **1.1 Les signaux**

#### <span id="page-275-2"></span><span id="page-275-1"></span>**1.1.1. Définitions**

- Dans un milieu de propagation, une **perturbation** désigne une modification locale des propriété dudit milieu.
- Une **onde mécanique** ou **signal** ou **ébranlement** ou **mouvement vibratoire**, est le phénomène de propagation d'une perturbation dans un milieu (*élastique*) sans qu'il y ait transport de matière.
- Un **signal** est une perturbation locale de courte durée ou une modification temporaire des propriétés d'un milieu.
- Un **milieu élastique** est un milieu déformable i.e. un milieu qui reprend sa forme initiale après le passage de l'ébranlement.

#### **Remarque.**

Une onde mécanique ne se propage jamais dans le vide mais plutôt dans un milieu matériel;

 Une onde mécanique ne se propage pas avec transport de matière, mais plutôt avec **transport d'énergie** ;

 Une **onde** est le phénomène de propagation, dans un milieu, d'une succession de signaux émis par une source.

Une onde est aussi une vibration en mouvement.

#### **1.1.2. Les types de signaux**

<span id="page-275-3"></span>Il existe, en fonction du type de polarisation du signal (*sa direction de propagation et la direction de la perturbation*), deux types de signaux :

- Le **signal transversal** qui est un déplacement du point du milieu élastique perpendiculairement à la direction de propagation (fig. 15.1.a)
- Le **signal longitudinal** qui est une déformation du milieu parallèlement à la direction de propagation (fig. 15.1.b).

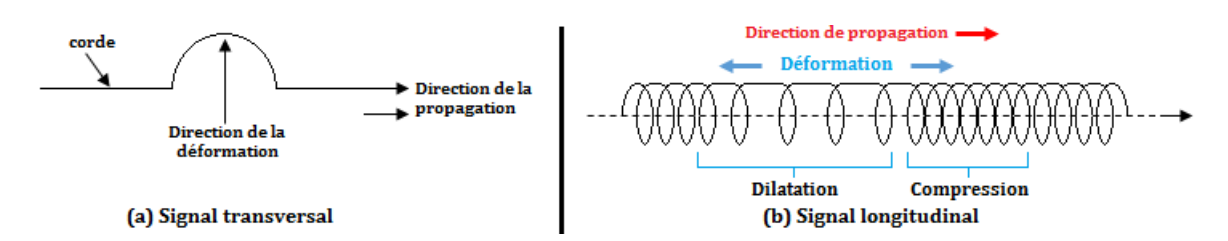

**Figure 15.1 : Représentation des types de signaux**

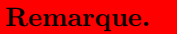

Les solides transmettent les deux types de signaux à des célérités différentes;

Les fluides (gaz ou liquides) ne transmettent que des signaux longitudinaux sauf la surface libre d'un liquide qui émet des signaux transversaux.

 Tout signal se propage généralement avec transport d'énergie et de quantité de mouvement mais sans transport de matière.

**Quelques exemples de signaux**

- **Les signaux sonores** résultant de la modification temporaire de la pression ou des positions des molécules du milieu. Ils ne se propagent que dans un milieu matériel élastique ;
- **Les signaux électromagnétiques** résultant de la modification temporaire des vecteurs champs électrique et magnétique. Ils se propagent dans tous les milieux y compris le vide. Les signaux lumineux, hertziens de même que les rayonnements infrarouges, ultraviolets, X et *γ* sont de nature électromagnétique ;
- **Les signaux mécaniques** résultant de la modification temporaire des positions des points d'un milieu élastique ou ses caractéristiques mécaniques. Ils nécessitent la présence d'un milieu matériel pour se propager.

#### **1.1.3. Propagation d'un signal mécanique**

- <span id="page-276-0"></span>• La **propagation** est le déplacement d'un ébranlement.
- La **célérité** est la vitesse de propagation d'un signal mécanique, qu'on note *v* ou *C*.

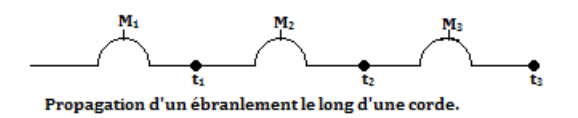

Sur cette figure on  $a : v = \frac{M_1 M_2}{l}$  $\frac{M_1 M_2}{t_2 - t_1} = \frac{M_2 M_3}{t_3 - t_2}$  $\frac{m_2 m_3}{t_3 - t_2} = cste$  (15.1)

- la distance *d* (en m), est celle parcourue par le signal ;
- la durée *t* (en s), est le temps mis par le signal pour parcourir *d*
- la vitesse *v* est constante dans toutes les directions pour un milieu **homogène** et **isotrope**.
- Un **milieu isotrope** est un milieu qui possède les mêmes propriétés dans toutes les directions. C'est par exemple le cas de l'eau pure.
- la célérité dépend de la nature du milieu de propagation, de son état actuel autrement dit, des propriétés physiques du milieu (*température, pression, densité, ...*)

• la célérité de propagation ne dépend ni de la forme ou de l'amplitude de l'ébranlement à condition toutefois, que la déformation qui en résulte, ne soit pas trop grande.

#### • *Il y a amortissement de l'amplitude du signal dans les milieux réels.*

## **1.2 Propagation d'une onde mécanique progressive**

## <span id="page-277-0"></span>**1.2.1. Définition**

<span id="page-277-1"></span>Une **onde mécanique progressive** est une onde mécanique qui se propage sans se déformer (*amplitude constante*). C'est aussi une vibration entretenue qui s'éloigne de sa source de production.

Elle est caractérisée par :

– la célérité *C* : c'est la vitesse, en mètre par seconde, de propagation immatérielle (*sans transport de matière*) d'une onde. Elle est donnée par la relation :

$$
C = \frac{d}{t} \tag{15.2}
$$

**Exemple.** Une corde élastique déformée en un point par un vibreur est parcourue par une onde progressive.

En excitant par la pointe d'un vibreur la surface libre d'une eau au repos, on observe des **rides circulaires progressives** se déplaçant tout en laissant l'eau sur place.

*Remarque.* Une onde est dite à une **dimension** (**1D**), si la perturbation ne dépend que de la position de la direction de propagation.

#### **1.2.2. Équations de propagation d'une onde mécanique progressive**

<span id="page-277-2"></span>D'une manière générale, l'équation de propagation se déduit de celle de la source en un point O. Soit par exemple *y*<sup>0</sup> = *y<sup>m</sup>* sin *ωt*, l'équation de propagation de l'onde en O. Soit P un point du milieu de propagation tel que  $\overline{OP} = \mathbf{x}$ .

 $\overrightarrow{k}$   $\overrightarrow{r}$   $\overrightarrow{x}$   $\overrightarrow{x}$ 

 $-\vec{i}$ , vecteur unitaire

- P, reproduit le mouvement de la source O avec le retard 
$$
\theta = \frac{x}{v}
$$
 (15.3)

On a alors, 
$$
y_P(t) = y_0(t - \theta) = \begin{cases} y_m \sin\left(\frac{2\pi}{T}t - \frac{2\pi}{v \cdot T}x\right) \\ \lambda = v \cdot T \end{cases}
$$
 (15.4)

On obtient alors,

$$
y_P(t) = y_m \sin\left(\frac{2\pi}{T}t - \frac{2\pi}{\lambda}x\right) \tag{15.5}
$$

#### **Remarque.**

- L'équation de l'onde progressive dépend de deux variables :
- la **variable temporelle t** de période **T**
- la **variable spatiale** *x* de période *λ*.

 On appelle **longueur d'onde** *λ* (en m), la distance parcourue par l'onde pendant une période. Elle est définie par la relation 15.4.2 ci-dessus.

La relation entre *λ* et T est appelée **relation de dispersion.**

Soit,  $\vec{k} = \frac{2\pi}{\lambda}$  $\frac{2\pi}{\lambda}$ <sup>*i*</sup> (15.6), le **vecteur d'onde** (en *m*<sup>−1</sup>); il a même direction et même sens que la direction de propagation. La quantité  $k = \frac{2\pi}{l}$ *λ* (15.7) est appelée **nombre d'ondes**.

En introduisant (15.7) dans (15.6), on obtient :

$$
y_p(t) = y_m \sin(\omega t - kx) \tag{15.8}
$$

- D'une manière générale :  $y_0 = y_m \sin(\omega t + \varphi)$  (15.9)
- **Représentation des sinusoïdes.**  $y_p(t) = y_m \sin \left( \frac{2\pi}{T} \right)$  $\frac{2\pi}{T}$ *t* −  $\frac{2\pi}{\lambda}$  $\left(\omega t - \frac{2\pi}{\lambda}\right)$  *z*  $\left(\frac{2\pi}{\lambda}x\right)$

$$
\mathbf{0} \ \mathbf{1}^{er} \ \mathbf{cas} : \text{on pose} \begin{cases} x = x_0 = cste \\ \varphi = -\frac{2\pi}{\lambda} x_0 = -kx_0 \end{cases} \tag{15.10}
$$

On obtient alors,  $y_p(t) = y_m \sin(\omega t + \varphi)$  et ce qui donne :

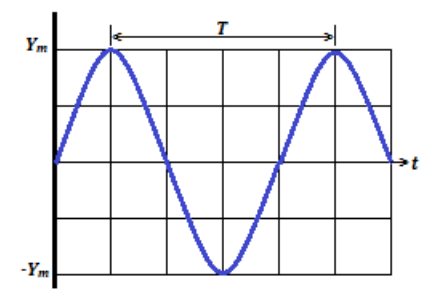

$$
\mathcal{D} \quad \mathbf{2}^e \quad \mathbf{cas} : \text{On pose} \begin{cases} t = t_0 = cste \\ \varphi' = \frac{2\pi}{T} t_0 = \omega t_0 \end{cases} \tag{15.11}
$$

On a alors :

$$
y_p(t) = y_m \sin\left(-\frac{2\pi}{\lambda}x + \varphi'\right) = y_m \sin\left(\frac{2\pi}{\lambda}x + \frac{\pi}{\varphi'}\right) = y_m \sin(kx + \varphi'')
$$

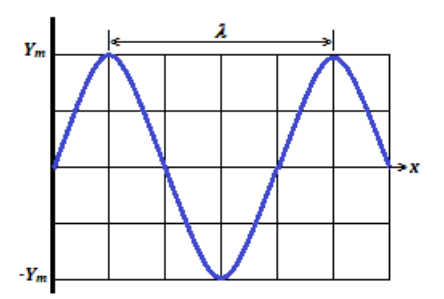

• **Sinusoïdes des espaces** : L'élongation **YP**(**t**) admet alors une double périodicité : **spatiale** *λ* et **temporelle T**.

#### **Exemple 15.1**

Écrire l'équation horaire de l'élongation de l'extrémité S d'une corde se déplaçant dans le sens des élongations négatives à l'instant initial avec une amplitude a = 2 cm et une fréquence N = 100 Hz.

#### **Solution 15.1**

On donne : 
$$
\begin{cases} N = 100 \ Hz \\ a = 2 \ cm \end{cases}
$$

Déterminons l'équation horaire en S.

Posons  $y_s = -2\sin(\omega t + \varphi)$ , l'équation horaire de l'onde au point S.

• La corde (OA) est tendue, l'extrémité O est fixée à un vibreur, l'autre extrémité A, repose sur un **tampon d'ouate**

• L'ébranlement est dit transversal car perpendiculaire à la

Or  $\omega = 2\pi N = 200\pi$  et à  $t = 0$ ,  $y_s(0) = a$ . Ce qui conduit donc à :  $\sin \varphi = 1 \Rightarrow \varphi = \frac{\pi}{2}$  $\frac{1}{2}$ .

$$
\text{A lors, } y_s(t) = -2\sin\left(200\pi t + \frac{\pi}{2}\right)
$$

#### **1.2.3. Exemple de propagation d'une onde mécanique**

(*coton*) qui absorbe les vibrations réfléchies.

#### <span id="page-279-0"></span>**a. Propagation le long d'une corde**

<span id="page-279-1"></span>**i. Expérience**

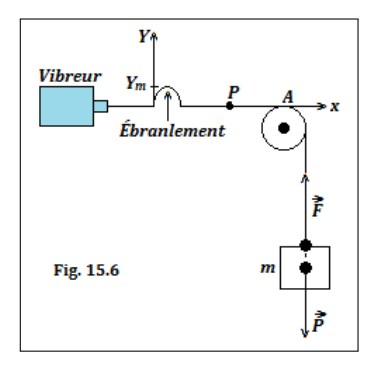

• La vitesse de propagation est telle que :

direction de propagation.

$$
v = c = \sqrt{\frac{F}{\mu}} = \sqrt{\frac{P}{\mu}}
$$
\n(15.12)

- F (en N), est la tension de la corde et P (= mg) poids de la masse *m* ;
- *µ* (en kg.m<sup>−</sup><sup>1</sup> ), est la **masse linéique** i.e. la masse de la corde par unité de longueur.
- Si la corde a une masse  $m'$ , alors :  $\mu =$  $\mu = \frac{m'}{AO}$  $\frac{1}{AO}$  (15.13)
- Or  $F = P = mg$  (équilibre de la masse *m*), ce qui conduit à :

$$
c = \sqrt{\frac{m.g}{m'}} \times OA \tag{15.14}
$$

- **1.** De quelle nature sont les ondes transmises à la corde ?
- **2.** Calculer :
	- **a.** la célérité de cette onde
	- **b.** la fréquence puis la longueur d'onde.
- **3.** Déterminer la vitesse transversale de l'extrémité de la corde à l'instant initial.

#### **Exemple 15.2**

Une longue corde de masse linéique 0,01 kg/m est tendue horizontalement par une force d'intensité 4 N.

Une source transmet à l'une de ses extrémités, une perturbation d'équation :

 $y = 0,01\cos(6t + \pi/2),$  où y en m et t en s.

## **Solution 15.2**

On donne : corde : 
$$
\begin{cases} \mu = 0,01 \ kg/m \\ F = 4N \end{cases}
$$
;

Source S :  $y_s = 0,01 \cos(6t + \pi/2)$  (\*).

- **1.** Nature des ondes : Ondes transversales car la perturbation se propage perpendiculairement à la direction de la corde.
- **2.** Calculons :
	- **a.** la célérité *c* de l'onde

$$
c=\sqrt{\frac{F}{\mu}}=20\ m/s
$$

**b.** la fréquence f et la longueur d'onde 
$$
\lambda
$$
.

- f : 
$$
\omega = 2\pi f \Rightarrow f = \frac{\omega}{2\pi} = 0.96
$$
 Hz  
-  $\lambda = c.T = \frac{c}{f} = 20.83$  m.

**3.** Déterminons la vitesse  $v_i = v(0)$  i.e. à t = 0.

Il nous suffit alors de dériver (\*), ce qui conduit à :

$$
\dot{y}_s = v_s(t) = -0,06\sin(6t + \pi/2)
$$
  
\n
$$
\dot{A} t = 0, v_s(0) = -0,06 \text{ m/s, donc,}
$$
  
\n
$$
v_i = -0,06 \text{ m.s}^{-1}.
$$

Fin exemple 15.2

## **2i. Observation stroboscopique**

- En éclairage normal, on observe une corde floue car les vibrations sont rapides.
- En éclairage stroboscopique, lorsque la fréquence **f** du vibreur coïncide avec celle **f<sup>e</sup>** des éclairs (**f = fe**), on observe une corde immobile ayant la forme d'une sinusoïde de même amplitude mais dont la période est une longueur : c'est la **sinusoïde des espaces**.
- Lorsque **f<sup>e</sup>** est légèrement inférieure à **f**, on observe une corde qui se déplace sans se déformer dans le sens du mouvement : c'est l'**onde progressive** ; le contraire i.e. l'**onde régressive**, est lorsque **f** est légèrement inférieure à **fe**.

## **b. Propagation à la surface libre d'un liquide**

- <span id="page-280-0"></span>• Une pointe fixée à la lame d'un vibreur, effleure en O, la surface libre d'un liquide contenu dans une cuve (fig. 15.7.a)
- Lorsqu'on éclaire la surface plane du liquide à l'aide d'un stroboscope de manière à immobiliser le phénomène (f = fe), on observe des **rides circulaires** fixes, concentrées en O et équidistantes de *λ* des unes des autres : ce sont des **rides circulaires concentriques** (fig. 15.7.b)
- Ces rides, représentent des surfaces d'onde de rayon (à l'instant t) :  $r = vt$ .

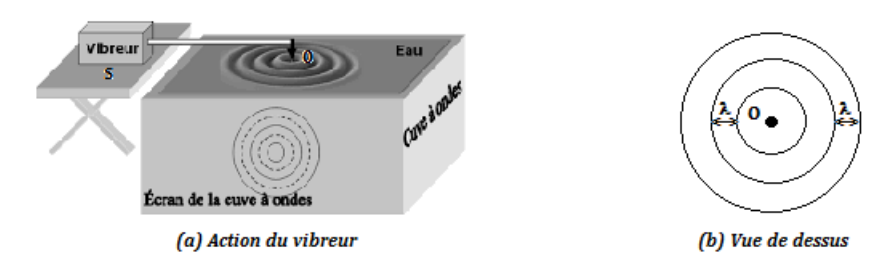

**Figure 15.7 : Action d'un vibreur à la surface libre de l'eau.**

- En vue de coupe (fig. 15.8.a) ou de profil (fig. 15.8.b), chaque direction (Ox) se comporte comme une onde.
- La distance séparant *n* − *rides* circulaires consécutives est :

$$
\begin{cases}\n d = (n-1)\lambda \\
 \lambda = \frac{d}{n-1}\n\end{cases}
$$
\n(15.15)

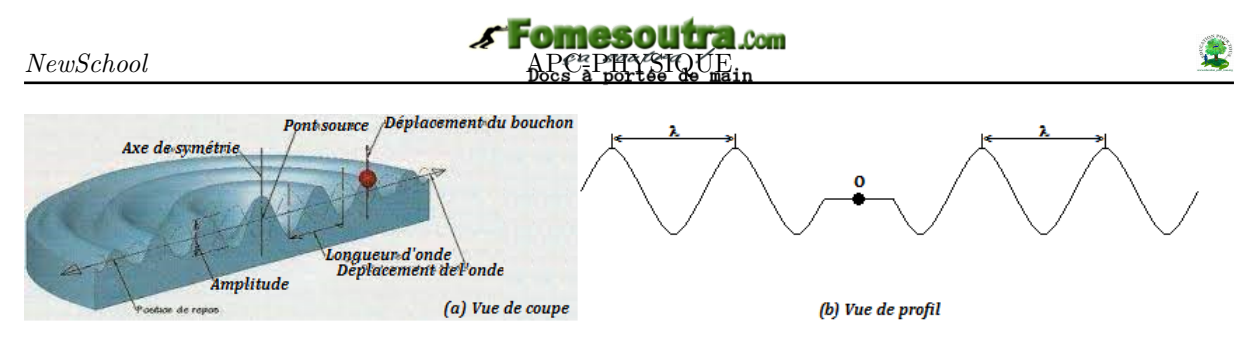

**Figure 15.8 : Vue de coupe et vue de profil**

● Si la distance séparant la  $n_2^{i\text{ème}} - ride$  de la  $n_1^{i\text{ème}} - ride$  est  $d'$ , alors :  $\sqrt{ }$ 

 $\int$ 

 $\mathcal{L}$ 

$$
d' = (n_2^{i\text{ème}} - n_1^{i\text{ème}})\lambda
$$
  

$$
\lambda = \frac{d'}{n_2^{i\text{ème}} - n_1^{i\text{ème}}}
$$
 (15.16)

#### **Exemple 15.3**

La pointe d'un vibreur animé d'un mouvement sinusoïdal d'amplitude  $a = 4$  mm, frappe périodiquement, en un point S, la surface de l'eau éclairée par un stroboscope.

- **1..** La plus grande valeur de la fréquence des éclairs pour laquelle deux lignes de crête sont immobiles est 60 Hz. Quelle est la fréquence du vibreur ?
- **2..** La distance, mesurée le long d'un rayon, séparant la troisième crête de la douzième est d  $= 9$  cm.
	- **a..** Quelle est la longueur d'onde ?
	- **b..** Quelle est la célérité de l'onde progressive ?
- **3..** Établir l'équation horaire du mouvement de S en prenant comme origine des temps, un des instants où la pointe passe par sa position d'équilibre en se déplaçant dans le sens positif ascendant.

#### **Solution 15.3**

Vibreur  ${a = 4 mm} +$  stroboscope  ${fe = 60}$ Hz}.

- **1..** Soit f la fréquence du vibreur. L'immobilité apparente est observée lorsque f = fe. Donc, f  $= 60$  Hz.
- **2..** On donne:  $n_{12} = 12$  et  $n_3 = 3$ ; d = 9 cm.
	- **a..** Déterminons *λ*.

$$
\lambda = \frac{d}{n_{12} - n_3} = 1 \, \text{cm} = 10^{-2} \, \text{m}
$$

**b..** Déterminons la célérité *v*.

$$
\lambda = v \cdot T = \frac{v}{f} \implies v = \lambda \times f = 0.6 \text{ m/s}
$$

$$
= 60 \text{ cm/s}.
$$

**3..** Équation horaire de l'onde au point S.

Elle peut se mettre sous la forme :

$$
y_s = 4\sin(2\pi ft + \varphi) = 4\sin(120\pi t + \varphi)
$$
  
Or, à t = 0,  $y_s(0) = 0 \implies \varphi = 0$ , donc,  
 $y_s(t) = 4\sin(120\pi t)$  (en mm)

• Le **front d'ondes** est encore appelé **front de perturbation**. C'est l'endroit où se trouve l'onde à l'instant *t*.

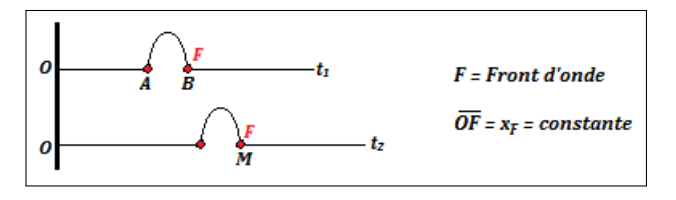

• Durée T de l'ébranlement en un point (*départ et arrivée*) : *T* = *AB v* (15.17)

- Arrivé en M : 
$$
t_2 = t_1 + \frac{BM}{v}
$$
 (15.18)

- Départ en M : 
$$
t'_2 = t_1 + \frac{AM}{v}
$$
 (15.19)

$$
- (15.19) \cdot (15.18) : T = t'_2 - t_2 = \frac{AB}{v}
$$

## **c. Les tuyaux sonores et les ressorts**

<span id="page-282-0"></span>Le son résulte de la mise en vibration d'un corps appelé **source sonore** ou **générateur de son**.

**Ex.** diapason, cloche, cordes vibrantes (guitares),...

- Son audible : (Hz) 20  $(infrasons) \leq f \leq 20.000 \ (ultrassons)$
- Dans une onde sonore, la perturbation est une alternance de compression et de dilatation du milieu de propagation selon la direction de dilatation ou de compression : le son est une onde **longitudinale**.
- La célérité du son décroit des solides aux gaz en passant par les liquides.

$$
\begin{cases}\nv = \sqrt{\frac{\gamma \cdot P}{\rho}} & \text{formule de Laplace} \\
\gamma = \frac{C_p}{C_v} & \text{atomicité du gaz} \\
PV = nRT & \text{équation des gaz parfaits} \\
\rho = \frac{m}{V} & \text{masse volumique du gaz}\n\end{cases}
$$
\n(15.20)

• Pour un gaz parfait :

avec *C<sup>p</sup>* et *Cv*, les chaleurs massiques respectives à pression constante et à volume constant.

#### **d. État vibratoire des points du milieu de propagation**

<span id="page-282-1"></span>La différence de phase ∆*ϕ* entre deux points M et N, permet de déterminer leur état vibratoire. Le déphasage  $\Delta\varphi$  entre les points M et N d'abscisses respectives  $x_M$  et  $x_N$  s'exprime :

$$
\Delta \varphi = \frac{2\pi}{\lambda} (x_M - x_N) \tag{15.21}
$$

avec  $\lambda =$  longueur d'onde (en m);  $x_M$  et  $x_N$  (en m);  $\Delta \varphi$  (en rad). On considère  $k \in \mathbb{Z}$ : – si ∆*ϕ* = 2*kπ*, alors,

$$
x_M - x_N = k\lambda \tag{15.22}
$$

, les points M et N vibrent en phase

– si ∆*ϕ* = (2*k* + 1)*π*, alors,

$$
x_M - x_N = (2k+1)\frac{\lambda}{2}
$$
 (15.23)

, les points M et N vibrent en opposition de phase

- si 
$$
\Delta \varphi = (2k+1)\frac{\pi}{2}
$$
, alors,

$$
x_M - x_N = (2k+1)\frac{\lambda}{4}
$$
 (15.24)

, les points M et N vibrent en quadrature de phase.

Jeu Bilingue

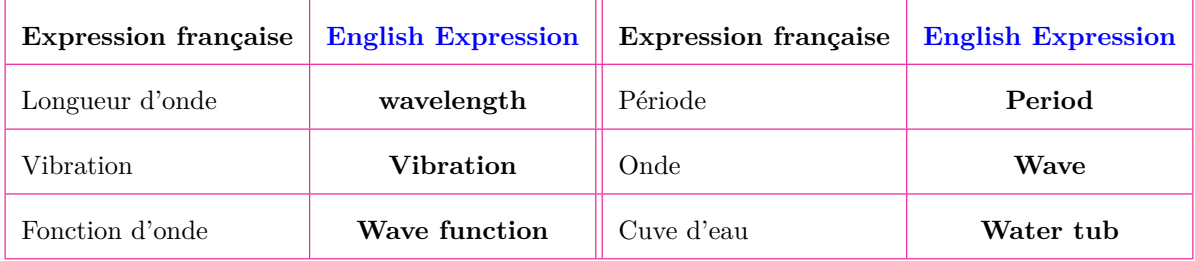

## **1.3 Exercices**

<span id="page-283-0"></span>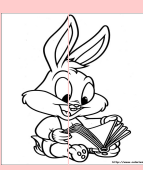

## **EXERCICES DE LA LEÇON 15 : LES ONDES MÉCANIQUES**

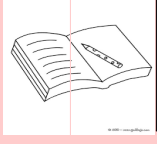

#### **PARTIE A : ÉVALUATION DES RESSOURCES**

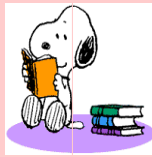

### **EXERCICE 1 : ÉVALUATION DES SAVOIRS**

- **1.** Question de cour
	- **1.a.** Définir : signal longueur d'onde ébranlement - onde - signal transversal - signal longitudinal - milieu élastique - célérité d'une onde - milieu isotrope.
	- **1.b.** Expliquer le phénomène de double périodicité d'une onde mécanique.
	- **1.c.** Quels sont le déplacement relatif et le déphasage de deux points de la corde vibrante qui oscillent :
		- en phase ?
		- en opposition de phase ?
	- **1.d.** Exprimer la fréquence des ondes mécaniques le long d'une longue corde élastique en fonction de l'intensité de la tension  $\vec{F}$ , la masse linéique  $\mu$  de la corde et la longueur d'onde *λ*.
	- **1.e.** Comment varie cette cette fréquence lorsque l'intensité de la tension de la corde double ?
	- **1.f.** Citer deux exemples de signaux :

Longitudinaux ; transversaux.

- **1.g.** Donner les facteurs dont dépend la célérité de l'onde progressive :
	- dans une corde
	- dans un gaz parfait
- **1.h.** Donner la différence entre une onde transversale et une onde longitudinale.
- **1.i.** Vérifier l'homogénéité des relations suivantes :

$$
- v = \sqrt{\frac{F}{\mu}}
$$

 $-v = \sqrt{\frac{\gamma.F}{\gamma}}$ *ρ*

- **1.j.** Dire, en justifiant, quels sont ceux de ces phénomènes qui correspondent à la propagation d'une onde :
	- un coup de fil
	- le vent
	- une vague
	- un hurlement.
- **2.** Question à choix multiple
	- **2.1.** La longueur d'onde *λ* d'une onde progressive et la période T de la source sont liées par la relation :
		- $□$   $λ = T/v$
		- $□$   $λ = v.T$
		- $□$   $λ = v/T$
	- **2.2.** La grandeur qui ne dépend pas du milieu de propagation est :
		- La longueur d'onde *λ*
		- La fréquence f.
		- La célérité *v*.
	- **2.3.** Deux points vibrent en phase lorsqu'ils sont distants de :
		- $\Box k\lambda/2$
		- $\Box$   $(k+1/2)\lambda$
		- $\Box$  *k* $\lambda$ .
	- **2.4.** Lors de la propagation, une onde mécanique transporte :
		- $\Box$  de la matière
		- de l'énergie
		- $\Box$  de la matière et de l'énergie.
	- **2.5.** Le terme utilisé pour désigner la vitesse de propagation d'une onde est :  $\Box$  la vélocité

- $\Box$  la célérité de propagation
- $\Box$  la célérité.
- **2.6.** Des vibrations de fréquence f = 50 Hz parcourent une corde élastique à la célérité constante  $C = 10$  m.s<sup>-1</sup>.
	- la longueur d'onde des vibrations vaut :
		- $\Box$  0.2 cm
		- $\Box$  0.2 m<sup>-1</sup>
		- $\Box$  0,2 m.
	- Deux points de la corde sont distants de  $d = 40$  cm. Ces deux points vibrent :
		- $\square$  en phase
		- $\square$  en opposition de phase
		- $\Box$  en quadrature de phase.
	- Deux, deux points de la corde distants de  $d' = 30$  cm, vibrent :
		- $\square$  en phase
		- $\Box$  en opposition de phase
		- $\square$  en quadrature de phase.
- **2.7.** Une onde sonore émise par une source de fréquence 240 Hz se propage dans l'air à la célérité v = 341 m/s.
	- Cette est mécanique est mécanique parce que :
		- $\Box$  elle se propage dans l'air
		- $\Box$  elle possède une fréquence
		- $\square$ elle nécessite la présence d'un lieu de propagation.
	- La longueur d'onde de l'onde vaut :
		- $\Box$  142 cm
		- $\Box$  1,42 cm
		- $\Box$  14,2 cm
- **2.8.** Le bruit produit par un hurlement :
	- $\Box$  correspond à la propagation d'une onde
	- $\square$  ne correspond pas à la propagation d'une onde
	- aucune idée.
- **2.9.** On lance un caillou à proximité d'un flotteur. La perturbation créée, met 2,5 s pour atteindre un second flotteur situé 600 m du premier. La célérité de l'onde vaut alors :
- $\Box c = 2.4$  m.s<sup>-1</sup>
- $\Box$  c = 2,4 cm.s<sup>-1</sup>
- $\Box$  c = 2.4 cm.s
- **2.10.** Une corde de 15 m est soumise à une tension de 20 N. Une onde transversale se propage dans la corde à la célérité v  $= 60$  m/s. La masse de la corde vaut :  $\Box$  m = 0,083 g
	- $\Box$  m = 83 g
	- $\Box$  m = 830 g.
- **3.** Répondre par vrai ou faux
	- **3.a.** Une onde progressive est une perturbation qui se propage.
	- **3.b.** Une onde mécanique peut se propager dans le vide.
	- **3.c.** La longueur d'onde est proportionnelle à la fréquence du signal.
	- **3.d.** La vague est une onde.
	- **3.e.** Une oreille humaine perçoit tous les sons dont la fréquence est comprise entre 20 Hz et 20 000 Hz.
	- **3.f.** La double périodicité d'une onde mécanique signifie que l'onde dépend à la fois de la fréquence et de la période.
	- **3.g.** Les solides propagent des des ébranlements longitudinaux.
	- **3.h.** Une onde correspond au déplacement d'une perturbation, contenant de l'énergie, sans déplacement net de matière.
	- **3.i.** La propagation d'une onde dans l'eau s'accompagne d'un transport de matière et d'un transport d'énergie.
	- **3.j.** La célérité d'une onde mécanique est constante dans un milieu homogène.
	- **3.k.** La longueur d'onde est la longueur de l'onde.
	- **3.l.** Si l'on double la masse linéique d'une corde en laissant constante sa tension, la célérité de l'onde double aussi.
	- **3.m.** La fréquence d'une onde est indépendante du milieu de propagation.
	- **3.n.** Une onde transversale est une perturbation perpendiculaire à la direction de propagation.

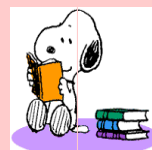

## **EXERCICE 2 : APPLICATION DES SAVOIRS**

## Exercice 1.

Un ébranlement transversal émis à l'extrémité A d'une corde tendue se propage à la célérité c = 20 m/s. Son aspect à l'instant  $t = 0.2$  s est représenté ci-dessous.

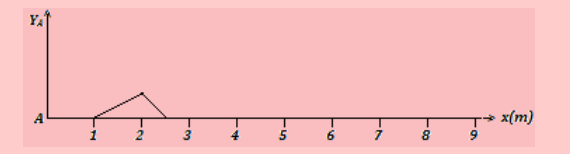

- **1.a.** À quelle date, le front d'onde va-t-il arriver au point M d'abscisse 6 m ?
- 1.b. À quelle date l'onde va-t-elle quitter le point M?
- **1.c.** Quelle est la durée T du signal ?
- **1.d.** Représenter l'aspect de la corde à  $t = 0.5$  s.

## Exercice 2.

Une corde tendue horizontalement est mise en mouvement à l'aide d'une lame vibrante entretenue par un électroaimant. L'amplitude du mouvement sinusoïdal est a =  $5.10^{-3}$  m. À l'autre extrémité de la corde, un dispositif évite le retour de l'onde réfléchie.

On éclaire la corde à l'aide d'un stroboscope électronique.

- **2.1.** Pourquoi utiliser un stroboscope ?
- **2.2.** L'immobilité apparente de la corde dans une position extrême est obtenue pour les fréquences suivantes des éclairs : 100 Hz, 50 Hz, 33,3 Hz et 25 Hz. Quelle est la fréquence du mouvement vibratoire de la corde ?
- **2.3.** La célérité de l'onde est égale à 20 m/s. Déterminer la longueur d'onde.
- **2.4.** En prenant comme origine des temps, l'instant où la lame du vibreur passe par sa position d'équilibre dans le sens des élongations positives :
	- **a.** Écrire l'équation du mouvement de la source.
	- **b.** Écrire l'équation du mouvement d'un point M de la corde situé à 30 cm de la source.
- **2.5.** On règle la fréquence des éclairs à 200 Hz.
- **a.** On observe deux cordes immobiles. Expliquer le phénomène.
- **b.** Dans quel cas particulier, ne voit-on qu'une seule corde ?

## Exercice 3.

L'équation d'une onde sinusoïdale est :  $y =$ 0*,* 15 sin(0*,* 2*x*−30*t*), x et y sont exprimés en mètres et t en secondes. Déterminer :

**3.a.** L'amplitude de l'onde ;

- **3.b.** La pulsation ;
- **3.c.** La longueur d'onde ;
- **3.d.** La célérité ;
- **3.e.** Le sens du mouvement.

## Exercice 4.

Un vibreur commence à mettre en mouvement à la date t = 0 l'extrémité S d'une corde tendue horizontalement dont l'autre extrémité est au contact avec du coton.

À l'instant  $t_1 = 0,1$  s, le front d'onde a parcouru 0,5 m et l'aspect de la corde est représenté ci-dessous : (échelle de représentation : 1/2)

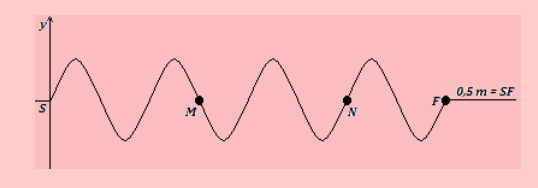

- **4.a.** Quel est le rôle du coton ?
- **4.b.** Déterminer la célérité de l'onde et la fréquence du vibreur.
- **4.c.** Comparer l'état vibratoire des points M et N de la corde. Sont-ils en train de monter ou de descendre ? Justifier la réponse.
- **4.d.** On éclaire la corde avec un stroboscope électronique. On règle la fréquence des éclairs à 50 Hz et on multiplie la tension F de la corde par quatre. Qu'observe-t-on ?

Exercice 5.

**5.1.** L'équation d'un onde progressive est donnée par la relation :  $y = 10^{-3} \cos(\frac{\pi}{2} - 8\pi t)$ , où x et y sont exprimés en centimètres et t en secondes.

*Tracer y en fonction de x*  $\dot{a}$  *t*  $= 0$  *et*  $\dot{a}$ *t = 0,125 s*.

**5.2.**  $\hat{A}t = 0$  s, une onde transversale se propageant le long d'une corde est décrite par la fonction  $y=\frac{6}{2}$  $\frac{6}{x^2-3}$ , où x et y en m.

> *Écrire la fonction permettant de décrire cette onde lorsque la propagation s'effectue dans le sens des x positifs à la célérité*  $v = 6$  *m/s*.

**5.3.** D'après Le Livre Scolaire 2019.

Un tsunami est une série de vagues produites à la suite d'un séisme en pleine mer. L'énergie transportée par ces vagues met en danger les habitants et les constructions du littoral. Bien que la célérité de ces vagues décroît lorsqu'elles approchent du rivage, en raison de la profondeur qui diminue, on estime se célérité moyenne à 240 km/h.

*Combien de temps ont les habitants du rivage pour évacuer en prévention d'un tsunami, si celui-ci prend naissance à d = 38 km au large ? Exprimer le résultat en heures puis en minutes.*

## Exercice 6.

**D'après Hachette 2019** : Un vibreur de fréquence 25 Hz provoque des ondes qui se propagent à la surface d'une cuve à eau. La distance *d* entre onze lignes de crête consécutives est 10.1 *cm*.

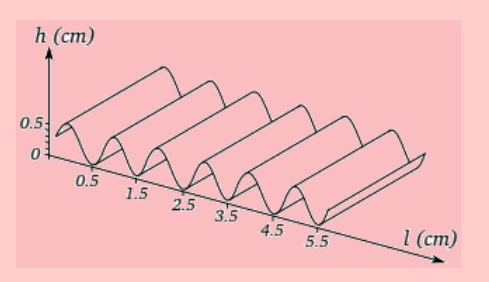

- **6.a.** Quel est l'intérêt de mesurer la distance entre le plus grand nombre possible de crêtes pour déterminer *λ* ?
- **6.b.** Quelle est la longueur d'onde *λ* de l'onde se propageant à la surface de l'eau ?
- **6.c.** À l'instant pris comme origine des temps, la surface de l'eau a l'allure suivante représentée sur la figure ci-dessous. Retrouver sur ce graphique la longueur d'onde.
- **6.d.** Quelle est l'amplitude de l'onde ?
- **6.e.** Représenter l'aspect de la surface de l'eau en coupe, à  $t_1 = 0.040$  s et  $t_2 = 0.060$  s.
- **6.f.** Calculer la célérité de cette onde.
- **6.g.** La hauteur h de l'eau dans la cuve est augmentée, la longueur d'onde *λ*' est alors égale à 1.2 cm alors que la fréquence ne change pas.

En déduire l'effet de la profondeur de l'eau dans la cuve à onde sur la célérité.

# <u>Exercice 7.</u> : D'après Hachette 2019.

Les deux graphiques de la figure ci-dessous correspondent à la même onde périodique.

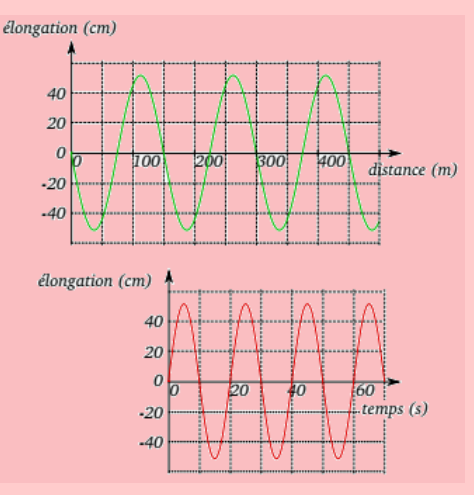

- **7.a.** Déterminer la période, la longueur d'onde et l'amplitude de cette onde.
- **7.b.** En déduire la célérité de cette onde.

<u>Exercice 8.</u> : D'après Hachette 2019

Une houle de 10 m de hauteur a une période T  $= 20$  s et une longueur d'onde  $\lambda = 100$  m. La hauteur de la houle est la dénivellation entre une crête et un creux.

- **8.a.** Quelle est l'amplitude de cette houle ?
- **8.b.** Donner la représentation temporelle de l'élongation d'un point M de la surface de l'eau, l'onde étant supposée sinusoïdale.
- **8.c.** Donner une représentation spatiale de la surface de l'eau à un instant t.
- **8.d.** Calculer la célérité de cette houle.

## Exercice 9.

La célérité des ondes le long d'une corde élastique dépend de sa tension F (en N) et de sa masse linéique *µ* (masse par unité de longueur, en  $\text{kg}.\text{m}^{-1}$ ):

$$
v=\sqrt{\frac{F}{\mu}}
$$

- **9.a.** Calculez la célérité *v* pour une corde de longueur  $\ell = 10$  m dont la masse est de 1,0 kg, tendue par une force de 2,5 N.
- **9.b.** Comment varie cette célérité si :
	- avec la même corde, on multiplie la tension par quatre ?
	- avec la même tension, on forme une tresse avec quatre cordes identiques ?

**9.c.** La corde de la question 9.a est maintenant tendue par le poids d'une masse M, comme le montre le schéma ci-dessous :

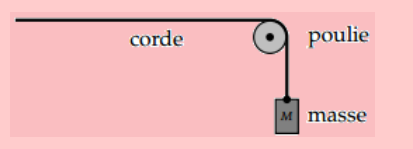

Calculer la valeur de la célérité des ondes le long de la corde, avec  $M = 160$  g.

## Exercice 10.

- **10.1.** Les ondes sonores audibles par l'oreille humaine ont une fréquence comprise entre 20 Hz et 20 kHz.
	- **a.** Entre quelles valeurs sont comprises les longueurs d'ondes correspondantes, si la célérité du son dans l'air vaut 340  $\text{m.s}^{-1}$ ?
	- **b.** Reprendre la question précédente, avec des ondes sonores se propageant dans l'eau, à la célérité de 1 500 m.s<sup>−</sup><sup>1</sup>
- **10.2.** Pour se situer par rapport à d'éventuels obstacles, un dauphin produit une salve d'ultrasons de fréquence  $f = 40$  kHz.
	- **a.** Calculez la longueur d'onde de ces ultrasons, avec 1 500 m.s<sup>−</sup><sup>1</sup> pour la célérité des ultrasons dans l'eau.
	- **b.** Quelle est la dimension de la plus petite proie que le dauphin peut attraper, les yeux fermés ?

## Exercice 11.

Le document photographique ci-dessous représente le résultat d'une expérience où la fréquence du vibreur est 30 Hz. L'échelle est de 1/3.

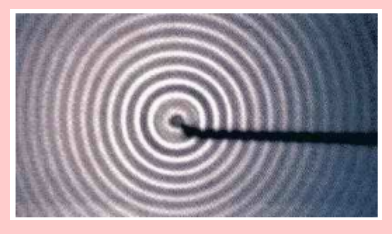

- **11.a.** Schématisez la surface de l'eau en coupe à l'instant de la photographie. Soyez bien précis sur la position du vibreur.
- **11.b.** Quelle est la nature de l'onde ?
- **11.c.** Déterminez sa longueur d'onde et sa célérité.
- **11.d.** À quoi devrait ressembler une photographie, prise à un instant  $t + \frac{T}{2}$ , après l'instant t de la prise de vue proposée ?

# Exercice 12. : Méthode du microphone unique

Le son émis par le haut-parleur est capté par le microphone M. On réalise les branchements conformément à la figure ci-dessous.

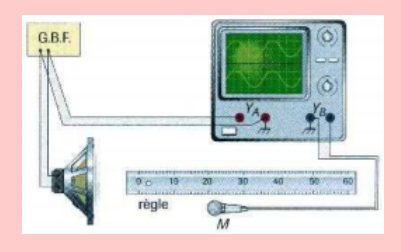

- **12.a.** Quelles sont les deux tensions visualisées sur l'oscilloscope ?
- **12.b.** Calculez la fréquence du son capté, sachant que l'on aperçoit deux périodes complètes de chaque sinusoïde sur l'oscillogramme, que l'écran comporte dix divisions au total, et que la fréquence de balayage est réglée sur 0,2 ms par division.
- **12.c.** On note les deux positions du micro qui permettent d'obtenir des sinusoïdes en phase : x  $= 4.5$  cm et  $x = 38.5$  cm. Quelle est la valeur de la longueur d'onde de l'onde sonore dans ces conditions ?
- **12.d.** En déduire la célérité des ondes sonores dans l'air.

## Exercice 13.

**13.1.** Les cloches d'une église se mettent à sonner à 10 heures exactement pour appeler les fidèles à l'office.

> *À quelle heure un fidèle, habitant à 1,7 km de l'église, entendra-t-il le premier son de cloche ?*

- **13.2.** La pointe d'un vibreur de fréquence 15 Hz, frape la surfe de l'eau. En éclairant la surface de l'eau à l'aide d'un stroboscope réglé sur 15 Hz, on observe des rides circulaires immobiles. La distance entre la première et la quatrième ride étant 0,8 cm, *déterminer la célérité des ondes à la surface de l'eau.*
- **13.3.** Calculer la célérité du son dans l'hydrogène à 0 ◦ C sachant que la célérité du son dans l'air à cette température vaut 331 m.s<sup>−</sup><sup>1</sup> .
- 13.4. La célérité du son dans l'air à 0° C valant 331 m.s<sup>−</sup><sup>1</sup> , calculer à 0 ◦ C, puis à 25◦ C la célérité du son dans un gaz contenant, en volumes  $\frac{3}{4}$ d'hydrogène et  $\frac{1}{4}$  $\frac{1}{4}$  d'oxygène.
# Exercice 14.

Une lame vibrante est animée d'un mouvement sinusoïdal de fréquence *f* = 50 Hz. Elle est munie d'une pointe qui frappe verticalement la surface d'une nappe d'eau en un point S ; on suppose qu'il n'y a ni amortissement ni réflexion des ondes. À la date zéro  $(t = 0)$  la source S commence son mouvement vers le haut (sens positif). La figure ci-dessous représente en vraie grandeur la coupe de la surface de l'eau par un plan vertical passant par S à l'instant de date  $t_1$ .

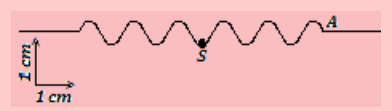

- **14.1.** Déterminer graphiquement la longueur d'onde *λ* et l'amplitude *a*. En déduire la célérité *c* des ondes.
- **14.2.** Déterminer la date *t*1.
- **14.3.** Écrire l'équation horaire du mouvement de S.
- **14.4.** On considère un point M de la surface situé à la distance *d* = 8*,* 5 cm de la source S. Écrire l'équation du mouvement de M. Comparer ce mouvement à celui de S.
- **14.5.** On éclaire la surface de l'eau avec un stroboscope. La fréquence des éclairs est 25 Hz.
	- Quel est l'aspect de la surface de l'eau ?
	- On diminue très légèrement la fréquence des éclairs. Qu'observe-t-on à la surface de l'eau ? (*justifier la réponse*)

# Exercice 15.

Un vibreur muni d'une pointe fine, animé d'un mouvement sinusoïdal de fréquence N et d'amplitude  $a = 5$  mm, frappe verticalement en un point O la surface d'une nappe d'eau de grandes dimensions et y produit des perturbations sinusoïdales de même fréquence et de même amplitude que la pointe et en phase avec elle. On admettra qu'il n'y a ni réflexion, ni amortissement.

- **15.1.** On réalise un éclairage stroboscopique de la pointe et de la surface de l'eau. On fait croître régulièrement la fréquence des éclairs. On constate que la plus grande fréquence pour laquelle la pointe paraît immobile et unique dans une position quelconque est  $f_e = 25$  Hz.
	- **15.1.1.** Expliquer le phénomène. Calculer la fréquence *f*, puis la période T des ondes à la surface de l'eau.
	- **15.1.2.** Décrire l'aspect de la surface de l'eau pour  $f_e = 25$  Hz. Qu'observe-t-on si  $f_e$  $= 50$  Hz?
- **15.1.3.** On règle le stroboscope à  $f_e = 25$  Hz et on mesure le long d'un axe passant par O, la distance séparant six crêtes consécutives; on trouve *d* = 12 cm. Déterminer la longueur d'onde *λ* et la vitesse de propagation à la surface de l'eau.
- **15.2.** Établir l'équation horaire du mouvement de O en prenant comme origine des temps, un des instants où la pointe passe par sa position d'équilibre en se déplaçant dans le sens positif ascendant.

Établir, en prenant la même origine des temps, l'équation du mouvement d'un point M situé à la distance  $OM = 6.6$  cm. Comparer les mouvements de M et de O.

**15.3.** Représenter l'état de la surface de l'eau le long d'un axe Ox à la date  $t_1 = 0.16$  s. On placera le point M sur le schéma et on utilisera l'échelle suivante : 2 cm pour 5 mm réels en ordonnées, 2 cm pour 1 cm réel en abscisses.

# Exercice 16.

L'extrémité S d'une lame vibrante animée d'un mouvement rectiligne vertical, sinusoïdal, de fréquence 100 Hz, décrit un segment de longueur 8 mm. L'origine des élongations de S est le milieu du segment; le sens positif est ascendant; l'origine des dates est un instant de passage de S à son élongation maximale positive.

- **16.1.** Écrire l'expression de l'élongation *x*, celle de la vitesse *v* et celle de l'accélération *a* de S.
- **16.2.** À cette lame est attachée en S, une corde élastique tendue horizontalement; lorsque la lame vibre, seules les ondes transversales issues de S de propagent le long de la corde à la vitesse de 30 m.s<sup>−</sup><sup>1</sup> .
	- **a.** Écrire l'équation du mouvement des points A et B tels que SA = 20 cm, SB  $= 65$  cm.
	- **b.** Les vibrations réfléchies à l'extrémité de la corde étant négligeables, représenter l'aspect de la corde à l'instant  $t = 1,0025$ s. On se limitera aux 90 premiers centimètres.
	- **c.** Pour observer la corde à l'immobilité apparente, on utilise un stroboscope. Quelle est doit être la fréquence des éclairs ? Calculer la plus grande fréquence possible. S'il y avait un éclair de moins par seconde, montrer que les ondes sembleraient se propager lentement; préciser le sens de déplacement apparent et calculer la vitesse apparente de propagation.

# Exercice 17.

- **17.1.** Une lame vibrante est observée en éclairage stroboscopique. La plus grande valeur de la fréquence des éclairs pour laquelle la lame paraît unique et immobile dans une position quelconque est  $Ne = 50$  Hz.
	- **a.** Déterminer la fréquence N et la période T du mouvement de la lame.
	- **b.** Écrire l'équation du mouvement, d'amplitude a = 2 mm, d'un point O de l'extrémité de la lame sachant qu'à l'instant initial, O passe par l'origine en allant dans le sens des élongation négative.
- **17.2.** On fixe en O une corde horizontale passant par la gorge d'une petite poulie et portant à autre extrémité, un solide (S) qui la tend. La lame, vibrant à la fréquence de 50 Hz, communique à la corde, des vibrations transversales. La longueur de la partie vibrante de la corde vaut  $OB = \ell = 80$  cm.
	- **a.** Comment appelle-t-on le phénomène observé ?
	- **b.** Calculer le nombre de fuseaux formés sachant que la célérité des ondes le long de la corde vaut  $C = 20$  m.s<sup>-1</sup>.

Exercice 18.

Des vibrations de fréquence  $f = 50$  Hz parcourent une corde élastique à la célérité constante  $C = 10$  m/s.

- **18.a.** Calculer la longueur d'onde de ces vibrations.
- **18.b.** Deux points de la corde sont distants de d = 40 cm. Comparer les mouvements de ces deux points.
- **18.c.** Comparer les mouvements de deux points de la corde distants de  $d' = 40$  cm.

Exercice 19.

La pointe d'une lame vibrante de fréquence N = 24 Hz, trempe légèrement en un point O dans l'eau au repos d'une cuve à ondes de grandes dimensions. La célérité des ondes dans les conditions de l'expérimentation est  $v = 30$  cm/s.

On admet que les ondes se propagent sans atténuation à la surface de l'eau de la cuve.

**19.a.** Définir la longueur d'onde puis calculer la valeur numérique de celle des ondes qui se propagent à la surface libre de l'eau de la cuve à ondes.

- **19.b.** Comparer le mouvement de O à celui d'un point M situé à la distance d = 7,5 cm de O.
- **19.c.** Calculer la distance entre la 2 <sup>è</sup>*me* ride et la 7 <sup>è</sup>*me* ride.

# Exercice 20.

On considère une lame vibrante dont l'extrémité A vibre verticalement. En A, est fixé un fil horizontal  $AB = 1.2$  m, de masse m = 24 g, soumis à une tension F. La fréquence des vibrations de la lame est 50 Hz et les vibrations se propagent le long du fil à la vitesse de 20 m/s. Dans toute la première partie, on admettra qu'à l'autre extrémité du fil, se trouve du coton.

- **20.1.** Déterminer l'intensité de la tension F.
- **20.2.** L'extrémité A de la lame a un mouvement sinusoïdal d'amplitude a = 10 mm.
	- **a.** Établir l'équation horaire du mouvement de A et celle du point C du fil tel que AX  $x = 70$  cm. On négligera l'amortissement et l'on prendra comme origine des temps, l'instant où l'élongation de A est nulle et croissante.
	- **b.** Représenter, dans un même système d'axes, le diagramme de ces deux mouvement. Échelle : 1 cm pour 1 mm d'élongation et 1 cm pour 0,005 s.
	- c. Représenter l'aspect du fil à l'instant  $t =$  $0.02$  s.

Échelle : 1 cm pour 5 mm d'élongation en ordonnées; 1 cm pour 10 cm en abscisse.

# <u>Exercice 21.</u>

Une trompettiste joue dans une pièce où la température est  $\theta_1 = 10^\circ$  C. Il émet un son de fréquence *f*0, la longueur du tuyau sonore imposant une longueur d'onde *λ* = 80 cm fixée (proportionnelle à la longueur au tuyau).

- **21.a.** Calculer la fréquence *f*<sup>0</sup> de la note émise. On donne  $\gamma_{air} = 1,40$ .
- **21.b.** Au bout d'un certain temps, le souffle de l'instrumentiste chauffe l'instrument; la température de l'air y est alors  $\theta_2 = 10^\circ$  C. Calculer la nouvelle fréquence *f*<sup>1</sup> de la note émise.
- **21.c.** La trompette s'est désaccordée à cause de la variation de température de l'instrument. Il faut l'accorder de nouveau en réglant sa longueur. Faut-il l'allonger ou la raccourcir ?

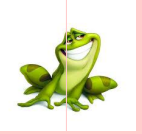

# **PARTIE B : ÉVALUATION DES COMPÉTENCES**

 $\mathbf{R}$ 

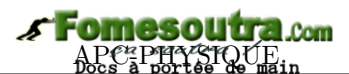

# **2 Superposition d'ondes mécaniques**

## **Situation d'intégration**

Dans la leçon précédente, nous nous sommes intéressés aux ondes progressives issues d'une seule source. Nous avons utilisé un coton ou un tampon d'ouate afin d'éviter les phénomènes de réflexion d'onde incidente ou de **superposition**. Lorsque, on utilise deux sources d'ondes, il arrive que les ondes d'une source **rencontrent** celles de l'autre source : **les ondes s'additionnent**.

- **a.** Expliquer le phénomène de superposition d'onde.
- **b.** Comment peut-on appeler la zone de rencontre des ondes en superposition ?
- **c.** Citer quelques instruments pouvant produire un phénomène d'interférence.

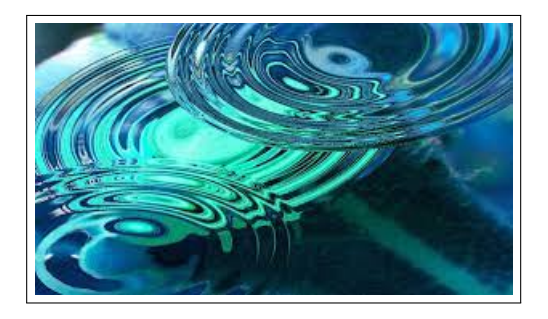

### **OBJECTIFS**

Schématiser et décrire l'expérience d'interférences mécaniques

Étudier le champ d'interférence vu en éclairage normal et en éclairage stroboscopique.

# **2.1 Superposition des ondes progressives mécaniques de faible amplitude**

# **2.1.1. Définition et mise en évidence**

- La **superposition** de deux ou plusieurs ondes se propageant dans un même milieu donne généralement le phénomène d'**interférences mécaniques** ou des **ondes stationnaires**.
- On appelle **interférence mécanique**, la superposition en un point d'un milieu homogène de propagation de deux vibrations (ondes) de même nature, de même direction, de même période, et de faibles amplitudes, émises par deux sources différentes.
- **Dispositif expérimental**

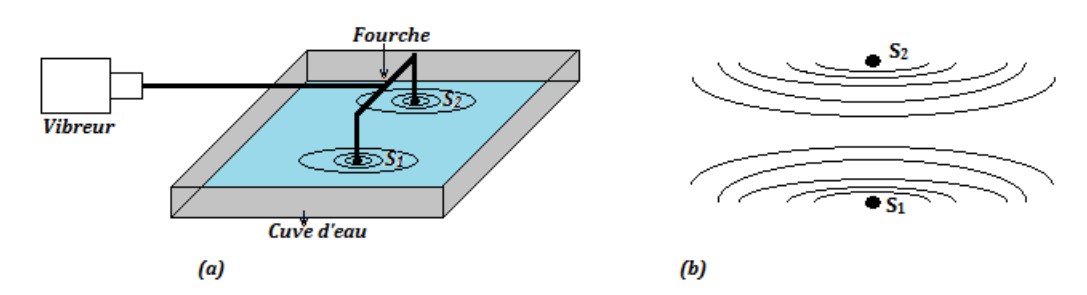

**Figure 16.2 : Mise en évidence du phénomène d'interférence**

Pour obtenir la surface d'interférence à la surface de l'eau, nous utilisons le dispositif expérimental ci-dessus constitué par une **fourche** munie de deux pointes S<sup>1</sup> et S2, placées à l'extrémité d'un vibreur (**source primaire : fig. 16.2.a**).

Les deux pointes (**sources secondaires**) sont ainsi animées du même mouvement vibratoire sinusoïdal transversal entretenu (*même fréquence et même amplitude*) : elles **vibrent en phase**.

Chaque source secondaire constitue une **onde circulaire progressive** à la surface de l'eau. Les deux ondes vont se propager dans le même milieu et vont **interférer**.

# **2.1.2. Observations**

- En éclairage normal, on observe à la surface de l'eau, des rides hyperboliques de foyers  $S_1$  et  $S_2$ appelées **franges d'interférences**.
- En éclairage stroboscopique, lorsque la fréquence des éclairs coïncide avec celle du vibreur, on n'observe plus des **rides circulaires** comme dans le cas d'une seule pointe. Dans la zone des deux sources  $S_1$  et  $S_2$ , où se superposent les ondes issues de  $S_1$  et celles issues de  $S_2$  qu'on appelle **champ d'interférence**, on peut voir une série de lignes **alternativement claires et sombres**. Ces lignes sont pratiquement rectilignes et parallèles entre S<sub>1</sub> et S<sub>2</sub> et s'incurvent dès qu'on s'en éloigne (*forme*) *hyperbolique : fig.16.2.b*), donnant ainsi une apparence d'immobilité des rides hyperboliques.

Si la fréquence des éclairs est légèrement inférieure à la fréquence du vibreur, les ondes progressives issues de  $S_1$  et  $S_2$ , se propagent lentement en se superposant dans le milieu de propagation.

- Ces lignes, dues à l'interférence des deux ondes, portent le nom de **franges d'interférence**.
- Les **franges claires** sont des franges à amplitude maximale
- Les **franges sombres** sont des franges à amplitude nulle : ce sont des points de la surface de l'eau qui ne vibrent pas : ils restent immobile.

**Remarque**. Les franges d'interférence disparaissent totalement pour faire place aux rides circulaires, dès qu'on supprime l'une des sources secondaires.

### **2.1.3. Interprétation**

### **a. Aspect physique**

Pour comprendre le phénomène, nous appliquerons le principe de superposition d'état ou d'onde, résumé par la figure 16.3 ci-dessous :

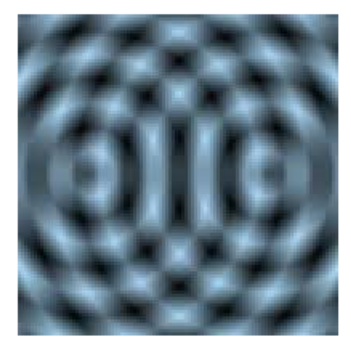

Franges d'interférence

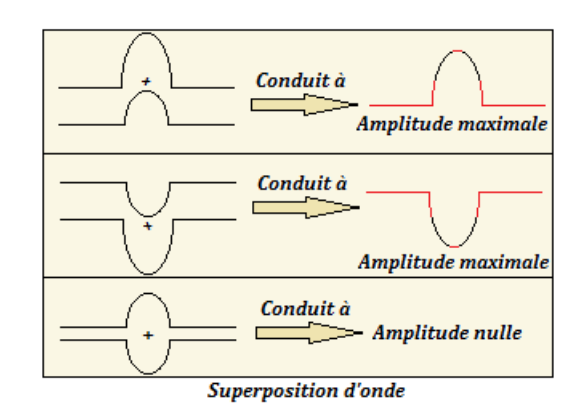

**Figure 16.3 : Mise en évidence du principe de superposition**

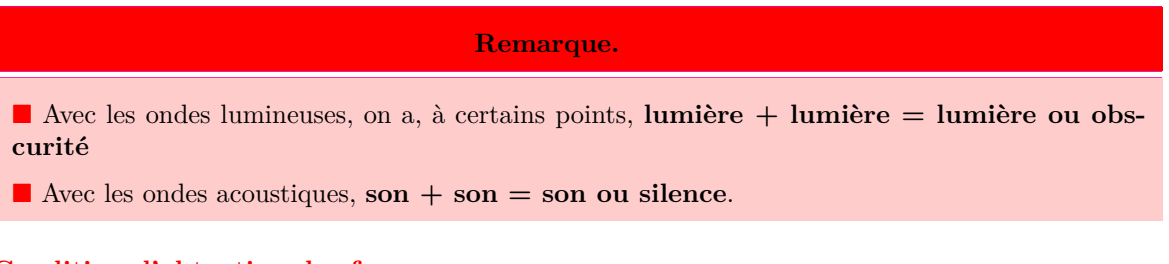

### **b. Condition d'obtention des franges**

Pour obtenir une figure stable d'interférence mécanique, il faut que les sources soient **cohérentes** et **synchrones**.

- Deux sources sont **synchrones** lorsqu'elles vibrent avec la même période.
- Deux sources sont **cohérentes** si leur différence de phase reste constante au cours du temps.

### **c. Formulation mathématique**

Dans cette partie, nous nous placerons dans le cas où les sources  $S_1$  et  $S_2$  vibrent en phase avec une amplitude identique et une même fréquence (*condition de cohérence et de synchronisme*).

Les équations horaires des mouvements des ondes issues de  $S_1$  et  $S_2$  sont :

$$
\begin{cases}\ny_{s1} = a \cos\left(\frac{2\pi}{T}t + \varphi_1\right) \\
y_{s2} = a \cos\left(\frac{2\pi}{T}t + \varphi_2\right)\n\end{cases}
$$
\n(16.1)

Soit M un point de chaque interférence situé à la distance  $d_1$  de  $S_1$  et  $d_2$  de  $S_2$ . Écrivons l'équation du point M sachant qu'il reproduit le mouvement des sources avec un retard temporel :

$$
\begin{cases}\n\theta_1 = \frac{d_1}{v} & \text{par rapport à } S_1 \\
\theta_2 = \frac{d_2}{v} & \text{par rapport à } S_2\n\end{cases}
$$
\n(16.2)

**Énoncé du principe de superposition des petit(e)s mouvements (ondes)** : « *Lorsque deux vibrations, de faible amplitude, caractérisées par des élongations y*<sup>1</sup> *et y*2*, se superposent en un point, l'élongation y de la vibration en ce point est :*  $y = y_1 + y_2$  »

En appliquant ce principe, on aura :

$$
y_M = y_M(S_1) + y_M(S_2)
$$
  
=  $y_{s1}(t - \theta_1) + y_{s2}(t - \theta_2)$   
=  $a \cos \left( \frac{2\pi}{T} t - \frac{2\pi}{\lambda} d_1 + \varphi_1 \right) + a \cos \left( \frac{2\pi}{T} t - \frac{2\pi}{\lambda} d_2 + \varphi_2 \right)$ 

L'équation de *y<sup>M</sup>* est une fonction sinusoïdale de la forme :

$$
y = y_M = A\cos\left(\frac{2\pi}{T}t + \phi\right)
$$
\n(16.3)

Déterminons l'amplitude A et la phase *φ* par construction de Fresnel. Pour cela, effectuons le changement de variables suivant :

$$
\begin{cases}\n\phi_1 = -\frac{2\pi}{\lambda}d_1 + \varphi_1 \\
\phi_2 = -\frac{2\pi}{\lambda}d_2 + \varphi_2\n\end{cases}
$$
\n(16.4)

On aura alors :

$$
\begin{cases}\ny_M(S_1) = a\cos\left(\frac{2\pi}{T}t + \phi_1\right) \\
y_M(S_2) = a\cos\left(\frac{2\pi}{T}t + \phi_2\right)\n\end{cases}
$$
\n(16.5)

$$
\text{Posons}: y_M(S_1) \quad \begin{cases} \vec{OA}_1 & y_M(S_2) \\ \|\vec{OA}_1\| = a \end{cases} \quad y_M(S_2) \quad \begin{cases} \vec{OA}_2 & y_M \\ \|\vec{OA}_2\| = a \end{cases} \quad y_M \quad \begin{cases} \vec{OA} \\ \|\vec{OA}\| = A \end{cases}
$$

La construction de Fresnel sera telle que (fig. 16.4) :

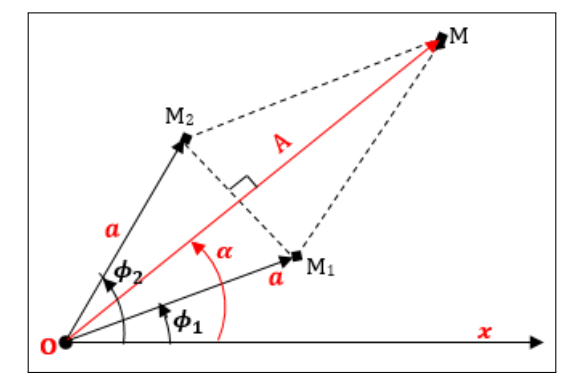

# **Fomesoutra.com**

Selon cette construction, :

• 
$$
2\alpha = \phi_2 - \phi_1 \Rightarrow \alpha = \frac{1}{2}(\phi_2 - \phi_1)
$$
 (16.6)

$$
\bullet \begin{cases} |\cos \alpha| = \frac{A}{2a} \\ A = 2a|\cos \alpha| \end{cases} \tag{16.7}
$$

• En introduisant (16.6) dans (16.7.2), on obtient :  $\mathbf{A} = 2\mathbf{a} |\cos \left( \frac{\phi_2 - \phi_1}{\mathbf{a}} \right)$ **2** λ  $(16.8)$ 

• En remplaçant  $\phi_1$  et  $\phi_2$  par leurs valeurs (16.4), dans (16.8), on obtient :

$$
A = 2a|\cos\left(-\frac{\pi}{\lambda}(d_2 - d_1) + \frac{\varphi_2 - \varphi_1}{2}\right)|\tag{16.9}
$$

Si les vibrations sont en phase, alors,  $\Delta \varphi = \varphi_2 - \varphi_1 = 2k\pi \Rightarrow \frac{\varphi_2 - \varphi_1}{2}$  $\frac{1}{2}$  =  $k\pi$  et

$$
A = 2a|\cos\frac{\pi}{\lambda}(d_2 - d_1)|\tag{16.10}
$$

### **Calculons la phase initiale** *φ*

Selon la figure 16.4 ci-dessus, on a :  $\phi = \phi_1 + \alpha \stackrel{\text{ou}}{=} \phi_2 - \alpha = \frac{\phi_1 + \phi_2}{\alpha}$ 2 (16.11)

En introduisant (16.4) dans (16.11), on obtient :

$$
\phi = -\frac{\pi}{\lambda}(d_2 + d_1) + \frac{\varphi_1 + \varphi_2}{2} \tag{16.12}
$$

On obtient alors,

$$
y_M = 2a|\cos\left(-\frac{\pi}{\lambda}(d_2 - d_1) + \frac{\varphi_2 - \varphi_1}{2}\right)| \times \cos\left(\frac{2\pi}{T}t - \frac{\pi}{\lambda}(d_1 + d_2) + \frac{\varphi_1 + \varphi_1}{2}\right) (16.13)
$$

**Cas particuliers** :

• 
$$
\varphi_2 - \varphi_1 = 2k\pi \implies y_M = 2a|\cos\frac{\pi}{\lambda}(d_2 - d_1)| \times \cos\left(\frac{2\pi}{T}t - \frac{\pi}{\lambda}(d_1 + d_2) + \frac{\varphi_1 + \varphi_2}{2}\right)
$$
 (16.14)

• 
$$
\varphi_1 = \varphi_2 = 0 \Rightarrow y_M = 2a|\cos\frac{\pi}{\lambda}(d_2 - d_1)| \times \cos\left(\frac{2\pi}{T}t - \frac{\pi}{\lambda}(d_1 + d_2)\right)
$$
 (16.15)

### **d. Position des points particuliers**

#### **i. Cas des franges d'amplitude normale**

L'amplitude A est maximale si et seulement si :  $\sqrt{ }$  $\frac{1}{2}$  $\mathcal{L}$  $\cos \frac{\pi}{2}$  $\frac{\pi}{\lambda}(d_2 - d_1) = \pm 1$  $d_2 - d_1 = k\lambda$  $(k \in \mathbb{Z})$  (16.16)

$$
\begin{cases}\n p = k = \frac{d_2 - d_1}{\lambda} \\
 \delta = d_2 - d_1\n\end{cases}
$$
\n(16.17)

Posons,

- Le lieu des points d'amplitude maximale est une **famille d'hyperboles de foyers S**<sup>1</sup> **et S**2.
- Les deux vibrations qui arrivent en un point d'amplitude maximale sont en **concordance de phase** (ou simplement en *phase*). Dans ces conditions, les interférences sont dites **constructives**.

## **Remarque**

 La longueur *δ* = *d*<sup>2</sup> − *d*<sup>1</sup> (en m) est appelée **différence de marche** : c'est la différence entre les chemins parcourus par deux ondes issues de deux sources différentes et arrivant en un point M de l'espace.

La grandeur

$$
p = \frac{\delta}{\lambda} \tag{16.18}
$$

est appelée **ordre d'interférence**, c'est un entier relatif ou un multiple entier de *λ*.

La frange centrale (pour  $p = k = 0$ ) est une **frange brillante**.

### **ii. Point d'amplitude nulle**

$$
\text{L'amplitude A} = 0 \text{ si et seulement si, } \begin{cases} \frac{\pi}{\lambda}(d_2 - d_1) = \frac{\pi}{2} + k\pi \\ d_2 - d_1 = (2k+1)\frac{\lambda}{2} \end{cases} \qquad (k \in \mathbb{Z}) \tag{16.19}
$$

Dans ce cas, l'ordre d'interférence sera tel que :  $p = \frac{\delta}{\delta}$  $\frac{\delta}{k} = k + \frac{1}{2}$ 2 (16.20)

- Le point M étant immobile, les vibrations qui y arrivent sont en **opposition de phase** et on parle alors, d'**interférence destructive**.
- Les points pour lesquels la différence de marche *δ* est un multiple impair de la moitié de *λ* ou encore l'ordre d'interférence est un demi-entier, sont constamment immobiles (i.e. ne vibrent pas).

### **iii. Points d'équiphase**

Ce sont des points pour lesquels la phase  $\phi$  est la même (à  $2k\pi$  près) i.e.

$$
\begin{cases}\n-\frac{\pi}{\lambda}(d_1 + d_2) + \frac{\varphi_1 + \varphi_2}{2} = \underbrace{cste}_{\beta} + 2k\pi \\
d_1 + d_2 = \beta + 2k\lambda\n\end{cases}
$$

 $(16.21)$ 

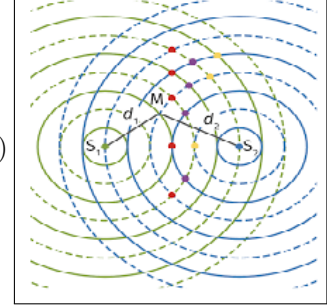

On obtient alors la famille d'ellipses ci-contre de foyers  $\mathrm{S}_1$  et  $\mathrm{S}_2.$ 

### **Remarque.**

- La distance séparant deux franges consécutives de même nature est  $d = \frac{1}{2}$  $\frac{1}{2}\lambda$
- La distance séparant une frange brillante d'une frange sombre est  $d' = \frac{1}{4}$  $\frac{1}{4}\lambda$
- Les interférences peuvent aussi s'observer tant pour les ondes acoustiques que lumineuses.

 Les cas d'interférences destructives sont beaucoup plus importants à cause des sources non cohérentes.

 L'ensemble des techniques de mesure utilisant le phénomène d'interférence est appelé **interférométrie**.

### **iv. Détermination du nombre d'hyperboles (***franges***)**

• Le choix des valeurs de *k* est limité car :  $|d_2 - d_1| \leq S_1 S_2$  (16.22)

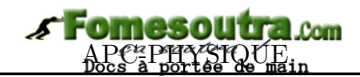

• Pour des points d'amplitude maximale, en introduisant la valeur absolue dans (16.16.2) et en utilisant (16.22), on obtient :

$$
\begin{cases} |k| \leqslant \frac{S_1 S_2}{\lambda} \\ -\frac{S_1 S_2}{\lambda} \leqslant k \leqslant \frac{S_1 S_2}{\lambda} \end{cases}
$$
\n(16.23)

• Pour des points d'amplitude nulle, en introduisant la valeur absolue dans (16.19.2) et en utilisant (16.22), on obtient :

$$
\begin{cases} |k + \frac{1}{2}| \leqslant \frac{S_1 S_2}{\lambda} \\ -\frac{S_1 S_2}{\lambda} - \frac{1}{2} \leqslant k \leqslant \frac{S_1 S_2}{\lambda} - \frac{1}{2} \end{cases}
$$
(16.24)

• Position d'un point sur [*S*1*S*2]

$$
- \mathbf{1}^{er} \text{ cas}: \text{amplitude maximale}: \begin{cases} d_1 + d_2 = S_1 S_2 \\ d_2 - d_1 = k \lambda \end{cases} \quad (k \in \mathbb{Z}) \tag{16.25}
$$

Par certaines transformations mathématiques, on trouve :

$$
\begin{cases}\nd_1 = \frac{1}{2}(S_1 S_2 - k\lambda) \\
d_2 = \frac{1}{2}(S_1 S_2 + k\lambda)\n\end{cases}
$$
\n(19.26)

$$
- 2e \text{cas}: amplitude nulle}: \begin{cases} d_1 + d_2 = S_1 S_2 \\ d_2 - d_1 = \left(k + \frac{1}{2}\right) \lambda \end{cases} \quad (k \in \mathbb{Z}^{\star})
$$
 (16.27)

La résolution de ce système nous donne :

$$
\begin{cases}\nd_1 = \frac{1}{2} \left[ S_1 S_2 - \left( k + \frac{1}{2} \right) \lambda \right] \\
d_2 = \frac{1}{2} \left[ S_1 S_2 + \left( k + \frac{1}{2} \right) \lambda \right]\n\end{cases}
$$
\n(19.28)

#### **Exemple 16.1**

On réalise le phénomène d'interférence mécanique à l'aide de deux sources secondaires distantes de *S*1*S*<sup>2</sup> = 11,25 cm et de longueur d'onde de vibration  $\lambda = 3.75$  cm.

Déterminer le nombre des points d'amplitude maximale puis d'amplitude nulle entre les sources  $S_1$  et  $S_2$ .

### **Solution 16.1**

 $S_1S_2 = 11{,}25$  cm;  $\lambda = 3{,}75$  cm.

• Cas des points d'amplitude maximale

$$
|k| \le \frac{S_1 S_2}{\lambda} = 3
$$
  
-3 \le k \le 3 \Rightarrow k = \{-3; -2; -1; 0; 1; 2; 3\}

Le nombre de points d'amplitude maximale est 7.

• Cas des points d'amplitude nulle

$$
|k + \frac{1}{2}| \leq \frac{S_1 S_2}{\lambda} = 3
$$
  
-3, 5 \leq k \leq 2, 5 \Rightarrow k = \{-3; -2; -1; 1; 2\}

Le nombre de points d'amplitude nulle est 5.

#### **Exemple 16.2**

Donner l'état vibratoire d'un point P du champ d'interférence distant de  $d_1 = 14$  cm et  $d_2 = 22$ cm respectivement des sources secondaires  $S_1$  et  $S_2$ , lorsque la célérité et la fréquence de vibration des ondes sont 40 cm.s<sup>-1</sup> et 20 Hz.

#### **Solution 16.1**

**Données** :  $d_1 = 14$  cm et  $d_2 = 22$  cm;  $N = 20$  $\text{Hz}$ ; c = 0,4 m/s.

• Calcul de  $\lambda : \lambda = \frac{c}{\lambda}$  $\frac{6}{N}$  = 0,02 m = 2 cm.

• 
$$
\frac{|d_2 - d_1|}{\lambda} = \frac{22 - 14}{2} = 4
$$

Donc,  $|d_2 - d_1| = 4\lambda$ , le point P vibre en phase avec les sources  $S_1$  et  $S_2$ .

# **2.2 Cas particulier : le phénomène d'ondes stationnaires**

- Le phénomène d'ondes stationnaires est un cas particulier de la superposition de deux ondes progressives de même période et de même amplitude se propageant en sens contraires.
- Une onde est dite **stationnaire** lorsque la phase initiale ne dépend pas de la vitesse de l'onde.
- Pour réaliser des ondes stationnaires, on utilise une **corde de Melde** représentée ci-contre.
- Une fois le phénomène établi, la corde présente plusieurs **fuseaux**.
- Une observation stroboscopique au ralenti de la corde, montre que celle-ci oscille avec une amplitude variable mais ne progresse pas d'où le non **ondes stationnaires**.

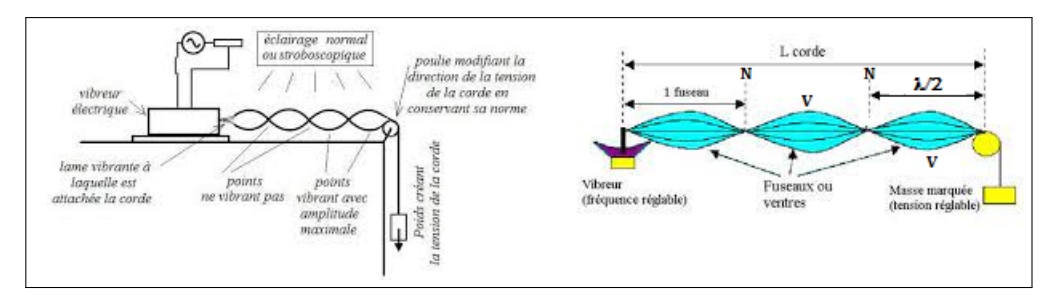

**Figure 16.7 : Formation des ondes stationnaires**

- Les points d'amplitude nulle sont les **nœuds** notés **N**.
- Les points d'amplitude maximale sont les **ventres** notés **V**.

$$
\begin{cases}\nN_1 N_2 = \frac{1}{2}\lambda \\
N_1 V_1 = \frac{1}{4}\lambda\n\end{cases}
$$
\n(16.29)

On remarque sur la figure 16.7 que :

• L'interférence des ondes identiques et réfléchies en un point M de la corde est traduite par l'équation :

$$
Y_M(t) = 2a \sin\left(\frac{2\pi}{\lambda}x\right) \cos\left(\frac{2\pi}{T}t\right) \tag{16.30}
$$

 $Y_M$  est de la forme  $Y_M(x,t) = A(x)f(t)$  qui est l'équation cartésienne des ondes stationnaires.

• Pour une amplitude nulle, déterminons le nœud N de vibration

$$
A(x) = 0 \Rightarrow 2a \sin \frac{2\pi}{\lambda} x = 0
$$
 soit que :

$$
N = x = k \frac{\lambda}{2} \quad (k \in \mathbb{N})
$$
\n(16.31)

• Pour une amplitude maximale, déterminons le ventre V de la vibration

$$
A(x) = \pm 2a \Rightarrow \sin \frac{2\pi}{\lambda} x' = \pm 1 \text{ soit que :}
$$

$$
V = x' = \frac{\lambda}{4} (2k + 1) \quad (k \in \mathbb{N})
$$
(16.32)

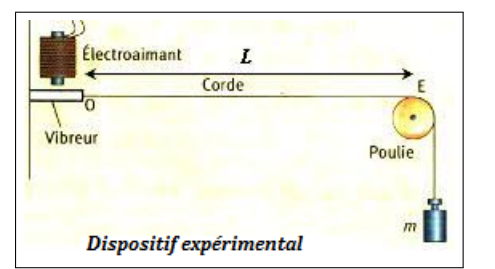

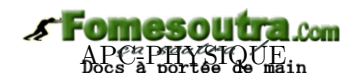

• À la résonance, la longueur utile **L** de la corde à extrémités fixes vérifie :

$$
L = n\frac{\lambda}{2} \tag{16.33}
$$

Avec *n*, le nombre de fuseaux stables. On a aussi d'après (15.4.2) et (15.12) :

$$
\begin{cases}\n\lambda = \frac{1}{f} \sqrt{\frac{F}{\mu}} = T \sqrt{\frac{F}{\mu}} \\
L = \frac{2n}{f} \sqrt{\frac{F}{\mu}} = \frac{nT}{2} \sqrt{\frac{F}{\mu}}\n\end{cases}
$$
\n(16.34)

L'équation (16.34.2) est celle des **cordes vibrantes**.

– Si  $n = 1$ , on a le **mode fondamental**  $(A \geq 2a2a)$  et la fréquence fondamentale est :

$$
f_0 = \frac{v}{2L} \tag{16.35}
$$

– Si *n >* 1, on a les **harmoniques supérieures** et les fréquences harmoniques sont :

$$
f = nf_0 \tag{16.36}
$$

• Pour une corde à extrémité libre, la condition de résonance est :

$$
L = (2n+1)\frac{\lambda}{4}
$$
\n
$$
(16.37)
$$

– Si  $n = 0$ , on a le mode fondamental et :

$$
f_0 = \frac{1}{4} \frac{v}{L} \tag{16.38}
$$

- Si n > 0, on a les harmoniques supérieures  $(A \gg 2a)$
- Dans le cas général, on obtient la résonance en modifiant la fréquence **f** par la variation de :
	- la fréquence **f** (*cas des cordes à longueur négligeable*)
	- la force **F**
	- la masse linéique *µ* (*cas des cordes à longueur variable*)
- **Application des interférences stationnaires** (*instruments de musique : acoustique*)
	- **instruments à corde** : guitare ; violon ; piano ; Mvet
	- **instruments à vent** : orgue ; flûte harmonica
	- **instruments à percussion** : tambour; balafon ; xylophone
	- **les antennes émettrices des réflecteurs paraboliques** pour engendrer des ondes stationnaires électromagnétiques planes
	- **...**

# Jeu bilingue

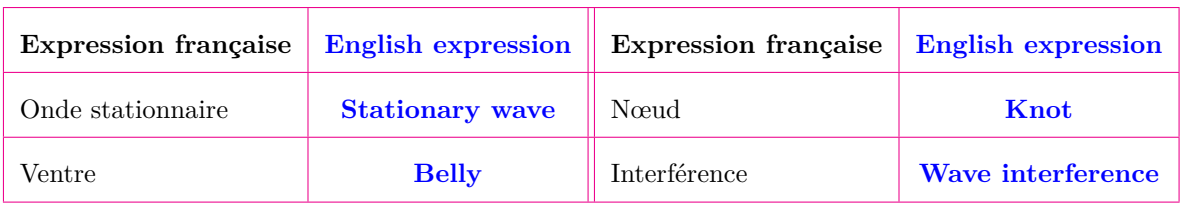

# **2.3 Exercices**

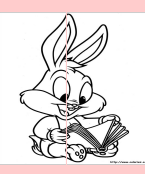

# **EXERCICES DE LA LEÇON 16 : SUPERPOSITION D'ONDES MÉCANIQUES**

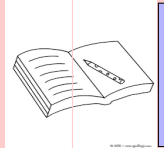

# **PARTIE A : ÉVALUATION DES RESSOURCES**

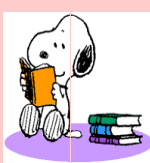

# **EXERCICE 1 : ÉVALUATION DES SAVOIRS**

# 1. Questions de cours

- **1.a.** Définir : interférence mécanique ; onde stationnaire ; nœud ; ventre ; ordre d'interférence ; différence de marche.
- **1.b.** Énoncer la loi de superposition des mouvement de faible amplitude.
- **1.c.** Donner les conditions d'obtention :
	- des franges de repos
	- des franges d'amplitude maximale.
- **1.d.** Décrire l'aspect du champ d'interférence à la surface libre d'un liquide :
	- en éclairage normal
	- en éclairage stroboscopique.
- **1.e.** Donner les conditions d'obtention des interférences mécaniques.
- **1.f.** Établir les expressions de l'amplitude de phase à l'origine de la superposition de deux ondes progressives constructives et destructives.
- **2.** Répondre par vrai ou faux
	- **2.a.** L'ordre d'interférence des lignes d'amplitude nulle d'un champ d'interférence est un demi-entier.
	- **2.b.** Sur une corde vibrante, la distance entre un ventre et un nœud voisin est de *λ/*4.
	- **2.c.** On peut obtenir le phénomène d'interférence avec les ondes acoustiques.
	- **2.d.** Dans un église, des choristes jouent du piano et d'autres jouent de la guitare. On assiste alors à un phénomène d'interférence mécanique.
- **2.e.** Le théorème de la superposition des ondes ne s'applique pas dans le cas des ondes se propageant dans une corde.
- **2.f.** Deux ondes sont dites asynchrones si leurs mouvements ont des amplitudes différentes.
- **2.g.** Toute onde est dite stationnaire a une équation de la forme *y<sup>M</sup>* = *f*(*x,t*)
- **2.h.** Une onde est dite stationnaire si elle résulte de la superposition de deux ondes progressives isochrones en opposition de phase.
- **2.i.** En un point d'une frange au repos, les ondes qui interfèrent arrivent en phase.
- **2.j.** L'interférence destructive correspond à une différence de marche égale à un nombre entier de longueur d'onde.
- **3.** Question à choix multiple
	- **3.1.** Deux points vibrent en phase lorsqu'ils sont distants de :
		- a)  $k\lambda/2$  b)  $(k+1/2)\lambda$
		- c) *kλ*.
	- **3.2.** Deux sources vibrant avec la même période sont dites :
		- a) Cohérentes. b) Isochrones.
		- c) Synchrones.
	- **3.3.** Lorsque les ondes qui interfèrent en un point arrivent avec une différence de marche  $\delta = (k + 1/2)\lambda$ , ce point correspond à une frange d'intensité :
		- a) Maximale. b) Quelconque.
		- c) Nulle.

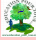

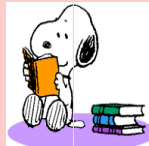

### **EXERCICE 2 : APPLICATION DES SAVOIRS**

# Exercice 1.

Un vibreur est muni de deux pointes symétriques  $S_1$  et  $S_2$  distantes de d = 3,3 cm. Il provoque des ondes progressives à la surface de l'eau d'une cuve à la fréquence f = 20 Hz. La célérité de ces ondes est v =  $0,3 \text{ m.s}^{-1}$ . Des interférences s'établissent à la surface du liquide. On admet que les sources  $S_1$  et  $S_2$  respectent les conditions d'obtention des interférences mécaniques à la surface de l'eau.

- **1.1.** Calculer la longueur d'onde des ondes progressives produites.
- **1.2.** Donner la condition, pour qu'en un point M de la surface du liquide, distant de  $d_1$  de  $S_1$ et de  $d_2$  de  $S_2$ , il y ait :
	- **a.** interférence constructive
	- **b.** interférence destructive.
- **1.3.** Combien de franges d'amplitudes maximale pourront s'établir ?

# Exercice 2.

À l'aide de deux sources  $S_1$  et  $S_2$  d'amplitude de vibration égale à 2 mm, on produit des franges d'interférences à la surface d'un liquide.

- **2.1.** Quelles sont les conditions vérifiées par  $S_1$  et S<sup>2</sup> au cours de cette expérience ?
- **2.2.** La longueur d'onde des vibrations est de 2,4 cm et leur célérité est 1,2 m.s<sup>−</sup><sup>1</sup> .
	- **a.** Calculer la période et la fréquence des sources  $S_1$  et  $S_2$ .
	- **b.** Calculer l'amplitude du point M sachant que  $MS_1 = 13$  cm et  $MS_2 = 7$  cm.
	- **c.** Quelle est l'amplitude du point M' tel que  $M'S_1 = 6,5$  cm et  $M'S_2 = 13,7$  cm ?

# Exercice 3.

Dans une expérience de Melde, le vibreur a une fréquence de 50 Hz. La partie vibrante de la corde a une longueur de 120 cm. La célérité des ondes est  $15 \text{ m.s}^{-1}$ .

- **3.1.** Calculer la longueur d'onde des vibrations.
- **3.2.** Combien de fuseaux stables observe-t-on ?
- **3.3.** La longueur de la partie vibrante de la corde est réglée à 90 cm. Combien de fuseaux stables observe-t-on (*la tension de la corde restant constante*) ?

# Exercice 4.

Deux haut-parleurs, alimentés par une même source de fréquence f = 2 000 Hz, sont distants de 3 m. Un auditeur est placé en un point O face aux haut-parleurs, suivant leur ligne médiatrice, et à 8 m de ceux-ci.

- **4.1.** La vitesse du son dans l'air étant de v = 330 m/s, calculer la longueur d'onde des ondes sonores.
- **4.2.** Quel est l'état vibratoire du point O ?
- **4.3.** Quelle distance l'auditeur doit-il parcourir perpendiculairement à la ligne médiatrice des haut-parleurs, pour atteindre le premier minimum d'intensité sonore ? On justifiera l'approximation utilisée.

# Exercice 5.

Un vibreur est relié à une fourche sur laquelle sont fixées deux pointes  $S_1$  et  $S_2$  qui frappent simultanément à la surface d'une eau contenue dans une cuve remplie d'eau. Les pointes  $S_1$  et  $S_2$  sont distantes de 4,8 cm. Elles provoquent des ondes progressives à la surface de l'eau à la fréquence f = 20 Hz. La célérité des ondes est  $C = 30$  cm/s.

- **5.1.** On éclaire la surface de l'eau à l'aide d'un stroboscope de fréquence fe = 20 Hz. Dessiner l'aspect de la surface de l'eau.
- **5.2.** Donner l'état vibratoire des points suivants :

**5.2.1.** M situé à  $3.2 \text{ cm}$  de  $S_1$  et à  $7.7 \text{ cm}$  de  $S_2$ .

**5.2.2.** N situé à 0,9 cm de S<sub>1</sub> et à 4,65 cm de  $S<sub>2</sub>$ .

# Exercice 6.

- **6.1.** Une lame vibrante est observée en éclairage stroboscopique. La plus grande valeur de fréquence des éclairs pour laquelle la lame paraît unique et immobile dans une position quelconque est  $Ne = 50$  Hz.
	- **6.1.1.** Déterminer la fréquence N et la période T du mouvement de lame.
	- **6.1.2.** Écrire l'équation du mouvement, d'amplitude a = 2 mm, d'un point O de l'extrémité de la lame sachant qu'à  $t = 0$ , O passe par l'origine en allant dans le sens des élongations négatives.

- **6.2.** On fixe en O, une corde horizontale passant sur la gorge d'une petite poulie et portant à son autre extrémité, un solide (S) qui la tend. La lame, vibrant à la fréquence de 50 Hz, communique à la corde des vibrations transversales. La longueur de la partie vibrante de la corde vaut  $OA = 80$  cm.
	- **6.2.1.** Comment appelle-t-on le phénomène observé ?
	- **6.2.2.** Calculer le nombre de fuseaux formés sachant que la célérité des ondes le long de la corde vaut 200 cm/s.

# Exercice 7.

Deux lames vibrantes de fréquence  $N = 50$  Hz sont munies de deux stylets  $S_1$  et  $S_2$  qui engendrent en deux points  $O_1$  et  $O_2$  de la surface de l'eau, deux perturbations transversales sinusoïdales d'équation  $y_{S1} = a \cos 10 \pi t$  et  $y_{S2} = a \cos(100 \pi t + \pi)$  avec a = 3.10−<sup>3</sup> m ; la distance séparant les points d'impact sur la surface de l'eau est d =  $O_1O_2 = 1,5.10^{-2}$  m.

Les perturbations se propagent à la vitesse  $V =$ 0,25 m/s dans toutes les directions.

- **7.a.** Établir l'équation du mouvement d'un point M de la surface de l'eau situé à la distance  $d_1$ de  $S_1$  et la distance  $d_2$  de  $S_2$ .
- **7.b.** Déterminer l'état alors le nombre de points immobiles situés sur le segment  $[O_1O_2]$ .
- **7.c.** Déterminer l'état vibratoire d'un point M situé à la distance  $d_1 = 10$  mm de  $S_1$  et à  $d_2$  $= 7.5$  mm de  $S_2$  mais en dehors du segment  $[O_1O_2]$ .

# Exercice 8.

L'extrémité A d'une corde élastique est reliée à un vibreur qui lui communique un mouvement vibratoire transversal sinusoïdal de fréquence N ; l'autre extrémité B est immobilisée et la corde est tendue de façon à ce que la célérité ds ondes soit C  $= 20 \text{ m/s}.$ 

- **8.1.** La fréquence du vibreur est N = 50 Hz.
	- **8.1.1.** Calculer la longueur d'onde de l'onde qui parcourt la corde.
	- **8.1.2.** On observe que la corde vibre en présentant 5 fuseaux nets.

Calculer la longueur **L** de la corde.

- **8.1.3.** On observe cette corde en éclairage stroboscopique. Que voit-on si la fréquence des éclairs est 25 Hz ? 50 Hz ? 100 Hz ?
- vibreur de 50 Hz à 15 Hz.
- **8.2.a.** Établir la relation existant entre la fréquence N et le nombre *k* de fuseaux.
- **8.2.b.** Pour quelles valeurs de N observe-t-on un système stable de fuseaux ?

# Exercice 9.

Deux haut-parleurs identiques  $P_1$  et  $P_2$  alimentés par un même générateur basse fréquence émettent deux ondes sonores de même fréquence f  $= 2000$  Hz.

- **9.1.** Les deux haut-parleurs sont placés face à face à un microphone, à des distances  $MP_1 = 0.85$ m et  $MP_2 = 1,36$  cm.
	- **a.** Calculer la longueur d'onde *λ* du son émis par les haut-parleurs sachant que la célérité du son dans l'air est v = 340 m/s.
	- **b.** Déduire le nombre de longueurs d'onde que parcourent les vibrations sonores entre P<sub>1</sub> et M puis entre P<sub>2</sub> et M.
	- **c.** Que peut-on dire du son capté par le micro ?
- **9.2.** Que peut-on dire du son capté par le micro lorsque les haut-parleurs sont placés de telle sorte que  $MP_1 = 0.85$  m et  $MP_2 = 1.275$  m? Interpréter physiquement le résultat obtenu.

*On négligera les phénomènes d'atténuation, de diffraction et les réflexions parasites*.

# Exercice 10.

La vitesse de propagation des ondes à la surface de l'eau est *v* = 0,20 m/s (*amortissement négligeable*). Un dispositif approprié permet d'éviter la réflexion des ondes sur les parois.

Deux lames vibrantes portent respectivement deux pointes dont les extrémités  $S_1$  et  $S_2$  distantes de 5,3 cm, animées chacune d'un mouvement vertical, sinusoïdal, d'amplitude a = 0,5 cm, de fréquence  $25$  Hz, frappent la surface de l'eau en  $O_1$  et  $O<sub>2</sub>$ .

 $\hat{A}$  l'instant t = 0,  $S_1$  est à son élongation maximale, au dessus de le surface de l'eau.

**10.1.** Les pointes vibrent en phase. Décrire le phénomène observé.

> En utilisant la construction de Fresnel, déterminer l'équation horaire *y*(*t*) du point M de la surface de l'eau situé aux distances  $O_1M =$ 3,2 cm et  $O_2M = 3,0$  cm.

**8.2.** On fait maintenant décroître la fréquence du **10.2.** La vibration S<sub>2</sub> présente un retard de  $\frac{\pi}{4}$  sur la vibration de  $S_1$ . On se propose d'étudier de l'eau alignés avec  $O_1$  et  $O_2$ .

Déterminer l'équation horaire *y*(*t*) du mouvement d'un point M dans les cas suivants :

- **a.** M est situé entre  $O_1$  et  $O_2$ ; cas particulier où M est en O, milieu de  $[O_1O_2]$ .
- **b.** M est situé à l'extérieur du segment  $[O_1O_2]$  du côté de  $O_2$ .
- **c.** M est situé à l'extérieur du segment  $[O_1O_2]$  du côté de  $O_1$ .

# Exercice 11.

- **11.1.** Sur une corde de guitare, les ondes ont une célérité c = 200 m/s. La corde a une longueur L = 50 cm. Déterminer les fréquences f*<sup>i</sup>* des 5 premiers modes de vibration de cette corde.
- **11.2.** Une corde de masse  $m = 0.8$  g est tendue entre deux chevalets distants de  $L = 0.5$  m. Sa tension est  $F = 100$  N. Calculer la fréquence  $f_1$ du mode fondamental  $(n = 1)$  et celle  $f_3$  du mode  $3$  ( $n = 3$ : deuxième harmonique).
- **11.3.** Une corde de masse  $m = 1$  g vibre en trois fuseaux entre deux chevalets distants de L  $=$ 0,5 m. Sa fréquence est de  $f_3 = 1200$  Hz.
	- **a.** Calculer la fréquence f<sub>1</sub> du son fondamental que peut émettre cette corde.
	- **b.** Déterminer la tension F de la corde.

# Exercice 12.

On dispose d'une corde fine en nylon. L'une des extrémités O est attachée à un vibreur; à l'autre extrémité, on suspend une masse m. La corde passe en E dans la gorge d'une poulie ; E et O sont sur la même horizontale. On notera L la distance OE.

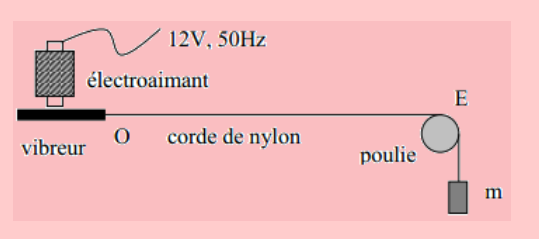

Le vibreur est une lame mince en acier. Il est soumis au champ magnétique alternatif d'un électroaimant alimenté par un courant sinusoïdal de fréquence 50 Hz. L'une des extrémités du vibreur est fixe. L'extrémité O vibre à la fréquence 100 Hz ; on supposera le mouvement sinusoïdal.

On déplace la poulie et lorsque  $L = 1,20$  m, la corde se met à vibrer fortement. On remarque un nœud de vibration tout près de O : on le confondra avec O. Outre le point assimilé à O et le point E, la corde présente cinq autres nœuds de vibration.

- les états vibratoires des points de la surface **12.1.** Reproduire le schéma en y représentant l'aspect de la corde pour la distance  $L = 1,20$ m.
	- **12.2.** La corde vibre-t-elle selon son mode fondamental ou l'un de ses modes harmoniques ? Dans ce deuxième cas, préciser quel est ce mode.
	- **12.3.** Calculer la fréquence du mode fondamental.
	- **12.4.** On suspend une masse  $m'$  plus importante.
		- **a.** La corde ne vibre pratiquement plus. Pourquoi ?
		- **b.** On modifie la position de la poulie et pour  $L' = 1,25$  m, la corde vibre de nouveau. Il y a alors six nœuds (O et E compris). Quelle est la fréquence du mode fondamental ?
		- **c.** Quel est l'effet de la tension d'un corde sur la fréquence du mode fondamental ?

# Exercice 13.

*µ*

Relation entre la célérité *v* d'une onde sur une corde tendue, la tension F de la corde et sa masse par unité de longueur (ou masse linéique) *µ* : *v* = <sup>1</sup> *F* .

Une corde de violon émet le son fondamental de fréquence  $f = 660$  Hz.

- **13.a.** Cette corde vibre sur une longueur de 33 cm ; sa masse vaut 220 mg pour une longueur totale de 50 cm. Quelle est la valeur de sa tension ?
- **13.b.** Le violoniste veut s'accorder sur un instrument émettant le son de fréquence  $f' = 650$ Hz. Expliquer, sans calcul numérique, comment il va faire varier la tension de sa corde. Calculer la valeur de la nouvelle tension.
- **13.c.** Une extrémité de la corde est immobilisée par le chevalet. L'instrumentiste immobilise un autre point en appuyant sur la corde avec un doigt. Avec le premier réglage de la tension, où le violoniste devrait-il placer son doigt pour produire un son dont le fondamental a une fréquence  $f_1 = 880$  Hz?

# Exercice 14.

On considère deux haut-parleurs identiques émettant des ondes sonores de même fréquence et de même amplitude  $\mathbf{P}_0$  . On se place en un point le long de la ligne joignant les deux haut-parleurs, à 5,00 m de l'un et à 5,17 m de l'autre.

Déterminer l'amplitude de l'onde résultante au point considéré si la fréquence des haut-parleurs vaut 1000 Hz , 2000 Hz et 500 Hz . On suppose que la vitesse du son vaut  $v = 340$  m/s.

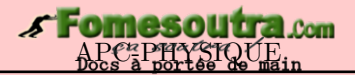

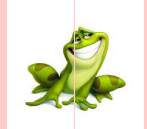

# **PARTIE B : ÉVALUATION DES COMPÉTENCES**

# $\mathscr{L}$ ituation  $\mathscr{N}$  1

On se propose de déterminer le rayon R d'une sphère. Pour cela, on réalise l'expérience suivante.

Une corde horizontale est attachée à l'une de ses extrémités par une lame vibrante. À l'autre extrémité, la corde passe par une poulie et est reliée à une sphère de masse m = 2,00 kg.

La corde oscille selon le mode propre de rang 2 (seconde harmonique). Ensuite la sphère est totalement immergée dans un récipient d'eau. Dans cette configuration, la corde oscille selon le mode propre de rang 5.

**Tâche** : Par un raisonnement scientifique approprié, déterminer le rayon **R** de la sphère.

**Consigne** : Dans l'eau la sphère sera soumise à la poussée d'Archimède, force dirigée vers le haut et de norme *ρeaugVsph*è*re* où *ρeau* est la masse volumique de l'eau.

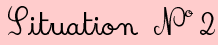

Deux ondes sinusoïdales, de même pulsation, se propageant en sens opposés, produisent une onde stationnaire.

1. Utiliser l'identité trigonométrique :  $\sin(a \pm b) = \sin a \cos b \pm \sin b \cos a$ , pour montrer que la résultante de deux ondes  $Y_1 = a \sin \left( \frac{2\pi}{\lambda} \right)$  $\left(\frac{2\pi}{\lambda}x - \omega t\right)$  et  $Y_2 = a\sin\left(\frac{2\pi}{\lambda}\right)$  $\left(\frac{2\pi}{\lambda}x + \omega t\right)$ , de même pulsation, de même longueur d'onde et se propageant en sens opposés, peut être exprimée sous la forme :

$$
Y = 2a \sin \frac{2\pi}{\lambda} x \cos \omega t
$$

- **2.** Soit l'onde stationnaire :  $y = 6.10^{-2} \sin \frac{\pi}{2}$  $\frac{\pi}{2}$ *x* cos 100*πt* où *x* et *Y* sont exprimés en mètres et t en secondes.
	- **2.1.** Déterminer la fréquence et la longueur d'onde des ondes composantes.
	- **2.2.** Tracer, sur le même graphe,  $y = f(x)$  lorsque  $t = 0$ ;  $t = 0.005$  s;  $t = 0.01$  s.

Échelle : abscisse 1 cm pour 1 m ; ordonnée 1 cm pour 3.10<sup>−</sup><sup>2</sup> m

**2.3.** Déterminer la distance entre deux nœuds consécutifs (points d'amplitude nulle) et comparer cette distance à la longueur d'onde.

Répondre brièvement à la tâche suivante.

**Tâche** : À quel instant t, et à quelle de distance de Adams ou de Abdou, les ondes de Adams et celles de Abdou se rencontrent-elles ?

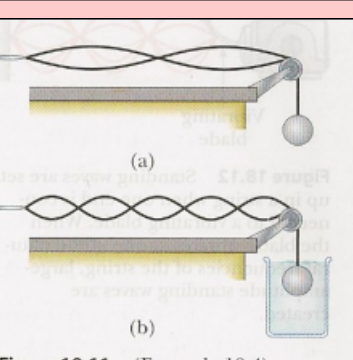

Figure 18.11 (Example 18.4) (a) When the sphere hangs in air, the string vibrates in its second harmonic. (b) When the sphere is immersed in water, the string vibrates in its fifth harmonic

 $\mathscr G$ ituation  $\mathscr N$  3

Deux enfants Adams et Abdou sont disposés symétriquement par rapport à un point O. La distance Adams - O est de 3,2 m.  $\dot{A} t = 0$ , Adams crie d'une forte voix, le nom de Abdou. Deux secondes plus tard, Adans entend la voix de Abdou qui lui parvient. La fréquence des ondes émises par Adams est de 50 Hz et celles émises par Abdou de 50 Hz. Les ondes émises par Adbou et Adams ont même amplitude qui vaut 2 mm.

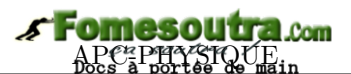

# **3 Aspect ondulatoire de la lumière**

### **Activité**

À la leçon précédente, nous avons vu que pour qu'une onde mécanique se propage, elle a besoin d'un milieu de propagation ; de plus, lorsque les vibrations étaient issues de deux sources synchrones et cohérentes, on assistait au phénomène d'interférence mécanique.

La lumière est une onde électromagnétique qui transporte l'énergie.

- **a.** La lumière est-elle une onde mécanique ? Justifier
- **b.** Quelle entité est chargée du transport de lumière : électron neutron photon proton ?
- **c.** Peut-on aussi avoir un phénomène d'interférence avec la lumière ? Justifier.

### **OBJECTIFS**

- Décrire et modéliser le phénomène de diffraction;
- Montrer la nature ondulatoire de la lumière à partir des observations expérimentales;
- Établir l'expression de l'interfrange et l'exploiter;
- Exploiter la coïncidence en lumière polychromatique.

# Introduction

Les phénomènes de **diffraction** et d'**interférences lumineuses** constituent des preuves irréfutables que la lumière peut être considérée comme une **onde** ; autrement dit *comme une vibration qui se propage dans le vide, dans l'air ou dans les milieux transparents* : c'est le **modèle ondulatoire de la lumière**. Ce modèle ne permet pas d'expliquer tous les phénomènes lumineux : c'est la limite du modèle ondulatoire de la lumière.

# **3.1 Phénomène de diffraction de la lumière**

En classe de première, nous avons vu que les rayons lumineux passent en ligne droite à travers une ouverture (diaphragme) à condition que cette ouverture ne soit trop petite (fig. 17.1.a). Si les dimensions de l'ouverture sont très faibles, l'ouverture se comporte comme une source de lumière (source secondaire) : il y a **diffraction de la lumière** (fig. 17.1.b).

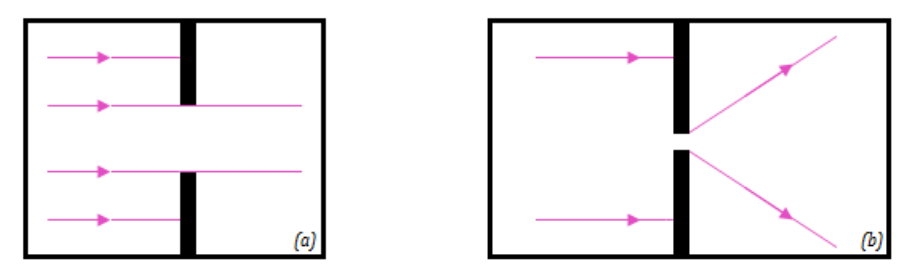

**Figure 17.1. : Phénomène de diffraction**

Le rapprochement des faits observés permet donc de penser que la lumière aurait une **nature ondulatoire**, se comporterait alors comme une **onde**, le rayon lumineux matérialisant la **direction de propagation** de l'« *onde lumineuse* ». Cette hypothèse fut émise pour la première fois par **Huygens** en *1690*, se basant sur l'idée d'**Aristote**.

# **3.2 Modèle ondulatoire de la lumière : interférence lumineuse**

### **3.2.1. Expérience des fentes de Young**

Nous savons que deux ondes de même fréquence, se propageant dans le même milieu, peuvent se superposer pour donner naissance au **phénomène d'interférence**. Étant donné que le phénomène de diffraction de la lumière met en évidence l'aspect ondulatoire de la lumière, il est donc aussi possible d'observer des phénomènes d'interférence avec la lumière. Pour mettre cela en évidence, on utilise, dans l'air (*ou vide en optique*), l'expérience des **fentes de Young** qui fut réalisée pour la première fois au début du XIX*<sup>e</sup>* siècle, par le physicien anglais **Young**.

### **3.2.2. Dispositif expérimental**

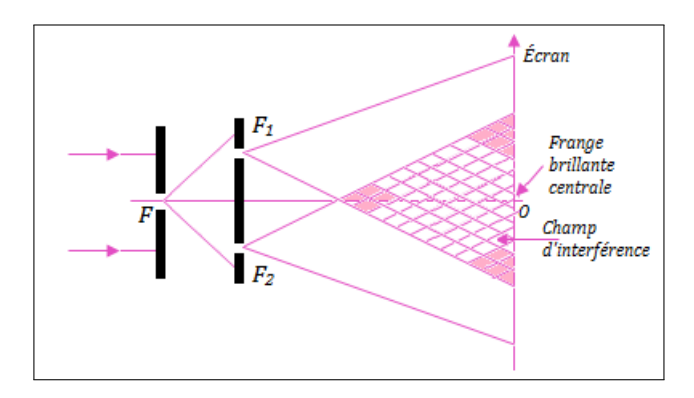

**Figure 17.2 : Dispositif expérimental des fentes de Young**

### **3.2.3 Observations**

Le faisceau lumineux monochromatique traverse d'abord la fente très fine F, appelée **fente source**, où il subit une diffraction. À une certaine distance de F, se trouvent deux fentes très fines parallèles  $F_1$ et F<sup>2</sup> symétriques. Ces deux fentes constituent des sources secondaires **cohérentes** et **synchrones**, car proviennent d'une même source primaire F.

Sur un écran (E), parallèle aux sources secondaires  $F_1$  et  $F_2$ , on observe dans la partie commune des faisceaux lumineux (*champ d'interférences*), une série de **raies** (*ou bandes*) alternativement **brillantes** et **sombres** : ce sont les **franges d'interférences** comme le montre la figure 17.3 ci-dessous.

- Si on masque l'une des deux sources secondaires, ou si l'écran n'est pas placé dans la zone commune, alors, on observe plusieurs franges d'interférences qui résultent de la superposition des faisceaux issus de  $F_1$  et  $F_2$ .
- Si on déplace l'écran dans le champ d'interférences, on observe toujours les franges quelque soit la position de l'écran : on dit que les franges observées sont **délocalisées**.

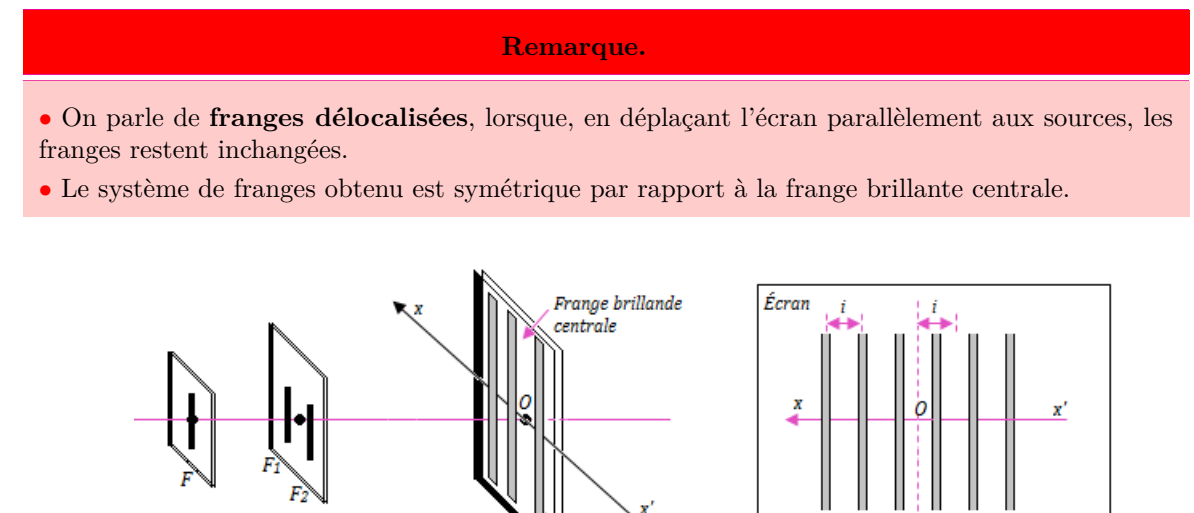

**Figure 17.3 : Observation à l'écran**

Frange sombre

### **3.2.4. Expression de la différence de marche** *δ*

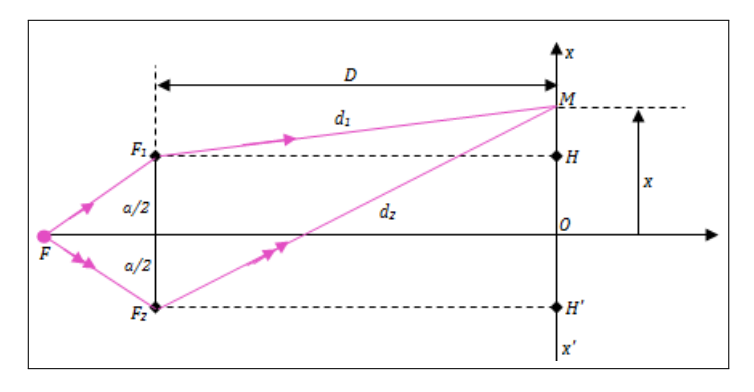

**Figure 17.4 : Figure de mise en situation**

D'après la formule (16.17.2) de la leçon précédente, la différence de marche est donnée par :

$$
\delta = d_2 - d_1 \tag{17.1}
$$

– Considérons le triangle rectangle  $\rm F_2H'M$ 

En y appliquant la propriété de Pythagore, on obtient : 
$$
F_2M^2 = F_2M'^2 + MH'^2
$$
 or 
$$
\begin{cases} F_2H' = D \\ F_2M = d_2 \\ H'M = \frac{1}{2}a + x \end{cases}
$$
ce qui conduit à : 
$$
d_2^2 = D^2 + \left(\frac{a}{2} + x\right)^2
$$
 (17.2)

ce qui conduit à :

– Considérons le triangle rectangle F1HM

On a : 
$$
F_1M^2 = F_1H^2 + HM^2
$$
 or 
$$
\begin{cases} F_1H = D \\ F_1M = d_1 \\ HM = x - \frac{1}{2}a \end{cases}
$$
, ce qui conduit,  

$$
d_1^2 = D^2 + \left(x - \frac{a}{2}\right)^2
$$
 (17.3)

$$
(17.3) \cdot (17.2) \Rightarrow d_2^2 - d_1^2 = (d_2 - d_1)(d_1 + d_2) = 2xa \tag{17.4}
$$

Or  $a \ll D$  et  $x \ll D$ , par ces approximations, on a :

$$
d_1 + d_2 = 2D \tag{17.5}
$$

En introduisant  $(17.1)$  et  $(17.5)$  dans  $(17.4)$ , on obtient :

$$
\delta = \frac{a}{D}x\tag{17.6}
$$

### • **Points particuliers**

– **France** 
$$
\text{trillante}: \begin{cases} \delta = k\lambda \\ \delta = \frac{a}{D}x \end{cases}
$$
\n
$$
x = k\frac{D}{a}\lambda \tag{17.7}
$$

Si  $k = 0 \Rightarrow x = 0$ , la frange centrale est brillante et l'ordre d'interférence est :

$$
p = \frac{\delta}{\lambda} = k = 0, \pm 1, \pm 2, \cdots, \pm n \ (k \in \mathbb{Z}) \tag{17.8}
$$

(17.2)

# **omesout**

- **France some** : 
$$
\begin{cases} \delta = (2k+1)\frac{\lambda}{2} \\ \delta = \frac{a}{D}x \end{cases}
$$

$$
x = (2k+1)\frac{D}{2a}\lambda\tag{17.9}
$$

L'ordre d'interférence est :

$$
p = \frac{\delta}{\lambda} = k + \frac{1}{2} = \pm \frac{1}{2}, \pm \frac{3}{2}, \cdots, \pm \left( n + \frac{1}{2} \right)
$$
 (17.10)

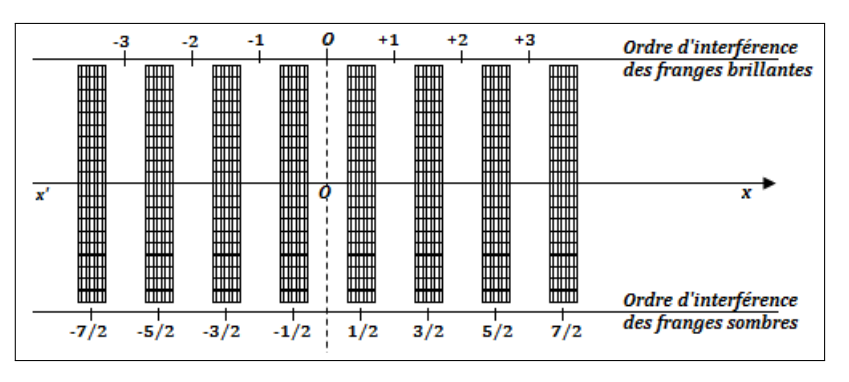

**Figure 17.5 : Ordres d'interférence**

### • **Expression de l'interfrange** *i*

L'**interfrange** *i* est la distance séparant les milieux de deux franges consécutives de même nature (fig. 17.3 *à votre droite*).

Considérons une frange brillante d'ordre  $k$  et la frange brillante consécutive à l'ordre  $k' = k + 1$ , on a :

$$
\begin{cases}\np = \frac{\delta}{\lambda} = \frac{ax}{\lambda D} = k \\
p' = \frac{\delta'}{\lambda} = \frac{ax'}{\lambda D} = k + 1\n\end{cases}\n\qquad\n\begin{cases}\nx = k\frac{\lambda.D}{a} \\
x' = (k+1)\frac{\lambda D}{a}\n\end{cases}\n\tag{17.11}
$$

L'interfrange est alors :

$$
i = x_{k+1} - x_k = \frac{\lambda D}{a}
$$
 (17.12)

### **Remarque.**

 La frange brillante d'ordre *p* correspond à la *p* − *i*è*me* frange ; la distance séparant son milieu de la frange centrale est :

$$
x_p = |p|i = |k|i \tag{17.13}
$$

La distance entre les milieux de la frange brillante d'ordre  $p_k$  ( $p_k > 0$ ) et la frange brillante d'ordre  $p_{k+1}$  situées de part et d'autre de la frange centrale  $(p_{k+1} < 0)$ , est :

$$
L = (p_k + |p_{k+1}|)i \tag{17.14}
$$

b La distance séparant le milieu de la *n<sup>i</sup>* − *i*è*me* frange sombre de la *n<sup>f</sup>* − *i*è*me* frange sombre, situées de part et d'autre de la frange centrale est :

$$
d = (|n_i| + |n_f| - 1)i \tag{17.15}
$$

### **Exemple 17.1**

franges brillantes consécutives et on a obtenu L = 10 mm.

Calculer l'interfrange *i* et en déduire la longueur

Dans l'expérience d'interférence en lumière verte, on a mesuré la distance séparant n = 11 d'onde *λ*. On donne :

- Distance séparant les fentes : a = 15 mm
- Distance entre le plan de l'écran et les fentes :  $D = 2.8$  m

**Solution 17.1**

$$
- \mathbf{L} = (\mathbf{n} - 1)i
$$
  
\n
$$
\Rightarrow i = \frac{L}{n - 1} = 1 \text{ mm}
$$
  
\n
$$
- i = \frac{D}{a} \lambda \Rightarrow \lambda = \frac{i}{D} a
$$
  
\n
$$
\mathbf{AN}: \lambda = 0.54.10^{-6} \text{ m} = 0.54 \text{ }\mu\text{m}.
$$

# **Note**

Dans un milieu transparent et homogène d'indice de réfraction *n*, la vitesse de propagation de la lumière est :

$$
v = \frac{C}{n} \tag{17.16}
$$

et la longueur d'onde :

$$
\lambda = \frac{\lambda_0}{n} \tag{17.17}
$$

où  $\lambda_0$  est la longueur d'onde dans le vide.

### **a. Interfrange et changement de milieu**

Soit  $n_{2/1}$  l'indice d'un milieu (2) par rapport au milieu (1).

Si nous utilisons la même source lumineuse, sa fréquence reste inchangée et indépendante du milieu illuminé. Par contre, la vitesse de propagation des ondes change lorsqu'on passe d'un milieu à l'autre. On a :

$$
\begin{cases}\n\lambda_1 = v_1 T & \text{pour le milieu (1)}\\ \n\lambda_2 = v_2 T & \text{pour le milieu (2)}\n\end{cases}
$$
\n(17.18)

En divisant membre à membre, on obtient :

$$
\lambda_1 = n_{2/1} \cdot \lambda_2 \tag{17.19}
$$

$$
[i_1 = n_{2/1}.i_2]
$$
 (17.20)

### **b. Interfrange et inclinaison d'écran**

Soient *i*<sup>0</sup> l'interfrange pour la position verticale de l'écran et *i* l'interfrange pour la position inclinée de l'écran d'un angle *α* pra rapport à la verticale. On a :

 $i_0 = i \cos \alpha$  (17.21)

*Conclusion*. Les équations (17.20) et (17.21), montrent que l'interfrange varie en fonction du milieu de propagation et de l'inclinaison de l'écran d'observation.

### **3.2.5. Expression de l'intensité lumineuse I**

Soient  $S_1$  et  $S_2$  les vibrations des fentes  $F_1$  et  $F_2$  respectivement, correspondant à chaque rayon lumineux. On alors :

$$
S_1 = S_2 = S_0 \cos \omega t \tag{17.22}
$$

Au point M du champ d'interférence de l'écran on a :

$$
\begin{cases}\nS_1(M) = S_0 \cos(\omega t + \varphi_1) \\
S_2(M) = S_0 \cos(\omega t + \varphi_2)\n\end{cases}
$$
\n(17.23)

avec

 $\int$  $\mathcal{L}$  $\varphi_1 = -\frac{2\pi}{\lambda}$  $\frac{d}{\lambda}$ <sup>*d*1</sup>  $\varphi_2 = -\frac{2\pi}{\lambda}$  $\frac{1}{\lambda}d_2$ (17.24)

Les vibrations étant synchrones et cohérentes, on a :  $S(M) = S_1(M) = S_2(M) = A \cos(\omega t + \varphi)$ 

 $\sqrt{ }$ 

 $\mathcal{L}$ 

 $i = \frac{D}{A}$  $\frac{a}{a}$ 

$$
\begin{cases}\n\varphi = \frac{\varphi_1 + \varphi_2}{2} \\
A = 2S_0 \cos\left(\frac{\varphi_2 - \varphi_1}{2}\right)\n\end{cases}
$$
\n(17.25)

avec

En introduisant  $(17.24)$  dans  $(17.25.2)$ , on obtient :

$$
A = 2S_0 \cos \frac{\pi}{\lambda} (d_2 - d_1)
$$
\n
$$
\int \delta = \frac{a}{D} x = d_2 - d_1
$$
\n(17.26)

or

on obtient finalement,

$$
A = 2S_0 \cos\left(\frac{\pi}{i}x\right) \tag{17.27}
$$

L'intensité lumineuse ou éclairement lumineux **I** est proportionnelle au carré de l'amplitude A :  $I = kA^2$  où  $k = \text{constant}$  de proportionnalité;  $I = 4kS_0^2 \cos^2 \frac{\pi}{3}$  $\frac{\pi}{\mathbf{i}} \mathbf{x}$  or  $\cos^2 x = \frac{1}{2}$  $\frac{1}{2}(1 + \cos 2x)$ , ce qui conduit :

$$
\begin{cases}\nI = I_0 \left( 1 + \cos \frac{2\pi}{i} x \right) \\
I_0 = 2kS_0^2\n\end{cases}
$$
\n(17.28)

On constate alors que l'intensité lumineuse dépend de la position du point M. En utilisant −1 6  $\cos \frac{2\pi x}{2}$  $\frac{d^2x}{i} \leqslant +1$ , traçons la courbe I(M) = f(x).

Il s'agit d'une sinusoïde de période spatiale *i*. On retrouve bien les résultats précédents, à savoir que les maxima (franges brillantes) sont équidistants les uns des autres de l'interfrange *i*, de même que les minima (franges sombres) (fig. 17.6)

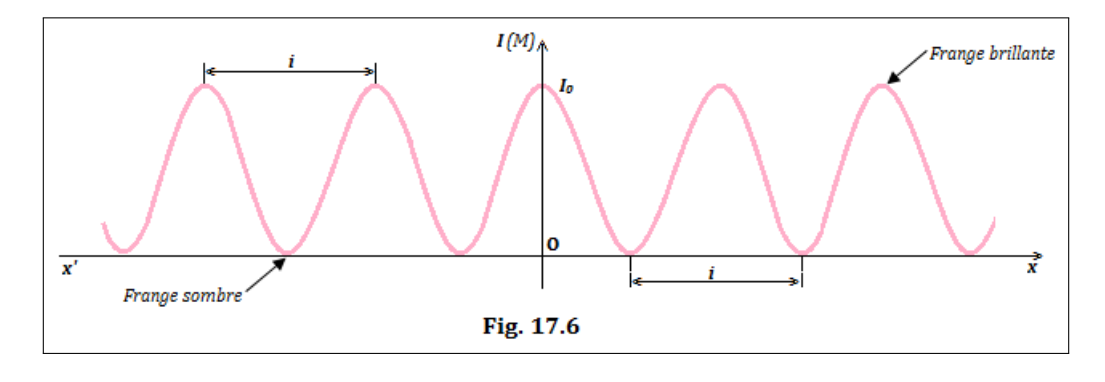

# **3.3 Interférence en lumière blanche**

- La lumière blanche résulte de la superposition d'une infinité de lumière monochromatique de longueur d'onde comprise entre 400 nm (*violet extrême*) et 750 nm (*rouge extrême*) correspondant aux sept couleurs de l'arc-en-ciel.
- Dans l'expérience des fentes de Young, lorsqu'on remplace la source de lumière monochromatique par une source de lumière blanche (*polychriomatique*), chaque radiation monochromatique présente à l'écran son **propre système de franges** (*étant incohérentes entre elles*) et on observe une superposition de tout ce système.
- Au centre O du champ d'interférence, on obtient une frange centrale blanche et très **brillante**. De part et d'autre de O, comme le système ne coïncide plus, on aperçoit des franges colorées de plus en plus décalées.
- Plus loin, l'éclairement de l'écran devient uniforme et blanc. Dans cette zon ede blanc, le spectre de la lumière blanche est **incomplet**. Les radiations manquantes (ou *cannelures*) correspondent aux longueurs d'onde éteintes (*franges sombres*).
- Détermination du nombre de cannelures présentes en un point d'abscisse *x* donnée. On sait que :

$$
\begin{cases}\n\delta = \frac{a}{D}x \\
\delta = (2k+1)\frac{\lambda}{2}\n\end{cases}\n\Rightarrow\n\lambda = \frac{2a}{(2k+1)D}x \quad (k \in \mathbb{Z}^*)
$$
\n(17.29)

**Application** :  $a = 1.5$  mm;  $D = 1.2$  m;  $x = 3$  mm;  $0.4 \ \mu m \le \lambda \le 0.75 \ \mu m$ 

L'encadrement de k, donne :  $4, 5 \leq k \leq 8,87$  donc k =  $\{5, 6, 7, 8\}$  et  $\lambda (\mu m) = \{0,68, 0,57, 0,50,$ 0,44}

Ces résultats montrent que pour de valeurs prises de a, D et x, on a 4 cannelures (vide ou manquement ou franges sombres).

- **Cas particulier** : On remplace la source monochromatique par une source émettant deux radiations  $\frac{d}{dt}$  longueur d'onde  $\lambda_1 = 0.60 \mu$ m et  $\lambda_2 = 0.48 \mu$ m et telle que a = 0.12 cm et D = 3 m.
- $-\hat{A}$  quelle distance minimale du centre de l'écran, observe-t-on une coïncidence entre deux franges brillantes ?

Soient i l'interfrange et N*<sup>i</sup>* le nombre d'interfranges pour les franges brillantes. On a pour deux radiations :

$$
\lambda_1 \begin{cases} i_1 & \text{et } \lambda_2 \\ N_1 & \end{cases} \begin{cases} i_2 & \text{at } \lambda_3 \end{cases} \Rightarrow \begin{cases} x_1 = N_1 i_1 \\ x_2 = N_2 i_2 \end{cases} \tag{17.30}
$$

or entre les franges brillantes,  $x_1 = x_2$ , ce qui nous conduit à la condition de **coïncidence** suivante :

$$
N_1 i_1 = N_2 i_2 \tag{17.31}
$$

de même,

- Pour  $\lambda_1 = 0,60 \mu m$  et  $\lambda_2 = 0,48 \mu m$ , on a :  $\frac{N_1}{N_1}$  $\frac{N_1}{N_2} = \frac{4}{5}$ 5
	- $\blacktriangleright$  la première coïncidence a lieu à la frange brillante d'ordre 4 pour  $\lambda_1$  et d'ordre 5 pour  $\lambda_2$

 $\frac{N_1}{N_2} = \frac{\lambda_2}{\lambda_1}$ *λ*1

la distance cherchée est alors :  $x = 4i_1 = 5i_2 = 4 \times \frac{D}{a}$  $\frac{D}{a}\lambda_1 = 5 \times \frac{D}{a}$  $\frac{a}{a} \lambda_2 = 6$  mm.

# **3.4 Déplacement des franges à l'aide d'une lame à faces parallèles**

Examinons ce qui se passe lorsqu'on place une lame à faces parallèles d'épaisseur *e* et d'indice d'optique *n* devant une des sources secondaires (F<sup>1</sup> par exemple) (fig. 17.7). L'introduction de la lame à faces

(17.32)

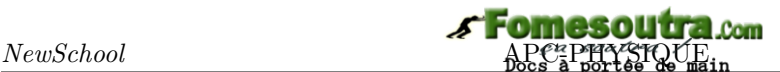

parallèles devant  $F_1$ , allonge le trajet lumineux  $F_1M$  de :

$$
\ell = (n-1)e \tag{17.32}
$$

$$
F_1M = d_1' = d_1 + \ell = d_1 + (n-1)e
$$
\n(17.33)

$$
\begin{cases}\nd = e = vt = \frac{c}{n}t\\
t = \frac{n}{c}e\n\end{cases}
$$
\n(17.34)

 $\alpha'_1 = ct = ne$  (17.35)

On a donc,

De même, on a :

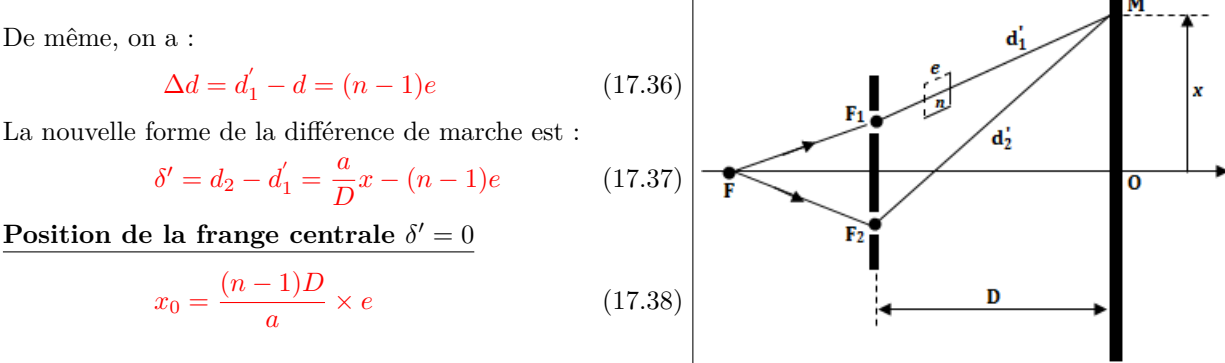

La frange centrale n'est plus en O mais elle s'est déplacée du côté de la lame d'une distance *OO*4 = *x*0. Étant donné que l'interfrange n'est pas modifiée, le système de franges bascule du côté de la lame (vers le haut).

#### **Remarque.**

■ Si on met la lame du côté de F<sub>2</sub>, on aura :  
\n
$$
\begin{cases}\n\delta' = \frac{a}{D}x(n-1)e \\
x_0 = -\frac{eD}{a}(n-1)\n\end{cases}
$$
\n(17.39)

Le système de frange s'est déplacé vers le bas.

 Si on Si on met une lame d'épaisseur *e*<sup>1</sup> et d'indice *n*<sup>1</sup> et une lame d'épaisseur *e*<sup>2</sup> et d'indice  $n_2$  respectivement en  $\mathrm{F}_1$  et  $\mathrm{F}_2,$  on aura :

$$
\begin{cases}\nd_1' = d_1 + (n_1 - 1)e_1 \\
d_2' = d_2 + (n_2 - 1)e_2 \\
\delta' = \frac{a}{D}x - (n_1 - 1)e_1 - (n_2 - 1)e_2 \\
x_0 = OO' = [(n_1 - 1)e_1 + (n_2 - 1)e_2]\frac{D}{a}\n\end{cases}
$$
\n(17.40)

### **3.5 Déplacement de la source principale**

Déplaçons la source principal F vers le haut (suivant *y*) (fig. 17.8).

$$
\delta = (FF_2 + F_2M) - (FF_1 + F_1M) = (FF_2 - FF_1) + (F_2M - F_1M)
$$
  

$$
\delta' = (d_2 - d_1) + (d'_2 - d'_1)
$$
 (17.41)

$$
\delta' = (d_2 - d_1) + (d'_2 - d'_1) \tag{17.41}
$$
\n
$$
\int d_2 - d_1 = \frac{a}{D}x
$$

$$
\begin{cases}\na_2 - a_1 - \overline{D}^x \\
d_2 - d_1 = \frac{a}{d}y\n\end{cases}
$$
\n(17.42)

(17.42) dans (17.41),

$$
\delta' = -\frac{a}{d}y + \frac{a}{D}x\tag{17.43}
$$

<http://www.newschool.com> 312 Physique - Terminale CDE

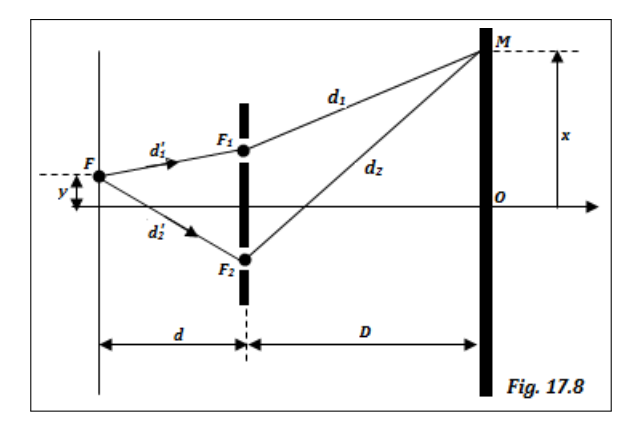

**Position** de la frange centrale,  $\delta' = 0 \Rightarrow x_0 = -\frac{D}{J}$  $\frac{y}{d}$  *y* < 0

- La frange centrale se déplace d'une distance  $\overline{OO'} = \frac{D}{I}$  $\frac{d}{d}y$  en inverse du déplacement de la source primaire. Étant donné que l'interfrange conserve la même valeur, le système de franges décale vers le bas.
- Si on déplace la source primaire vers le bas,  $x_0 = \frac{D}{J}$  $\frac{d}{d}y > 0$

### **Remarque.**

$$
\delta' = \frac{a}{d}y + \frac{a}{D}x
$$

 $\blacksquare$  Si on met la lame sur la fente  $F_1$ ,

$$
\delta' = -\frac{a}{D}x + \frac{a}{d}y - (n-1)e
$$
\n(17.44)

 Il existe d'autres dispositifs d'interférences comme le bi-miroir et le bi-prisme de Fresnel ou les demi-lentilles de Billet.

Si la fente F, était initialement déplacée vers  $F_2$ , on aurait :

*δ*

$$
' = -\frac{a}{d}y + \frac{a}{D}x
$$

Le déplacement de la fente primaire F, translate tout le système de franges dans le sens opposé.

L'interposition d'une lame, translate tout le système de franges, du côté où la lame est placée.

**Expression française English expression Expression française English expression** Lumière **Light** Miroir **Miror** Lame **Sheet / Foil** Frange **Fringe**

# Bilingual game

<http://www.newschool.com> 313 Physique - Terminale CDE

# **3.6 Exercices**

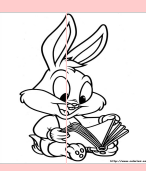

### **EXERCICES DE LA LEÇON 17 : ASPECT ONDULATOIRE DE LA LUMIÈRE**

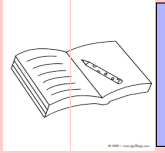

# **PARTIE A : ÉVALUATION DES RESSOURCES**

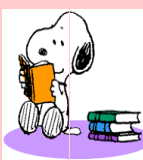

# **EXERCICE 1 : ÉVALUATION DES SAVOIRS**

# 1. Questions de cours

- **1.a.** Définir : diffraction de la lumière champ d'interférence - interfrange - frange onde électromagnétique - lumière monochromatique - sources synchrones - lumière blanche.
- **1.b.** Quelle différence y a-t-il entre la diffraction et la réfraction de la lumière ?
- **1.c.** Citer Citer un dispositif interférentiel de franges non localisées.
- **1.d.** Citer trois dispositifs permettant de réaliser l'interférence lumineuse.
- **1.e.** Dans le dispositif des fentes de Young, pourquoi dit-on que les franges sont délocalisées ?
- **1.f.** Dans quel intervalle de longueur d'onde, se situe le spectre visible de la lumière ? Combien de franges sombres a-t-on dans ce domaine ?
- **1.g.** Citer deux phénomènes mettant en évidence la nature ondulatoire de la lumière.
- **1.h.** Vérifier l'homogénéité de la relation suivante :  $c = n.v$
- **2.** Répondre par vrai ou faux
	- **2.a.** Une lumière bleue se propage avec la même célérité qu'une lumière rouge dans un verre transparent.
	- **2.b.** On ne peut réaliser l'interférence lumineuse qu'avec le seul dispositif des fentes de Young.
	- **2.c.** On appelle interfrange, la distance qui sépare deux franges consécutives.
- **2.d.** La distance séparant la 2 *e* frange brillante de la 3 *e* frange brillante situées de part et d'autre de la frange centrale  $est : d = 5i.$
- **2.e.** Le déplacement de la fente primaire, translate tout le système de franges dans le même sens.
- **2.f.** L'introduction d'une lame sur le chemin du rayon lumineux issue d'une source secondaire dans l'expérience des fentes de Young, translate tout le système dans le sens inverse au côté de la lame introduite.
- **2.g.** Si l'on incline l'écran d'observation d'un angle *β*, l'interfrange reste inchangée.
- **2.h.** L'expression de la différence de marche est donnée par :  $\delta = \frac{D}{A}$  $\frac{z}{a}$
- **2.i.** Toute lumière polychromatique est une lumière blanche.
- **2.j.** Une source monochromatique ne peut produire qu'un et un seul rayon lumineux monochromatique.
- **3.** Questions à choix multiples
	- **3.1.** Deux sources de même fréquence sont dites :
		- **a)** cohérentes
		- **b)** isochrones
		- **c)** synchrones.
	- **3.2.** L'expression de l'interfrange est :

a)  $ax/D$ . b)  $\lambda D/a$ .  $\lambda a/D$ .

**3.3.** La distance entre la 1 *ere* frange sombre et la 4 *e* frange sombre situées du même côté du système de franges est :

a) 2i. b) 3i. c) 4i.

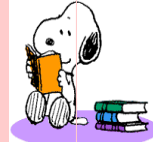

### **EXERCICE 2 : APPLICATION DES SAVOIRS**

# Exercice 1.

**1.1.** Un faisceau lumineux arrive sous incidence nulle sur l'une des faces d'une longue cuve à faces parallèles, de longueur  $L = 1$  m, remplie d'eau. On néglige l'épaisseur du verre de la cuve et l'indice de l'eau est n = 1,33.

> *Déterminer le retard apporté au pinceau lumineux par la traversée de la cuve*.

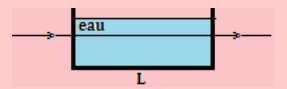

**1.2.** La longueur d'onde d'une radiation lumineuse est  $\lambda = 600$  nm. Dire si les points correspondant aux différences de marche suivantes sont sur une grange brillante ou sur une frange sombre :

**1.2.a.**  $d_1 - d_2 = 0$ 

**1.2.b.**  $d_1 - d_2 = 3 \mu m$ 

**1.2.c.**  $d_1 - d_2 = 4, 5 \mu m$ 

# Exercice 2.

On réalise des interférences lumineuses avec le dispositif des fentes de Young. La distance entre les deux sources secondaires est  $a = 0.15$  mm; la distance source-écran  $D = 140$  cm et la longueur d'onde des radiations lumineuses  $\lambda = 643$  nm.

Un point du champ d'interférences est situé à une distance  $x = 1.8$  cm du milieu des deux sources.

- **2.a.** Réaliser le montage du dispositif (sans tenir compte de l'échelle).
- **2.b.** Déterminer la différence de marche des rayons lumineux.
- **2.c.** Le point M correspond-il à une frange brillante ou à une frange sombre ?

# Exercice 3.

Lors du phénomène de diffraction de la lumière, il se forme une tâche lumineuse sur l'écran d'observation de largeur *a*. L'angle d'observation *θ* (en rad) et la longueur d'onde de la radiation émise sont liés par la relation :

$$
\theta = \frac{\lambda}{a}
$$

On éclaire une fente par un faisceau émis par un laser de longueur d'onde  $\lambda = 633$  mm. On observe sur un écran situé à  $D = 2$  m de la fente, une figure de diffraction ; la largeur de la tâche centrale est d  $= 1.5$  cm.

- **3.a.** En utilisant l'approximation  $\tan \theta \approx \theta$ , donner une relation entre *θ*, d et D.
- **3.b.** En déduire la valeur de la largeur *a* de la fente.

$$
R\acute{e}p. \ \theta = d/2D
$$

Exercice 4.

Une radiation émise par une lampe à vapeur de sodium, se propage dans l'air 'indice de réfraction égal à 1), puis pénètre dans l'eau (d'indice de réfraction égal à 1,33). La fréquence de cette radiation est égale à f =  $5.09$ .  $10^{14}$  Hz.

On rappelle que la célérité de la lumière dans le vide vaut  $c = 3.10^8$  m/s.

- **4.a.** Calculer la longueur d'onde  $\lambda_1$  de cette radiation dans l'air.
- **4.b.** Calculer la célérité de la lumière dans l'eau.
- **4.c.** En déduire la longueur d'onde  $\lambda_2$  de cette radiation dans l'eau.
- **4.d.** Calculer la variation relative de longueur d'onde lors du passage de l'air à l'eau.

# Exercice 5.

Un système de fentes de Young est éclairé par de la lumière blanche. En un point M du champ d'interférences, la différence de marche est égale à 3 534 nm.

Quelles sont les longueurs d'onde des radiations qui y arrivent :

**5.a.** en phase ?

**5.b.** en opposition de phase ?.

Exercice 6.

Une lumière monochromatique, issue d'une fente F, tombe sur un écran percé de deux fentes  $F_1$  et F<sup>2</sup> parallèles à F.

Un dispositif spécial permet de faire varier la distance *a* entre les deux fentes  $F_1$  et  $F_2$ . Un écran d'observation est situé à une distance D = du plan des fentes.

**6.1.** Décrire l'aspect à l'écran.

- **6.2.** La longueur d'onde de la radiation monochromatique est *λ*. On mesure l'intervalle L séparant N franges brillantes consécutives.
	- **a.** Établir la formule donnant *a* en fonction de *λ*, N, D et L.
	- **b.** Application numérique :  $\lambda = 0.55 \mu m$ , L  $= 7.2$  mm; N = 7 et D = 1,20 m.
- **6.3.** On augmente *a*. Décrire la transformation observée dans le champ d'interférences.
- **6.4.** L'observation des franges devient difficile à partir d'une valeur de l'interfrange inférieure à 0,2 mm.
	- **a.** Quelle est la valeur limite de la distance  $a'$  entre les deux sources secondaires?
	- **b.** Combien de franges brillantes observe-ton sur un intervalle de 7,2 mm ?

# Exercice 7.

Deux fentes séparées par une distance de 0,18 mm. Sur un écran situé à une distance de 80 cm, une figure d'interférence est formée par une lampe à vapeur de d'hydrogène de longueur d'onde 656,3 nm.

*Déterminer la fraction de l'intensité maximale en un point situé à 0,6 cm de la frange brillante centrale.*

# Exercice 8.

On éclaire à l'aide d'un laser hélium-néon, source de lumière monochromatique de longueur d'onde 0,633 *µ*m, un système de fentes minces percées dans un écran opaque et distantes de 0,50 mm l'un de de l'autre. L'écran d'observation est placé à une distance 2,0 m des fentes.

- **8.1.** Décrire qualitativement le phénomène observé sur l'écran.
- **8.2.** Écrire les conditions d'obtention d'interférences constructives et destructives.
- **8.3.** Déduire l'expression de l'interfrange i, puis déterminer sa valeur numérique.
- **8.4.** À l'arrière de la fente F<sub>1</sub>, on dispose une mince lame transparente d'indice d'optique n  $= 1,500.$

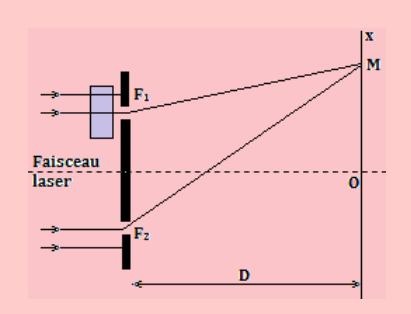

- **a.** Quelle augmentation de durée de parcours est introduite par la lame transparente sur le rayon lumineux qui la traverse ?
- **b.** Quelle est la nouvelle différence de marche en un point M du champ d'interférences ?
- **c.** Montrer que le système de frange subit un décalage.
- **d.** L'amplitude de ce décalage est  $x_0 = 0.5$ mm. Quelle est l'épaisseur de la lame de verre ?

## Exercice 9.

Deux fentes  $F_1$  et  $F_2$  sont éclairées, par une source lumineuse F, en lumière monochromatique rouge de longueur d'onde  $\lambda = 0.64$   $\mu$ m. La figure d'interférence est observée sur un écran. On considère un point M de cet écran situé à la distance  $d_1$ de  $F_1$  et d<sub>2</sub> de  $F_2$ .

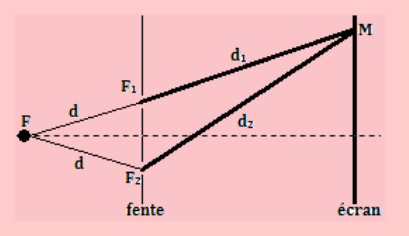

La source F est à égale distance de  $\mathrm{F}_1$  et de  $\mathrm{F}_2.$ Les vibrations lumineuses issues des fentes  $F_1$  et  $F_2$ sont cohérentes et synchrones.

Les ondes associées aux rayons lumineux en  $F_1$ et  $F_2$  sont :

 $s_1(t) = s_0 \cos \omega t$  et  $s_2(t) = s_0 \cos \omega t$ .

Ces vibrations arrivent en un point M du champ d'interférence avec un retard de temps.

- **9.1.** Écrire les équations des ondes lumineuses, issues de  $F_1$  et  $F_2$ , au point M.
- **9.2.** Déterminer la différence de phase de ces vibrations au point M.
- **9.3.** Établir la condition pour que les vibrations  $s_1(t)$  et  $s_2(t)$  arrivent :
	- **a.** En phase au point M.
	- **b.** En opposition de phase au point M.
- **9.4.** Déduire à quelle condition le point M sera :
	- **a.** Sur une frange brillante
	- **b.** Sur une frange sombre.
- **9.5.** Que peut-on dire des points :
	- **a.** M tel que  $d_2 d_1 = 0$
	- **b.** M tel quel  $d_2 d_1 = 3, 2 \ \mu m$
	- **c.** M tel que  $d_2 d_1 = 2, 24 \ \mu m$

# Exercice 10.

Un dispositif des fentes de Young en interférences lumineuses possède les caractéristiques suivantes :  $a = F_1F_2 = 0, 5$  mm où  $F_1$  et  $F_2$  sont les sources secondaires.  $D = 1$  m est la distance séparant l'écran d'observation et le plan des sources F<sup>1</sup> et F2. La source-mère F, envoie vers l'écran contenant F<sup>1</sup> et F2, un faisceau lumineux divergent de longueur d'onde *λ* = 0,67 *µ*m.

### **10.1.** Qu'observe-t-on sur l'écran ?

10.2. Devant la fente  $F_2$ , on place une lame à faces parallèles d'indice n = 1,33 et d'épaisseur e =  $6 \mu m$ .

> On rappelle que lorsqu'un rayon lumineux traverse une lame d'indice n et d'épaisseur e, tout se passe comme si le trajet de la lumière s'allonge d'une longueur  $\varepsilon = e(n-1)$ .

- **a.** Dans quel sens se déplace le système de franges ?
- **b.** Calculer la nouvelle abscisse de la frange centrale.

# Exercice 11.

On utilise la lumière blanche pour éclairer le dispositif de Young. On dispose la fente d'un spectroscope dans le plan E, parallèlement à la frange centrale et à  $x = 15$  mm de celle-ci. Le spectre visible de la lumière est :  $400 \le \lambda \le 800$  (nm).

- **11.1.** Quel est l'aspect du spectre ? Évalauer la différence de marche sachant que D = 3 m.
- **11.2.** À partir de l'encadrement de *λ* donné, encadrer l'ordre d'interférence p et donner les valeurs possibles de p correspondant aux franges sombres (cannelure).
- **11.3.** Identifier les radiations correspondantes à partir de leur longueur d'onde.

Exercice 12.

On utilise, pour produire des franges d'interférences lumineuses, le dispositif des fentes de Young. La distance entre les fentes secondaires  $F_1$  et  $F_2$ vaut a = 0,8 mm, la distance entre la plaque portant les fentes et l'écran vaut  $D = 2$  m. La lumière utilisée a une longueur d'onde  $\lambda = 0,560 \ \mu \text{m}$ .

- **12.1.** La lumière utilisée est-elle monochromatique ? Pourquoi ?
- **12.2.** Qu'observe-t-on sur l'écran ?
- **12.3.** Calculer l'interfrange i du système de franges généré sur l'écran.
- **12.4.** Calculer la distance **d'** séparant la frange centrale de la frange brillante d'ordre 5.
- **12.5.** On utilise maintenant une source lumineuse émettant simultanément deux radiations de longueur  $\lambda = 0, 55 \mu m$  et  $\lambda' = 0, 44 \mu m$ .
	- **a.** Décrire l'aspect du champ d'interférences observé sur l'écran.
	- **b.** À quelle distance de la frange centrale se produit la 1 è*re* coïncidence entre les deux systèmes de franges ?

# Exercice 13.

Deux fentes F<sup>1</sup> et F<sup>2</sup> réalisées dans une plaque opaque (P), sont séparées d'une distance a = 1 mm. Elles sont éclairées par une fente fine F située dans le plan médiateur des fentes  $F_1$  et  $F_2$ . La fente F est éclairée par une lumière monochromatique de longueur d'onde *λ* = 0*,* 5 *µ*m.

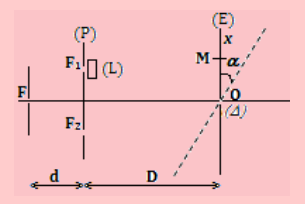

- **13.1.** Décrire l'aspect du phénomène qui se produit sur l'écran, puis présenter l'aspect de l'écran vu de F.
- **13.2.** Donner l'expression de l'interfrange i en fonction  $\lambda$ , D et a.
- **13.3.** Calculer i pour  $D = 2$  m,  $a = 0.9$  mm.
- **13.4.** On rote l'écran (E) d'un angle  $\alpha = 9^{\circ}$  autour d'un axe  $(\Delta)$  passant par O.
	- **a.** Que se passe-t-il sur l'écran si le système reste éclairé par la même radiation ?
	- **b.** Calculer la valeur de la nouvelle interfrange i' du nouveau système de frange obtenu.
- **13.5.** On met l'écran dans la position verticale initiale, puis on place devant  $F_1$  une lame à faces parallèles (L) d'épaisseur e = 2 mm et d'indice  $n = 1.33$ , parallèlement au plan des fentes.
	- **a.** Établir l'expression de la nouvelle différence de marche  $δ'$  entre les rayons lumineux passant par  $F_1$  et  $F_2$ , en fonction de a, x, D, e et n.
	- **b.** En déduire la position de la frange brillante centrale.
	- **c.** Déterminer la nature de la frange qui occupe le centre O de l'écran.
	- **d.** Décrire l'effet de la lame à faces parallèles sur le système de franges initial.

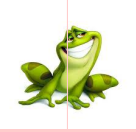

# **PARTIE B : ÉVALUATION DES COMPÉTENCES**

Activité N o 1

*Compétence visée* : Interprétation graphique.

On a mesuré les différentes valeurs de l'indice de réfraction d'un milieu en fonction de la longueur d'onde et dressé le tableau ci-après :

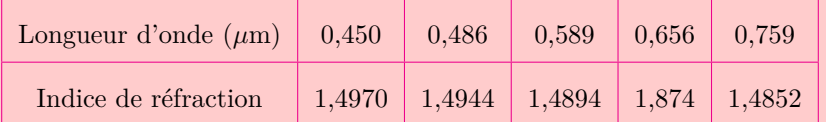

**a.** En se servant du tableau, justifie que le milieu étudié est dispersif.

- **b.** Trace la courbe  $n = f\left(\frac{1}{\lambda}\right)$ *λ*2 . En déduire la loi qui exprime les variations de l'indice de réfraction en fonction de la longueur d'onde pour le milieu étudié.
- **c.** Calcule la valeur de l'indice de réfraction correspondant à une longueur d'onde égale à 0,577 *µ*m.

Activité N o 2

*Compétence visée* : ÉTude graphique : Détermination de la longueur d'onde d'une radiation.

Au cours d'une expérience des fentes de Young, on a mesuré la distance de 5 interfranges en changeant à chaque fois la distance D entre la source et l'écran.

La distance entre les deux fentes est a =  $10^{-3}$  m. Le tableau des valeurs obtenues est le suivant :

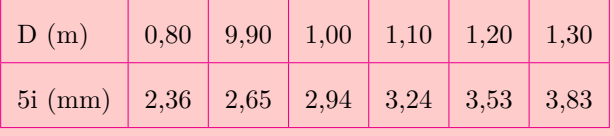

- **a.** Représenter le dispositif expérimental.
- **b.** Donner l'expression d'une intergrange *i* et dire comment varie *i* lorsque D augmente.
- **c.** Tracer le graphe  $i = f(D)$ .

Échelle : D : 1 cm pour 0,1 m ; *i* : 1 cm pour 0,1.10<sup>−</sup><sup>3</sup> m.

**d.** Déterminer graphiquement la longueur d'onde dans le vide de la radiation lumineuse utilisée.

Activité N o 3

*Compétence visée* : Étude du phénomène de diffraction-réfraction.

On se propose de déterminer l'indice de réfraction n d'un liquide. Pour cela, deux radiations  $\lambda_1 = 0.67$  mm et  $\lambda_2 = 0.71$  mm, sont envoyées depuis une source polychromatique et sont d'incidence nulle. Les deux radiations ont pour fréquence respective 50 000 Hz et 75 000 Hz. Elles parcourent l'air  $(n_{air} = 1)$  avant de traverser une cuve de longueur  $L = 2$  m contenant un liquide d'indice n inconnu.

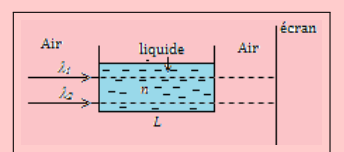

Un dispositif montre que, le rapport des vitesses des radiations hors  $(v_1 \text{ et } v_2)$  et la cuve et dans la cuve  $(v'_1 \text{ et } v'_2)$  est tel que :  $v'_1 = 6, 7.10^6 v_1 \text{ et } v'_2 = 4, 2.10^6$ .

À leur sortie de la cuve, chaque radiation forme sur l'écran d'observation, une tâche de largeur *a*<sup>1</sup> = 10 mm et  $a_2 = 15$  mm.

Par un raisonnement scientifique approprié, réponds aux tâches suivantes.

**Tâche 1** : Détermine l'indice n du liquide.

**Tâche 2** : Détermine la largeur angulaire de chaque radiation à la traversée de la cuve.

# **4 L'effet Doppler (aspect qualitatif)**

# **ACTIVITÉ HISTORIQUE**

*Christian Doppler* (1803-1853) est un mathématicien et physicien autrichien. Il s'est rendu célèbre par une découverte qui porte maintenant son nom : l'*effet Doppler*. Sa publication la plus célèbre s'appelle « *Sur la lumière colorée des étoiles doubles et d'autres étoiles du ciel* ». Un peu plus tard et indépendamment, *Hippolyte Fizeau* découvre lui aussi ce phénomène et il l'étend aux ondes lumineuses. Ce phénomène s'applique à tous les types d'onde (sonores, ultrasonores et mécaniques - à la surface de l'eau par exemple). Pour les ondes lumineuses, on emploiera le terme d'*effet Doppler-Fizeau*.

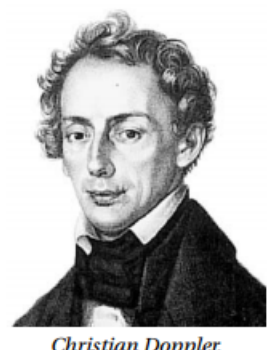

**Christian Doppler.** 

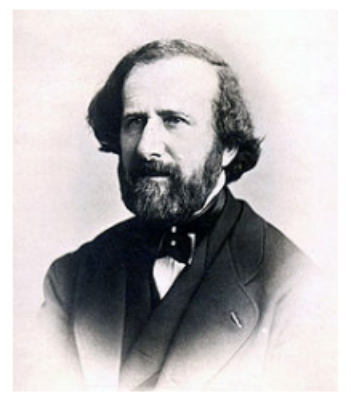

Hippolyte Fizeau.

Par exemple,le son d'une voiture (**Ex :** ambulance) est plus aigu quand celle-ci se rapproche de nous et plus grave quand elle s'éloigne de nous.

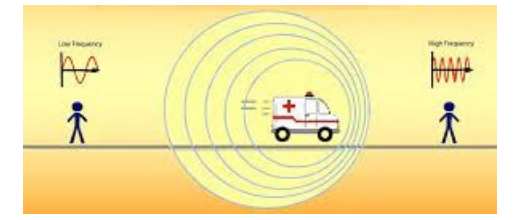

- *Donner, à partir de cette historique, la définition de l'effet Doppler. Donner la différence entre l'effet Doppler et l'effet Doppler-Fizeau*.
- *Citer quelques autres situations réelles dans lesquelles on assiste à l'effet Doppler et à l'effet Doppler-Fizeau*.

# **OBJECTIFS**

- Expliquer qualitativement l'effet Doppler (ses manifestations)
- Citer quelques domaines d'application de l'effet Doppler.

Par exemple et selon le site de Wikipédia : Une personne est debout dans l'eau, au bord du rivage. Des vagues lui arrivent sur les pieds toutes les dix secondes. La personne marche, puis court en direction du large : elle va à la rencontre des vagues, celles-ci l'atteignent avec une fréquence plus élevée (par exemple toutes les huit secondes, puis toutes les cinq secondes). La personne fait alors demi-tour et marche puis court en direction de la plage ; les vagues l'atteignent avec une fréquence moins élevée, par exemple toutes les douze, puis quinze secondes.

# **4.1 Exemples de manifestations de l'effet Doppler**

### **4.1.1. Définition**

L'effet Doppler est le décalage de fréquence d'une onde (*généralement acoustique ou électromagnétique*) entre la mesure à l'émission et la mesure à la réception lorsque la distance entre l'émetteur et le récepteur varie au cours du temps.

### **4.1.2. Différents cas de manifestation de l'effet Doppler**

### **a. Source et observateur immobiles**

**Principe** : Lorsqu'une source fixe émet une onde sonore de fréquence donnée, un observateur fixe entend un son régulier dont la fréquence ne varie pas.

Ici, on ne constate pas l'effet Doppler, puisque la source et le récepteur sont immobiles. L'onde sonore a une célérité *c*, une longueur d'onde *λ*, une période **T** et une fréquence **f**. L'observateur perçoit une onde sonore ayant les mêmes caractéristiques.

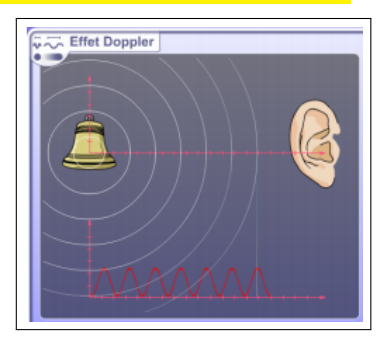

### **b. Source se rapprochant et observateur immobile**

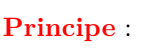

La source sonore mobile, tend à rattraper les ondes sonores qu'elle émet; les ondes se resserrent à l'avant du mobile. Pour un observateur lié au mobile, l'émission sonore se fait avec la même fréquence qu'à l'arrêt. Par contre, un observateur situé à l'avant du mobile, perçoit une onde sonore de fréquence plus élevée.

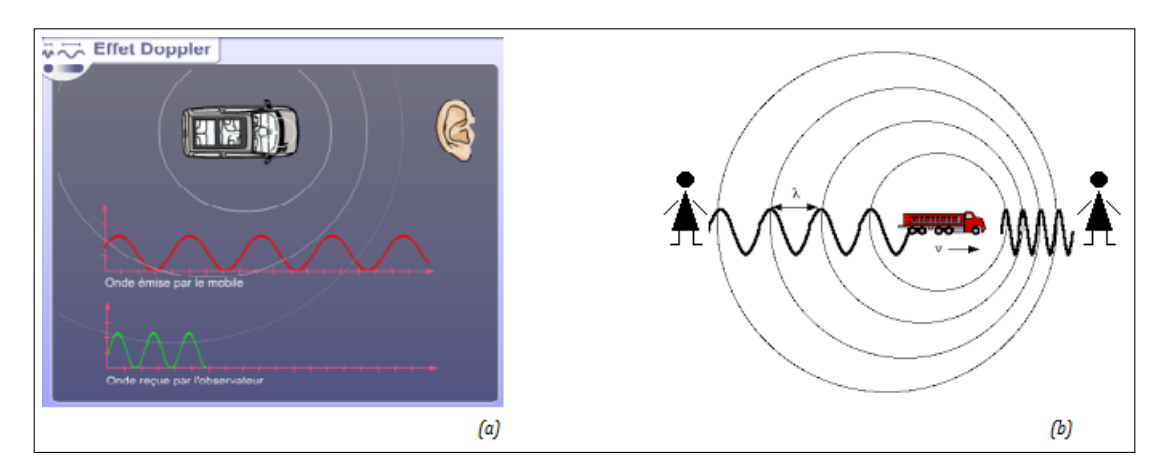

**Figure 18.4 : Effet Doppler : source mobile, récepteur immobile**

Un émetteur se dirige vers l'observateur situé à une distance *d* de l'émetteur à une vitesse constante *v*. À la date  $t_1 = 0$ , il y a émission d'un premier front d'onde. Celui-ci arrive à l'observateur à un temps :

$$
t_1' = \frac{d}{c} \tag{18.1}
$$

À *t*<sup>2</sup> = T , un deuxième front d'onde est émis. Pendant ce laps de temps, l'émetteur a parcouru une

Fomesoutr

distance

$$
d' = v \cdot T = \frac{v}{f} \tag{18.2}
$$

Le deuxième front d'onde arrive à l'observateur au bout d'un temps

$$
t_2' = t_2 + \frac{d - d'}{c} \tag{18.3}
$$

Soit **T'** la période de l'onde sonore perçue par l'observateur :

$$
T' = t'_2 - t'_1 = t_2 + \frac{d - d'}{c} - \frac{d}{c}
$$
\n(18.4)

Ce qui conduit à :

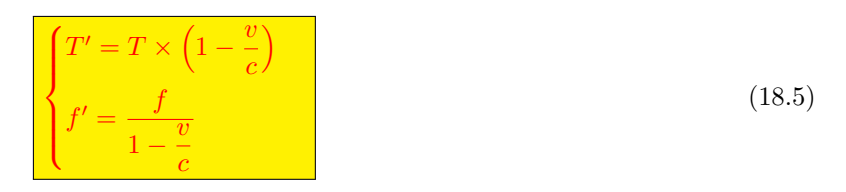

### **c. Source s'éloignant et observateur immobile**

**Principe** : Un observateur situé en arrière du mobile perçoit une onde sonore de fréquence plus faible et entend donc un son plus grave.

Si la source s'éloigne, on trouvera, en suivant le même raisonnement que précédemment (avec quelques ajustements au niveau des signes) :

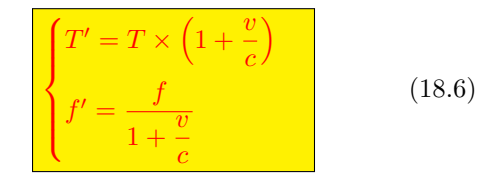

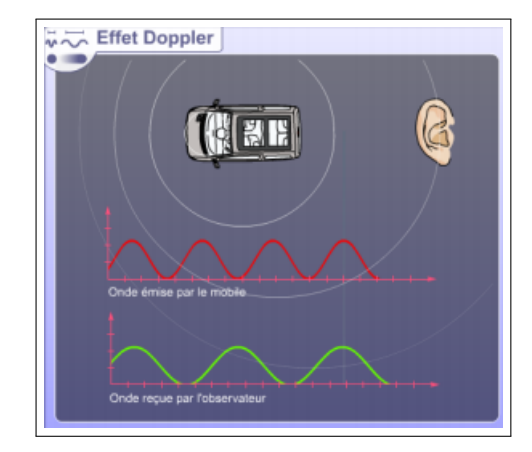

### **4.1.3. Vitesse supérieure à la vitesse de propagation**

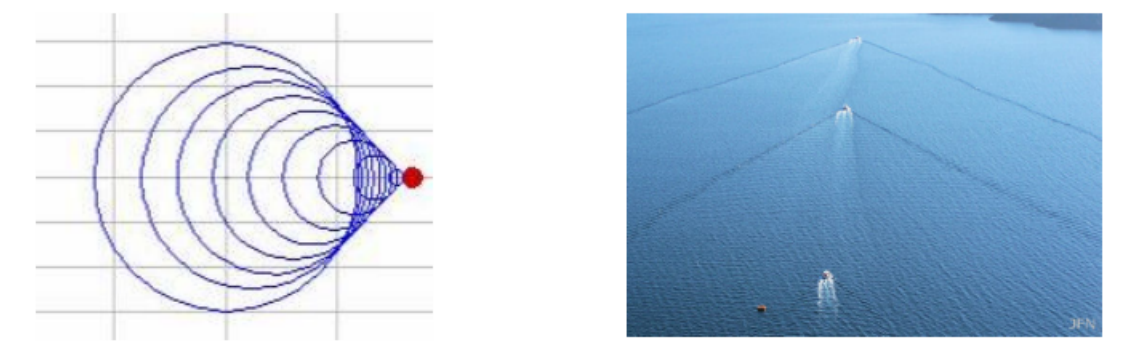

Voici ce que l'on observe quand la vitesse de déplacement de l'émetteur est supérieure à la vitesse de propagation de l'onde. C'est le cas des avions de chasse quand ceux-ci passent le mur du son ou plus visible sur l'image ci-dessous (Fig. 18.7) des bateaux qui se meuvent plus vite que l'onde qu'ils provoquent à la surface de l'eau.

Lorsqu'un avion vole en vitesse subsonique (*vitesse supérieure à la célérité du son dans l'air*), il crée des ondes dites de **pression** qui se propagent à la célérité du son (**Figure 1**). Lorsqu'il accroît sa vitesse et qu'il atteint la célérité du son, les ondes de pression s'accumulent devant le nez de l'avion (**Figure 2**). Lorsqu'il dépasse la célérité du son (*on dit qu'il passe le mur du son*), il produit alors des **ondes de**

**compression** et de **dilatation** qui provoquent ce fameux « *bang* » perceptible à plusieurs dizaines de kilomètres à la ronde. Pour une vitesse supérieure à la célérité du son, les ondes se propagent derrière l'avion dans un cône appelé **cône de Mach** (**Figure 3**).

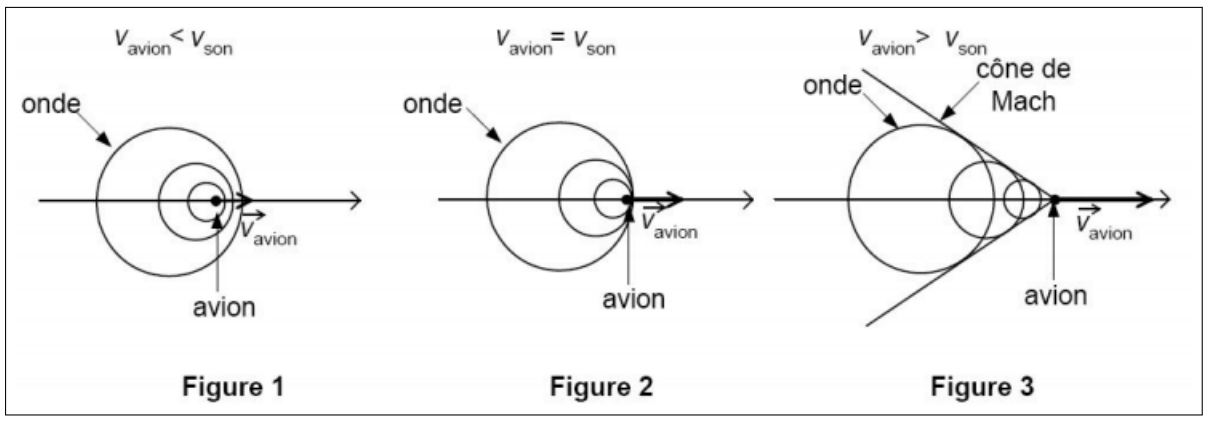

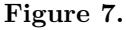

### **Note**

- Aussi incroyable que cela puisse paraître, c'est le même phénomène de passage du mur du son qui explique le claquement d'un coup de fouet.
- Il est à noter également qu'on puisse trouver étrange que la fréquence perçue lorsque l'émetteur est en mouvement ne change pas. En effet, on a l'impression d'entendre un son de plus en plus aigu quand par exemple une sirène de pompier est en approche or la fréquence perçue est effectivement plus grande que la fréquence de l'émetteur mais cette fréquence est constante. Cette sensation vient du fait de l'augmentation de l'intensité du son. On peut montrer ce phénomène en branchant un haut-parleur à un GBF en signal sinusoïdal d'une fréquence d'environ 1 kHz et en faisant varier l'amplitude du signal émis.

# **4.2 Applications technologiques**

L'effet Doppelr est utilisé dans les domaines où la mesure de la vitesse de déplacement du milieu ou d'un mobile est requise. Parmi ces applications, on peut citer :

### **4.2.1. Astronomie**

Dans l'astronomie, l'effet Doppler renseigne à la fois sur le mouvement des astres et sur les mouvements des matières à l'intérieur des astres.

### **4.2.2. Radar**

Un **radar** est appareil électronique qui émet des paquets d'ondes et écoute ensuite le retour de cible. Se ces cibles se déplacent, un effet Doppler est enregistré ce qui permet d'obtenir la vitesse radiale de leur déplacement. On distingue cependant plusieurs types de radars parmi lesquels :

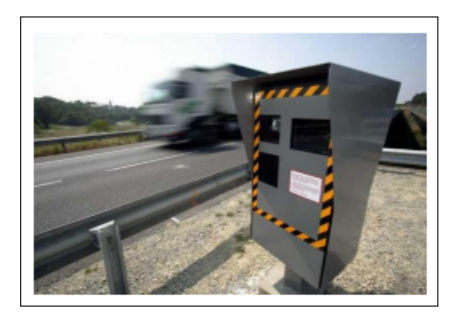

### **a. Le radar de contrôle routier**

La police ou la gendarmerie utilise les radars pour évaluer la vitesse des automobiles le long des axes lords. Pour cela, Elle utilise un radar dont la fréquence est connue. La mesure de la fréquence de l'écho donne la vitesse du véhicule. La technologie moderne permet aujourd'hui d'avoir des radars automatiques.

### **b. Le radar météorologique**

Ici, on utilise pas la variation de fréquence due à l'effet Doppler à cause de sa faible valeur, mais plutôt la variation de la phase entre deux impulsions revenant des précipitations.

## **4.2.3. Médecine**

- **En échographie** : l'effet Doppler est utilisé pour mesurer la vitesse d'écoulement du sang dans les vaisseaux sanguins afin de voir s'il y a rétrécissement des vaisseaux. Sa première utilisation date de 1960 avec l'utilisation d'ondes ultrasonores.
- **En cardiologie** : l'effet Doppler est utilisé pour l'analyse de la vitesse des parois cardiaques à l'aide du Doppler tissulaire : c'est **l'imagerie Doppler des tissus.**

# **4.2.4 GPS (Global Positioning System)**

Le GPS est composé de 24 satellites en orbite autour de la Terre.

Ce système utilise la triangulation afin de déterminer la localisation d'un véhicule par exemple.

La position d'un véhicule est déterminée de la façon suivante :

- Un satellite envoie une onde électromagnétique
- Le récepteur reçoit l'onde. Grâce au temps mis par cette onde pour atteindre le récepteur, ce dernier calcule sa position : il se trouve sur une sphère centrée sur le satellite. Il s'agit de la pseudo-distance.

# **4.3 Récapitulatifs des formules de l'effet Doppler**

- Source et récepteur immobiles :  $f' = f \leftrightarrow T$  $(18.7)$
- Récepteur immobile et source s'approchant à la vitesse  $v_s : f' = f \times \frac{v}{v}$  $v - v_s$ (18.8)
- Récepteur immobile et source s'éloignant :  $f' = f \times \frac{v}{f}$  $v + v_s$  $(18.9)$
- Source immobile et récepteur s'approchant à la vitesse  $v_r : f' = f \times \left(1 + \frac{v_r}{v}\right)$ *v*  $\setminus$ (18.10)
- Source immobile et récepteur s'éloignant :  $f' = f \times \left(1 \frac{v_r}{v_r}\right)$ *v*  $\setminus$ (18.11)
- Source et récepteur se déplaçant dans le même sens

- Avant le croisement : 
$$
f' = f \times \frac{v + v_r}{v - v_r}
$$
 (18.12)

- Après le croisement : 
$$
f' = f \times \frac{v - v_r}{v + v_r}
$$
 (18.13)

• Source et récepteur se déplaçant dans le sens inverse

- Avant le dépassement : 
$$
f' = f \times \frac{v - v_r}{v - v_r}
$$
 (18.14)

- Après le dépassement : 
$$
f' = f \times \frac{v + v_r}{v + v_r}
$$
 (18.15)

# Bilingual game

When a source and observer (receiver) of wave are moving relative to each other, the observed frequency is diffrent from the frequency of the vibrating source. This change in observed or apparent frequency due to relative motion of source and observer is called the **Doppler effet.**

# **4.4 Exercices**

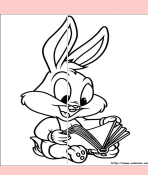

# **EXERCICES DE LA LEÇON 19 : L'EFFET DOPPLER (ASPECT QUALITATIF)**

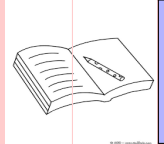

# **PARTIE A : ÉVALUATION DES RESSOURCES**

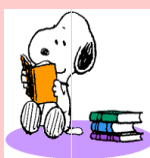

# **EXERCICE 1 : ÉVALUATION DES SAVOIRS**

- 1. Questions de cours
	- **1.a.** Définir : effet Doppler radar.
	- **1.b.** Expliquer en quelques mots, l'effet Doppler.
	- **1.c.** Donner une différence entre l'effet Doppler et l'effet Doppler-Fizeau.
	- **1.d.** Citer quelques domaines d'application de l'effet Doppler.
- 2. Questions à choix multiple
	- **2.1.** Lorsqu'une chauve-souris se déplace, le battement de ses ailes produits un son dans l'air. Supposons que pendant son vole, elle traverse votre tête. Lorsque la chauve-souris s'approche de vous, le son est :
		- **a.** plus aiguë qu'au dessus de votre tête
		- **b.** le même qu'au dessus de votre tête.
		- **c.** plus grave qu'au dessus de votre tête.
	- **2.2.** On considère toujours cette chauvesouris, cette fois-ci, elle s'éloigne de votre tête. Le son est :
		- **a.** plus aiguë qu'au-dessus de votre tête
		- **b.** le même qu'au-dessus de votre tête
		- **c.** plus grave qu'au-dessus de votre tête.
	- **2.3.** Supposons que vous vous trouver dans l'espace. Serait-il possible pour vous de percevoir le bruit produit par le battement des ailes d'un aigle depuis la Terre ?
- **a.** oui, parce que le bruit est une onde.
- **b.** oui, parce que le bruit produit se déplace par effet Doppler
- **c.** non, parce que le bruit est une onde mécanique nécessitant la matière comme support de propagation
- **d.** non, parce que le vent va absorber le bruit.
- **3.** Répondre par vrai ou faux
	- **3.a.** L'effet Doppler est la variation de la fréquence d'une onde dépendant de l'état de mobilité ou d'immobilité d'un observateur et d'une source d'onde.
	- **3.b.** L'effet Doppler peut se réaliser avec n'importe quel type d'ondes.
	- **3.c.** Si l'émetteur d'onde et le récepteur sont immobiles sur la même trajectoire ondulatoire, alors, la fréquence apparente sera égale à la fréquence réelle de propagation de l'onde.
	- **3.d.** L'effet Doppler dépend de la fréquence de propagation de l'onde.
	- **3.e.** L'effet Doppler dépend de la position de l'émetteur et du récepteur.
	- **3.f.** L'effet Doppler trouve aussi une application en astrophysique.
	- **3.g.** Plus la source d'onde s'éloigne du récepteur, plus la fréquence vibratoire reçue par le récepteur diminue.
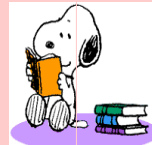

#### **EXERCICE 2 : APPLICATION DES SAVOIRS**

# Exercice 1.

Une étoile émet une onde électromagnétique de fréquence **f<sup>E</sup>** et de célérité c. Elle s'éloigne d'un observateur B avec une vitesse de valeur *vE*. La fréquence **f<sup>B</sup>** de l'onde perçue vérifie la relation :

$$
f_B = f_E \times \frac{c}{c + v_E}
$$

- **1.a.** Vérifier l'homogénéité de cette expression par une analyse dimensionnelle.
- 1.b. Comparer les fréquences  $f_{\text{E}}$  et  $f_{\text{B}}$ .

# Exercice 2.

Afin de vérifier la théorie de C. DOPPLER, le scientifique C. BUYS-BALLOT a réalisé l'expérience suivante :

Des musiciens à bord d'un train jouent un « La »

de fréquence **fE**. D'autres musiciens postés le long de la voie ferrée identifient la note entendue lors de l'approche du train, comme le montre le document ci-dessous :

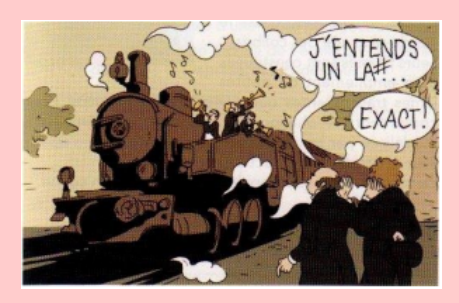

Donnée : tableau de fréquences de notes de musique :

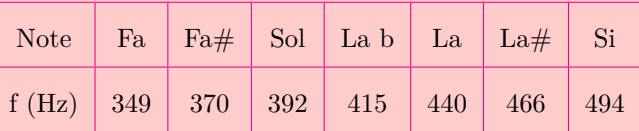

La vitesse du son dans l'air est $\mathrm{V}_s = 340$  m/s.

- **2.1. a.** Quel est le phénomène à l'origine du décalage des fréquences entre l'onde émise et l'onde perçue ?
	- **b.** Quelle est la fréquence de la note f*<sup>R</sup>* entendue par les musiciens situés au bord de la voie ferrée ?
- **2.2.** La relation permettant de calculer la vitesse V*<sup>E</sup>* d'un émetteur sonore s'approchant d'un observateur immobile est :

$$
V_E=V_s\times\left(1-\frac{f_E}{f_R}\right)
$$

Calculer la valeur de la vitesse de déplacement du train.

# Exercice 3.

On détermine la vitesse V de déplacement de globules sanguins en utilisant une sonde à ultrasons constituée de deux cristaux piézoélectriques. L'un A pour l'émission et l'autre B pour la réception des ondes réfléchies par les globules. La vitesse V des globules est faible devant la vitesse  $v_{\phi}$  = 1400 *m.s*<sup>−</sup><sup>1</sup> , de propagation du son dans le sang. On considère le cas où l'angle est nul entre V et la direction de propagation du son. La combinaison du faisceau émis, de fréquence *ν<sup>A</sup>* = 5.4 MHz, et du faisceau reçu après réflexion sur les globules donne des battements de fréquence  $\Delta \nu = 1.4 \text{ kHz}.$ 

*En déduire la vitesse de déplacement du sang dans les vaisseaux*.

Exercice 4.

Une voiture de police roule à 50 m/s dans le même sens qu'une camionnette qui roule à 25 m/s. La sirène de la voiture de la police a une fréquence de 1 200 Hz. On suppose que le module de la vitesse du son dans l'air est 340 m/s.

Quelle est la fréquence entendue par le conducteur de la camionnette lorsque la voiture de la police se trouve :

- **4.a.** derrière lui ?
- **4.b.** devant lui ?

Supposons que l'automobile et la camionnette se déplacent l'un vers l'autre.

Quelle est la fréquence entendue par le chauffeur de la camionnette :

- **4.c.** lorsque l'automobile s'approche ?
- **4.d.** une fois que l'automobile l'a dépassé ?

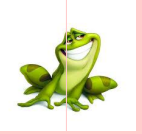

# **PARTIE B : ÉVALUATION DES COMPÉTENCES**

 $\mathbf{R}$ 

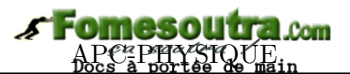

# **5 Niveaux d'énergie de l'atome d'hydrogène**

# Activité

La *mécanique quantique* a permis d'expliquer plusieurs phénomène dont l'interprétation reste difficile si non impossible par la physique classique. Nous citons comme exemple l'émission de la lumière par un corps chauffés, l'effet photoélectrique la supraconductivité, ...

Cette leçon sera consacrée à l'étude de l'atome le plus simple : **atome d'hydrogène** en discutant les résultats de la théorie classique et ces difficultés à interpréter le **spectre discontinue** de cet atome. C'est ainsi que plusieurs modèles de l'atome ont été proposés notamment le **modèle de Thomson**, de **Rutherford**, de **Bohr**, de **Cloud**... Nous concentrons notre étude sur le **modèle de Bohr** afin d'interpréter le rayonnement émis par l'hydrogène.

Le spectre d émissions de l'atome d'hydrogène est **discontinu**. On ne peut distinguer que quelques raies colorées auxquelles correspondent les longueurs d'ondes discrètes que l'on peut mesurer l'aide d'un **spectromètre**. En *1885*, **Balmer** publia une formule empirique permettant de calculer les longueurs d'onde du spectre de l'atome d'hydrogène. Cette formule peut s'écrire pour la partis visible du spectre de l'atome d'hydrogène :

$$
\frac{1}{\lambda} = -\frac{E_0}{hc} \left( \frac{1}{p^2} - \frac{1}{n^2} \right)
$$

- **a.** Donner les éléments caractéristiques (numéro atomique, nombre de masse) de l'atome d'hydrogène.
- **b.** Pour qu'elle dit-on que le spectre d'émission de l'atome d'hydrogène est discontinu ?
- **c.** Identifier, dans la formule suivante, l'unité et le nom de chacune des grandeurs y intervenant.

# Objectif

Caractériser le niveau d'énergie d'un atome.

Représenter les niveaux d'énergie d'un atome.

# **5.1 Spectre atomique**

## **5.1.1. Généralité**

• Un **spectre** est l'ensemble des couleurs qui constituent une lumière.

**Exemple** : Le spectre visible de la lumière blanche est constitué des sept couleurs de l'arc-en-ciel.

- La **spectroscopie** est l'étude des diverses radiations monochromatiques composant la lumière émise ou absorbée par une substance. Grâce à elle, on peut connaître la composition d'une substance.
- Le **spectroscope** est un instrument permettant d'obtenir le spectre d'une lumière et de l'analyser.

## **5.1.2. Spectre d'émission**

La décomposition de la lumière blanche à travers un prisme montre qu'elle est constituée d'une succession sans discontinuité de toutes les sept couleurs de l'arc-en-ciel (fig. 19.1) : c'est un **spectre continu**. Lorsqu'on apporte de l'énergie extérieure à la lumière, celle-ci peut l'**absorber** puis la restituer sous forme d'énergie électromagnétique par exemple.

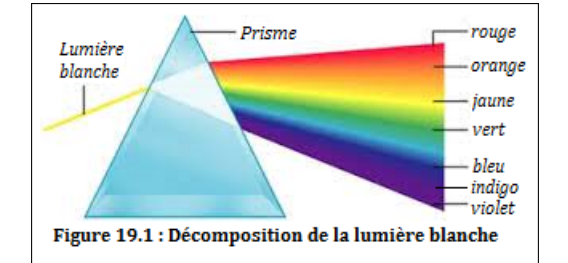

De nombreuses sources d'émission utilisent l'émission lumineuse de gaz ou des vapeurs métalliques chauffées ou excitées par des décharges électriques.

L'analyse de la lumière émise par une lampe à vapeur de mercure montre que le spectre est constitué de quelques **raies finies**, colorées ± intenses et irrégulièrement espacées sur un fond noir : c'est un **spectre discontinu** appelé **spectre de raie d'émission**.

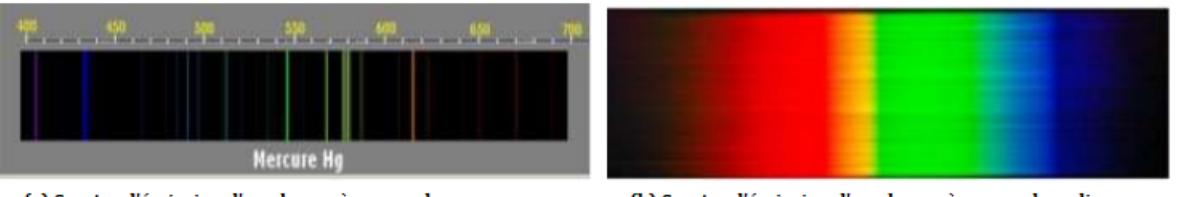

(a) Spectre d'émission d'une lampe à vapeur de mercure

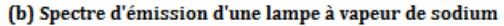

Dans un spectre d'**émission**, à chaque raie, correspond une radiation monochromatique caractérisée par sa longueur d'onde dans le vide. La lumière émise par les atomes d'un élément donné, est constituée des radiations monochromatiques de longueur d'onde bien déterminée.

**Ex.** La jaune de la vapeur de sodium a pour longueur d'onde  $\lambda = 589$  nm.

**Remarque**. Une **raie** est encore une **bande d'énergie**.

#### **5.1.3. Spectre d'absorption**

Les spectres d'absorption sont constitués de fines raies noires dans un spectre continu. Pour les atomes d'un élément donné, les raies d'absorption correspondent à certaines raies d'émission.

Par exemple, si on envoie de la lumière blanche sur une vapeur de sodium, après traversée d'un prisme, on constate que le spectre de la lumière blanche n'est plus **continu** mais qu'elle présente une **raie noire** (*raie manquante*) : la vapeur de sodium a **raie jaune**.

*En conclusion, toute radiation pouvant être absorbée par un élément, peut aussi être émise après excitation*

## **5.2 Interprétation**

#### **5.2.1. Énergie d'un atome : Postulats de Bohr**

- **Postulat** 1 : Les électrons gravitent au tour du noyau sur certaines orbites privilégiers formant une suite discontinue : à chaque orbite correspond un état appelé **état d'énergie** : l'énergie est **quantifiée**.
- **Postulat** 2 : L'électron sur son orbite, ne rayonne pas et son mouvement ne s'amortit pas.
- *Postulat 3* : L'atome émet ou absorbe l'énergie d'une orbite privilégier à une autre : c'est la **transition** ; Ce passage se fait naturellement par **saut brusque**.

**Remarque**. Lorsqu'un atome possède de l'énergie basse, on dit qu'il est dans son **état fondamental**. Les autres états sont dits **états excités**.

#### **5.2.2. Interprétation électronique des transition avec absorption ou émission des photons**

Désignons par *λ* (en m) la longueur d'onde, *ν* (en Hz) la fréquence de la radiation et par T (en s) la période de la radiation :

$$
\lambda = cT \qquad \qquad T = \frac{1}{\nu} \qquad \qquad \lambda = \frac{c}{\nu}
$$

 $c = 3.10<sup>8</sup>$  m.s<sup>-1</sup>, la célérité de la lumière dans le vide.

Un **photon** est un gain de lumière et son énergie est :

$$
E = h\nu = h\frac{c}{\lambda} \tag{19.1}
$$

 $h = 6,62.10^{-34}$  J.s = constante de Planck.

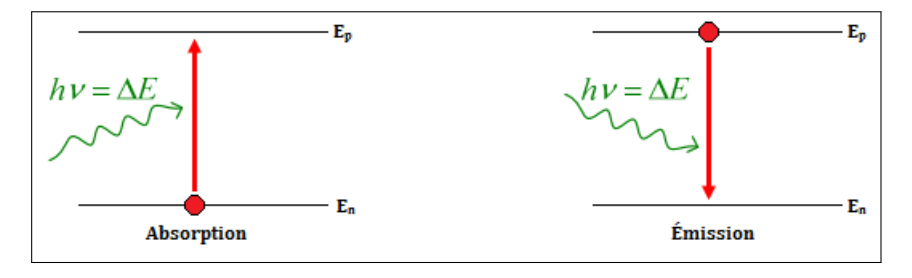

**Figure 19.3 : Spectres d'émission et d'absorption de photon** *hν*

Considérons un atome dans son état fondamental E1.

S'il absorbe un photon  $h\nu'$ , son énergie passe au niveau supérieur i.e. :

$$
E_p = E_1 + h\nu' \tag{19.2}
$$

Le photon ne peut être absorbé que s'il existe une transition  $E_p$  correspondant à :

$$
\Delta E = E_p - E_1 = h\nu' \tag{19.3}
$$

où  $\nu'$  est la fréquence de la raie absorbée.

L'atome dans nouvel état *Ep*, état excité, aura tendance à revenir à son état fondamental, soit directement ou par des **raies de transition**. Ce passage se fait par libération d'un ou de plusieurs photons *hν* (*ν* = fréquence de la raie émise).

Si  $E_n$  est le nouvel état fondamental, alors on aura :

$$
E_n = E_p = h\nu \tag{19.4}
$$

On en déduit alors : 
$$
\lambda =
$$

$$
\lambda = \frac{hc}{E_p - E_n} \left[ E_p > E_n \right] \tag{19.5}
$$

On remarque alors que si  $\Delta E = E_f - E_i > 0$  c'est l'absorption et dans le cas contraire ( $\Delta = E_f - E_i <$ 0), c'est l'émission.

## **5.3 Application à l'atome d'hydrogène**

#### **5.3.1. Description du spectre**

Le spectre de l'atome d'hydrogène comporte 4 raies dans le visible. Ces raies appartiennent à une série de raie appelée **série de Balmer** :

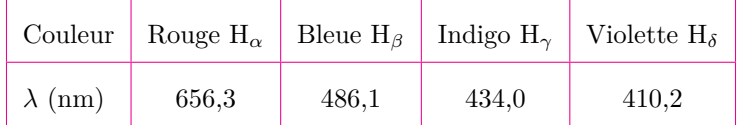

**Fomesoutr** 

#### **5.3.2. Niveaux d'énergie de l'atome d'hydrogène**

L'énergie de l'atome d'hydrogène, lorsque l'électron est dans une couche quantique *n*, est :

$$
E_n = -\frac{E_0}{n^2} \tag{19.6}
$$

La valeur de référence associée à l'état fondamental est  $E_0 = 13, 6$  eV ≈ 2,18.10<sup>-18</sup> J, car 1 eV =  $1,6.10^{-19}$  J.

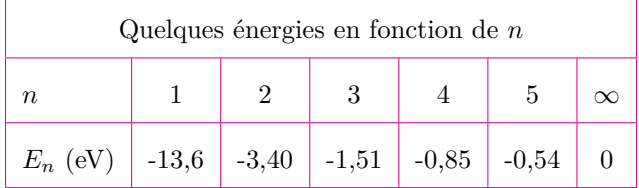

Le niveau d'énergie *E*<sup>∞</sup> = *E<sup>i</sup>* = *E*0, correspond à l'**état ionisé**. L'électron est séparé de l'attraction du noyau, d'où la charge + porté sur l'atome H  $(H \rightarrow H^+ + \overline{e})$ .

L'**énergie d'ionisation** est l'énergie minimale qu'il faut fournir à l'atome d'hydrogène, pris dans son état fondamental, pour lui arracher son électron.

#### **5.3.3. Interprétation des spectres d'émission et d'absorption**

#### **a. Spectre d'émission**

Pour un atome qui passe du niveau **p** au niveau **n** (n < p), on a :

$$
\mathbf{E} = \mathbf{h}\nu = \frac{\mathbf{h}.\mathbf{c}}{\lambda} = \mathbf{E}_{\mathbf{p}} - \mathbf{E}_{\mathbf{n}} \qquad (19.7)
$$

$$
\frac{hc}{\lambda} = -\frac{E_0}{p^2} + \frac{E_0}{n^2} = E_0 \left( -\frac{1}{p^2} + \frac{1}{n^2} \right),
$$

$$
\frac{1}{\lambda} = \frac{E_0}{hc} \left( \frac{1}{n^2} - \frac{1}{p^2} \right) = R_H \left( \frac{1}{n^2} - \frac{1}{p^2} \right) \qquad (19.8)
$$

avec *R<sup>H</sup>* = 1*,* 0956*.*10<sup>7</sup> *m*<sup>−</sup><sup>1</sup> = constante de **Rydbert**

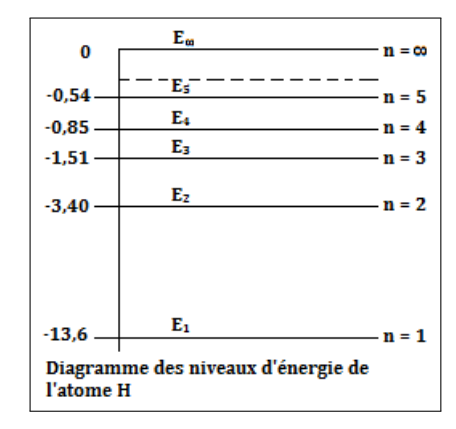

#### **b. Calcul des longueurs d'onde max et min**

De la relation  $\lambda = \frac{hc}{\Delta t}$  $\frac{hc}{\Delta E}$ , on a :

• On a 
$$
\lambda_{min}
$$
 si  $\Delta E = \Delta E_{max} = E_{\infty} - E_n = \frac{E_0}{n^2}$  et donc,  

$$
\lambda_{min} = \frac{hc}{E_0}n^2
$$

• On a 
$$
\lambda_{max}
$$
 si  $\Delta E = \Delta E_{min} = E_{n+1} - E_n = -\frac{E_0}{(n+1)^2} + \frac{E_0}{n^2}$  et donc,  

$$
\lambda_{max} = \frac{hc}{E_0} \times \frac{(n+1)^2}{(2n+1)} \times n^2
$$
(19.10)

#### ❶ *Transition vers l'état fondamental n = 1* : **série de Lyman**

Les raies qui correspondent à toutes les transitions des états excités vers l'état fondamental, appartiennent au domaine de l'ultraviolet (U.V) (*p = 2, 3, 4,...*). Les longueurs d'onde de ces raies sont

(19.9)

**Fomesoutra.com** 

*p* 2 λ

 $\frac{1}{\lambda} = R_H \left( 1 - \frac{1}{p^2} \right)$ 

1

obtenues par l'équation :

Et,

$$
\begin{cases}\n\lambda_{max} = \frac{hc}{\Delta E_{min}} = \frac{4}{3} \frac{hc}{E_0} \\
\lambda_{min} = \frac{hc}{E_0}\n\end{cases}
$$
\n(19.12)

(19.11)

#### ❷ *Transition vers n = 2* : **série de Balmer**

Les raies correspondent à toutes les transitions relatives au retour sur le niveau 2 (premier état excité). Elles appartiennent, en majorité, au domaine du visible (*p = 3, 4, 5,...*). Les longueurs d'onde sont obtenues par application de la relation suivante :

$$
\frac{1}{\lambda} = R_H \left( \frac{1}{4} - \frac{1}{p^2} \right) \tag{19.13}
$$

Et,

$$
\begin{cases}\n\lambda_{max} = \frac{36}{5} \frac{hc}{E_0} \\
\lambda_{min} = \frac{hc}{E_{\infty} - E_2} = \frac{4hc}{E_0}\n\end{cases}
$$
\n(19.14)

#### ❸ *Transition vers n = 3* : **série de Paschen**

Les raies correspondent à toutes les transitions relatives au retour sur le niveau 3 (2<sup>e</sup> état excité). Elles appartiennent, en majorité, au domaine l'infra-rouge I.R ( $p = 4, 5, 6,...$ ). Les longueurs d'onde sont obtenues par application de la relation suivante :

$$
\frac{1}{\lambda} = R_H \left( \frac{1}{9} - \frac{1}{p^2} \right) \tag{19.15}
$$

#### ❹ *Transition vers n = 4* : **série de Brackett**

Les raies correspondent à toutes les transitions relatives au retour sur le niveau 4 (3<sup>e</sup> état excité). Elles appartiennent, en majorité, au domaine l'infra-rouge I.R (*p = 5, 6, 7,...*). Les longueurs d'onde sont obtenues par application de la relation suivante :

$$
\frac{1}{\lambda} = R_H \left( \frac{1}{16} - \frac{1}{p^2} \right) \tag{19.16}
$$

 $\Theta$  *Transition vers*  $n = 5$ : série de Pfund Les raies correspondent à toutes les transitions relatives au retour sur le niveau 5 (4*<sup>e</sup>* état excité). Elles appartiennent, en majorité, au domaine l'infra-rouge I.R (*p = 6, 7, 8,...*). Les longueurs d'onde sont obtenues par application de la relation suivante :

$$
\frac{1}{\lambda} = R_H \left( \frac{1}{25} - \frac{1}{p^2} \right) \tag{19.17}
$$

#### **c. Spectre d'absorption**

Considérons un photon d'énergie *hν* arrivant sur un atome à l'état fondamental.

• si  $h\nu \geq \hat{a}$  l'énergie d'ionisation de l'atome, le photon sera absorbé par l'atome qui passera à l'état excité. L'excédent de l'énergie étant communiqué à l'électron sous forme cinétique, on aura :

$$
\begin{cases}\n\Delta E = h\nu = E_c + E_i \\
E_c = h\nu - E_0 = \frac{1}{2}m_e v_e^2\n\end{cases}
$$
\n(19.18)

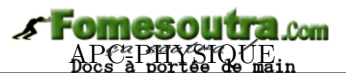

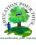

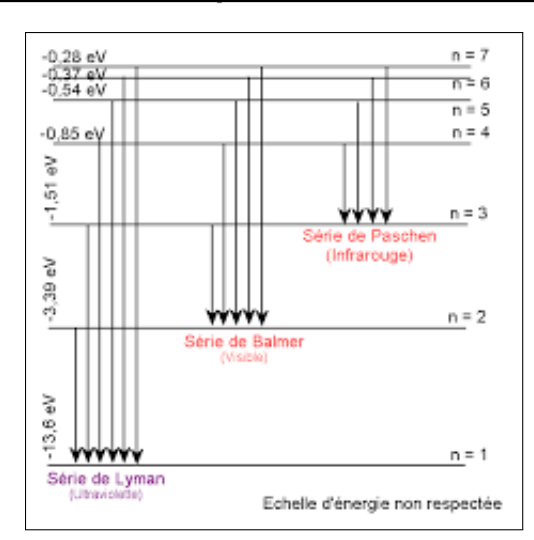

## **Figure 19.5 : Diagramme énergétique des séries de Lyman, Balmer et Paschen**

• Si *hν < E<sup>i</sup>* , le photon ne sera absorbé que si son énergie correspond à celle d'une transition électronique. On a :  $\Delta E = E_n - E_1$  soit :

$$
n = \sqrt{\frac{E_0}{E_0 - \Delta E}}
$$
\n(19.19)

- si *n* ∈ N, absorption → état excité
- si  $n \notin \mathbb{N}$ , pas d'absorption.

**Remarque**

Si l'atome n'est pas à l'état fondamental (*exemple de niveau initial p = 2* ), alors,

- $■$  si  $\Delta E = h\nu \ge E_{\infty} E_p$ , alors, il y a **ionisation**.
- $■$ si  $\Delta E < E_{\infty} E_{p}$ , on peut vérifier si  $E_{n} E_{p} = \Delta E$  (n > p)

#### **d. Applications**

- vérification de la véracité d'un document précieux (*billet de banque par exemple*) par absorption sélective,
- éclairage du milieu (*tube électrique à gaz ou à vapeur*),
- la laser (Light Amplification by Stimulated Emission Radiation),
- ...

Bilingual Game

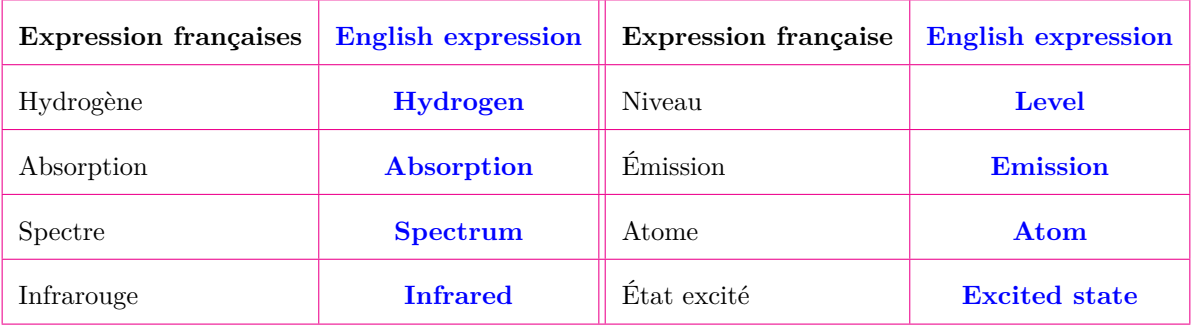

# **5.4 Exercices**

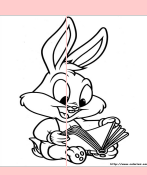

## **EXERCICES DE LA LEÇON 20 : NIVEAUX D'ÉNERGIE DE L'ATOME D'HYDROGÈNE**

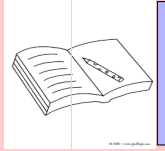

# **PARTIE A : ÉVALUATION DES RESSOURCES**

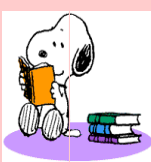

# **EXERCICE 1 : ÉVALUATION DES SAVOIRS**

- 1. Questions de cours
	- **1.a.** Définir : spectre spectroscopie énergie d'ionisation - énergie fondamentale état excité - transition.
	- **1.b.** En utilisant la relation de Bohr, donner la dimension de la constante de Planck.
	- **1.c.** Qu'est ce qu'un spectre d'absorption ? D'émission ?
	- **1.d.** Énoncer les postulats de Bohr sur les niveaux d'énergie.
- **2.** Répondre par vrai ou faux
	- **2.a.** Le niveau 2 correspond à l'état fondamental de l'atome d'hydrogène.
	- **2.b.** Le niveau d'énergie 0 eV correspond à l'atome H dans son état fondamental.
	- **2.c.** Le spectre d'émission de l'hydrogène est discontinu.
	- 2.d. L'énergie d'ionisation vaut -136.10<sup>-1</sup> eV.
	- **2.e.** Avec ou sans transition, on peut avoir émission ou absorption d'énergie dans un atome.
	- 2.f. La charge de l'hydrogène est + car

 $H \rightarrow H^+ + \overline{e}$ .

- **2.g.** On ne peut étudier les niveaux d'énergie que l'atome d'hydrogène.
- **3.** Questions à choix multiples
	- **3.1.** L'énergie d'ionisation de l'atome d'hydrogène vaut :
		- a) 13,6 eV
- b) -13,6 eV
- c)  $0 eV$
- **3.2.** L'énergie d'ionisation de l'atome d'hydrogène correspond à :
	- a) son état fondamental
	- b) son premier état excité
	- c) son deuxième état excité
- **3.3.** Les niveaux de l'atome H sont donnés par :

a) 
$$
n^2.h\nu
$$
  
b)  $-\frac{h\nu}{n^2}$   
c)  $-\frac{136.10^{-1}}{n^2}$ 

- **3.4.** La longueur d'onde d'une transition est d'autant plus importante lors :
	- a) de l'émission de photons
	- b) de l'absorption de photons
	- c) dans les deux cas
- **3.5.** L'énergie des photons est donnée par :
	- a)  $\Delta E = R_H \nu$
	- b)  $\Delta E = h\mu$
	- c)  $\Delta E = h\nu$
- **3.6.** L'énergie cinétique de l'électron lors d'une transition est donnée par :
	- a)  $E_c = h\nu E_0$
	- b)  $E_c = E_0 h\nu$
	- c)  $E_c = h\nu + E_0$

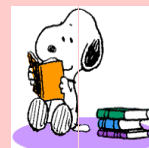

# **EXERCICE 2 : APPLICATION DES SAVOIRS**

## *Données* :

- Constante de Planck : h =  $6{,}62.10^{-34}$  J.s
- Célérité de la lumière dans le vide :  $C = 3.10^8$  m/s
- $\text{Échelle}: 1 \text{ eV} = 1.6.10^{-19} \text{ J}$
- masse de l'électron :  $m_e = 9, 1.10^{-31}$  kg.

# Exercice 1.

- **1.1.** Un atome H émet des radiations lors de la transition du niveau 3 au niveau 2.
	- **a.** Calculer la fréquence et la longueur d'onde de cette radiation.
	- **b.** Dans quelle partie du spectre se situe cette radiation ?
- **1.2.** Un atome a pour énergie d'ionisation 8 eV.
	- **a.** Quelle longueur d'onde maximale peuton utiliser pour ioniser cet atome ?
	- **b.** De combien varie l'énergie d'un atome lors de l'émission d'une radiation de longueur d'onde  $\lambda = 546$  nm?
- **1.3.** Pris à l'état fondamental, un atome H peut-il être ionisé si on lui fournit les énergies suivantes :

13 eV ; 13,6 eV ; 14 eV ?

Dans la négative, quelle est l'énergie cinétique de l'électron expulsé ?

# Exercice 2.

Niveaux d'énergie de l'atome d'hydrogène.

- **a.** Donner la valeur de l'énergie correspondant à l'état fondamental.
- **b.** Une transition se fait du niveau 4 au niveau 2 : y a-t-il absorption ou émission d'un photon ? Quelle est l'énergie du photon ?
- **c.** Lorsque l'atome H est à l'état fondamental, quelle est la plus grande longueur d'onde des radiations qu'il peut absorber ? À quel domaine spectral appartient cette longueur d'onde ?
- **d.** Quelle est l'énergie d'ionisation de l'atome H ?
- **e.** On envoie sur des atomes H, pris à l'état fondamental, différents photons d'énergies respectives : 8,2 eV ; 10,2 eV ; 13,6 eV ; 16,6 eV.
	- Quels sont les photons qui peuvent être absorbés ?

### – Quel est l'état final du système ?

# Exercice 3.

Les niveaux d'énergie quantifiés de l'atome d'hydrogène sont donnés par la relation  $E_n = -\frac{13}{n^2}$ *n*2 , avec  $E_n$  en eV, et n, nombre quantique principal.

- **3.1.** Quelle est l'énergie d'ionisation d'un atome H?
- **3.2.** Quelle est l'énergie cinétique minimale d'un électron capable de provoquer l'excitation d'un atome d'hydrogène de son niveau n = 1 à son premier niveau excité n = 2 ?
- **3.3.** L'atome H précédemment excité revient à l'état fondamental n = 1 avec émission d'une onde lumineuse. Quelle est sa longueur d'onde ?
- **3.4.** Établir la relation littérale donnant la fréquence des ondes lumineuses lorsqu'un atome H préalablement excité passe d'un niveau d'énergie n > 2 à niveau d'énergie n = 2. Calculer la plus grande longueur d'onde des ondes émises dans ce cas.

# Exercice 4.

Le spectre d'émission d'une lampe à vapeur de sodium est un spectre de raies. Dans le visible, la raie la plus intense est la raie jaune, de longueur d'onde dans le vide  $\lambda = 589$  nm.

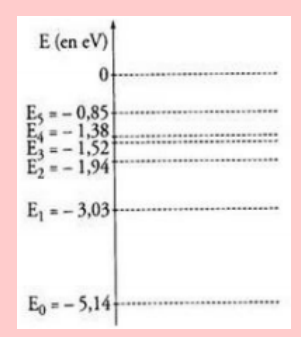

- **4.a.** Calculer, en eV, l'énergie des photons associés à cette radiation.
- **4.b.** On donne ci-contre le diagramme simplifié des niveaux d'énergie de l'atome de sodium.

- **4.c.** Quel est le niveau d'énergie de l'état fondamental de l'atome ?
- **4.d.** Vérifier que la raie jaune correspond à la désexcitation d'un atome de sodium du premier état excité vers l'état fondamental.

Exercice 5.

- **5.1.** La raie sombre C correspond à l'absorption de photons de longueur d'onde  $\lambda = 656$  nm. Calculer l'énergie ∆*E* de ces photons.
- **5.2.** La chromosphère contient, entre autres, des atomes d'hydrogène dont l'énergie du *n i*è*me* niveau d'énergie est donnée par la relation  $E_n = \frac{E_0}{r^2}$  $\frac{20}{n^2}$  (n est un entier strictement positif et  $E_0 = -13.6$  eV).
	- **5.2.a.** Calculer les énergies des quatre premiers niveaux d'énergie de l'atome d'hydrogène.
	- **5.2.b.** Placer ces niveaux d'énergie sur un diagramme.
	- **5.2.c.** Montrer que l'absorption d'un photon d'énergie ∆*E<sup>c</sup>* correspond au passage d'un atome d'hydrogène du premier vers le deuxième état excité.
	- **5.2.d.** La raie F, de longueur d'onde 487 nm, correspond au passage d'atomes d'hydrogène du premier état excité vers un autre état excité. Déterminer l'état.
	- **5.2.e.** Sur le diagramme de niveaux d'énergie, représenter les absorptions correspondant aux raies C et F du spectre du Soleil.

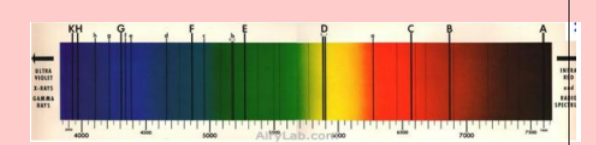

# Exercice 6.

Les niveaux d'énergie (en eV) quantifiés de l'atome d'hydrogène sont donnés par la relation :  $E_n = -\frac{13,6}{2}$  $\frac{3}{n^2}$ , n étant un nombre entier positif.

- **6.a.** Calculer, en eV puis en joules, l'énergie cinétique minimale d'un neutron capable de provoquer, par choc, l'excitation d'un atome d'hydrogène du niveau fondamental vers le premier niveau excité.
- **6.b.** Donner la valeur correspondante de la vitesse de ce neutron sachant que sa masse est :  $m_n = 1,67.10^{-27}$  kg.

Exercice 7.

On considère une molécule d'éthylène  $C_2H_4$ . Les 6 atomes sont dans un même plan. On envisage des torsions de la liaison C - C de sorte que les deux groupements  $CH<sub>2</sub>$  ne soient plus dans le même plan. Aux oscillations de torsion de la liaison C - C sont associés des niveaux d'énergie donnés par la relation :

$$
E_n=\left(n+\frac{1}{2}\right)\nu
$$

où n un entier positif.

- **7.a.** Cette molécule, en ce qui concerne ses mouvements de torsion, peut-elle être considérée comme un système d'énergie quantifiée ?
- **7.b.** Donner la dimension du paramètre *ν*.
- **7.c.** L'énergie à apporter à la molécule pour provoquer une transition de l'état fondamental (n  $= 0$ ) au premier état excité est égale à 0,102 eV. En déduire la valeur du paramètre *ν*.
- **7.d.** Quelle énergie doit-on fournir pour provoquer une transition du niveau fondamental au niveau n = 3 ? Exprimer le résultat en joules puis en eV.

# Exercice 8.

Les niveaux d'énergie de l'ion hélium He<sup>+</sup> suivent une loi analogue à ceux de l'atome d'hydrogène :  $E_n = -\frac{54, \hat{4}}{n^2}$  $\frac{n^2}{n^2}$  (en eV).

- **8.a.** Représenter sur un graphe, les niveaux d'énergie correspondant à  $n = 4, 5, 6, 7, 8$  te 9.
- **8.b.** La série de Pickering correspond aux transitions vers le niveau 4.

Montrer que la longueur d'onde d'une raie d'émission appartenant à cette série, vérifie la relation :

$$
\lambda_k = \frac{hc}{E_k - E_4}
$$

- **8.c.** Déterminer les longueurs d'onde des radiations correspondantes pour  $5 \le k \le 9$ . Ces raies correspondent-elles à un rayonnement visible par l'œil nu ?
- **8.d.** Représenter les transitions correspondantes sur le graphe tracé précédemment.

Exercice 9. : BAC 2000

**9.1.** Les niveaux d'énergie quantifiés de l'atome d'hydrogène sont donnés par la relation :

$$
E_n = -\frac{E_0}{n^2} \text{ (E}_0 = 13.6 \text{ eV})(n \in \mathbb{N}^*)
$$

Donner la signification de chaque terme dans cette formule.

- **9.2.** On considère la transition d'un atome d'hy-**11.2.** Un électron d'énergie cinétique 11 eV, vient drogène du niveau d'excitation p au niveau d'excitation n  $(p > n)$ .
	- **a.** Y a-t-il absorption ou émission de photon ? Pourquoi ?
	- **b.** Exprimer l'énergie E du photon mis en jeu en fonction de  $E_0$ , n et P.
	- **c.** Calculer E pour une transition du niveau 4 au niveau 2.
		- Quelle est la longueur d'onde de la radiation ?
		- À domaine spectral appartient cette radiation ?
- **9.3.** On envoie sur les atomes d'hydrogène à l'état fondamental, différents photons d'énergies respectives : 10,2 eV ; 12,1 eV ; 14,6 eV.

Dire les photons qui peuvent être absorbés. Justifier.

Exercice 10. : BAC 2004

Les niveaux d'énergie E*<sup>n</sup>* quantifiés de l'atome d'hydrogène sont donnés par la formule :

$$
E_n = -\frac{13,6}{n^2} \ (n \in \mathbb{N}^\star)
$$

**10.1.** Calculer  $E_1$ ,  $E_2$ ,  $E_3$ ,  $E_4$ ,  $E_5$ ,  $E_{\infty}$ .

- **10.2.** Sur papier millimétré, représenter le schéma classique du diagramme de ces niveaux d'énergie. Échelle : 1 cm pour 1 eV.
- **10.3.** Quelle est l'énergie minimale, en eV et en J, qu'il faut fournir à un atome d'hydrogène pour l'isoler ?
- **10.4.** Quelle est la plus courte la longueur d'onde *λmin* des différentes raies spectrales que peut émettre l'atome d'hydrogène excité ?
- **10.5.** Représenter par des flèches, sur le diagramme, les transitions correspondant au retour des différentes raies d'émission de la série de Balmer.
- **10.6.** En déduire la longueur d'onde *λ*<sup>2</sup> la plus courte, et la longueur d'onde *λ*<sup>3</sup> la plus grande de la série de Balmer.

# Exercice 11.

Les niveaux d'énergie quantifiés de l'atome d'hydrogène, le niveau de référence étant le niveau d'ionisation, sont donnés par l'expression

$$
E_n = -\frac{E_0}{n^2} \text{ (E}_0 = 13.6 \text{ eV})(n \in \mathbb{N}^*)
$$

**11.1.** Placer sur un diagramme, le niveau fondamental, le niveau d'ionisation et les trois premiers niveaux excités.

- frapper un atome d'hydrogène.
	- **a.** Quelle transition peut provoquer cet électron ?
	- **b.** Au cours de la désexcitation qui s'en suit, quelle est la longueur d'onde du photon émis ? À quel domaine appartient cette radiation ?
- **11.3.** Un rayonnement ultraviolet de longueur d'onde *λ* dans le vide, est absorbé par des atomes d'hydrogène à leur état fondamental. En se stabilisant, ces atomes émettent trois radiations de longueurs d'onde  $\lambda$ ,  $\lambda'$  et  $\lambda''$ , avec  $\lambda$ " <  $\lambda'$ .

Déterminer  $\lambda$ ,  $\lambda'$  et  $\lambda$ ".

# Exercice 12.

Les nébuleuses à émission sont des corps célestes constitués essentiels d'hydrogène. Ces nébuleuses sont situées à proximité d'étoiles très chaudes qui rayonnent des photons de très grandes capables d'ioniser les tomes d'hydrogène. Les électrons libres formés se recombinent avec des protons pour reconstituer des atomes d'hydrogène dans un état excité. La désexcitation de ces atomes se fait par cascade.

- **12.a.** Que signifie ioniser l'hydrogène ? Quelle est l'énergie minimale des photons capables d'ioniser des atomes d'hydrogène, pris dans leur état fondamental ?
- **12.b.** La couleur rose des nébuleuses à émission est due à la transition du niveau  $n = 3$  au niveau n = 2 lorsque les atomes se désexcitent. Déterminer la longueur d'onde de cette radiation.

# Exercice 13.

Lorsque les vapeurs de sodium sont excitées dans un tube à décharge, une lumière jaune intense est émise ; une analyse spectrométrique permet de séparer ces radiations en un doublet de longueur d'onde :

- $\lambda = 589,59$  nm (raie D<sub>1</sub>)
- $\lambda = 588,99$  nm (raie D<sub>2</sub>)

Ces raies correspondent à des transitions entre deux niveaux excités très proches notés tous deux 3 p, et le niveau fondamental noté 3 s; d'énergie conventionnellement choisie nulle.

- **13.a.** Déterminer les énergies, exprimées en joules puis électronvolts; des deux états 3 p concernés par ces transitions.
- **13.b.** Inversement, quelles sont les longueurs d'onde des radiations qui pourraient être absorbées par une vapeur de sodium éclairée par une source de lumière blanche à spectre continu ?

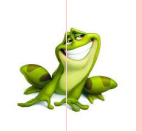

# **PARTIE B : ÉVALUATION DES COMPÉTENCES**

 $\mathbf{R}$ 

# **6 Effet photoélectrique (aspect corpusculaire)**

# chiorité

On désre tracer la courbe  $U_0 = f(\nu)$ , la variation de la tension  $U_0$  d'une cellule photoémissive en fonction de la fréquence $\nu$  de la radiation éclairante.

- (1) Écrire la relation liant  $U_0$  à la fréquence  $\nu$  de la radiation incidente.
- **(2)** On a obtenu le tableau de mesures suivant :

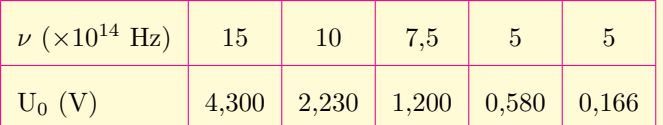

- **2.1.** Tracer sur papier millimétré, la courbe  $U_0 = f(\nu)$ . Échelles : en abscisse : 1 cm pour  $10^{14}$  Hz; en ordonnée : 1 cm pour 0,5 V.
	-
- **2.2.** En déduire la longueur d'onde seuil *λ*<sup>0</sup> du césium, puis la valeur de la charge électrique élémentaire **e**.

Objectif

- Mettre en évidence l'effet photoélectrique.
- Vérifier les propriétés de l'émission photoélectrique.
- Citer quelques applications de l'effet photoélectrique.
- Dégager la complémentaire des deux aspects de la lumière.

*Introduction* :

Nous avons appris à la leçon 17 que l'aspect ondulatoire de la lumière était insuffisant pour expliquer tous les phénomènes lumineux. Au début du XX*<sup>e</sup>* siècle, **Albert Einstein** exploitant les travaux de **Max Planck** (*sur les corps noirs*), a mis sur pieds le **modèle corpusculaire** de la lumière. Dans ce modèle, il considère que le rayonnement est constitué de corpuscules comportant chacun un **quantum d'énergie** appelé **photons** : *la lumière est un flux de photons*. Un photon est un gain de lumière. C'est aussi un gain de son. Un photon est une particule sans masse et de charge nulle.

*La lumière possède une nature vibratoire de fréquence très élevée et donc de longueur d'onde très courte.*

# **6.1 Expérience de Hertz**

## **6.1.1. Dispositif expérimental**

Une lame de zinc bien nettoyée, est fixée sur le plateau d'un électroscope. On électrise l'ensemble et on éclaire la lame de zinc avec l'arc électrique (*source lumineuse riche en UV* ).

- Lorsque l'électroscope est chargé positivement, rien ne se produit (fig. 20.1.a)
- Lorsque l'électroscope est chargé négativement, ses feuilles retombent l'une sur l'autre : l'électroscope se décharge (fig. 20.1.b)
- Lorsque l'électroscope est chargé négativement et qu'on interpose entre la lame électrique et la lame de zinc une larme de verre, la décharge n'a plus lieu quel que soit la charge de l'électroscope : la **lame de verre absorbe les rayons UV** (fig. 20.1.c).

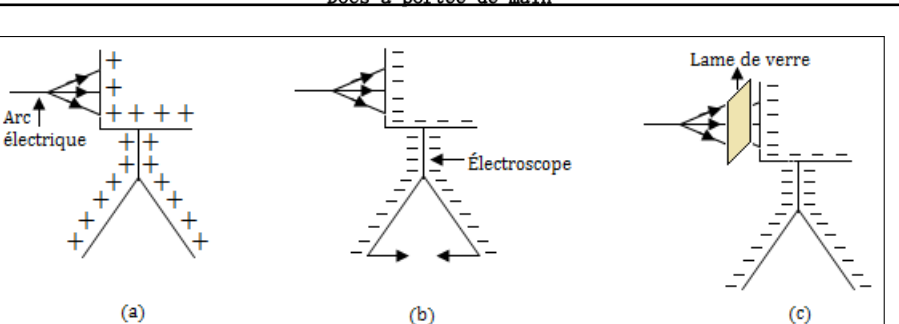

**Figure 20.1 : Dispositif expérimental de Hertz - Électroscope**

#### **6.1.2. Observation**

- Les radiations ultraviolettes qui frappent la lame de zinc permettent d'extraire les électrons du métal : c'est l'**effet photoélectrique**
- On appelle **effet photoélectrique**, l'extraction des électrons d'un métal par un rayonnement électromagnétique convenable.

**NB :** L'expérience de Hertz permet juste de mettre en évidence le phénomène (*effet photoélectrique*) et non de l'étudier.

# **6.2 Étude expérimentale**

#### **6.2.1. Dispositif expérimental**

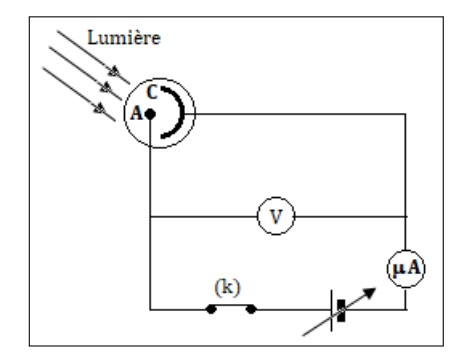

**Figure 20.2 : Dispositif de mise en évidence de l'effet photoélectrique**

- A est l'anode  $(+)$ ;
- C est la cathode (-) qui est constituée du métal pur à étudier (*Ex* **: zinc**);
- (k) est l'interrupteur simple allumage ;
- A et C sont entourées d'une cellule **photoémissive** en verre transparent à UV dans lequel règne un vide pousse ;
- (V) est le voltmètre qui permet de mesure la ddp U*AC* = V*<sup>A</sup>* V*<sup>C</sup>* entre A et C
- $\bullet$  ( $\mu$ A) est un ampèremètre très sensible.

#### **6.2.2. Faits observés**

On éclaire la cathode C avec une lumière monochromatique dont on peut varier la fréquence et la puissance.

• **1** <sup>è</sup>*re* **observation**

Pour une radiation de fréquence *ν*, l'émission des électrons n'a lieu que si  $\nu \geq \nu_0$  ( $\lambda \leq \lambda_0$ ) où  $\nu_0$  est

caractéristique du métal et est appelée **fréquence seuil**. On a :

 $\sqrt{ }$  $\int$ 

 $\overline{\mathcal{L}}$ 

$$
\nu = \frac{c}{\lambda}
$$
  

$$
\nu_0 = \frac{c}{\lambda_0}
$$
 (20.1)

*Conclusion* : L'effet photoélectrique ne se produit que si  $\nu \ge \nu_0$  ou  $\lambda \le \lambda_0$ .

#### **Remarque**

 On écrite aussi *λ<sup>s</sup>* et *ν<sup>s</sup>* respectivement pour représenter la longueur d'onde seuil et la fréquence seuil.

 La fréquence seuil d'un métal est la fréquence minimale du rayonnement incident pouvant provoquer l'effet photoélectrique.

 La longueur d'onde seuil d'un métal est la longueur d'onde maximale de la lumière incidente produisant son effet photoélectrique.

#### • **2** *<sup>e</sup>* **observation**

L'émission photoélectrique est **instantanée** (*i.e. qu'elle se produit immédiatement lorsque*  $\nu_0 \leq \nu$ ).

Si on fait varier la **puissance lumineuse** reçue par la cellule, on constate que l'effet photoélectrique lui-même ne dépend pas de cette puissance, mais qu'elle existe dès que la loi de seuil est satisfaite :  $\nu \geqslant \nu_0$ .

#### • **3** *<sup>e</sup>* **observation**

L'émission photoélectrique ne dépend pas de la puissance de la lumière (rayonnement) reçue.

## **6.3 Étude des caractéristiques**

#### **6.3.1. Influence de la tension U***AC*

Traçons la caractéristique tension - intensité en fixant la fréquence *ν* et la puissance P de la lumière ; éclairons la cathode C.

Lorsqu'on fait varier U<sub>AC</sub>, l'intensité I du courant varie aussi. On obtient la courbe suivante :

- U<sup>0</sup> est appelé **potentiel ou tension d'arrêt**
- $U_0$  est la ddp qu'il faut appliquer entre A et C pour annuler le courant photoélectrique :

$$
U_0 = -U_{AC} \tag{20.2}
$$

- I*<sup>S</sup>* est l'intensité du courant de saturation.
- Pour  $U_{AC} = 0$ , il y a un courant photoélectrique dans le circuit : les électrons émis par la cathode arrivent sur l'anode.
- Pour  $U_{AC} > 0$ , les électrons sont attirés par l'anode A. L'augmentation de la tension  $U_{AC}$  s'accompagne de celle du nombre d'électrons émis et arrivant à l'anode.
- Lorsque la totalité des électrons arrive sur l'anode, on a le courant de **saturation** I*<sup>S</sup>* qui correspond au nombre *n<sup>e</sup>* d'électrons extraits de la cathode à chaque seconde :

$$
I_S = n_e \times e \text{ avec } e = 1,9.10^{-19} \text{ C}
$$
 (20.3)

• Lorsqu'on inverse les pôles du générateur de telle sorte que V*<sup>A</sup>* - V*<sup>C</sup>* < 0, les électrons émis par la cathode sont repoussés par l'anode. Le courant photoélectrique diminue jusqu'à ce que tous ces électrons soient repoussés totalement (cela correspond au point M de la caractéristique ci-dessus) :  $U_{AC} = -U_0$  et I = 0 A.

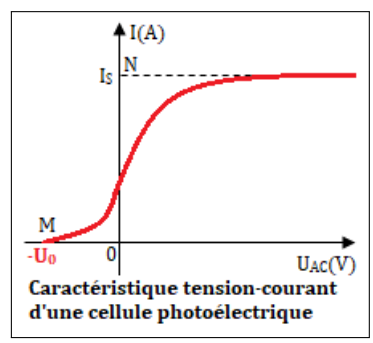

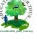

#### **6.3.2. Influence de la puissance**

Pour une radiation de fréquence *ν* fixe, la puissance P reçue par la photocathode C n'agit que sur l'intensité du courant de saturation donc elle n'influence pas sur le potentiel d'arrêt. Cette puissance reçue dépend du nombre N de photons captés par la photocathode (fig. 20.4)

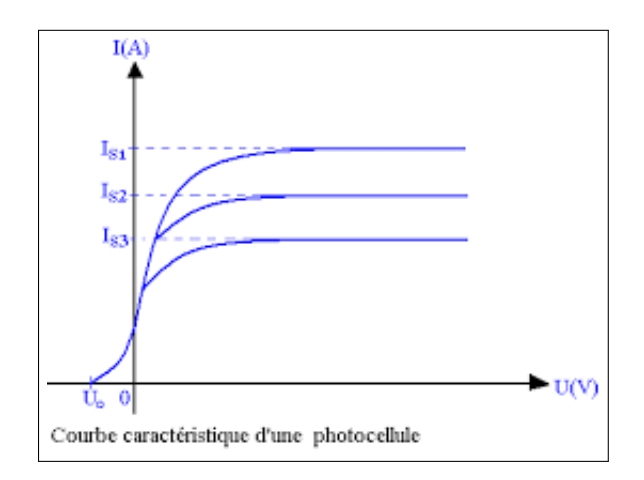

**Figure** 20.4 **:** Courbe  $I = f(U_{AC})$  pour quelques valeurs de la puissance

#### **6.3.3. Influence de la fréquence** *ν* **: expérience de Millikan**

- Lorsqu'on trace la courbe  $U_0 = f(\nu)$ , on obtient les courbes de Millikan.
- Soit E l'énergie transmise par la lumière. Soit  $W_0$  l'énergie d'extraction des électrons i.e l'énergie minimale qu'on doit fournir pour les faire sortir du métal.

L'énergie cinétique  $E_C$  est liée à E et  $W_0$  par la relation :

$$
\begin{cases}\nE = W_0 + E_C \\
E = h\nu \\
W_0 = h\nu_0\n\end{cases}
$$
\n(20.4)

 $\frac{1}{\lambda} - \frac{1}{\lambda_0}$  $\lambda_0$ λ

On en déduit alors que :  $E_C = h(\nu - \nu_0) = hc\left(\frac{1}{\lambda}\right)$ 

Avec  $h = 6,63.10^{-34}$  Js = constante de Planck.

La vitesse V des électrons de masse  $m_e = 9,1.10^{-31}$  kg est obtenue par la relation :

$$
V = \sqrt{\frac{2E_C}{m_e}} = \sqrt{\frac{2h}{m_e}(\nu - \nu_0)} = \sqrt{\frac{2hc}{m_e} \left(\frac{1}{\lambda} - \frac{1}{\lambda_0}\right)}
$$
(20.6)

• On a vu que  $U_{AC} = -U_0 \Rightarrow$  certains électrons émis par la cathode avec une vitesse maximale, arrivent à l'anode avec une vitesse nulle. Le théorème de l'énergie cinétique appliquée aux électrons entre A et C s'écrit alors :

$$
\Delta E_C = \underbrace{E_C(A)}_0 - E_C(C) = W_{AC}(\vec{F}_e) = \vec{F}_e \cdot \overrightarrow{AC}
$$
\n(20.7)

Or,  $\bar{F}$ 

$$
\vec{F}_e = e\vec{E} \text{ et } \vec{E}.\overrightarrow{AC} = U_{AC} = -U_0 \tag{20.8}
$$

Ce qui conduit à :

$$
U_0 = \frac{U}{e} (\nu - \nu_0) \tag{20.9}
$$

On obtient les courbes de Millikan suivantes pour certaines valeurs de  $\nu_0$ :

(20.5)

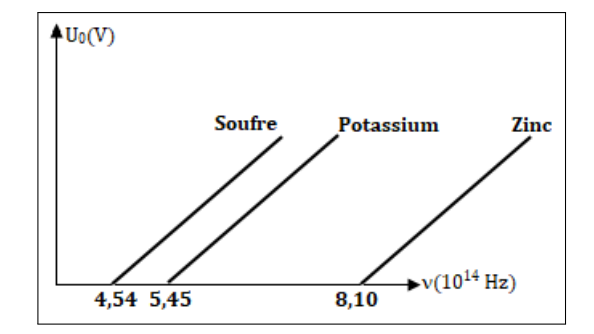

**Figure 20.5 : Courbes de Millikan**

La courbe  $U_0 = f(\nu)$  est une droite affine d'équation réduite  $U_0 = a\nu + b$  où a est la pente et b l'ordonnée à l'origine. En comparant cette équation à (20.9), on trouve :

$$
\begin{cases}\na = \frac{\Delta U_0}{\Delta \nu} = \frac{h}{e} \\
b = -\frac{h}{e} \nu_0\n\end{cases}
$$
\n(20.10)

*Remarque* : La connaissance de la pente *a* permet de déterminer le signe de la charge *e*, car :

$$
e = \frac{h}{a} \tag{20.11}
$$

#### **6.4 Interprétation : hypothèse d'Einstein**

Einstein A. interprète l'effet photoélectrique en formulant l'hypothèse suivante :

- Les échanges d'énergie entre la matière et le rayonnement du milieu s'effectuent par quantité discrète ou **paquet d'énergie** (ap. *quanta d'énergie*), ces énergies sont **discontinues**.
- La lumière est constituée d'un ensemble de corpuscule lumineux appelés **photons**. Ils transportent chacun un quanta d'énergie E = h*ν* et se propageant à la vitesse de la lumière dans le vide : le **photon est donc une particule relativiste**.

#### **6.5 Rendement quantique d'une cellule photoélectrique**

Le rendement *η* est donné par la relation :

$$
\eta = \frac{n}{N} \times 100\tag{20.12}
$$

- $-$  n = nombre d'électrons émis par seconde ou nombre de photons efficaces
- $N =$  nombre de photons incidents par seconde.

Soient P la puissance lumineuse reçue par la cathode et W le travail correspond, on a :

$$
\begin{cases}\nP = Nh\nu \\
W = N'h\nu = Pt\n\end{cases}
$$
\n(20.13)

En effectuant une division membre à membre (20.13), on obtient :

$$
N' = Nt = \text{nombre de photons} \tag{20.14}
$$

On démontre aisément que :

$$
\eta = \frac{I_S h \nu}{P.e} \tag{20.15}
$$

- Le rendement en pratique est de l'ordre de 10<sup>−</sup><sup>2</sup> i.e 1 % donc 100 photons, un seul électron est extrait.
- Le courant de saturation est proportionnel à P :  $\sqrt{ }$  $\int$  $\overline{\mathcal{L}}$  $I_S = kF$  $k = \frac{e}{h\nu}\eta$ (20.16)

# **6.6 Exercices**

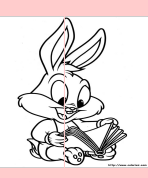

## **EXERCICES DE LA LEÇON 21 : EFFET PHOTOÉLECTRIQUE (ASPECT CORPUSCULAIRE)**

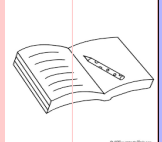

# **PARTIE A : ÉVALUATION DES RESSOURCES**

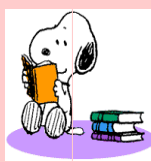

### **EXERCICE 1 : ÉVALUATION DES SAVOIRS**

- 1. Questions de cours
	- 1.a. Définir : seuil photoélectrique; travail d'extraction ; photon ; potentiel d'arrêt; effet photoélectrique; fréquence seuil; émission simultanée.
	- **1.b.** Expliquer l'effet photoélectrique selon Hertz.
	- **1.c.** Donner la condition pour qu'une lumière produise l'effet photoélectrique
	- **1.d.** Comment peut-on déterminer expérimentalement la constante de Planck ?
	- **1.e.** Schématiser et annoter le dispositif expérimental de l'effet photoélectrique.
	- **1.f.** Citer quatre applications de l'effet photoélectrique.
	- **1.g.** Tracer l'allure de la caractéristique tension-intensité d'une cellule photoémissive.
	- **1.h.** Deux matériaux pouvant réaliser des cellules photoélectriques sensibles à la lumière visible.
	- **1.i.** Donner la signification du sigle LASER.
	- **1.j.** Citer deux phénomènes mettant en évidence la nature corpusculaire de la lumière.
- **2.** Question à choix multiple
	- **2.1.** Un corpuscule lumineux transportant un paquet d'énergie est appelé :
		- **a.** Quantum
		- **b.** Quanta
		- **c.** Photon.
	- **2.2.** L'énergie du photon de longueur d'onde *λ* est donnée par la relation :

a.  $h\lambda/c$  b.  $hc/\lambda$  c.  $c\lambda/h$ 

- **2.3.** L'énergie cinétique d'un photoélectron émis par une surface dépend :
	- **a.** De la tension d'arrêt.
	- **b.** De la puissance lumineuse.
	- **c.** De la fréquence du rayonnement.
- **2.4.**  $\lambda_0$  et  $\nu_0$  étant les caractéristiques du seuil, l'effet photoélectrique est observé lorsque :

a.  $\nu < \nu_0$  b.  $\lambda > \lambda_0$  c.  $\lambda < \lambda_0$ 

- **2.5.** Les phénomènes suivants relèvent le phénomène corpusculaire de la lumière :
	- **a.** L'effet photoélectrique.
	- **b.** Les interférence.
	- **c.** L'effet Compton.
- **3.** Répondre par vrai ou faux
	- **3.a.** L'énergie que transporte un photon est appelée quanta.
	- **3.b.** L'extraction d'un photon est observée lorsque  $\lambda \leqslant \lambda_0$ .
	- **3.c.** L'effet photoélectrique illustre donc le caractère corpusculaire de la lumière.
	- **3.d.** L'effet photoélectrique est instantané.
	- **3.e.** La tension d'arrêt est toujours négative.
	- **3.f.** Les échanges d'énergie entre un rayonnement et la matière se font de manière continue.
	- **3.g.** Ce sont les rayonnement de longueur d'onde supérieure à la longueur d'onde caractéristique du métal, qui produisent l'effet photoélectrique.
	- **3.h.** La masse du photon est égal à celle de l'électron.

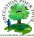

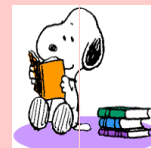

# **EXERCICE 2 : APPLICATION DES SAVOIRS**

## *Données* :

- masse de l'électron : *m<sup>e</sup>* = 9*,* 1*.*10−<sup>31</sup> kg
- charge élémentaire : *e* = 1*,* 6*.*10−<sup>19</sup> C
- Célérité de la lumière dans le vide : *c* = 3*.*10<sup>8</sup> m.s−<sup>1</sup>
- Constante de Planck :  $h = 6,63.10^{-34}$  J.s
- Limite du spectre visible :  $400 \, nm < \lambda < 750 \, nm$

# Exercice 1.

La figure ci-dessous donne la caractéristique d'une cellule photoélectrique.

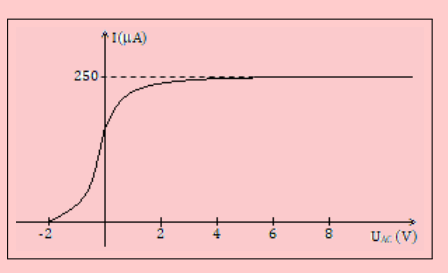

- **1.1.** Commenter brièvement son allure.
- **1.2.** Donner le schéma du circuit électrique permettant de réaliser ces mesures.
- **1.3.** Exploiter la courbe pour déterminer :
	- **a.** La tension d'arrêt.
	- **b.** L'intensité du courant de saturation.

# Exercice 2.

Le potentiel d'arrêt d'une cellule photoélectrique éclairée par une radiation de longueur d'onde  $\lambda = 242$  nm, est  $U_0 = 2.0$  V. Déterminer :

- **2.a.** L'énergie cinétique maximale des électrons émis de la cathode.
- **2.b.** L'énergie d'un photon incident.
- **2.c.** La fréquence de seuil de cette surface.

Exercice 3.

Des photons ayant une longueur d'onde de 450 nm, tombent sur un métal. Les électrons les plus énergétiques, expulsés du métal, sont déviés suivant un arc de cercle de 20 cm de rayon par un champ magnétique d'intensité B =  $2.10^{-5}$  T. Déterminer :

**3.a.** La vitesse maximale de ces électrons.

**3.b.** Le travail d'extraction du métal, exprimé en électronvolts.

Exercice 4.

La courbe ci-dessous, donne la caractéristique tension-courant obtenue en envoyant un rayonne-  $| I_s = 1,20 \mu A$ .

ment électromagnétique approprié sur une cellule dont le travail d'extraction est  $W_0 = 2$  eV.

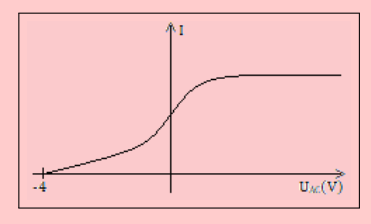

Déterminer la longueur d'onde de la radiation lumineuse utilisée.

Exercice 5.

L'énergie d'extraction des électrons de la cathode d'une cellule photoélectrique est  $W_0 = 2,46$ eV.

- **5.1.** Calculer la longueur d'onde  $\lambda_0$  correspondant au seuil photoélectrique.
- **5.2.** La source utilisée est une lampe à vapeur de mercure. Les radiations émises ont pour longueurs d'onde dans le vide 577 nm (jaune), 546 nm (vert), 492 nm (bleu), 436 nm (indigo) et 405 nm (violet).

Quelles sont les radiations qui provoquent l'effet photoélectrique ?

- **5.3.** En interposant un filtre approprié, la cellule est éclairée uniquement par la radiation de couleur violette.
	- **a.** Quelle est la vitesse maximale des électrons émis ?
	- **b.** Avec quelle vitesse arrive sur l'anode, un électron émis de la cathode avec une vitesse  $v_c = 4{,}5.10^6$  m/s lorsque la tension anode-cathode est  $U_{AC} = 5 V$ ?
	- **c.** Quelle est la valeur du potentiel d'arrêt ?

# Exercice 6.

Une cellule photoélectrique au césium, éclairée par un rayonnement monochromatique de longueur d'onde  $\lambda = 0.410 \ \mu m$  et de puissance  $P = 300 \ \mu W$ , a les caractéristiques suivantes : la tension d'arrêt  $U_0 = -1.15 V$ ; l'inetnsité du courant de saturation

- **6.1.** Donner l'allure de la caractéristique i =  $f(U_{AC})$ .
- **6.2.** Déterminer :
	- **a.** La vitesse maximale avec laquelle les électrons quittent la cathode.
	- **b.** L'énergie nécessaire pour extraire un électron de l'atome de césium
	- **c.** Le seuil photoélectrique de césium.
	- **d.** La tension U*AC* pour laquelle les électrons arrivent sur l'anode avec une vitesse  $V_A = 2000 \text{ km/s}.$
	- **e.** Le nombre d'électrons émis par seconde par la cathode ainsi éclairée.
	- **f.** Le rendement quantique de la cellule, c'est-à-dire, le rapport entre le nombre d'électrons émis et le nombre de photons reçus par la cathode pendant le même temps.
- **6.3.** Comment serait modifiée la caractéristique de la cellule :
	- **a.** Si on augmentait la puissance reçue par la cellule, sans modifier la longueur d'onde de la radiation utilisée ?
	- **b.** Si on augmentait la longueur d'onde de la radiation utilisée ?

# Exercice 7.

La longueur d'onde de Brooglie associée à une particule en mouvement, de vitesse v très inférieure à la vitesse de la lumière, est :

$$
\lambda = \frac{h}{\text{mv}}
$$

**7.a.** Dans le cas d'un électron, montrer que cette longueur d'onde s'exprime, en fonction de l'énergie cinétique E*<sup>c</sup>* de la particule, par la relation :

$$
\lambda = \frac{1,226}{\sqrt{E_c}}
$$

 $E_C$  est exprimée en eV et  $\lambda$  en nm.

**7.b.** Déterminer la longueur d'onde associée à un faisceau d'électrons initialement au repos et soumis à un etension accélératrice de 1 000 V.

Exercice 8.

La figure ci-dessous illustre le potentiel d'arrêt en fonction de la fréquence du photon incident dans le cas de l'effet photoélectrique pour le sodium.

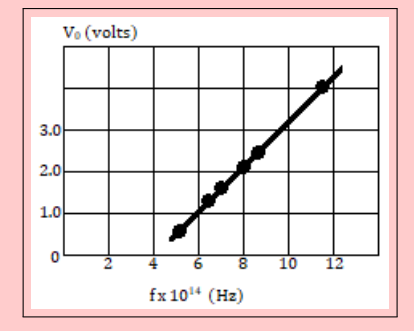

Justifier le graphique pour déterminer :

- **8.a.** La longueur de seuil
- **8.b.** Le rapport h/e.
- **8.c.** Le travail d'extraction.

# Exercice 9.

La cathode d'une cellule photoélectrique est constituée du césium dont le seuil photoélectrique est  $\lambda_0 = 0.62 \mu m$ .

- **9.1.** Calculer l'énergie d'extraction d'un électron du césium en joules et en MeV.
- **9.2.** La cathode est éclairée simultanément par deux radiations de longueurs d'onde  $\lambda_1 = 0.45$  $μm$  et  $λ_2 = 0.65$   $μm$ .
	- **a.** Laquelle produira l'effet photoélectrique ?
	- **b.** Calculer la vitesse maximale de sortie de l'électron de la cathode.
	- **c.** Quelle est la vitesse d'arrivée dur l'anode d'un électron émis avec une vitesse  $V_c =$  $5,1.10^5$  m/s pour une tension  $U_{AC} = 40$  $V$ ?
	- **d.** Calculer le potentiel d'arrêt  $U_0$  de cette cellule.
- **9.3.** La cathode reçoit une puissance moyenne rayonnante  $P = 1.8$  mW. L'intensité du courant de saturation est  $I_s = 1.5 \mu A$ . Quel est le rendement quantique  $r<sub>q</sub>$  de la cellule ?

# Exercice 10.

Une radiation monochromatique de longueur d'onde  $\lambda = 3.6.10^{-7}$  m éclaire la cathode de potassium d'une cellule photoélectrique. On établit une tension variable U = V*<sup>A</sup>* - V*<sup>C</sup>* entre l'anode et la cathode. L'énergie minimale à fournir pour extraire un électron du potassium est  $W_0 = 2.26$  eV.

**10.1.** Quelle est la condition nécessaire pour l'extraction d'un électron de la cellule ?

> À quel domaine du spectre électromagnétique appartient la radiation utilisée ?

Cette condition fait-elle intervenir la radiation lumineuse, sa puissance, sa fréquence ou la tension U? Montrer que cette condition est réalisée dans cette expérience.

<http://www.newschool.com> 345 Physique - Terminale CDE

#### **10.2.** Calculer :

- **a.** L'énergie cinétique et la vitesse maximales de chaque électron à sa sortie du métal en supposant que l'électron émis n'est pas relativiste.
- **b.** La valeur de U<sub>0</sub>, potentiel d'arrêt de la cellule.
- **10.3.** Montrer que  $|U_0|$  est une fonction simple de la fréquence *ν* de la radiation et calculer la fréquence  $\nu_0$  pour laquelle  $U_0$  est nulle. Quelle est la signification de cette fréquence ?

# Exercice 11.

On éclaire une cellule photoélectrique dont la cathode est en potassium, par une lumière formée de deux longueurs d'onde, la première valant 500 nm, la seconde 600 nm. Le potentiel d'arrêt de la cellule vaut  $U_0 = 1$  V et, pour une puissance lumineuse reçue de 1 W, l'intensité du courant de saturation est de 2,5 mA. Déterminer :

- **11.1.** L'énergie seuil du potassium
- **11.2.** La vitesse maximale des électrons émis
- **11.3.** Le potentiel d'arrêt de la cellule
- **11.4.** Le rendement quantique de cette cellule.

#### Exercice 12.

On dispose d'une cellule photoélectrique dont la cathode photo-émissive est caractérisée par un seuil photoélectrique correspondant à la longueur d'onde  $\lambda_0 = 0,684 \ \mu m$ .

- **12.1.** Calculer le travail d'extraction  $W_0$  d'un électron de la photo-émissive. Exprimer le résultat en joules puis en électronvolts. (*On rappelle que un électronvolt est l'énergie acquise par un électron accéléré dans le vide par une différence de potentiel de 1 volt*).
- **12.2.** La cellule est éclairée par la radiation de longueur d'onde *λ*0. La différence de potentiel entre l'anode et la cathode est 45 V. Calculer la vitesse des électrons arrivant sur l'anode.
- **12.3.** La cellule est éclairée par la radiation de longueur d'onde  $\lambda_1 = 0.532 \ \mu \text{m}$ . Calculer :
	- **a.** La vitesse maximale des électrons émis par la photo-émissive.
	- **b.** La valeur du potentiel d'arrêt  $U_0$ .
- **12.4.** La cellule photoélectrique étant toujours éclairée par la radiation de longueur d'onde *λ*1, on réalise entre l'anode et la cathode, une différence de potentiel suffisamment élevée pour que la saturation soit atteinte.

Le rendement de la cellule est 0,2 % (*on rappellera rendement de la cellule, le rapport du* *nombre d'électrons extraits de la cathode au nombre de photons reçus par la cathode pendant le même temps*).

- **a.** La photo-émissive reçoit une puissance lumineuse  $P_1 = 1,65.10^{-5}$  W. Calculer le nombre N de photons reçus par seconde par la photo-émissive, le nombre N<sup>1</sup> d'électrons émis par seconde et l'intensité I<sub>1</sub> du courant photoélectrique.
- **b.** La photo-émissive reçoit maintenant une puissance lumineuse P<sup>2</sup> et l'intensité du courant photoélectrique est I<sub>2</sub> = 6.10<sup>-8</sup> A. Calculer P2.

# Exercice 13.

Une cellule photoélectrique à vide est éclairée par une lumière monochromatique de longueur d'onde dans le vide *λ* = 0,466 *µ*m. La caractéristique I = f(U*AC* ) de cette cellule est représentée sur la figure suivante.

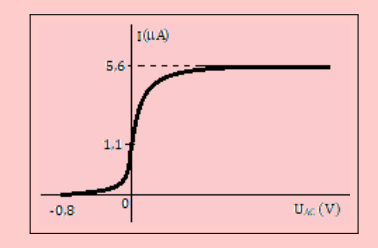

- **13.1.** Schématiser le montage qui, au cours d'une manipulation, permettrait de tracer cette courbe.
- **13.2.** À l'aide des données de la caractéristique, calculer :
	- **a.** L'énergie cinétique maximale des électrons émis par la cathode.
	- **b.** La puissance lumineuse reçue par la cathode. On admettra que 1000 photons frappant la cathode, provoquent l'émission de 12 électrons atteignant l'anode.

## Exercice 14.

Une source F émet simultanément deux lumières monochromatiques de longueur  $\lambda = 0.500 \ \mu m$  et  $\lambda'$  $= 0.580 \mu m$  et éclaire une cellule photoélectrique dont la cathode est recouverte de potassium. L'énergie d'extraction d'un électron de ce métal est  $W_0 =$ 2,25 eV.

- **14.1.** Montrer qu'une seule de ces radiations produit l'effet photoélectrique. Préciser laquelle.
- **14.2.** Quelle est la vitesse maximale des électrons émis par la cathode ?
- **14.3.** Déterminer la différence de potentiel que l'on devrait appliquer entre l'anode et la cathode pour annuler le courant photoélectrique.

**14.4.** L'intensité du courant de saturation dans le circuit est  $I_s = 5.10^{-8}$  A, lorsque la puissance rayonnante reçue par la cathode est P*<sup>λ</sup>* = 9*,* 9*.*10−<sup>6</sup> W. Déterminer le rendement quantique de la cellule, c'est-à-dire le rapport du nombre d'électrons émis émis par la cathode au nombre de photons reçu par la cathode pendant le même temps.

# Exercice 15.

On éclaire une plaque de magnésium C à l'aide d'une source S émettant un rayonnement électromagnétique de fréquence  $\nu = 9 \times 10^{14}$  Hz.

- **15.1.** Le travail d'extraction (ou de sortie) du magnésium est  $W_0 = 2.9$  eV. Quelle est la fréquence du seuil photoélectrique *ν*<sup>0</sup> ? Observet-on , avec S, l'effet photoélectrique ?
- **15.2.** Quelle est l'énergie cinétique maximale de sortie des électrons de C ?
- **15.3.** La plaque C reçoit de S, la puissance  $P_1$  =  $3 \times 10^{-6}$  W.
- **15.4.** Quel est le nombre  $n_1'$  de photons reçus par seconde par C ?
- **15.5.** On constate que C émet  $n_1 = 3 \times 10^{10}$  électrons par seconde. Quel est rendement quantique  $\frac{n_1}{n_1}$  $n_1'$ ?

La plaque C est maintenant placée plus loin de S, elle reçoit plus que la puissance  $P_2$  = *P*1 <sup>1</sup>. L'énergie cinétique maximale de sortie change-t-elle ? Le nombre d'électrons émis par seconde par C change-t-il ?

## Exercice 16.

Un rayonnement ultraviolet de longueur d'onde dans le vide  $\lambda = 350$  nm, frappe une plaque de potassium. La longueur d'onde du seuil photoélectrique du potassium est  $\lambda_0 = 450$  nm.

- **16.a.** Peut-on observer l'effet photoélectrique ?
- 16.b. Quel est le travail d'extraction  $W_0$  du métal potassium ?
- **16.c.** Pourquoi les électrons extraits ne sortent-ils pas à la même vitesse ?
	- Quelle est leur énergie cinétique maximale de sortie E*cmax* ?
	- Quelle est la vitesse de sortie maximale de sortie correspondante ?

## Exercice 17.

On réalise le montage ci-dessous :

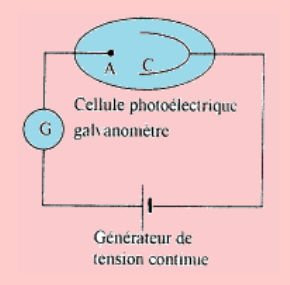

- **17.1.** Le galvanomètre détecte-t-il le passage d'un courant si la cathode n'est pas éclairée ? Justifier votre réponse.
- **17.2.** On éclaire la cathode C par la lumière de longueur d'onde 650 nm issue d'une source S. Le travail d'extraction des électrons du métal est  $W_0 = 1.9$  eV.
	- **a.** Que se passe-t-il ? Interpréter le phénomène physique mis en évidence par cette expérience ?
	- **b.** Quel est le modèle de la lumière utilisée pour justifier cette observation ? Interpréter brièvement cette observation.
	- **c.** Évaluer la vitesse maximale des électrons émis de la cathode.

# Exercice 18.

- **18.1.** Une cellule photoélectrique a une cathode recouverte de césium. Le travail d'extraction d'un électron du césium est de 1,9 eV.
	- **a.** On éclaire cette cathode par 2 radiations électromagnétiques 1 et 2 de longueurs d'onde  $\lambda_1$  = 750 nm et  $\lambda_2$  = 540 nm. Quelle radiation permettra l'effet photoélectrique ? Justifier.
	- **b.** L'intensité de saturation I*<sup>s</sup>* de la cellule photoélectrique est proportionnelle au flux énergétique reçu par la cathode. Le rendement quantique r de la cellule représente le rapport entre le nombre n d'électrons émis et le nombre N de photons reçus par la cathode. Calculer I*<sup>s</sup>* si le flux reçu par la cathode est de 0,5 mW pour la radiation  $\lambda_2$  avec un rendement quantique  $r = 2.1^{-3}$ .
- **18.2.** La cellule précédente est utilisée dans un spectrophotomètre.
	- **a.** Faire un schéma de principe d'un spectrophotomètre à simple faisceau, en précisant sommairement le rôle de chaque partie.
	- **b.** Après avoir fait le blanc avec une cuve d'eau distillée, on mesure avec une solution de  $K\text{MnO}_4$  une absorbance A = 0,52. En déduire le pourcentage du flux absorbé par le soluté.

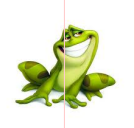

# **PARTIE B : ÉVALUATION DES COMPÉTENCES**

Activité N o 1

Au cours d'une expérience sur l'effet photoélectrique, des cylindres métalliques (en lithium et potassium), sont éclairés par des radiations monochromatiques de fréquence f variable. On détermine l'énergie cinétique maximale des électrons par la mesure du potentiel d'arrêt correspondant. Les résultats sont donné dans le tableau suivant :

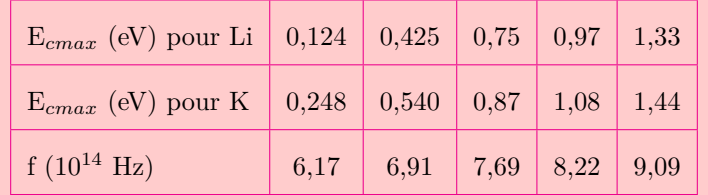

**1.1-** Sur papier millimétré, représenter graphiquement les variations de E*cmax* en fonction de f pour les deux métaux et interpréter les résultats.

Échelles : abscisse : 2 cm pour  $10^{14}$  Hz; ordonnée : 10 cm pour 1 eV.

- **1.2-** Déduire une valeur approchée de la constante de Planck.
- **1.3-** Calculer le travail d'extraction d'un électron pour chacun de ces métaux.
- **1.4-** Déterminer les valeurs des potentiels d'arrêt pour deux cellules photoélectriques dont les cathodes, l'une recouverte de potassium, l'autre de lithium, sont éclairées par une radiation monochromatique de longueur d'onde  $\lambda = 0,405 \ \mu \text{m}$ .

$$
\text{d} \text{D} \text{c} \text{t} \text{iv} \text{d} t \text{d} \text{d} \text{C}^{\circ} \text{2}
$$

Les valeurs de la tension anode-cathode et de l'intensité du courant donné par une cellule photoélectrique, sont données dans le tableau ci-dessous :

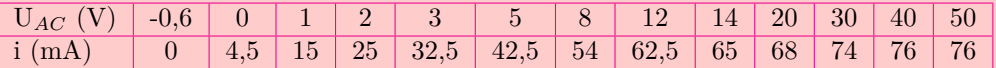

**2.1-** Tracer, sur papier millimétré, la caractéristique de la cellule.

Échelles : 1 cm ⇒ 4 V ; 1 cm ⇒ 5 mA.

**2.2-** Déduire la valeur du potentiel d'arrêt et celle de l'intensité de saturation.

**2.3-** Déterminer la vitesse maximale d'expulsion des électrons de la photo-cathode.

```
d'Octivité N° 3
```
Une cellule photoélectrique à cathode à césium est éclairée successivement par des faisceaux lumineux monochromatiques de même puissance P mais de fréquences *ν* différentes. On relève, pour chacune des radiations et pour une puissance  $P = 50 \mu W$ , la valeur absolue d'arrêt U<sub>0</sub> de la cellule. On obtient les résultats suivants :

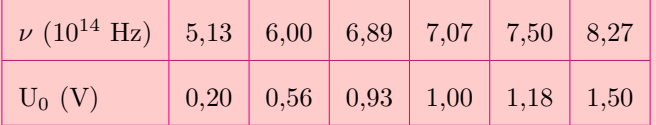

**3.1-** Représenter graphiquement les variations du potentiel d'arrêt  $U_0$  en fonction de  $\nu$ .

Échelles : 5 cm pour  $2.10^{14}$  Hz; 10 cm pour 1 V.

Quelle courbe obtient-on ?

#### **Fomesoutra.com**  $New School$  APC-PHYSIQUE

**3.1.1-** Quelle relation théorique existe entre  $U_0$  et  $\nu$ ?

Déduire des résultats expérimentaux, la valeur de la constante de Planck *h*.

- **3.1.2-** Quelle est, en eV, la valeur de l'énergie d'extraction d'un électron ?
- **3.2-** On recommence l'expérience précédente en utilisant successivement des faisceaux lumineux monochromatiques de même fréquence *ν* mais de puissance P' = 2P. Les résultats sont-ils modifiés ? Pourquoi ?
- **3.3-** Une cellule à cathode de potassium de fréquence seuil  $\nu'_{0} = 5,6.10^{14}$  Hz, est maintenant éclairée dans les conditions de la première question.

Représenter qur le graphe précédent, les variations du potentiel d'arrêt de cette nouvelle cellule, en fonction de *ν*.

Expliquer.

# Activité N o 4

On éclaire la cathode d'une cellule photoélectrique dont l'énergie d'extraction est  $E_0 = 2$  eV à l'aide d'une lumière monochromatique de longueur d'onde convenable. La variation de l'intensité **I** du courant photoélectrique en fonction de la tension entre l'anode et la cathode est consignée dans le tableau suivant :

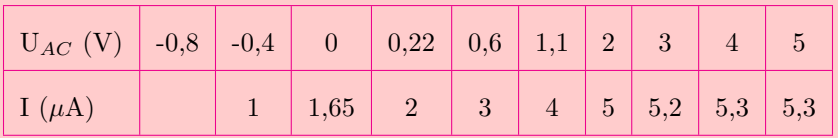

**4.1-** Tracer sur le papier millimétré, la courbe  $I = f(U)$ .

Échelles : 2 cm pour 1 V ; 2 cm pour 1  $\mu$ A.

- **4.2-** Déduire la valeur du potentiel d'arrêt.
- **4.3-** Quelle est la valeur de l'intensité I*<sup>s</sup>* du courant de saturation ?
- **4.4-** Calculer la vitesse maximale des électrons à la sortie de la cathode.
- **4.5-** Calculer la longueur d'onde de la radiation utilisée.

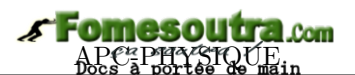

# **7 Effet Compton**

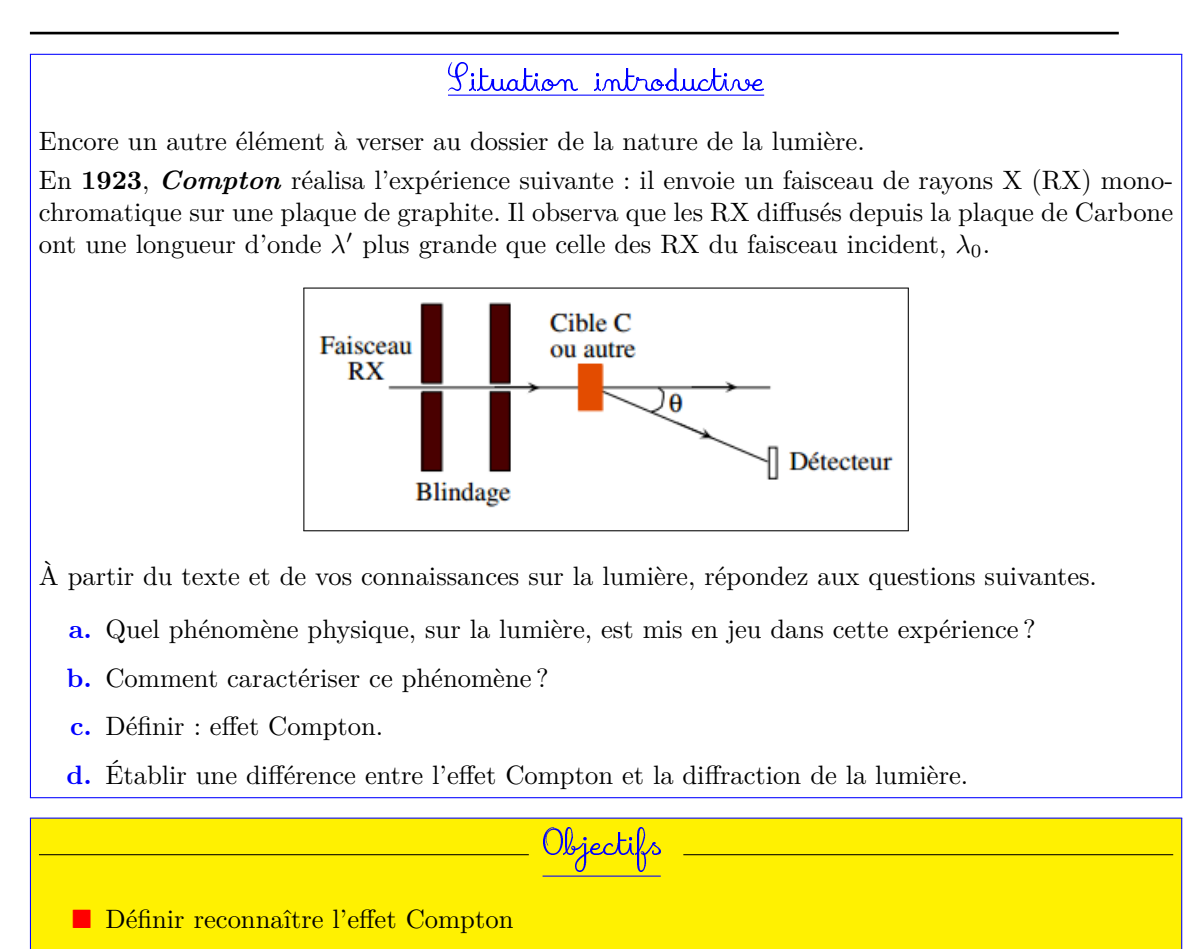

Donner la relation entre la longueur d'onde du photon incident et du photon final.

# **7.1 Présentation et définition de l'effet Compton**

On envoie un faisceau de rayons X durs ou de rayons *γ* de fréquence *ν* et de longueur d'onde *λ* = *c/ν* sur une cible très mince. On observe les rayons diffusés dans une direction faisant l'angle *φ* avec la direction du faisceau incident. On constate que la longueur d'onde λ' des photons diffusés est supérieure à λ et que cette longueur d'onde est fonction de l'angle d'observation.

Ce phénomène, qui est l'**effet Compton**, **résulte de l'interaction entre le photon incident et un électron**. Le photon cède de l'énergie à l'électron et le photon diffusé a une longueur d'onde plus grande. L'énergie d'un électron lié de la cible est de quelques eV. Cette énergie est négligeable devant celle du photon incident et on peut considérer que la vitesse initiale de l'électron est nulle.

**Conséquence :** *Plusieurs diffusions Compton sont possibles avant une interaction photoélectrique.*

# **7.2 Caractéristiques de l'effet Compton**

Le photon X expulse un électron. Toutefois, son énergie est telle qu'il ne communique pas la totalité de son énergie à l'électron. Il est donc dévié tout en ayant une énergie plus faible (*fréquence diminuée*) :

**Énergie photon X incident**  $=$  **Énergie photon X** diffusé  $+$  **Énergie électron expulsé** (21.1)

Les caractéristiques du phénomène sont :

-  $\lambda'$  dépend de l'angle sous lequel le photon a été diffusé

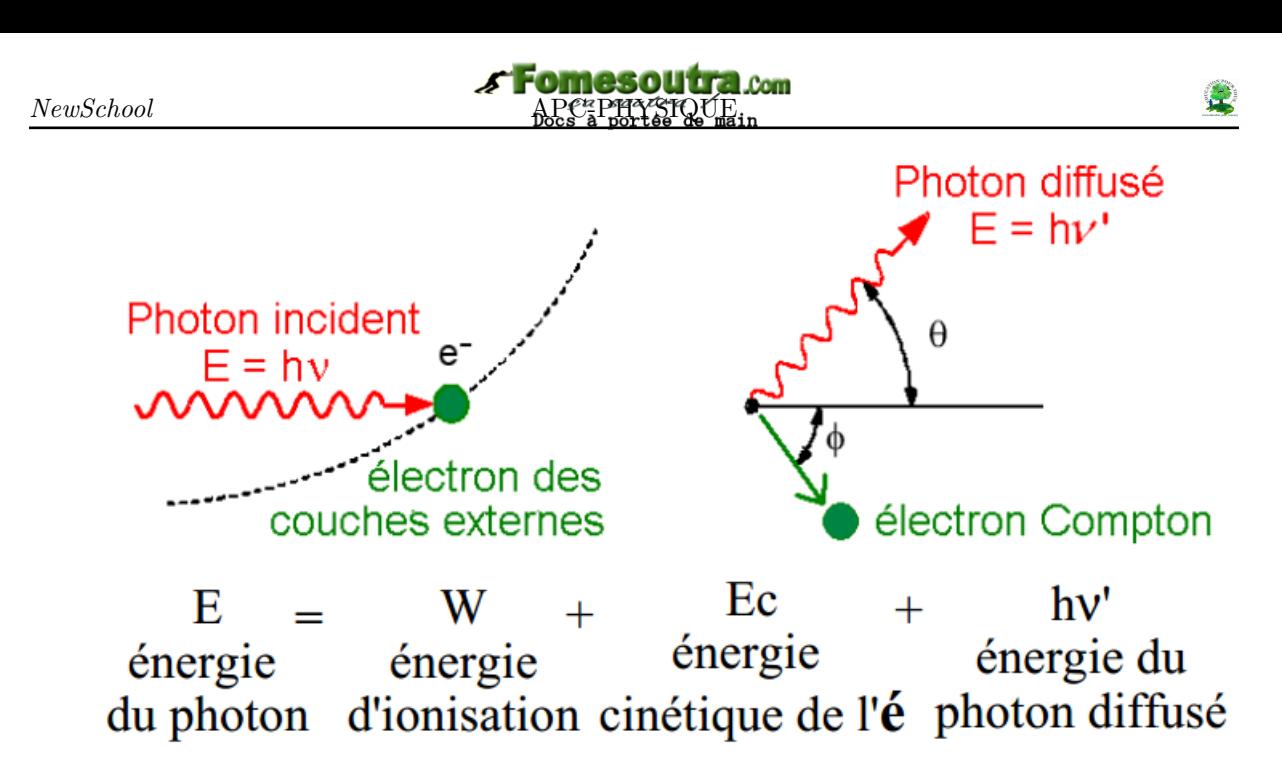

**Figure 21.2 : Mise en évidence de l'effet Compton**

• La différence  $\Delta\lambda = \lambda' - \lambda_0$ , à un angle de diffusion θ donné, est la même quelque soit le matériau utilisé (*carbone, ou autre*).

#### **Note**

Ces observations ne peuvent pas être expliquées par la Physique classique :

si nous faisons une expérience de diffraction, nous obtenons une lumière ayant la même fréquence que la lumière incidente. Compton utilisa l'hypothèse d'Einstein sur les photons pour expliquer le phénomène par des collisions élastiques entre les photons et les électrons de la cible : dans la théorie du photon d'Einstein, le faisceau de RX incident n'est pas seulement une onde de fréquence *f*, mais également une collection de photons, chacun d'énergie *hf* et ces photons, ont de collisions élastiques avec les électrons libres de la matière (on considère les électrons comme libres s'ils ne sont pas dans les couches intérieures de l'atome); de plus, comme l'énergie mise en jeu est grande (ce sont des collisions avec des RX), on peut considérer que les électrons sont au repos et libres.

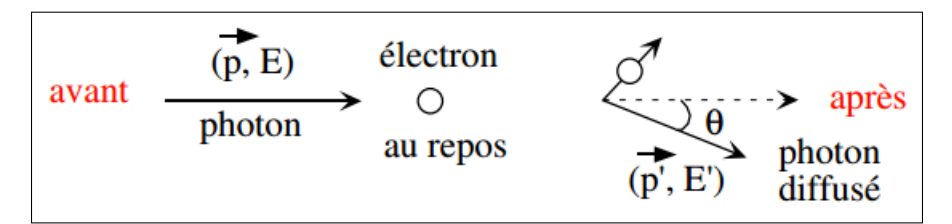

Dans cette image, le photon diffusé a une énergie plus faible, donc une fréquence plus faible et longueur d'onde plus élevée que le photon incident. Son énergie, pour un angle de diffusion donné, est donnée par les lois de la conservation de l'énergie et de la quantité de mouvement appliquées à ce choc élastique. Cependant, puisque les photons ont la vitesse de la lumière, nous devons faire les calculs de manière **ralativiste** (*hors programme*). Nous trouvons :

$$
\lambda' - \lambda_0 = \frac{h}{m_e.c} \left( 1 - \cos \theta \right) \tag{21.2}
$$

Par application de l'homogénéité relationnelle, on pose :

$$
\lambda_C = \frac{h}{m_e.c} = 2,43 \times 10^{-12} \ m \tag{21.3}
$$

*λ<sup>C</sup>* est appelé **longueur d'onde Compton**.

Nous venons alors de montrer que dans l'effet Compton, le photon se comporte comme une particule et possède une quantité de mouvement :  $P = \frac{h.c}{\lambda}$  $\frac{\delta}{\lambda}$ .

# **7.3 Exercices**

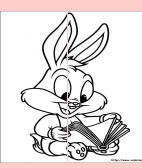

### **EXERCICES DE LA LEÇON 22 : EFFET COMPTON**

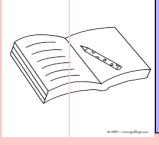

#### **PARTIE A : ÉVALUATION DES RESSOURCES**

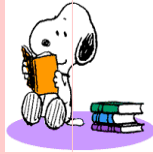

## **EXERCICE 1 : ÉVALUATION DES SAVOIRS**

- **1.** Question de cour
	- **1.a.** Définir : effet Compton ; électron relativiste.
	- **1.b.** Donner la différence entre l'effet Compton et la diffusion.
	- **1.c.** Décrire une expérience mettant en évidence l'effet Compton.
	- **1.d.** Suite à l'effet Compton, un photon, qui a été diffusé par un électron initialement au repos, a-t-il une longueur d'onde finale plus grande, plus petite, ou égale à celle du photon incident ? Expliquez en quelques mots.
	- **1.e.** Vérifier l'homogénéité de la relation suivante :  $P = \frac{h.c}{\lambda}$  $\frac{\partial}{\partial \lambda}$  où P est le module du vecteur quantité de mouvement du photon, h la constante de Planck, *c* la célérité de la lumière dans le vide et *λ* la longueur d'onde.
- **2.** Répondre par vrai ou faux
	- **2.a.** L'effet photoélectrique précède l'effet Compton.
	- **2.b.** L'énergie de diffusion de l'électron est égale à son énergie incidente.
- **3.** Des rayons gamma sont envoyés sur une plaque où ils subissent l'effet Compton. En fonction de l'énergie initiale E et de l'angle de diffusion *θ*, calculer :
	- **a.a.** L'énergie finale des photons.
	- **a.b.** L'énergie cinétique finale des électrons.
	- **a.c.** La variation des longueurs d'onde des photons.

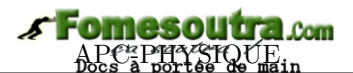

# **8 La radioactivité**

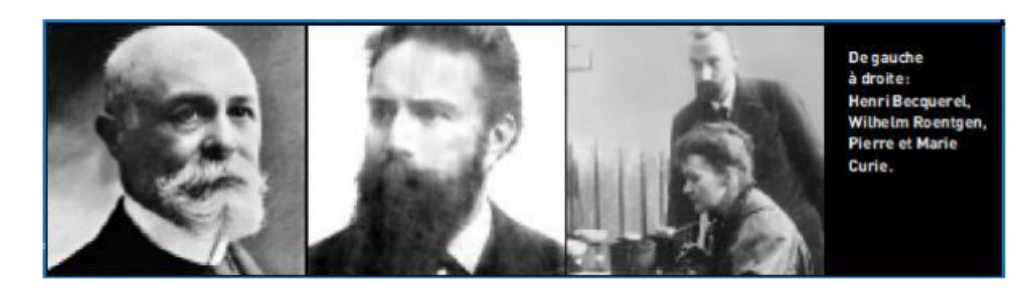

# Introduction historique

La radioactivité n'a pas été inventée par l'homme. C'est un phénomène naturel qui a été découvert à la fin du XIX*<sup>e</sup>* siècle. En 1896, le physicien français **Henri Becquerel** cherchait à savoir si les rayons qu'émettaient les sels fluorescents d'uranium étaient les mêmes que les rayons X découverts en 1895 par **Wilhelm Roentgen**, physicien allemand. Il pensait que les sels d'uranium, après avoir été excités par la lumière, émettaient ces rayons X. Quelle ne fut pas sa surprise lorsqu'à Paris, en mars 1896, il découvrit que le film photographique avait été impressionné sans avoir été exposé à la lumière du soleil ! Il en conclut que l'uranium émettait spontanément et sans s'épuiser des rayonnements invisibles, différents des rayons X. Le phénomène découvert est appelé **radioactivité** (du latin radius : rayon). À la suite des travaux d'Henri Becquerel, **Pierre** et **Marie Curie** isolèrent en 1898 le polonium et le radium, des éléments radioactifs inconnus présents dans le minerai d'uranium.

Dans la nature, il existe des noyaux stables et de noyaux instables ou radioactifs Un noyau est instable (radioactif), quand les forces de répulsion entre les nucléons sont supérieures aux forces de cohésion.

*Cours de Mme Selaimia Ferdjani*

- **a.** Comment la radioactivité fut-elle découverte ? Par qui ?
- **b.** Différencier la radioactivité naturelle de la radioactivité artificielle.
- **c.** Donner la définition de la radioactivité.
- **d.** Quels sont les éléments caractéristiques de la radioactivité ?
	- Mettre en évidence et interpréter l'émission spontanée des particules par des noyaux radioactifs.

Objecti<mark>f</mark>s

 Connaître les applications de la radioactivité ainsi que ses inconvénients liés à son utilisation.

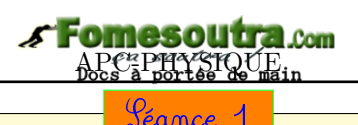

# **8.1 Radioactivité et Effets de l'exposition au rayonnement nucléaire**

# d'Octivité N<sup>o</sup> 1

La courbe ci-contre donne les variations du nombre de noyaux N restant d'un échantillon d'iode 131 en fonction du temps.

- **a.** Écrire la loi de décroissance radioactive.
- **b.** Définir "*période radioactive*" puis, déterminer graphiquement celle de l'iode 131.
- **c.** Partir des données du graphe, calculer l'activité initiale A<sub>0</sub> (en becquerels) de l'iode 131.

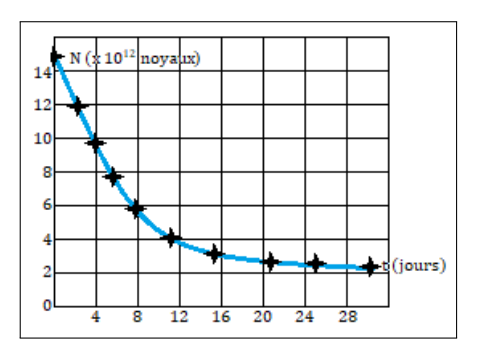

#### **Objectifs**

- Définir : radioactivité ; période radioactivité ; activité radioactive ; unité de masse atomique.
- **E** Connaître les différentes émissions radioactives.
- Définir et calculer le bilan énergétique de désintégration.
- Définir et déterminer l'activité d'une source radioactive.
- Donner les effets du rayonnement dans l'organisme.
- Donner la différence entre irradiation et contamination.
	- Un *élément chimique* représente l'ensemble des atomes ayant le même numéro atomique **Z**.
	- La *radioactivité* est l'émission spontanée des rayonnements ou des particules par certains noyaux.

✿**Définitions** ✿✿✿✿✿✿✿✿✿✿✿

Selon le Professeur Elie Younang de l'université de Yaoundé I, « la **radioactivité** la radioactivité est un phénomène par lequel, les noyaux atomiques instables évoluent vers des noyaux stables en émettant des rayonnements. »

- Un *nucléide* émettant spontanément (naturellement) des particules est appelé *radionucléide* ou *radioactif* .
- Un *nucléide* est un ensemble d'atomes ayant des noyaux identiques (même A, même Z et donc même N). C'est le cas par exemple du nucléide  $^{12}_{\scriptstyle{6}}C$

## **8.1.1. Le noyau atomique, rappels**

#### **a. Composition du noyau**

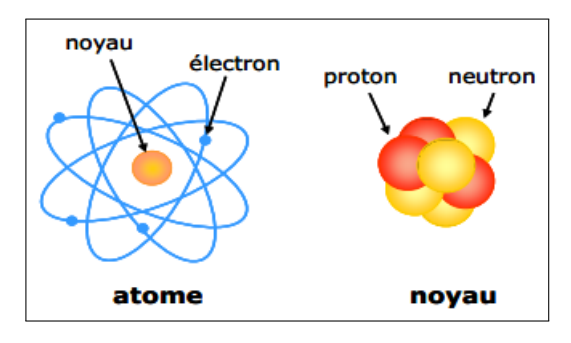

**Figure 23.1 : Structure de l'atome et du noyau atomique**

• Le noyau d'un atome est formé des particules appelées **nucléons** : **protons** et **neutrons**.

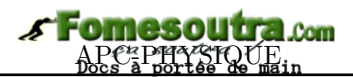

- Les protons sont caractérisés par : une masse  $m_P = 1,67492 \times 10^{-27}$  kg et une charge  $q_P =$  $1, 6 \times 10^{-19}$  C.
- Les neutrons sont caractérisés par : une masse  $m_N = 1,67492 \times 10^{-27}$  kg et une charge  $q_n = 0$  C.
- Proton et neutron ont sensiblement la même masse :  $m_P \approx m_N$ .
- Le symbole **<sup>A</sup> <sup>Z</sup> X** est celui de l'atome **X** ou celui du noyau de cet atome :
	- **Z** est le nombre de protons ou nombre de charge ou numéro atomique de l'atome **X**
	- **A** est le nombre de masse ou de nucléons
	- **N** est le nombre de neutrons.

$$
\mathbf{A} = \mathbf{N} + \mathbf{Z} \tag{23.1}
$$

- Le nombre d'Avogadro N**<sup>A</sup>** = 6,02×10<sup>23</sup> *mol*−<sup>1</sup> constitue le nombre d'entités contenues dans une mole de quantité de matière.
- La masse  $m_0$  d'un atome de masse molaire M est :

$$
m_0 = \frac{M}{\mathcal{N}_A} \tag{23.2}
$$

• Le nombre d'atomes dans un échantillon de masse *m* est donné par :

$$
N = \frac{m_0}{m} = \frac{m}{M} \times \mathcal{N}_A \tag{20.3}
$$

#### **b. Isotopie**

- On appelle **isotope** d'un élément, les nucléides ayant même **Z** mais de **A** différents.
- Les **isobares** sont des noyaux de même **A** mais de **Z** différents.
- Les **isotones** sont des nucléides de même **N**, mais de A et Z différents.

#### **c. Défaut de masse-énergie de cohésion d'un atome**

- La masse d'un noyau est toujours inférieure à la somme des masses des éléments constitutifs.
	- Soit  ${}_{Z}^{A}X$  un nucléide. Posons :
	- $-m_X = m\left(\frac{A}{Z}X\right)$ , la masse du noyau. On a :

$$
m_X < Zm_P + (A - Z)m_N \tag{23.4}
$$

– le défaut de masse

$$
\Delta m = [Zm_P + (A - Z) \cdot m_N] - m_X \tag{23.5}
$$

• L'énergie correspondant au défaut de masse est appelée **énergie de cohésion** ou **énergie de liaison** et vaut : (*Relation d'Einstein*)

$$
\Delta E = \Delta m.c^2 \tag{23.6}
$$

*Définition* : L'**énergie de liaison** est l'énergie que doit dégager le noyau pour maintenir la cohésion entre les nucléides. C'est aussi l'énergie qu'il faut fournir au noyau pour séparer les nucléons qui le constituent.

• On en déduit aussi l'énergie de liaison par nucléon *E`/A* :

$$
E_{\ell/A} = \frac{\Delta E}{A} \tag{23.7}
$$

qui caractérise la stabilité du noyau. Ainsi, plus cette énergie est élevée, plus le noyau est stable.

#### **d. Système d'unités**

En radioactivité, certaines unités usuelles (kg et le joule J) ne sont pas appropriées. On utilise pour cela :

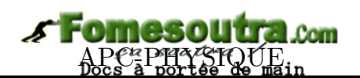

• L'unité de masse atomique *uma* ou *u* qui est le douzième d'un atome de carbone 12, pour définir l'unité de l amasse atomique :

$$
1 u = \frac{1}{\mathcal{N}_{\mathscr{A}}}(g) = \frac{10^{-3}}{6,0221367.10^{23}}(kg) = 1,6605402 \times 10^{-27} \text{ kg}
$$

• L'électron-volt (eV) pour définir l'énergie de l'unité atomique.

*Définition*. Un **électronvolt** est l'énergie cinétique acquise par accéléré depuis le repos par une ddp d'un volt.

On utilise aussi bien les multiples te les sous-multiples de l'électronvolt pour dimensionner l'énergie atomique :

- un électronvolt (1 eV) = 1,6×10−<sup>19</sup> J
- Un mégaélectronvolt (1 MeV) =  $10^6$  eV =  $1,9 \times 10^{-13}$  qui est l'unité la plus utilisée.

#### **Remarque.**

À tout défaut de masse correspond une énergie :

ight L'énergie de masse d'un noyau, est son énergie au repos :  $E_0 = m_0 c^2$  (23.8) où  $m_0$  est la masse du noyau au repos.

In Une particule est dite relativiste si  $\frac{E_C}{E_C}$  $\frac{E_C}{E_0}$  > 10<sup>-2</sup> ou si  $\frac{v}{c}$  $\frac{c}{c} > 0,014$ 

In La quantité de mouvement  $P = mc$  (23.9), s'exprime en  $MeV/c$  car la masse m s'exprime en  $MeV/c^2$  et de plus, 1  $u = 931, 5$   $MeV/c^2$ 

#### **Exemple 23.1**

On donne **<sup>226</sup> <sup>88</sup> Ra** et la masse de son noyau 225,9977 *u*.

- **a.** Déterminer la composition de ce noyau.
- **b.** Calculer en *u* son défaut de masse.
- **c.** Calculer en joules, et en Mev, son énergie de liaison.

 $m_p = 1,007$  u;  $m_n = 1,009$  u.

#### **Solution 23.1**

 $m_{\text{normal}} = 225,9977$  u.

**a.** Composition du noyau :

- $A = 226$ , nombre de masse
- $Z = 88$ , nombre de charge
- $N = A Z = 138$ , nombre de neutrons.
- **b.** Calculons en U, son défaut de masse ∆*m*

$$
\Delta m = (Zm_p + Nm_n) \cdot m_{noyau}
$$

 $\Delta m = 88 \times 1,007 + 138 \times 1,009 - 225,9977$ 

 $\Delta m = 1,8603$  u.

**c.** Calculons en J et en MeV son énergie de liaison E*<sup>l</sup>* .

 $E_l = \Delta m.c^2 = 1,8603.c^2 = 1,8603\times931,5$  $MeV.c^{-2}.c^2 = 1732,87$  MeV.

$$
E_l = 1732,87
$$
 MeV =  $3292,453.10^{-13}$  J.

#### **8.1.2. Composition d'un rayonnement radioactif**

Lorsqu'on émet un rayonnement émis par un mélange de substance radioactive à un champ électrique (fig. 23.2. a) ou magnétique (fig. 23.2.b), on lit sur l'écran d'observation quatre impacts.

F

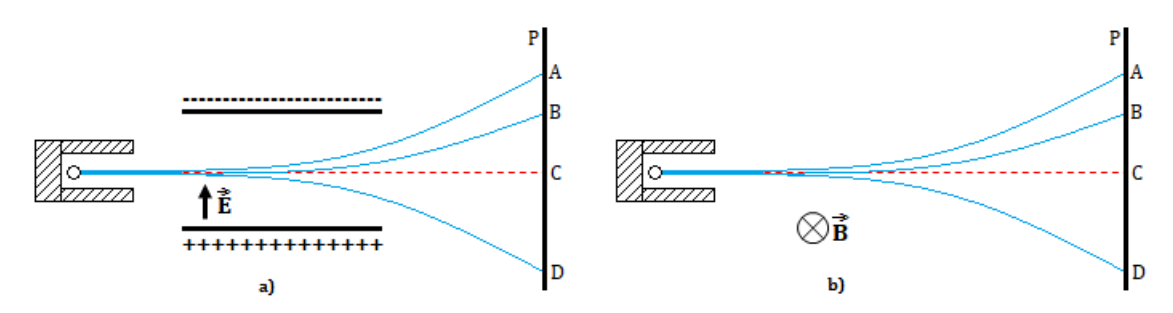

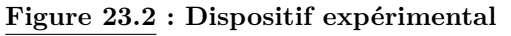

En l'absence de champ, l'impact du rayonnement se fait en C (dans l'axe de la cavité). En présence d'un champ électrique ou d'un champ magnétique, la plaque photographique montre quatre impacts : A, B, C et D.

*Les champs électrique et magnétique séparent donc les rayonnements en quatre parties : trois déviées par les champs α, β* <sup>−</sup>*, β* <sup>+</sup> *et une γ non déviées.*

#### **8.1.3. Mécanisme des transformations radioactives**

- Certains noyaux radioactifs (*noyaux pères <sup>A</sup> <sup>Z</sup>X*), émettent des particules en se transformant en d'autres noyaux appelés noyaux fils  $^{A'}_{Z'}Y$ .
- Lors d'une désintégration radioactive, il y a :
	- conservation du nombre de masse A
	- conservation du nombre de charge Z
	- conservation d'énergie

On parle alors de **lois de conservation**.

#### **a. Radioactivité** *α*

- La radioactivité  $\alpha$  est l'émission des noyaux d'hélium  ${}^{4}_{2}He^{+}$  que l'on notera simplement  ${}^{4}_{2}He$
- L'équation traduisant cette désintégration est la suivante :

$$
{}_{\mathbf{Z}}^{\mathbf{A}}\mathbf{X} \longrightarrow {}_{\mathbf{2}}^{\mathbf{4}}\mathbf{He} + {}_{\mathbf{Z}'}^{\mathbf{A}'}\mathbf{Y}
$$
 (23.8)

$$
\begin{cases}\n\text{loi de conservation du nombre de masse}: A' = A - 4\n\end{cases}
$$
\n(23.9)

 $\mathcal{L}$ loi de conservation du nombre de charge :  $Z' = Z - 2$ 

(23.9) dans (23.8), on conduit à :

$$
{}_{\mathbf{Z}}^{\mathbf{A}}\mathbf{X} \longrightarrow {}_{\mathbf{2}}^{\mathbf{4}}\mathbf{H}\mathbf{e} + {}_{\mathbf{Z}-\mathbf{2}}^{\mathbf{A}-\mathbf{4}}\mathbf{Y} \tag{23.10}
$$

 $\frac{Example}{92} : \frac{238}{92}U \longrightarrow \frac{4}{2}He + \frac{234}{90}Th (Th = Thorium)$ 

• L'énergie libérée au cours de la désintégration *α* est :

$$
\Delta E = |m_Y + m_{He} - m_X|c^2 \tag{23.11}
$$

Cette énergie se conserve sous forme cinétique par les particule  $\alpha$  et les noyaux fils.

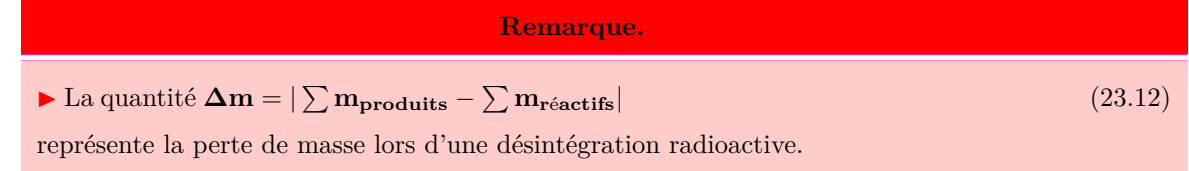

I On montre que les particules *α* emportent la presque totalité de cette énergie (*énergie libérée*) car leur masse est très faible par rapport à celle du noyau fils.

#### **b. Radioactivité** *β* −

- Dans le cas de la radioactivité *β* <sup>−</sup>, le noyau émet un électron **<sup>0</sup>** <sup>−</sup>**1e** qui la particule *β* −.
- L'équation de cette désintégration est la suivante :

$$
{}_{\mathbf{Z}}^{\mathbf{A}}\mathbf{X} \longrightarrow {}_{-1}^{\mathbf{0}}\mathbf{e} + {}_{\mathbf{Z}+1}^{\mathbf{A}}\mathbf{Y} \tag{23.13}
$$

- Les électrons émis au cours de cette désintégration sont des particules relativistes car sont animées de très grande vitesse.
- On constate qu'il n'y a pas conservation d'énergie totale du système d'où l'hypothèse de l'existence d'une troisième particule sans charge, ni masse qui accompagne l'émission de l'électron. Cette particule est appelée **antineutrino <sup>0</sup> 0** *ν*, on alors l'équation générale suivante :

$$
{}_{\mathbf{Z}}^{\mathbf{A}}\mathbf{X} \longrightarrow {}_{-1}^{\mathbf{0}}\mathbf{e} + {}_{\mathbf{Z}+1}^{\mathbf{A}}\mathbf{Y} + {}_{0}^{\mathbf{0}}\overline{\nu}
$$
 (23.14)

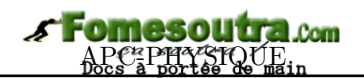

• L'électron, n'étant pas présent dans le noyau, provient de la transformation d'un neutron  $\frac{1}{0}n$  en proton <sup>1</sup> <sup>1</sup>*P* selon l'équation :

$$
{}_{0}^{1}n \longrightarrow {}_{1}^{1}P + {}_{-1}^{0}e \tag{23.15}
$$

#### **c. Radioactivité** *β* +

- C'est une radioactivité artificielle (*provoquée* i.e. qu'elle n'est pas spontanée).
- Le noyau père émet un proton encore appelé **anti-électron**  $_1^0$ e, les particules β<sup>+</sup> sont donc des **positons**.
- L'équation de cette désintégration est la suivante :

$$
\frac{A}{Z}X \longrightarrow \frac{0}{1}e + \frac{A}{Z-1}Y + \frac{0}{0}\overline{\nu}
$$
\n(23.16)

• Le positon, n'étant pas présent dans le noyau, provient de la transformation d'un proton <sup>1</sup> <sup>1</sup>*P* en neutron  $\frac{1}{0}n$  selon l'équation :

$$
{}_{1}^{1}P \longrightarrow {}_{0}^{1}n + {}_{1}^{0}e \tag{23.17}
$$

#### **d. Radioactivité** *γ*

• Lorsqu'un noyau subit la désintégration *α*, *β* <sup>−</sup> ou *β* <sup>+</sup>, il donne un noyau fils dans un état excité *A* 0 *<sup>Z</sup>*<sup>0</sup>*Y ?* . Le passage de l'état excité *Y ?* à l'état fondamental (état stable) s'accompagne d'un photon *γ* (*qui a une charge électrique et une masse nulle*) selon l'équation :

$$
^{A'}_{Z'}Y^* \longrightarrow \ ^{A'}_{Z'}Y + \ ^{0}_{0}\gamma \tag{23.18}
$$

 $\textbf{Example}: \frac{226}{88}Ra \longrightarrow \frac{4}{2}He + \frac{222}{86}Rn^{\star} \Rightarrow \frac{222}{86}Rn^{\star} \longrightarrow \frac{222}{86}Rn + \frac{0}{0}\gamma$ 

#### **8.1.4. Décroissance radioactive**

#### **a. Activité d'un radionucléide**

• L'**activité A** (en becquerels Bq) d'un élément radioactif, est le nombre de désintégration d'un échantillon de cet élément par unité de temps :

$$
A = -\frac{dN(t)}{dt} \tag{23.19}
$$

où **N(t)** est le nombre de noyaux présents à l'instant *t*.

• Le nombre de désintégration **A** est proportionnel au nombre de noyaux **N** présents à l'instant *t* :

 $A = \lambda N$  (23.20)

où  $\lambda$  (en  $s^{-1}$ ), est la **constante radioactive**.

• En comparant (23.20) et (23.19), on obtient une équadif de premier ordre :  $-\lambda N = \frac{dN(t)}{dt}$ , de solution générale :

$$
N = Ce^{-\lambda t} \tag{23.21}
$$

où C est constante d'intégration à déterminer avec les conditions initiales.

 $\hat{A}t = 0, N(o) = C = N_0$  = nombre de noyaux à l'instant initial (à t = 0), ce qui conduit à :

$$
N(t) = N_0 e^{-\lambda t} \tag{23.22}
$$

- L'équation (23.22) caractérise la **loi de décroissance radioactive**.
- Le nombre de noyaux ayant disparu est :

$$
N' = N_0 - N = N_0 \left( 1 - e^{-\lambda t} \right) \tag{23.23}
$$

• Si *m* désigne la masse (respectivement la quantité de matière *n*) de l'échantillon à l'instant t et  $m_0$ (resp.  $n_0$ ) sa masse initiale (resp. sa quantité de matière initiale), on aura :

$$
\begin{cases} m = m_e e^{-\lambda t} \\ n = n_0 e^{-\lambda t} \end{cases}
$$
 (23.24)

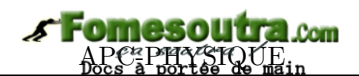

• On en déduit la relation liant le nombre de noyaux N à l'instant t, le nombre de mole *n* et la constante d'Avogadro  $\mathcal{N}_{\mathscr{A}}$  par :

$$
\begin{cases}\nN = n \times \mathcal{N}_{\mathscr{A}} \\
n = \frac{m}{M}\n\end{cases}
$$
\n(23.25)

#### **b. Période ou demi-vie radioactive**

- La **période ou demi-vie** radioactive d'un radionucléide, est la durée **T** nécessaire pour que la moitié des noyaux, initialement présents se désintègrent.
- On  $a: N = \frac{N_0}{2}$  $\frac{v_0}{2} = N_0 e^{-\lambda t}$ , soit :

$$
T = \frac{\ln 2}{\lambda} = \frac{0,693}{\lambda} \tag{23.26}
$$

$$
\bullet\,
$$
 Aussi a-t-on :

 $\sqrt{ }$  $\int$  $\mathcal{L}$  $N = \frac{N_0}{2}$ 2  $n = \frac{t}{\pi}$ *T* (23.27)

La période varie considérablement d'un radionucléide à l'autre, comme l'indique le tableau ci-dessous. Ainsi, celle de l'uranium

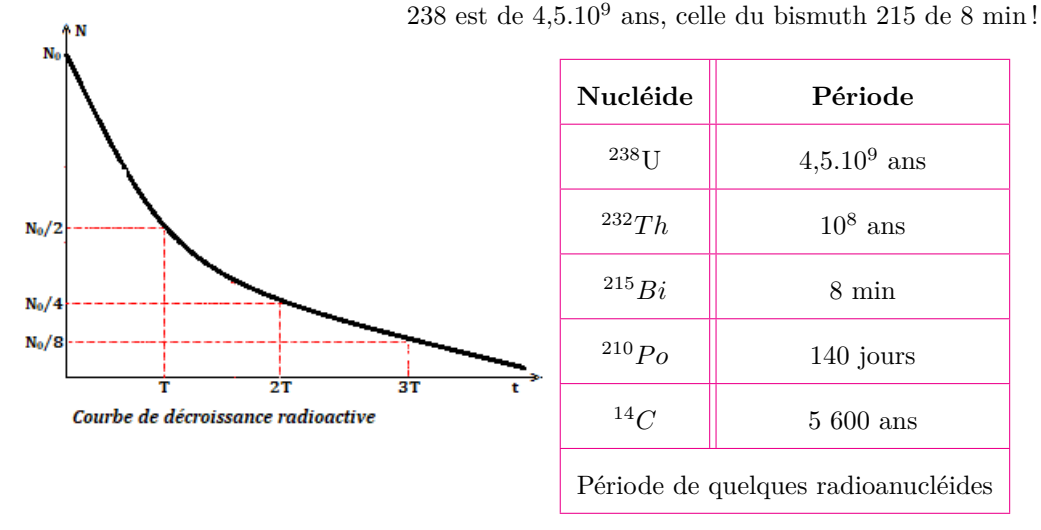

• Détermination expérimentale de  $N_0$  et  $\lambda$ . La courbe  $ln(N) = f(t)$  est une droite affine de la forme  $ln(N) = -\lambda t + ln(N_0) = at + b$ , on a donc :

$$
\begin{cases}\n\lambda = -a = -\frac{\Delta ln(N)}{\Delta t} \\
N_0 = e^b\n\end{cases}
$$
\n(23.28)

#### **Exemple 23.2**

Le sodium Na  $(A = 24; Z = 11)$  est radioactif  $\beta^{-1}$  et de période T = 15 h.

- **a.** Écrire l'équation-bilan de la désintégration radioactive de ce nucléide.
- **b.** Nommer le noyau formé sachant que les numéros atomique du néon et du magnésium sont respectivement 10 et 12.
- **c.** On dispose initialement de  $10^{20}$  noyaux de sodium. Combien de noyaux en reste-t-il après

15 h ? 30 h ?

#### **Solution 23.2**

**a.** Équation bilan de désintégration :

$$
{}^{24}_{11}Na \xrightarrow{\beta^{-1}} {}^{0}_{-1}e + {}^{24}_{12}Y
$$

- **b.** Le noyau formé Y est le magnésium car Z*Mg*  $= 12 : \frac{24}{12} Mg.$
- **c.** On a :  $N_0 = 10^{10}$  noyaux; déterminons le

nombre N de noyaux restant.

On sait : 
$$
N = \frac{N_0}{2^n}
$$
 et  $n = \frac{t}{T}$ .  
– À t = 15 h, n = 1, il reste alors que N =

 $5.10^{19}$  noyaux.

 $- A t = 30 h, n = 2$ , il reste alors que N =  $25.10^{18}$  noyaux

#### **8.1.5. Familles radioactives**

Au cours d'une désintégration radioactive, un nucléide se transforme en un autre. Si ce dernier est radioactif, il donne naissance à un nouveau nucléide et ainsi de suite, jusqu'à obtention d'un **isotope stable**.

Une *famille radioactive* se compose du noyau-père et de tous ses descendants.

Les éléments radioactifs naturels sont classés en quatre familles : neptunium, uranium-radium, actinium et thorium.

#### **8.1.6. Effets de l'exposition au rayonnement nucléaire**

L'homme a, de tout temps été exposé à des rayonnements naturels (*rayons cosmiques, radioactivité du sol, ...*) sans danger pour sa santé.

L'utilisation actuelle de substances radioactives (*médecine, centrales nucléaires, bombes, ...*) modifie les données du problème. En effet, l'**irradiation** - *qui est l'atteinte à distance par des radiations nucléaires* - des tissus humains peut entraîner des effets somatiques (lésions d'organes) et génétiques (action sur la descendance du sujet irradié). Une irradiation massive peut entraîner la mort.

Il convient donc de définir dans quelles conditions des précautions doivent être prises. On appelle **dose absorbée**, l'énergie cédée au tissu par le rayonnement par unité de masse. Elle s'exprime en **gray**  $(1 \text{ J/kg})$  ou en **rad**  $(0.01 \text{ J/kg})$ .

Les effets des différents rayonnements ne sont pas identiques, à énergie égale. On définit donc l'*équivalentdose* qui est égale à la dose multipliée par un facteur de qualité qui dépend du rayonnement reçu. L'équivalent-dose s'exprime en **rem**.

Les effets des radiations sont cumulatifs. Un homme qui reçoit moins de 100 rems, ne présentera aucun trouble. Celui qui en reçoit plus de 900 mourra à plus ou moins longue échéance.

Une personne habitant au voisinage d'une centrale nucléaire reçoit environ 3 mrem/an. S'il vit jusqu'à 80 ans, il aura reçu 240 mrem = 0,24 rem, à peu près la même dose que celui qui porte constamment une montre à cadran lumineux, ce qui est infime.

En revanche, les travailleurs qui sont en permanence en contact (*contamination*) avec les substances radioactives (*dans le cas d'une centrale nucléaire*) doivent contrôler régulièrement leur irradiation afin qu'elle ne dépasse pas les limites permises.

On appelle *contamination*, l'atteinte directe par contact des produits radioactifs.

Dans les centrales nucléaires, les substances radioactives sont isolées par des parois de plomb très épaisses qui arrêtent les rayonnements.

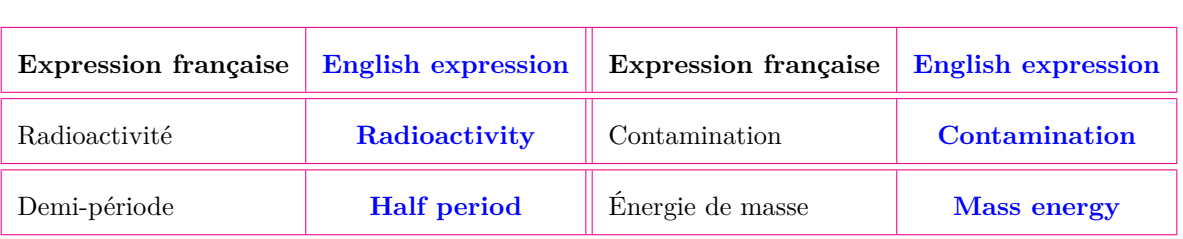

Bilingual Game
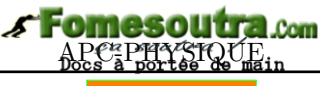

,<br>éance

## **8.2 Les réactions nucléaires provoquées et méthodes de radioprotection**

Activité N o 2

## *Document 1*

:

:

L'uranium 235 est le seul atome à l'état naturel dont le noyau se brise en deux noyaux plus petits sous l'effet d'un bombardement de neutronique. On dit également que l'uranium 235 est **fissile**. Cette transformation est une réaction nucléaire que l'on appelle **réaction de fission**.

## *Document 2*

On se propose de commenter un extrait d'article du dossier hors série de la revue « *Pour la science* » de janvier 2001. « *...La phase de fusion (ou combustion) de l'hydrogène est la plus longue de la vie des étoiles. Si la masse stellaire est comparable ou inférieure à celle du Soleil, la température centrale est inférieure à une vingtaine de millions de degrés. Dans ces conditions, la fusion de deux noyaux d'hydrogène (ou protons) produit un noyau de Deutérium qui capture un autre proton et forme un noyau d'hélium 3 ... Finalement, deux noyaux d'hélium 3 fusionnent en un noyau d'hélium 4 ...L'ensemble de ces réactions constitue la première des chaînes proton - proton ou chaîne p-p, la plus importante dans le cas du Soleil ...* ».

À l'aide des documents ci-dessus et de vos connaissances; répondez aux questions suivantes :

- **a.** De quoi parle chacun de ces documents ?
- **b.** Présenter brièvement les phénomènes nucléaires décrits.
- **c.** Quel nom commun donne-t-on aux phénomènes des documents 1 et 2 ?
- **d.** Définir alors : transmutation fission fusion.

✿Objectif ✿✿✿✿✿✿✿✿✿

- Définir : transmutation, fission, fusion, coefficient d'atténuation linéique.
- Présenter les différents types de réaction nucléaire provoquée : définition et équation bilan dans les cas simples.
- **Donner la relation entre N<sub>0</sub>, nombre de photons, N(x) nombre de photons n'ayant subit** aucune interaction dans un matériau d'épaisseur *x* et le coefficient d'atténuation *µ*.
- Citer quelques domaines d'application de la radioactivité.

#### *Introduction*

Jusqu'ici nous n'avons étudié que des réactions nucléaires **spontanées**, i.e. celles se produisant sans aucune action extérieure : naturellement.

Les physiciens ont découvert qu'il était possible de provoquer des réactions nucléaires, en bombardant des noyaux appelés **noyaux-cibles**, à l'aide de particules. Selon la nature des noyaux-cibles et des particules, ainsi que l'énergie de ces dernières, on obtient différents types de réactions.

## **8.2.1. Les transmutations**

Lorsqu'une particule netre en collision avec un noyau, il peut apparaître un noyau nouveau.

La première transmutation provoquée a été réalisée par **Frédéric** et **Irène Joliot-Curie** qui bom-

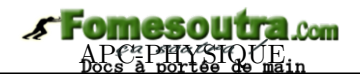

bardèrent une feuille d'aluminium à l'aide de particule *α*. Le phosphore 30 obtenu au cours de la réaction

$$
^4_2\text{He} + \, ^{27}_{13}\text{Al} \, \longrightarrow \, ^{30}_{15}\text{P} \, + \, ^1_0\text{n}
$$

est radioactif *β* <sup>+</sup>. Ce fut la découverte de la **radioactivité artificielle**.

Le plus souvent, les particules utilisées pour provoquer des transmutations sont des neutrons.

La plupart des radionucléides utilisés dans le traitement des cancers ou comme traceurs radioactifs, sont obtenus par transmutation provoquée.

On distingue de types de transmutation : la fusion et la fission.

#### **8.2.2. Les fissions nucléaires**

Une **fission** est la rupture d'un noyau sous l'action d'un neutron de faible énergie cinétique (*de l'ordre de 0,1 eV* ). Elle se rencontre chez les nucléides lourds, dits **fissiles**, car les noyaux peuvent éclatés sous l'action des neutrons. On définit alors la **fission** comme étant une réaction au cours de laquelle, il y a rupture d'un noyau lourd sous l'action d'un neutron (*projectile* ) pour donner un noyau plus léger.

Un seul nucléide naturel est fissile : c'est l'uranium 235. Parmi les nucléides artificiels, on peut citer le polonium 239.

*Exemples*

$$
\frac{1}{0}n + \frac{235}{92}U \longrightarrow \frac{94}{38}Sr + \frac{140}{54}Xe + 2\frac{1}{0}n
$$
  

$$
\frac{1}{0}n + \frac{235}{92}U \longrightarrow \frac{95}{39}Y + \frac{138}{53}I + 3\frac{1}{0}n
$$

Les noyaux formés sont généralement radioactifs β<sup>-</sup>. Les réactions de fission libèrent de grande quantité d'énergie. Les neutrons émis au cours de la fission peuvent, à leur tour, provoquer la fission d'autres noyaux : on obtient alors une **réaction en chaîne**.

Si la réaction en chaîne n'est pas contrôlée, une énergie énorme est libérée en quelques secondes : il y a explosion brutale. C'est ce qui se passe dans la **bombe A** ou bombe atomique.

On peut contrôler la réaction en ralentissant les neutrons émis, par l'eau, le graphite,... de sorte qu'un nombre déterminé de neutrons sert à produire une nouvelles fission. *Les réactions en chaîne contrôlées ont lieu dans les réacteurs nucléaires*.

#### **8.2.3. La fusion nucléaire**

Une **réaction de fusion** est une réaction au cours de laquelle deux noyaux légers fusionnent pour donner un noyau plus lourd. C'est l'exemple de la fusion du deutérium et du tritium qui fusionne pour donner le noyau d'hélium :

$$
{}^{2}_{1}H + {}^{3}_{1}H \rightarrow {}^{4}_{2}He + {}^{1}_{0}n
$$

La réaction de fusion est difficile à réaliser car elle implique le rapprochement de deux noyaux, donc de deux particules positives. Il faut donc à ces noyaux, une très grande énergie (d'ordre environ 200 keV), d'où la nécessité d'une température de l'ordre de  $10^8$  K! C'est pourquoi les réactions de fusion sont appelées *réactions thermonucléaires*. À cette température, la matière est sous forme de *plasma*, gaz ionisé formé de noyaux et d'électrons.

Les réactions de fusion libèrent des énergies considérables. Ainsi l'énergie libérée par le Soleil et, d'une façon générale, par les étoiles, provient des réactions de fusion nucléaire.

Comme exemples de réactions produites dans le Soleil, nous avons :

$$
{}_{1}^{1}H + {}_{1}^{1}H \longrightarrow {}_{1}^{2}H + {}_{1}^{0}e + {}_{0}^{0}\nu
$$
  

$$
{}_{1}^{2}H + {}_{1}^{1}H \longrightarrow {}_{1}^{3}H + {}_{1}^{0}e + \gamma
$$
  

$$
{}_{2}^{3}He + {}_{2}^{3}H \longrightarrow {}_{2}^{4}He + 2{}_{1}^{1}H
$$

Ce processus s'appelle le **cycle du Soleil**.

Dans les bombes H (bombe à hydrogène), il y a fusion entre le deutérium et le tritium

$$
{}^{2}_{1}H + {}^{3}_{1}H \longrightarrow {}^{4}_{2}He + {}^{1}_{0}n
$$

Pour porter le mélange à haute température, on utilise une petite bombe A.

Des études sont entreprises pour contrôler la fusion utilisée dans la bombe H; ce qui permettrait d'alimenter des réacteurs. Pour cela il faut *confiner = piéger* le plasma dans l'espace prévu pour la réaction. Deux méthodes sont à cet effet en étude :

- le *confinement magnétique* : le plasma est confiné dans un espace grâce à des champs magnétiques
- le *confinement inertiel* : les particules sont chauffées et comprimées grâce à des faisceaux lasers.

#### **8.2.4. Méthodes de radioprotection - coefficient d'atténuation**

Après une désintégration alpha ou bêta, le nouveau noyau n'est pas toujours dans un état d'équilibre énergétique, il possède encore "un trop plein d'énergie", on dit qu'il est **excité**.

- Le rayonnement gamma (*γ*), qui suit généralement une émission alpha ou bêta, est issu du noyau de l'atome et correspond à une **désexcitation** de ce dernier.
- Pour se « débarrasser » de cet excédent en énergie, il va émettre un ou plusieurs rayonnements *γ* d'énergie déterminée et caractéristique du noyau et donc de l'atome en présence.

Ces résultats donnent lieu à deux phénomènes : l'effet photoélectrique et l'effet Compton.

#### **a. L'effet photoélectrique**

• En considérant l'effet photoélectrique, le rayon *γ*, d'énergie

$$
E = h\nu \tag{23.29}
$$

interagit avec un électron fortement lié au noyau.

- h = 6,63.10−<sup>34</sup> Js = constante de Planck
- $-\nu = \frac{c}{\lambda}$  $\frac{\sigma}{\lambda}$  = fréquence
- L'électron recevra une énergie

$$
E' = h\nu - W \tag{23.30}
$$

où *W* représente l'énergie nécessaire à arracher l'électron du nuage électronique et *E*<sup>0</sup> l'énergie cinétique reçue par l'électron.

• Dans tous les cas, l'énergie *hν* (de l'ordre du MeV) est très supérieure à l'énergie *W* (de l'ordre du keV)

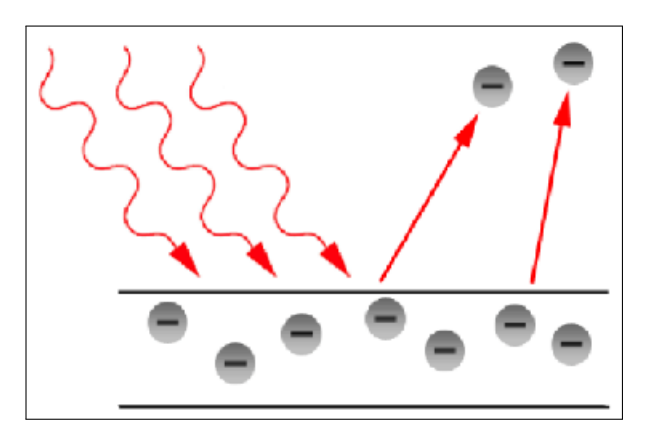

- L'électron est expulsé, comme dans le cas d'une conversion interne, mais avec une probabilité et une énergie différentes.
- Le mécanisme photoélectrique est différent de la Conversion Interne.
- La conversion interne est un transfert direct d'énergie, tandis que l'effet photoélectrique implique un photon intermédiaire

#### **b. L'effet Compton**

Dans ce type d'interaction, le rayon *γ* interagit avec un électron dit "libre" c'est-à-dire très périphérique dans le cortège électronique. Le photon incident disparaît et il en résulte :

• l'apparition d'un rayonnement *γ*' (dit "diffusé Compton") partant avec un certain angle (*τ* ) par rapport à la trajectoire du photon incident *γ*.

l'électron quant à lui reçoit une certaine quantité d'énergie et est éjecté avec un angle *φ*.

- L'énergie *hν* se répartit donc entre l'électron cible et le diffusé Compton. Cette répartition dépend de la valeur de l'angle *τ* .
- Dans tous les cas, l'énergie emportée par le diffusé n'est jamais nulle, en effet quel que soit l'angle *τ* , l'électron ne reçoit jamais toute l'énergie du photon incident.

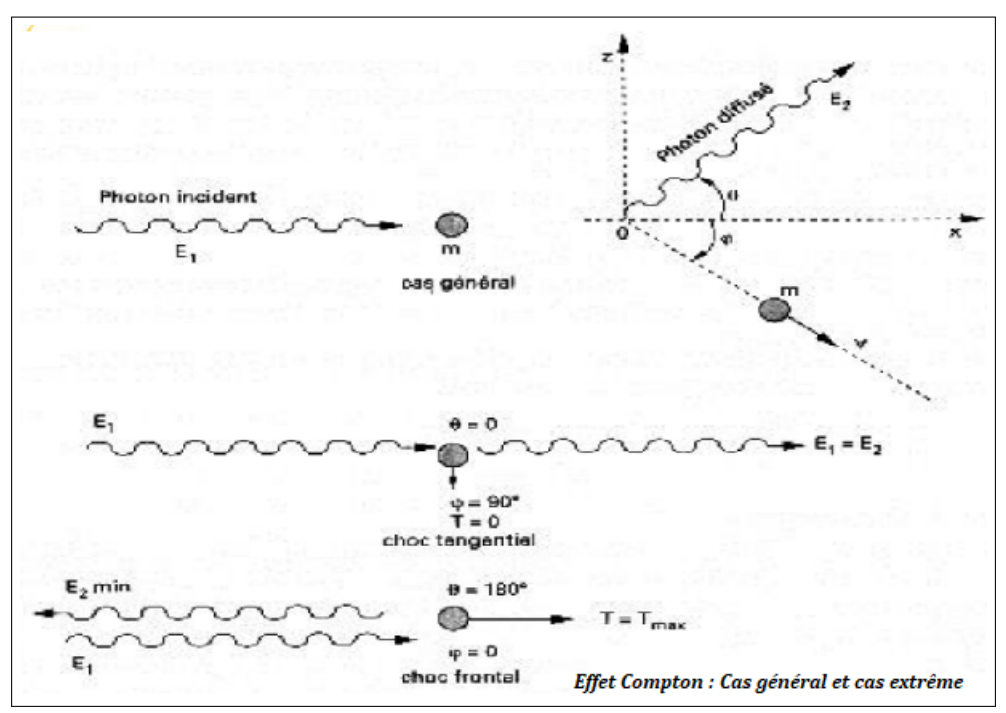

- L'interaction du photon  $\gamma$  se fait avec le noyau de l'atome cible.
- Il en résulte l'apparition d'une **paire d'électrons**, un électron négatif et un électron positif (positon).
- Cela nécessite que l'énergie du photon incident soit au moins égale à l'énergie nécessaire à la création de cette paire, c'est-à-dire au double de la masse d'un électron  $2m_ec^2$  soit 1.02 MeV.
- Si cette énergie est supérieure à cette valeur, le « surplus » sera communiqué aux deux électrons sous forme d'énergie cinétique.
- La probabilité d'interaction par effet Compton est à peu prés indépendante du numéro atomique de la cible.
- En revanche, celle par effet photoélectrique et production de paires lui sont proportionnelles.
- Donc le domaine d'énergie dans lequel l'effet Compton est dominant est d'autant plus important que le numéro atomique de la cible est plus faible.
- Ainsi, dans les applications usuelles des rayons X et des radionucléides émetteurs *γ* (dont les énergies se situent entre 50 keV et quelques MeV) l'effet Compton est prédominant.
- Au contraire des particules chargées qui cèdent progressivement leur énergie à la matière, les rayonnements électromagnétiques disparaissent brutalement à la suite d'une interaction.
- On ne peut plus parler de ralentissement, il faut introduire la notion d'atténuation en nombre.

#### **c. Loi d'atténuation**

• Dans le cas d'un faisceau monochromatique parallèle de rayons X ou *γ*, le nombre de rayons émergeant (I) n'ayant subit aucune interaction dans la traversée d'un écran d'épaisseur *x* est lié au nombre de rayons incidents  $(I_0)$  par la relation :

$$
\mathbf{I} = \mathbf{I_0} \cdot \mathbf{e}^{-\mu \mathbf{x}} \tag{23.30}
$$

- *µ* est le **coefficient linéique global d'atténuation** dont l'unité est *cm*<sup>−</sup><sup>1</sup>
- *µ* dépend de l'énergie des photons incidents et de la nature du matériau.
- Ce coefficient est fonction de :
- la nature du matériau
- l'état physique du matériau (eau  $\neq$  vapeur)
- L'énergie des photons
- C'est pourquoi, il y a 2 coefficients :
	- le *coefficient d'atténuation linéique µ*
	- $-$  le *coefficient d'atténuation* massique  $\mu_m$

$$
\mu = \frac{1}{x} \ln \left( \frac{I_0}{I} \right) \tag{23.31}
$$

• Le coefficient d'atténuation massique *µ<sup>m</sup>* permet de traduire l'état physique du matériau écran :

$$
\mu_m(cm^2/g) = \frac{\mu(cm^{-1})}{\rho(g/cm^3)}
$$
\n(23.32)

- Ainsi, les épaisseurs d'écran sont souvent traduites en *cm*<sup>2</sup> *.g*−<sup>1</sup> .
- Les rayonnements sont atténués dans l'écran :
	- N(x) : nombre de photons n'ayant subit aucune interaction dans un matériau d'épaisseur *x*
	- $N_0$ : nombre de photons initial
	- *µ* : coefficient linéique d'atténuation
	- *µ<sup>m</sup>* : coefficient massique d'atténuation
	- *x* : épaisseur du matériau de l'écran

$$
\begin{cases}\nN = N_0 e^{-\mu x} \\
N = N_0 e^{-(\mu_m \rho).x}\n\end{cases}
$$
\n(23.33)

#### **8.2.5. Quelques domaines d'utilisation des radionucléaides**

L'application de la radioactivité se fait dans plusieurs domaines notamment :

- En chimie : elle permet d'étudier l'évolution de certaines réactions;
- Dans l'industrie : l'utilisation des rayons *γ* (*gammagraphie*) pour explorer les corps opaques, permet par exemple de vérifier les points d'usure, les soudures des pièces métalliques et de détecter les fuites dans les canalisations souterraines telles que les pipelines.
- En imagerie médicale ; l'utilisation des rayonnements permet de traiter les cancers (*curiethérapie*); permet aussi d'étudier le fonctionnement de la thyroïde (*radiothérapie*); la destruction des microorganismes tels que les bactéries, les champignons (*radio-stérilisation*);
- En agriculture, elle permet d'obtenir des organismes mieux adaptés aux parasites : on parle d'organismes génétiquement modifiés (OGM);
- La **datation au carbone 14** qui permet de connaître l'âge des fossiles.

Pour dater un échantillon contenant du carbone, on compare son activité à celle d'un échantillon de bois frais de même masse. Moins il reste de carbone dans le fossile à dater, plus la mort est ancienne.

## **8.3 Exercices**

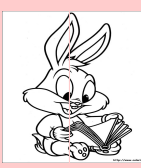

## **EXERCICES DE LA LEÇON 23 : LA RADIOACTIVITÉ**

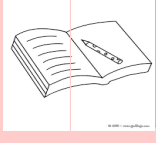

### **PARTIE A : ÉVALUATION DES RESSOURCES**

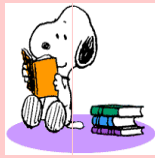

### **EXERCICE 1 : ÉVALUATION DES SAVOIRS**

- Questions de cours
	- **1.a.** Définir : irradiation ; radioactivité ; période radioactive ; contamination ; isotope; activité d'une source radioactive; coefficient d'atténuation linéique.
	- **1.b.** Établir la différence entre :
		- la fusion et la fission
		- radioactivité spontanée et radioactivité provoquée.
	- **1.c.** Énoncer, lors d'une désintégration radioactive :
		- la loi de conservation des masses
		- la loi de conservation des charges.
	- **1.d.** Existe-t-il des noyaux tels que  $Z > A$ ?
	- **1.e.** Deux noyaux isotopes appartiennent-tils nécessairement au même élément chimique ?
	- **1.f.** Est-il possible d'obtenir lors d'une désintégration *α*, un noyau fils ayant le même nombre de nucléons que le noyau père ?
	- **1.g.** Quelle est la dimension :
		- la constante radioactive ?
		- le coefficient d'atténuation linéique ?
	- **1.h.** Un noyau présentant un défaut de masse négatif peut-il exister ?
	- **1.i.** Les noyaux les plus stables ont-ils une énergie de liaison par nucléon élevée ou faible ?
	- **1.j.** Les noyaux les plus légers ont-ils tendance à participer à des réactions de fusion ou à des réactions de fission nucléaires ?
	- **1.k.** Une réaction nucléaire endothermique s'accompagne-t-elle d'une augmentation

ou d'une diminution de la masse du système ?

- **1.l.** Citer les différents types d'émissions radioactives.
- **1.m.** Compléter le tableau suivant :

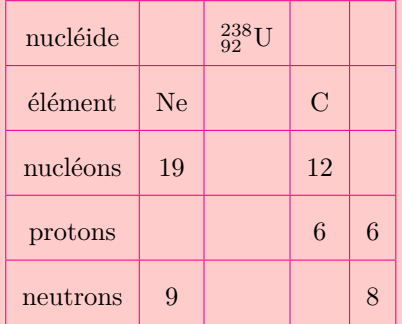

- **1.n.** On considère un noyau radioactif :  $^A_ZX$ .
	- Donner la signification de A, Z et X.
	- Donner l'expression littérale du défaut de masse ∆*m* de ce noyau. Écrire la relation d'équivalence masse-énergie pour ce noyau.
- **1.o.** Citer 10 domaines d'application de la radioactivité.
- **1.p.** Citer 5 risques liés à la radioactivité.
- **1.q.** Compléter les équations-bilans des désintégrations radioactives suivantes :
	- $^{222}_{86}Rn \rightarrow ^{218}_{84}Po + \cdots$
	- $\frac{210}{82}Pb \longrightarrow \frac{210}{83}Bi + \cdots$
	- $\frac{11}{6}N \rightarrow \frac{13}{6}C + \cdots$
	- $\frac{32}{15}P \rightarrow \cdots + \frac{0}{-1}e$
- 2. Questions à choix multiples
	- **2.1.** N(x), N<sub>0</sub> et  $\mu$  sont liés par la relation :
		- **a)**  $N(x) = N_0 e^{\mu x}$
		- **b)** N(x) =  $N_0e^{-\mu x}$

- **c)** N<sub>0</sub> = N(x). $e^{-\mu x}$
- **2.2.** La relation d'Einstein s'écrit :
	- **a**)  $E_0 = m^2c$
	- **b**)  $E_0 = mc^2$
	- **c)**  $E_0 = (mc)^2$
- **2.3.** La radioactivité  $\beta^+$  est une émission :
	- **a)** de protons
	- **b)** de positons
	- **c)** d'électrons.
- **2.4.** La constante radioactive  $\lambda$  est homogène :
	- **a)** à la fréquence
	- **b)** au temps
	- **c)** au dioptrie.
- **2.5.** Au cours d'une désintégration radioactive, la masse du système :
	- **a)** augmente
	- **b)** se conserve
	- **c)** diminue.
- **2.6.** Au bout d'un temps  $t = 3T$ , le nombre de noyaux restants d'un échantillon de période T et de nombre initial  $N_0$  est :
	- **a)**  $N_0 / 3$
	- **b)**  $N_0 / 6$
	- c)  $N_0 / 8$ .
- **2.7.** L'interaction qui est responsable de la cohésion du noyau est l'interaction :
	- **a)** électromagnétique
	- **b)** forte
	- **c)** faible.
- **3.** Répondre par vrai ou faux
	- **3.a.** Tous les atomes sont radioactifs.
	- **3.b.** Le noyau d'un atome contient les protons et les électrons.
	- **3.c.** Le positon se trouve dans le noyau.
	- **3.d.** Le neutron est une particule sans masse ni énergie.
	- **3.e.** La période d'une substance radioactive varie en fonction du temps.
- **3.f.** Dans une fission nucléaire, les noyaux fils sont plus légers que le noyau père.
- **3.g.** L'énergie solaire provient des réactions de fusion dans le Soleil.
- **3.h.** L'activité d'une substance radioactive augmente avec la température.
- **3.i.** Albert Einstein a découvert la radioactivité.
- **3.j.** Le coefficient d'atténuation linéique s'exprime en mètres.
- **3.k.** Le carbone  ${}^{14}_{6}$ C et l'azote  ${}^{14}_{7}$ N sont des isotopes.
- **3.l.** Dans une désintégration *β* <sup>−</sup>, le nombre de charge est incrémenté.
- **3.m.** Deux atomes isotopes n'ont pas les mêmes propriétés chimiques.
- **3.n.** Tous les éléments radioactifs *α* sont caractérisés par la même constante radioactive.
- **3.o.** À ce jour, la fission et la fusion sont les deux types de transmutation qui existent.
- **3.p.** Une famille radioactive regroupe un ensemble de nucléides émettant des noyaux fils identiques.
- **3.q.** La fusion radioactive est plus exothermique que la fission radioactive.
- **3.r.** Le phosphore est historiquement, le tout premier noyau radioactif artificiel synthétisé.
- **3.s.** L'irradiation et la contamination sont des dangers radioactifs.
- **3.t.** La bombe H résulte simplement de la fusion de deux isotopes de l'hydrogène.
- **3.u.** La datation au carbone 14 est le procédé par lequel les physiciens ont pu établir que l'Afrique est scientifiquement le berceau de l'humanité.
- **3.v.** La radioactivité est un phénomène nucléaire qui concerne l'atome entier.
- **3.w.** Henri Becquerel a découvert la radioactivité.
- **4.** L'isotope  $^{59}_{26}$ Fe du fer engendre par désintégration  $\beta^{-1}$ , un noyau de cobalt à l'état excité.
	- **4.a.** Écrire l'équation de la désintégration du fer.
	- **4.b.** Comment le noyau fils obtenu atteint-il son état fondamental ?

Écrire l'équation de cette désexcitation.

## **EXERCICE 2 : APPLICATION DES SAVOIRS**

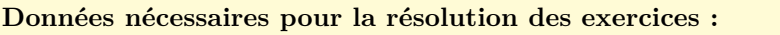

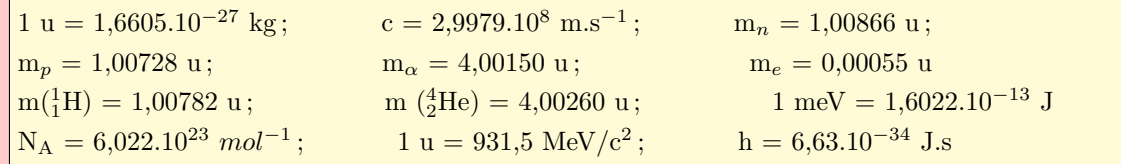

<u>Cocercice 1</u>.

L'équation de désintégration du phosphore est :

$$
{}^{30}_{15}\text{P} \longrightarrow {}^{A'}_{Z'}\text{S} + {}^{0}_{1}\text{e}
$$

- **1.a.** Déterminer les valeurs de A' et Z' en précisant à chaque fois les lois utilisées.
- **1.b.** De quel type de radioactivité s'agit-il ?
- **1.c.** Cette radioactivité correspond-elle à une avancée ou à un recul d'une case dans le tableau de classification périodique ? Pourquoi ?

✿E✿✿✿✿✿✿✿✿✿ xercice ✿✿2.✿

**2.1.** Parmi les couples de noyaux suivants, sélectionner ceux qui correspondent à des couples de noyaux isotopes :

> $^3_1\mathrm{H}$  et  $^2_1\mathrm{H};\,^{\, 11}_5\mathrm{B}$  et  $^{\, 11}_6\mathrm{C};\,^{\, 110}_{\, 46}\mathrm{Pd}$  et  $^{\, 110}_{\, 48}\mathrm{Cd};\,^{\, 95}_{\, 42}\mathrm{Mo}$ et  $^{96}_{44}$ Ru;  $^{125}_{53}$ I et  $^{131}_{53}$ I.

- **2.2.** Parmi les noyaux suivants, donner les ensembles des noyaux isobares :  $^{31}_{15}P$ ,  $^{1}_{1}H$ ,  $^{33}_{15}P$ ,  $^{107}_{47}Ag$ ,  $^{50}_{21}Sc$ ,  $^{107}_{44}Ru$ ,  $^{4}_{2}He$ ,  $^{50}_{25}Mn$ ,  $^{17}_{17}Cl$ ,  $^{107}_{43}Te$ ,  $^{37}_{17}Cl$ ,  $^{31}_{16}S$ .
- **2.3.** Parmi les noyaux suivants, sélectionner ceux qui sont des couples à noyaux isotones :

 $^{54}_{24}\mathrm{Cr}$  et  $^{60}_{30}\mathrm{Zn}$  ;  $^{9}_{5}\mathrm{B}$  et  $^{10}_{5}\mathrm{B}$  ;  $^{110}_{46}\mathrm{Pd}$  et  $^{110}_{48}\mathrm{Cd}$  ;  $^{86}_{36}\mathrm{Kr}$  ${\rm et~}^{82}_{35}\text{Br}$ ;  $^{103}_{48}\text{Cd et }^{98}_{43}\text{Te}.$ 

**2.4.** Le schéma ci-dessous présente les deux voies de désintégration d'un noyau de bismuth radioactif. Préciser ce que cachent les points d'interrogation.

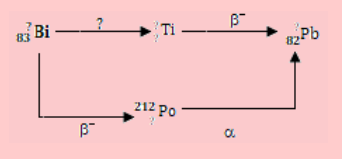

# <u>Cocercice</u> 3.

On considère le noyau <sup>32</sup> <sup>15</sup>P de nombre de masse A et de nombre de charge Z.

**3.a.** Préciser les valeurs de A et de Z pour ce noyau.

- **3.b.** Calculer la valeur de la masse de ce noyau si l'on suppose que la masse d'un nucléon vaut  $1,67.10^{-27}$  kg.
- **3.c.** On assimile ce noyau à une sphère de rayon  $R = R_0 A^{\frac{1}{3}}$  avec  $R_0 = 1, 2.10^{-15}$  m. Donner la valeur numérique du rayon du noyau $^{32}_{15}$  P.
- **3.d.** En déduire la valeur de la masse volumique de ce noyau. Commenter le résultat obtenu.

# ✿E✿✿✿✿✿✿✿✿✿ xercice ✿✿4.✿

Il est possible de dresser un diagramme de stabilité des noyaux en fonction de leur composition en neutrons (en nombre N) et en protons (en nombre Z). De façon très approximative, on peut dire que les noyaux les plus légers  $(A \leq 40)$  se concentrent autour d'une droite  $N = Z$  et les noyaux les plus lourds  $(A \ge 40)$  stables se concentrent autour de la droite  $N = 1,5Z - 10$ .

- **4.a.** Calculer le nombre de masse A du noyau de lithium  $(Z = 3)$  stable.
- **4.b.** Indiquer le nombre de neutrons N contenus dans un noyau stable d'étain  $(Z = 50)$ .
- **4.c.** Donner le nombre de charge Z du noyau stable contenant 20 neutrons. De quel élément chimique s'agit-il ?
- **4.d.** Le noyau  $^{12}_{7}$ N est-il stable ? Présente-t-il un excès de protons ou de neutrons ? Même questions pour  $^{115}_{45}$ Rh.

✿E✿✿✿✿✿✿✿✿✿ xercice ✿✿5.✿

Deux noyaux  $^A_ZX$  et  $^{A'}_{Z'}Y$  sont appelés miroirs lorsque  $Z + Z' = A = A'$ . On note N et N' les nombres respectifs de neutrons dans les deux noyaux X et Y.

- **5.a.** Montrer que  $Z = N'$  et  $Z' = N$ .
- **5.b.** Les noyaux  ${}_{6}^{14}C$  et  ${}_{7}^{15}N$  forment-iles un couple de noyaux miroirs ?
- **5.c.** Même question pour le couple de noyaux  ${}_{6}^{11}$ C  $_{5}^{11}B.$

# ✿E✿✿✿✿✿✿✿✿✿ xercice ✿✿6.✿

Certains noyaux, qui présentent un excès de protons, se désintègrent par capture électronique (CE). Elle consiste en l'intégration au noyau d'un électron proche du noyau, en général l'un des deux électrons de la couche K :

$$
{}_{Z}^{A}\mathbf{X} + {}_{-1}^{0}\mathbf{e} \longrightarrow {}_{Z-1}^{A}\mathbf{Y}.
$$

- **6.a.** Quel autre type de désintégration du noyau  ${}^A_Z$ X conduit au noyau  ${}^A_{Z-1}$ Y ?
- **6.b.** Le noyau  $^{131}_{57}$ La est radioactif. Dans 92 % des cas, il se désintègre par capture électronique. Dans 8 % des cas, il évolue selon le mode de désintégration que vous avez précisé dans la question précédente.

Écrire les réactions correspondant à ces deux modes de désintégration.

Donnée : Z = 56 correspond à l'élément Baryum (Ba).

✿E✿✿✿✿✿✿✿✿✿ xercice ✿✿7.✿

L'explosion de la centrale nucléaire de Tchernobyl en 1986 a libéré dans l'atmosphère du  $^{137}_{55}\text{Cs}$ radioactif dont la désintégration conduit à  $^{137}_{56}$ Ba.

- **7.a.** Peut-on envisager une désintégration du type *α* ?
- **7.b.** En outre, pour 100 noyaux de <sup>137</sup>Cs qui se désintègrent, on constate l'émission de 92 photons *γ*. Écrire les réactions de désintégration du noyau <sup>137</sup>Cs pour chacune des deux voies de désintégration.

<u>Cocercice 8</u>.

L'explosion de la centrale nucléaire de Tchernobyl en 1986 a libéré dans l'atmosphère du césium 137 radioactif dont la constante radioactive vaut  $\lambda = 2,31.10^{-2}$  année<sup>-1</sup>.

- **8.a.** Quel est le pourcentage de noyaux radioactifs restant dans l'atmosphère aujourd'hui ?
- **8.b.** En déduire le pourcentage de noyaux qui se sont désintégrés depuis l'explosion.
- **8.c.** En quelle année auront disparu 95 % des noyaux libérés ?

✿E✿✿✿✿✿✿✿✿✿ xercice ✿✿9.✿

Afin de déterminer la constante de temps *τ* du radioélément  $^{218}_{84}$ Po, on étudie l'évolution de la population de l'échantillon en fonction du temps.

Le résultat de ces mesures est représenté sur le graphe ci-dessous.

- **9.a.** Déterminer graphiquement la constante de temps *τ* de ce radioélément.
- **9.b.** En déduire la valeur de la demi-vie que l'on exprimera en minutes.
- **9.c.** Donner aussi la valeur numérique de la constante radioactive en min<sup>-1</sup> pui en s<sup>-1</sup>.

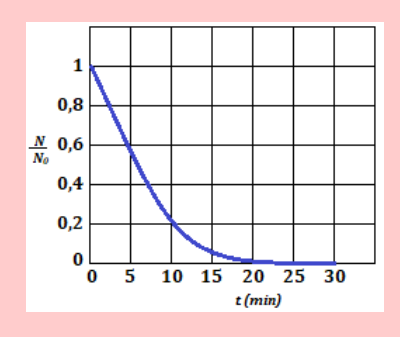

# <u>Cocercice 10.</u>

L'isotope  ${}^{14}_{6}$ C est radioactif de type  $\beta^{-1}$ . Pour un échantillon contenant 9,46.10<sup>11</sup> noyaux de cet isotope, on mesure une moyenne de 222 désintégrations par minutes.

- **10.a.** Quelle est l'activité moyenne, exprimée en Bq ?
- **10.b.** De la valeur de l'activité et du nombre de noyaux radioactifs, déduire la valeur de la constante radioactive  $\lambda$  de  ${}_{6}^{14}$ C.
- **10.c.** Sachant que dans un échantillon naturel de carbone, l'abondance relative de l'isotope 14 est 10<sup>−</sup><sup>2</sup> , donner la masse d'un échantillon de carbone naturel correspondant à cette activité. Donnée :  $M(C_{natural}) = 12$  g.mol<sup>-1</sup>.

✿E✿✿✿✿✿✿✿✿✿ xercice ✿✿11. ✿✿✿

- **11.1.** Pour traiter un dysfonctionnement de la thyroïde, on injecte à un patient une quantité d'iode 131 correspondant à une activité égale à 10<sup>9</sup> Bq. La demi-vie de ce radio-élément est de 8 jours. Combien d'atomes ont-ils été injectés ?
- **11.2.** On étudie une source radioactive contenant des noyaux <sup>241</sup> <sup>15</sup> Am qui émettent des particules *α* et qui sont caractérisés par une demivie égale à 470 ans. Pendant une durée d'une heure, en compte 63 000 désintégrations.
	- **a.** Donner la valeur de la constante radioactive de ces noyaux.
	- **b.** Quelle est l'activité moyenne (en becquerels) de cette source radioactive ?
	- **c.** En déduire le nombre moyen de noyaux radioactifs contenus dans cette source au moment du comptage.

dioactive, calculer le pourcentage de noyaux désintégrés pendant la durée du comptage. Peut-on considérer l'activité constante pendant le comptage ?

# Oxercice 12.

Notre alimentation nous apporte du  $_{19}^{40}\text{K}$  radioactif (c'est un émetteur  $\beta^{-1}$ ) qui est la principale source de la radioactivité du corps humain. L'abondance de cet isotope radioactif dans un échantillon naturel de potassium est de 0,11 pour 1 000. La constante radioactive de ce radioélément est  $1,7.10^{-17}$  s<sup>-1</sup>. Donnée : M(K) = 39,1 g/mol.

- **12.a.** Sachant qu'une tablette de chocolat noir de 100 g contient 400 mg de potassium, calculer le nombre d'atomes de  $_{19}^{40}\text{K}$  qu'elle contient.
- **12.b.** En déduire son activité en becquerels. Quel est le nombre moyen de particules *β* <sup>−</sup> émises par la tablette de chocolat durant une heure ?
- **12.c.** Pour une personne de 70 kg, une exposition à plus de  $10^{15}$  particule  $\beta^-$  pendant une heure peut entraîner des complications pathologiques sérieuses. La consommation d'une tablette de chocolat est-elle dangereuse pour l'organisme (du point de vue de sa radioactivité...) ?

✿E✿✿✿✿✿✿✿✿✿ xercice ✿✿13. ✿✿✿

Dans un tronc d'arbre fossile, la proportion de  $^{14}_{6}$ C (par rapport au  $^{12}_{6}$ C largement prédominant) est 8 % de la proportion mesurée dans un arbre actuel de la même variété. On donne :  $\lambda = 1,21.10^{-4}$  $an^{-1}$  pour  ${}^{14}_{6}$ C.

- **13.a.** Expliquer le principe de la datation au carbone 14 et les hypothèses utilisées.
- **13.b.** Estimer l'âge du tronc d'arbre fossile.

<u>Cocercice 14.</u>

On se propose d'estimer la date de la mort du pharaon Snefero par la méthode au $^{14}_{6}{\rm C.}$  On a mesuré qu'en moyenne, pour des conditions normales, 1 g de C dans l'air présente une activité de 250 mBq due à l'isotope 14. La demi-vie de cet isotope radioactif est 5 600 ans, ce qui correspond à une constante radioactive  $\lambda = 1,24.10^{-4}$  an<sup>-1</sup>. Après calcination d'un fragment des planches de bois soutenant le sarcophage du pharaon Snefero, une quantité de 5 g de carbone a été obtenue. Une mesure de l'activité en  ${}^{14}_{6}$ C a fourni 687,5 mBq.

14.a. Comment se compare l'activité du  ${}^{14}_{6}$ C dans les arbres vivants ayant fourni les planches soutenant le sarcophage du pharaon à l'activité du  ${}^{14}_{6}$ C dans l'air ?

- **d.** En utilisant la loi de décroissance ra- **14.b.** Quelle est l'activité mesurée en  ${}_{6}^{14}$ C pour 1 g ?
	- **14.c.** À quelle date approximative est mort le pharaon Snefero, en supposant que l'abattage des arbres ayant fourni les planches de bois est voisin en temps de la mort du pharaon ?
	- **14.d.** Pourra-t-on facilement utiliser cette méthode dans quelques millénaires ?

# <u>Cocercice 15.</u>

Les abondances relatives actuelles de deux isotopes 235 et 238 de l'uranium sont respectivement de 0,72 % et 99,28 %.

Leurs constantes radioactives respectives sont :

 $\lambda_{235}$  = 1,02.10<sup>-9</sup> an<sup>-1</sup> et  $\lambda_{238}$  = 1,55.10<sup>-1</sup>  $an^{-1}$ .

On suppose que ces deux isotopes ont été formés en abondance égale.

- **15.a.** À partir de la loi de la décroissance radioactive, exprimer le rapport actuel du nombre de noyaux de l'isotope 238 et de l'isotope 235.
- **15.b.** Conclure en donnant l'ordre de grandeur de l'âge de l'élément uranium.

Comparer le résultat obtenu à l'âge du système solaire soit 4,6 milliards d'années.

# <u>Cocercice 16.</u>

Le nucléide polonium  $^{210}_{84}$ Po se désintègre spontanément en donnant le nucléide plomb $^A_Z$ Pb et en émettant des particules *α*.

- **16.a.** Donner la composition du noyau d'un atome de cet isotope du polonium et écrire l'équation de la désintégration en précisant les valeurs de A et de Z.
- **16.b.** Calculer en J et en MeV l'énergie maximale libérée par la désintégration d'un noyau de polonium 210.

On donne :  $m_{Po} = 210,0482$  u;  $m_{Pb} =$ 206,0385 u.

<u>Cocercice 17.</u>

Le polonium <sup>210</sup> <sup>84</sup> Po est un noyau instable qui donne par désintégration *α*, un noyau stable de plomb Pb, avec émission du rayonnement *γ*.

- **17.1.** Quelle est la signification des nombres placés à gauche du symbole Po ? En déduire la composition de ce noyau.
- **17.2.** On rappelle que l'énergie de cohésion par nucléon d'un noyau est donnée par l'expression

$$
W = \frac{(\Delta m).c^2}{A}
$$

où ∆*m* est le défaut de masse du noyau, A le nombre de masse, et *c* la célérité de la lumière dans le vide.

Calculer en J et MeV, l'énergie de cohésion par nucléon pour le noyau de polonium.

- **17.3.** Écrire l'équation de désintégration du noyau de polonium. Quelle est, exprimée en MeV, l'énergie libérée au cours de cette désintégration ? Sous quelle forme se répartit cette énergie ?
- **17.4.** Les particules *α* émises servent à bombarder des noyaux d'aluminium <sup>27</sup> <sup>13</sup>Al qui se transforment alors en un isotope radioactif $^{30}_{15}\mathrm{P}$ du phosphore avec émission d'une particule.

Le noyau de phosphore se transforme à son tour en un noyau stable de silicium  $^{30}_{14}$ Si.

- Écrire les équations de cette transformation successive.
- Quelles sont les caractéristiques de la particule émise dans la dernière transformation ?

On donne :  $m_{Po} = 210,0482$  u;  $m_{Pb} =$ 206,0385 u.

## <u>Cocercice 18.</u>

On fait des prélèvements d'échantillons de terrains ensevelis lors d'anciens séismes en Californie. On a pu mesurer, pour chacun d'eux, l'activité due au carbone 14, radioactif β<sup>-</sup>, de période 5 700 ans.

**18.1.** Écrire l'équation de désintégration du carbone 14. Calculer sa constante radioactive.

> On appelle activité A d'un échantillon le nombre de désintégration de cet échantillon par unité de temps :

$$
A = -\frac{dN}{dt}.
$$

Quelle est la loi de variation de A au cours du temps ?

**18.2.** Principe de la data au carbone 14 :

*La proportion des atomes de crabone 14 dans la biosphère est constante au cours des derniers millénaires : un atome de carbone 14 pour 10*<sup>6</sup> *de carbone 12. À sa mort, l'organisme cesse de consommer des composés carbonés ; la concentration en carbone 14 radioactif comment à décroître. Il suffit donc, en principe, de mesurer l'activité d'un échantillon pour connaître la date de la mort des organisme vivants qu'il contenait ; ainsi en est-il pour les végétaux détruits lors d'une secousse sismique.*

En Californie, les mesures de ces activités pour divers échantillons ont été, en 1979 :

0,233 ;0,215 ;0,251 (unités S.I.), tandis que l'activité du terrain non enseveli, qui reste constante est 0,255.

- **a.** Quel est l'âge approximatif des échantillons étudiés ici ? À quelle date se sont produits les séismes que ces échantillons permettent de dater ?
- **b.** Quelle est, dans l'échantillon le plus ancien, la proportion de carbone 14 par rapport aux atomes de l'isotope de carbone 12 ?

# ✿E✿✿✿✿✿✿✿✿✿ xercice ✿✿19. ✿✿✿

Le phosphore 32 est radioactif  $\beta^-$  et ssa demivie est  $T = 14.3$  jours. Il est disponible dans le commerce comme source radioactive pour des expériences de laboratoire sur la radioactivité. Il est vendu en dose dans de petits containers surs lesquels sont portés entre autres, la date de conditionnement (DC) et l'activité au moment du conditionnement (AC) de l'échantillon.

- **19.1.** Écrire l'équation de désintégration du phosphore 32.
- **19.2.** Sur le container qu'a acheté un laboratoire, sont marqués : DC : 25 janvier 2007 ; AC :  $1,06.10^{16}$  Bq.
	- **a.** Donner une estimation du nombre de noyaux de phosphore 32 dans l'échantillon à la DC.
	- **b.** Le laborantin mesure l'activité de l'échantillon qu'il acheté. Il obtient  $A' =$ 4,67.10<sup>9</sup> Bq. Combien de temps s'est-il écoulé entre la DC de l'échantillon et la date à laquelle le laborantin a fait la mesure ?

## ✿E✿✿✿✿✿✿✿✿✿ xercice ✿✿20. ✿✿✿

L'uranium 235 subit la réaction nucléaire suivante :

$$
^{235}_{92}U\,\,+\,\,{^1_0}n\,\,\longrightarrow \,\, {^{139}_{x}}Xe\,\,+\,\,{^{94}_{38}}Sr\,\,+\,\,y^1_0n
$$

- **20.1.** Déterminer *x* et *y* en précisant les règles utilisées. De quel type de réaction s'agit-il ?
- **20.2.** Calculer en J et en MeV, l'énergie libérée par la fission d'un gramme d'uranium.
- **20.3.** Quel volume d'eau (en litre) à  $\theta_0 = 20$ ° C, peut-on porter à ébullition avec l'énergie E?

On donne :  $\rho_{eau} = 10^3 \text{ kg/m}^3$ ; Chaleur massique de l'eau : Ce = 4 200 J/kg/K;  $m_U$  = 235,044 u;  $m_{Xe} = 138,918$  u;  $m_{Sr} = 93,915$ u.

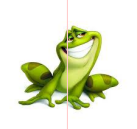

### **PARTIE B : ÉVALUATION DES COMPÉTENCES**

Activité N o 1

*Compétence visée* : Exploiter les données graphiques.

L'iode 131 est émetteur *β* −1 . Il est utilisé en médecine comme traceur pour explorer le fonctionnement de certains organes. Grâce à une mesure adéquate, on peut connaître le nombre de noyaux d'iode 131 restants à un instant donné.

Les résultats de cette mesure sont consignés dans le tableau suivant.

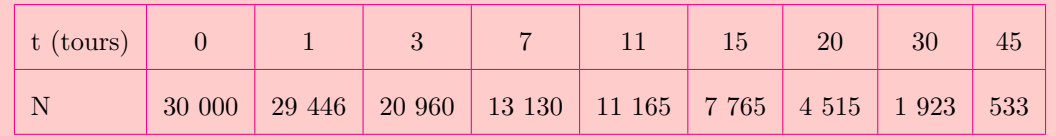

Tâche : Déterminer la constante radioactive *λ* des noyaux d'iode 131 que l'on exprimera en jour<sup>-1</sup>. En déduire la demi-vie de l'iode 131 que l'on exprimera en jours puis en jour-heures-minutes-secondes.

**Consigne** : On fera une construction graphique.

Activité N o 2

La radon 222 ( $^{222}_{86}$ Rn) est un gaz rare radioactif, de demi-vie  $t_2 = 3, 8$  jourd, issu de la désintégration du <sup>226</sup>Ra (demi-vie  $t_1 = 1$  620 ans), et qui se désintègre en <sup>218</sup>Po. On désigne par N<sub>1</sub> la population en  $^{226}_{88}$ Ra et N<sub>2</sub> la population en  $^{222}_{86}$ Rn.

**2.a-** Montrer que le nombre de noyaux de  $^{222}_{86}$ Rn produits pendant *dt* s'écrit :

$$
dN_2 = \lambda_1 N_1 dt - \lambda_2 N_2 dt
$$

En déduire qu'il existe un régime stationnaire  $(N_2)$  reste constante) caractérisé par

$$
\frac{N_2}{N_1} = \frac{\lambda_1}{\lambda_2}.
$$

**2.b-** 176 g de radon (Rn) suffisent à produire la moitié de la radioactivité naturelle. À quelle masse de radium (Ra) cela correspond-il ? Calculer la valeur correspondante de l'activité.

Activité N o 3

Au cours d'un expérience sur la Vanadium <sup>52</sup><sub>23</sub>V qui est un émetteur radioactif *β*<sup>−1</sup> on utilise un écran absorbeur et un détecteur. Un dispositif approprié a permis de suivre l'évolution de l'activité de ce nucléide au cours du temps. Le tableau de mesures obtenu a permis de tracer la courbe  $ln(A) = f(t)$ .

- **3.1.** Écrire l'équation de la désintégration du vanadium 52.
- **3.2.** Rappeler l'expression de la loi de décroissance radioactive donnant le nombre N de noyau restant en fonction du temps.
- **3.3.** À partir de la loi de décroissance, montrer que  $ln(A) = -\lambda t + ln(A_0)$  où  $\lambda$  est la constante radioactive et  $A_0$  l'activité initiale.
- **3.4.** Déterminer à partir de la courbe  $ln(A) = f(t)$  de la figure ci-dessous :
	- **a.** La valeur numérique de la constante radioactive *λ* du vanadium 52, puis calculer sa période radioactive T.
	- **b.** Le nombre  $N_0$  de noyaux du vanadium 52 que contient la source à la date  $t = 0$  s.

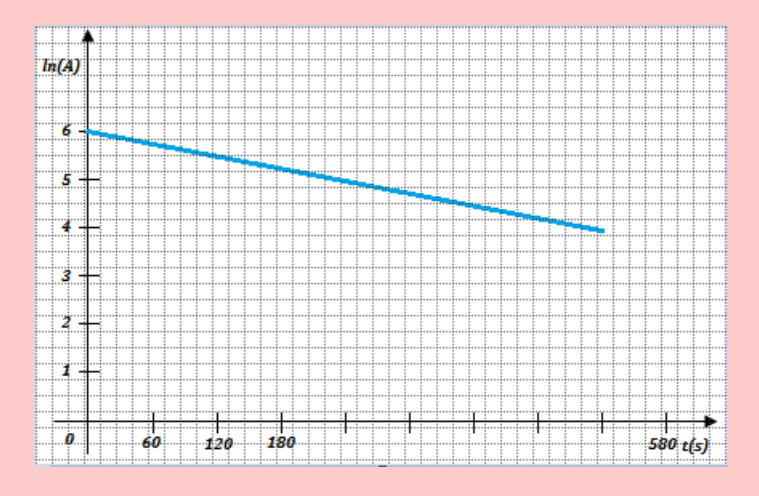

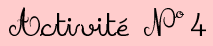

Lors d'une séance de radiothérapie pour traiter un cancer de la prostate, un patient reçoit localement une dose de 2 Gray, déposée par des photons.

- **4.1.** En assimilant la prostate à une sphère de 2,5 cm de rayon et de masse volumique égale à celle de l'eau, calculer l'élévation de température de la prostate.
- **4.2.** Quelle est la signification physique de ce que l'on appelle l'équivalent de dose ?
- **4.3.** Calculer l'équivalent de dose reçue par ce tissu.

Données : Capacité thermique de l'eau liquide =  $4180 \text{ J/kg/K}.$ 

# d'Octivité N° 5

Un organe de 1,2 kg est irradié pendant 10 minutes. Chaque seconde, il reçoit  $10^3$  photons d'énergie  $E = 1$  MeV. Seule la moitié des photons incidents sont absorbés. **Tâche** : Évaluer la dose D absorbée par l'organe irradié.

d'Octivité N° 6

#### *Compétence visée* **: Exploiter le coefficient d'atténuation linéique.**

Une source radioactive ponctuelle, localisée à 2 cm de profondeur dans le tissu musculaire, émet de façon isotrope des photons. On considère que les photons sortent par seconde d'une sphère de muscle centrée sur la source de 2 cm de rayon si *x*1*/*<sup>2</sup> = 4 cm et si l'activité de la source correspond à l'émission de N<sub>0</sub> = 37000 photons.s<sup>-1</sup>.

Un détecteur de fenêtre de surface 5 cm<sup>2</sup>, est placé à 20 cm de la source. Par un raisonnement scientifique bref et approprié, répondre à la tâche suivante :

**Tâche** : Évaluer le nombre de photons reçus par seconde par une sphère musculaire et par la fenêtre du détecteur par seconde.

## **LEXIQUE**

**Abscisse curviligne** : Mesure algébrique d'un arc de trajectoire.

**Activité de désintégration** : nombre de désintégrations par seconde qui se produisent dans un échantillon radioactif à un instant t.

**Amortissement** : décroissance progressive de l'amplitude des oscillations sous l'action des forces dissipatives.

**Amplitude** : valeur absolue de l'élongation maximale.

**Antineutrino** : antiparticule du neutron.

**Antiparticule** : particules élémentaires, de même masse, mais possédant des charges opposées.

**Bande passante** : intervalle de fréquence pour lequel la puissance transmise au dipôle est supérieure à la moitié de la puissance maximale.

**Célérité** : terme utilisé pour vitesse de propagation.

**Centre de gravité** : point par lequel passe la ligne d'action de la résultante des forces de pesanteur des éléments du corps.

**Centre d'inertie** : point particulier d'un système permettant de décrire le mouvement d'ensemble du solide.

**Centre de masse** : barycentre des points matériels constituant un système.

**Centripète** : se dit d'une grandeur orientée vers le centre de la trajectoire.

**Chute libre** : mouvement d'un corps sous la seule action de son poids, lorsqu'il est abandonné dans une vitesse initiale.

**Cinématique** : étude des mouvements limitée à leur description limitée à leur description mathématique, indépendamment des causes qui les produisent.

**Cohérentes** : état des ondes de différence, de phase constante.

**Contamination** : atteinte di-

recte par contact, ingestion ou inhalation des produits radioactifs.

**Cyclotron** : accélérateur de particules à trajectoire circulaire.

**Défaut de masse** : différence entre la somme des masses, au repos des particules d'un noyau, et la masse du noyau également au repos.

**Déflexion électrostatique** : résultat de l'action d'un champ électrique sur un faisceau de particules chargées, de vitesse noncolinéaire au champ.

**Déflexion magnétique** : résultat de l'action du champ magnétique uniforme sur un faisceau de particules chargées de vitesse orthogonale au champ.

**Différence de marche** : différence entre les chemins parcourus par deux ondes issues de deux sources différentes et arrivant en un point M de l'espace.

**Dualité onde-corpuscule** : nécessaire coexistence des aspects complémentaires de la lumière.

**Dynamique** : partie de la mécanique étudiant le mouvement en considérant ses rapports avec les forces qui en sont les causes.

**Effet Hall** : résultat de l'action d'un champ magnétique sur des porteurs de charges mobiles d'un conducteur soumis à un champ électrique.

**Effet photoélectrique** : processus au cours duquel les électrons sont expulsés de la surface d'un matériau éclairé par un rayonnement convenable.

**Électrocardiogramme** : enregistrement de l'activité électrique du muscle cardiaque.

**Élongation** : écart à un instant t donné entre la position considérée et celle d'équilibre.

**Énergie de liaison, de cohésion** : travail minimal qu'il faut fournir à un système pour séparer les différentes parties qui le constituent.

**Équation différentielle** :

équation reliant une variable et ses dérivées multiples.

**Facteur de qualité** : rapport de la puissance moyenne d'un dipôle à la puissance apparente : il est égal au cosinus du déphasage entre le courant et la tension.

**Fission nucléaire** : réaction nucléaire au cours de laquelle un noyau lourd se fragment en un ou plusieurs noyaux plus petits.

**Flèche** : altitude maximale atteinte par un projectile par rapport à son point de lancement.

**Franges non localisées** : se dit des franges d'interférences lorsqu'elles ne dépendent pas de la position de l'écran.

**Fréquence** : nombre de fois qu'un phénomène périodique se répète pendant l'unité de temps.

**Fréquence de seuil** : fréquence minimale du rayonnement capable de provoquer l'émission des électrons d'un métal.

**Fusion nucléaire** : réaction nucléaire provoquée au cours de laquelle deux noyaux, de nombres de masses faibles, s'unissent pour former un noyau plus lourd.

**Géostationnaire** : qui conserve une position fixe par rapport à un point de la surface de la Terre.

**Gravitation** : phénomène d'attraction mutuelle entre les corps matériels.

**Impédance** : grandeur liant la réponse d'un système électrique ou mécanique à l'extraction à laquelle il est soumis; l'impédance électrique est le rapport de la tension à l'intensité.

**Inclinaison magnétique** : en un lieu, c'est l'angle que forme le vecteur champ magnétique terrestre avec l'horizontale.

**Interférence** : superposition en un point de deux ou de plusieurs ondes cohérentes.

**Interfranges** : distance séparant les milieux de deux franges consécutives de même nature.

**Isotopes** : atomes, dont les noyaux ont une même charge électrique, mais qui se distinguent par leur nombre de masse.

**Inertie** : difficulté de charger l'état de repos ou de mouvement d'un corps.

**Irradiation** : atteinte à distance par des radiations issues d'une source radiations issues d'une source radioactive plus ou moins éloignés.

**Laser** : *light amplification by stimulated emission of radiation*, en français : amplification de lumière par émission stimulée de rayonnement.

**Ligne de champ** : courbe orientée en chaque point de laquelle le vecteur champ est tangent à la courbe.

**Lumière** : cause des impressions que perçoit l'œil.

**Mécanique** : science qui étudie les lois du mouvement et de l'équilibre des corps. La mécanique comprend la cinématique, la dynamique et statique.

**Moment d'une force** : grandeur qui caractérise l'efficacité d'une force à produire une rotation.

**Moment d'inertie** : grandeur positive qui traduit la difficulté de changer l'état du mouvement d'un solide en rotation.

**Neutrino** : particule neutre de masse quasi-nulle, permettant d'expliquer l'apparence nonconservation de l'énergie dans la désintégration radioactive *β*.

**Nucléide ou nuclide** : ensemble des atomes d'un même élément (même Z) possédant tous le même nombre de nucléons (même A).

**Nucléon** : particules constituant le noyau atomique.

**Onde** : phénomène de propagation d'une perturbation, sans transport de matière, affectant certaines grandeurs d'un milieu.

**Onde électromagnétique** : onde de la même nature que la lumière, se propagation même dans le vide.

**Onde mécanique** : onde nécessitant la présence d'un milieu matériel élastique pour se propager.

**Oscillateur, système oscillant** : système manifestant une évolution alternative et périodique au cours du temps du fait de ses caractéristiques propres.

**Oscillateur harmonique** : oscillateur don la loi horaire est une fonction sinusoïdale du temps.

**Pendule** : système mécanique à mouvement oscillatoire.

**Pendule pesant** : solide mobile autour d'un axe horizontal, ne passant pas par son centre de gravité et soumis uniquement à la pesanteur.

**Période** : intervalle de temps minimal au bout duquel un phénomène se répète identique à luimême.

**Période radioactive ou demi-vie** : temps au bout duquel la moitié des noyaux, initialement présents, s'est transformée.

**Photon** : particule de charge électrique nulle, de masse quasinulle (non encore décelée à ce jour), associée à l'interaction électromagnétique.

**Physique** : science qui étudie, par l'expérimentation et l'élaboration des concepts, les propriétés fondamentales de matière et de l'espace-temps.

**Portée horizontale** : distance entre le point de lancement et le point d'impact dans le plan horizontal.

**Positon ou positron** : antiparticule de l'électron.

**Pseudo-période** : durée d'une oscillation dans le cas d'un oscillateur amorti.

**Quadrature** : déphasé de  $90^\circ$ .

**Quantum, quanta** : quantité fondamentale d'énergie.

**Radioactivité** : transformation spontanée d'un noyau atomique au cours de laquelle un

rayonnement est émis.

**Réactions nucléaires** : transformations des noyaux atomiques : spontanées ou dues à des interactions entre noyaux, ou avec des particules élémentaires.

**Référentiel** : système de référence.

**Résonance** : phénomène par lequel de petites impulsions périodiques ajoutent leurs effets pour donner des résultats qui dépassent amplement la cause.

**Rotation** : mouvement autour d'un axe au cours duquel deux points A et B du solide (au moins), ou qui lui sont invariablement liés, restent fixes.

**Satellite artificiel** : outil d'exploration de l'espace et d'observation de la Terre.

**Seconde** : unité l"gale du temps correspondant à la durée de 9 192 631 770 périodes de la radiation électromagnétique correspondant à la transition entre les deux niveaux hyperfins de l'atome de césium 133 dans son état fondamental.

**Seuil photoélectrique** : limite de la fréquence (ou de la longueur d'onde) à partir de laquelle les électrons sont extraits de la matière.

**Signal** : perturbation locale, souvent de courte durée.

**Signal longitudinal** : signal qui provoque une perturbation de direction parallèle à celle de la propagation.

**Signal transversal** : signal qui provoque une perturbation de direction perpendiculaire à celle de la propagation.

**Spectre** : matérialisation des lignes de champ.

**Spectromètre de masse** : appareil permettant de séparer, à l'aide d'un champ magnétique, des ions de masses ou de charges différentes.

**Statique** : partie de la mécanique qui a pour objet l'étude des forces qui s'exercent sur un corps en équilibre.

**Stroboscope** : source de lumière permettant intermittente

émettant des brefs éclairs à intervalle de temps égaux et réglables.

**Stroboscopie** : technique permettant d'étudier des mouvements périodiques rapides en leur donnant une apparence d'immobilité ou de ralenti.

**Synchrones** : de même fréquence.

la tension à partir de laquelle tous les électrons émis de la cathode sont refoulés vers l'anode. C'est aussi la valeur de la tension électrique à partir de laquelle le courant photoélectrique.

**Tension d'arrêt** : valeur de sortir du métal avec une vitesse **Travail d'extraction** : travail minimal qu'il faut fournir à un électron de conduction pour le

nulle.

**Unité de masse atomique** : douzième de la masse d'un atome (et non d'un noyau) de carbone 12, dans l'état fondamental.

**Vecteur de Fresnel** : vecteur tournant à vitesse angulaire constante, permettant de modéliser des grandeurs sinusoïdales dépendant du temps.

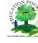

# Référencement des outils utilisés

- **1- Liste des manuels consultés**
	- **[01.]** Physique en Terminales C, D, E, *nouveau programme*, les Classiques africains, de Nkolo Edibi et compagnie - 2007
	- **[02.]** Physique 1 *re* S, Collection Belin, sous la direction de Christian Grossetête 1998.
	- **[03.]** L'Excellence en Physique, T *le* C, D, E et TI, de Tagni Jérémie et compagnie 2018
	- **[04.]** Physics : The physical Setting, Bernadine Hladik Cook 2010
	- **[05.]** Chimie Teminales C, D, E, *nouveau programme*, les Classiques africains de Etienne Mboua et compagnie - 2007
	- **[06.]** Collection Simo, Physique Terminales C, D, E, TI, Nouvelle Edition 2017
	- **[07.]** Collection l'essentiel, Physique Terminales C, D et E de BETTENG Eugène D.
	- **[08.]** Physique Terminales C-D-E, Les Classiques africains 2004.
	- **[09.]** BelinBac, Physique T *erm*S de Eddie Saudrais et François Vandenbrouck 2002.
- **[010.]** Collection NewSchool Physique Première S, de BEKONGO Bertrand 2019.

#### **2- Liste des liens consultés**

- **[1.]** http ://www.google.com/
- **[2.]** http ://www.googleimages/
- **[3.]** http ://www.googletraduction/
- **[4.] Internet**.

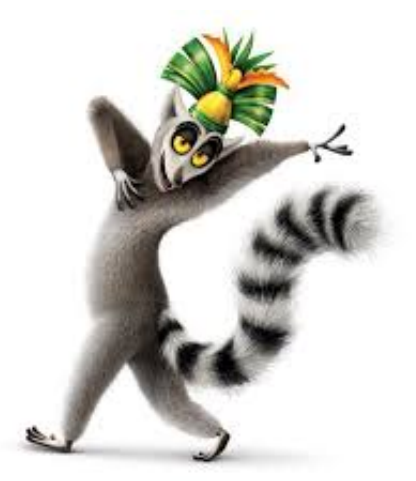